## UNIVERSIDAD NACIONAL "HERMILIO VALDIZÁN"

FACULTAD DE INGENIERÍA INDUSTRIAL Y DE SISTEMAS ESCUELA PROFESIONAL DE INGENIERÍA DE SISTEMAS

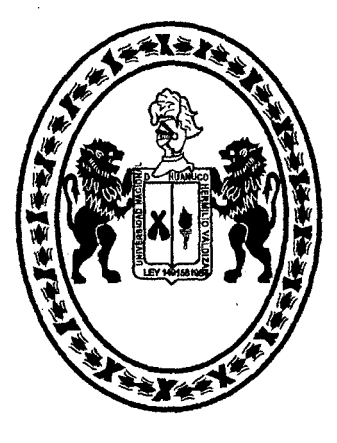

**TESIS** 

## DISEÑO DE UN SISTEMA DE GESTIÓN POR PROCESOS PARA MEJORAR LA EFICACIA DE LOS MACROPROCESOS OPERATIVOS DE LA UNIVERSIDAD NACIONAL HERMILIO VALDIZÁN

TOMOI

PARA OPTAR EL TITULO PROFESIONAL DE INGENIERA DE SISTEMAS

TESISTAS:

BRITTZZI GINA ZARATE CASACHAHUA ROSSY LUZ MORALES CÉSPEDES

ASESORA

MG. NERIDA DEL CARMEN PASTRANA DÍAZ

**HUANUCO - PERU** 2016

, UNIVERSIDAD NACIONAL "HERMILIO VALDIZAN" FACULTAD DE INGENIERÍA INDUSTRIAL Y DE SISTEMAS ESCUELA PROFESIONAL DE INGENIERÍA DE SISTEMAS

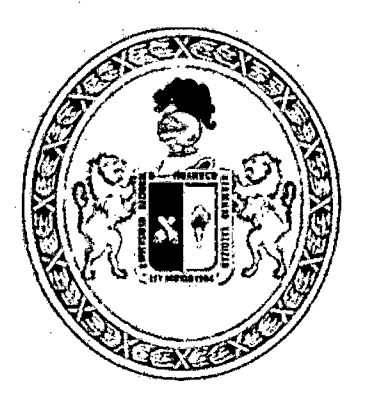

**TESIS** 

# DISEÑO DE UN SISTEMA DE GESTIÓN POR PROCESOS PARA MEJORAR LA EFICACIA DE LOS MACROPROCESOS OPERATIVOS DE LA UNIVERSIDAD NACIONAL HERMILIO VALDIZÁN

PARA OPTAR EL TÍTULO PROFESIONAL DE INGENIERA DE SISTEMAS

- TESISTAS BACH. BRITTZZI GINA ZARATE CASACHAHUA  $\mathbf{f}$  and  $\mathbf{f}$ BACH. ROSSY LUZ MORALES CÉSPEDES
- ASESORA MG. NERIDA DEL CARMEN PASTRANA DÍAZ  $\overline{\mathbf{r}}$

HUÁNUCO- PERÚ

UNIVERSIDAD NACIONAL "HERMILIO VALDIZÁN" FACULTAD DE INGENIERÍA INDUSTRIAL Y DE SISTEMAS ESCUELA PROFESIONAL DE INGENIERÍA DE SISTEMAS

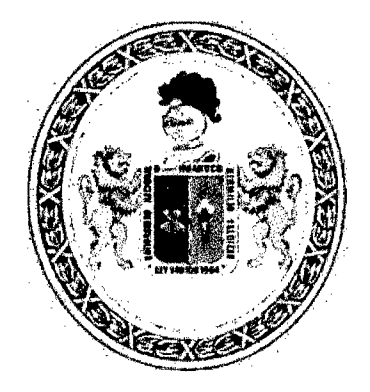

**TESIS** 

## DISEÑO DE UN SISTEMA DE GESTIÓN POR PROCESOS PARA

MEJORAR LA EFICACIA DE LOS MACROPROCESOS OPERATIVOS

DE LA UNIVERSIDAD NACIONAL HERMILIO VALDIZÁN

## TOMO 1

## PARA OPTAR EL TÍTULO PROFESIONAL DE INGENIERA DE SISTEMAS

BACH. BRITTZZI GINA ZARATE CASACHAHUA **TESISTAS**  $\mathbf{r}$ BACH. ROSSY LUZ MORALES CÉSPEDES

MG. NERIDA DEL CARMEN PASTRANA DÍAZ ASESORA  $\frac{1}{2}$  .

HUÁNUCO- PERÚ

## **DEDICATORIA**

*A Dios, por guiarnos por el buen camino y darnos las fuerzas necesarias para llegar hasta esta etapa tan importante de nuestra formación profesional, enseñándonos a enfrentar las adversidades sin desfallecer en el intento.* 

*A nuestros padres, por su apoyo constante y por formarnos en valores como la perseverancia y la responsabilidad.* 

ì

## **AGRADECIMIENTO**

*A nuestros padres y hermano(as), quienes siempre creyeron en nosotras y nos han brindado su apoyo incondicional en todo momento.* 

*A nuestra asesora de tesis, quien nos brindó las orientaciones pertinentes para la culminación de la presente tesis.* 

### **RESUMEN**

En la presente tesis se ha diseñado un sistema de gestión por procesos para los macroprocesos operativos de la Universidad Nacional Hermilio Valdizán partiendo del diagnóstico, en el cual se ha recabado información sobre el mapa de procesos y su listado actual. A partir de ello se procedió a validar los procesos, realizar la modificación respectiva y diseñar 123 procesos, de los cuales 3 procesos son de nivel O, 12 de nivel 1, 42 de nivel 2, 43 de nivel 3 y 23 del nivel 4 utilizando fichas de caracterización, tablas ASME-VM y diagramas de flujo.

Luego de ello se realizó el análisis para la priorización de procesos con la finalidad de rediseñarlos, utilizando los siguientes criterios: documentación prohibida de solicitar y barreras burocráticas, teniendo como resultado 41 procesos priorizados. Se analizaron las actividades que aportan valor al proceso utilizando la metodología AVA-ESIA, obteniendo como resultado procesos rediseñados cuyas actividades incorporan valor añadido percibido por el cliente, además de reducir tiempos y optimizar recursos.

## ÍNDICE GENERAL

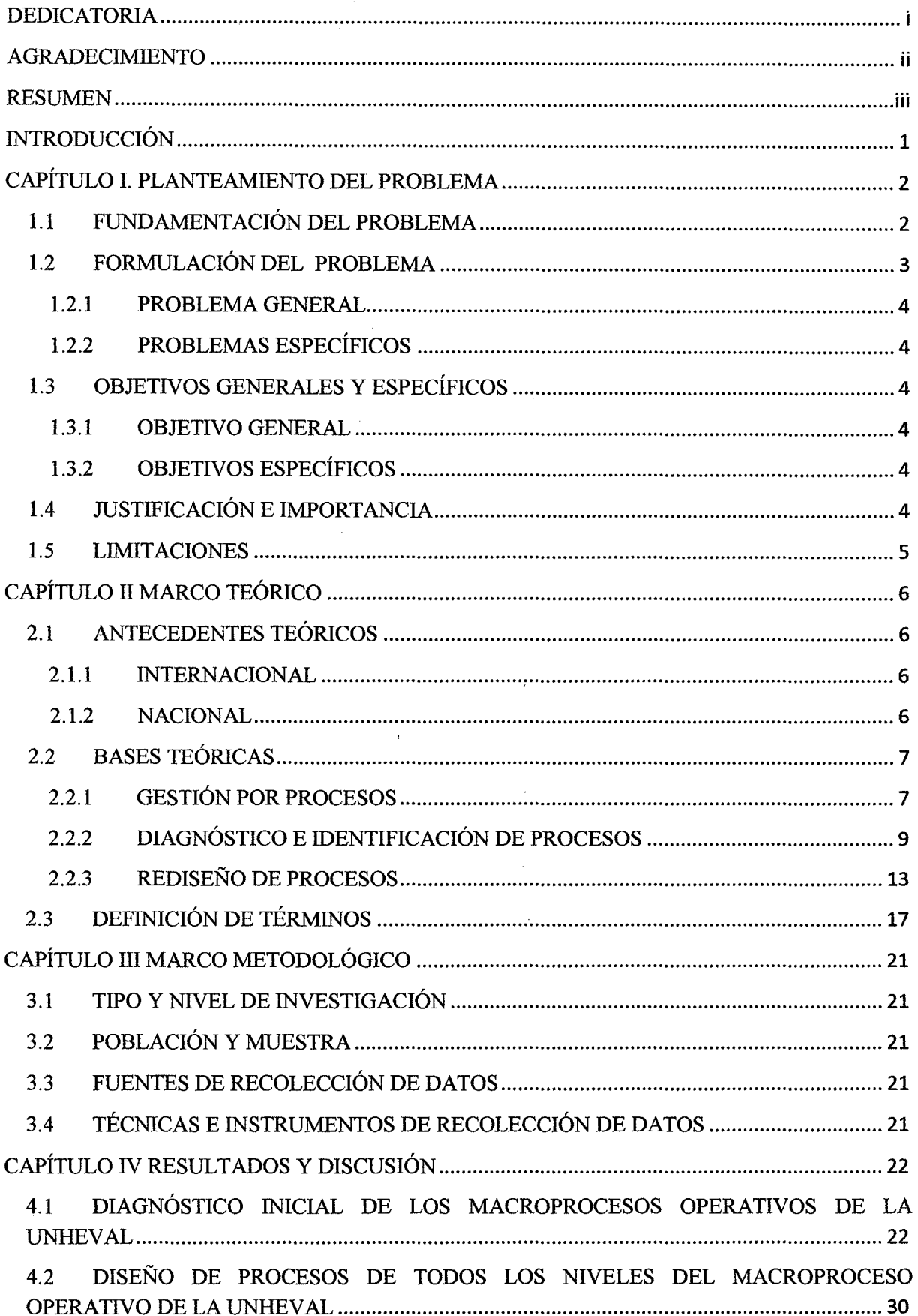

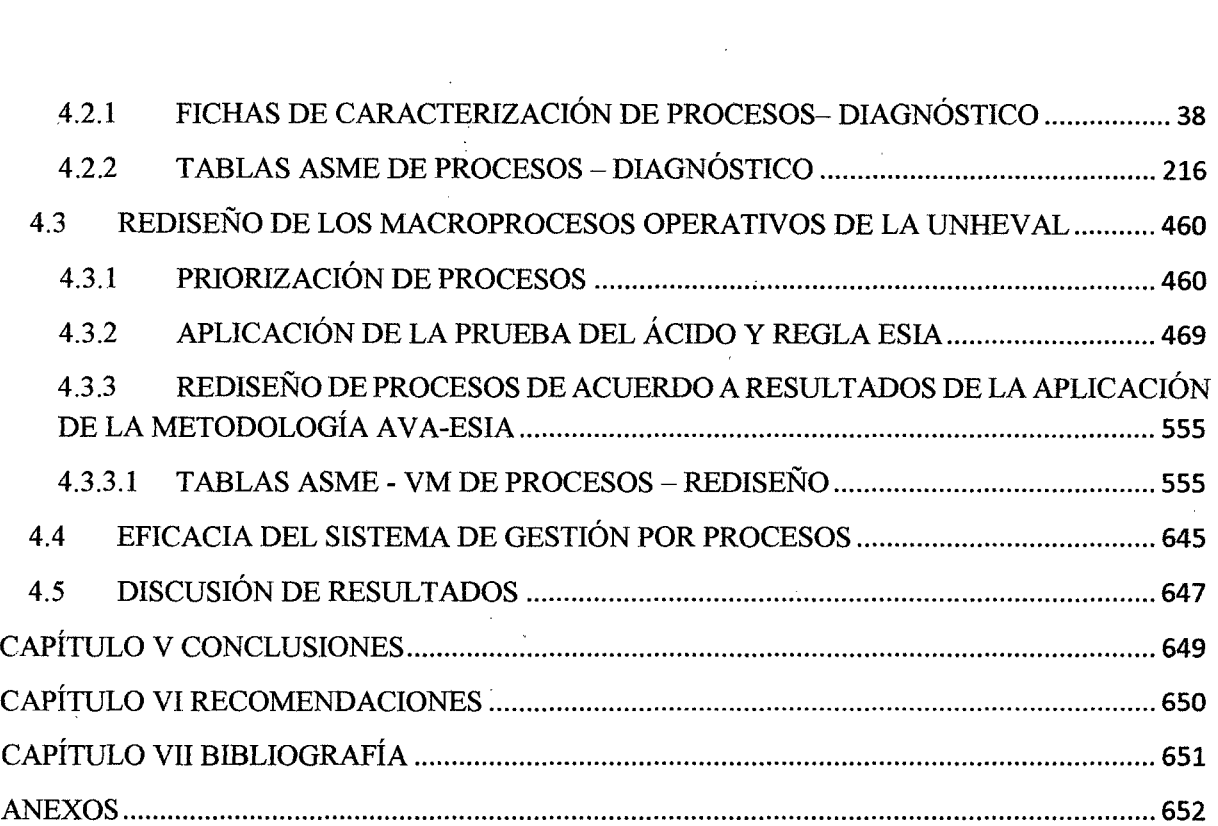

 $\mathcal{A}^{\mathcal{A}}$ 

 $\label{eq:2.1} \frac{1}{\sqrt{2}}\int_{0}^{\infty}\frac{1}{\sqrt{2}}\,d\mu_{\rm{eff}}\,d\mu_{\rm{eff}}$ 

## ÍNDICE DE TABLAS

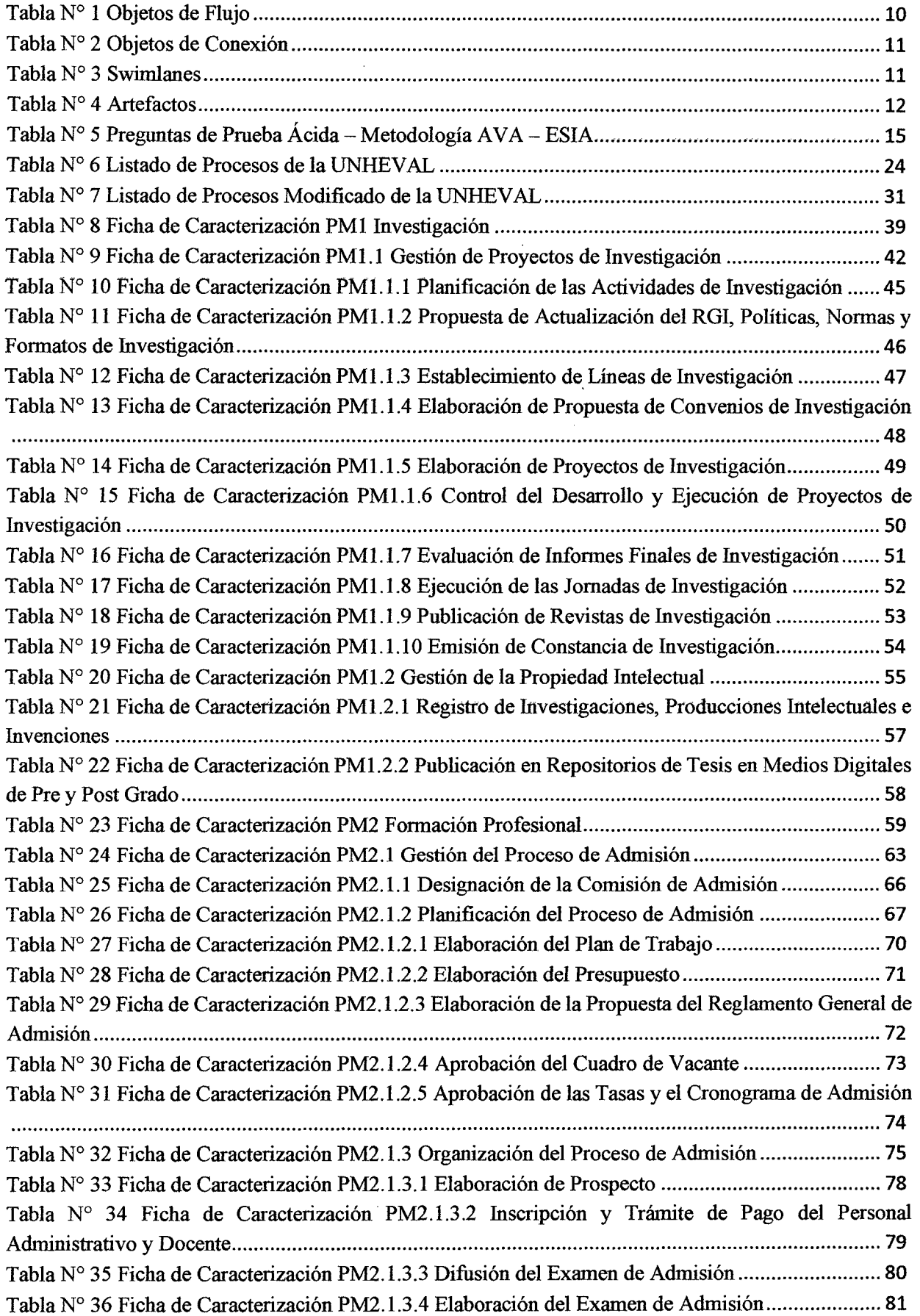

 $\mathbb{R}^2$ 

 $\hat{\mathcal{L}}$ 

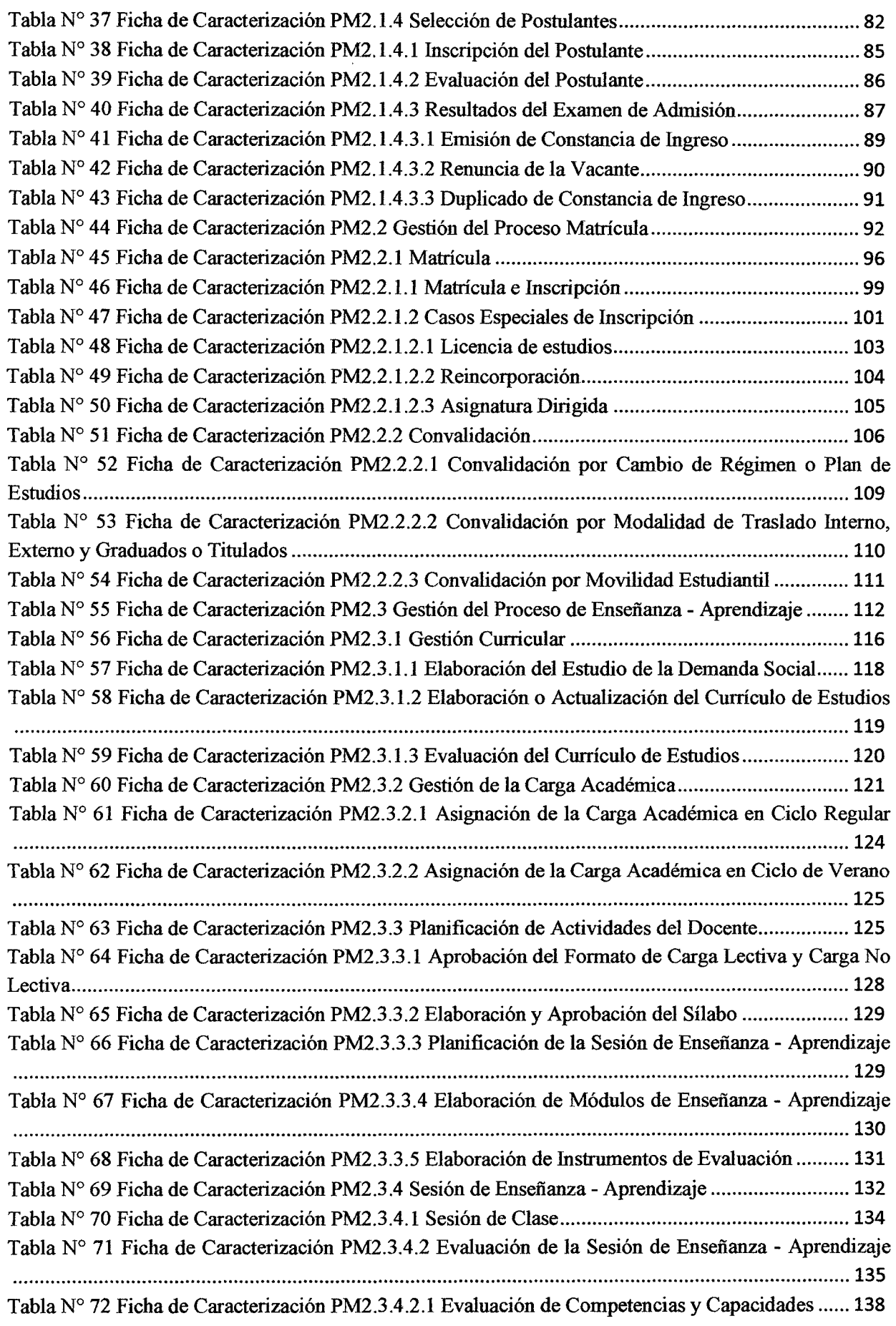

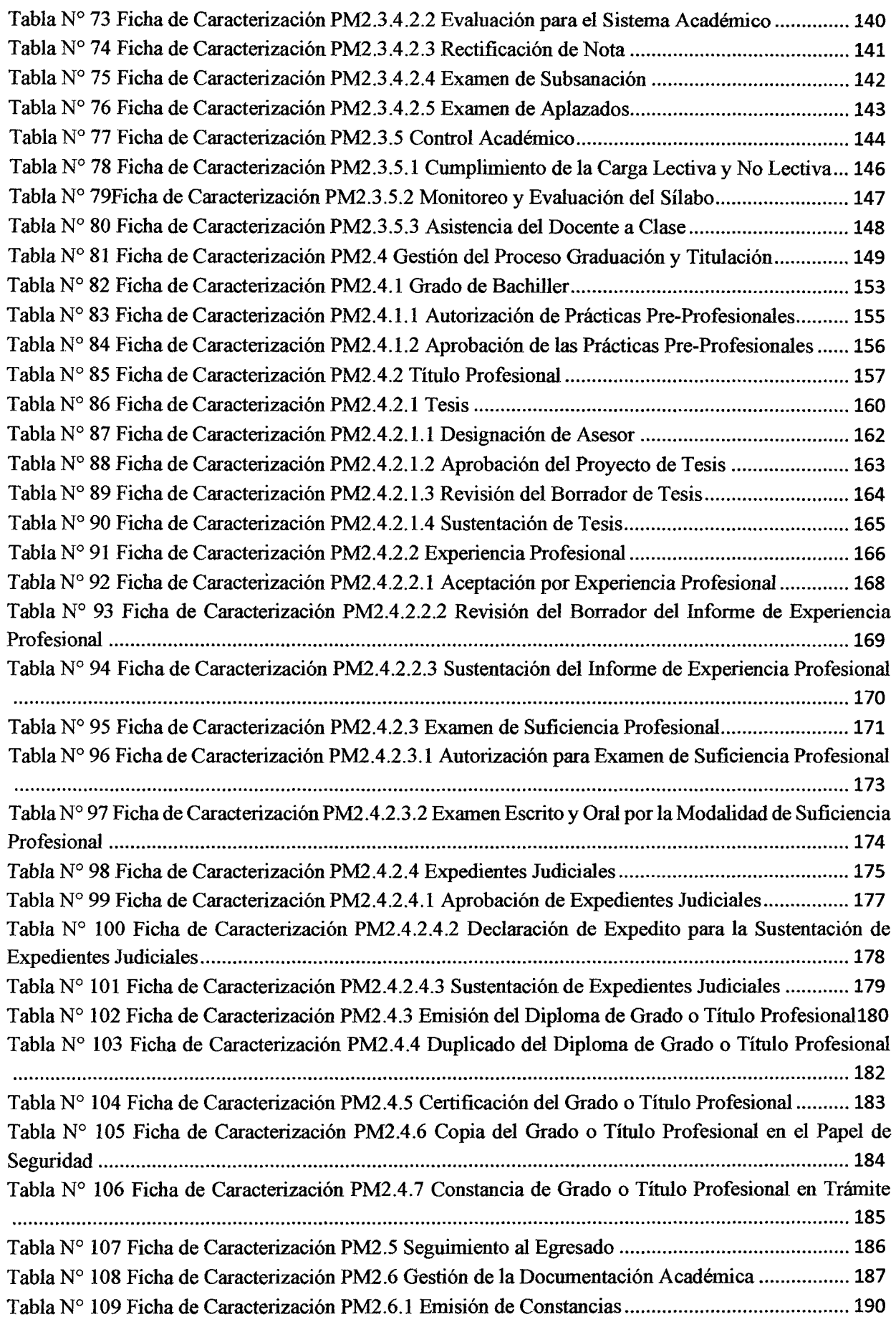

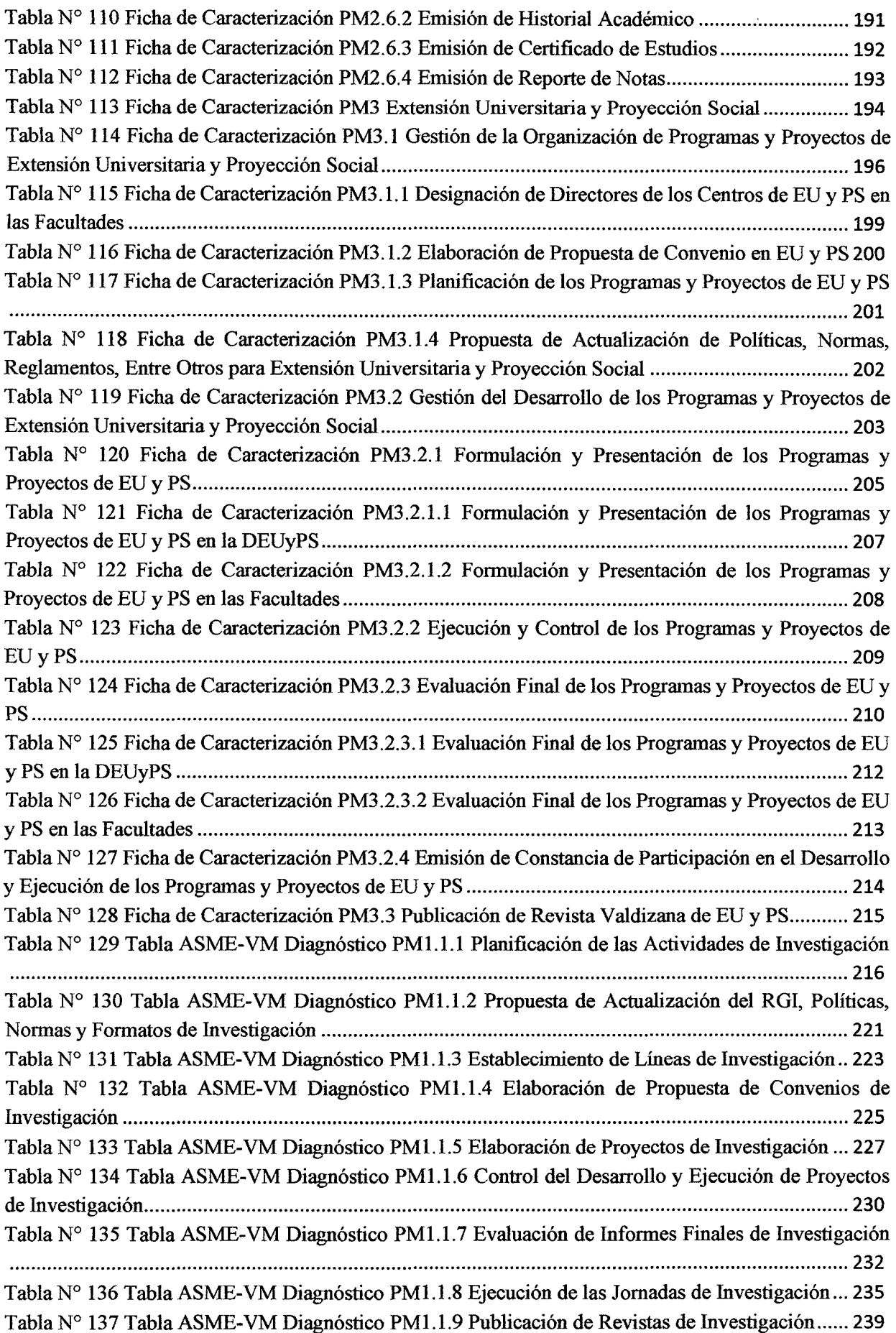

Tabla N° 138 Tabla ASME-VM Diagnóstico PM1.1.1 O Emisión de Constancia de Investigación ..... 242 Tabla N° 139 Tabla ASME-VM Diagnóstico PM1.2.1 Registro de Investigaciones, Producciones Intelectuales e Invenciones .................................................................................................................. 243 Tabla N° 140 Tabla ASME-VM Diagnóstico PM1.2.2 Publicación en Repositorios de Tesis en Medios Digitales de Pre y Post Grado .............................................................................................................. 245 Tabla N° 141 Tabla ASME-VM Diagnóstico PM2.1.1 Designación de la Comisión de Admisión ..... 246 Tabla N° 142 Tabla ASME-VM Diagnóstico PM2.1.2.1 Elaboración del Plan de Trabajo ................. 249 Tabla N° 143 Tabla ASME-VM Diagnóstico PM2.1.2.2 Elaboración del Presupuesto ....................... 253 Tabla N° 144 Tabla ASME-VM Diagnóstico PM2.1.2.3 Elaboración de la Propuesta del Reglamento General de Admisión ........................................................................................................................... 257 Tabla N° 145 Tabla ASME-VM Diagnóstico PM2.1.2.4 Aprobación del Cuadro de Vacante ............ 259 Tabla N° 146 Tabla ASME-VM Diagnóstico PM2.1.2.5 Aprobación de las Tasas y el Cronograma de Admisión ............................................................................................................................................. 264 Tabla N° 14 7 Tabla ASME-VM Diagnóstico PM2.1.3.1 Elaboración de Prospecto ........................... 268 Tabla N° 148 Tabla ASME-VM Diagnóstico PM2.1.3.2 Inscripción y Trámite de Pago del Personal Administrativo y Docente .................................................................................................................... 272 Tabla N° 149 Tabla ASME-VM Diagnóstico PM2.1.3.3 Difusión del Examen de Admisión ............. 274 Tabla Nº 150 Tabla ASME-VM Diagnóstico PM2.1.3.4 Elaboración del Examen de Admisión ........ 276 TablaN° 151 Tabla ASME-VM Diagnóstico PM2.1.4.1 Inscripción del Postulante .......................... 278 Tabla N° 152 Tabla ASME-VM Diagnóstico PM2.1.4.2 Evaluación del Postulante .......................... 280 Tabla Nº 153 Tabla ASME-VM Diagnóstico PM2.1.4.3.1 Emisión de Constancia de Ingreso ........... 282 Tabla N° 154 Tabla ASME-VM Diagnóstico PM2.1.4.3.2 Renuncia de la Vacante ........................... 284 Tabla N° 155 Tabla ASME-VM Diagnóstico PM2.1.4.3.3 Duplicado de Constancia de Ingreso ....... 288 Tabla N° 156 Tabla ASME-VM Diagnóstico PM2.2.1.1 Matrícula e Inscripción ............................... 289 Tabla N° 157 Tabla ASME-VM Diagnóstico PM2.2 .1.2.1 Licencia de Estudios ................................ 293 Tabla N° 158 Tabla ASME-VM Diagnóstico PM2.2.1.2.2 Reincorporación ...................................... 297 Tabla N° 159 TablaASME-VM Diagnóstico PM2.2.1.2.3 Asignatura Dirigida ................................. 301 Tabla N° 160 Tabla ASME-VM Diagnóstico PM2.2.2.1 Convalidación por Cambio de Régimen o Plan de Estudios .......................................................................................................................................... 306 Tabla N° 161 Tabla ASME-VM Diagnóstico PM2.2.2.2 Convalidación por Modalidad de Traslado Interno, Externo y Graduados o Titulados ........................................................................................... 308 Tabla N° 162 Tabla ASME-VM Diagnóstico PM2.2.2.3 Convalidación por Movilidad Estudiantil ... 313 Tabla N° 163 Tabla ASME-VM Diagnóstico PM2.3.1.1 Elaboración del Estudio de la Demanda Social ............................................................................................................................................................ 317 Tabla N° 164 Tabla ASME-VM Diagnóstico PM2.3.1.2 Elaboración o Actualización del Currículo de Estudios ............................................................................................................................................... 322 Tabla N° 165 Tabla ASME-VM Diagnóstico PM2.3.1.3 Evaluación del Currículo de Estudios ......... 329 Tabla N° 166 Tabla ASME-VM Diagnóstico PM2.3.2.1 Asignación de la Carga Académica en Ciclo Regular ................................................................................................................................................ 332 Tabla N° 167 Tabla ASME-VM Diagnóstico PM2.3.2.2 Asignación de la Carga Académica en Ciclo de Verano ................................................................................................................................................. 339 Tabla N° 168 Tabla ASME-VM Diagnóstico PM2.3.3.1 Aprobación del Formato de Carga Lectiva y Carga No Lectiva ................................................................................................................................ 347 Tabla N° 169 Tabla ASME-VM Diagnóstico PM2.3.3.2 Elaboración y Aprobación del Sílabo ......... 349 Tabla N° 170 Tabla ASME-VM Diagnóstico PM2.3.3.3 Planificación de la Sesión de Enseñanza-Aprendizaje ......................................................................................................................................... 352

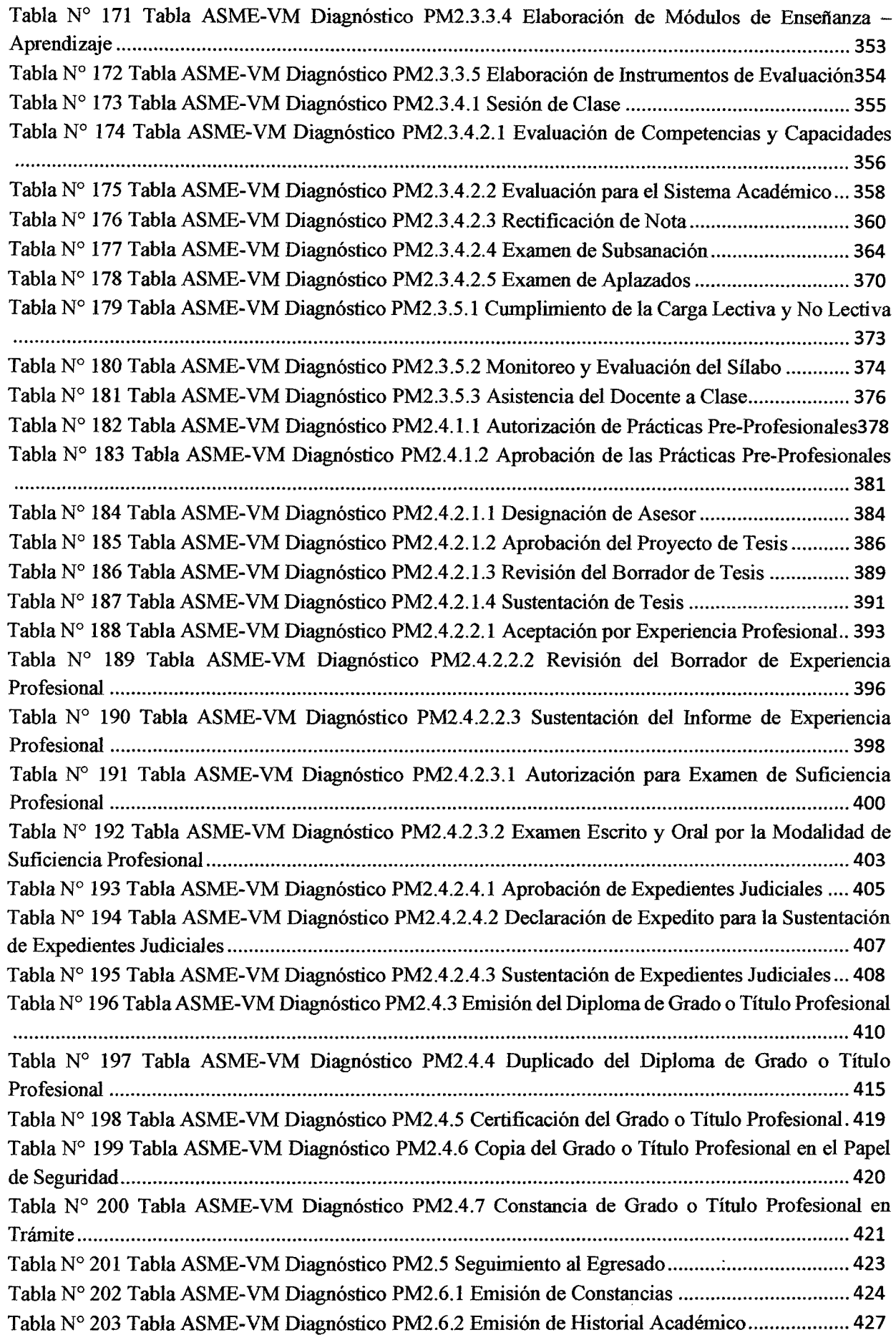

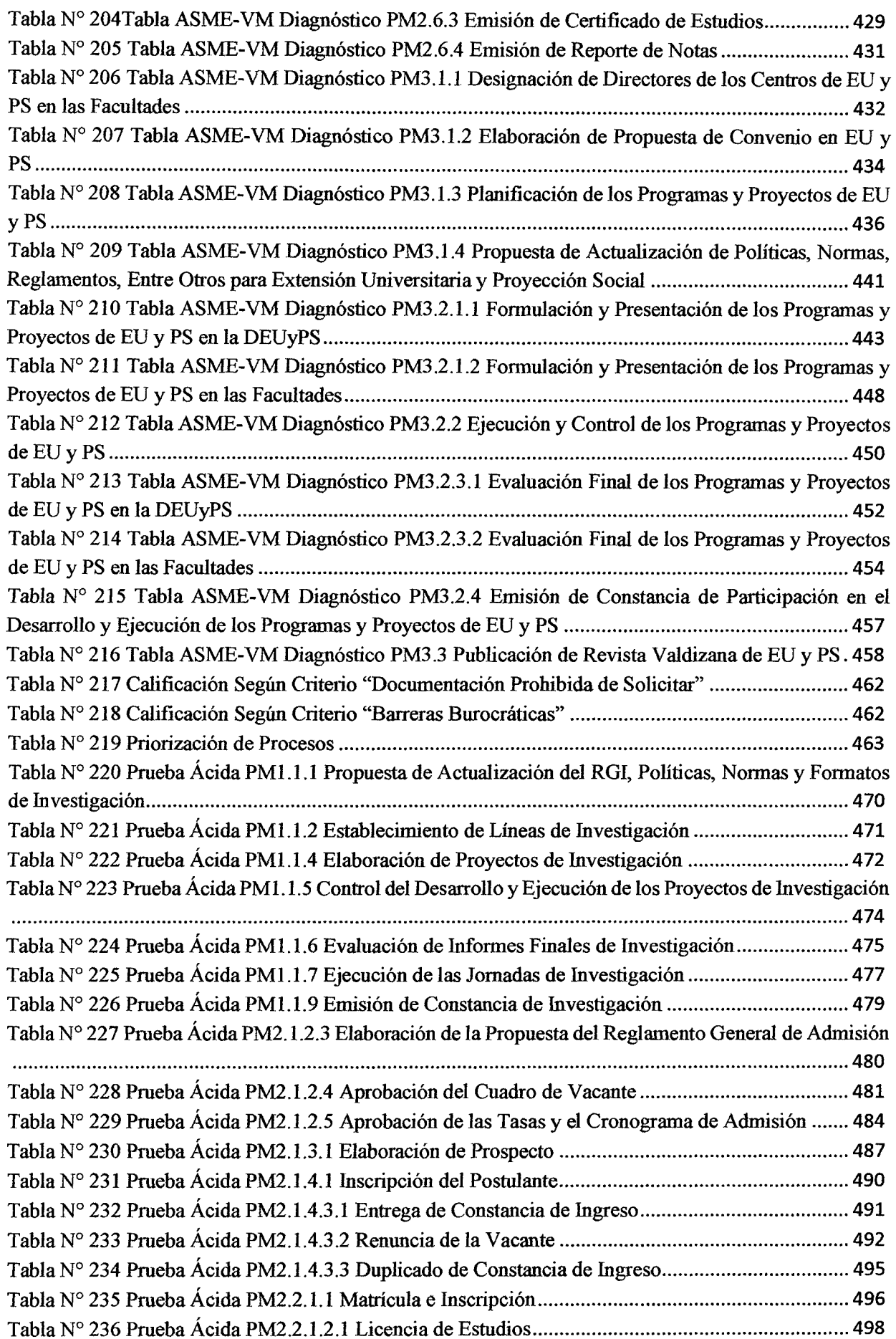

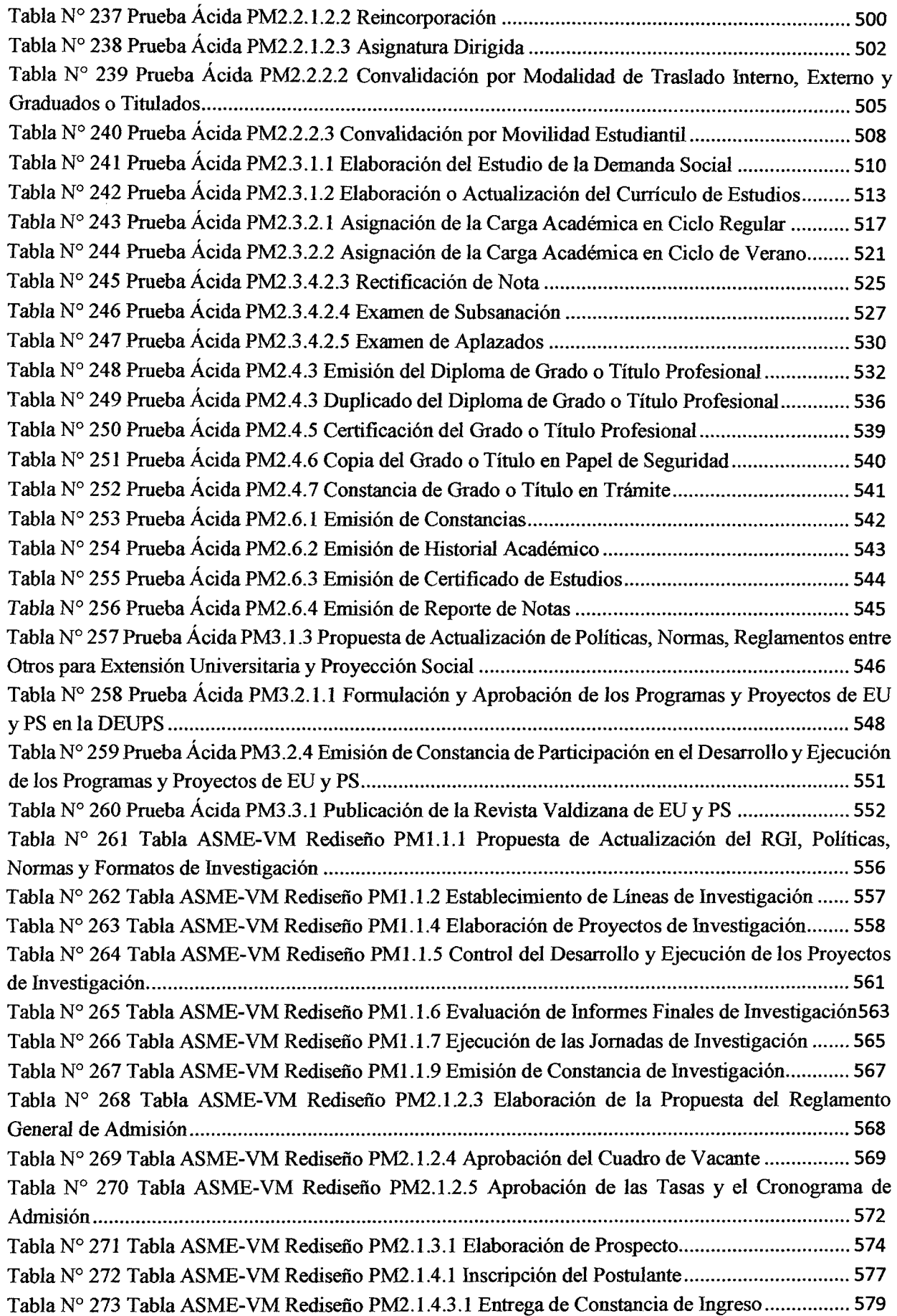

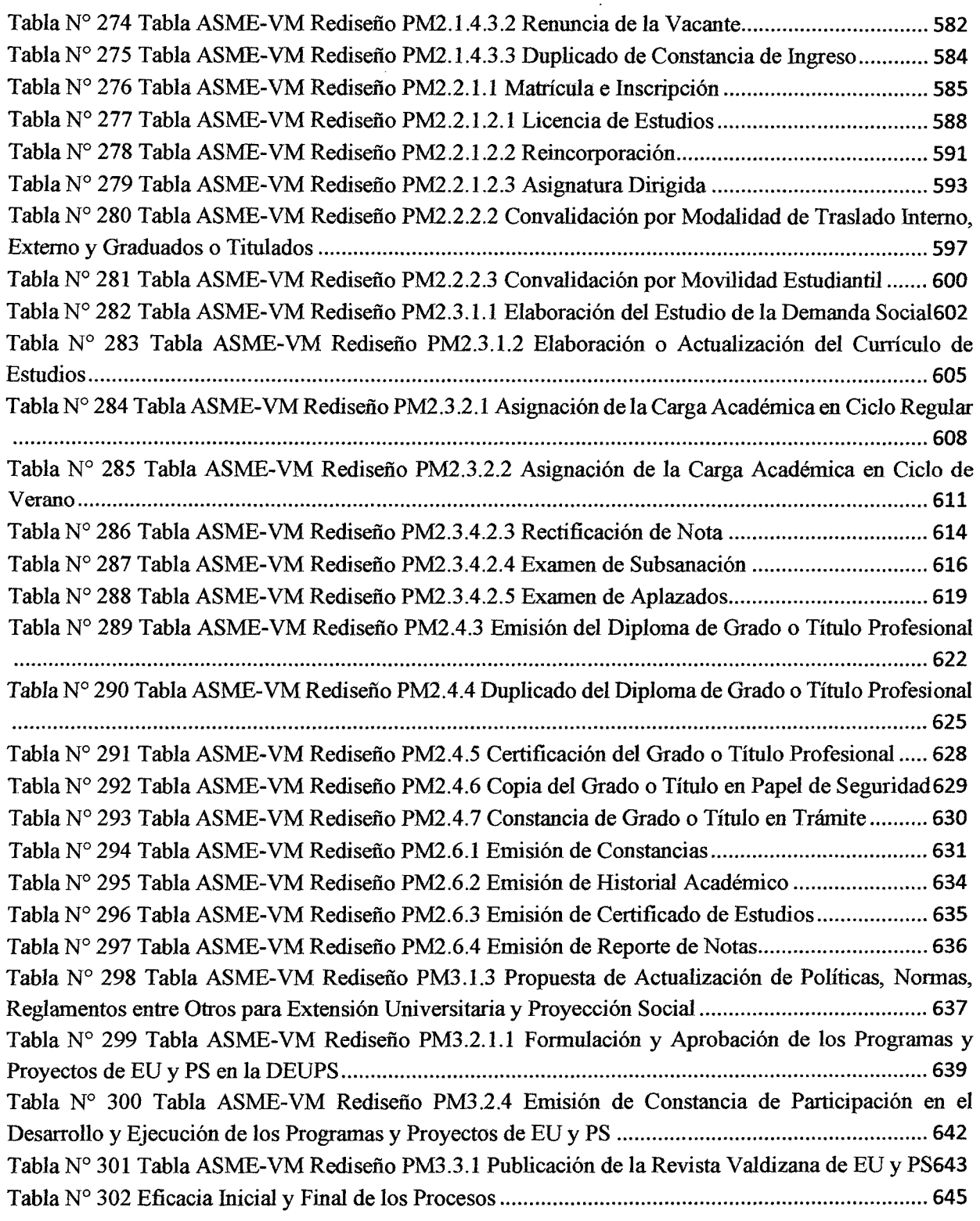

 $\mathcal{L}(\mathcal{A})$  and  $\mathcal{L}(\mathcal{A})$ 

### **INTRODUCCIÓN**

Una de las funciones principales de la Universidad Nacional Hermilio Valdizán de Huánuco es la formación profesional la cual se realiza mediante los procesos de investigación, enseñanza- aprendizaje y extensión universitaria y proyección social.

Actualmente, estos cumplen con sus objetivos pero no de una manera eficaz pues existen actividades que no incorporan valor añadido percibido por el cliente, lo que trae consigo demoras en la ejecución de los procesos y empleo innecesario de recursos humanos y materiales. Además, en varios de los procesos se evidenció que existen varios documentos prohibidos de solicitar, incumpliendo de esta manera el artículo 40° de la Ley N° 27444 Ley del Procedimiento Administrativo y afectando el cumplimiento de los objetivos de los procesos.

Como propuesta de solución se diseñó un sistema de gestión basado en procesos, mediante el diagnóstico, diseño y rediseño de los procesos del macroproceso operativo, realizado por medio de entrevistas, levantamiento manual del proceso actual, utilizando herramientas como: fichas de caracterización de procesos, Tablas ASME-VM y Diagramas de Flujo, y posterior aplicación de la metodología AVA - ESIA (Elimine-Simplifique-Integre-Automatice) para tomar decisiones respecto del valor añadido que genera la actividad.

El resultado final es un sistema de gestión por procesos que mejora la eficacia de los procesos del macroproceso operativo de la UNHEV AL, de un 40% a un 100%, teniendo en cuenta que estando en un proceso de mejora continua, con el tiempo los proceso se mejoran.

#### **CAPÍTULO l. PLANTEAMIENTO DEL PROBLEMA**

#### **1.1 FUNDAMENTACIÓN DEL PROBLEMA**

Los procesos de negocio siempre han constituido el corazón de toda empresa, es por ello que en la última década las organizaciones de educación superior vienen prestando cada vez más importancia a la optimización de sus procesos críticos, buscando que éstos sean dinámicos y generen valor al producto o servicio final, y contribuyan a reducir costos y tiempos.

El entorno de negocio de estas organizaciones es cada vez más cambiante, ya sea por el mismo comportamiento variable de sus factores o por aspectos legales tales como la ley  $N^{\circ}$  27444 "Ley del Procedimiento Administrativo General", art<sup>o</sup> 40 que refiere a la documentación prohibida de solicitar por las entidades públicas en el Perú.

La mayor parte de las organizaciones de educación superior no están preparadas para afrontar dichos cambios y ello las hace vulnerables a brindar servicios deficientes, con un inadecuado uso de recursos, con un tiempo prolongado de respuesta y elevado costo del servicio, además de pérdida de tiempo en consultas de información en fuentes fisicas y sistemas ineficientes.

En la UNHEV AL, las actividades administrativas se realizan sin procesos bien establecidos y no se cuentan con aplicaciones que garanticen la integridad y disponibilidad de la información que maneja, lo que genera un desorden y una falta de control sobre la información. Todo lo descrito, incluyendo el tiempo prolongado en las prestaciones de servicio, los trámites burocráticos, los requisitos innecesarios y actividades que no aportan valor son algunas de las causas observadas y por lo tanto es oportuno darle importancia a la situación presentada ya que "muchos clientes no tienen claro cómo definir la calidad aunque si saben cómo la perciben" (Pérez, 20 10).

Al no realizar ninguna acción que contrarreste estos problemas, se originará un alto grado de insatisfacción en los usuarios de los servicios que brinda la universidad así como una mala distribución y elevado gasto en el uso de recursos materiales y humanos. Teniendo como resultado un exceso en los plazos regulatorios para responder al usuario, lo cual en el peor de los casos terminaría en una denuncia por parte de éste así como una penalidad elevada impuesta por INDECOPI.

Las instituciones universitarias en el Perú tienen como uno de sus fines el brindar servicios de calidad a la población universitaria. Uno de los puntos críticos dentro de este objetivo pasa por brindar servicios administrativos efectivos para una adecuada gestión de la formación profesional, investigación, proyección social y extensión universitaria. Por tal motivo, dichos servicios administrativos deberían pasar por una serie de procesos que se encuentren debidamente identificados, mapeados y monitoreados para que se asegure su correcta ejecución, pues "la gestión de procesos es una forma sistémica de identificar, comprender y aumentar el valor agregado de los procesos de la empresa para cumplir con la estrategia del negocio y elevar el nivel de satisfacción de los clientes" (Bravo, 2008).

Por ello se encontró necesario diseñar un sistema de gestión por procesos que unifique toda la información necesaria y específica para cada proceso, que pueda permitir su trazabilidad y adaptación a los cambios y generar información relevante para la toma de decisiones. El sistema deberá estar basado en los macroprocesos operativos que son la razón de ser de la UNHEV AL, lo cual dará un soporte para reducir barreras burocráticas, evaluar el porqué de la emisión de cada documento, tener una adecuada distribución y asignación de recursos materiales y humanos.

#### **1.2 FORMULACIÓN DEL PROBLEMA**

#### **1.2.1 PROBLEMA GENERAL**

• ¿De qué manera la gestión por procesos podría mejorar la eficacia de los Macroprocesos Operativos de la UNHEVAL?

### **1.2.2 PROBLEMAS ESPECÍFICOS**

- $\checkmark$  *i*. Cuál es el estado actual de los macroprocesos operativos de la UNHEVAL?
- $\checkmark$  *i*. Cuáles son los procesos que conforman los macroprocesos operativos de la UNHEVAL?
- $\checkmark$  *i*. De qué manera los procesos rediseñados permitirán mejorar la eficacia de los macroprocesos operativos de la UNHEVAL?

## **1.3 OBJETIVOS GENERALES Y ESPECÍFICOS**

#### **1.3.1 OBJETIVO GENERAL**

• Diseñar un sistema de gestión por procesos para mejorar la eficacia de los Macroprocesos Operativos de la UNHEV AL.

#### **1.3.2 OBJETIVOS ESPECÍFICOS**

- ./ Elaborar un diagnóstico de los macroprocesos operativos de la UNHEV AL para conocer y analizar el estado inicial de estos mismos .
- Diseñar los procesos operativos de la UNHEVAL.
- $\checkmark$  Rediseñar los procesos operativos de la UNHEVAL para mejorar la eficacia de su gestión.

## **1.4 JUSTIFICACIÓN E IMPORTANCIA**

El presente trabajo ha permitido elaborar el diseño de un sistema de gestión por procesos para mejorar la eficacia de los macroprocesos operativos de la UNHEV AL. Los resultados que se han obtenido con el desarrollo de la investigación son de utilidad ya que se cuenta con una base sólida para la automatización y monitoreo de macroprocesos operativos de la UNHEV AL, la misma que permitirá resolver los problemas del tiempo prolongado en las prestaciones de servicio, trámites burocráticos, actividades que no aportan valor en los procesos y sobre todo aquellas que infringen el artículo 40°: "Documentación prohibida de solicitar" de la ley 27444 "Ley del Procedimiento Administrativo General".

#### **1.5 LIMITACIONES**

El proyecto ha requerido la obtención de información de diversas áreas de la UNHEV AL, para lo cual se realizó el levantamiento de información de las mismas asumiendo el riesgo de la falta de apoyo por parte de éstas áreas o incluso la salida de vacaciones del personal encargado de las actividades relacionadas con los procesos operativos, las mismas que retrasaron las actividades programadas.

#### CAPÍTULO II MARCO TEÓRICO

#### 2.1 ANTECEDENTES TEÓRICOS

Después de haber revisado, en los medios disponibles, múltiples tesis en las principales universidades del país y a nivel internacional se encontraron estudios que se relacionan con la presente tesis, los cuales se detallan a continuación:

#### 2.1.1 INTERNACIONAL

Zaldumbide (2013) en su trabajo de investigación titulado "IMPLEMENTACIÓN DE PROCESOS EN EL COMANDO DE EDUCACIÓN Y DOCTRINA DEL EJÉRCITO (CEDE) BAJO METODOLOGÍA BPM" como Proyecto de Grado de Maestría en Gestión de la Calidad y Productividad, logró modelar los procesos con enfoque BPM y alinearlos a la normativa de la Secretaría Nacional de la Administración Pública, además de realizar la simulación piloto de los procesos en el CEDE. A partir de este último, se determinó la carga laboral necesaria para el proceso y la más óptima, además los costos totales de ejecución que representa este proceso para la organización, pennitiendo de esta forma incrementar o reducir personal en las actividades o tareas más críticas y con mayor carga de trabajo.

#### 2.1.2 NACIONAL

Calle (2013) en su trabajo de investigación "DESARROLLO DE UNA SOLUCIÓN PARA AUTOMATIZAR LOS PROCESOS DE ATENCIÓN DE RECLAMOS DE UNA ENTIDAD FINANCIERA, UTILIZANDO UN SISTEMA DE GESTIÓN POR PROCESOS DE NEGOCIO BPMS" para optar el Título Profesional de Ingeniera Informática en la PONTIFICIA UNIVERSIDAD CATÓLICA DEL PERÚ, logró identificar y proponer variables

que podrían contribuir a llevar un mejor control sobre los procesos de atención de reclamos, identificando las siguientes variables: tiempo de atención de un reclamo, identificación del empleado responsable de un reclamo en cualquier punto del proceso, cantidad de reclamos atendidos en un rango de tiempo establecido, tiempo límite máximo para las coordinaciones entre diferentes áreas, y tiempo límite máximo para la atención de un reclamo, demostrando que un adecuado diseño modular de los procesos da una gran flexibilidad para modificarlos en tiempo de ejecución, contando con la posibilidad de realizar una mejora continua a los procesos.

De igual modo, García (2013) en su trabajo de investigación "ANÁLISIS, DISEÑO E IMPLEMENTACIÓN DE UN SISTEMA BPM PARA LA OFICINA DE GESTIÓN DE MÉDICOS DE UNA CLÍNICA" para optar el Título Profesional de Ingeniero Informático en la PONTIFICIA UNNERSIDAD CATÓLICA DEL PERÚ, logró elaborar un prototipo de sistema BPM que automatice y monitoree los procesos principales que maneja el área, obteniéndose información de sus costos, los tiempos de sus actividades, la eficiencia y eficacia con la que se desempeñan los trabajadores del área y otros involucrados en los procesos.

#### 2.2 BASES TEÓRICAS

## 2.2.1 GESTIÓN POR PROCESOS

Existen varias definiciones de proceso, sin embargo todas hacen referencia a un conjunto de actividades mutuamente relacionadas o que interactúan, las cuales trasforman elementos de entrada en resultados (ISO, 2005). Los procesos de una organización son generalmente planificados y puestos en práctica bajo condiciones controladas para aportar valor; los elementos de entrada para un proceso son generalmente resultados de otros procesos. Los resultados de un proceso son producto y/o servicios (ISO, 2005).

Para calificar un conjunto de actividades como un proceso, se debe identificar siete elementos: entradas, actividades, salidas, operación, control, recursos e indicadores. (ENAP, 2015)

Además de ellos es necesario establecer los límites del proceso ya que son aquellos que permiten delimitar dónde empieza y termina la secuencia de actividades relacionadas con el proceso. Así como tener en cuenta los factores que en los procesos inciden tales como: personas, materiales, recursos físico, métodos/planificación del procesos y medio ambiente o entorno (Pérez, 2010)

En una entidad, los procesos se clasifican de acuerdo al impacto en el cliente. Existen tres tipos:

- Procesos o macroprocesos estratégico: brindan lineamientos generales y objetivos a todos los demás procesos.
- Procesos o macroprocesos misionales: son los más críticos ya que ayudan a cumplir la misión de la organización
- Procesos o macroprocesos de apoyo: permiten que los procesos misionales se ejecuten de manera fluida y les dan soporte tecnológico, logístico, entre otros porque realizan actividades de soporte.

Cabe , resaltar que un proceso puede ser parte de un proceso mayor que lo abarque o bien puede incluir otros procesos que deban ser incluidos en su función, por lo cual la desagregación de los procesos de una entidad depende de la complejidad de ésta, por lo que los procesos pueden tener distintos niveles

utilizando denominación "Proceso de nivel N", como proceso de nivel O, 1, 2, N. (ENAP, 2015)

La metodología para la implementación de la gestión por procesos de la administración pública en el marco del D.S. N° 004-2013-PCM define a la gestión por procesos como el enfoque metodológico que sistematiza actividades y procedimientos, tareas y formas de trabajo contenidas en la "cadena de valor", a fin de convertirlas en una secuencia, que asegure que los bienes y servicios generen impactos positivos para el ciudadano, en función de los recursos disponibles.

## 2.2.2 DIAGNÓSTICO E IDENTIFICACIÓN DE PROCESOS

Se considera para el diagnóstico e identificación de procesos, el análisis del propósito de la entidad, la identificación de destinatarios de bienes y/o servicios, proveedores y la determinación del mapa de procesos de la entidad, los cuales deben reflejar el proceso "tal como es" (as is).Para lo cual se utilizó herramientas tales como:

- Ficha de caracterización del proceso: es la forma de describir de cualquiera de los niveles los procesos que llegue a tener la organización, lo que incluye aspectos como: nombre del proceso, objetivo, alcance, responsables, proveedores, entradas, proceso o las actividades que contiene, salidas, clientes, equipos e infraestructura, recursos humanos, ambiente de trabajo, registros e indicadores.
- Diagrama de flujo: Representación gráfica con imagen o símbolos de las actividades del procedimiento, para obtener un conocimiento real y detallado de cada una de las actividades del procedimiento en las áreas

que se realiza. En diferentes casos se suele utilizar la notación BPMN, que es una notación gráfica estandarizada que permite el modelado de procesos de negocio, en un formato de flujo de trabajo.

### Simbología de elementos BPMN

#### a) Objetos de flujo

Definen los procesos por completo. Los tres objetos de flujo son:

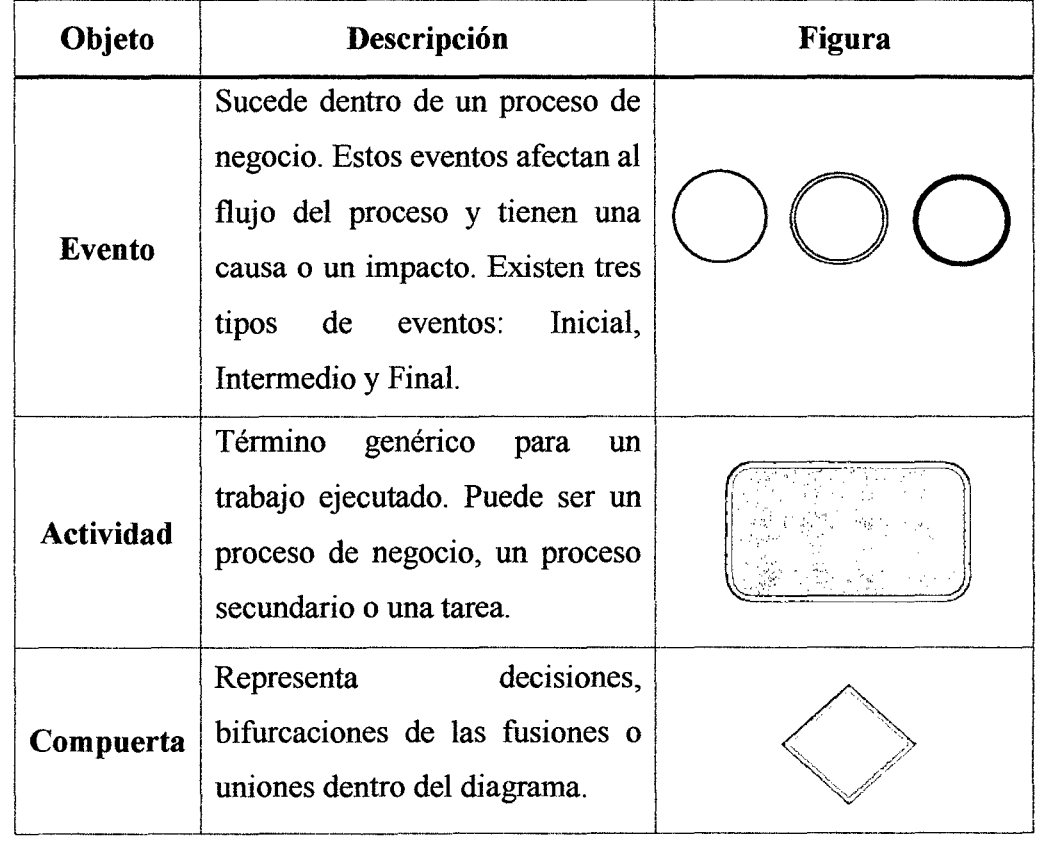

## *Tabla* ~ *1 Objetos de Flujo*

## b) Objetos de conexión

Se conectan entre sí en un diagrama para crear la estructura esquelética básica de un proceso de negocio. Los tres objetos de conexión son:

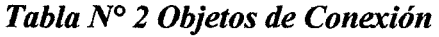

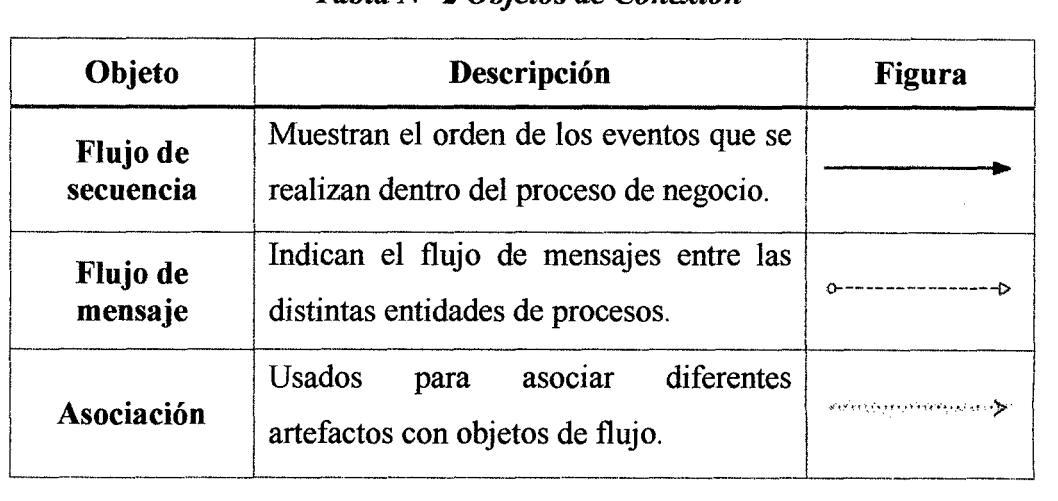

## e) Swimlanes

Categorizan las diferentes responsabilidades usando clases visuales.

Para diferenciar los negocios y los diferentes roles, usuarios o sistemas, BPMN usa dos tipos de diagramas de calles: piscinas y carriles.

*Tabla N° 3 Swimlanes* 

| Objeto       | Descripción                                                                                                    | Figura |
|--------------|----------------------------------------------------------------------------------------------------|--------|
| <b>Pools</b> | Identifican a los participantes dentro de un flujo de<br>trabajo, y son diferentes a las actividades de otras<br>piscinas.                                                             | Nombre |
| Carril       | Se encuentran dentro de una piscina. Indican quién<br>realiza qué dentro de la empresa y dónde ocurren<br>estas actividades, con el fin de dar una mejor vista<br>general del proceso. |        |

## d) Artefactos

Ilustran las entradas y las salidas de los procesos.

### *Tabla JVO 4 Artefactos*

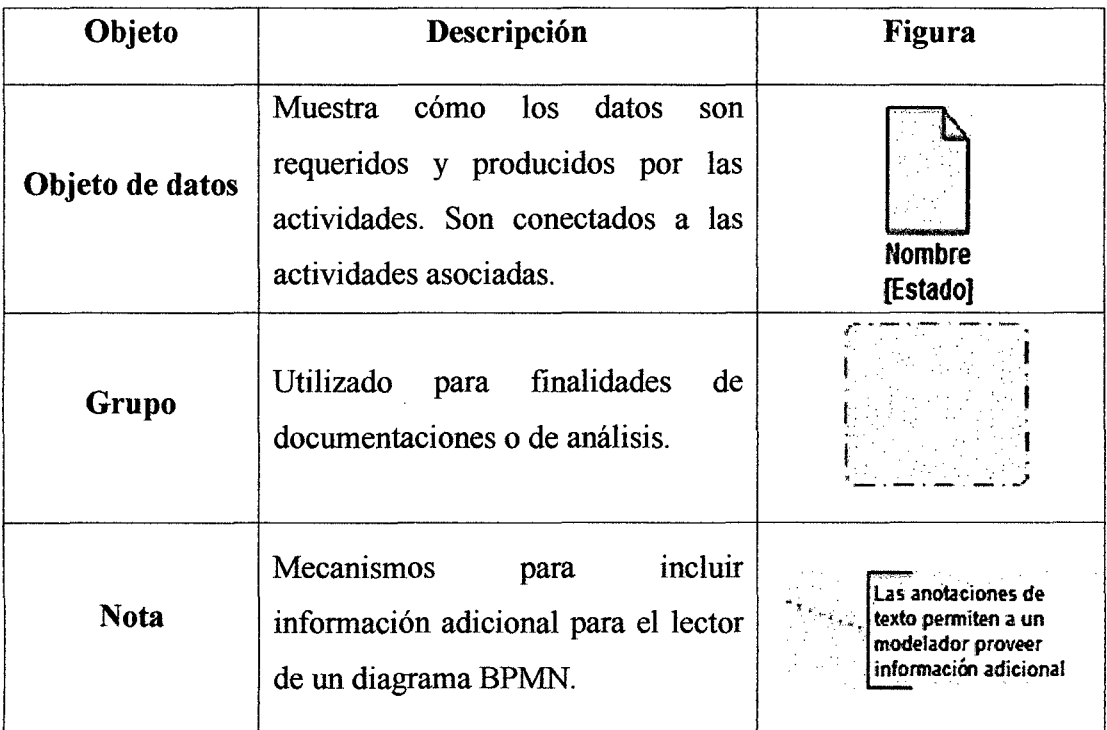

• Tabla ASME-VM: Es aquella que permite registrar, ordenada y secuencialmente las actividades que se han encontrado a lo largo del "recorrido físico" y que conforman el procedimiento. También permite registrar características de las actividades: áreas, tiempo, recursos y calificación del tipo de actividad.

## **2.2.3 REDISEÑO DE PROCESOS**

El rediseño de procesos implica la implementación de cambios radicales en la secuencia de actividades para determinar como "debe ser" (To be) el proceso. El cambio en la secuencia de actividades debe estar soportado por cambios profundos en la tecnología que soporta el proceso.

La metodología AVA-ESIA se utiliza para el rediseño de procesos, la cual se basa en analizar cada actividad que forma parte del diagrama de flujo e identificar todas aquellas actividades que no generar valor.

Desde el punto de vista que añade una actividad en un proceso, esta se clasifica en:

- Que añade valor al cliente del proceso o que añade valor real
- Que añade valor a la organización, aunque no añade valor al cliente (Como las actividades del control del proceso)
- Que no añade valor porque ni añade valor al cliente, ni añade valor a la organización

Para identificar las actividades que aportan valor al cliente, estas deben tener algunas de las siguientes características:

- Es necesaria para satisfacer las necesidades del cliente
- Modifica o mejora un producto o servicio
- De llevarse a cabo, el cliente estaría dispuesto a pagar más por el producto o servicio (es decir el administrado estaría dispuesto a pagar una tasa tributaria más alta si es que se lleva a cabo esta actividad)
- Es una actividad critica que no puede ser eliminada
- Se lleva a cabo para subsanar problemas de calidad
- Se realizan a causa de una petición o expectativa de un cliente satisfecho
- Esta legalmente exigido.

Para identificar actividades que no aportan valor al cliente, estas tienen algunas de las siguientes características:

- o Pueden ser eliminadas sin que se alteren la adecuación del producto o servicio a las necesidades del cliente
- o Comienza con el prefijo "re" (Por ejemplo: reelaboración)
- o Dan lugar a perdidas
- o Se realizan debido a las ineficiencias o errores del proceso
- o Están duplicadas en otra unidad organizativas o añaden pasos innecesarios al proceso
- o Se realizan para supervisar problemas de calidad
- o Se realizan a causa de una petición de un cliente insatisfecho
- o Producen una salida no deseada

#### Desarrollo de la Metodología

La metodología, la cual está basada en la tabla ASME (American Society of Mechanical Engineers) y es planteada como parte de la metodología señalada en el DS-007 -20 11-PCM de Simplificación Administrativa.

AVA son las siglas de: Análisis de Valor Agregado

ESIA son las siglas de: Eliminar Simplificar Integrar Automatizar

#### Paso l

En esta metodología se aplica la prueba del ácido, la cual busca otorgar un valor (llamado también "criterio de decisión") a cada actividad del proceso para detenninar su importancia relativa dentro del mismo. Para lograr este fin se utiliza cinco (05) preguntas con "respuestas propuestas" (sí o no).

La "respuesta propuesta" debe entenderse como una especie de "respuesta correcta", de tal forma que si la "respuesta real" que se obtiene al aplicar la pregunta a la actividad NO coincide con la "respuesta propuesta" se deberá colocar cero (O) en el cuadro correspondiente: mientras que si la "respuesta real" que se obtiene al aplicar la pregunta a la actividad SÍ coincide con la "respuesta propuesta" se deberá colocar uno (1), en la casilla correspondiente.

Son 5 las preguntas que deben ser aplicadas a cada actividad que conforma el proceso, cada pregunta tiene su respectiva "respuesta propuesta".

A continuación se muestra un cuadro en donde se presenta la pregunta de la prueba ácida y la "respuesta propuesta".

| Nro.<br>Pregunta | Pregunta de prueba ácida                                                                                                  | Respuesta<br>Propuesta |
|------------------|----------------------------------------------------------------------------------------------------|------------------------|
|                  | ¿Notará el usuario final una disminución en el valor<br>de su servicio si esta actividad no se ejecuta?                   | SÍ                     |
| $\overline{2}$   | ¿Estaría evidentemente incompleto el servicio sin<br>esta actividad?                                                      | SÍ                     |
| 3                | ¿Si usted estuviera obligado a entregar el servicio<br>en forma urgente, obviaría usted esta actividad?                   | NO                     |
| 4                | ¿Si usted está coordinando este proceso y podría<br>lograr ahorros eliminando esta actividad, lo haría?                   | NO                     |
| 5                | ¿Si la actividad consiste en una inspección o en una<br>revisión, es la tasa de rechazos o devoluciones<br>significativa? | SÍ                     |

*Tabla* **JVO** *5 Preguntas de Prueba Ácida -Metodología A VA -ES/A* 

significativa? . ' *Fuente: Gestión por Procesos para la AdmmTstractón Pubbca* 

#### **Paso2**

Para aplicar la metodología de forma práctica se deben listar todas las actividades del proceso (de forma secuencial, según el diagrama de flujo). Acto seguido se deben colocar en 5 columnas las preguntas de prueba ácida con su respectiva "Respuesta propuesta". Finalmente, a la derecha de estas 5

columnas, se deben colocar 3 columnas adicionales cuyos campos deben ser los criterios de decisión, ESIA y acción a tomar.

#### **Paso3**

Para las tres columnas se debe tener en cuenta lo siguiente:

• **Criterio de Decisión** (v): Que es la suma de los valores que representan las respuestas de cada actividad a la prueba ácida. Que siempre será un valor entre cero (O) y cinco (5). Si la actividad arroja respuestas coincidentes con la "respuesta propuesta" en las 5 preguntas, la sumatoria será 5. Si por el contrario no arroja ninguna respuesta coincidente la sumatoria será O. Si la suma es 5 se considera que la actividad es vital y no debería ser eliminada y si es O se considera que la actividad es desperdicio y no agrega valor. Para las otras opciones de sumatoria también se define una nomenclatura a la actividad:

v=5 Actividad vital

 $v \geq 3$  Actividad importante

v<3 Actividad sospechosa

v=O Desperdicio

• ESIA: Que representa cuál es la decisión a tomar de acuerdo al resultado de la sumatoria de los valores de respuesta de la actividad a las 5 preguntas. Se debe aplicar el siguiente parámetro:

o Actividades vitales:

v=5 aplique SIA (es decir Simplifica, Integra o Automatiza)

o Actividades importantes:

 $v \geq 3$  aplique SIA (es decir Simplifica, Integra o Automatiza)

16  $\epsilon$ 

#### Actividades sospechosas:

V<3 aplique ESIA (es decir Elimine, Simplifica, Integra o Automatiza)

o Desperdicio:

v=O aplique E (es decir elimine directamente).

• **Acción a tomar:** Representa la acción que debe tomar el Dueño del Proceso (apoyado por el área de Organización y Métodos o su similar dentro de la Entidad) para que se mejore. En todo lo antes descrito se usa una técnica trasversal llamada "lluvia de ideas" o también llamada "tormenta de ideas".

Existen muchos casos en los cuales, luego de aplicar la metodología A VA-ESIA, se decide que hay actividades que a pesar que no agregan valor, se deben seguir ejecutando; esto debido a que existen leyes o reglamentos aprobados que obligan a la ejecución de dichas actividades.

### **2.3 DEFINICIÓN DE TÉRMINOS**

- *BPM o Business Process Management.-Se* define como la gestión de procesos de negocios utilizando métodos, técnicas y software para diseñar, ejecutar, controlar y analizar procesos operacionales que involucran personas, organizaciones, aplicaciones, documentos y otras fuentes de información.
- *Business Process Model and Notation (BPMN).-Es* una notación gráfica que describe la lógica de los pasos de un proceso de Negocio. Esta notación ha sido especialmente diseñada para coordinar la secuencia de los procesos y los mensajes que fluyen entre los participantes de las diferentes actividades.

- *Calidad.-* Grado en el que un conjunto de características inherentes cumple con los requisitos.
- *Concepto de calidad como base de la eficacia de la gestión pública.-Calidad*  implica entender los requisitos del cliente y darle (al cliente) un producto o servicio cuyas características cumplan con satisfacer esos requisitos. Así por ejemplo si el cliente tiene como requisito "un trámite rápido", nosotros le podemos dar un servicio cuya característica sea que demora menos de 24 horas. (ENAP, 2015).
- *Diseño y desarrollo.-* Conjunto de procesos que transforman los requisitos en características específicas o en la especificación (Documento que establece requisitos) de un producto, proceso o sistemas. '
- *Eficacia.-* Nivel de contribución al cumplimiento de los objetivos de la empresa. Un proceso es eficaz cuando todas las actividades de que consta incorporan valor añadido percibido por el cliente.
- *Gestión (de la calidad).-* Actividades coordinadas para dirigir y controlar una empresa. Hacer adecuadamente las cosas previamente planificadas para conseguir los objetivos previstos.
- Gestión de requerimientos.- Proceso de gestionar los cambios en los requerimientos para asegurar que los cambios efectuados son correctamente analizados e implementados en el sistema.
- *Indicador.* Dato de ayuda para medir objetivamente la evolución de un proceso; anticipa la medida del resultado.
- *Mejora de procesos.-* Proceso de hacer cambios a un proceso con el objetivo de hacerlo más previsible o mejorar la calidad de sus salidas.
- *Modelo de procesos.-* Representación abstracta de un proceso. Los modelos de procesos pueden ser representados desde varias perspectivas y mostrar las

actividades implicadas en un proceso, los objetos utilizados en el proceso, las restricciones que se aplican al proceso y los roles de las personas involucradas en el proceso.

- *Procedimiento.-* Forma específica para llevar a cabo un proceso. Conjunto de acciones ordenadas y orientadas a la consecución de una meta.
- *Proceso.-* Conjunto de actividades mutuamente relacionadas o que interactúan, las cuales trasforman elementos de entrada en resultados. Secuencia de actividades que tienen un producto con valor para su usuario o cliente.
- *Requisito.-* Necesidad o expectativa establecida, generalmente implícita u obligatoria.
- *Reingeniería, Proceso de negocio.-* Cambio de un proceso de negocio para cumplir algún objetivo organizacional nuevo como la reducción de costes y la ejecución más rápida.
- *Sistema.-* Conjunto de elementos mutuamente relacionados o que interactúan.
- *Sistema de gestión.-* Sistema que determina objetivos, políticas y estrategias y que incluyen la estructura organizativa, las responsabilidades, las practicas as, los procedimientos, los procesos y los recursos para llevar a cabo políticas y estrategias y conseguir objetivos.
- *Validación.-* Proceso de verificar que un sistema cumple las necesidades y expectativas del cliente.
- *Verificación.-* Proceso de verificar que un sistema cumple su especificación.
### CAPÍTULO III MARCO METODOLÓGICO

#### 3.1 TIPO Y NIVEL DE INVESTIGACIÓN

El tipo de investigación del trabajo corresponde a una investigación aplicada porque los resultados obtenidos en el desarrollo del proyecto permitirán que la organización cumpla con sus objetivos. Por lo cual el nivel de acuerdo a la naturaleza del estudio de investigación, reúne las características de una investigación de nivel descriptivo, no experimental y transversal. Además, de acuerdo a todo lo descrito anteriormente, no se considera la hipótesis de investigación.

### 3.2 POBLACIÓN Y MUESTRA

- Población: Los Macroprocesos Operativos de la "UNIVERSIDAD NACIONAL HERMILIO VALDIZAN".
- Muestra: Los procesos a nivel de pre grado de los Macroprocesos operativos de la "UNIVERSIDAD NACIONAL HERMILIO V ALDIZAN'.

#### 3.3 FUENTES DE RECOLECCIÓN DE DATOS

- Fuentes Primarias: Se obtendrá datos directos a partir de entrevistas con personas directamente involucradas (Stakeholders) en los procesos operativos.
- Fuentes Secundarias: Se obtendrá datos indirectos mediante la utilización de estudios ya existentes, así como documentos, informes de la entidad, otros.

### 3.4 TÉCNICAS E INSTRUMENTOS DE RECOLECCIÓN DE DATOS

- Instrumentos: Entrevista y observación a los Stakeholders, registros, fichas de caracterización, tabla ASME-VM, entre otros.
- Herramienta Bonitasoft (Bonita Studio ): Es una plataforma que permite graficar los procesos de negocio siguiendo el estándar BPMN.

#### CAPÍTULO IV RESULTADOS Y DISCUSIÓN

En este capítulo se reflejan los resultados de las etapas de diagnóstico, diseño y rediseño de procesos y la identificación de los requerimientos para un sistema de información que sirva como herramienta de soporte de los macroprocesos operativos rediseñados de la UNHEVAL.

# 4.1 DIAGNÓSTICO INICIAL DE LOS MACROPROCESOS OPERATIVOS DE LA UNHEVAL

El Mapa de Procesos de la UNHEV AL tiene la siguiente clasificación:

- MACROPROCESOS ESTRATÉGICOS: Son aquellos que se encuentran relacionados con la estrategia de la universidad
- MACRO PROCESOS OPERATIVOS: Realizan la transformación declarada en la misión de la universidad y que de manera concreta satisfacen las necesidades de los clientes.
- MACROPROCESOS DE APOYO: Son aquellos macroprocesos que brindan los servicios internos necesarios para que los procesos operativos se realicen.

En la actualidad, la UNHEV AL cuenta con el siguiente mapa de procesos aprobado con Resolución N°02972-20 13-UNHEV AL-CU de fecha 26 de Noviembre del 2013:

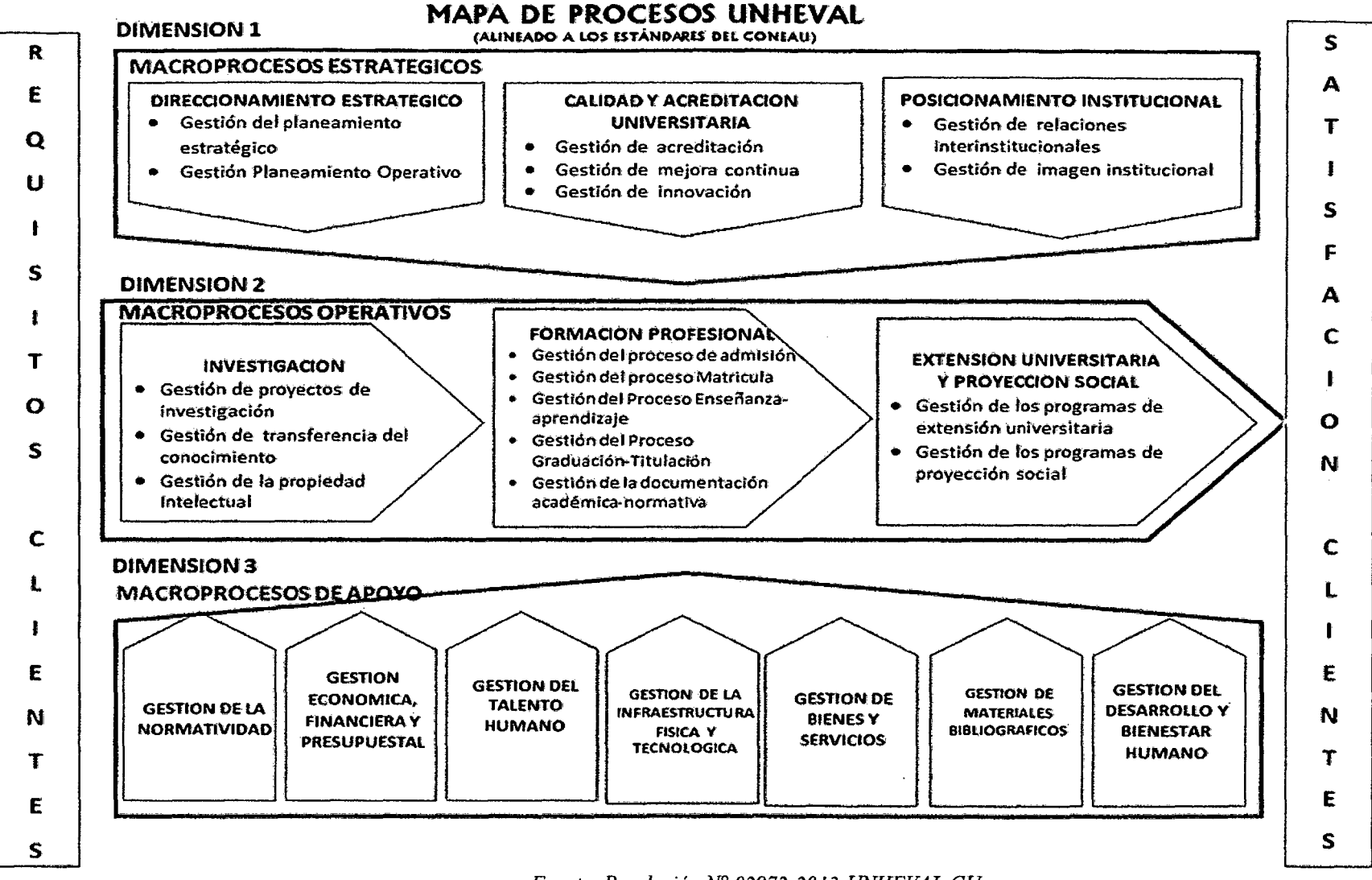

*Fuente: Resolución N" 02972-2013-UNHEVAL-CU* 

*Dicho* mapa cuenta con un listado de procesos tal y como se muestra a continuación:

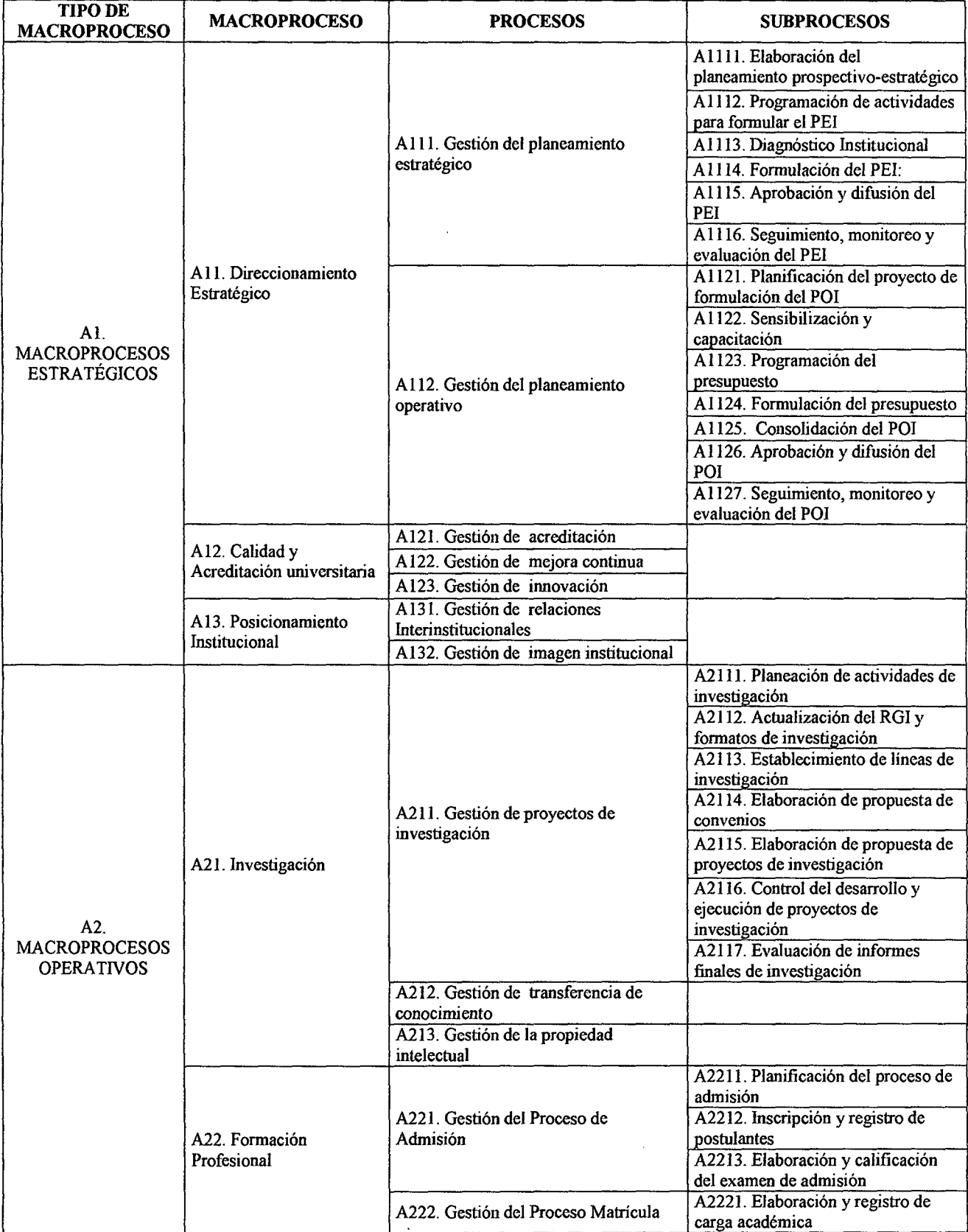

## *Tabla N° 6 Listado de Procesos de la UNHEVAL*

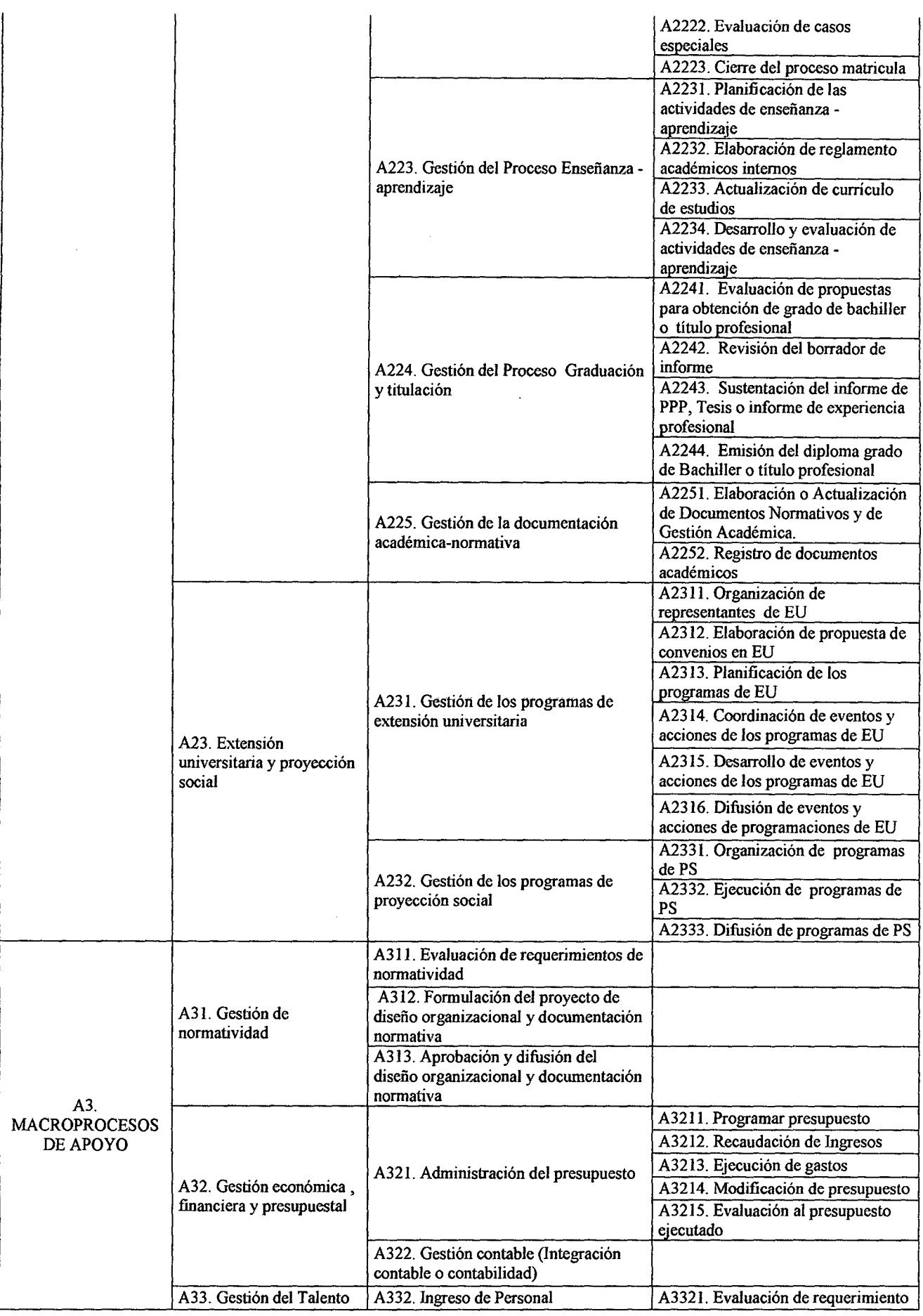

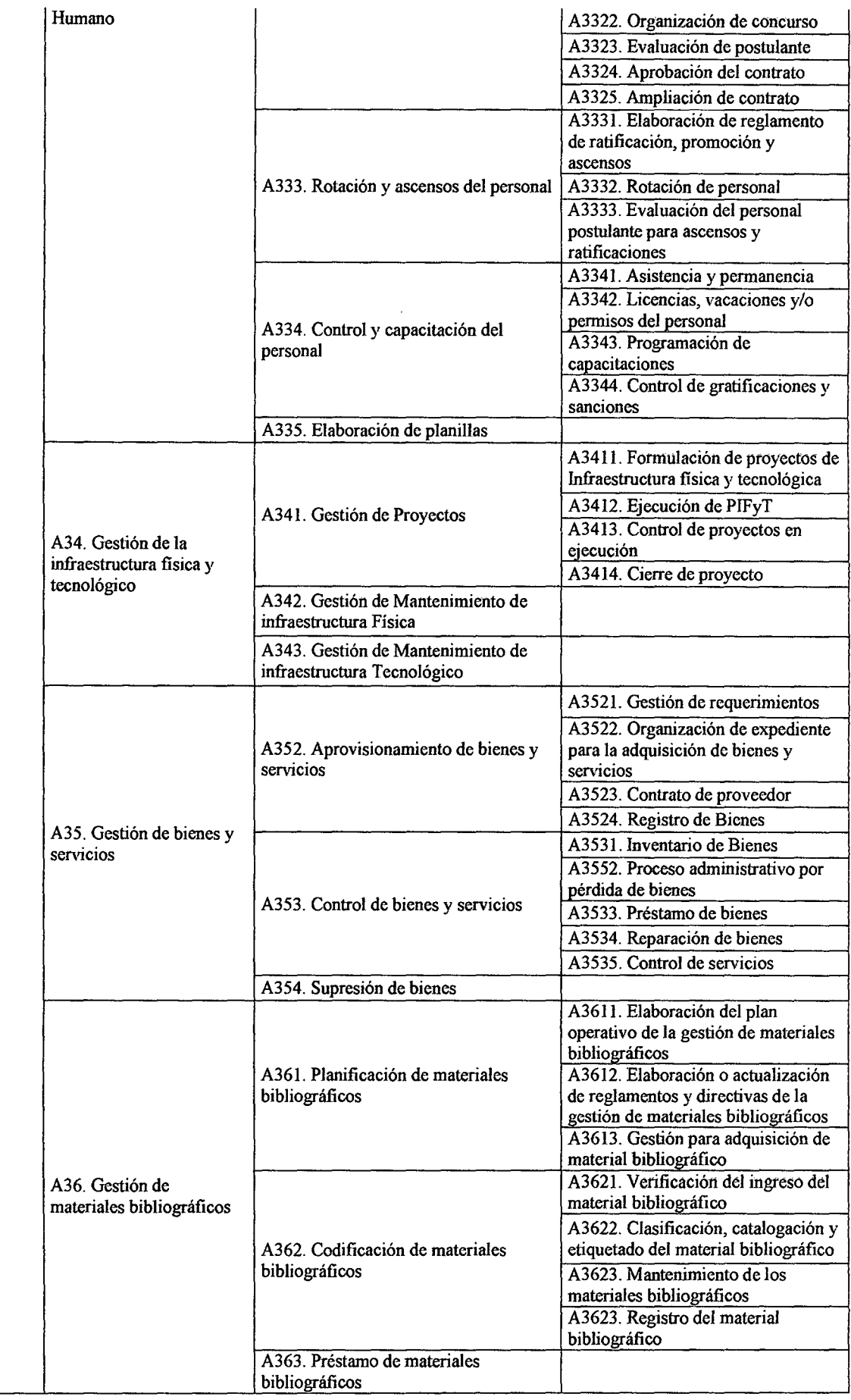

 $\mathcal{L}_{\text{eff}}$ 

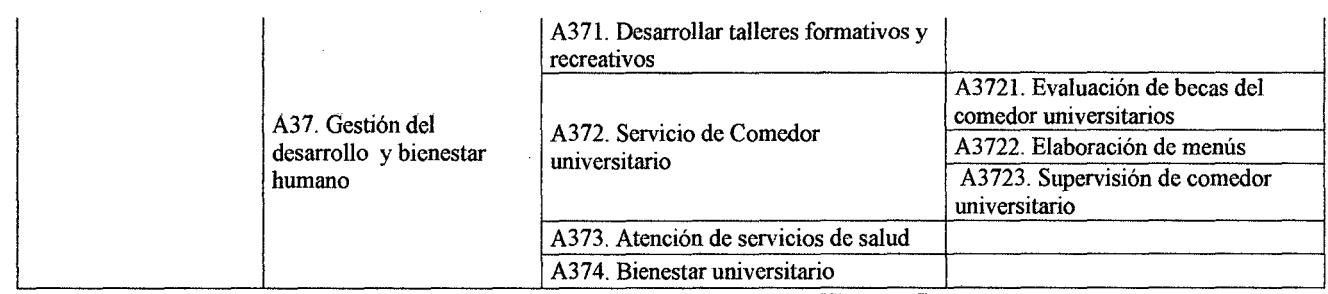

*Fuente: Resoluc1ón Jr 02972-201 3-UNHEVAL-CU* 

Al realizar el análisis de los procesos se pudo verificar que éstos no están definidos de acuerdo a la realidad actual pues no se ajustan a los documentos de gestión. Por tal motivo se realizó la validación del mapa de procesos de la UNHEV AL en coordinación con los principales actores involucrados y la Dirección Central de Planificación y Presupuesto. Todo ello de acuerdo a la Nueva Ley Universitaria y a la normatividad vigente con que cuenta la Universidad. El resultado fue el siguiente:

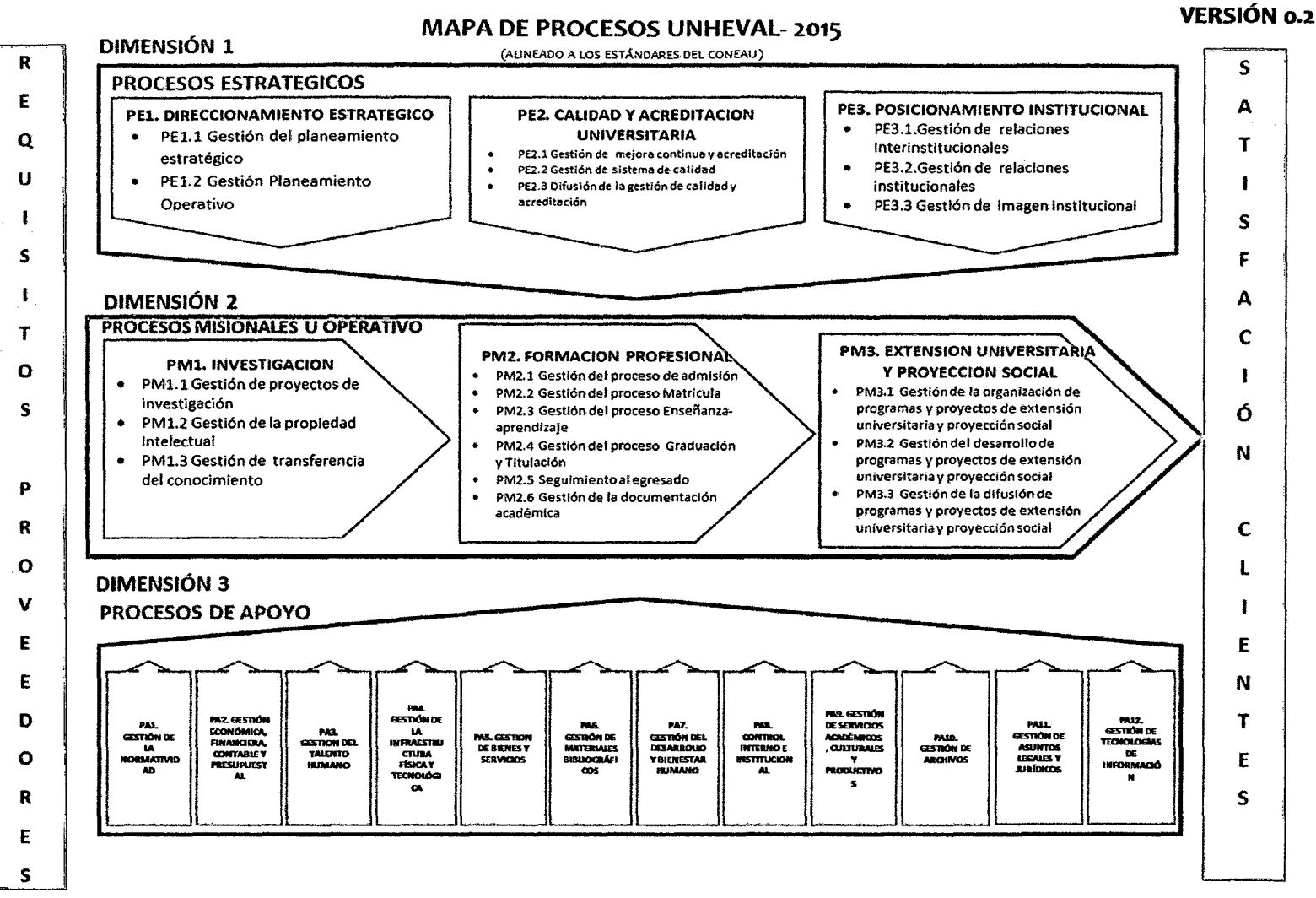

*Fuente: Resolución JVO 03084-2015-UNHEVAL-CU* 

En el mapa de procesos modificado se ha realizado lo siguiente:

- PE2. Calidad y acreditación Universitaria se ha aumentado un proceso a propuesta del Dueño de este proceso, ya que el proceso de difusión se realiza actualmente.
- PE3. Posicionamiento Institucional, se ha ampliado el concepto para este proceso por lo cual se ha añadido el proceso de Gestión de relaciones institucionales lo que refiere a becas o beneficios para estudiantes que pertenecen al tercio o quinto superior.
- PM3. Extensión Universitaria y Proyección Social, se ha modificado los procesos que contiene a propuesta del Dueño del Proceso, ya que los proyecto de Extensión Universitaria o Proyección Social se realizan de la misma manera a nivel de actividades.
- PA8.Gestión de Control interno e institucional, ha sido añadido a la necesidad que se realizan actividades para el control interno existiendo un Comité especial para implementación del sistema de control interno, así como las funciones que realiza el Órgano de Control Interno en la Universidad.
- PA9. Gestión de Servicios académicos, culturales y productivos, se ha añadido a razón que la Universidad también ofrece servicios no solo de formación profesional superior.
- PAlO. Gestión de archivos, se ha añadido ya que es necesario conocer que es lo que se realiza con toda la documentación administrativa como académica de la Universidad.
- PAll. Gestión de asuntos judiciales, legales y jurídicos, se ha añadido este proceso porque dentro de la Universidad se desarrollan estos casos.

28

PA12. Gestión de tecnologías de información, proceso añadido porque existen  $\ddot{\phantom{a}}$ actividades referidas a esta que se realizan en la Universidad, corno implementaciones de sistemas de información.

# **4.2 DISEÑO DE PROCESOS DE TODOS LOS NIVELES DEL MACROPROCESO OPERATIVO DE LA UNHEVAL**

Para el diseño de procesos, en primer lugar se hizo la validación de los procesos en todos los niveles del rnacroproceso operativo, quedando el listado de procesos corno se muestra a continuación:

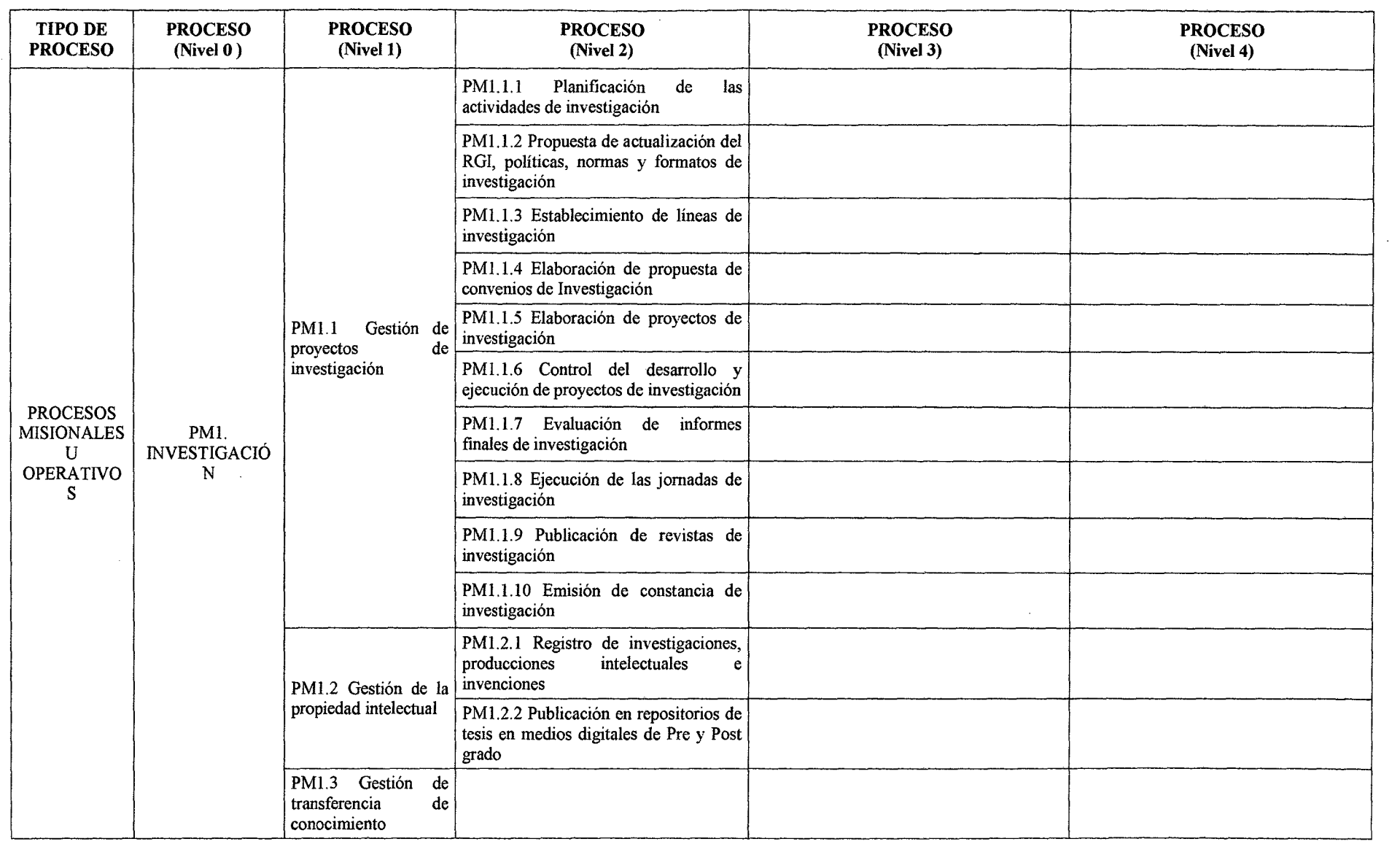

## *Tabla N°* **7** *Listado de Procesos Modificado de la UNHEVAL*

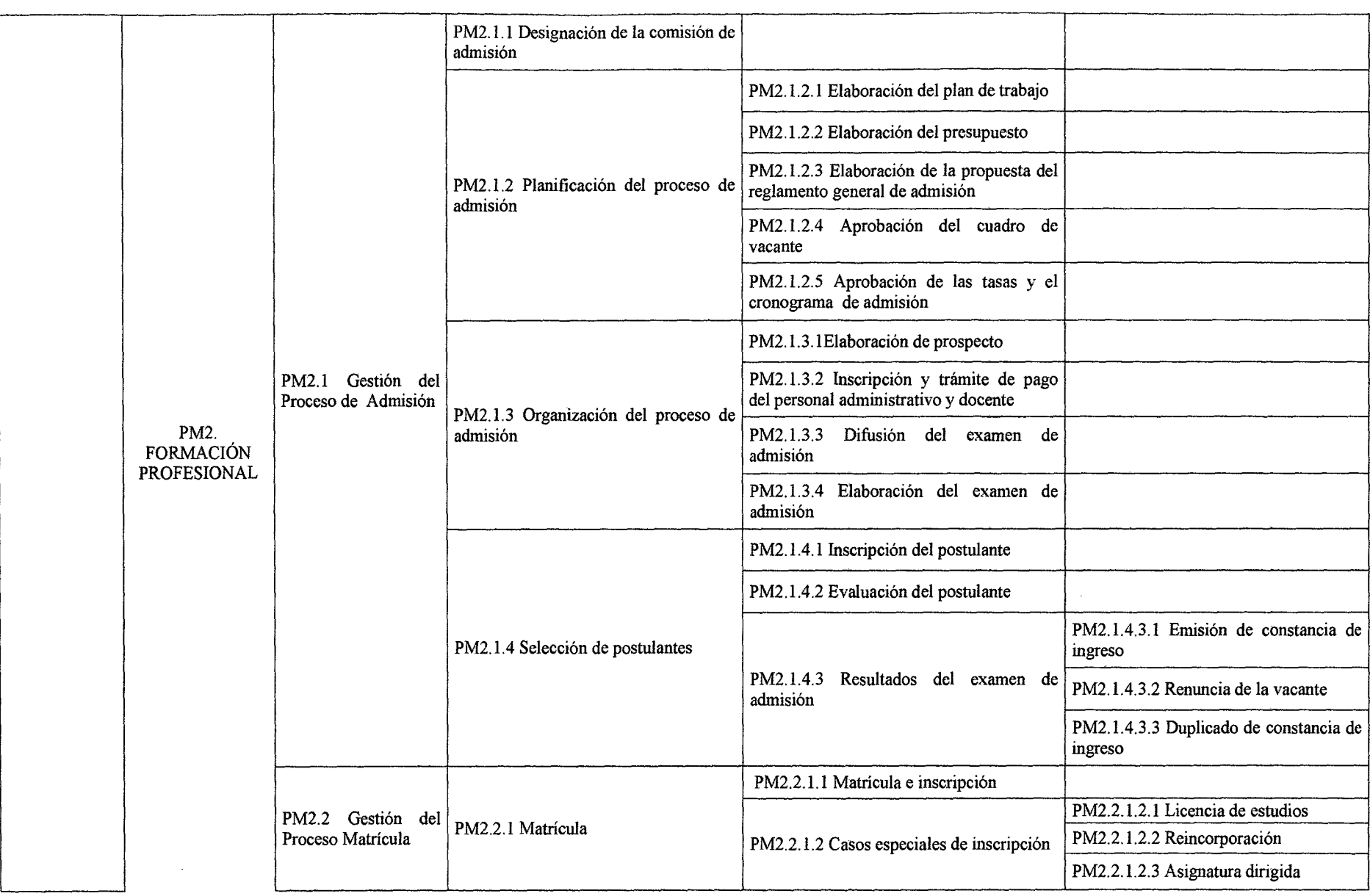

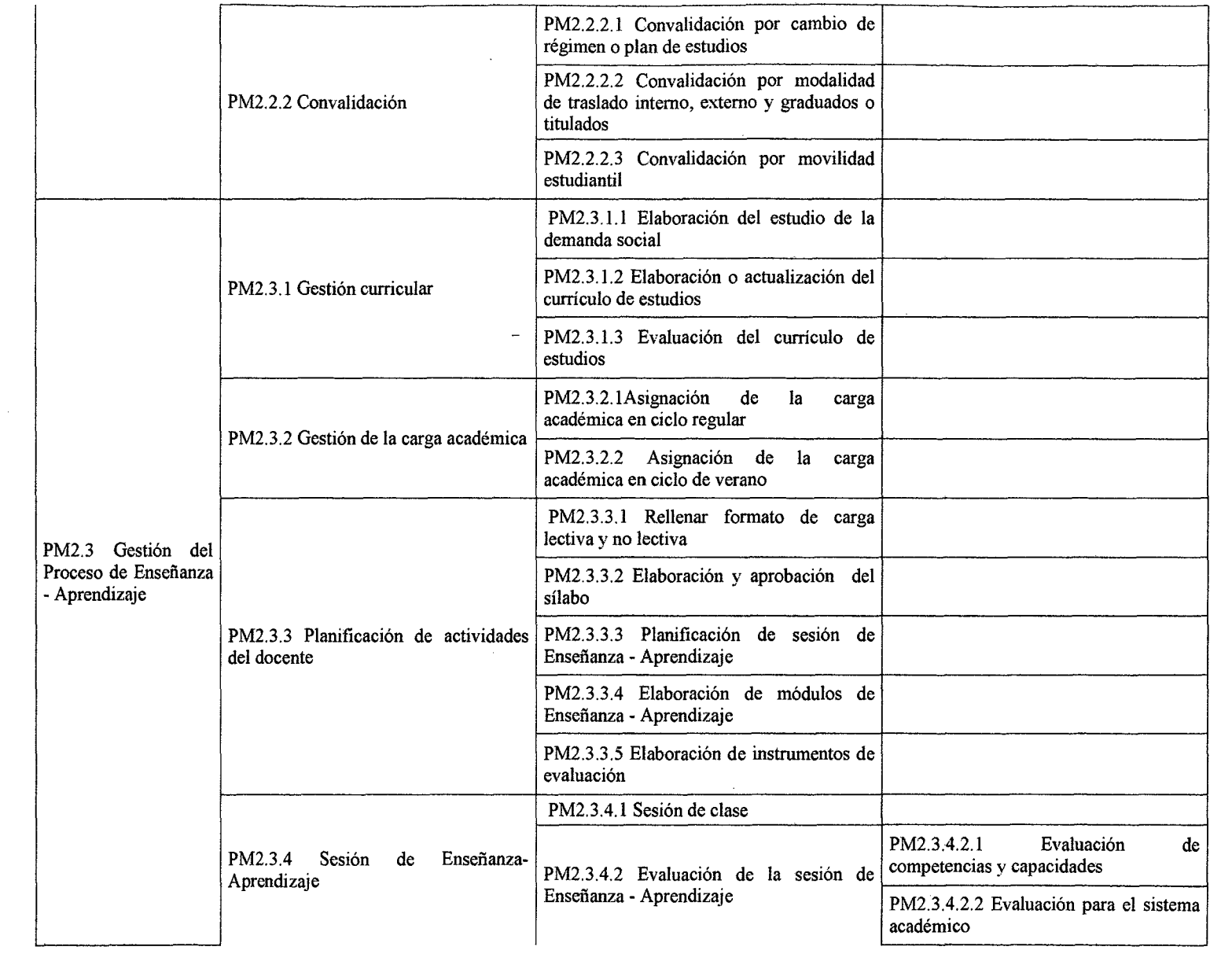

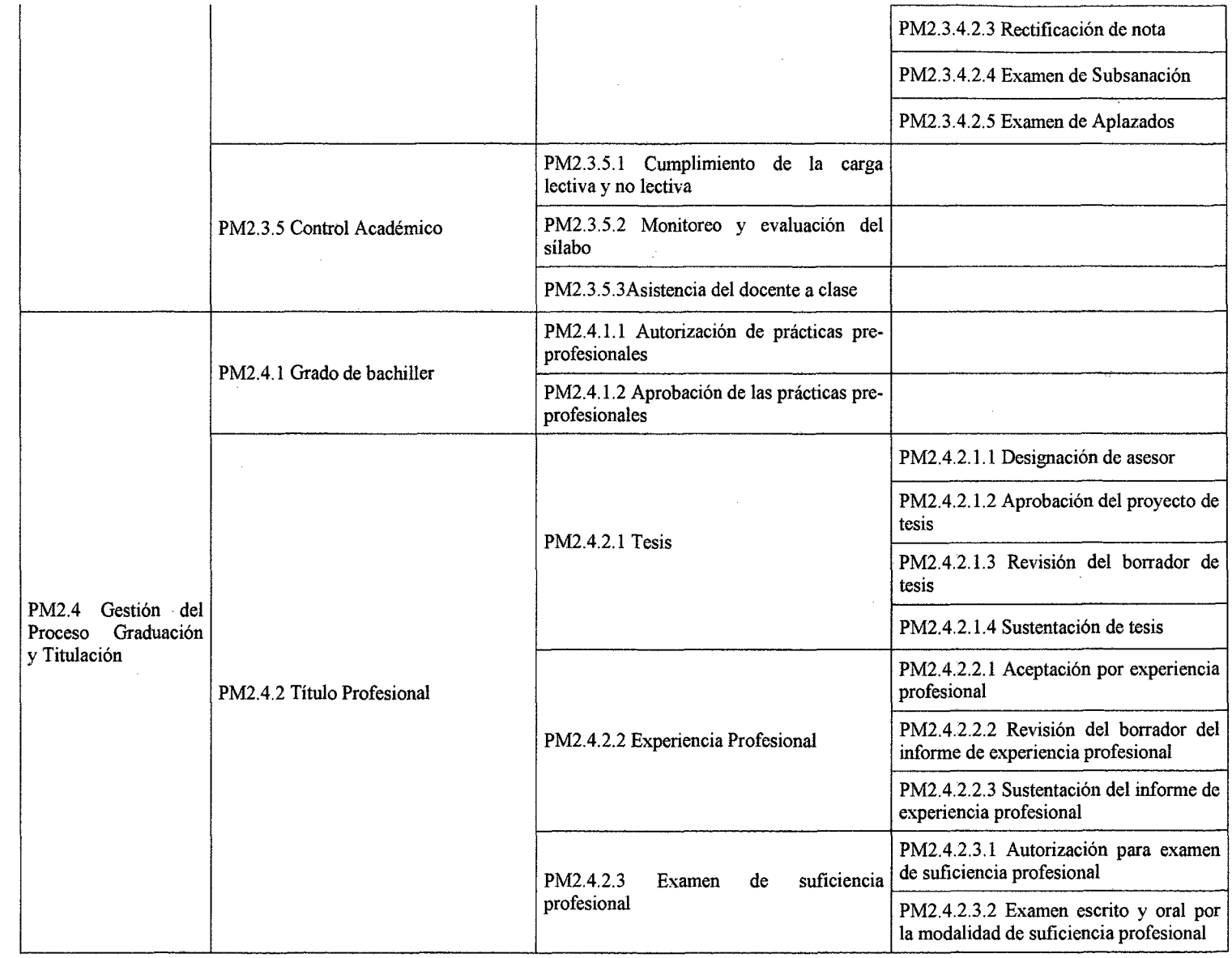

 $\sim$ 

33

 $\sim$   $\sim$ 

 $\sim$ 

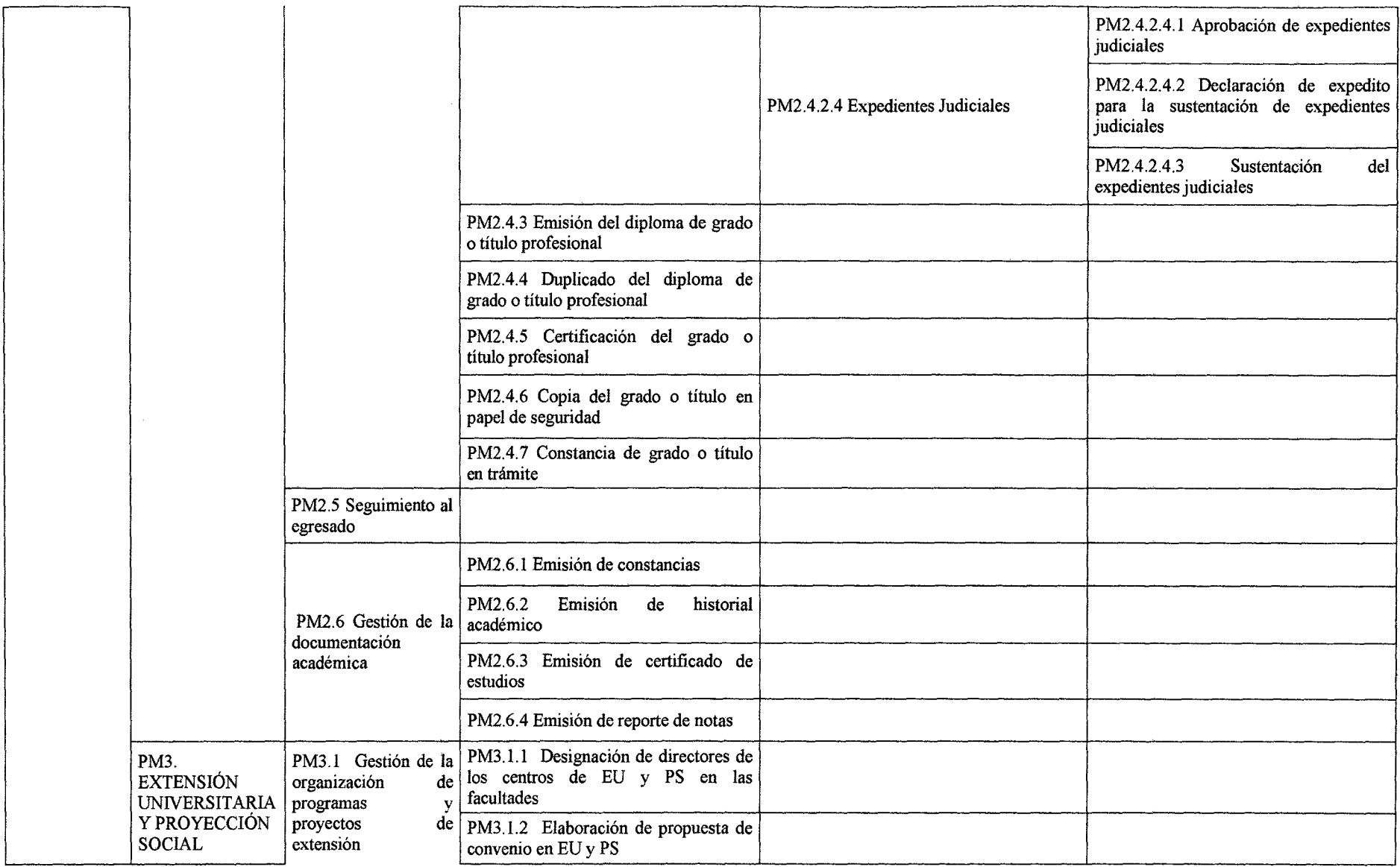

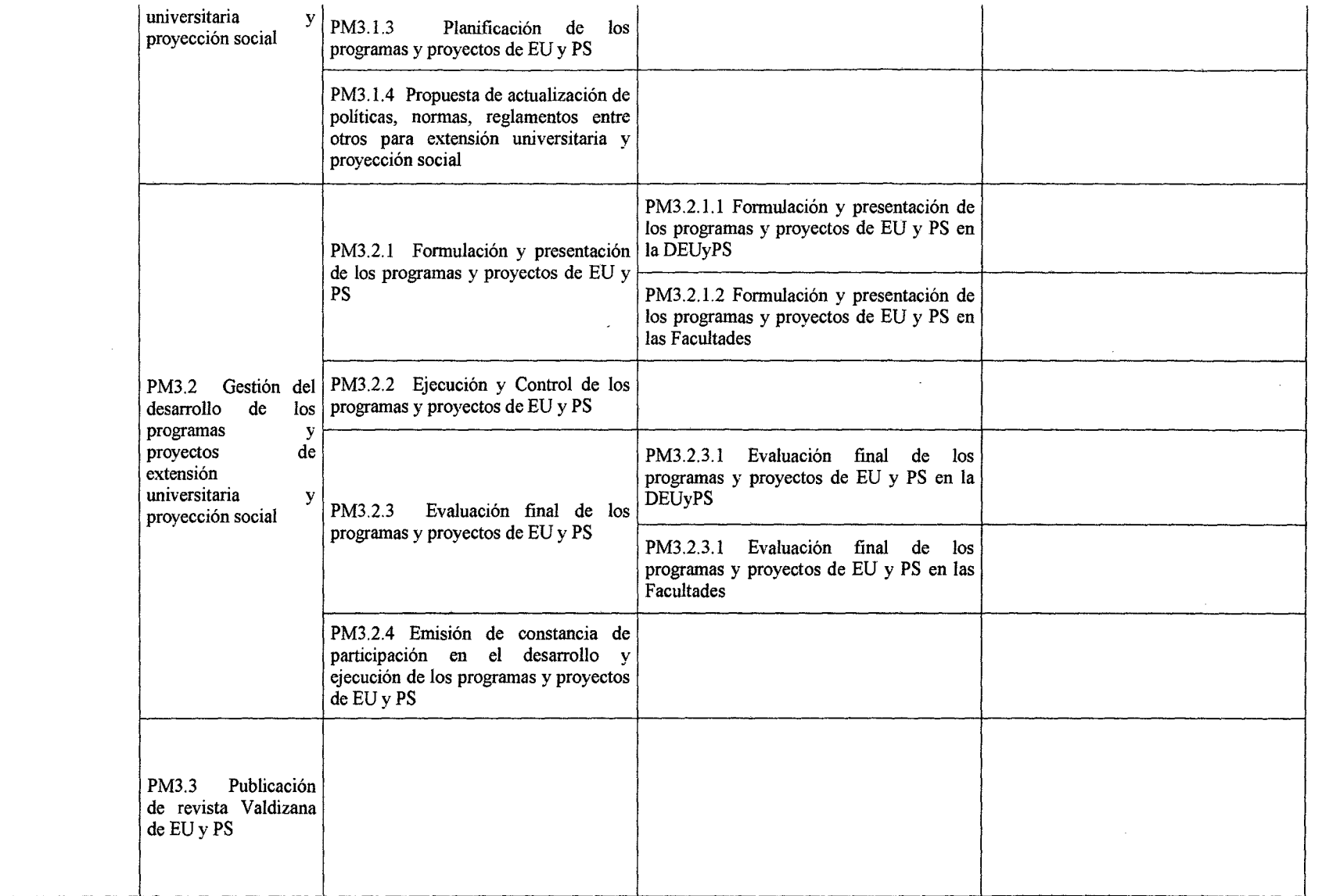

*Fuente: Resolución N° 03084-2015-UNHEVAL-CU* 

En el listado de procesos modificado se ha especificado el contenido de los procesos de manera detallada aumentado procesos así como también eliminando o trasfiriendo para ser parte de otro proceso. Esto se realizó de acuerdo a la información recopilada y a las entrevistas con los mismos actores de los procesos.

El diseño de procesos se realizó mediante reuniones con los principales involucrados para el levantamiento de información "tal como es" utilizando para ello fichas de caracterización, tablas ASME-VM y diagramas de flujo bajo la notación BPMN (Business Process Management Notation) las cuales fueron validadas por los principales stakeholders.

Como punto de partida se realizó la validación del nombre, objetivo y responsables de cada uno de los procesos, para luego identificar el alcance, proveedores, entradas, procesos que contiene, salidas, clientes, controles o inspecciones, recursos humanos y de infraestructura, base legal, registros, indicadores y riesgos.

Así mismo, en las tablas ASME-VM se realizó la descripción de las actividades, definiendo para cada una de ellas el tiempo en minutos, tiempo minutos efectivo, recursos humanos, recursos identificables, recursos no identificables y el tipo de actividad. Obteniendo como resultado la duración aproximada en días de cada uno de los procesos.

Luego se realizó los diagramas de flujo bajo la notación BPMN y para ello se utilizó la herramienta Bonitasoft que mediante sus diferentes elementos nos permitió obtener un mejor entendimiento de la secuencia de los procesos.

Del diagnóstico obtenido se pudo constatar que las actividades realizadas en los diferentes procesos se dan de manera funcional y no bajo una gestión por procesos, evidenciándose notoriamente las barreras burocráticas que dificultan y no agregan valor al cumplimiento del objetivo del proceso. Además, en algunas de ellas se solicita

36

requisitos que según la Ley N° 27444 Ley del Procedimiento Administrativo General se considera documentación prohibida de solicitar, por lo que, de seguir desarrollándose de la misma forma, la universidad estaría propensa a una sanción y multa por el incumplimiento de una ley lo cual afectaría además el cumplimiento del objetivo del proceso.

A continuación se presentan las fichas de caracterización y tablas ASME-VM resultantes del levantamiento de información:

### **4.2.1 FICHAS DE CARACTERIZACIÓN DE PROCESOS- DIAGNÓSTICO**

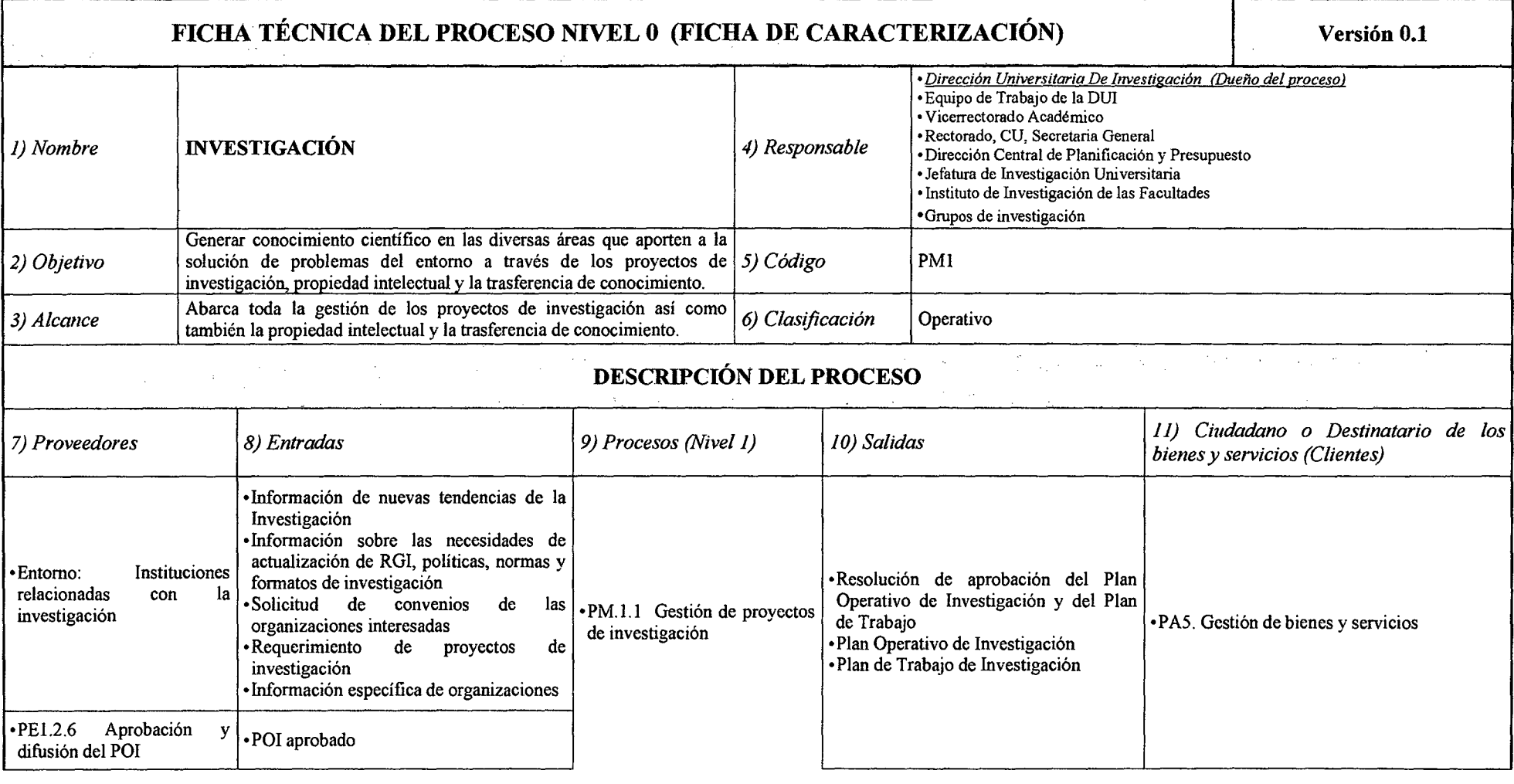

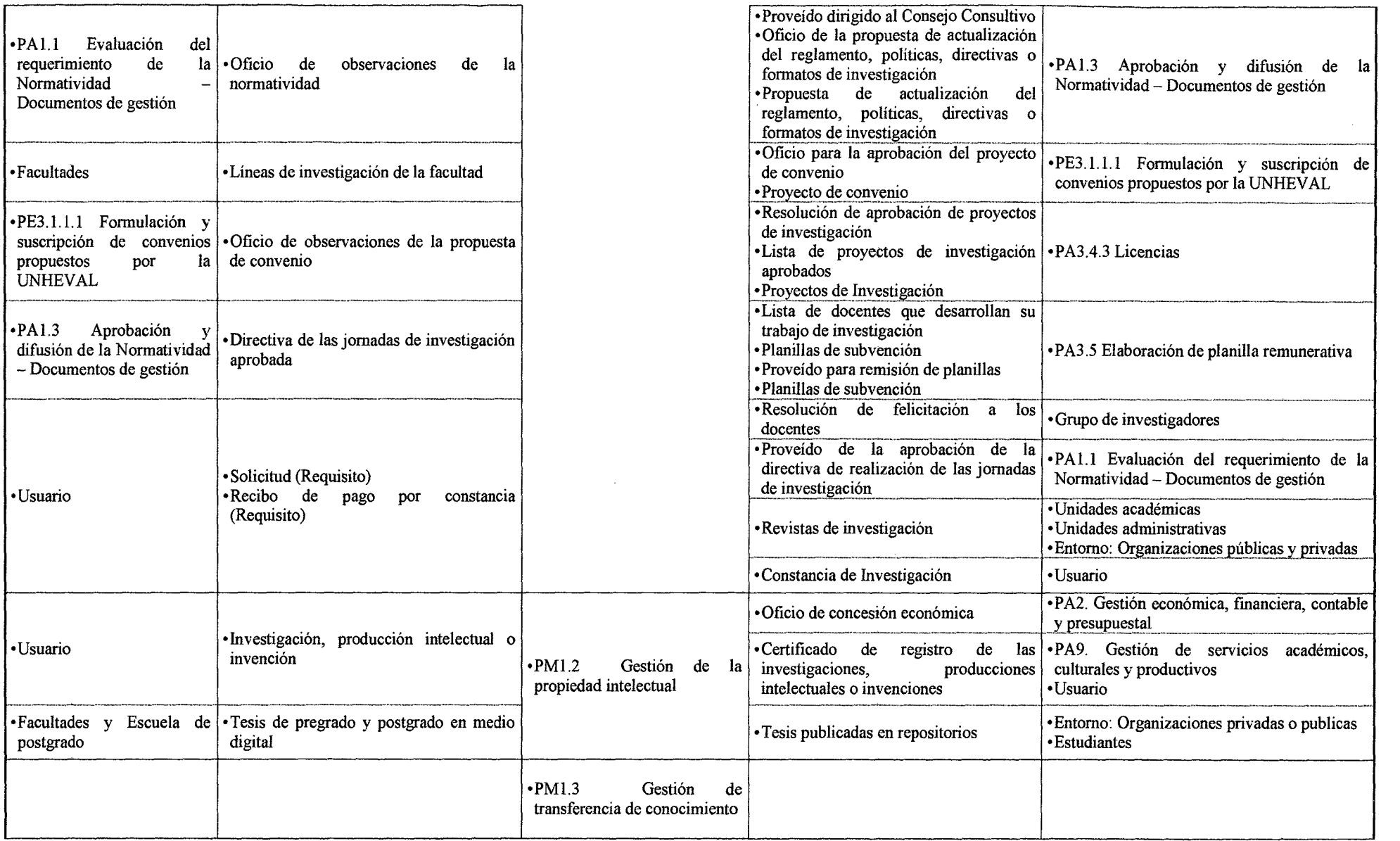

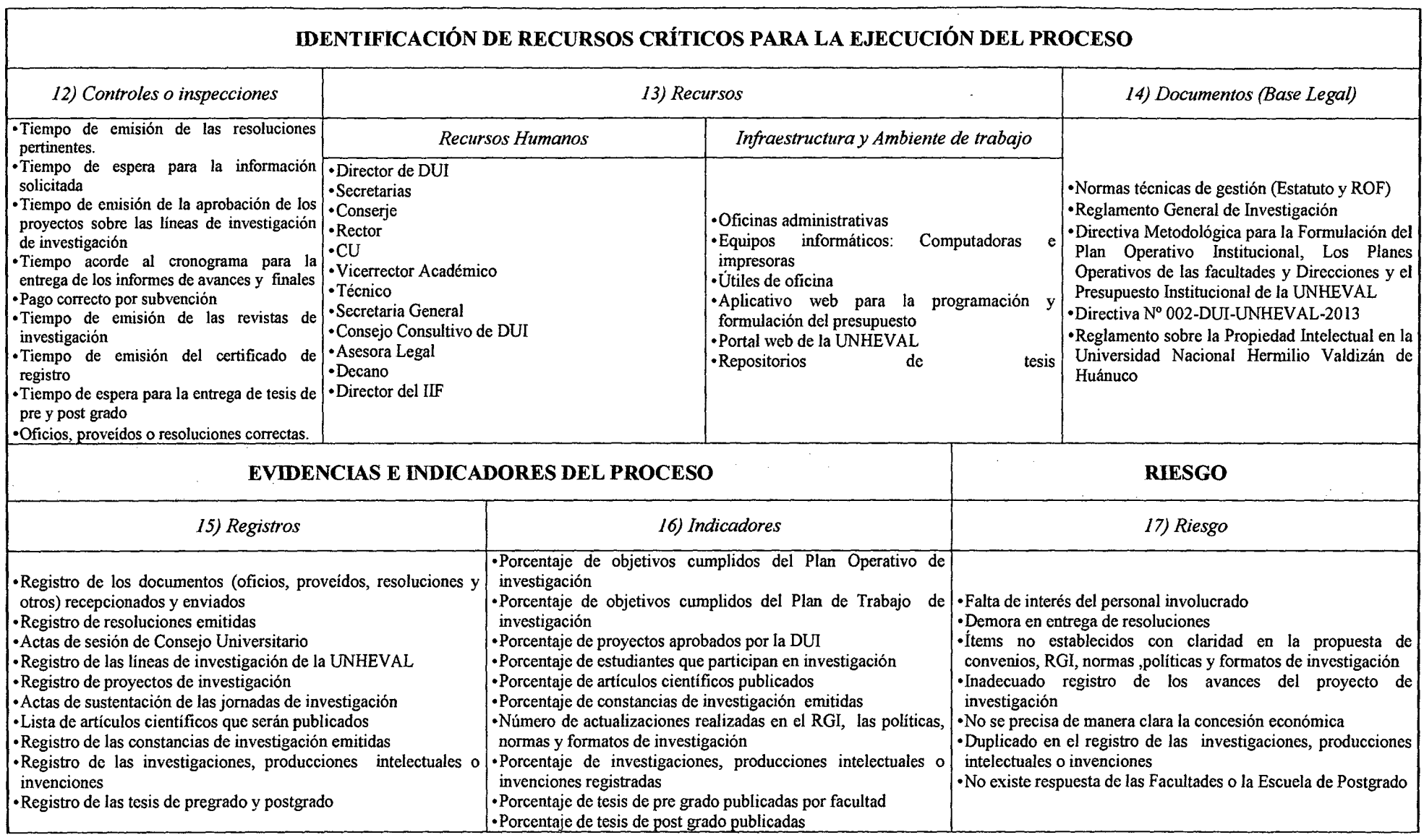

*Fuente: Elaboración Propia* 

### **FICHA TÉCNICA DEL PROCESO NIVEL 1 (FICHA DE CARACTERIZACIÓN) Versión 0.1**  • *Dirección Universitaria de Investigación (\_Dueño delerocesol*  • Equipo de Trabajo de la DUl • Vicerrectorado Académico *l) Nombre* **GESTIÓN DE PROYECTOS DE INVESTIGACIÓN** *4) Responsable* • Dirección Central de Planificación y Presupuesto •Jefatura de Investigación Universitaria • Instituto de Investigación de las Facultades •Gruoos de investigación Planificar, desarrollar y difundir los proyectos de investigación de los *2) Objetivo* Docentes universitarios, generando conocimiento científico y *5) Código* PMl.l tecnológico en la región, así como un reconocimiento al investigador. *3) Alcance* **Abarca desde la planificación de las actividades de investigación hasta** *6) Clasificación* **Operativo**  $\log$ **DESCRIPCIÓN DEL PROCESO**  *7) Proveedores 8) Entradas 9) Procedimientos JO) Salidas 11) Ciudadano o Destinatario de los bienes y servicios (Clientes)* •Entorno: Instituciones • Información de nuevas tendencias entre el establece entre la escritoria entre la escritoria entre la escritoria entre la escritoria entre la escritoria en el escritoria en el el escritoria en el e relacionadas con la de la Investigación  $\cdot$ PM1.1.1 Planificación de las actividades de Operativo de Investigación y del FM1.1.1 Planificación de las actividades de Plan de Trabajo<br>PE1.2.6 Aprobación y POI aprobado<br>difusión del POI •PAl.1 Evaluación del establecimiento en el establecimiento en el experimento dirigido al Consejo requerimiento de la  $\bullet$ Oficio de observaciones de la Consultivo Consultivo Consultivo Consultivo Consultivo Consultivo Normatividad - normatividad - normatividad - normatividad - normatividad - normatividad - normatividad - normatividad - normatividad - normatividad - normatividad - normatividad - normatividad - normatividad - normatividad • PMI.1.2 Propuesta de actualización del RGI, actualización del reglamento, •PA1.3 Aprobación y difusión de la<br>PMI.1.2 Propuesta de actualización del RGI, políticas directivas o formatos de Normatividad – Documentos de políticas, directivas o formatos de Normatividad estión • Información sobre las necesidades políticas, normas y formatos de investigación de actualización de RGI, políticas, •Entorno de actualización de RGI, políticas, el este el este el este el este el este el estualización del el e<br>•Entorno de el estualización de el estualización de el estualización de el estualización del el estualización reglamento, políticas, directivas o investigación de la componente de la componente de investigación de investigación de la componente de investigación

---------- ---- ~--------- -------- --------

### *Tabla N° 9 Ficha de Caracterización PMl.l Gestión de Proyectos de Investigación*

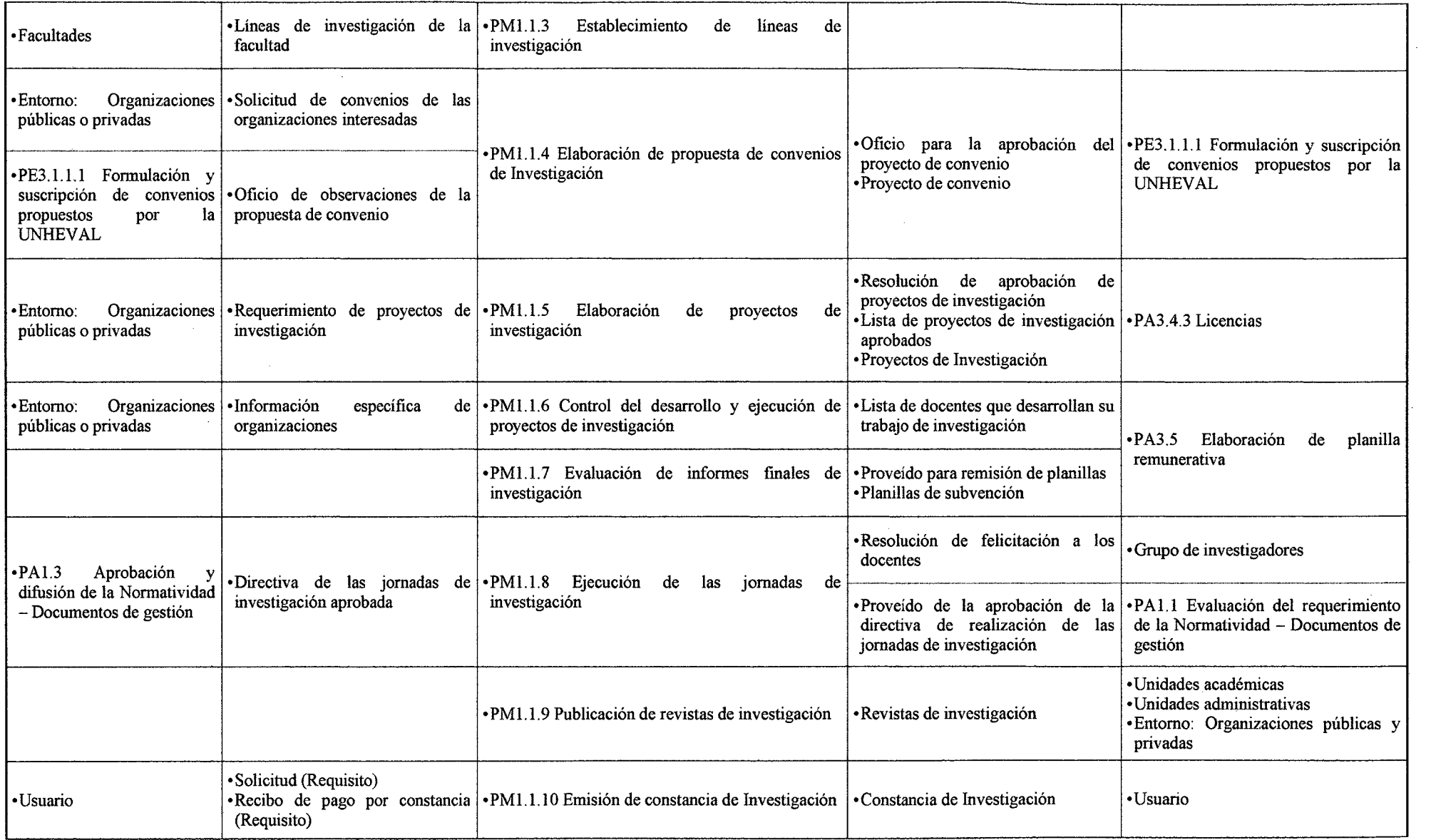

 $\label{eq:2.1} \frac{1}{\sqrt{2}}\left(\frac{1}{\sqrt{2}}\right)^{2} \left(\frac{1}{\sqrt{2}}\right)^{2} \left(\frac{1}{\sqrt{2}}\right)^{2} \left(\frac{1}{\sqrt{2}}\right)^{2} \left(\frac{1}{\sqrt{2}}\right)^{2} \left(\frac{1}{\sqrt{2}}\right)^{2} \left(\frac{1}{\sqrt{2}}\right)^{2} \left(\frac{1}{\sqrt{2}}\right)^{2} \left(\frac{1}{\sqrt{2}}\right)^{2} \left(\frac{1}{\sqrt{2}}\right)^{2} \left(\frac{1}{\sqrt{2}}\right)^{2} \left(\$ 

 $\sim 100$ 

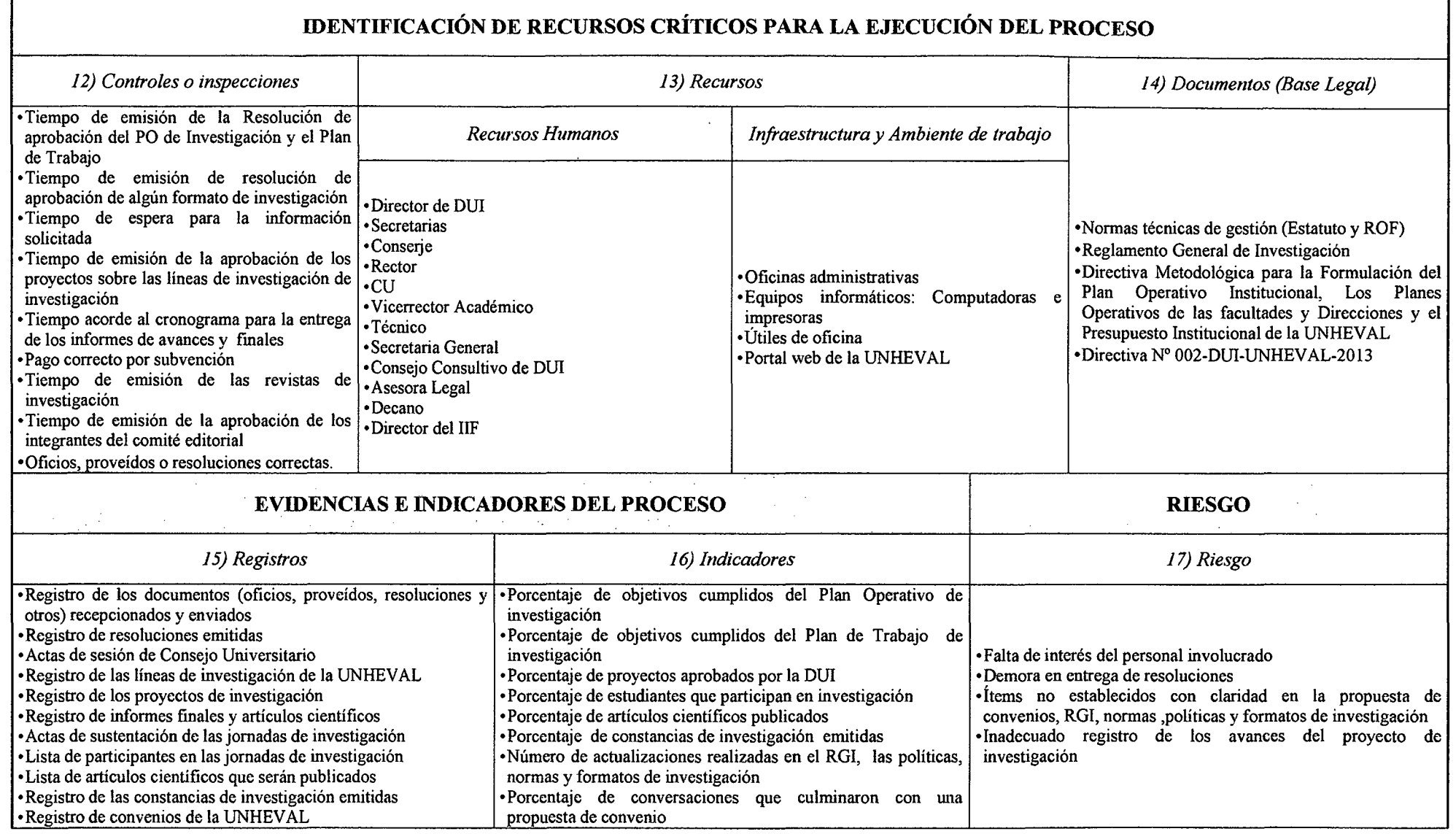

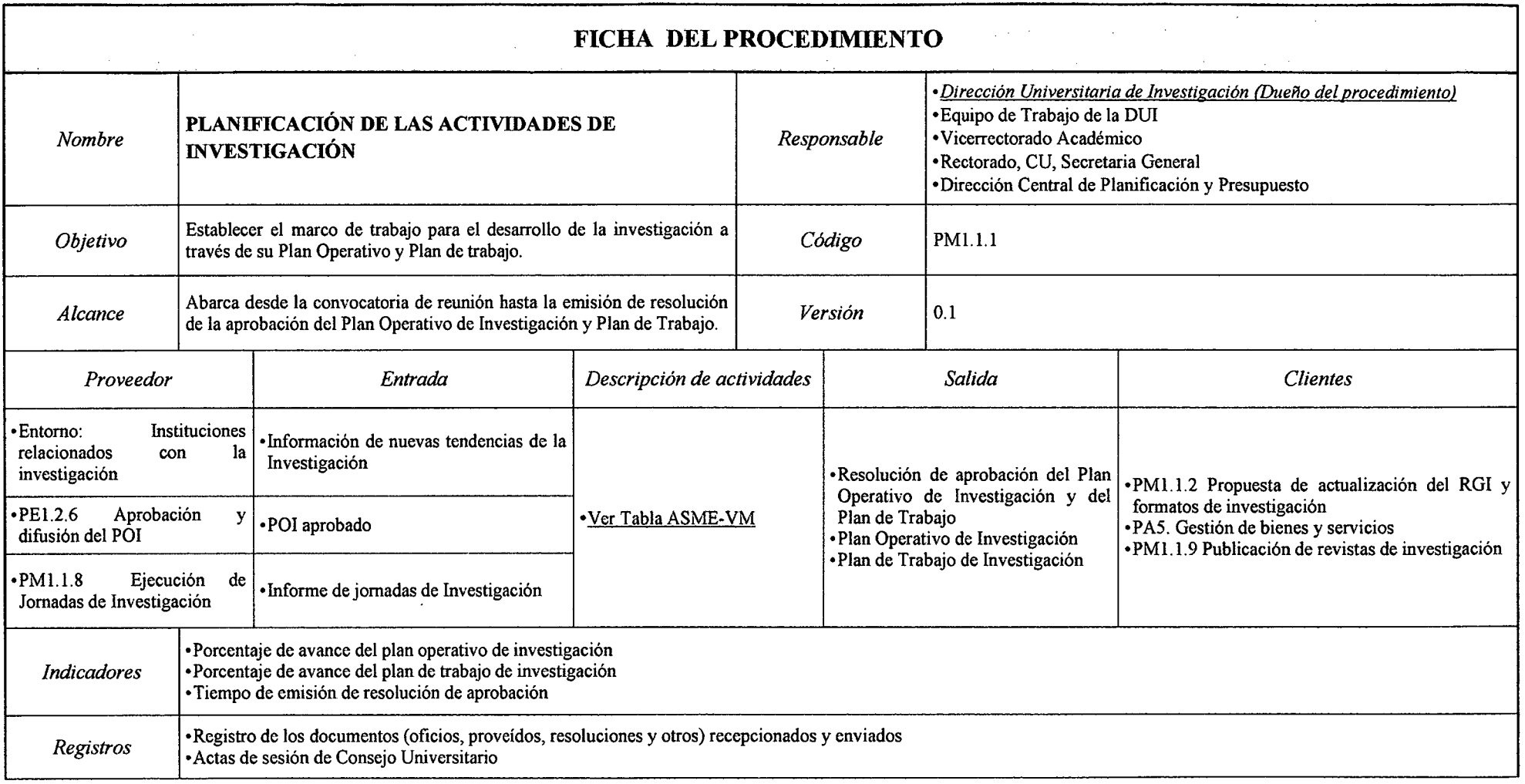

## *Tabla N° JO Ficha de Caracterización PMJ.l.l Planificación de las Actividades de Investigación*

 $\mathcal{A}^{\mathcal{A}}$ 

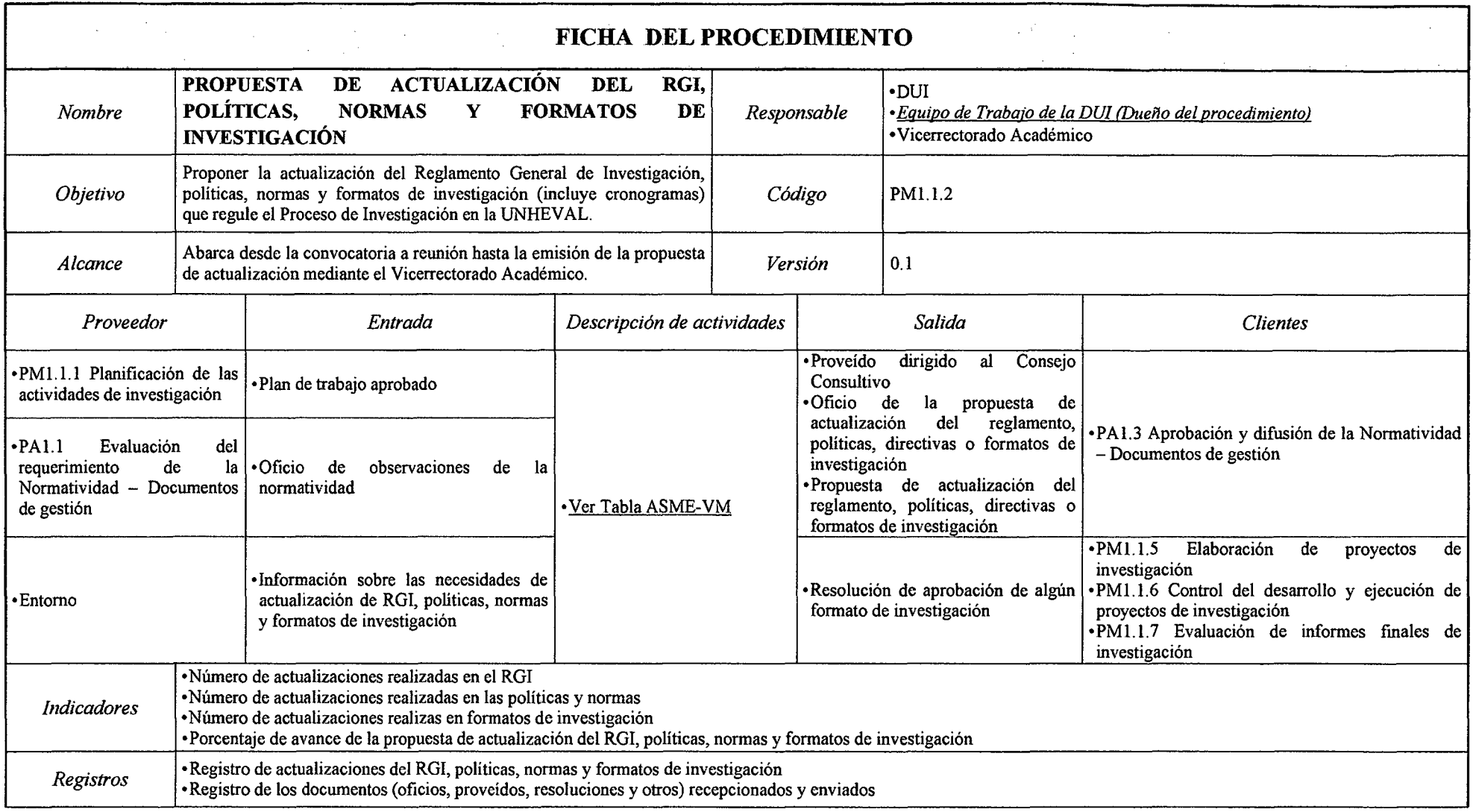

## *Tabla N° 11 Ficha de Caracterización PMJ.J.2 Propuesta de Actualización del RGI, Políticas, Normas y Formatos de Investigación*

### *Tabla N° 12 Ficha de Caracterización PM1.1.3 Establecimiento de Líneas de Investigación*

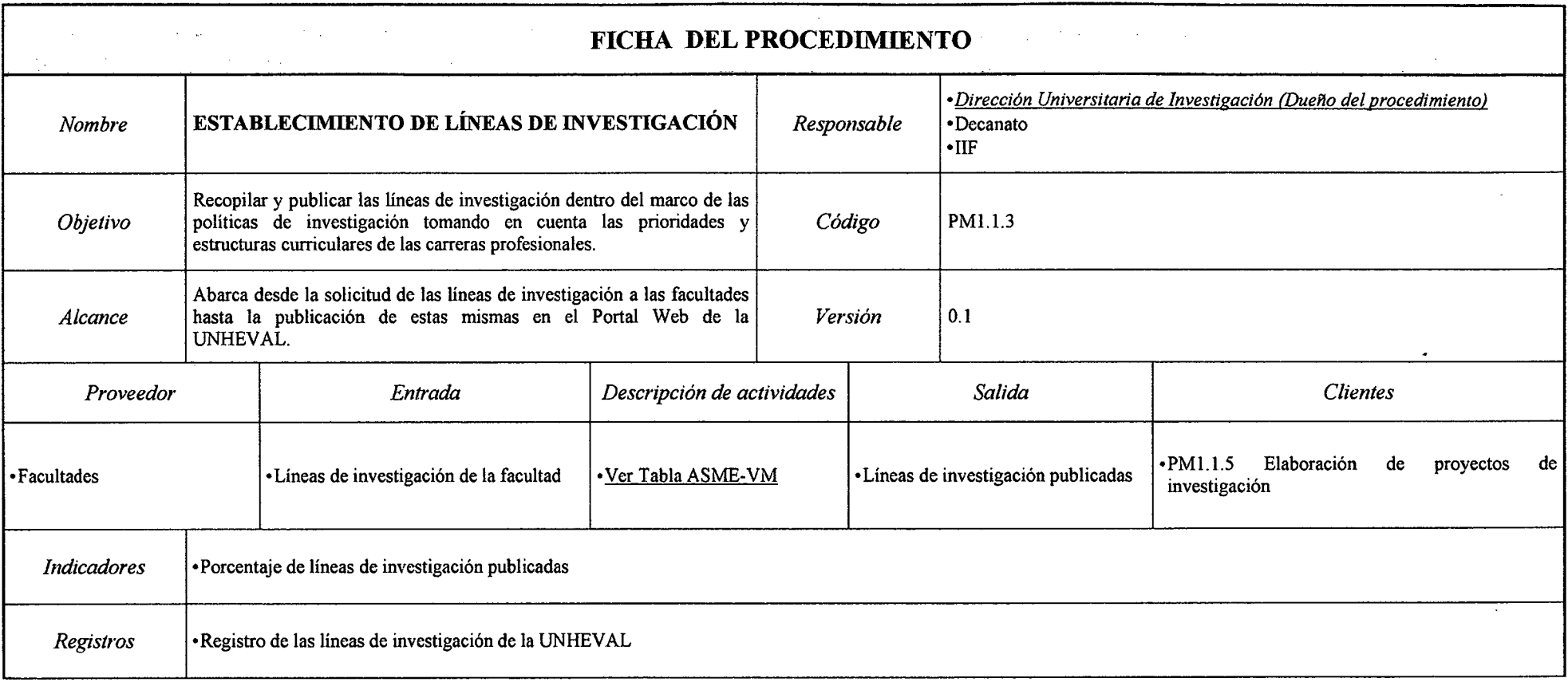

*Fuente: Elaboración Propia* 

 $\ddot{\phantom{a}}$ 

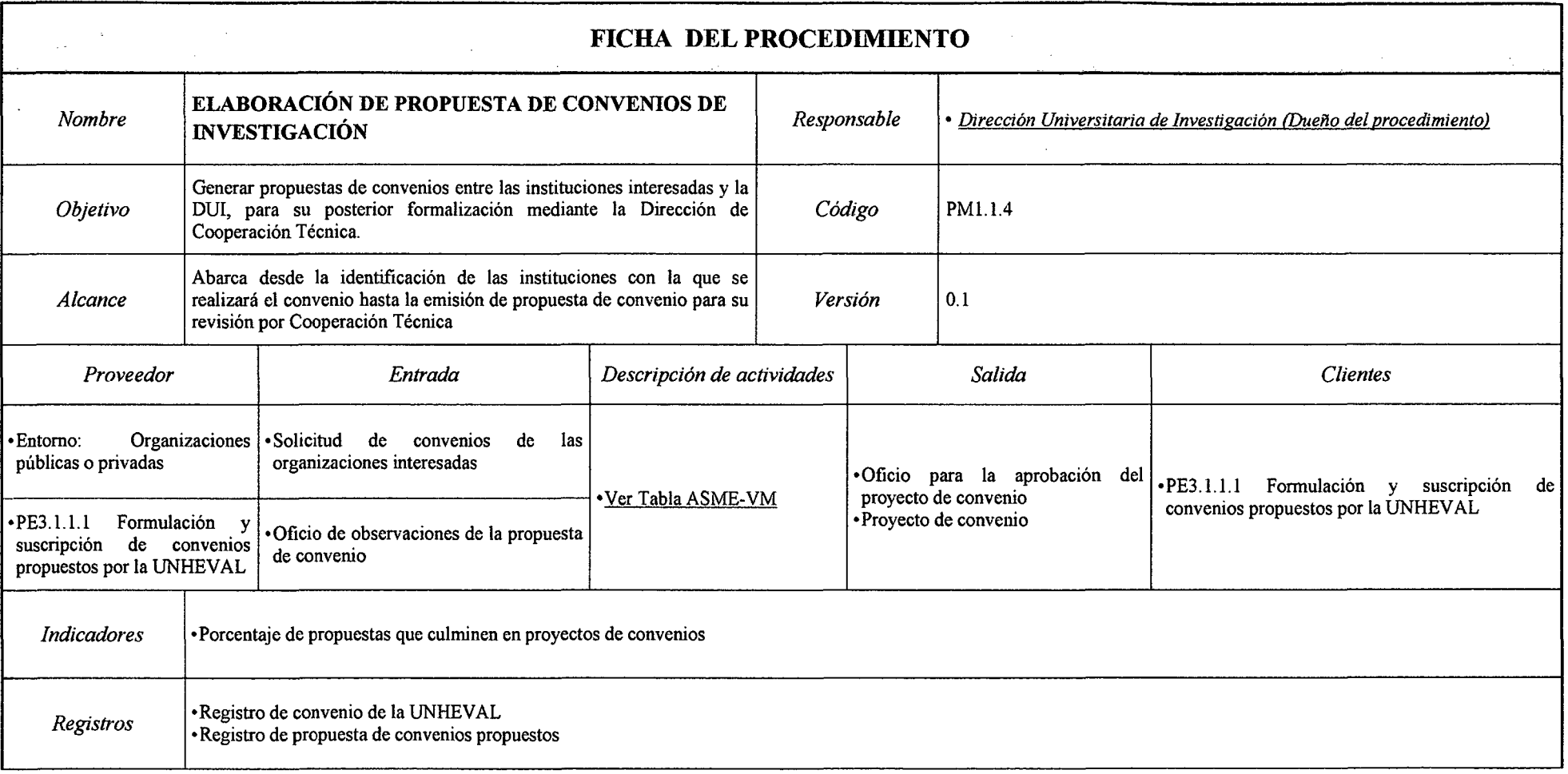

### Tabla Nº 13 Ficha de Caracterización PM1.1.4 Elaboración de Propuesta de Convenios de Investigación

### *Tabla N° 14 Ficha de Caracterización PMJ.J.5 Elaboración de Proyectos de Investigación*

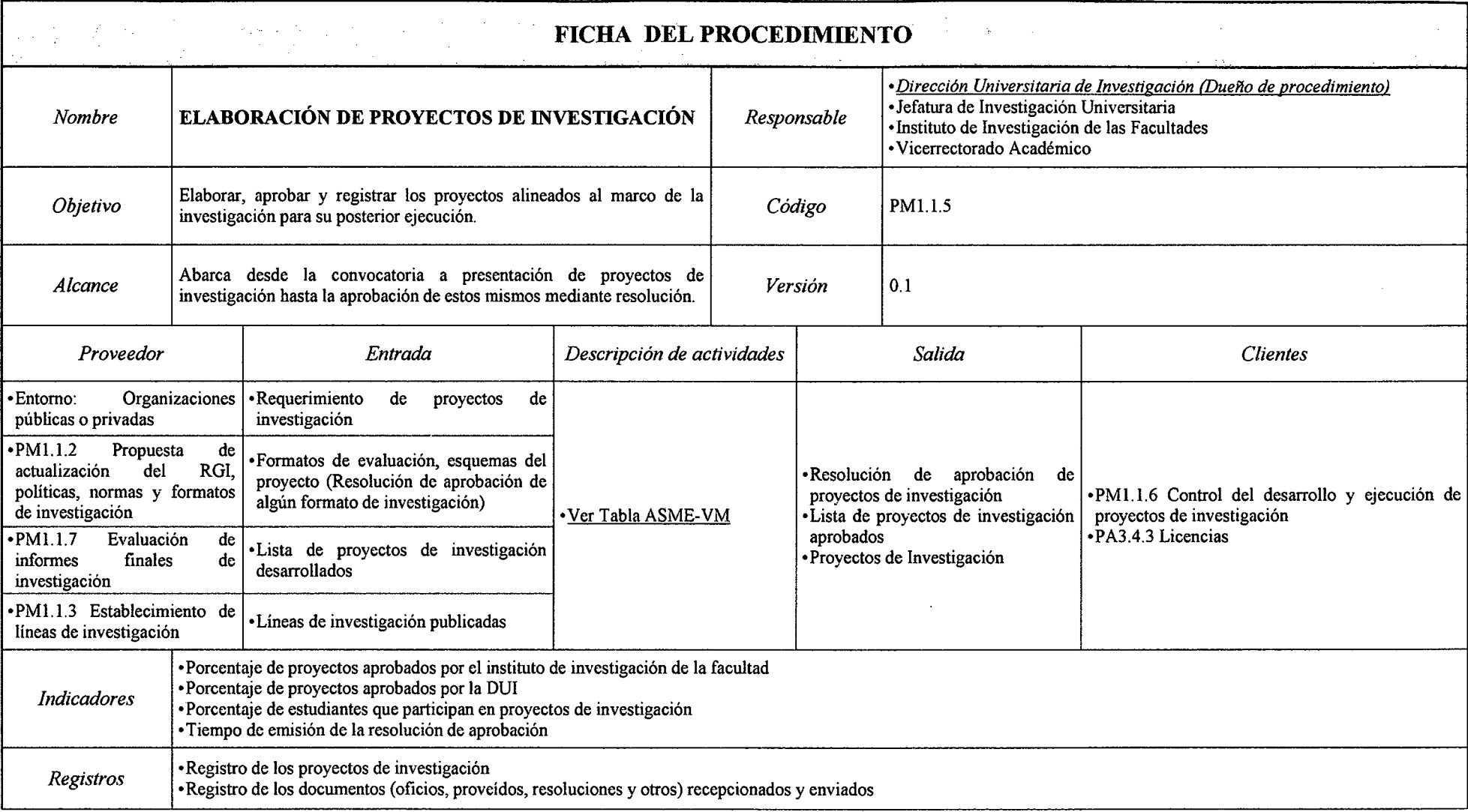

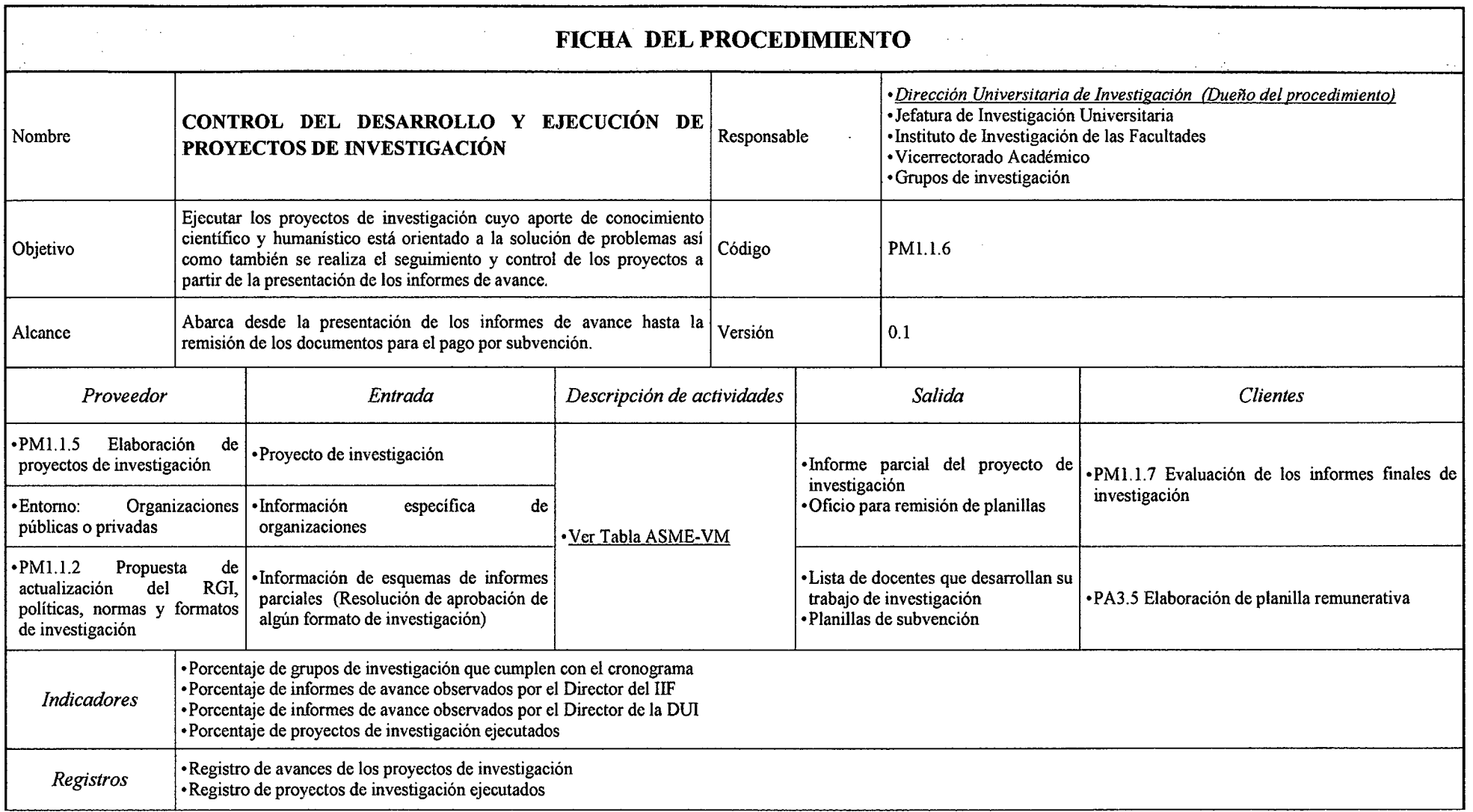

## *Tabla N° 15 Ficha de Caracterización PM1.1.6 Control del Desarrollo y Ejecución de Proyectos de Investigación*

*Fuente: Elaboración Propia* 

 $\sim$ 

## *Tabla N° 16 Ficha de Caracterización PMJ.J. 7 Evaluación de Informes Finales de Investigación*

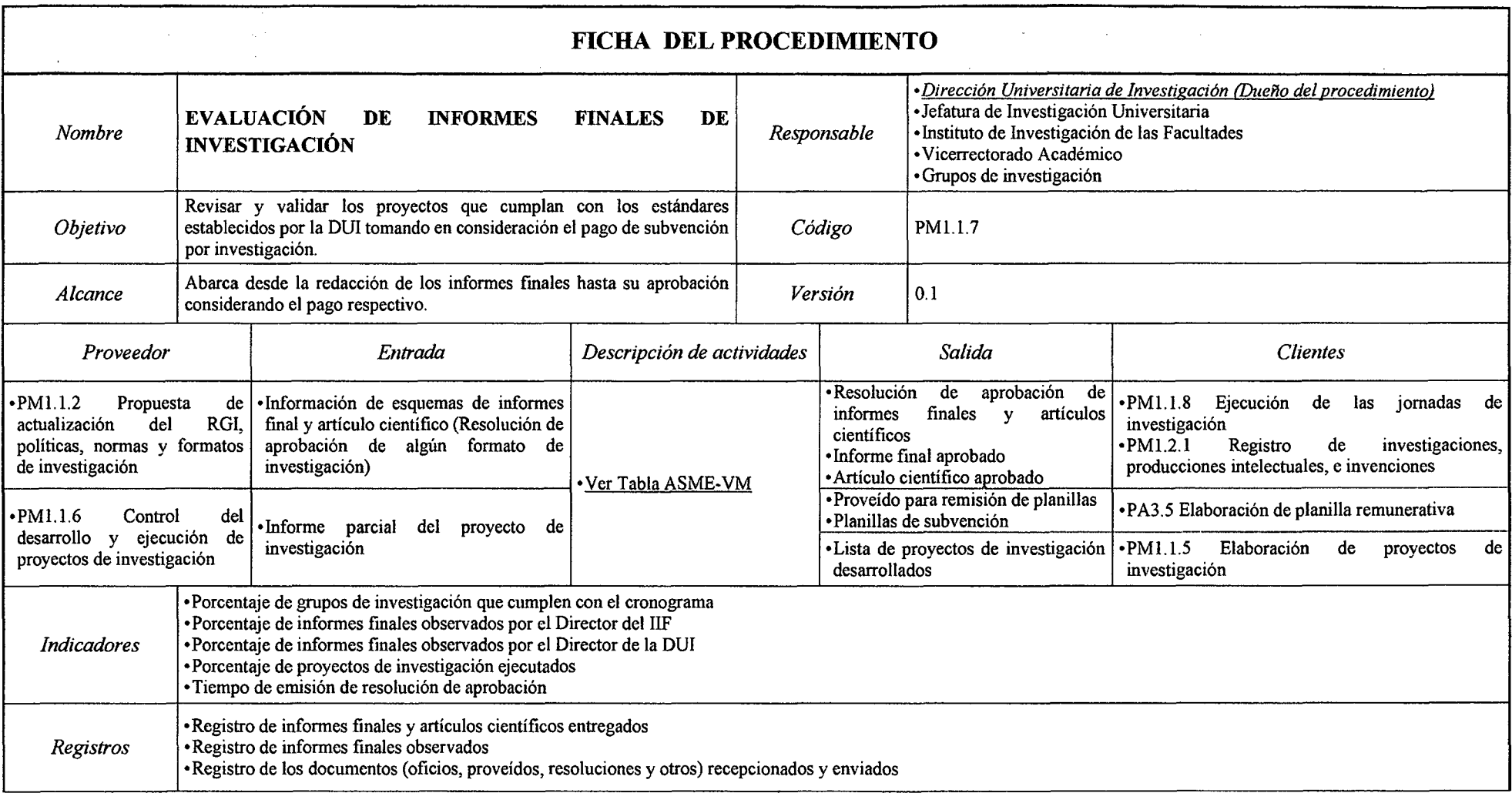

 $\ddot{\phantom{a}}$ 

#### *Tabla N° 17 Ficha de Caracterización PMJ.J.8 Ejecución de las Jornadas de Investigación*

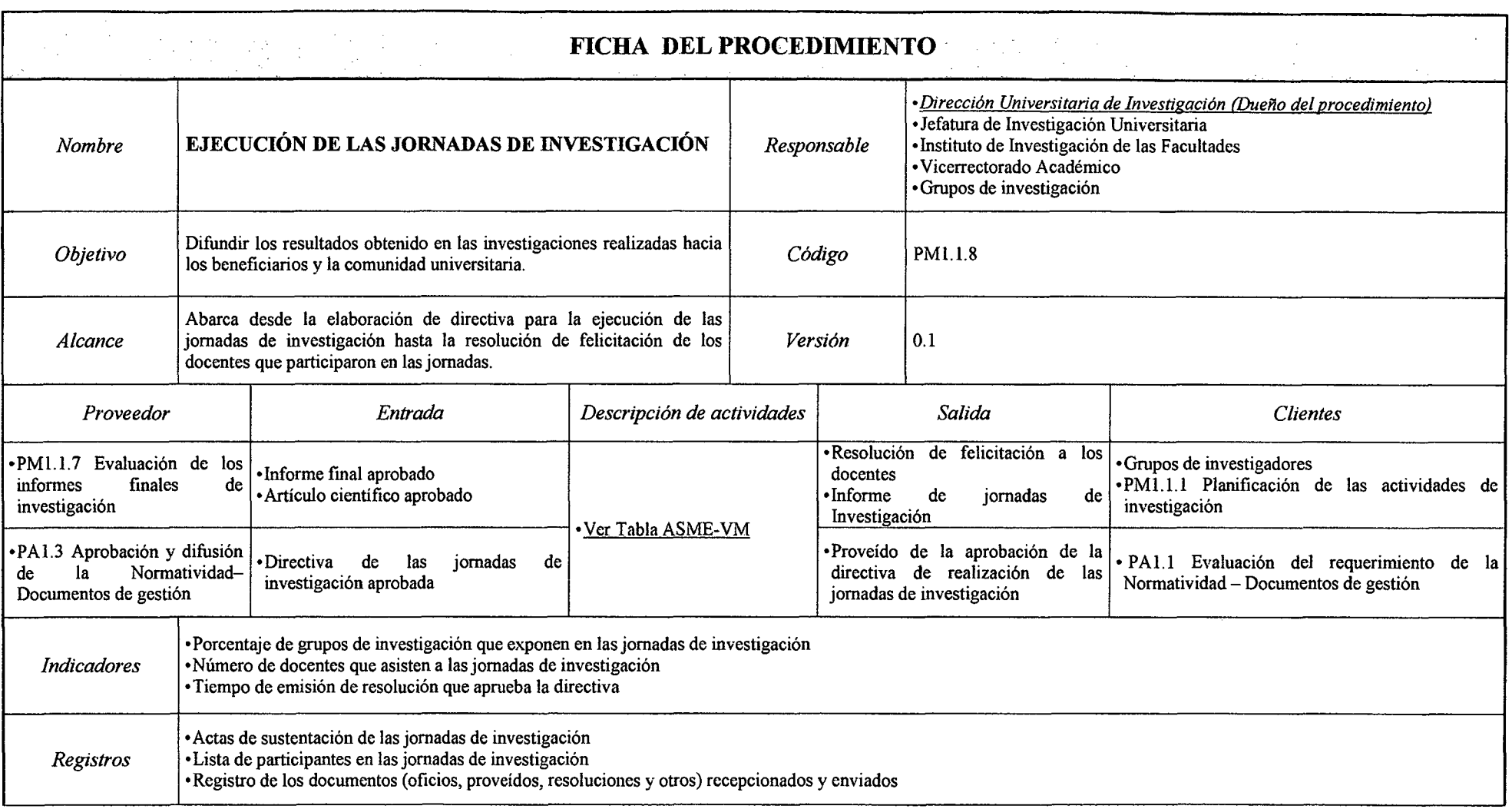

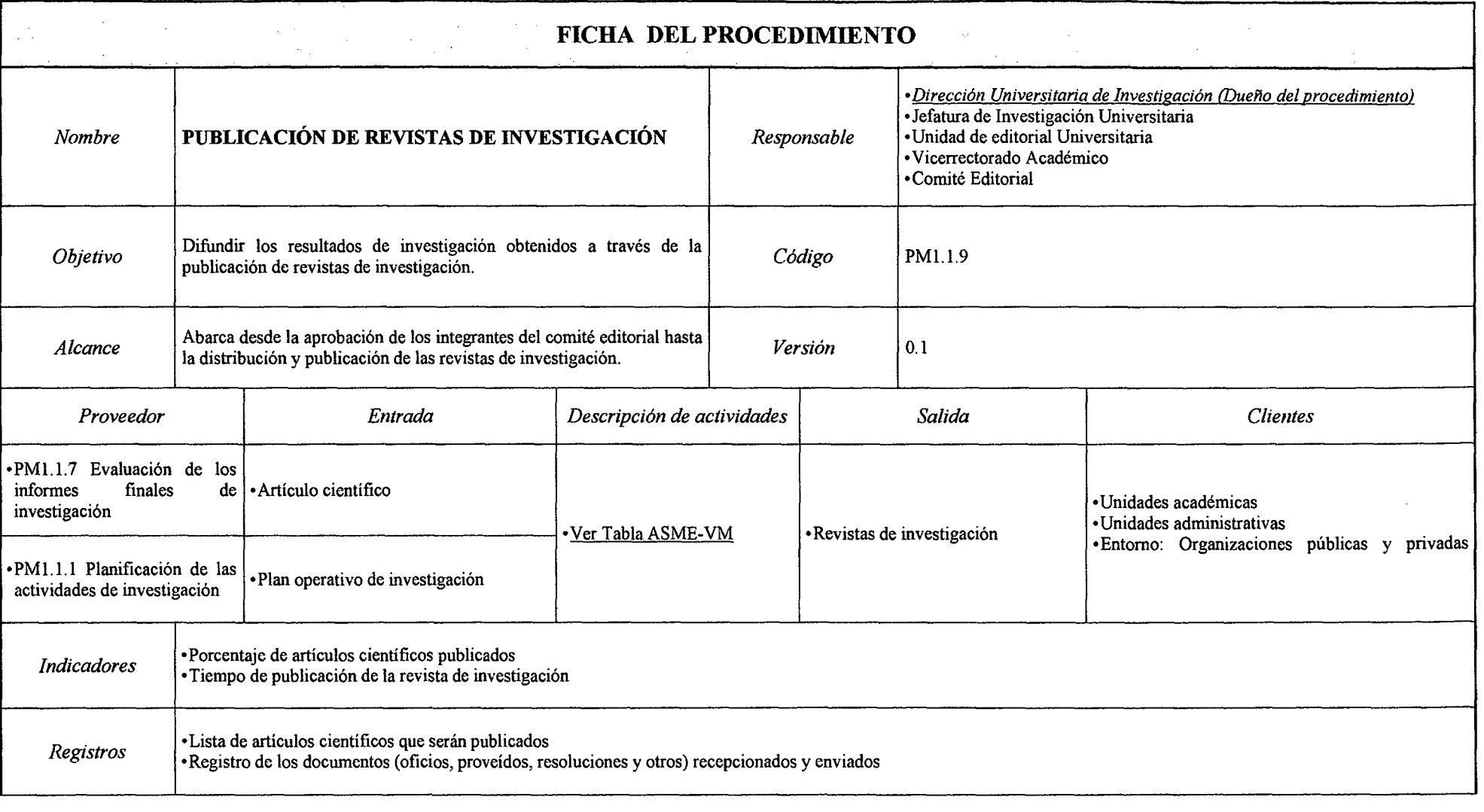

## *Tabla N° 18 Ficha de Caracterización PM1.1.9 Publicación de Revistas de Investigación*

## *Tabla N° 19 Ficha de Caracterización PMJ.J.JO Emisión de Constancia de Investigación*

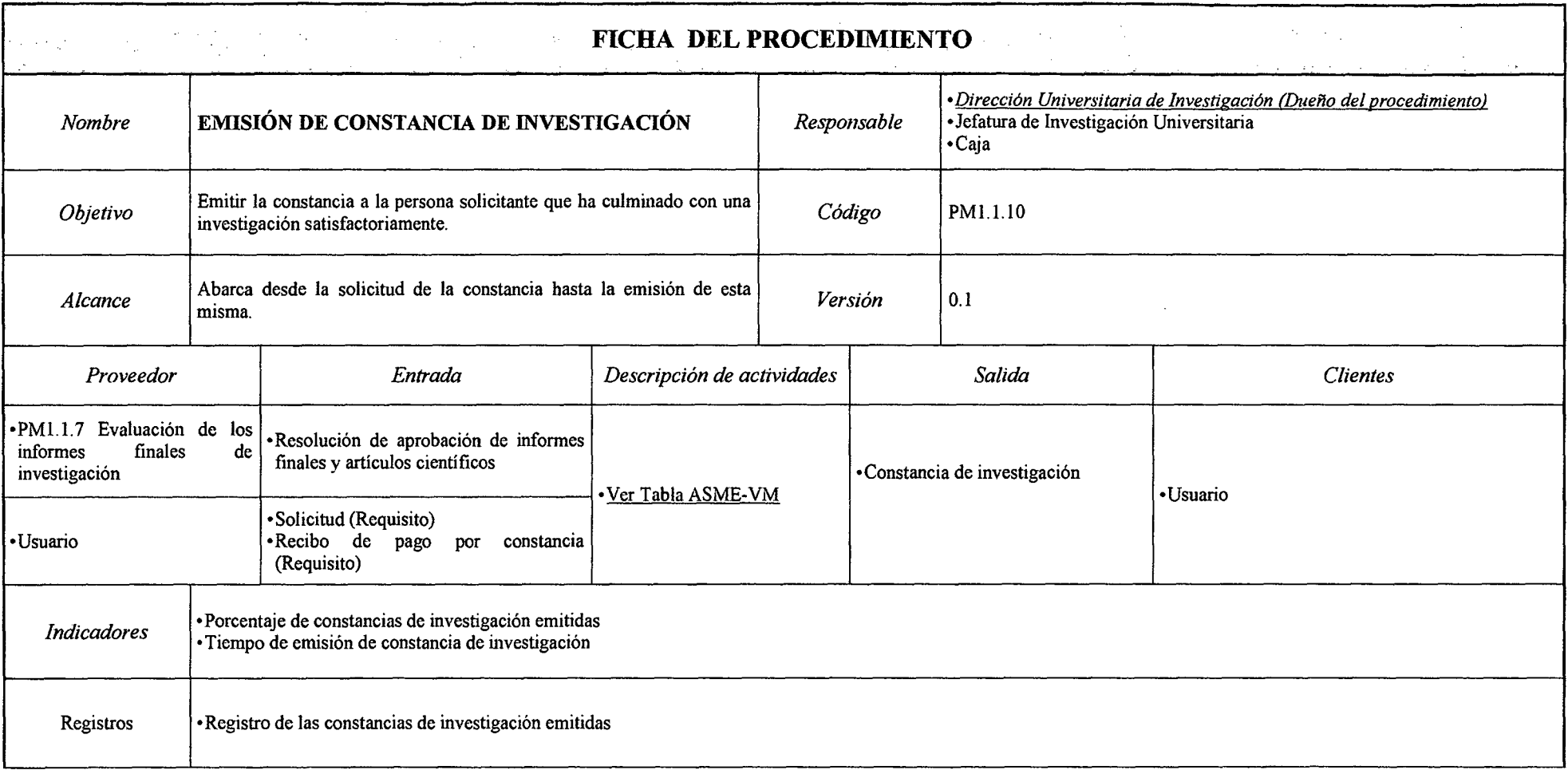

 $\sim$ 

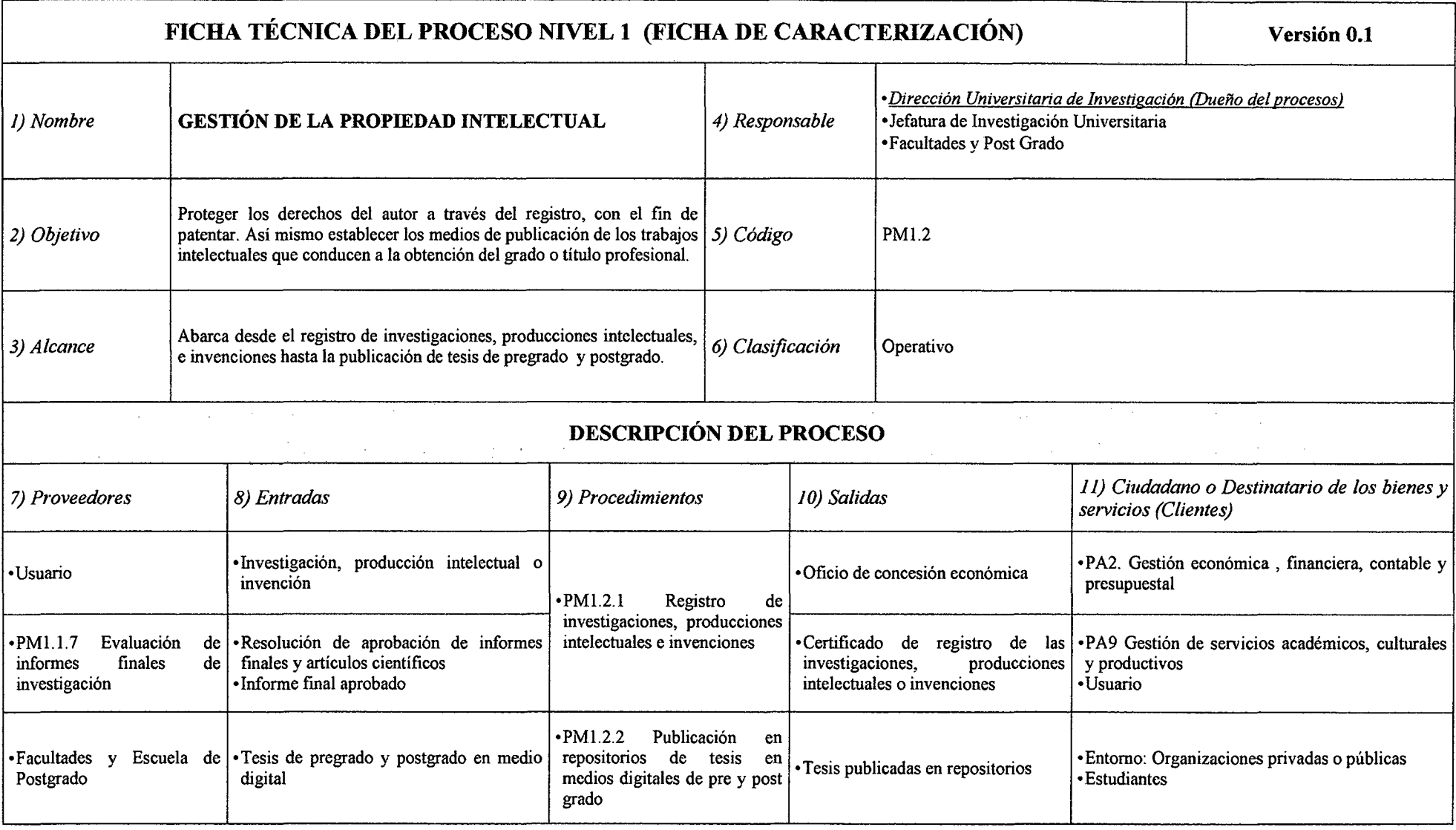

## *Tabla N° 20 Ficha de Caracterización PM1.2 Gestión de la Propiedad Intelectual*

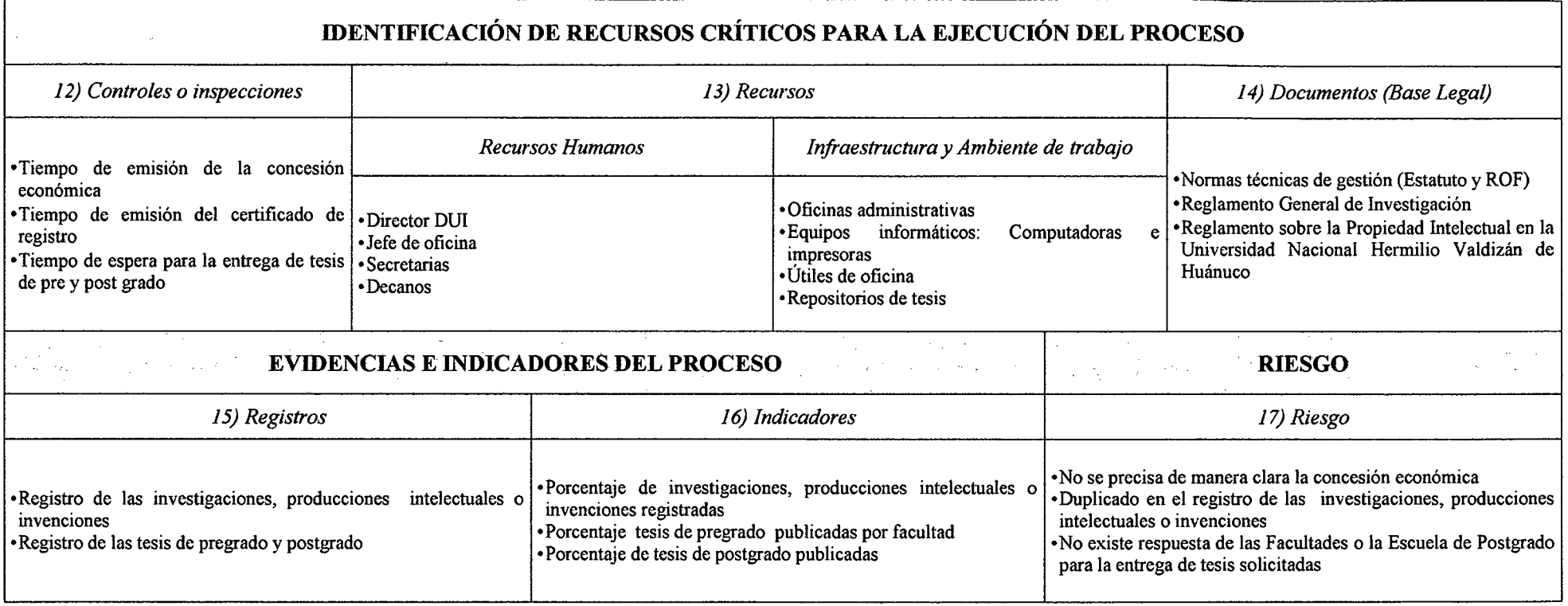
# *Tabla N° 21 Ficha de Caracterización PM1.2.1 Registro de Investigaciones, Producciones Intelectuales e Invenciones*

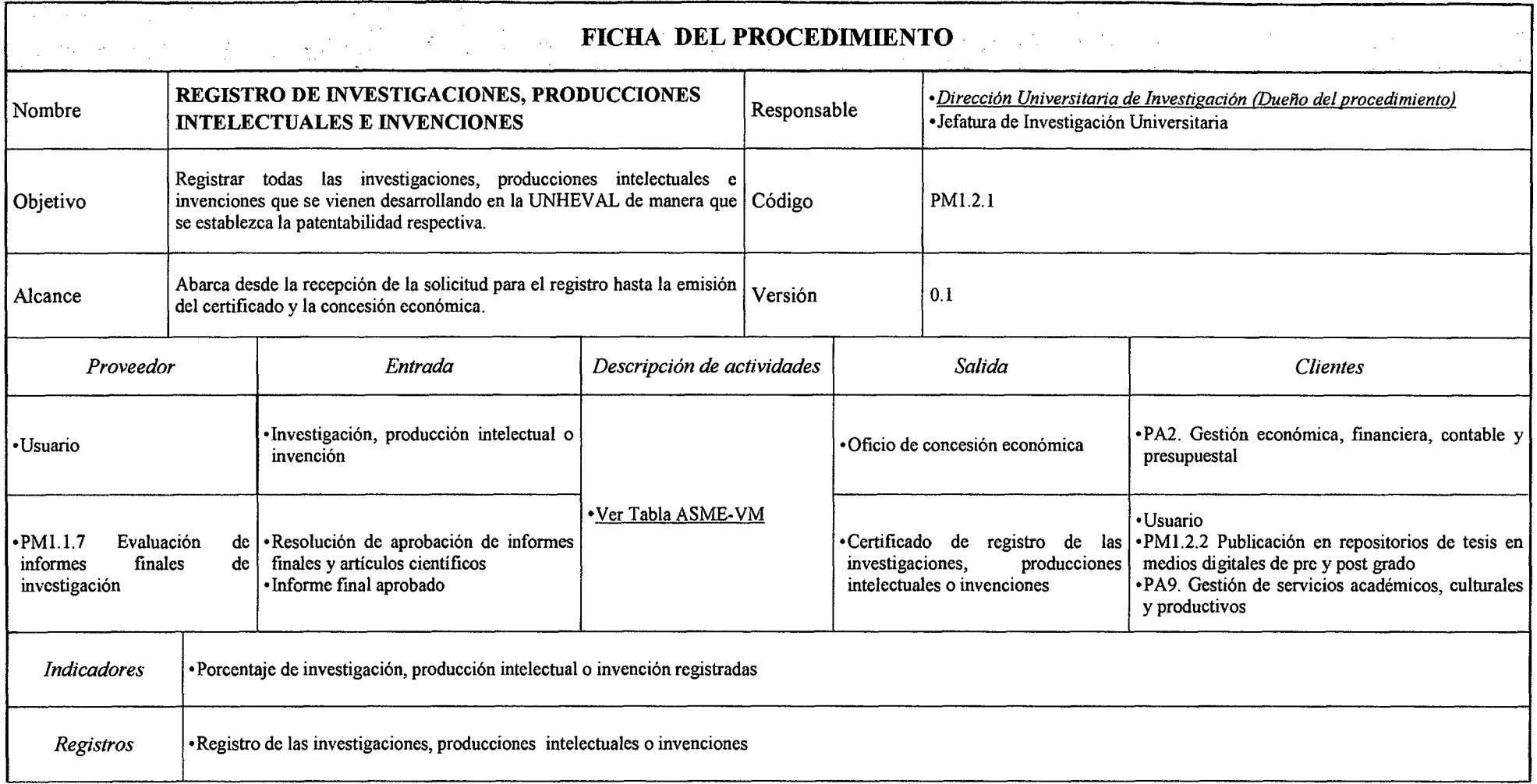

 $\sim$ 

*Fuente: Elaboración Propia* 

 $\Delta \phi$ 

# *Tabla N° 22 Ficha de Caracterización PM1.2.2 Publicación en Repositorios de Tesis en Medios Digitales de Pre y Post Grado*

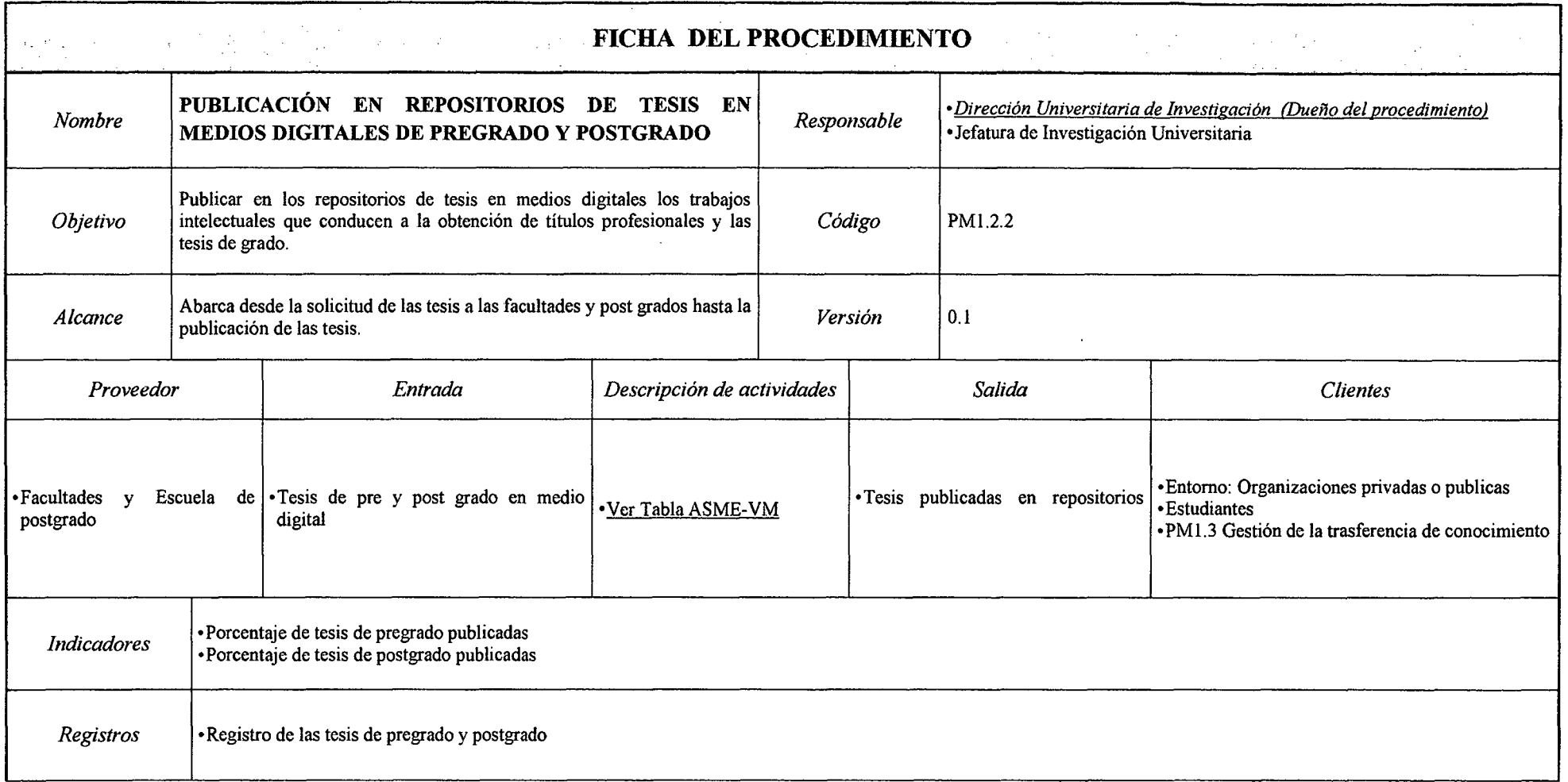

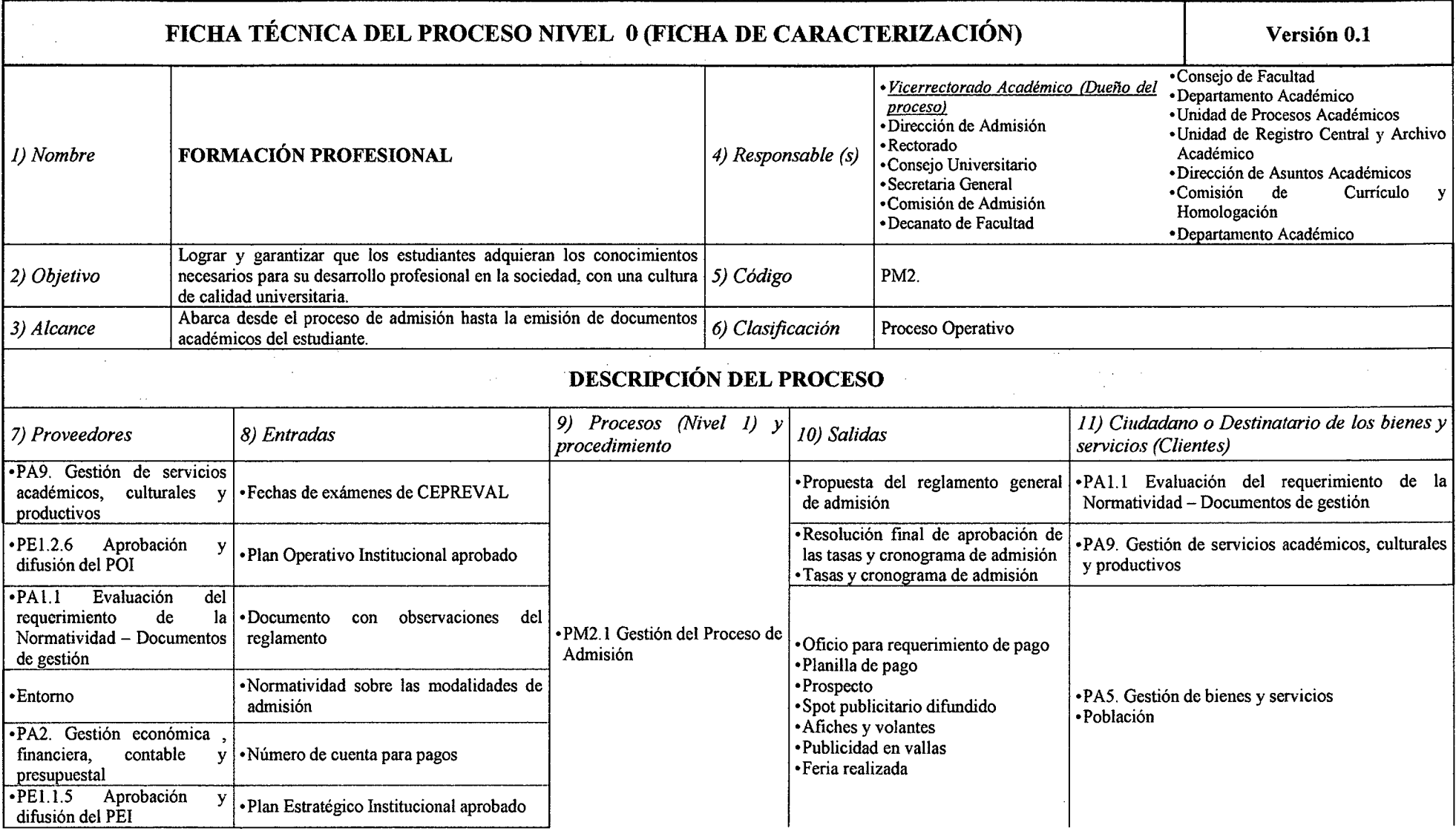

# *Tabla N° 23 Ficha de Caracterización PM2 Formación Profesional*

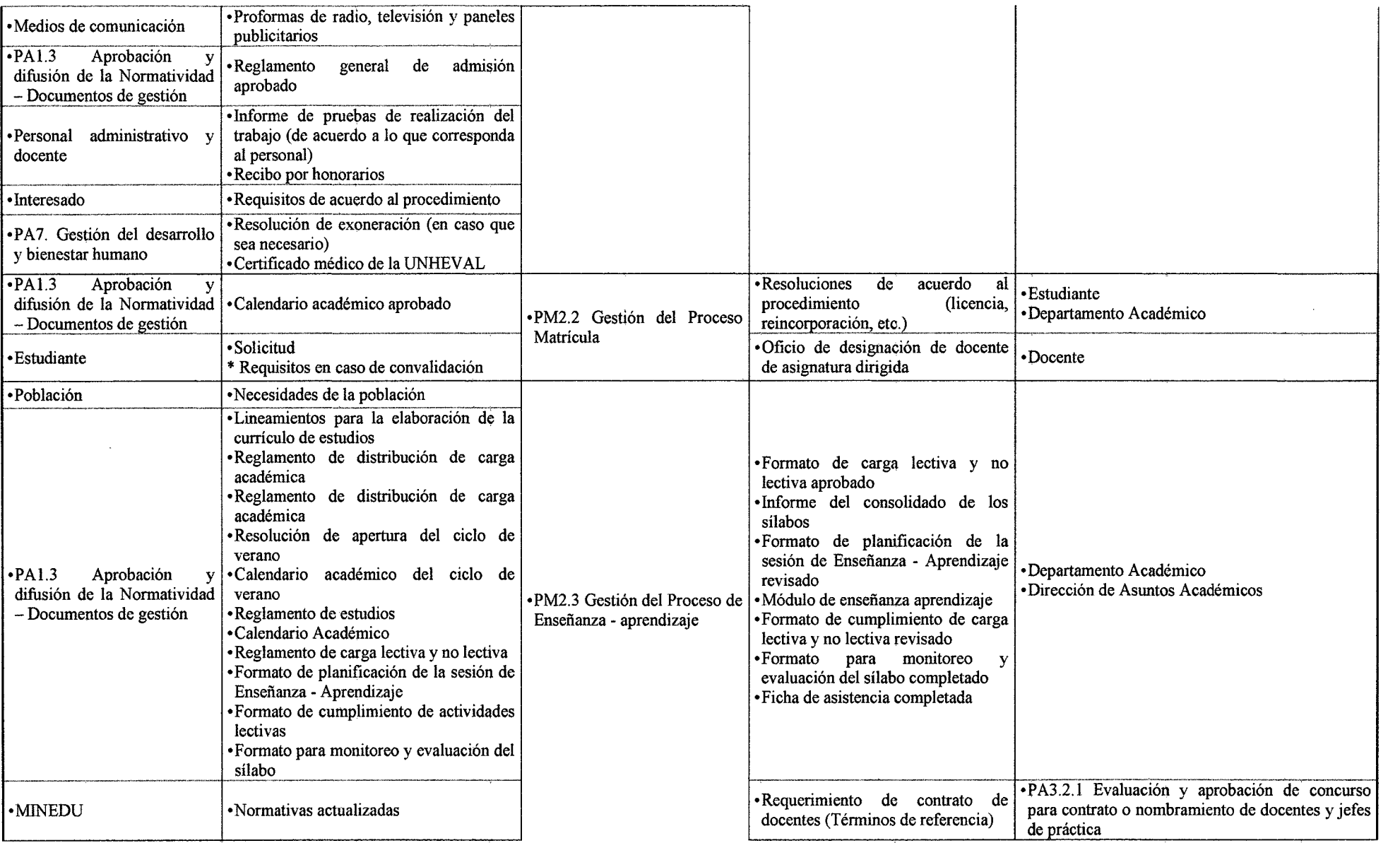

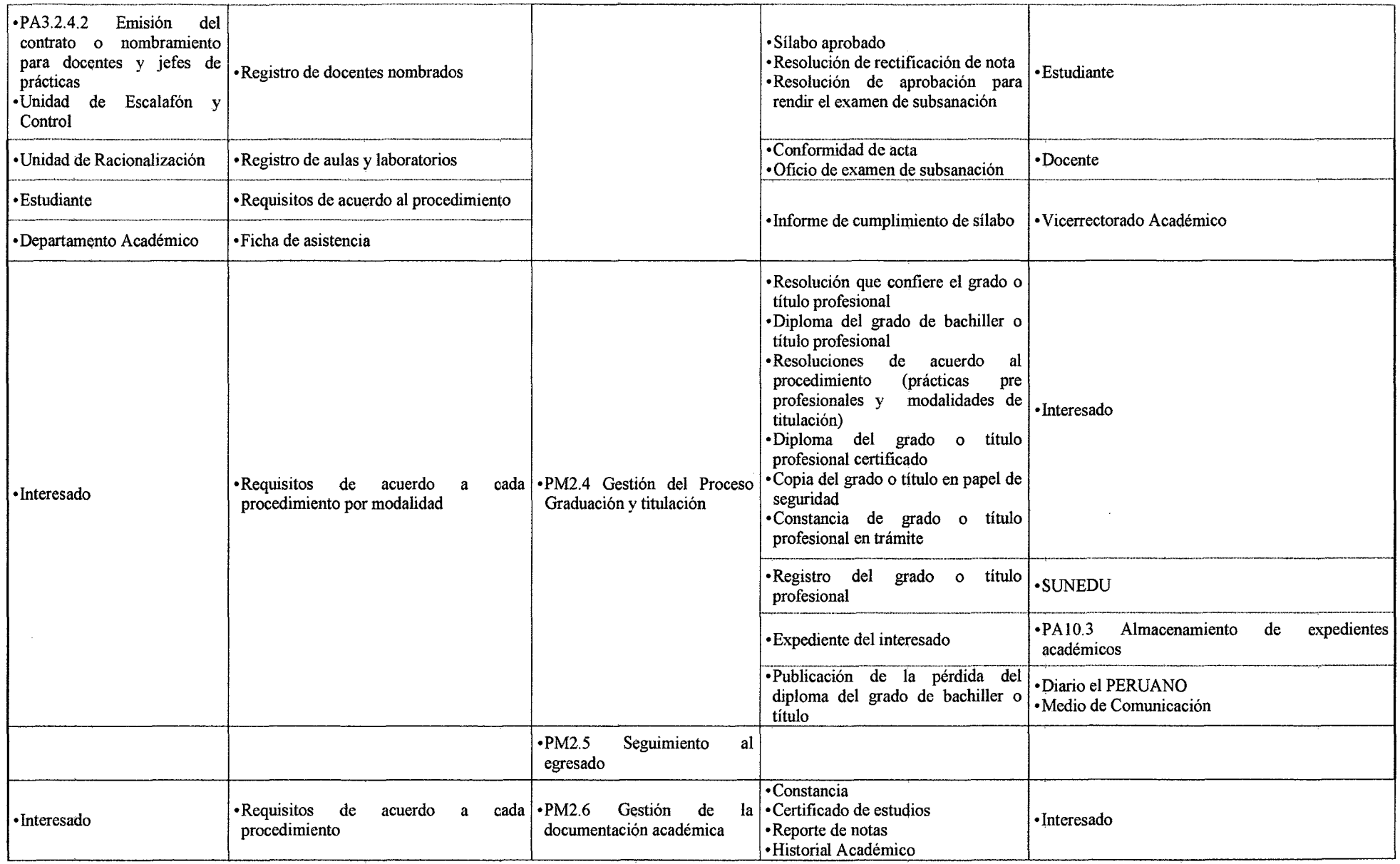

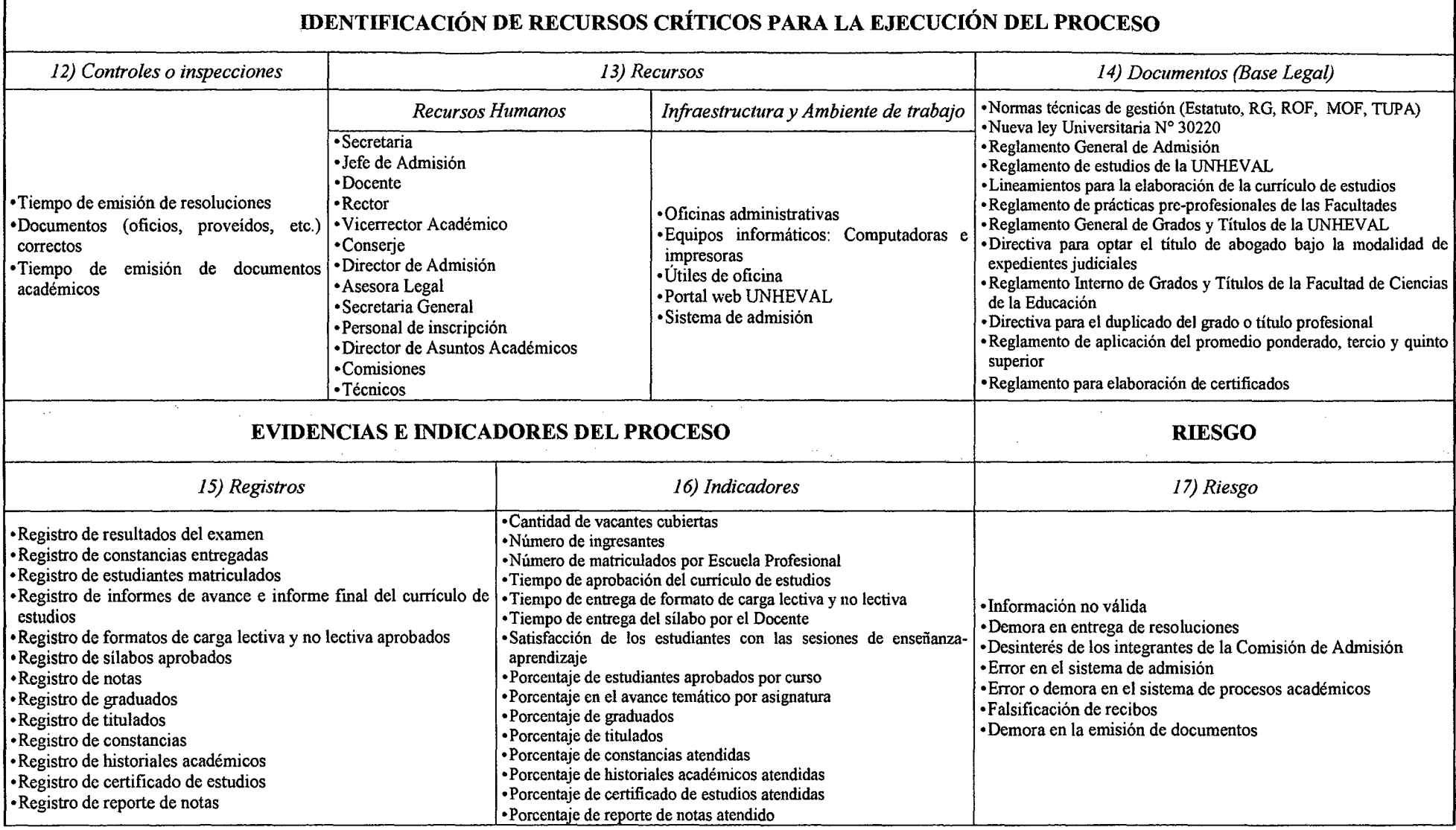

 $\Gamma$ 

*Fuente: Elaboración Propia* 

÷,

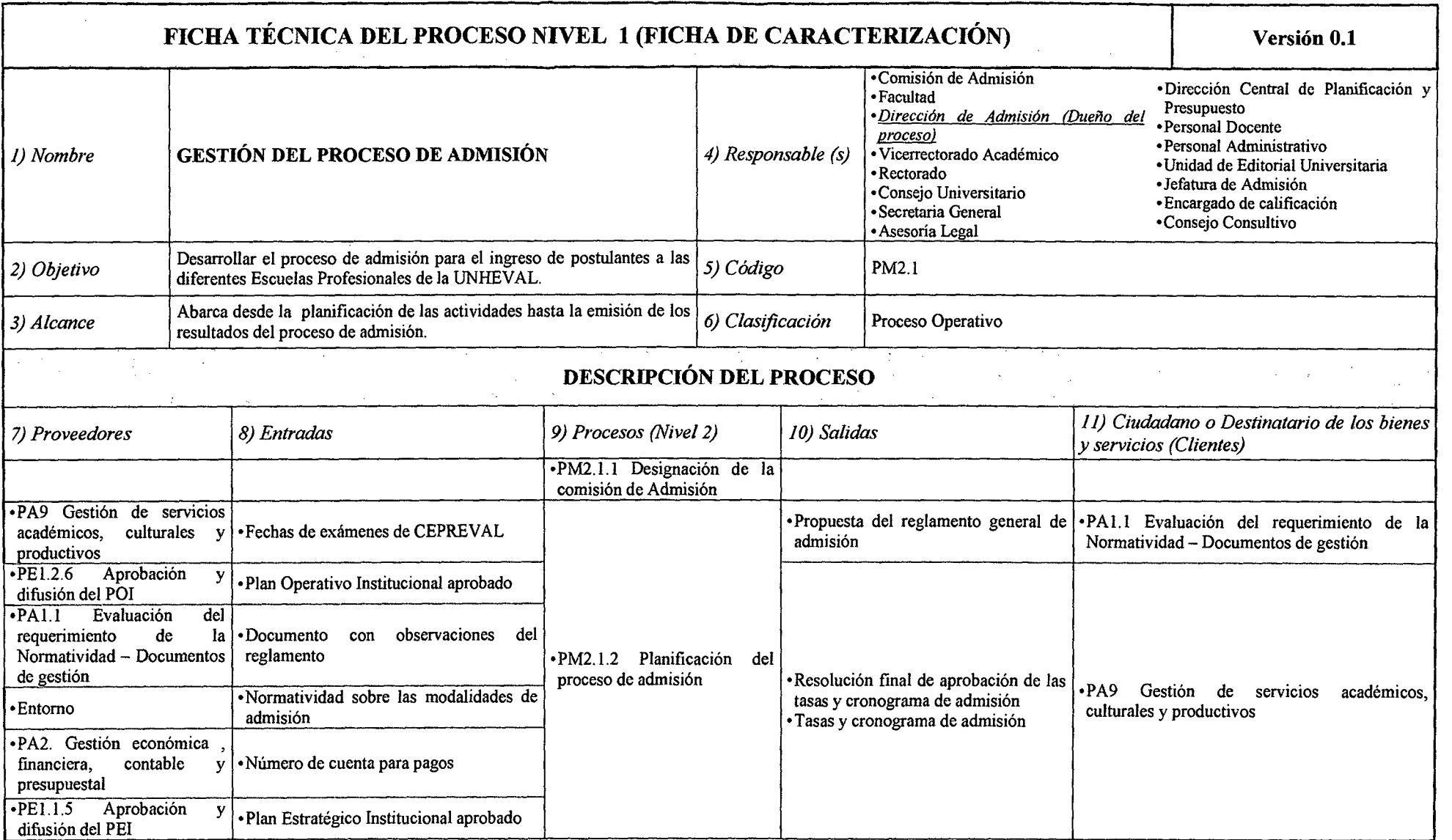

#### *Tabla N° 24 Ficha de Caracterización PM2.1 Gestión del Proceso de Admisión*

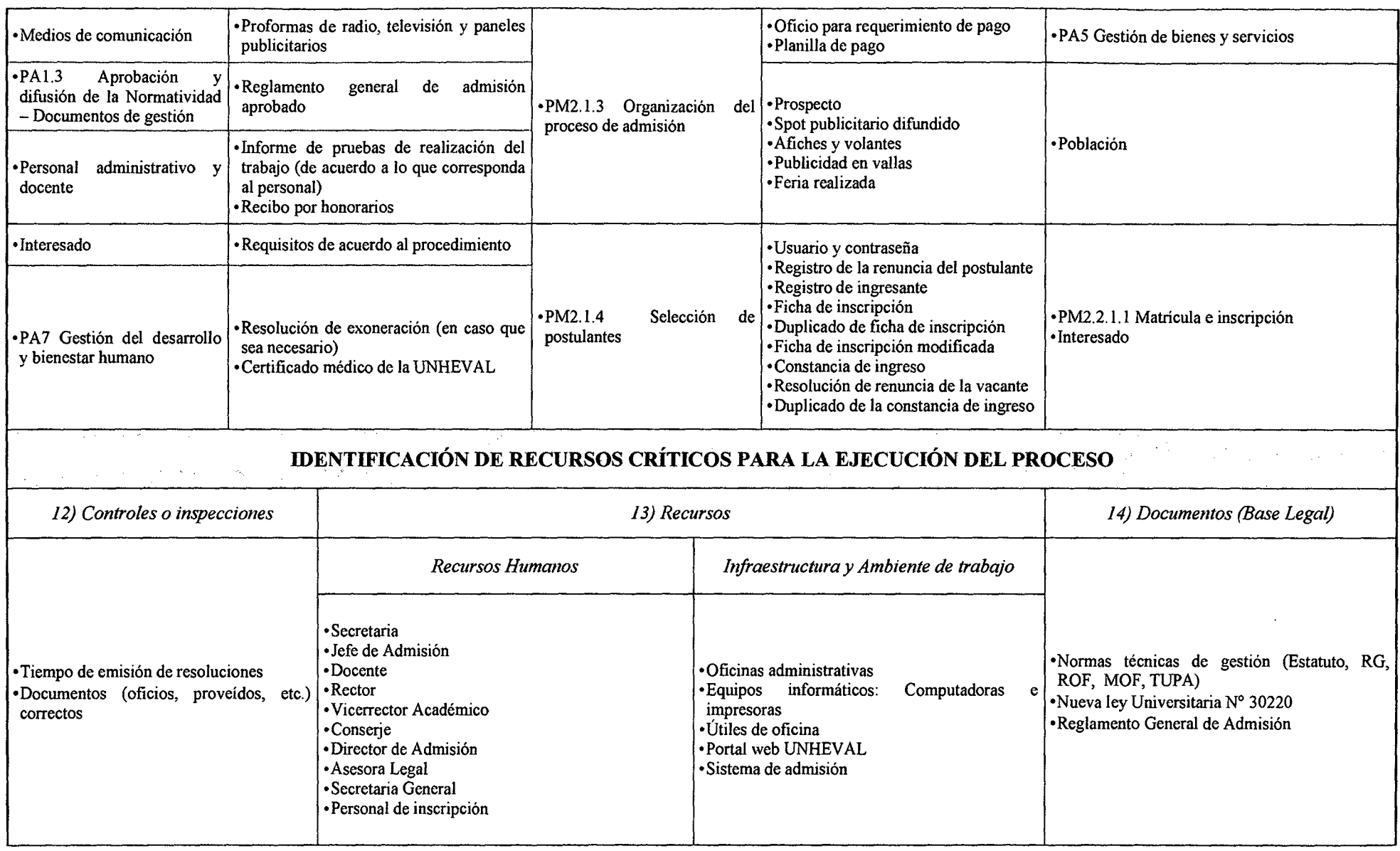

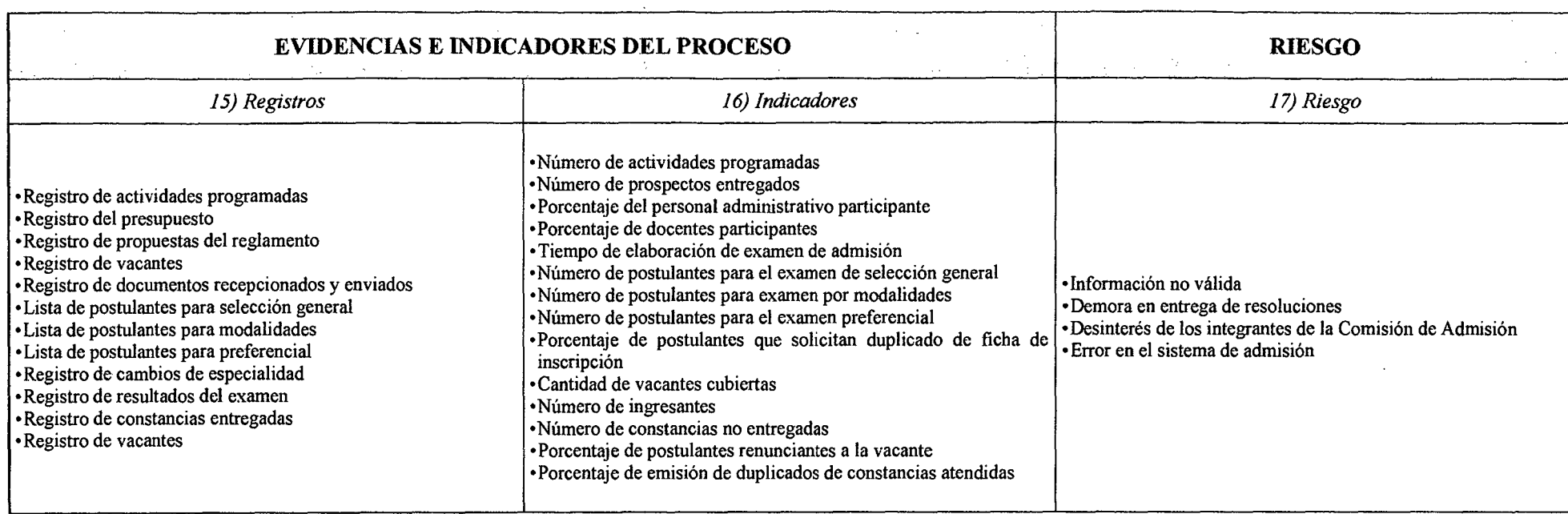

 $\sim$ 

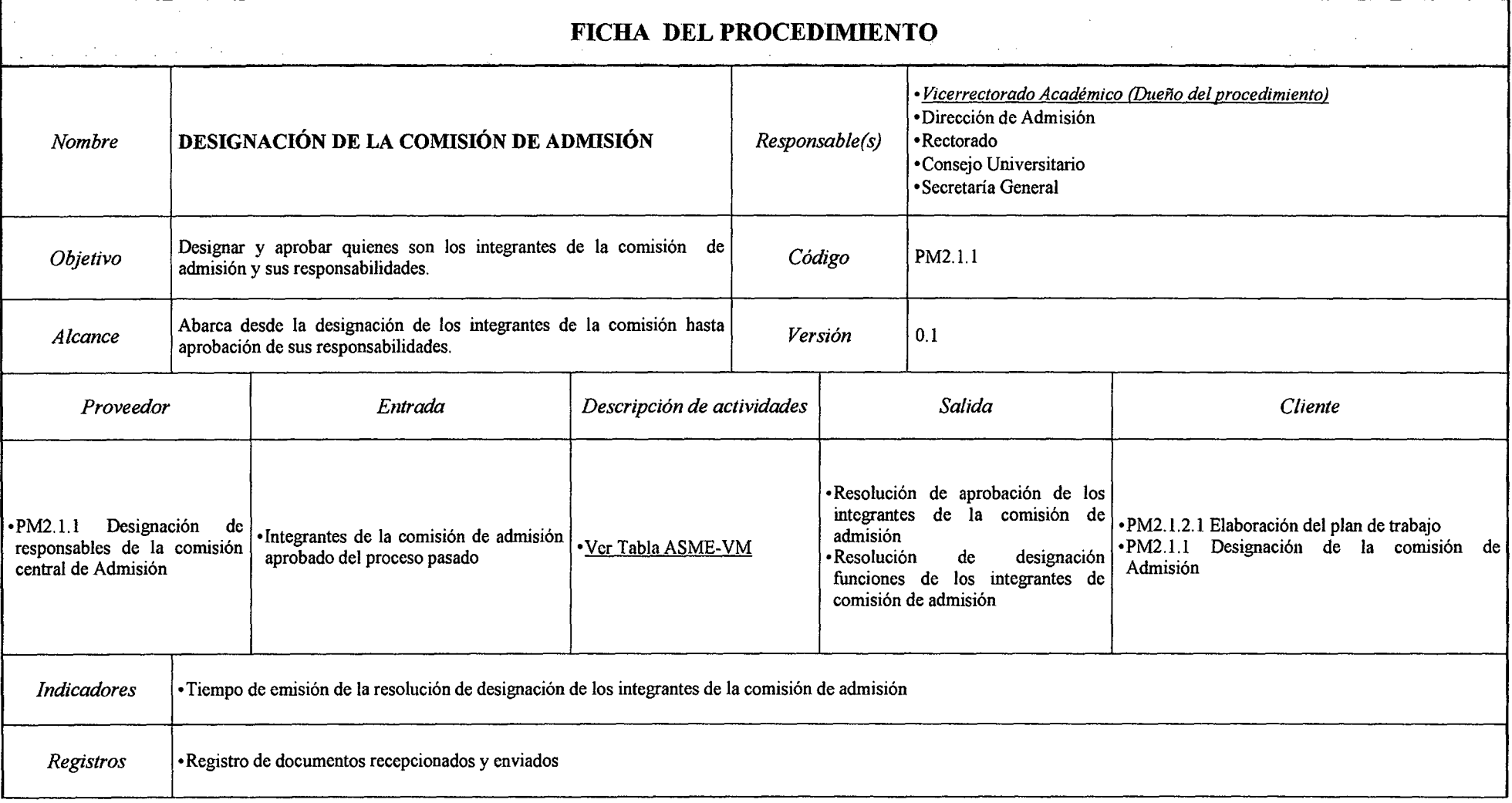

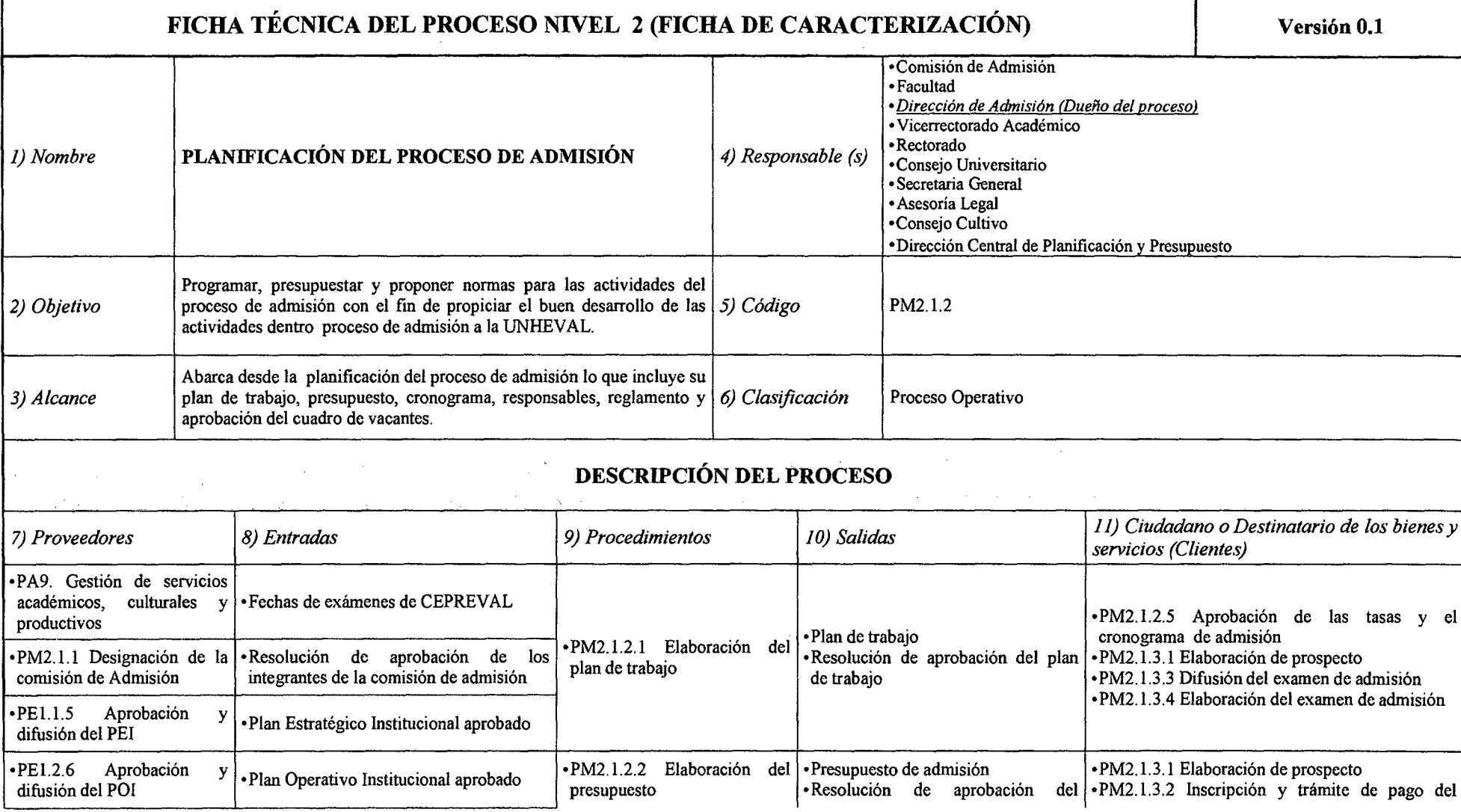

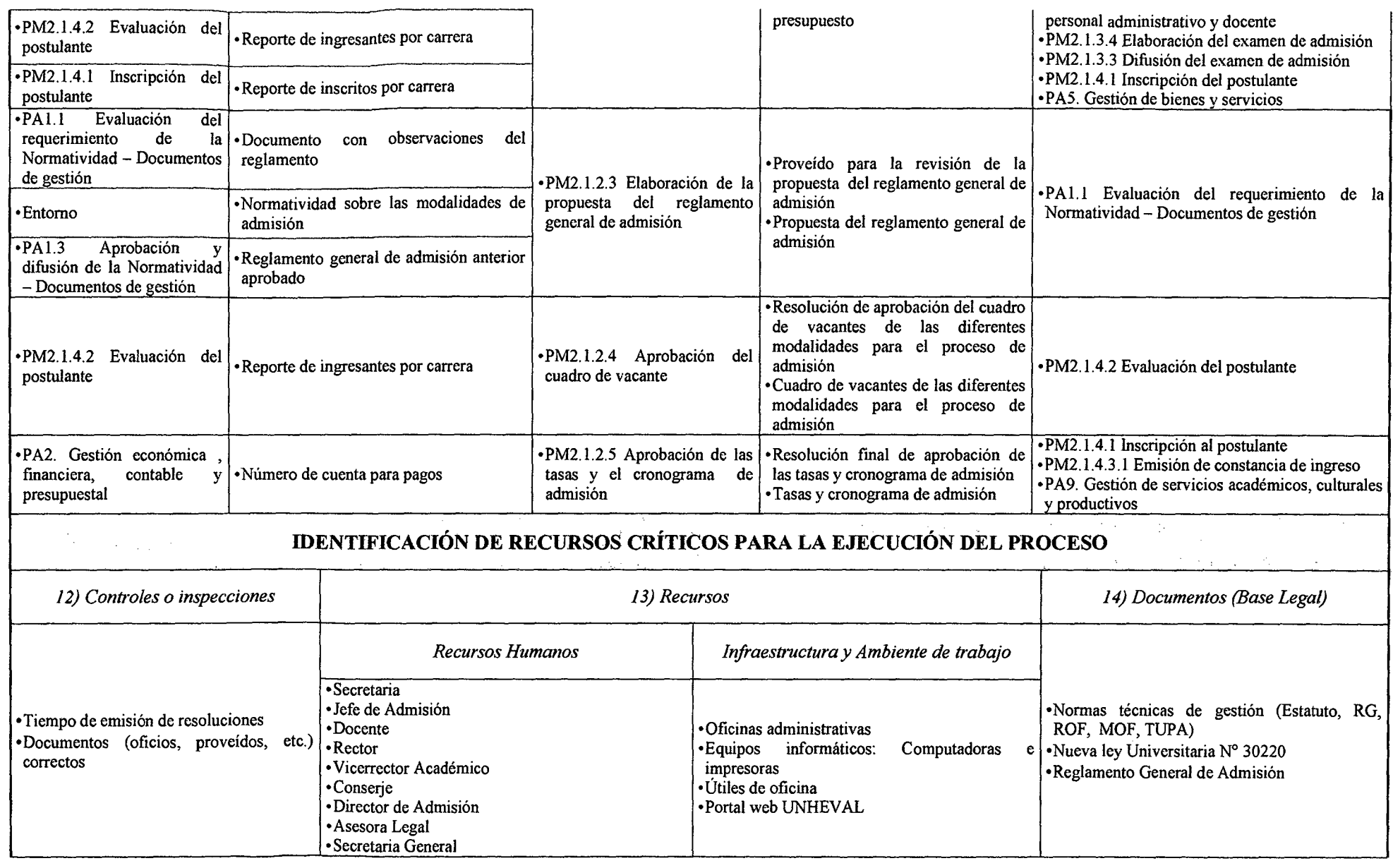

 $\sim 10^{-1}$ 

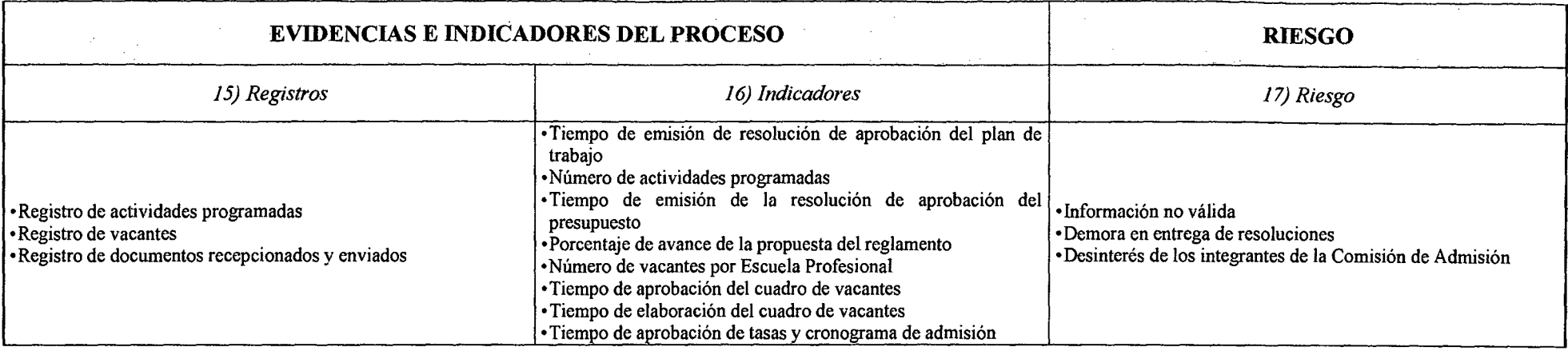

 $\Delta \sim 10^{11}$  m

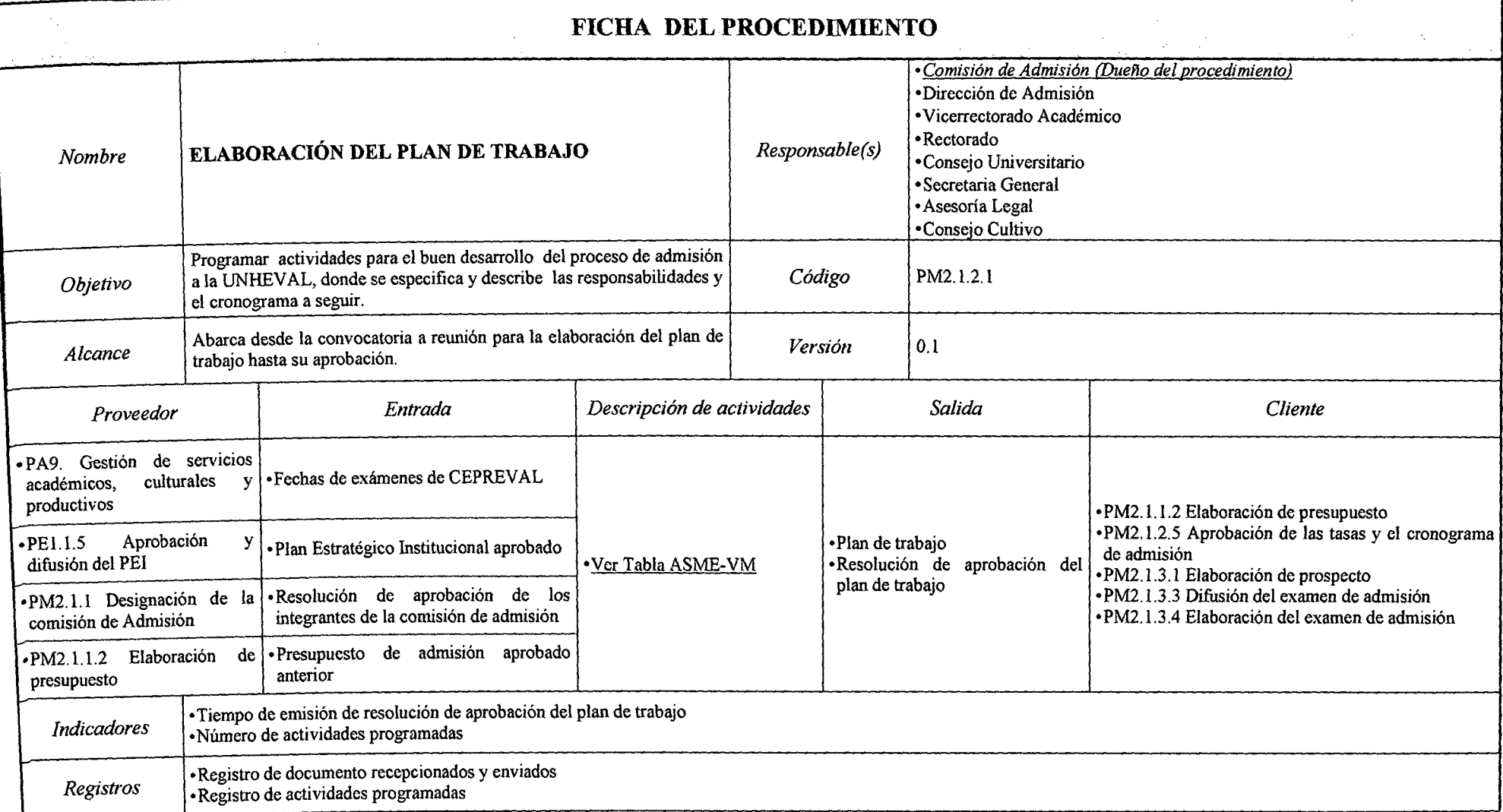

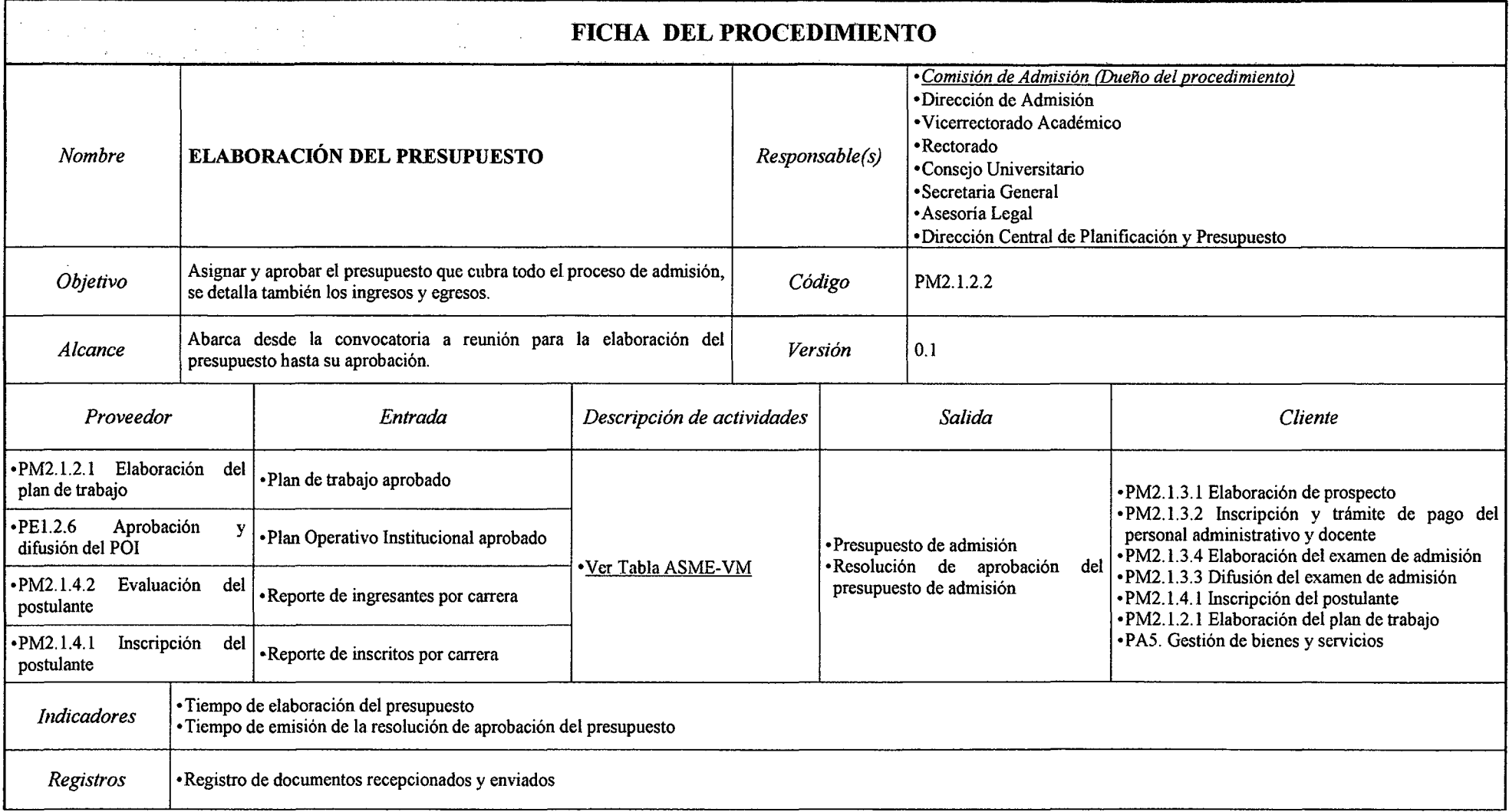

#### *Tabla N° 28 Ficha de Caracterización PM2.1.2.2 Elaboración del Presupuesto*

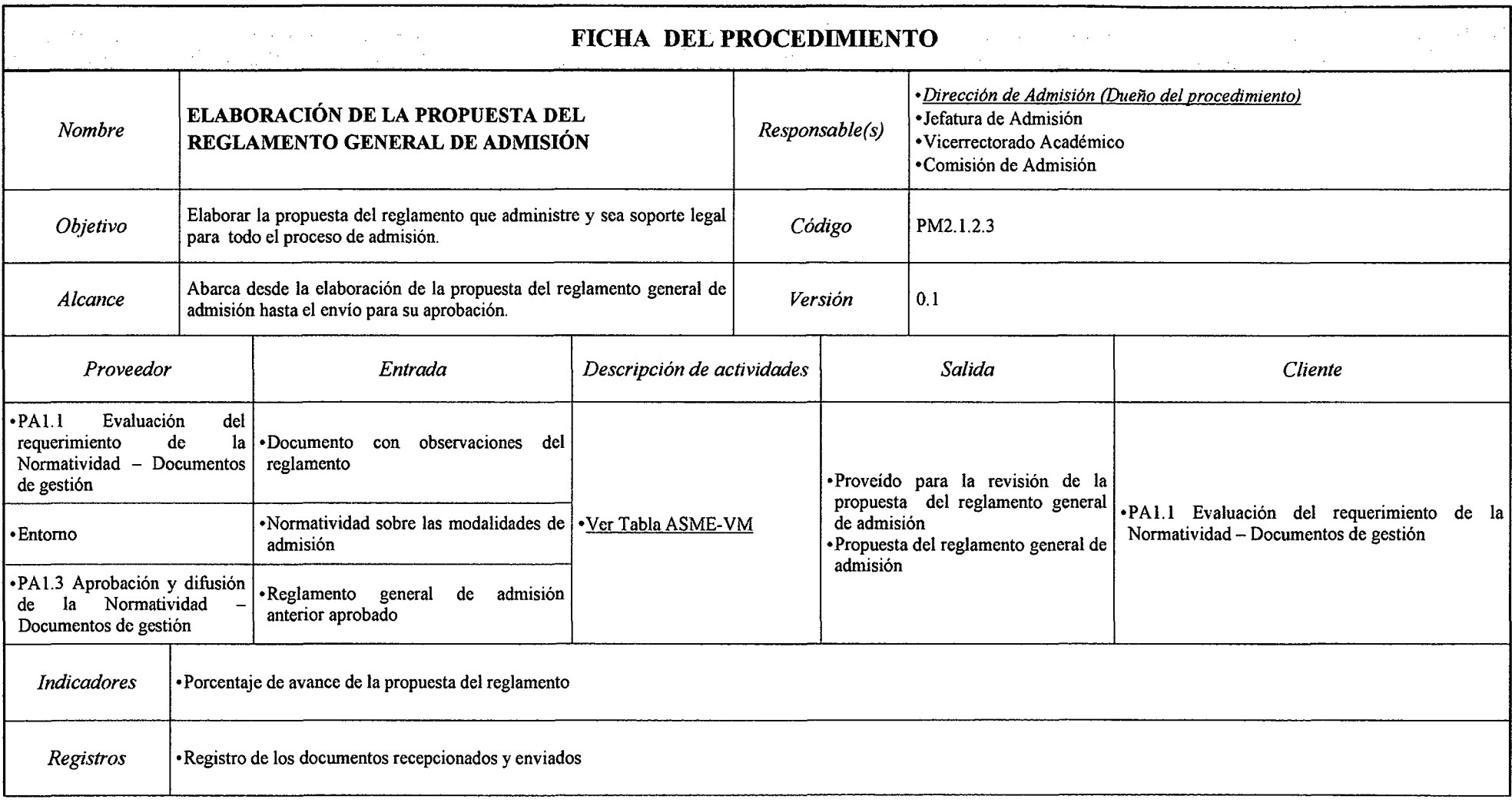

 $\sim$ 

 $\sim$ 

# *Tabla N° 29 Ficha de Caracterización PM2.1.2.3 Elaboración de la Propuesta del Reglamento General de Admisión*

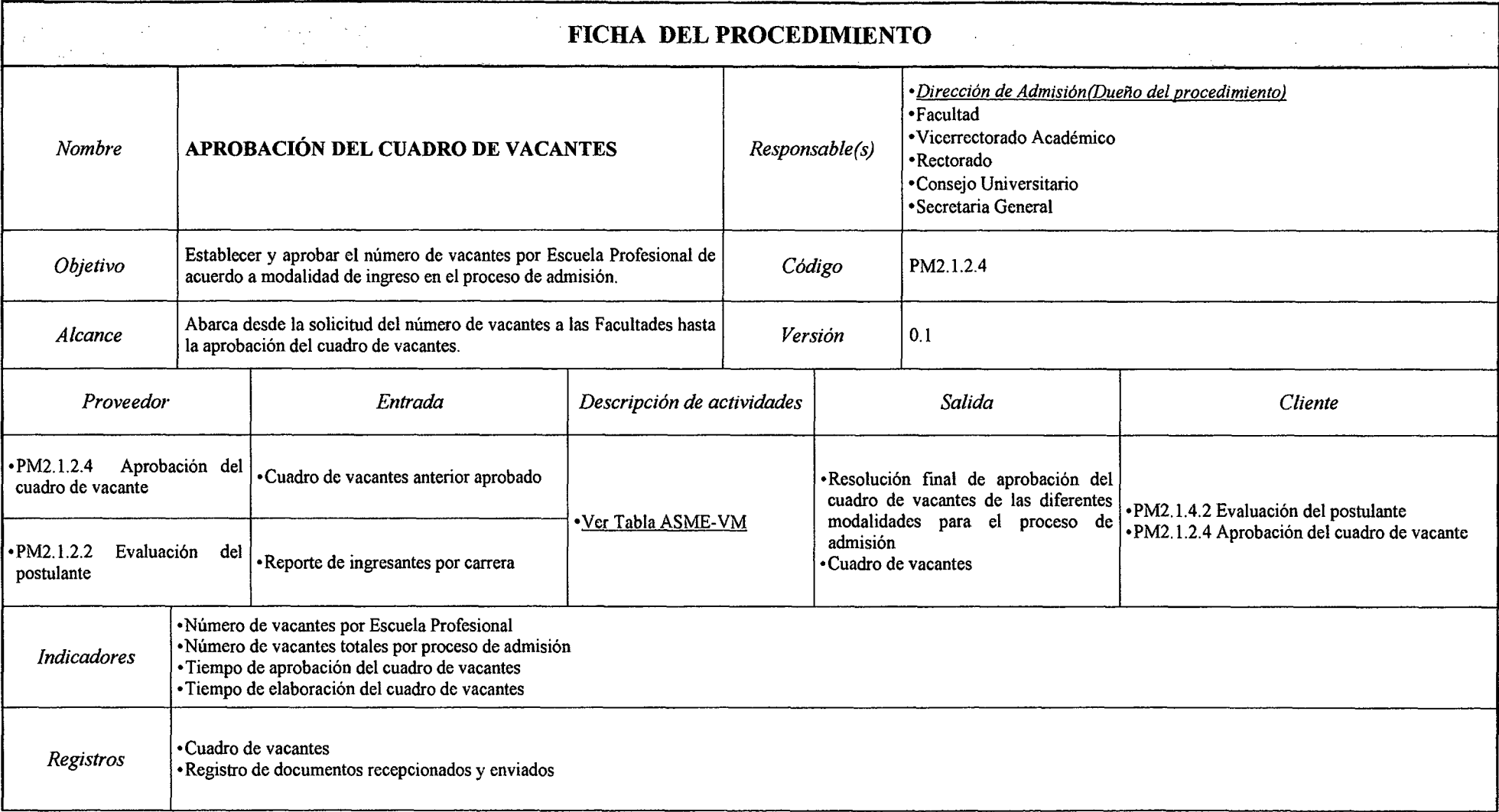

# *Tabla N° 30 Ficha de Caracterización PM2.1.2.4 Aprobación del Cuadro de Vacante*

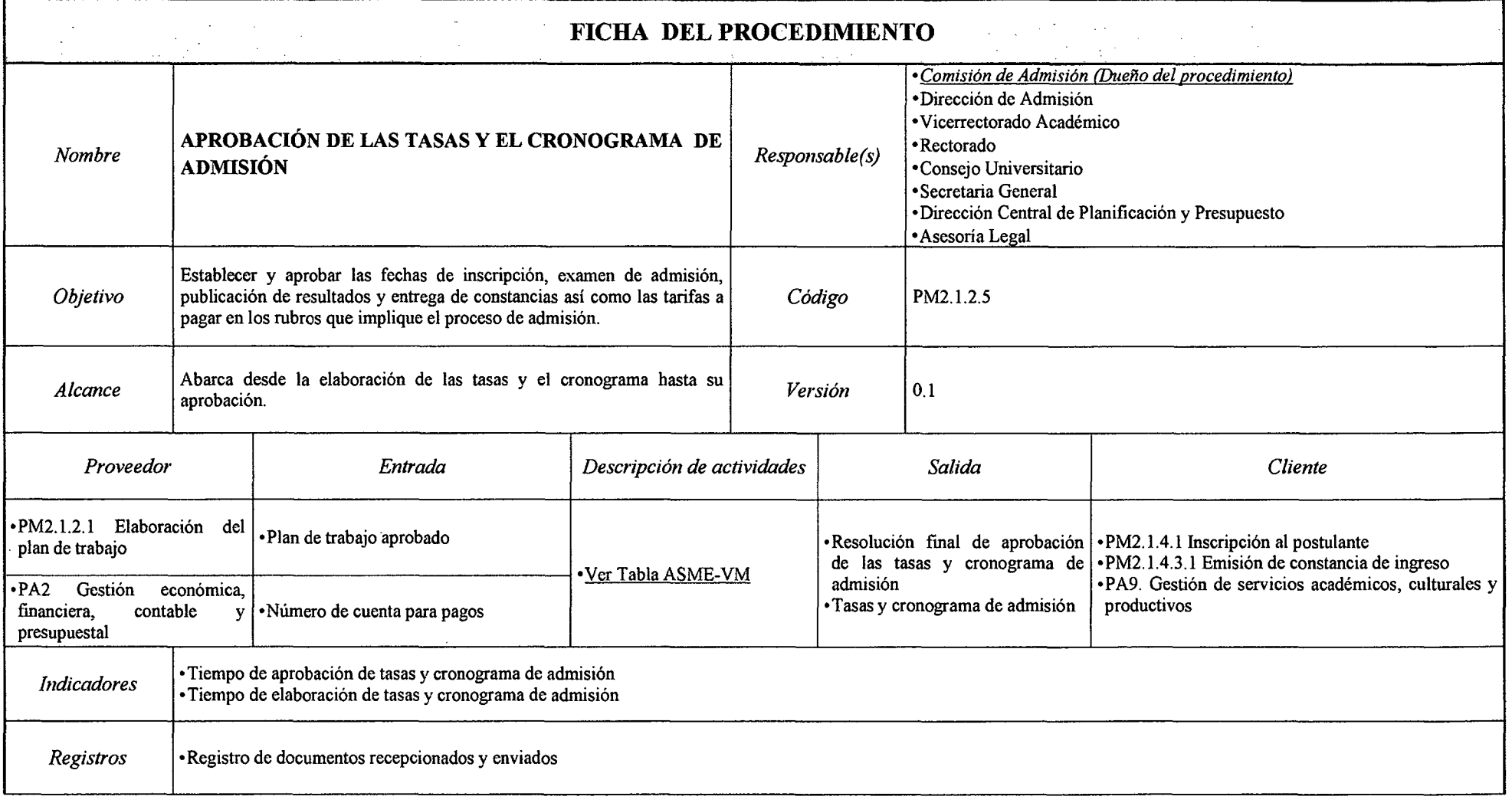

# *Tabla N° 31 Ficha de Caracterización PM2.1.2.5 Aprobación de las Tasas y el Cronograma de Admisión*

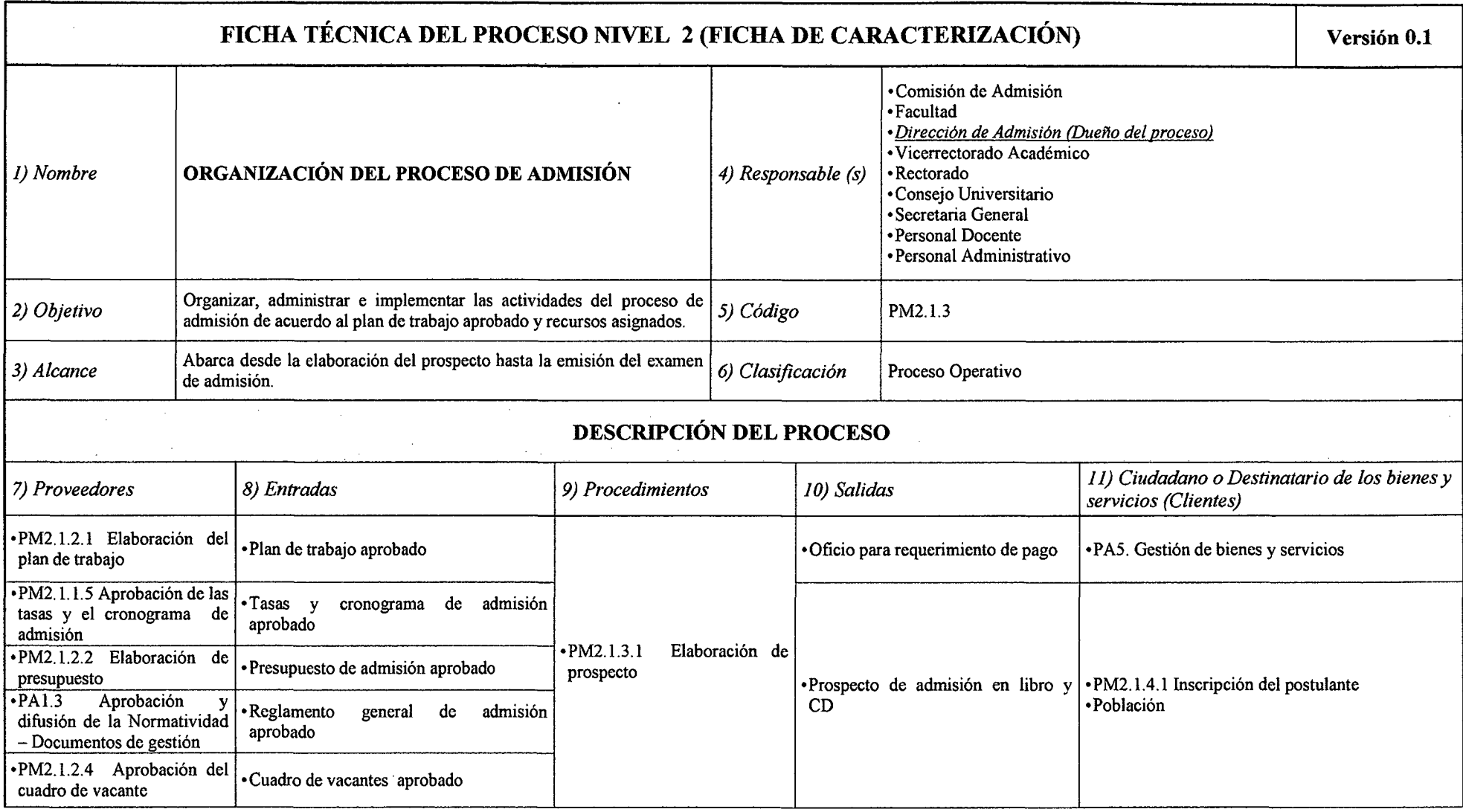

# *Tabla N° 32 Ficha de Caracterización PM2.1.3 Organización del Proceso de Admisión*

 $\sim$ 

 $\sim$ 

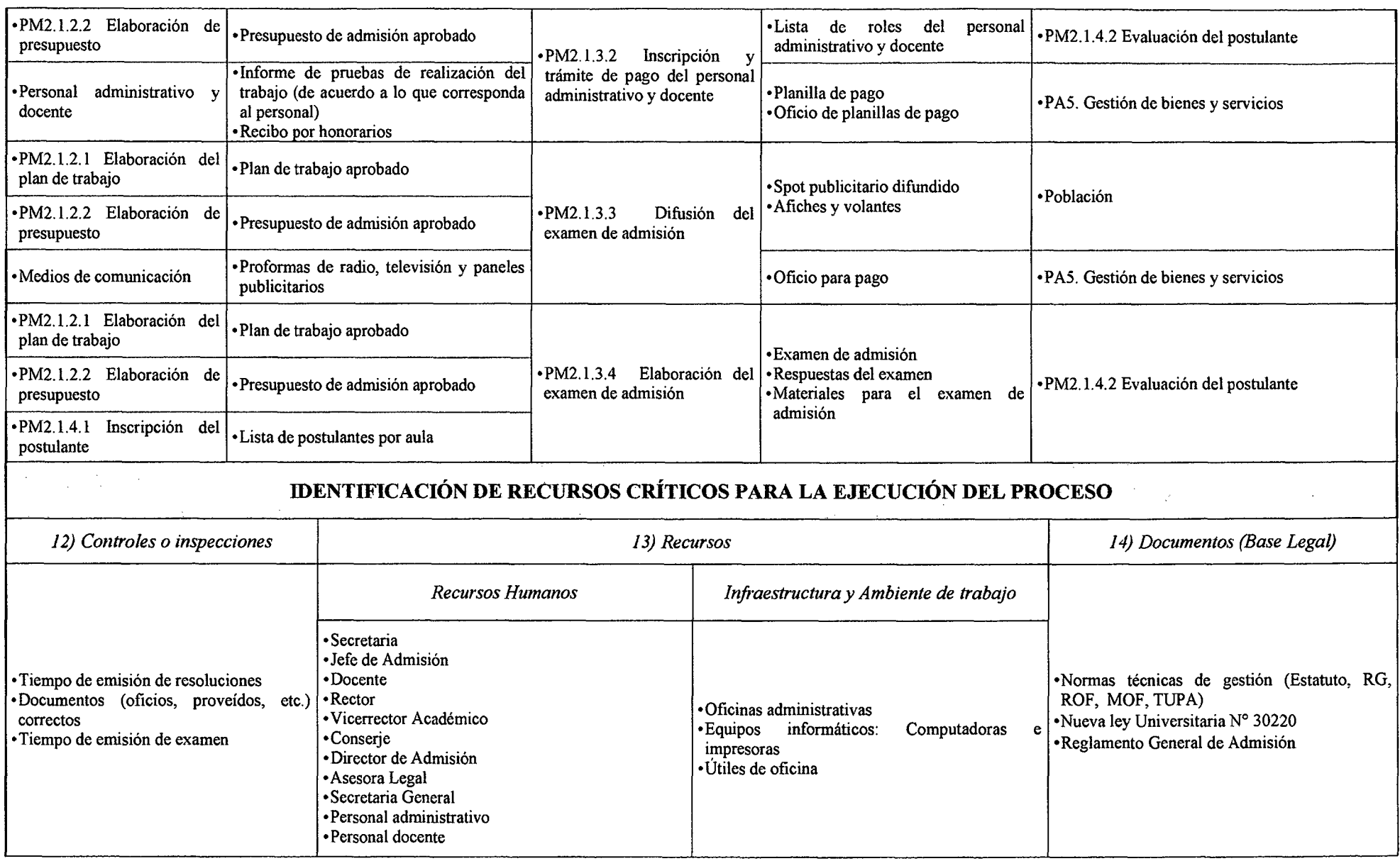

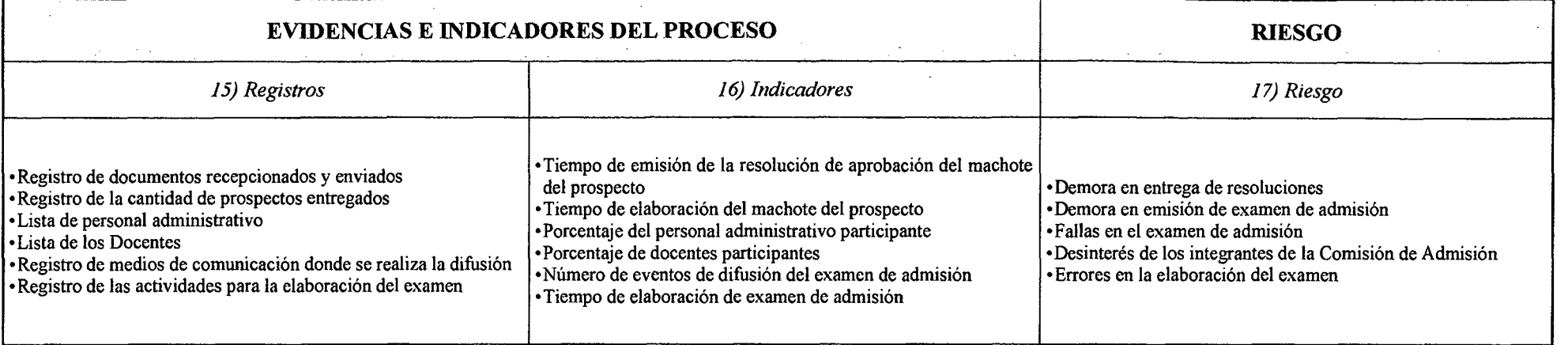

*Fuente: Elaboración Propia* 

 $\bar{\lambda}$ 

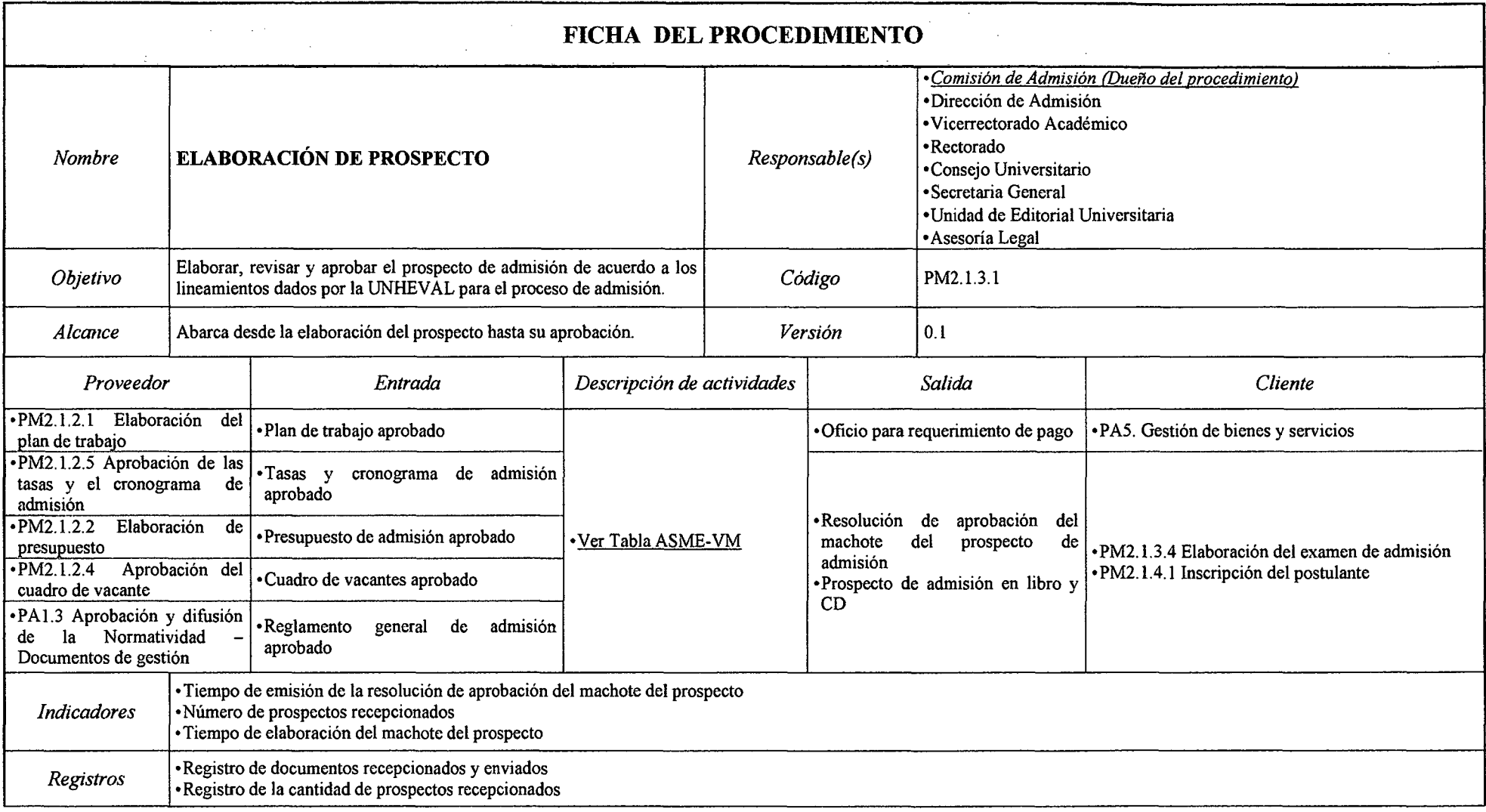

# *Tabla N° 33 Ficha de Caracterización PM2.1.3.1 Elaboración de Prospecto*

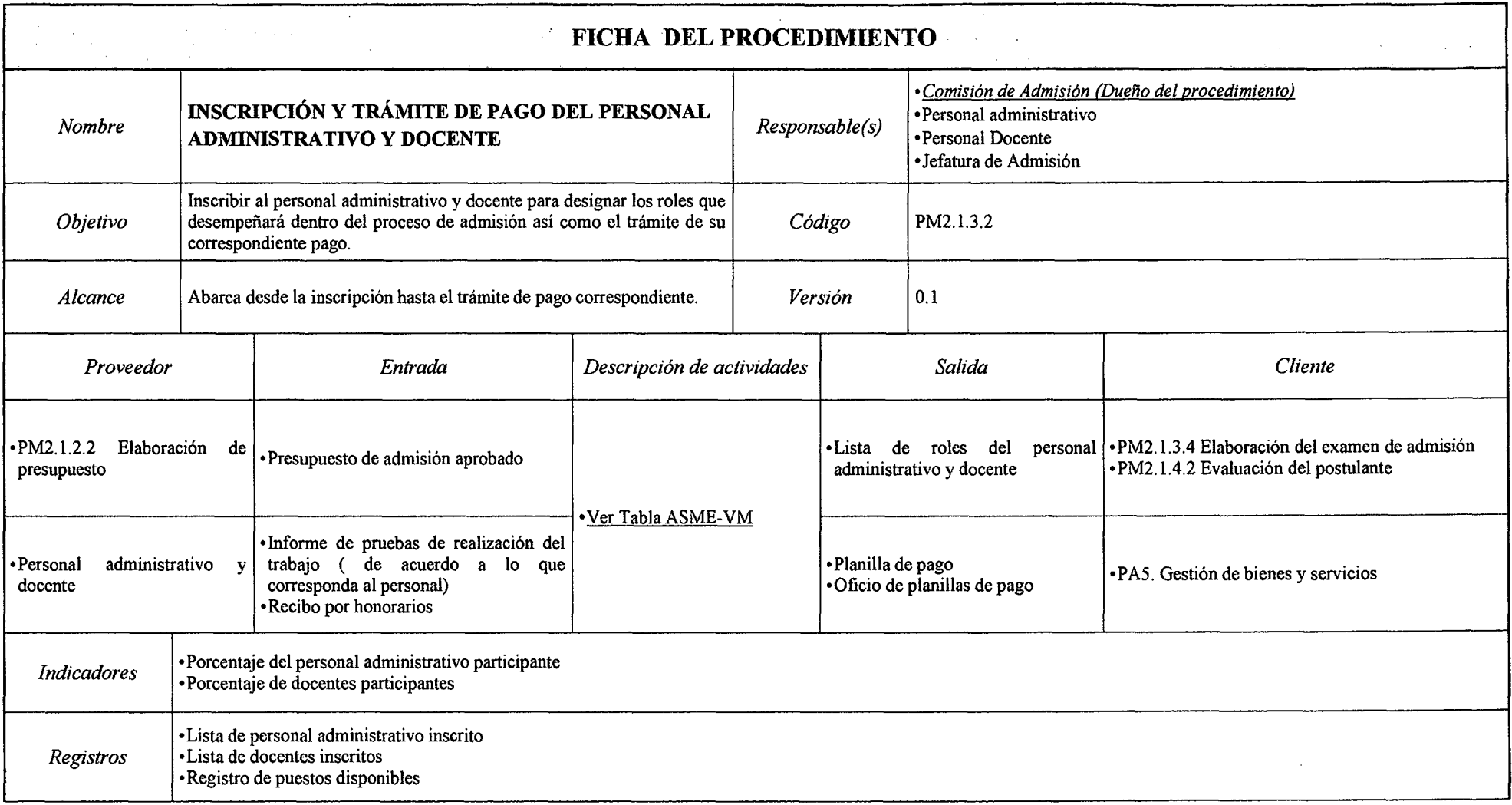

# *Tabla N° 34 Ficha de Caracterización PM2.1.3.2 Inscripción y Trámite de Pago del Personal Administrativo y Docente*

# *Tabla N° 35 Ficha de Caracterización PM2.1.3.3 Difusión del Examen de Admisión*

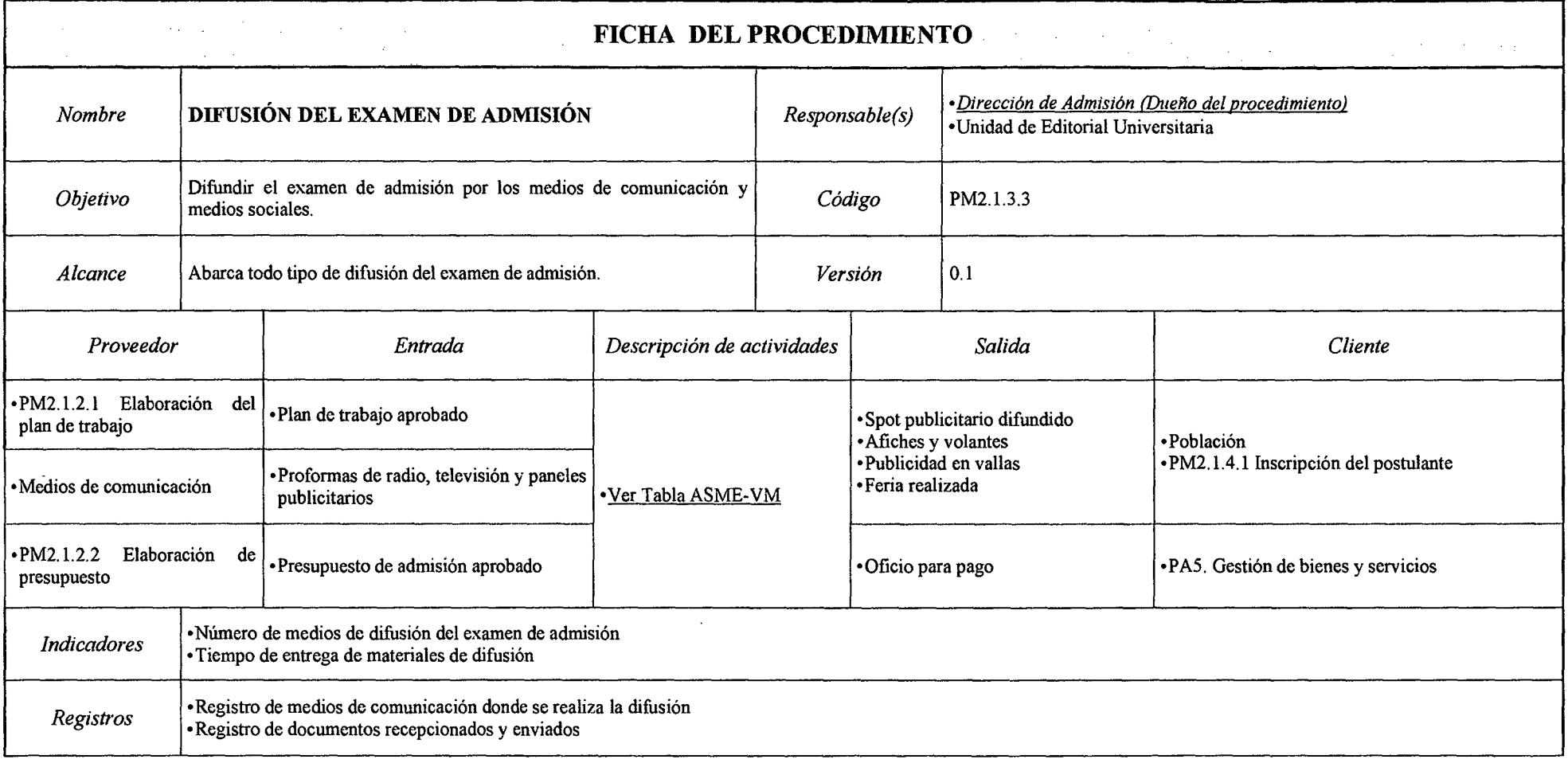

#### *Tabla N° 36 Ficha de Caracterización PM2.1.3.4 Elaboración del Examen de Admisión*

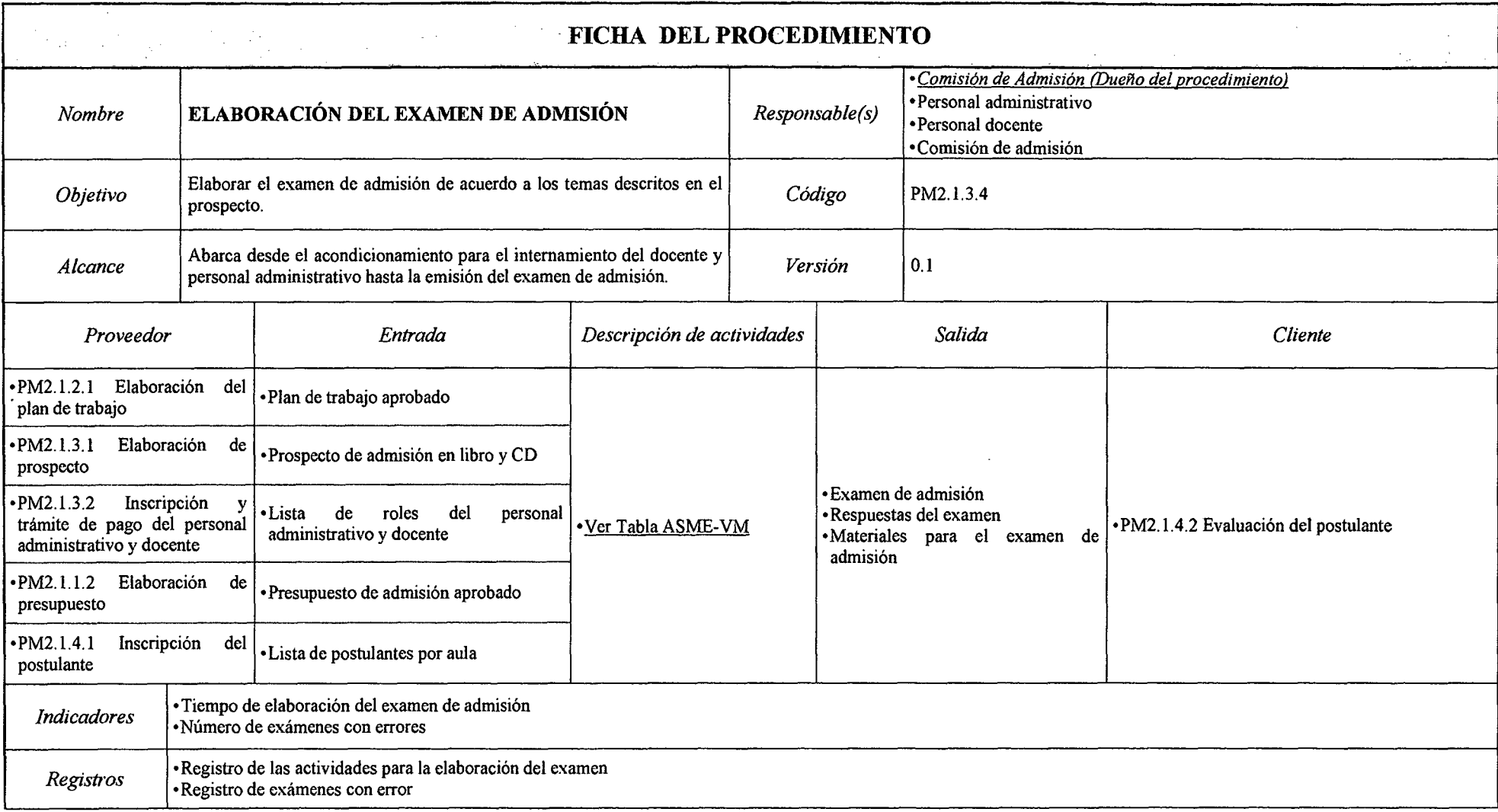

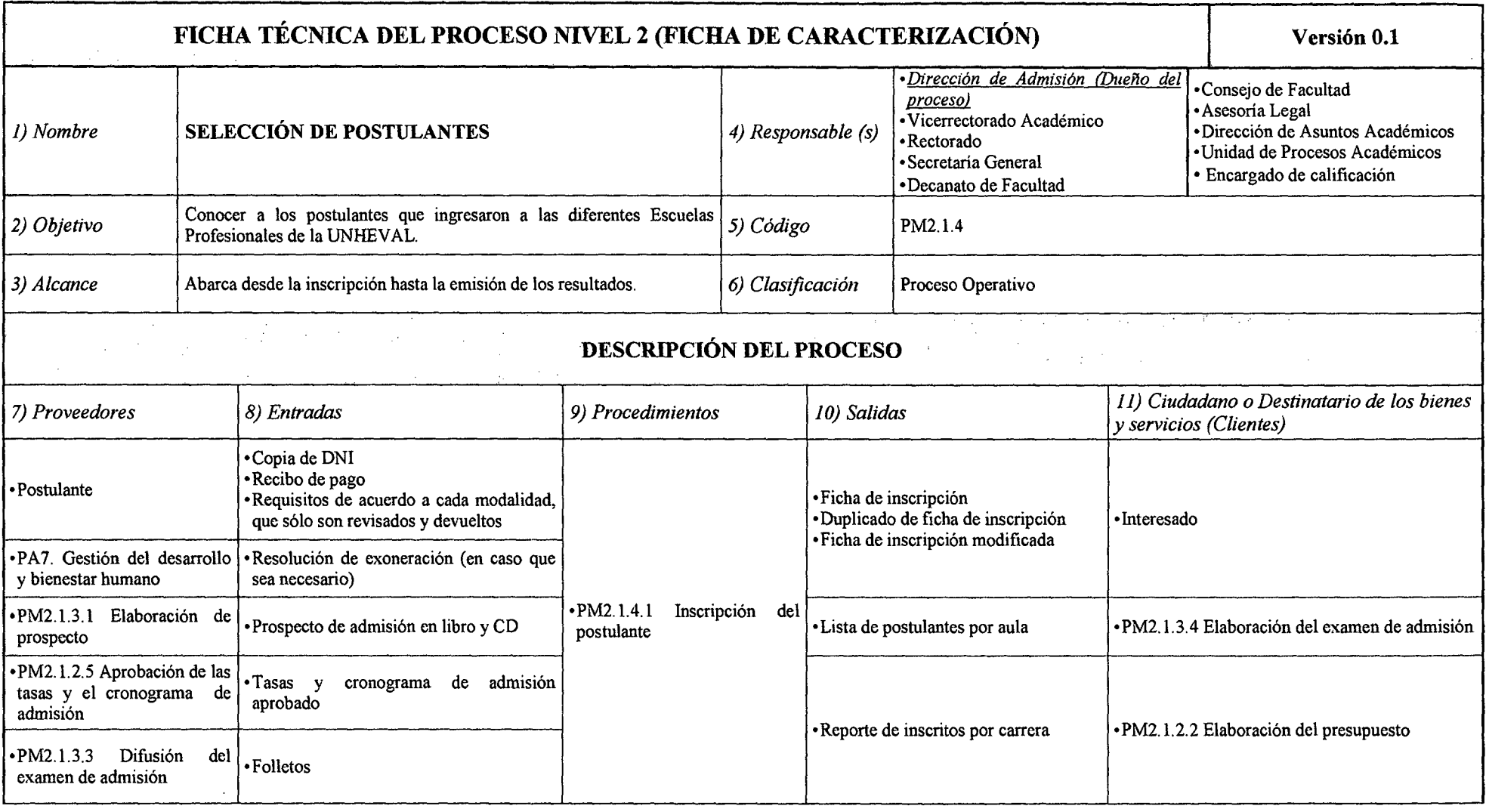

#### *Tabla N° 37 Ficha de Caracterización PM2.1.4 Selección de Postulantes*

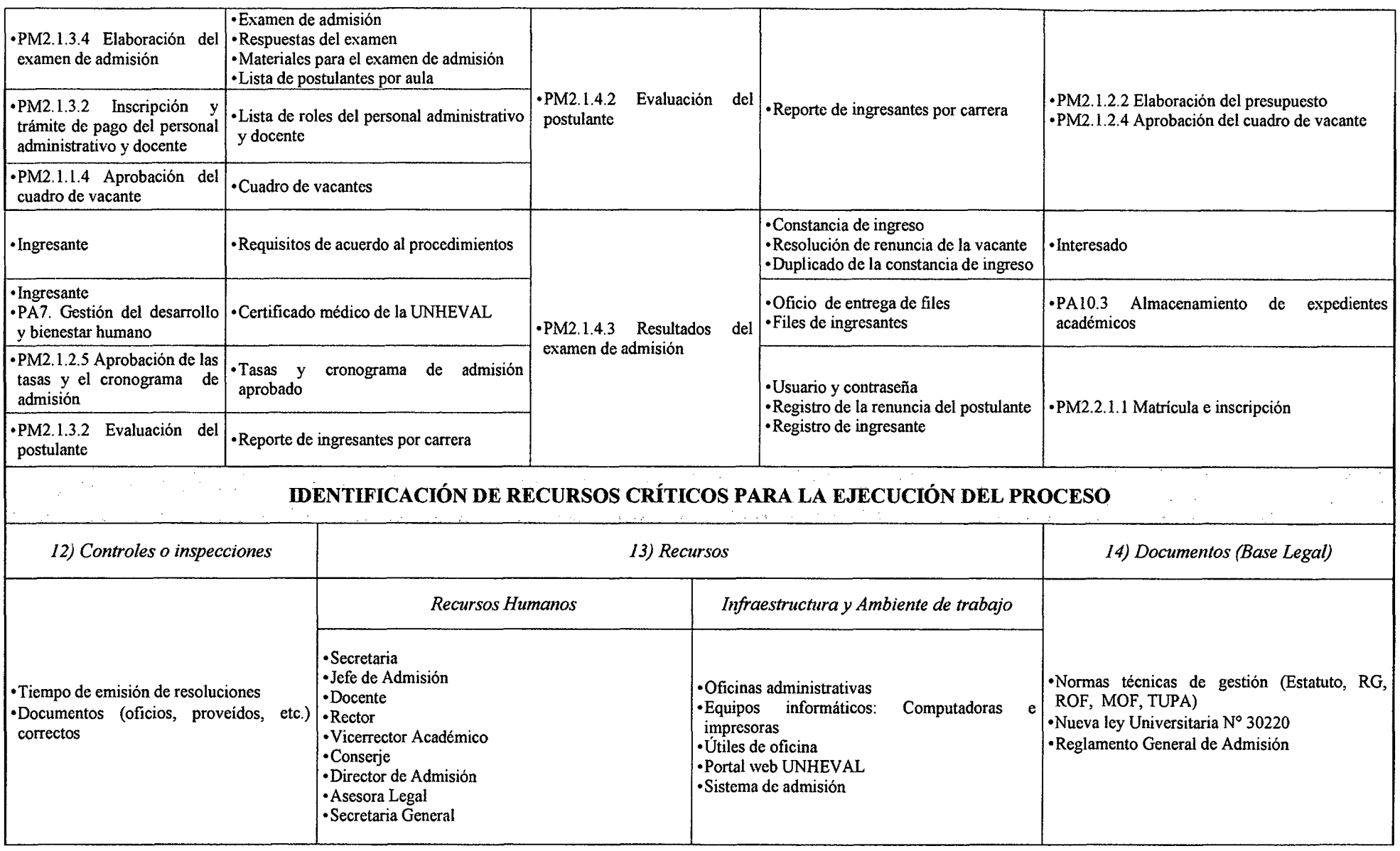

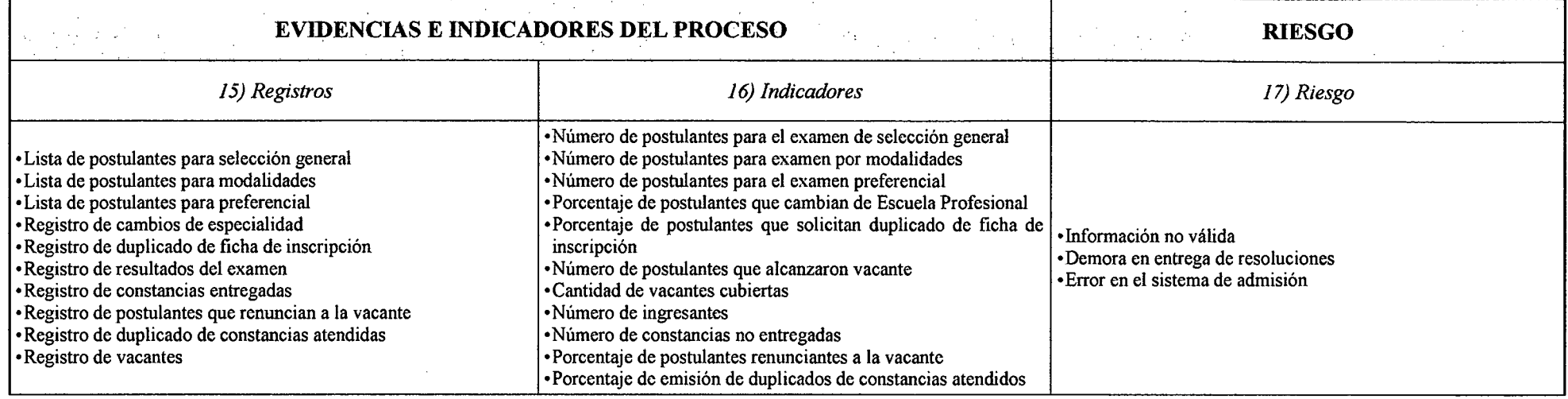

# *Tabla N° 38 Ficlta de Caracterización PM2.1.4.1 Inscripción del Postulante*

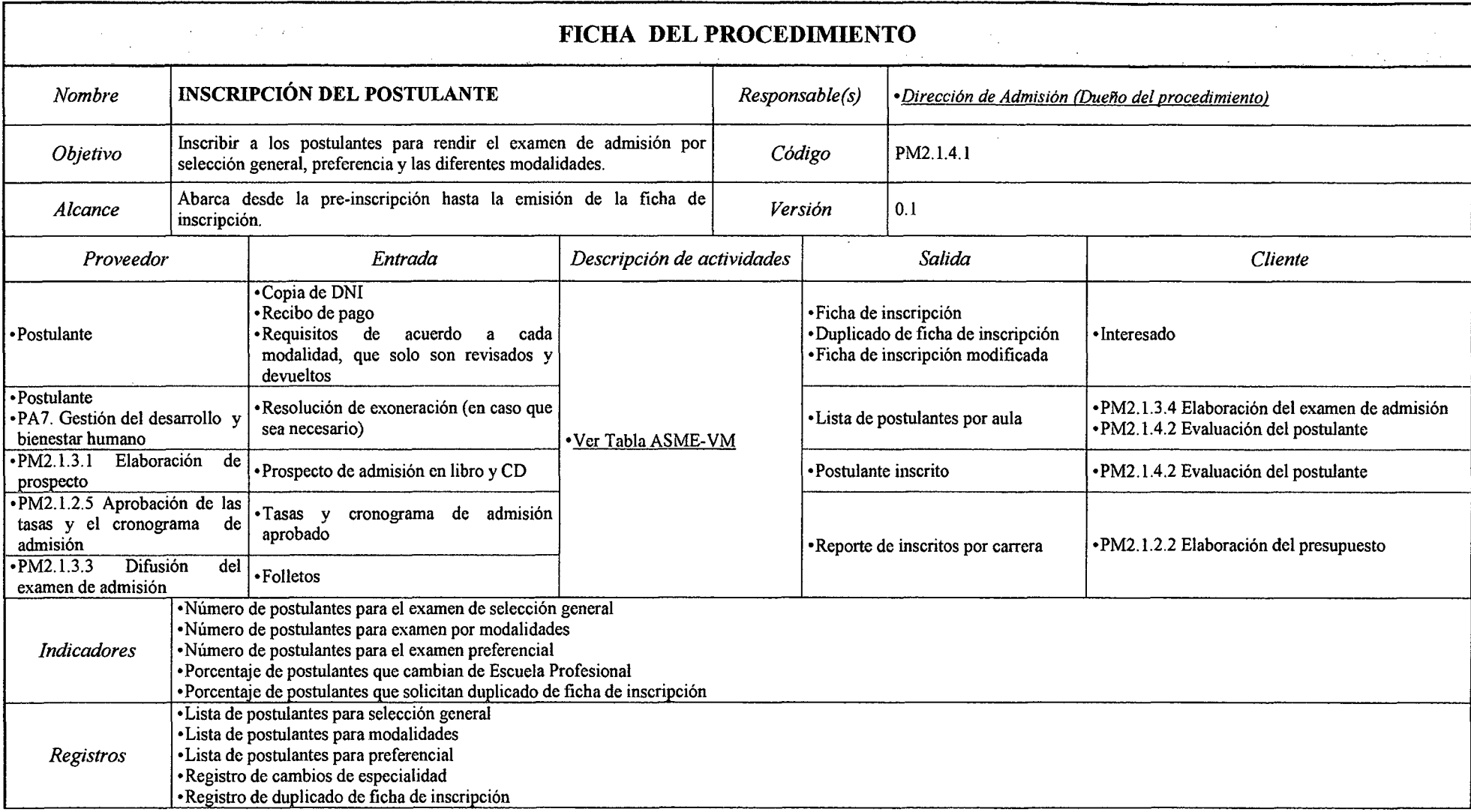

#### *Tabla N° 39 Ficlza de Caracterización PM2.1.4.2 Evaluación del Postulante*

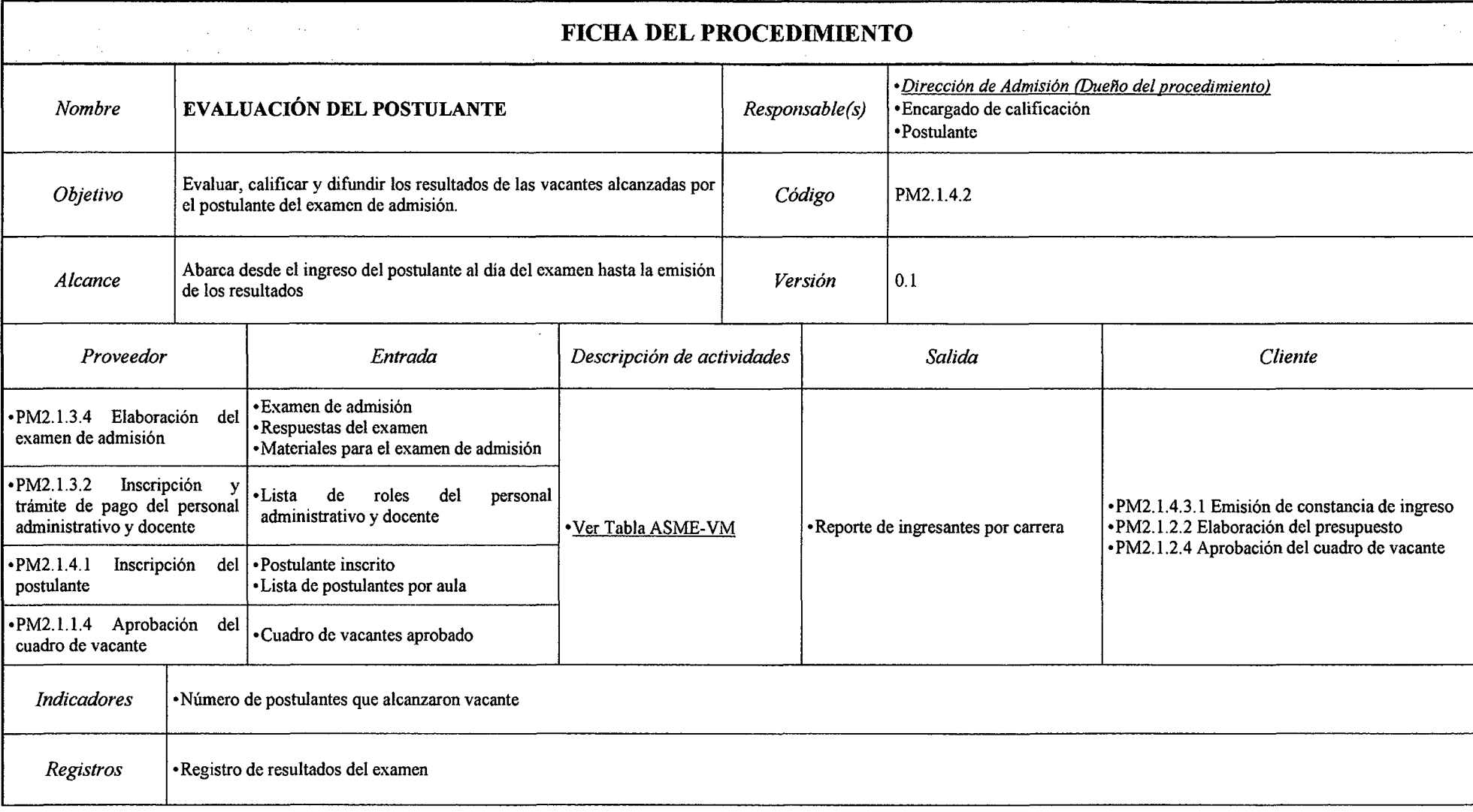

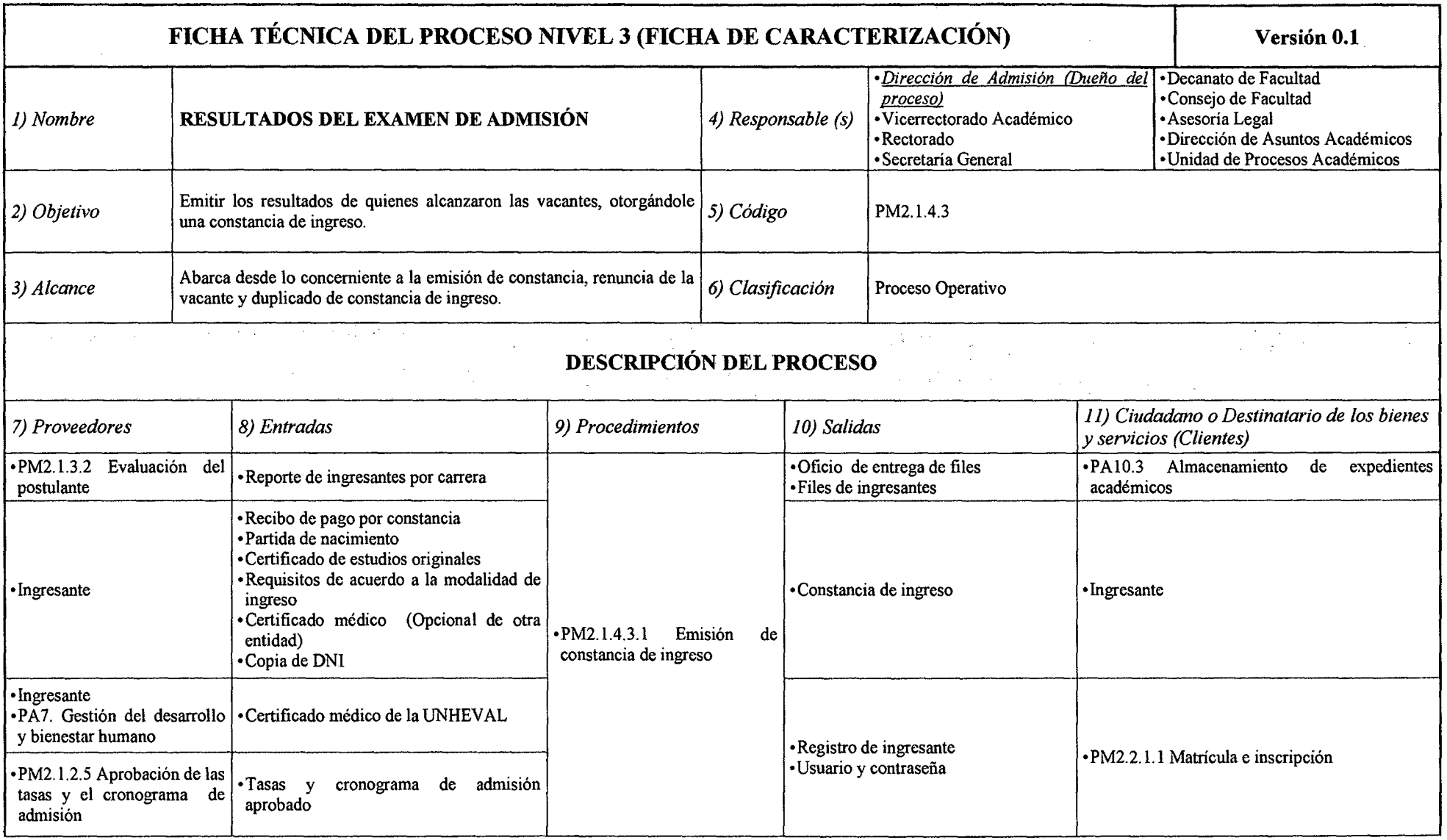

#### *Tabla N° 40 Ficha de Caracterización PM2.1.4.3 Resultados del Examen de Admisión*

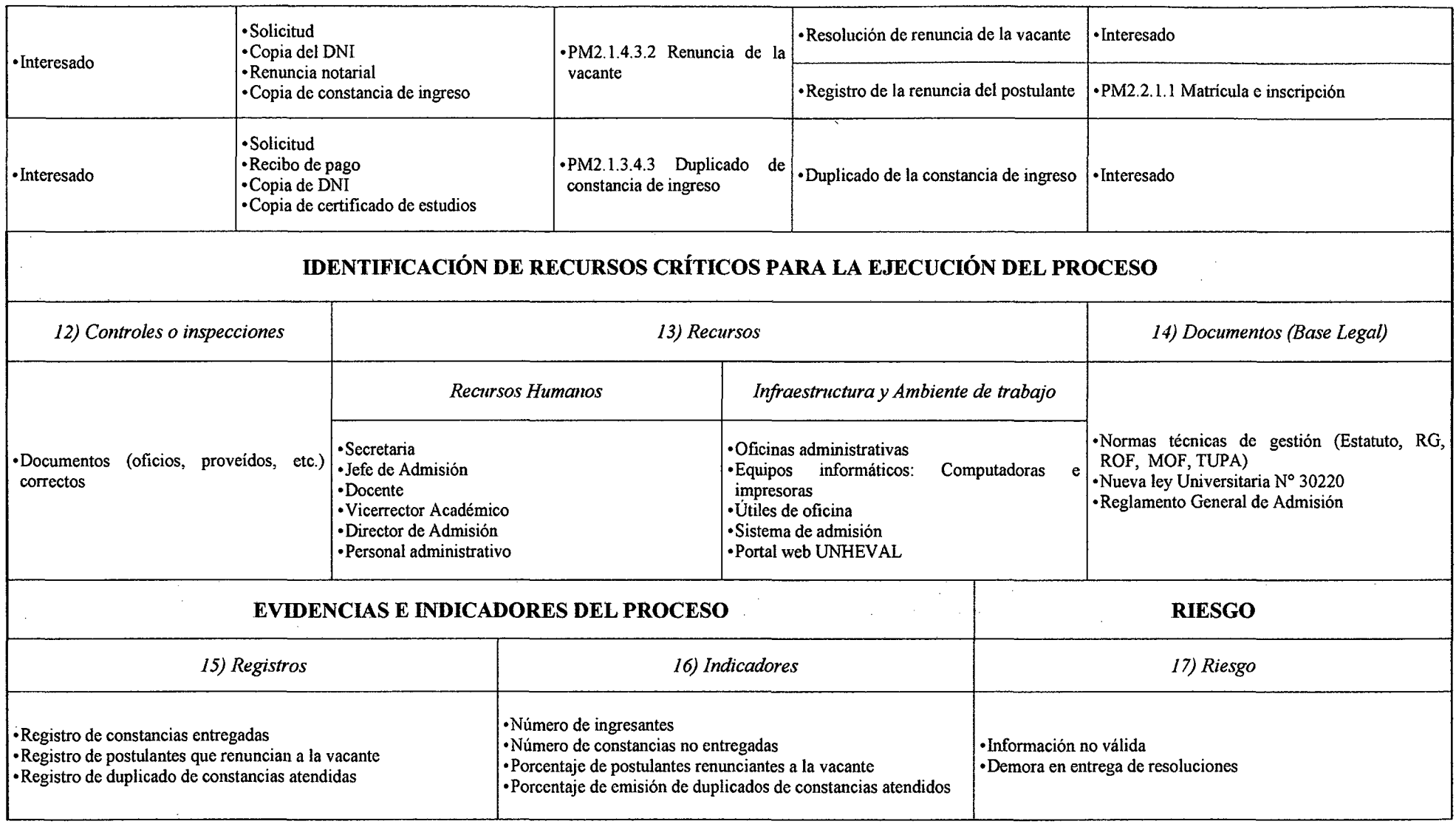

# *Tabla N° 41 Ficha de Caracterización PM2.1.4.3.1 Emisión de Constancia de Ingreso*

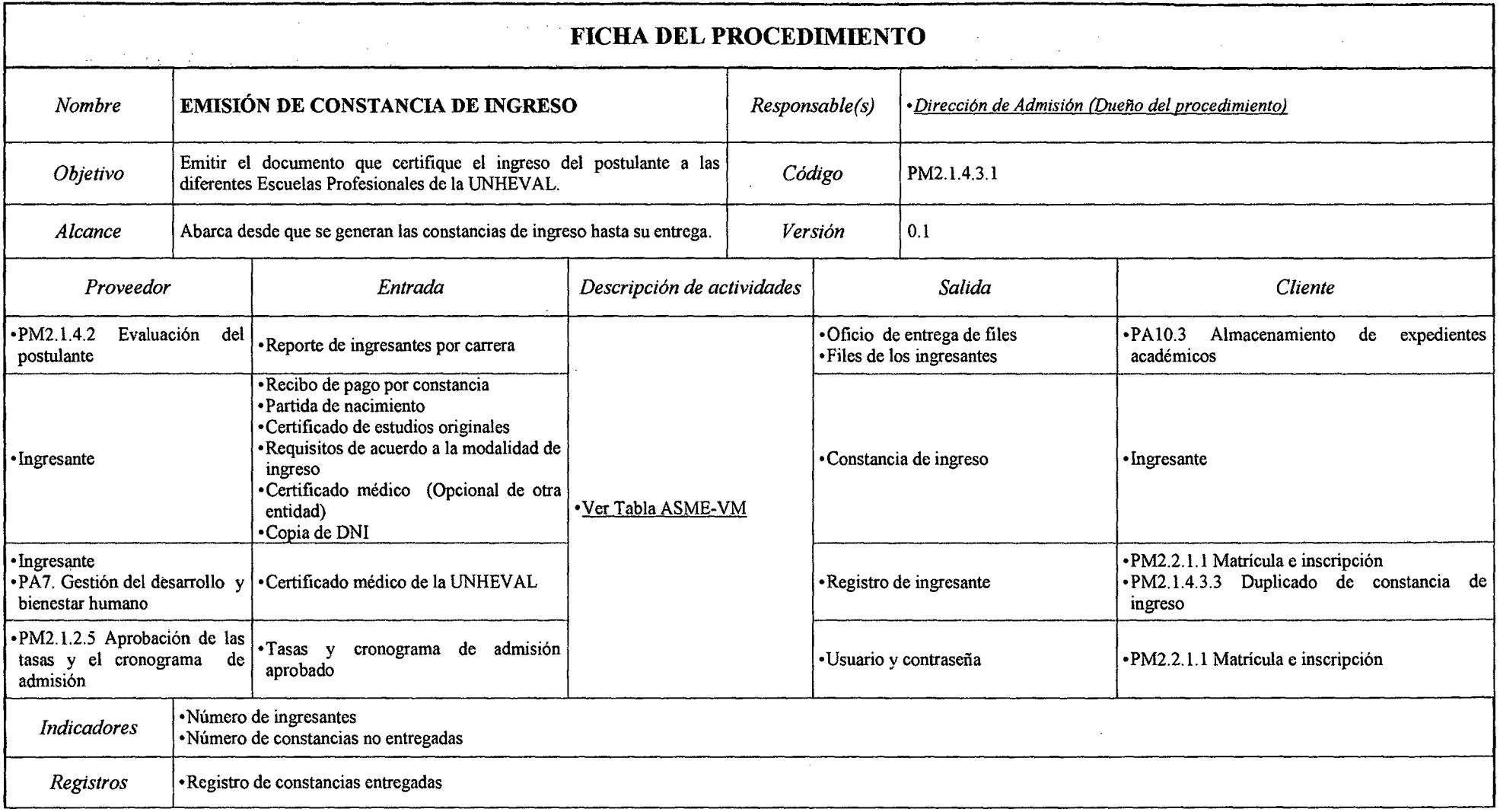

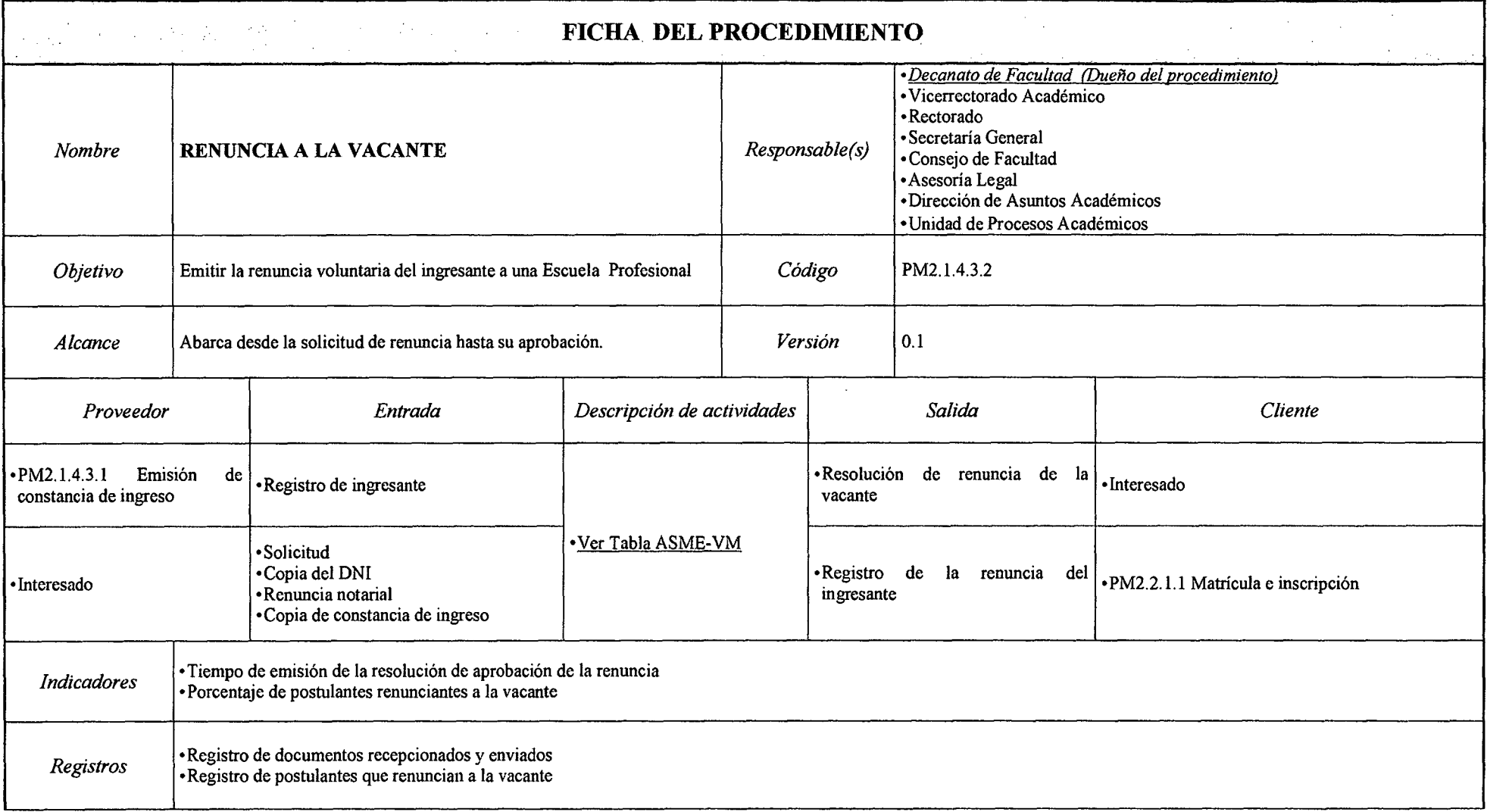

#### Tabla~ *42 Ficha de Caracterización PM2.J.4.3.2 Renuncia de la Vacante*

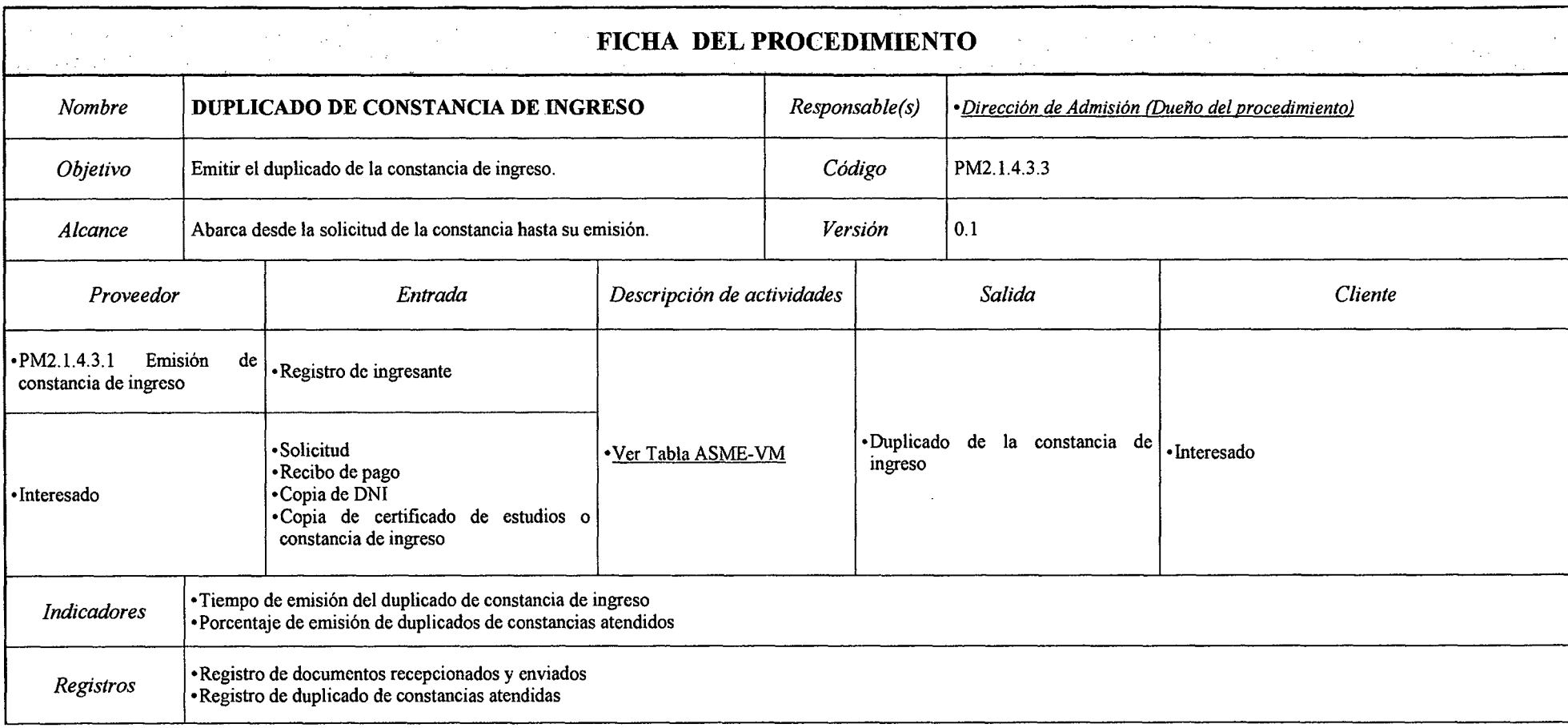

#### *Tabla N° 43 Ficha de Caracterización PM2.1.4.3.3 Duplicado de Constancia de Ingreso*

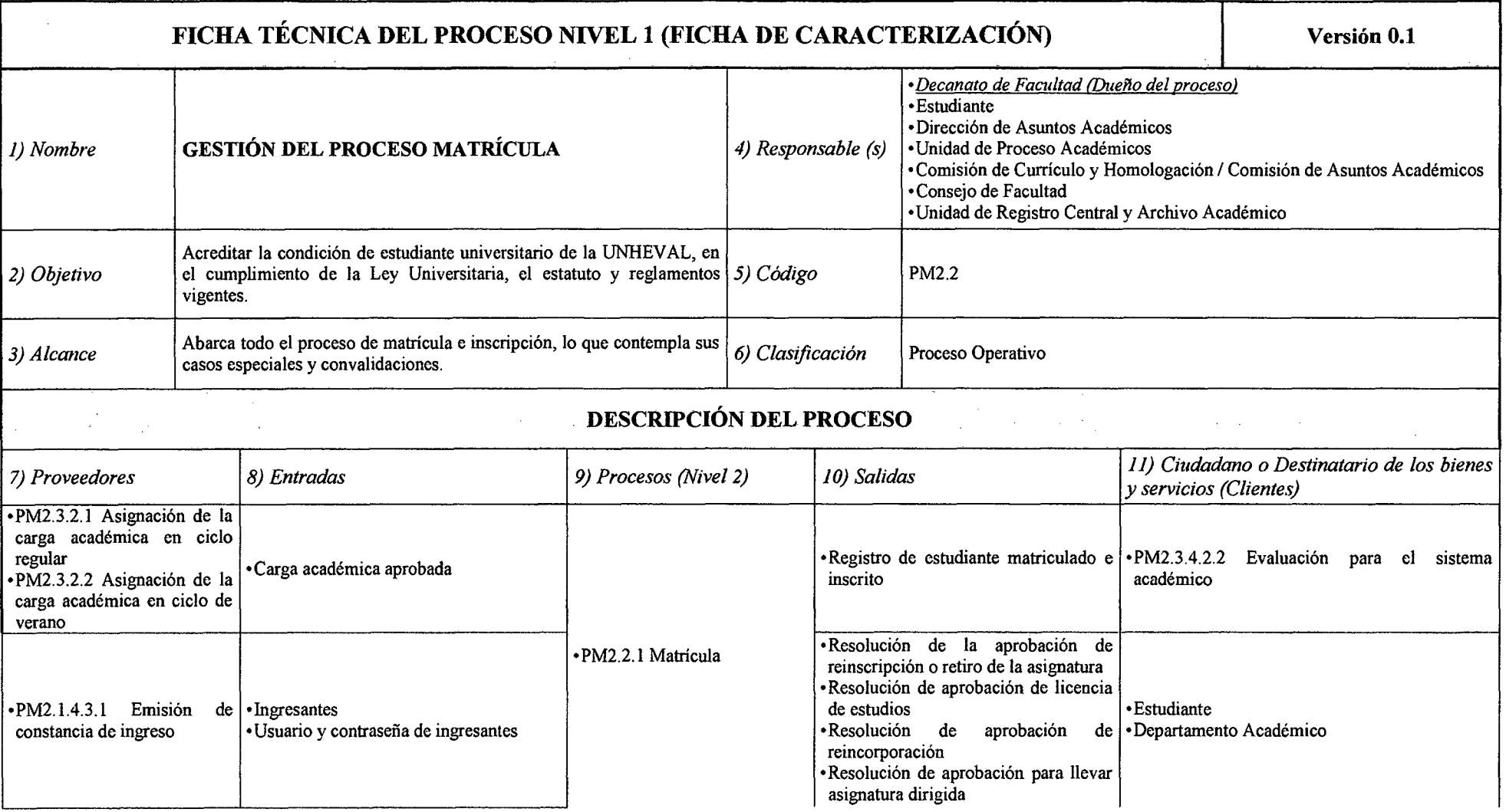

#### *Tabla N° 44 Ficha de Caracterización PM2.2 Gestión del Proceso Matrícula*

 $\alpha$
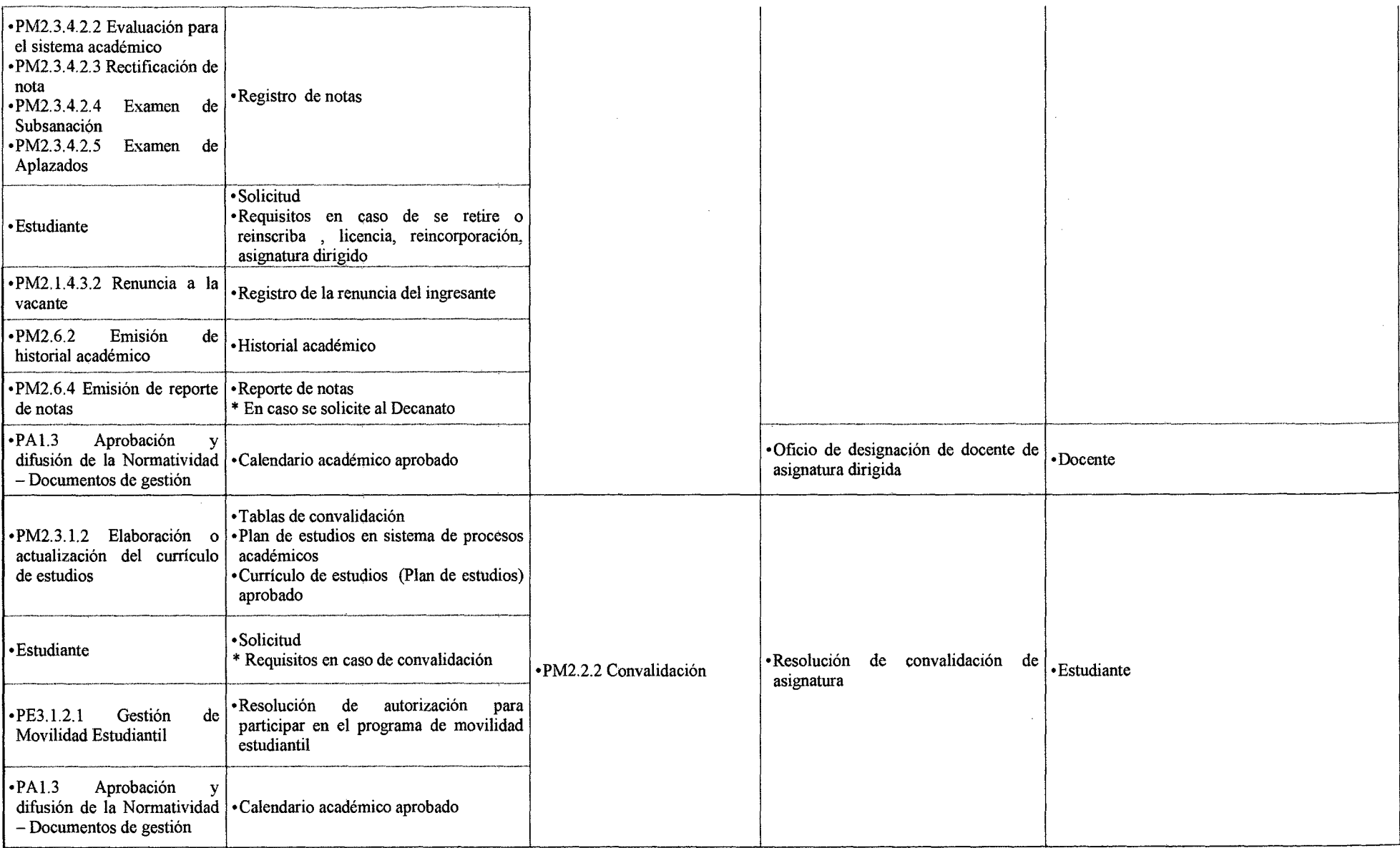

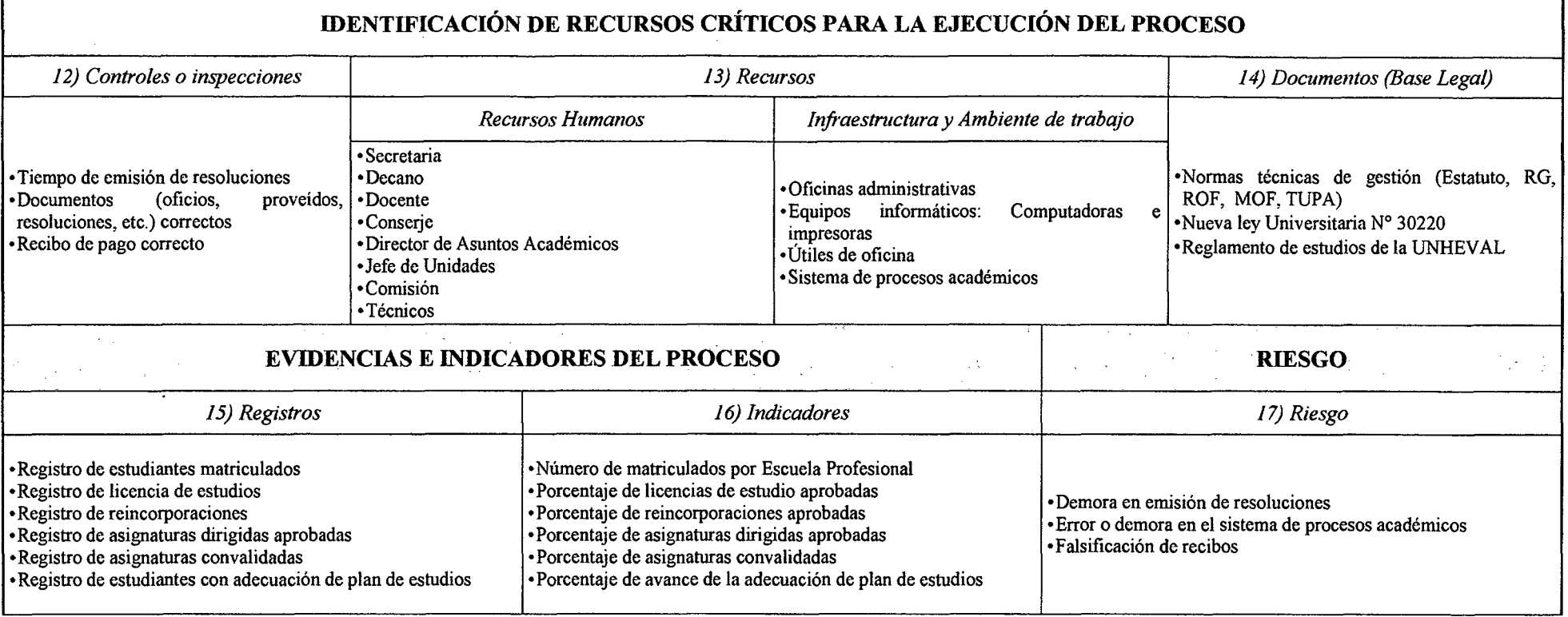

 $\mathbf{r}$ 

 $\sim$ 

*Fuente: Elaboración Propia* 

٦

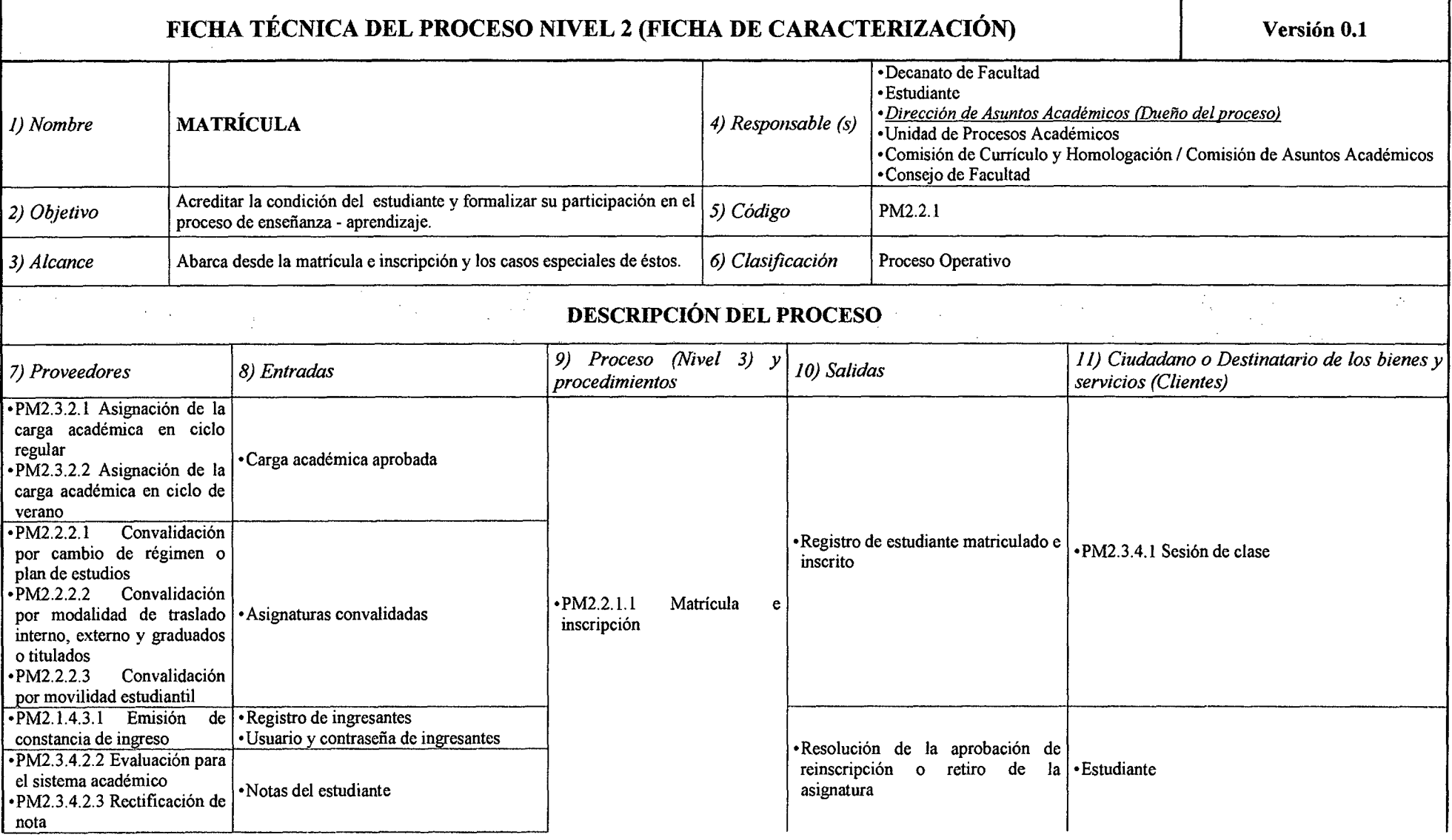

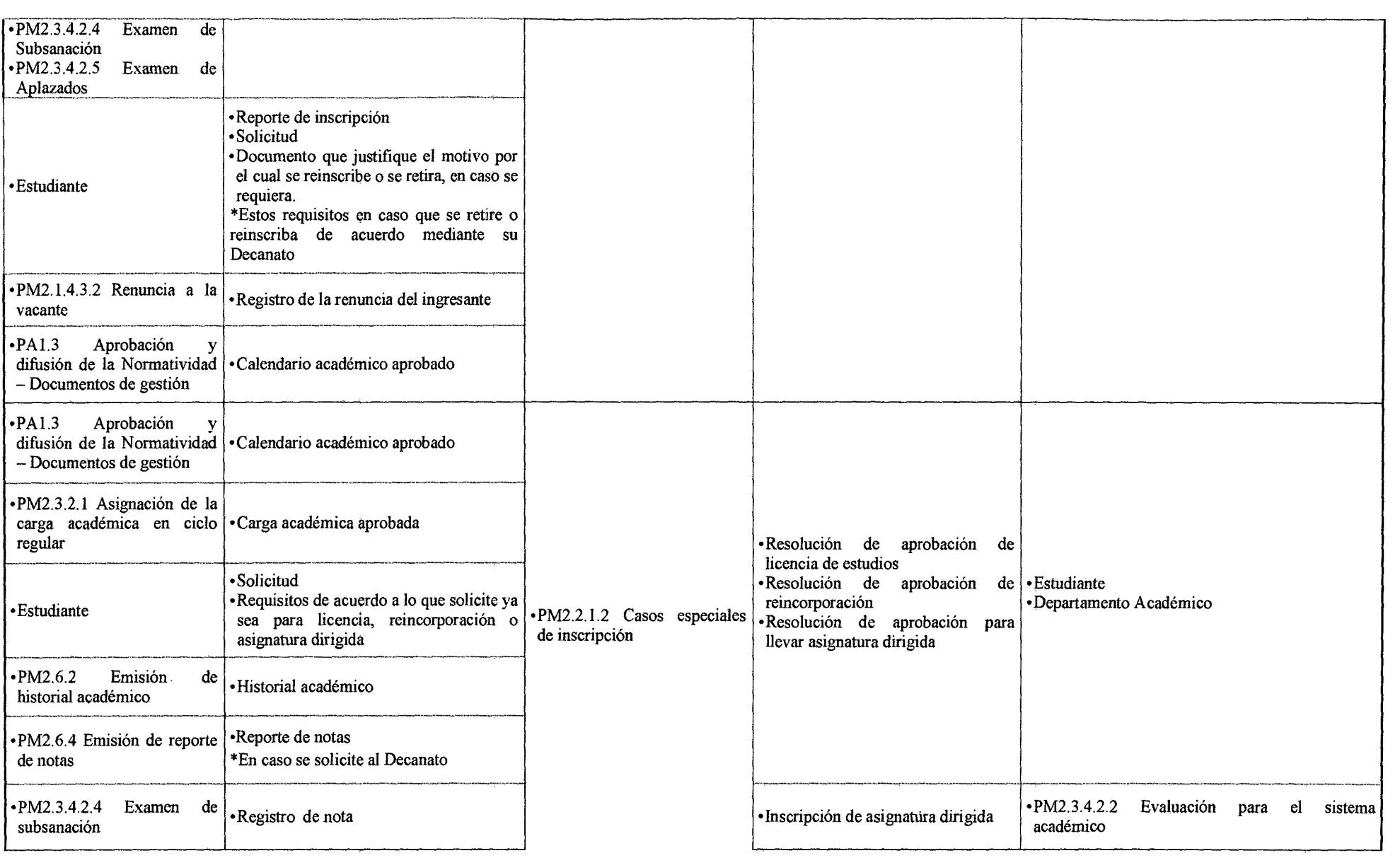

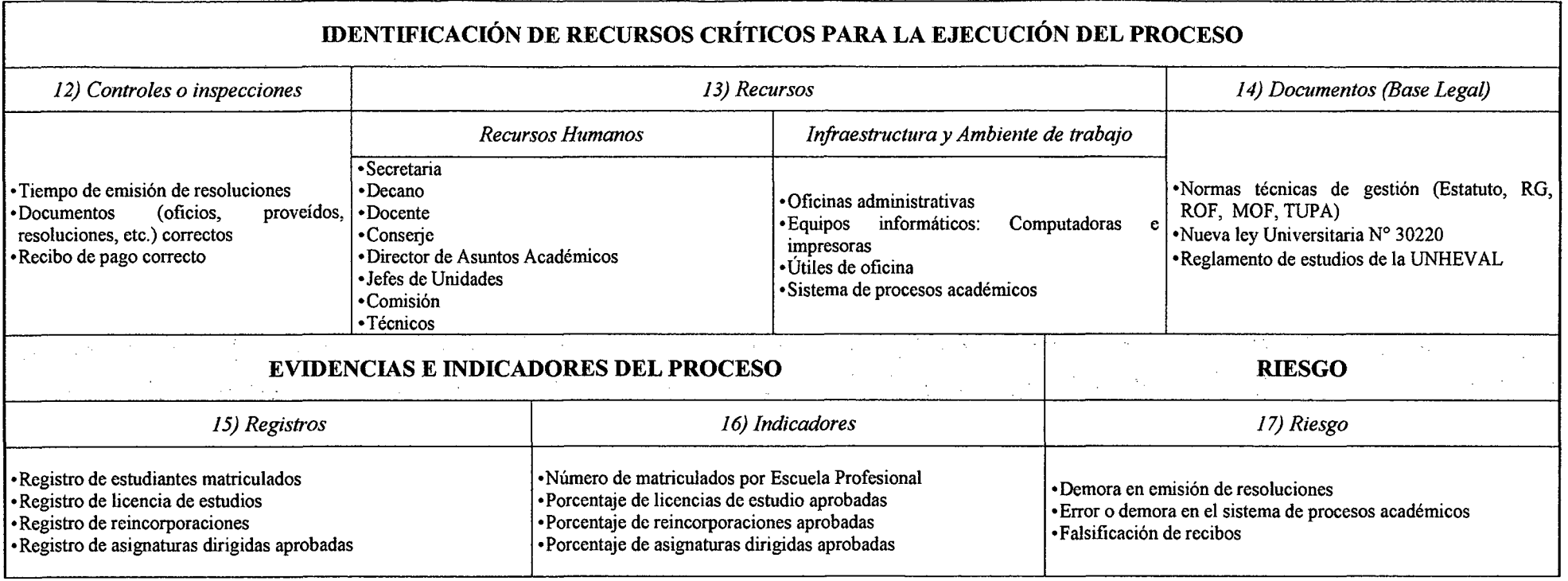

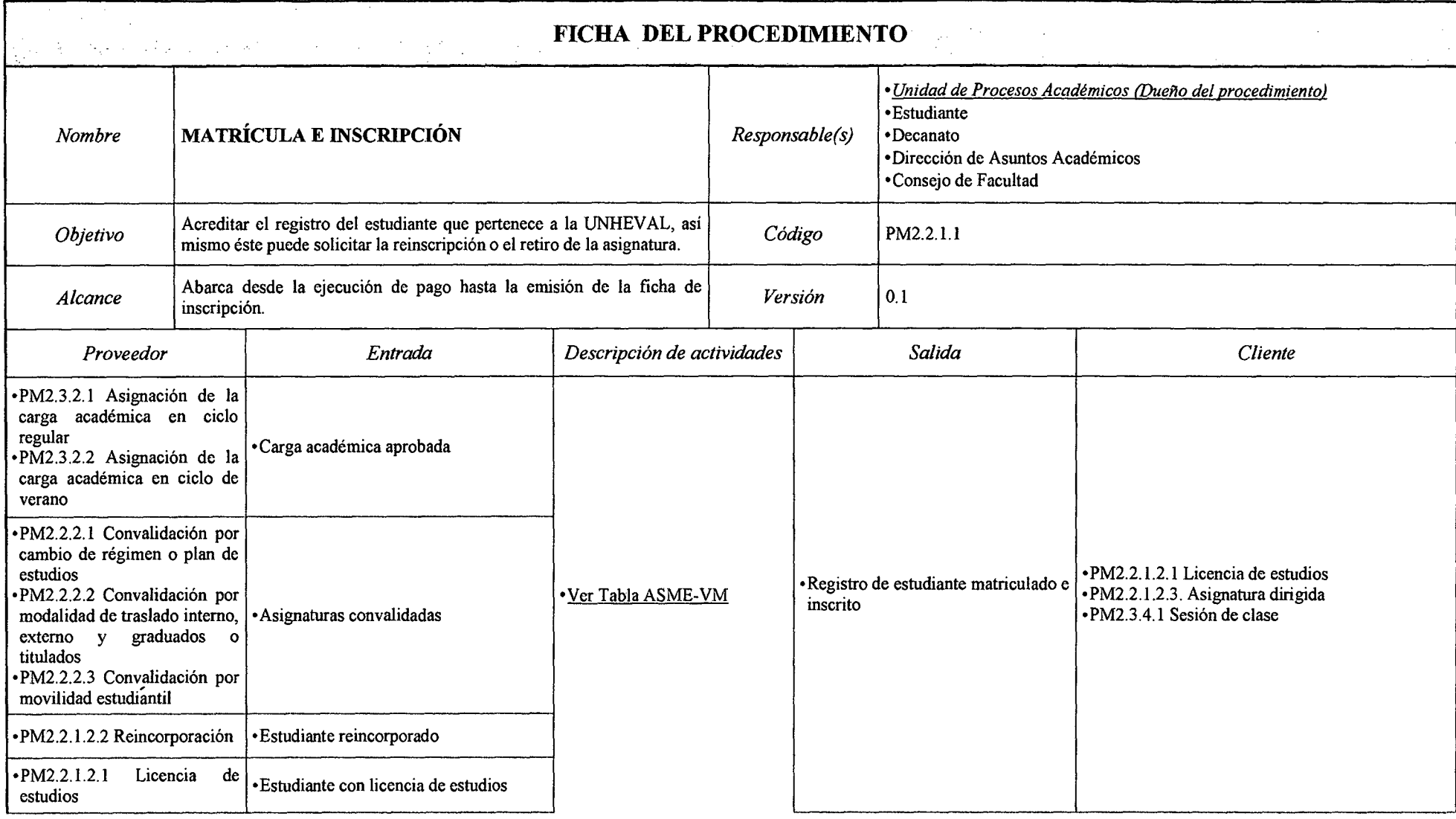

## *Tabla N° 46 Ficha de Caracterización PM2.2.1.1 Matrícula e Inscripción*

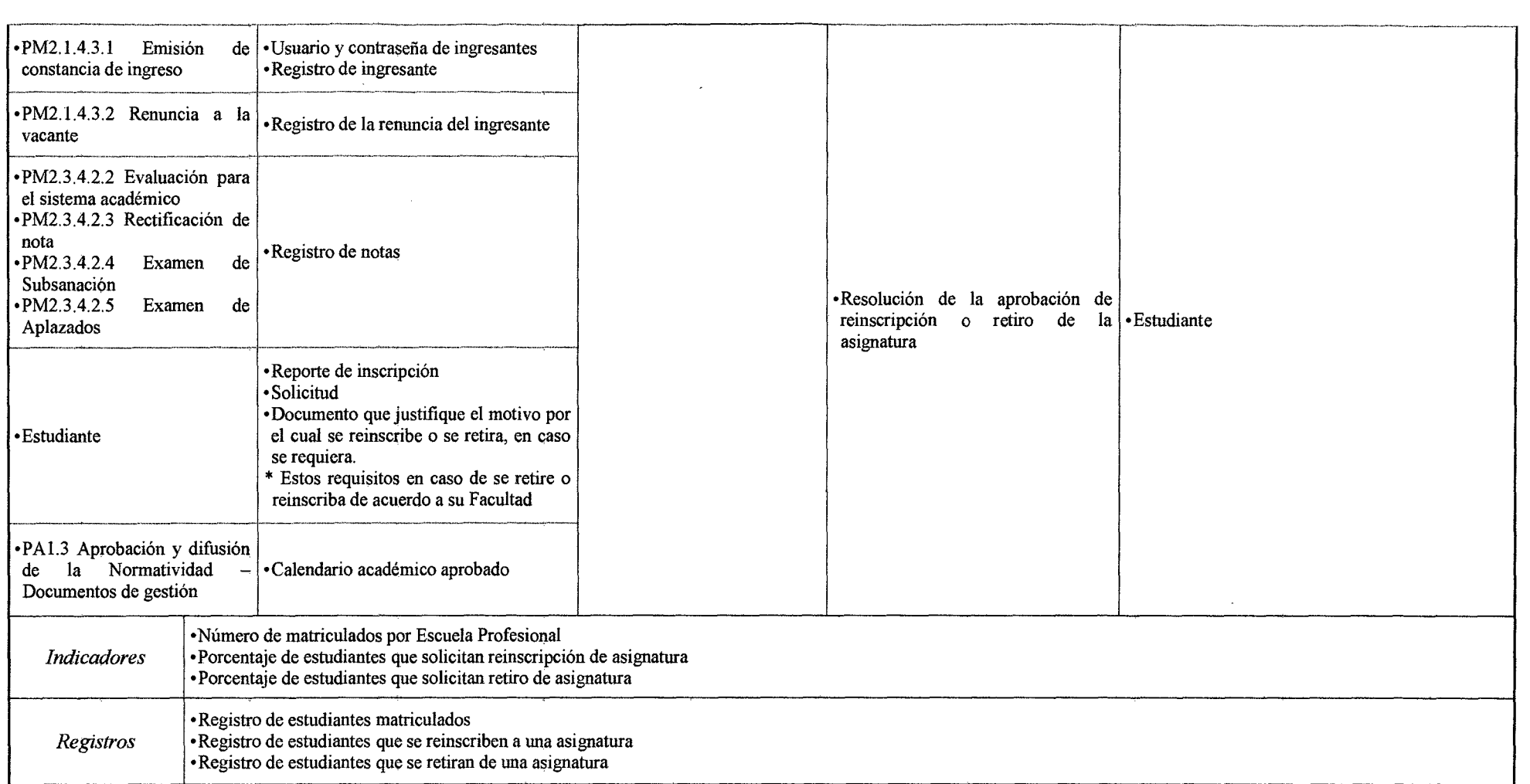

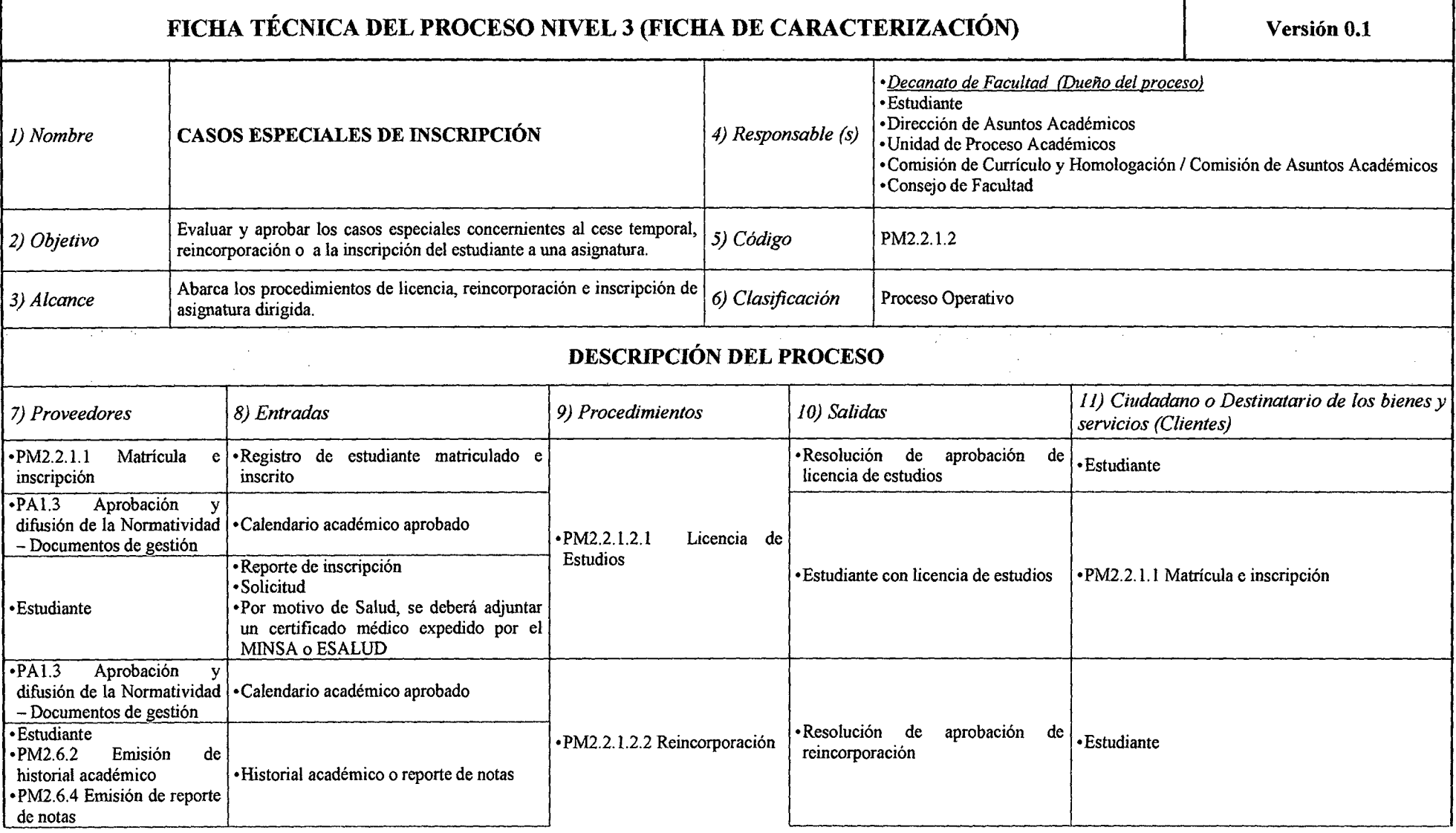

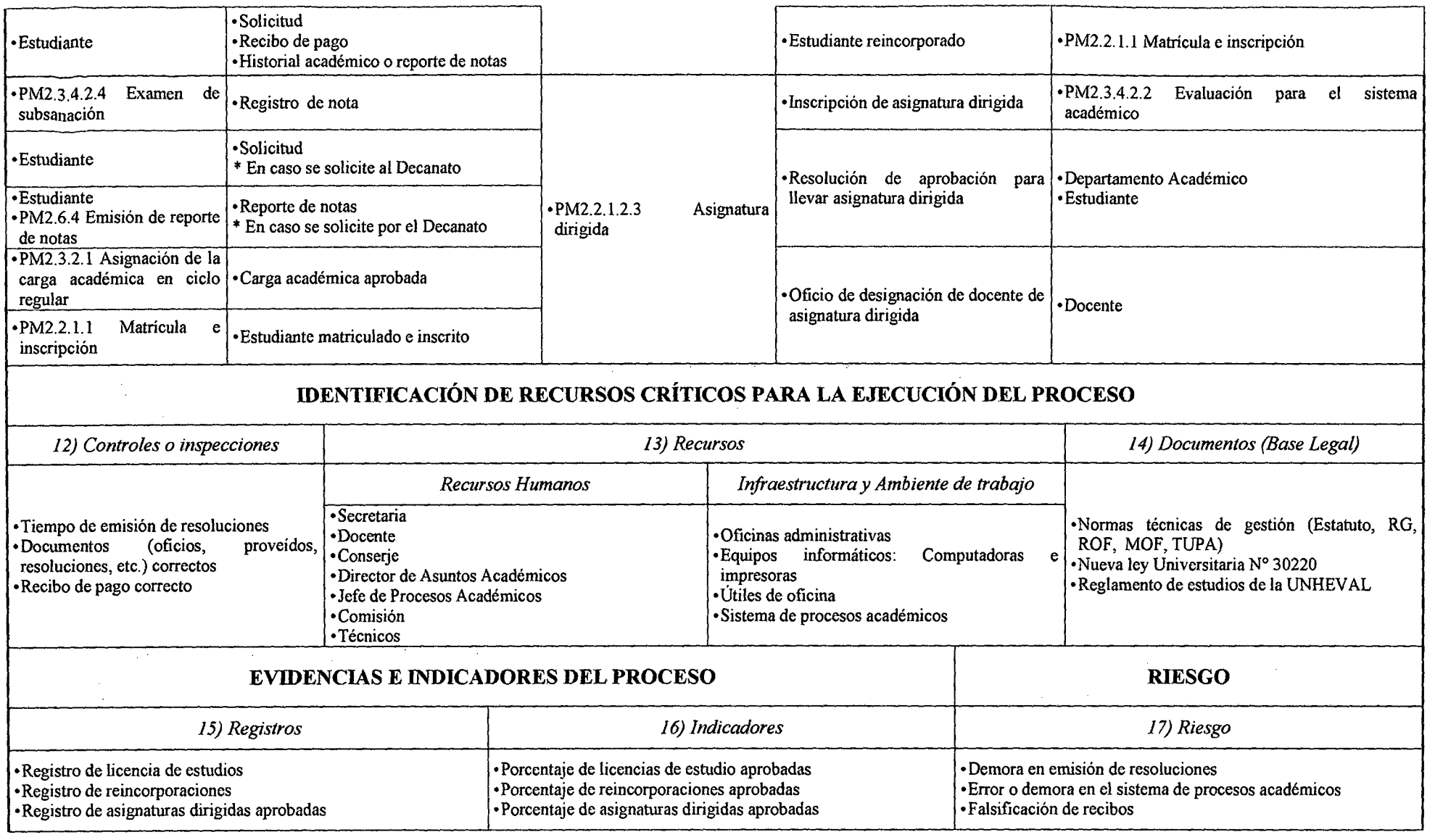

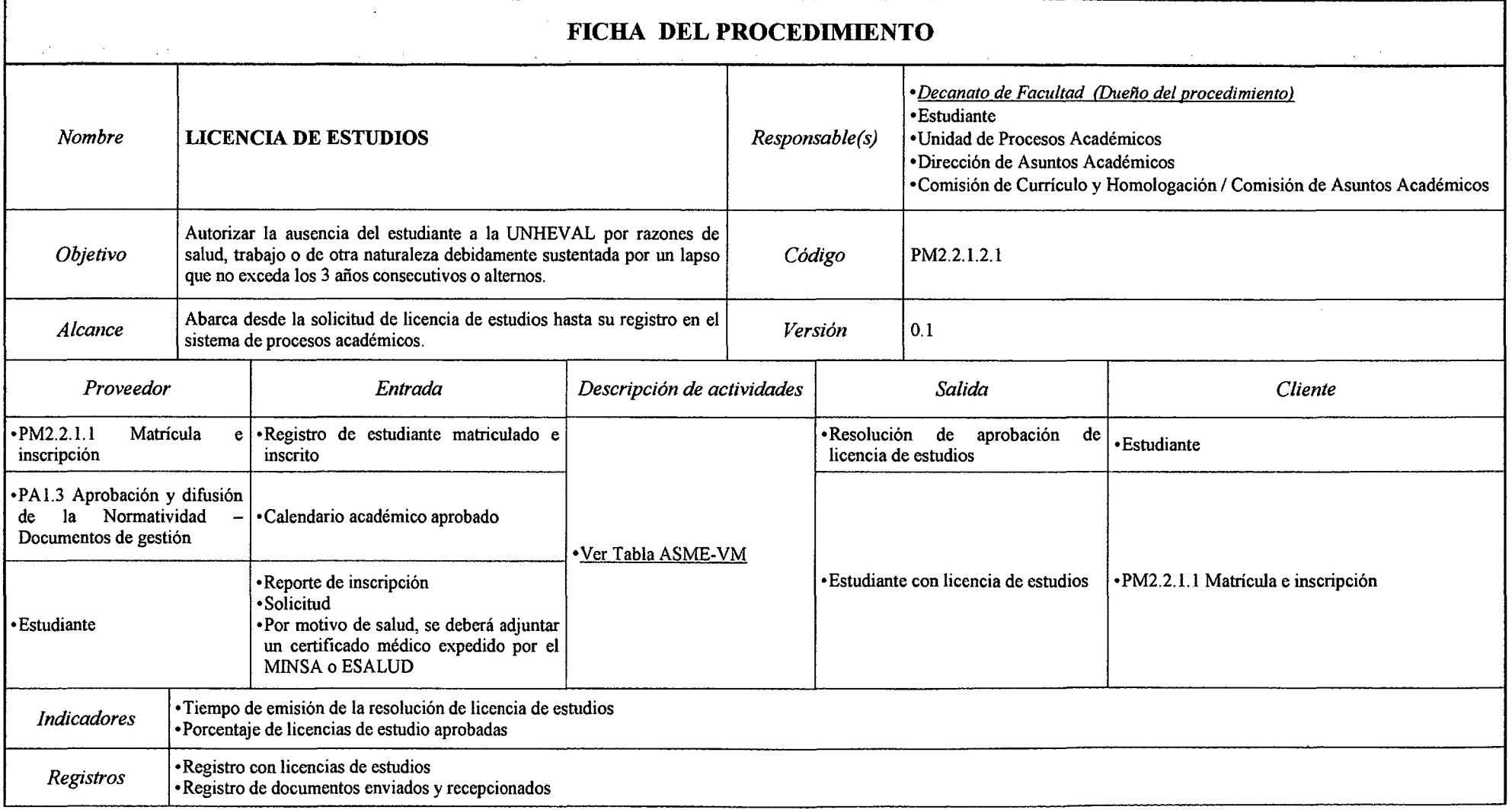

 $\sim$ 

 $\mathcal{A}$ 

### *Tabla N° 48 Ficha de Caracterización PM2.2.1.2.1 Licencia de estudios*

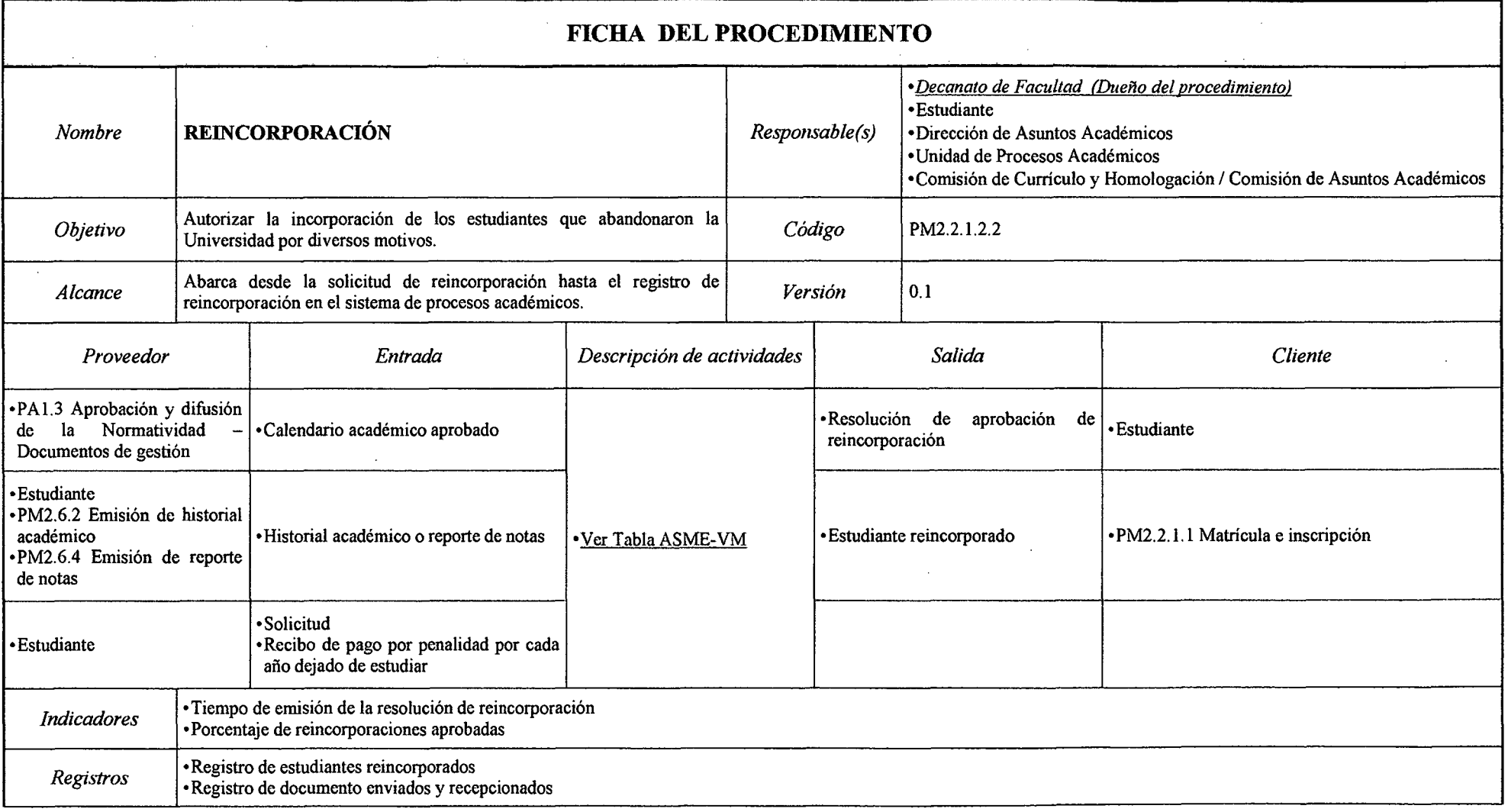

## *Tabla N° 49 Ficha de Caracterización PM2.2.1.2.2 Reincorporación*

÷.

*Fuente: Elaboración Propia* 

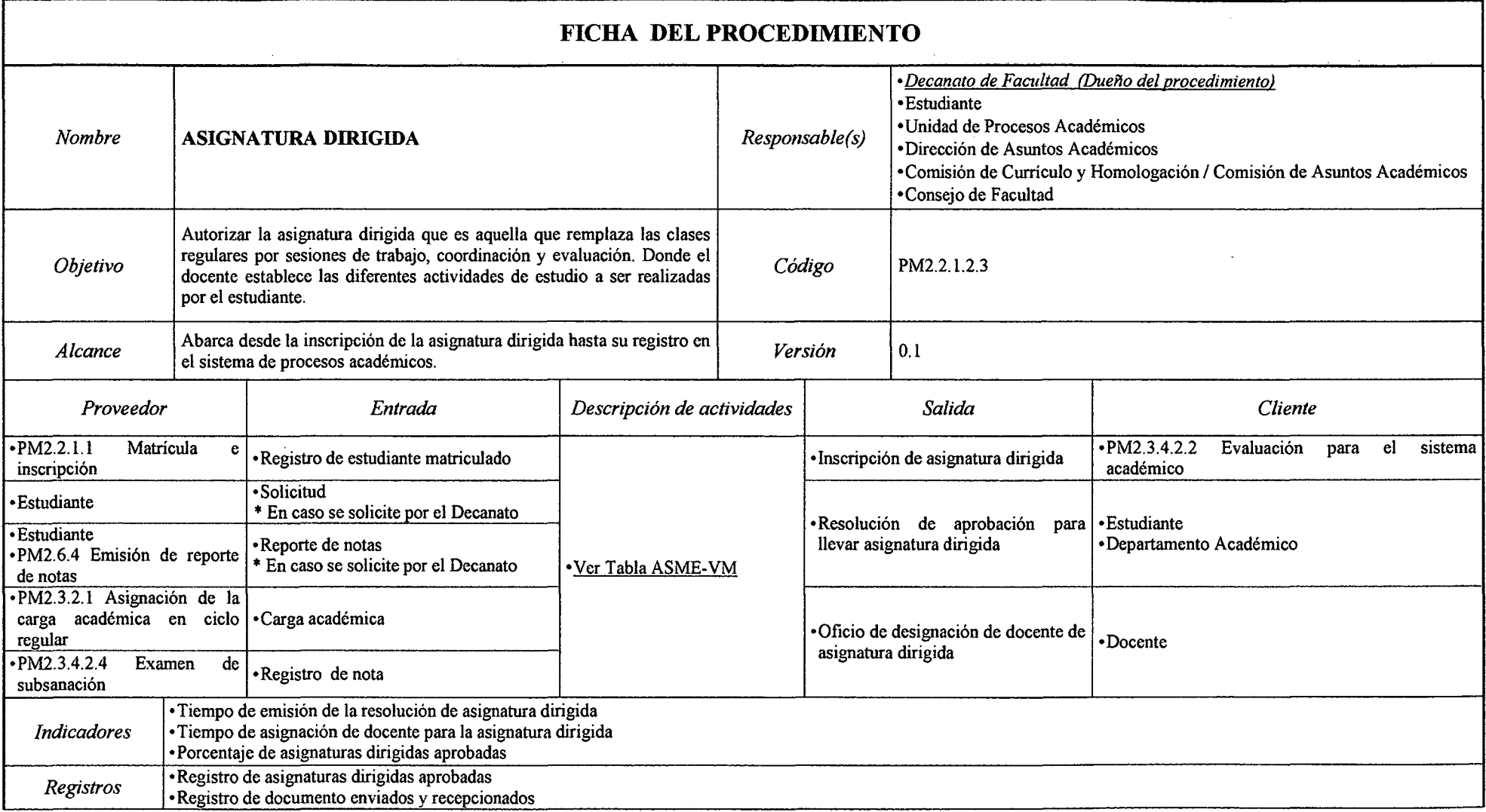

## *Tabla N° 50 Ficha de Caracterización PM2.2.1.2.3 Asignatura Dirigida*

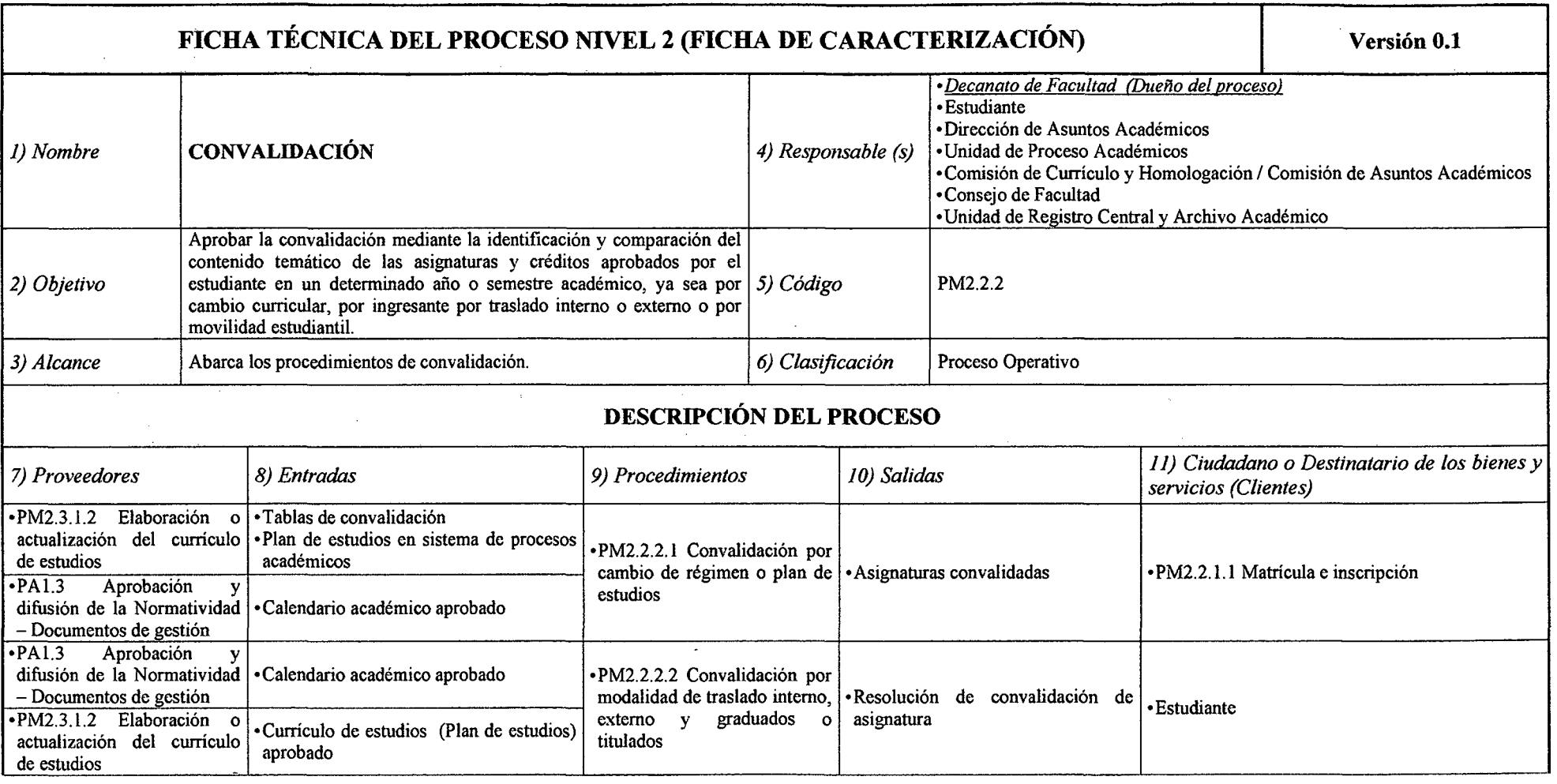

 $\sim 10^7$ 

 $\sim 10^7$ 

### *Tabla N° 51 Ficha de Caracterización PM2.2.2 Convalidación*

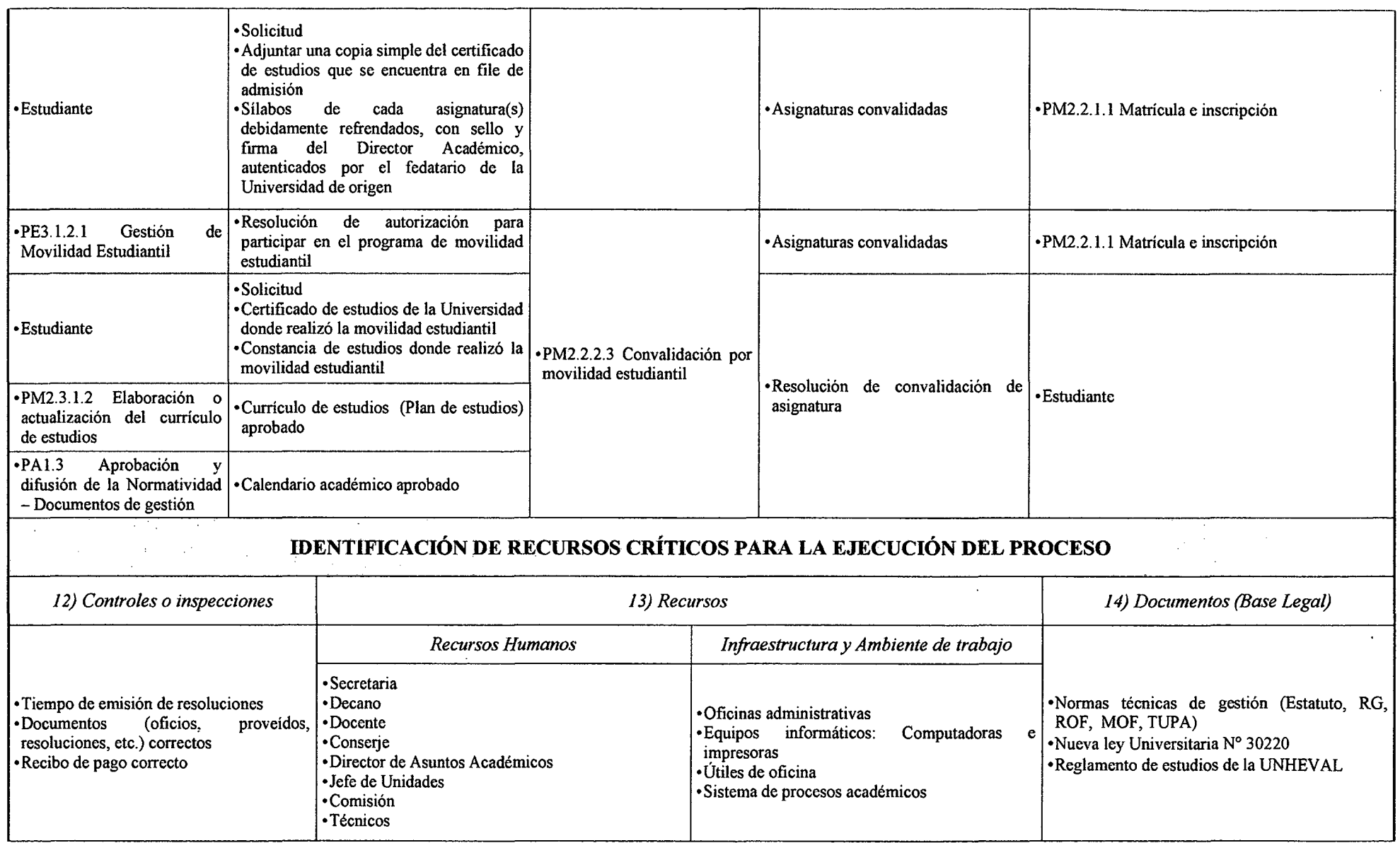

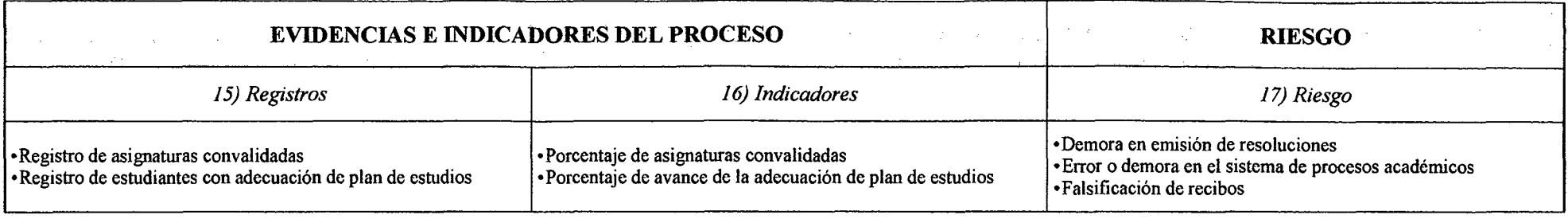

 $\sim$ 

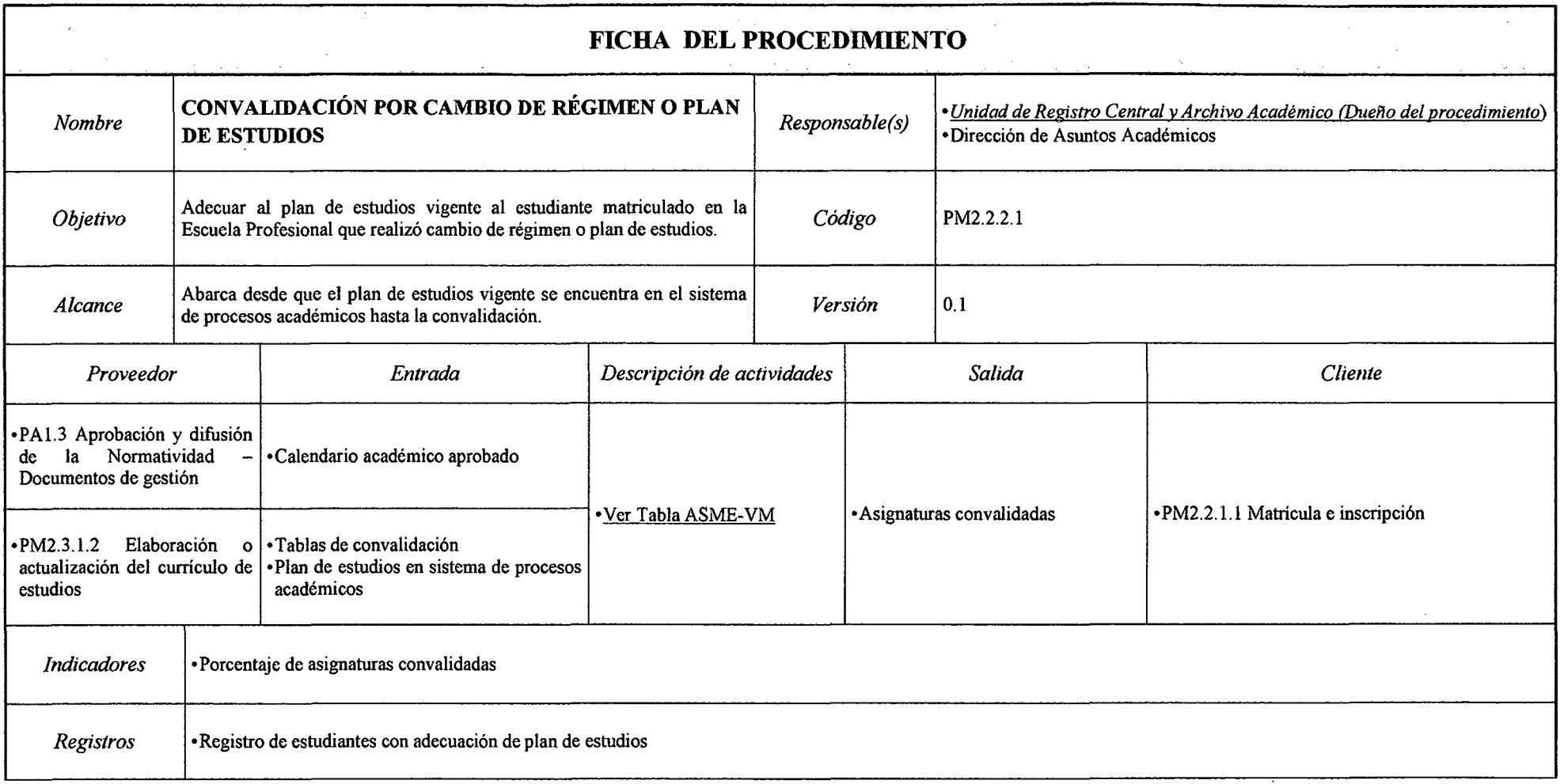

### *Tabla N° 52 Ficha de Caracterización PM2.2.2.1 Convalidación por Cambio de Régimen o Plan de Estudios*

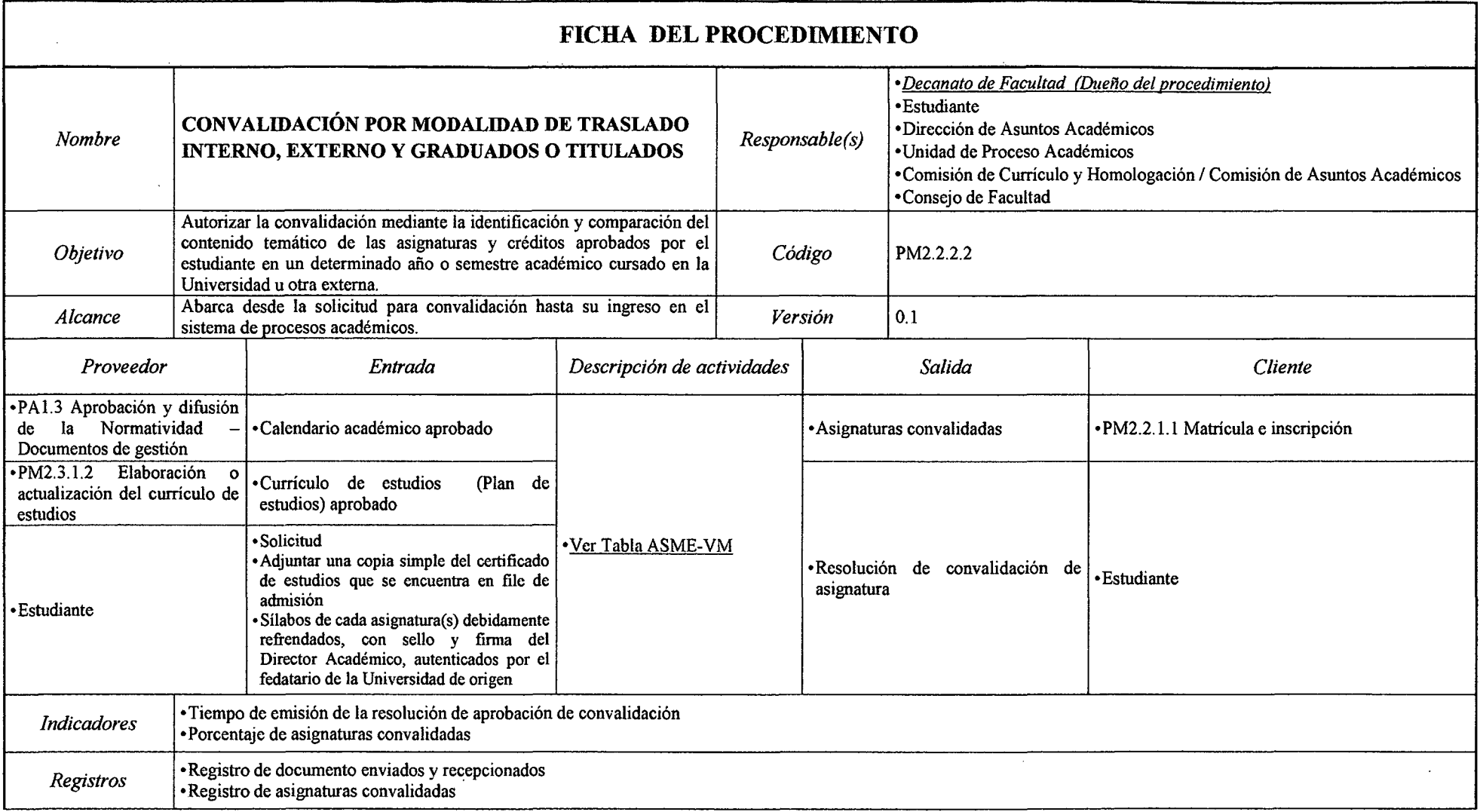

### *Tabla N° 53 Ficha de Caracterización PM2.2.2.2 Convalidación por Modalidad de Traslado Interno, Externo y Graduados o Titulados*

### *Tabla N° 54 Ficha de Caracterización PM2.2.2.3 Convalidación por Movilidad Estudiantil*

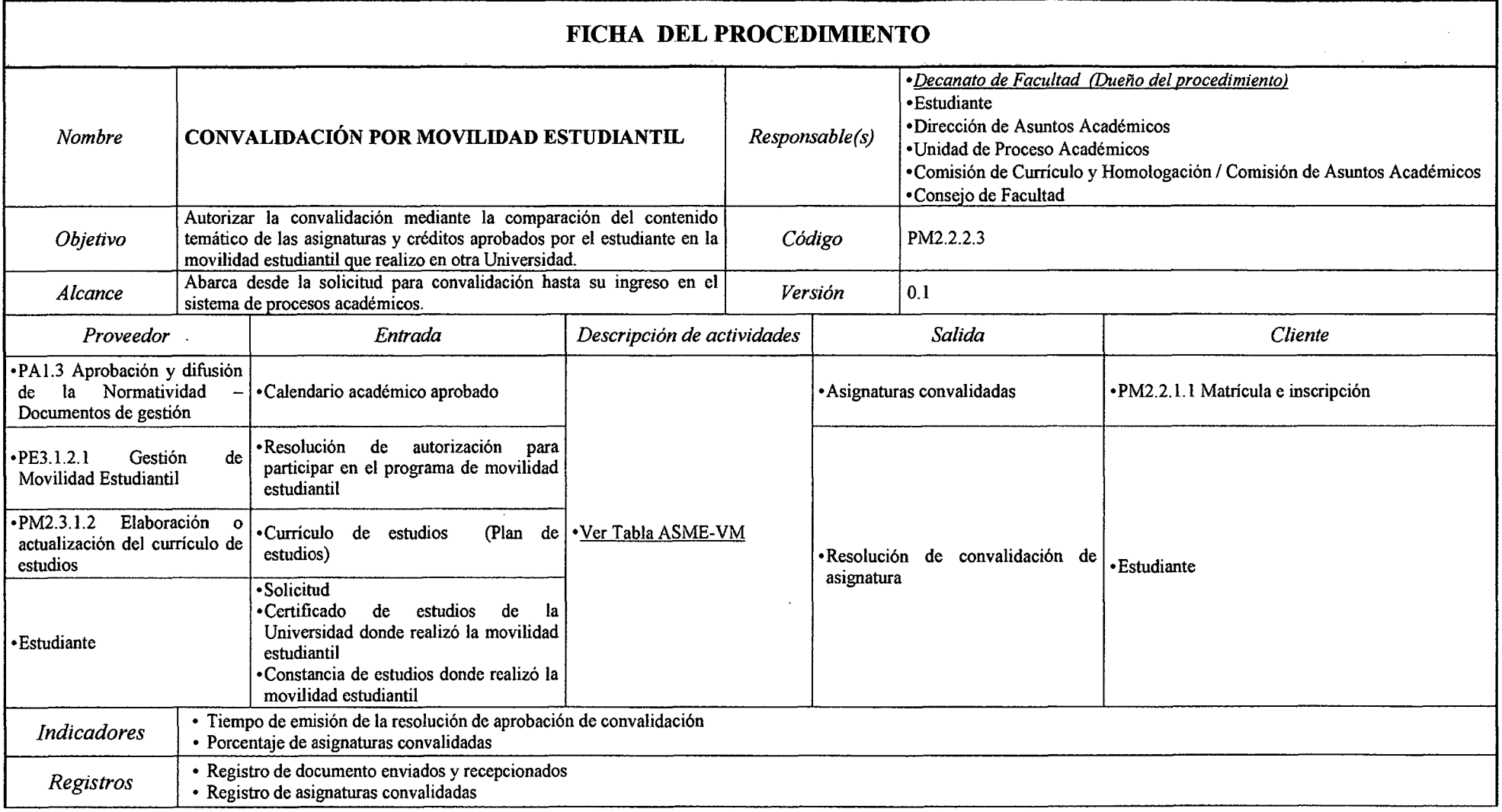

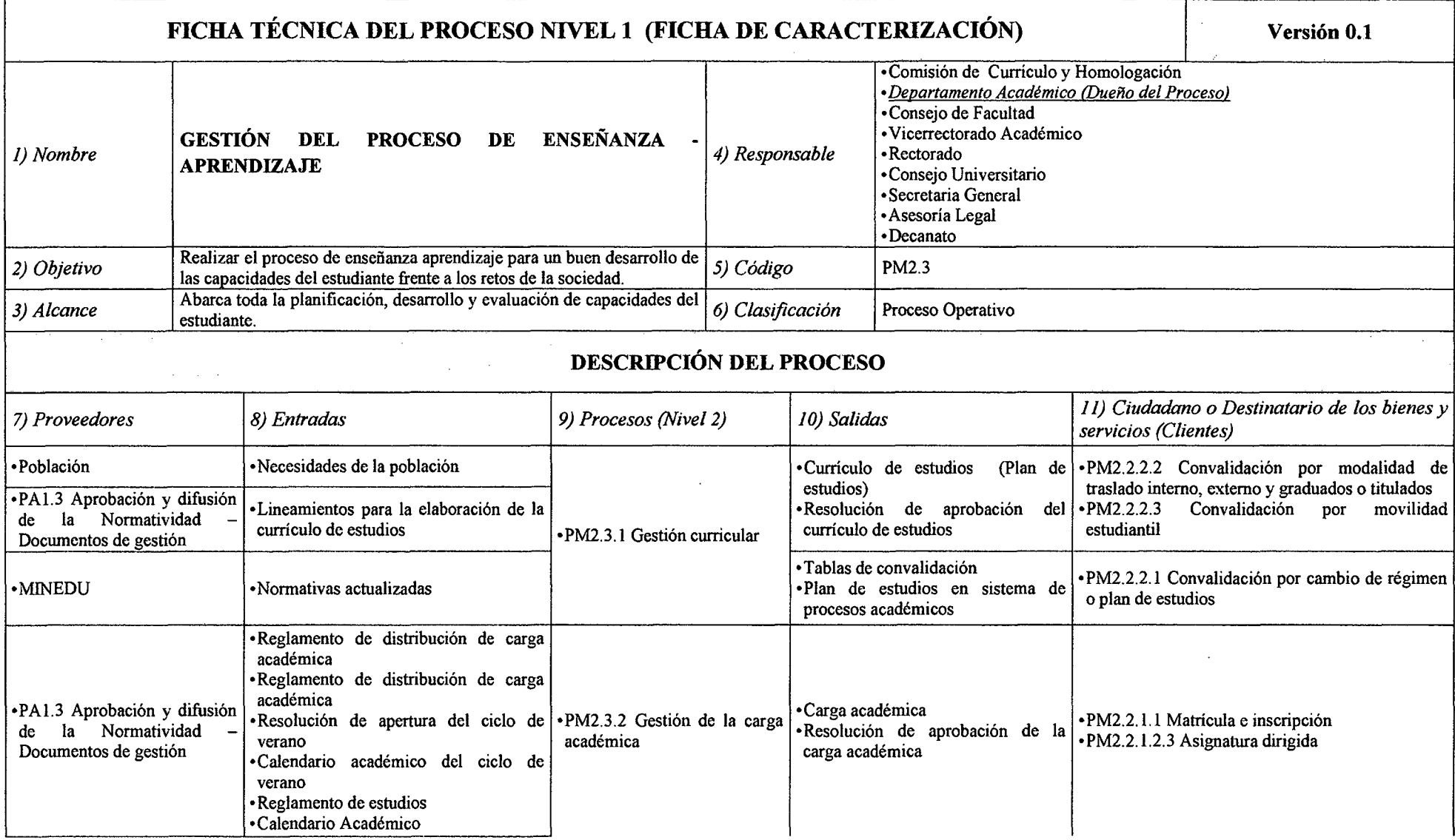

 $\sim 10^{-1}$ 

# *Tabla N°* **55** *Ficha de Caracterización PM2.3 Gestión del Proceso de Enseñanza -Aprendizaje*

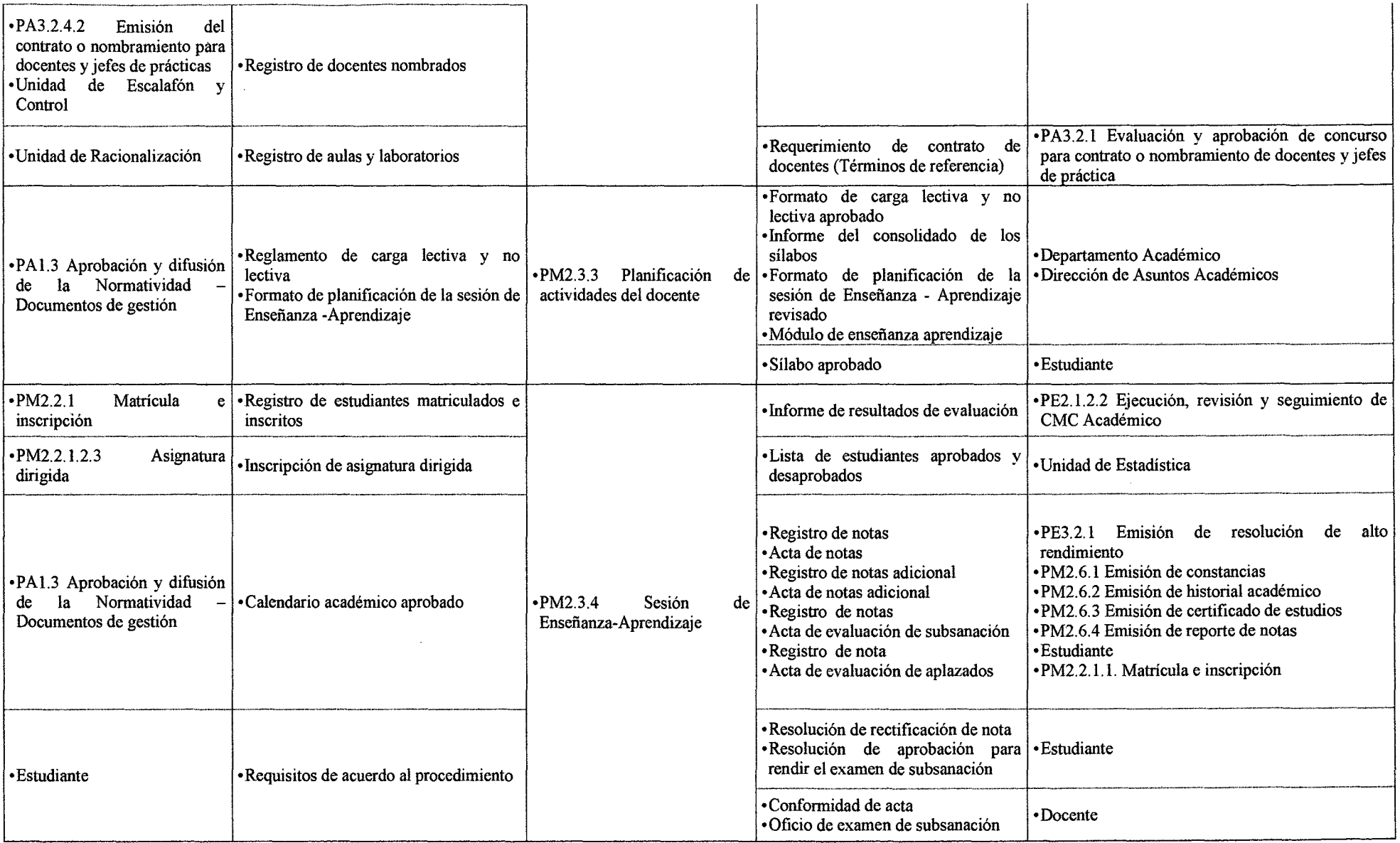

 $\sim 100$  km s  $^{-1}$ 

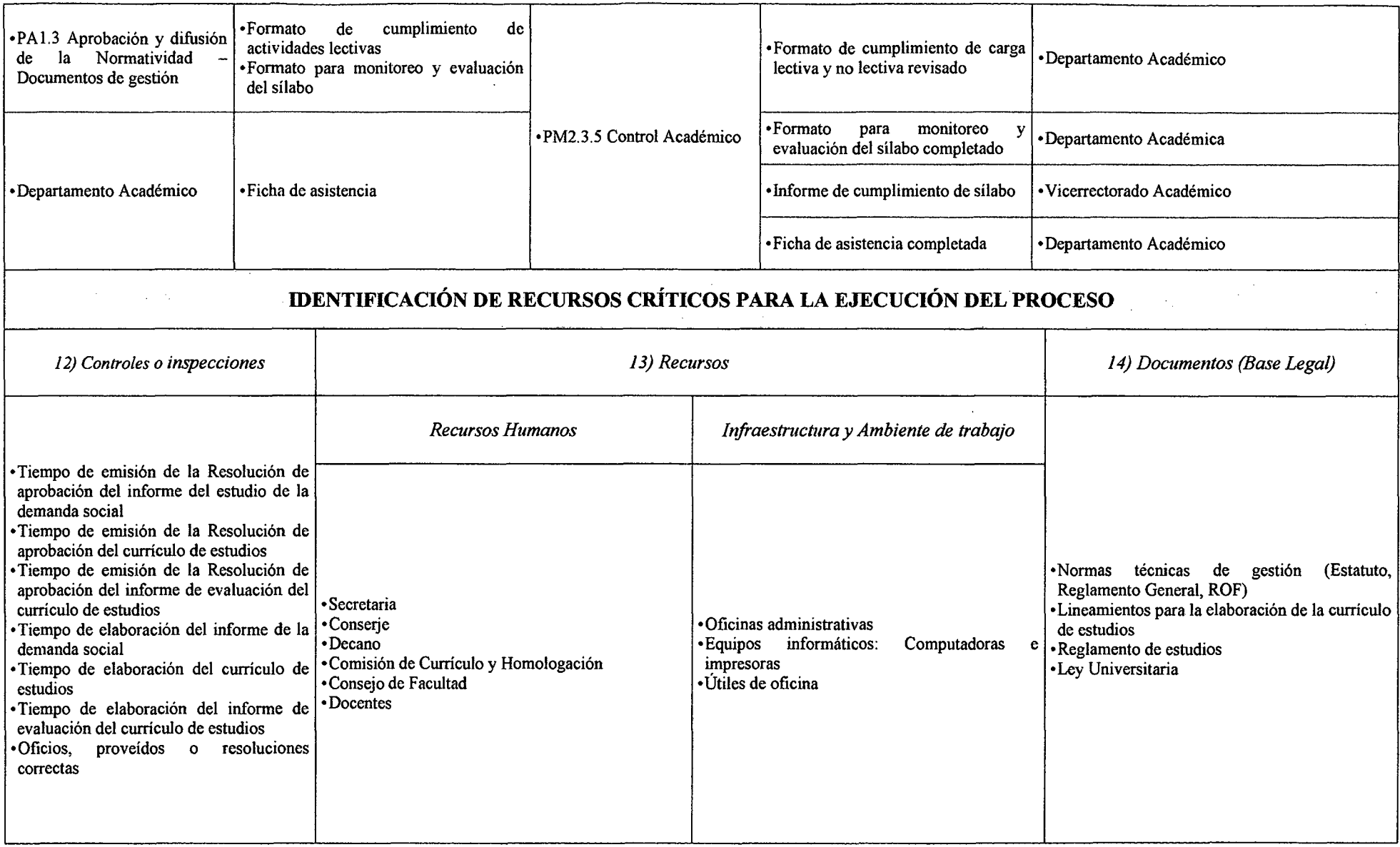

 $\sim 10$ 

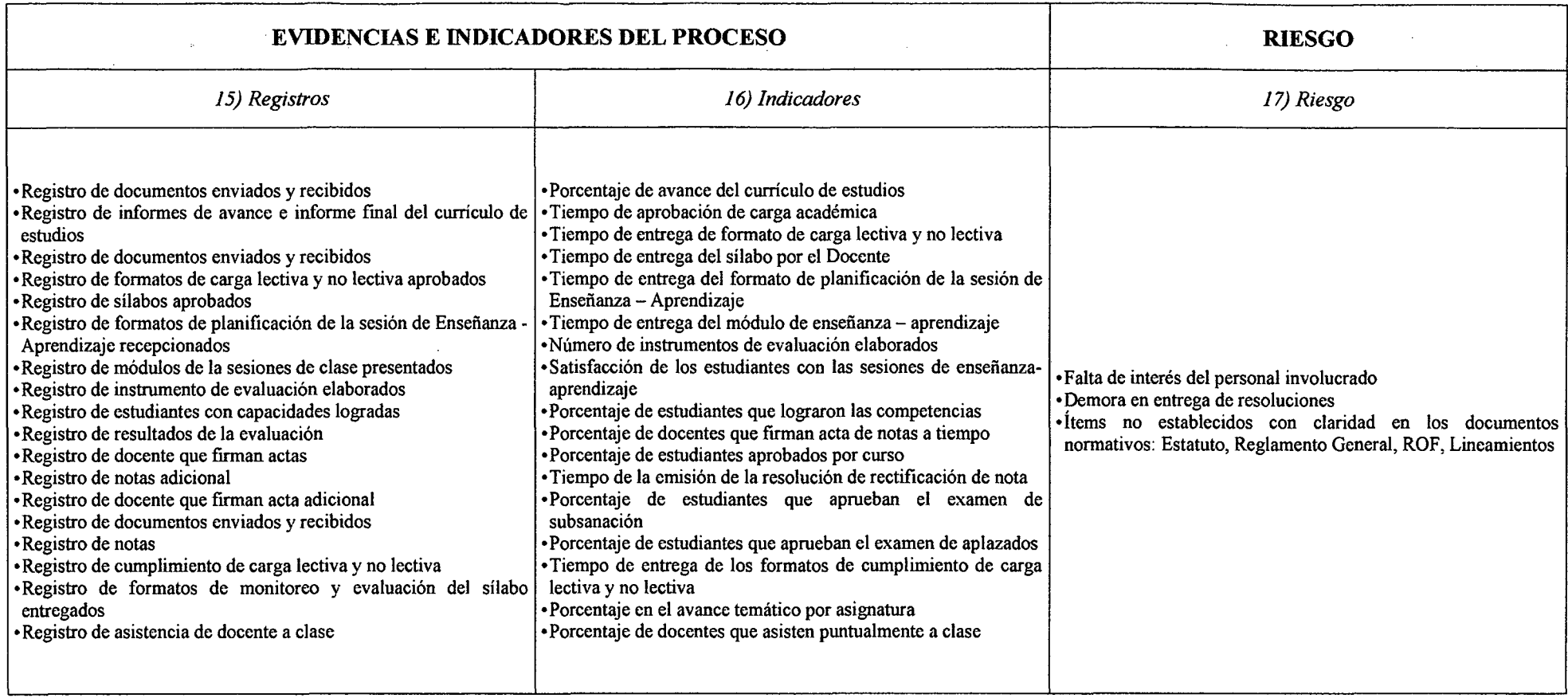

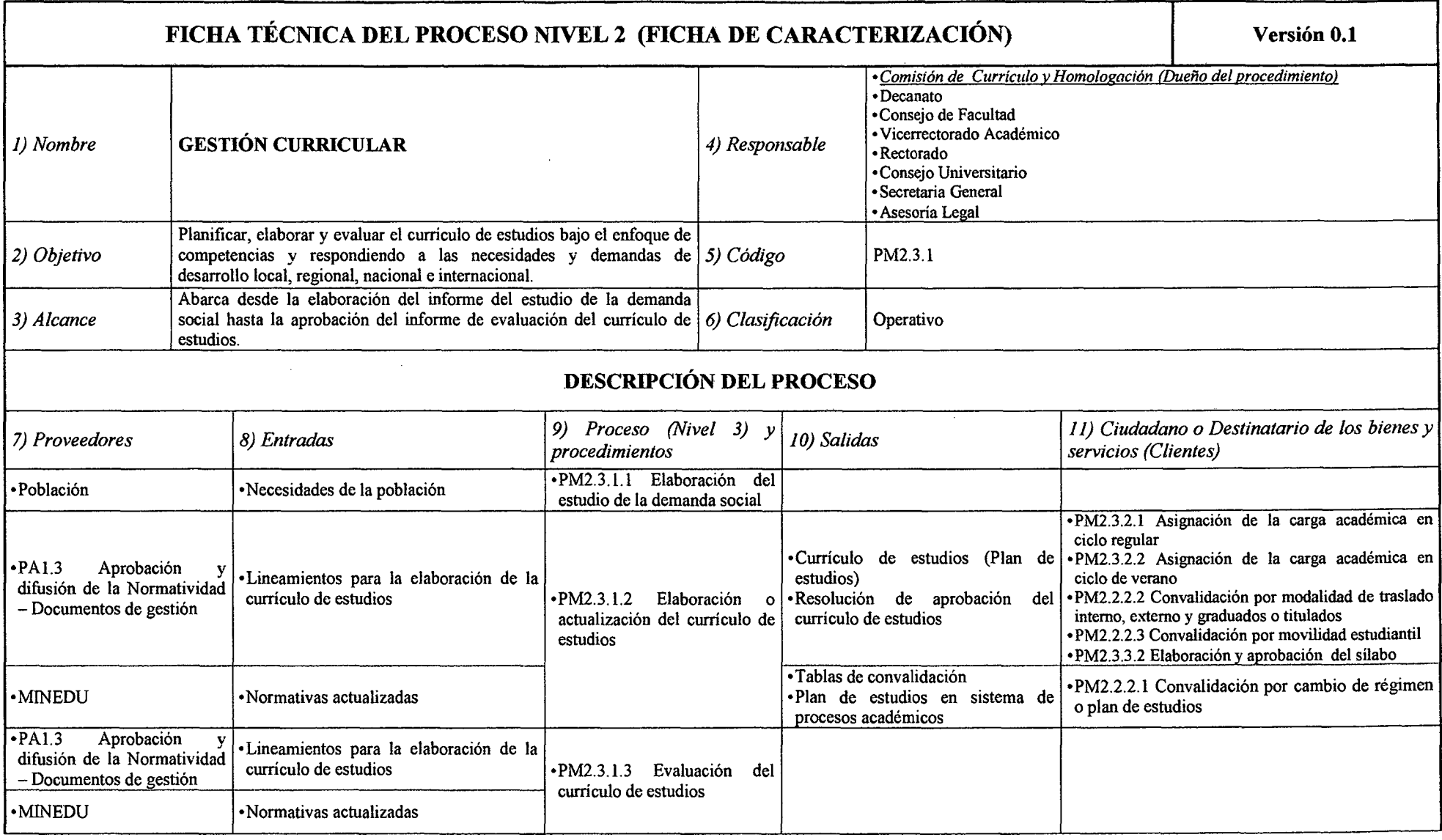

 $\sim$ 

### *Tabla* **N"** *56 Ficha de Caracterización PM2.3.1 Gestión Curricular*

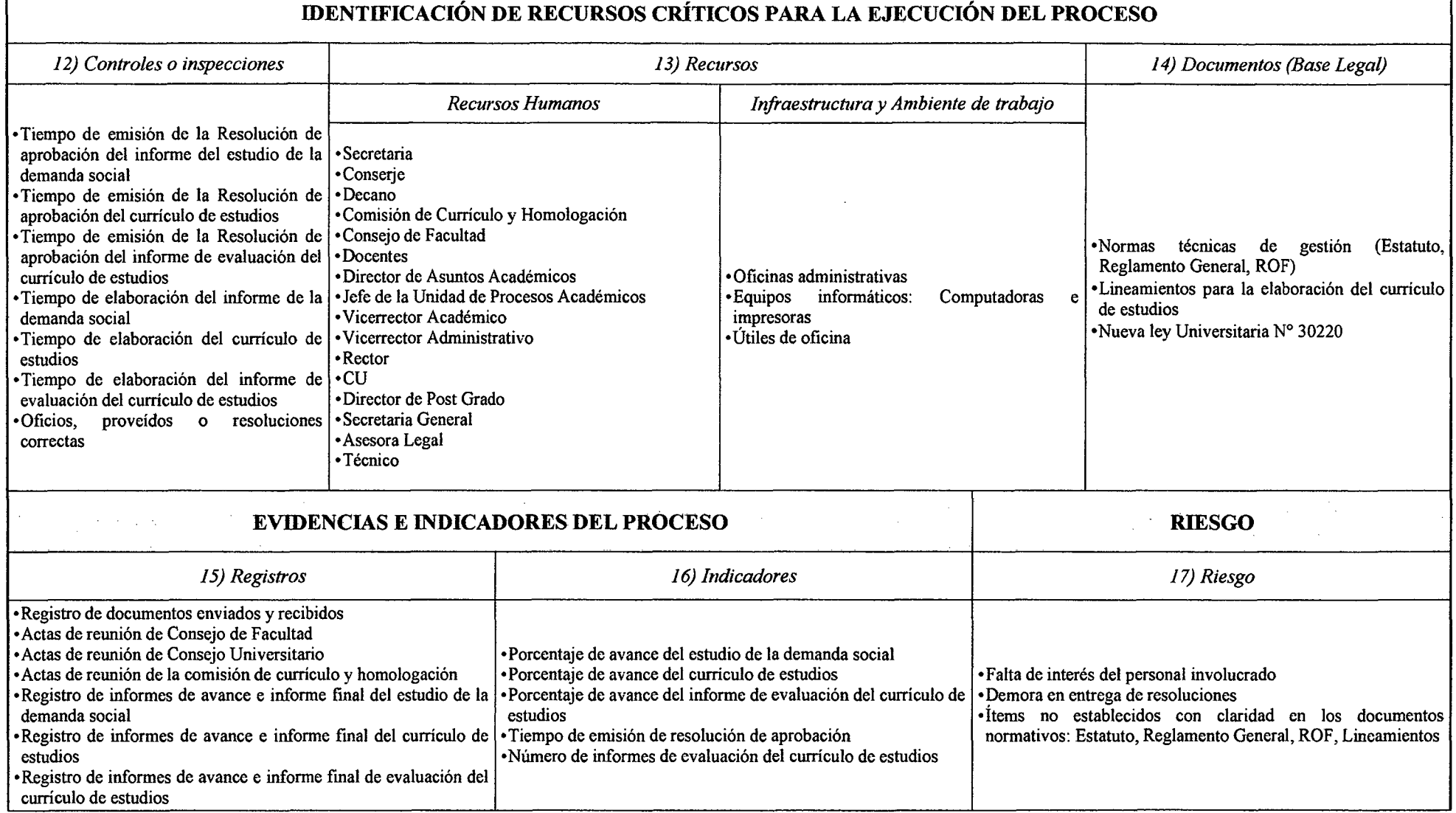

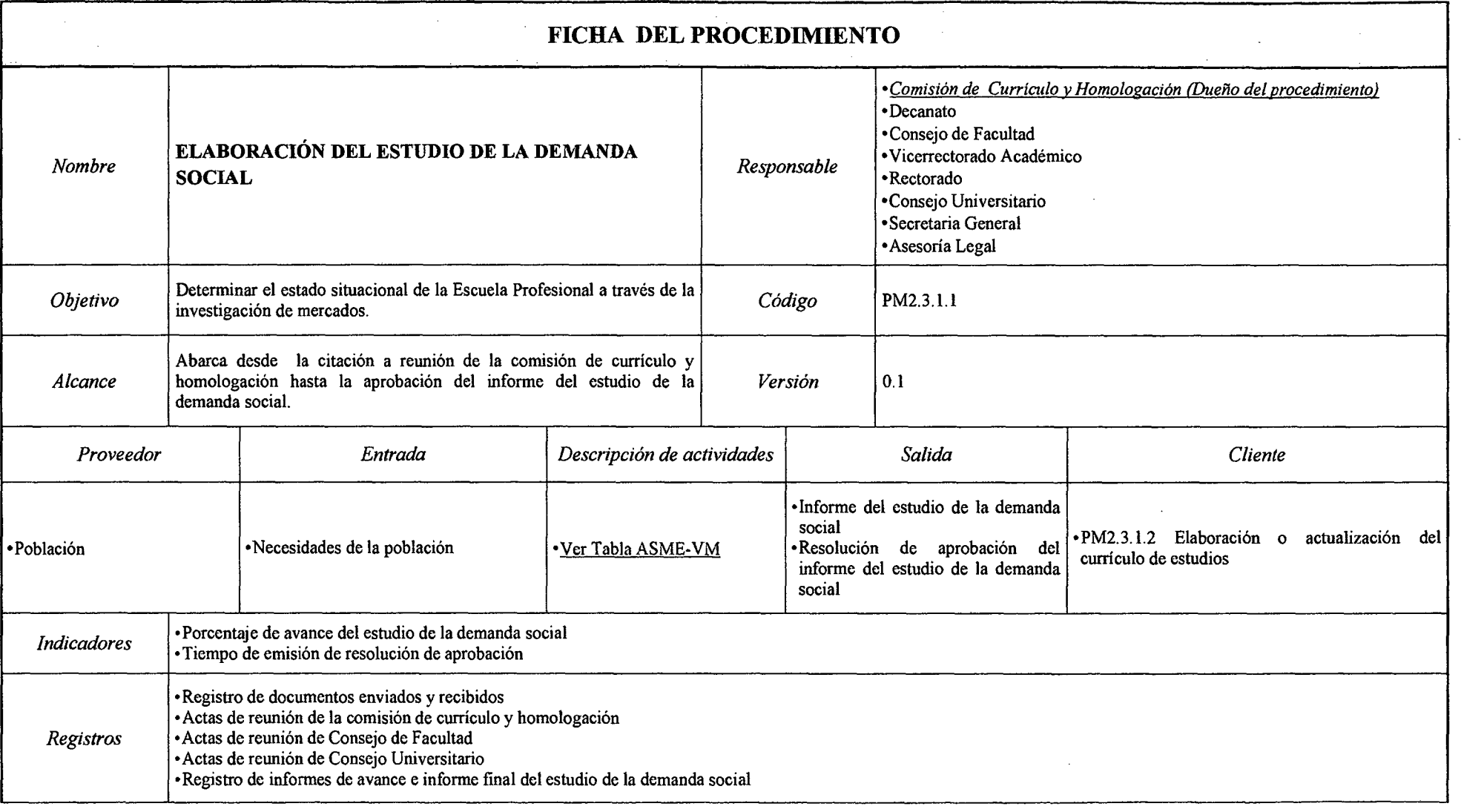

### *Tabla N° 57 Ficha de Caracterización PM2.3.1.1 Elaboración del Estudio de la Demanda Social*

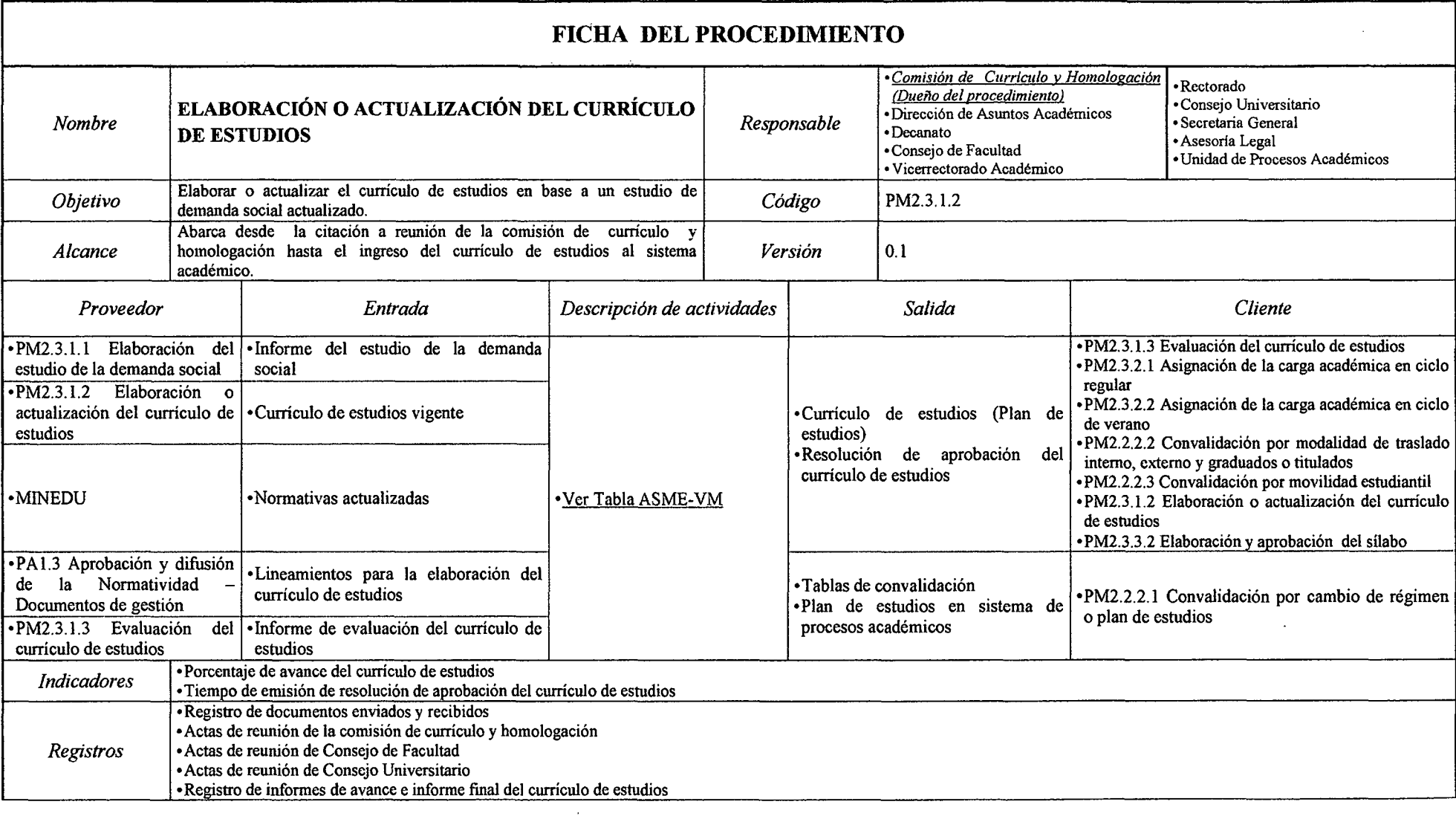

## *Tabla N° 58 Ficha de Caracterización PM1.3.1.1 Elaboración o Actualización del Currículo de Estudios*

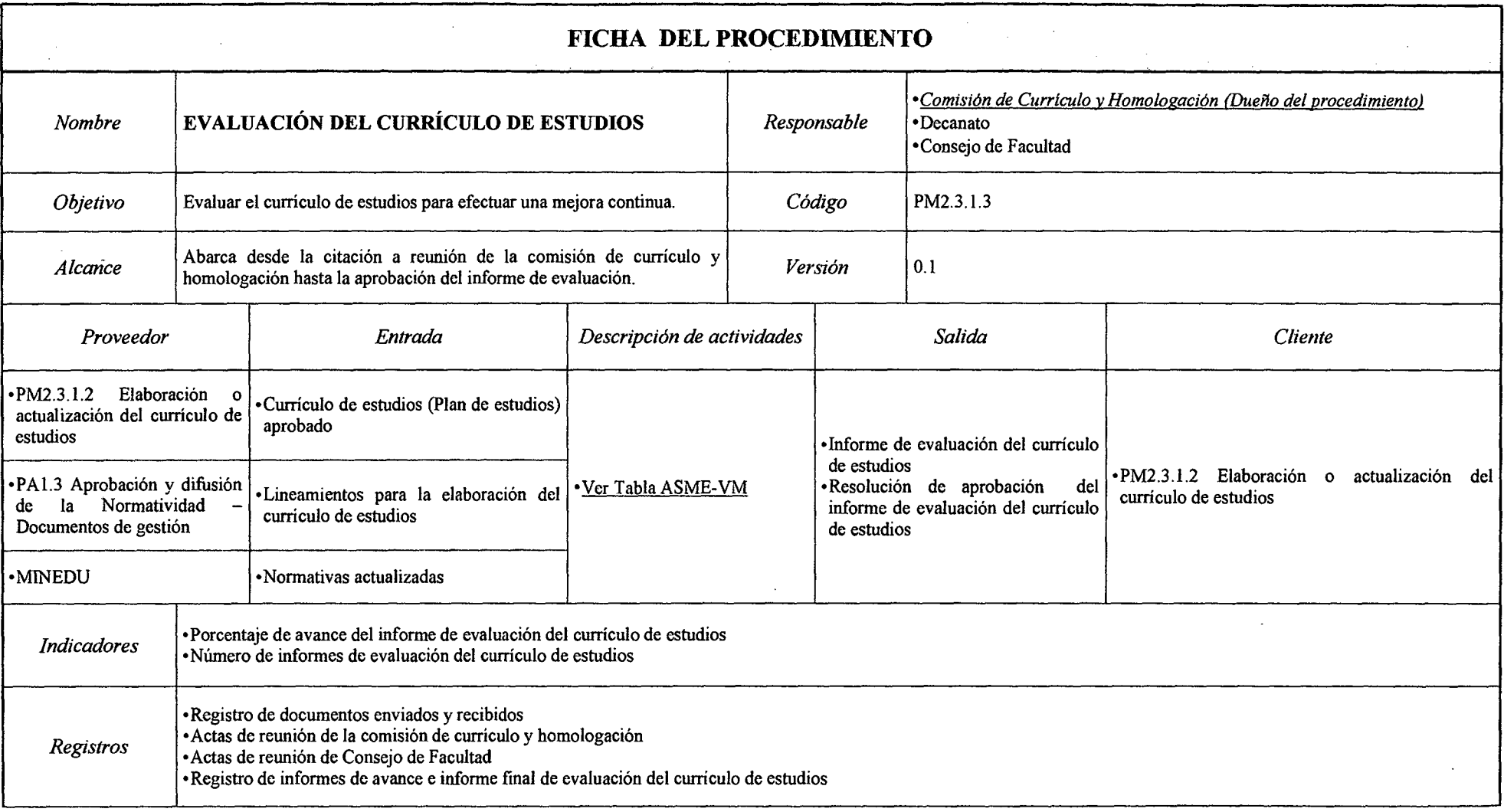

### *Tabla N° 59 Ficha de Caracterización PM2.3.1.3 Evaluación del Currículo de Estudios*

 $\mathcal{L}(\mathcal{L})$  and  $\mathcal{L}(\mathcal{L})$ 

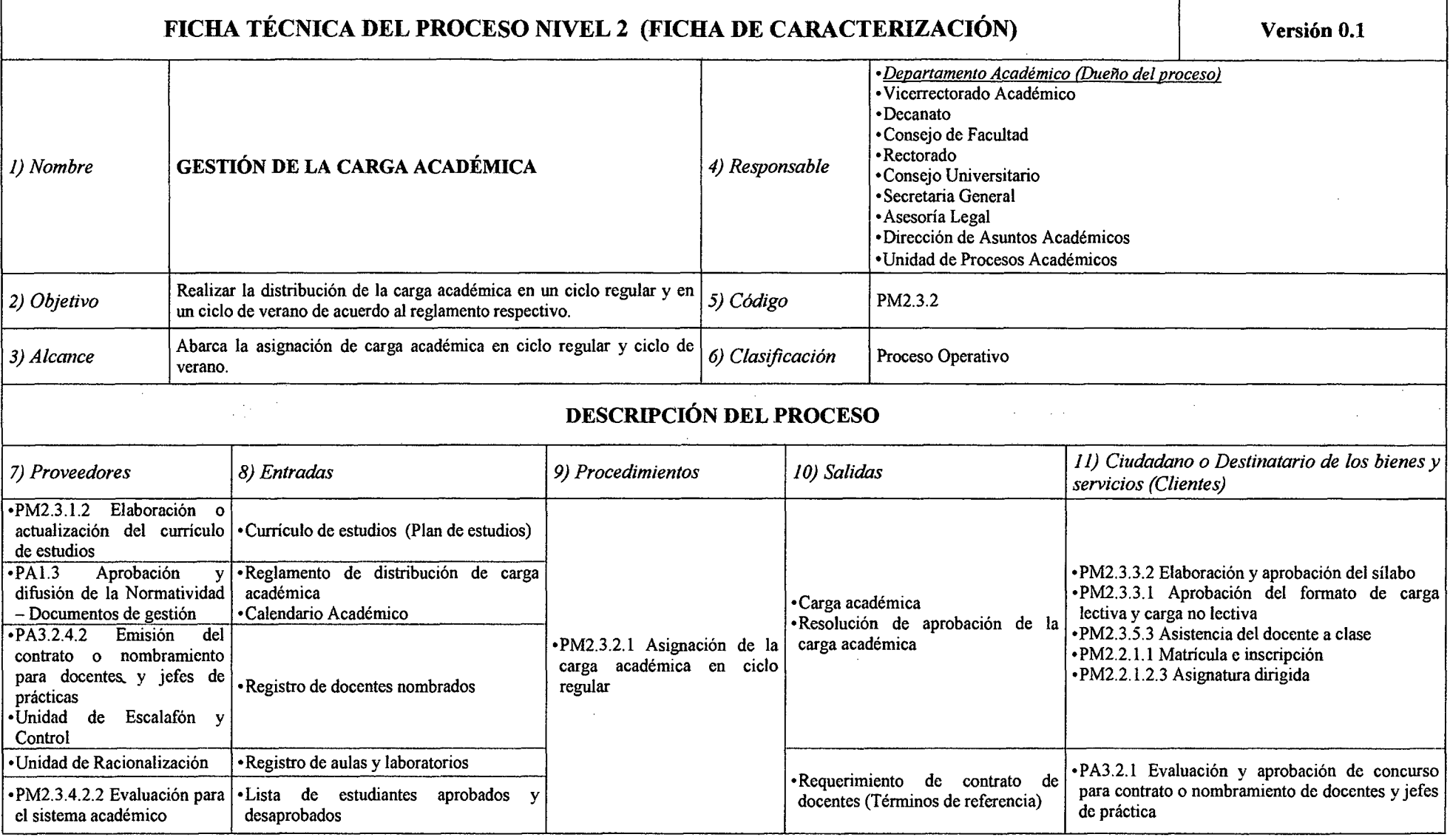

 $\sim$ 

# *Tabla N° 60 Ficha de Caracterización PM2.3.2 Gestión de la Carga Académica*

 $\sim$ 

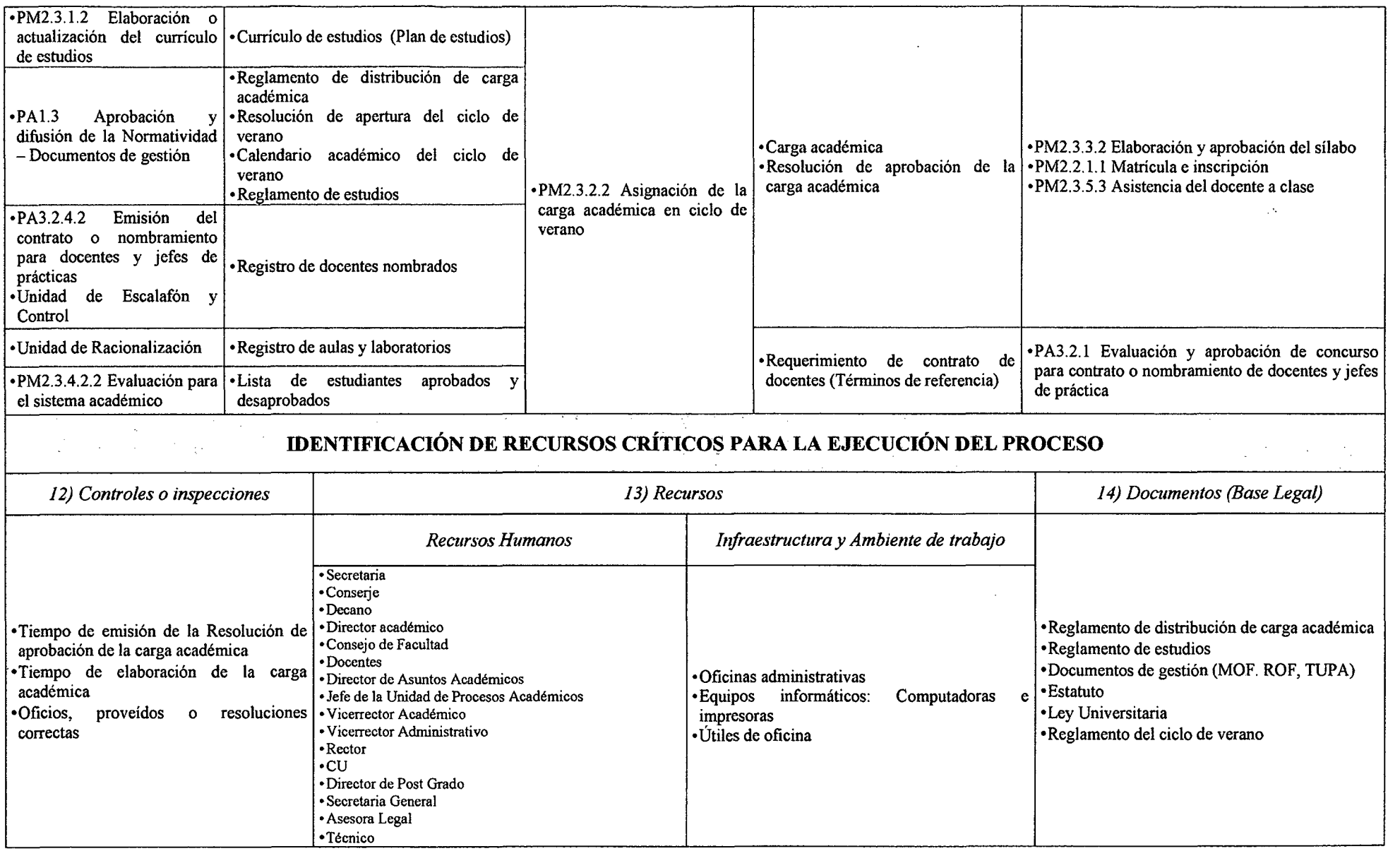

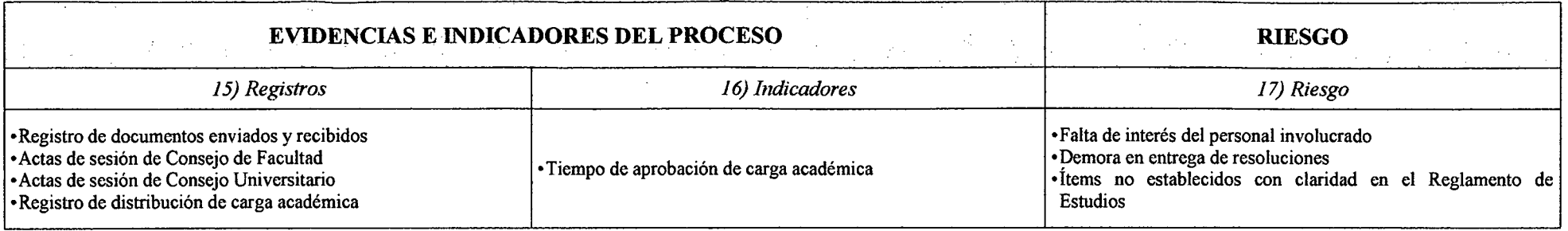

 $\cdot$ 

 $\sim$ 

 $\cdot$ 

 $\sim$ 

*Fuente: Elaboración Propia* 

 $\sim$ 

 $\mathbf{r}$ 

## *Tabla N° 61 Ficha de Caracterización PM2.3.2.1 Asignación de la Carga Académica en Ciclo Regular*

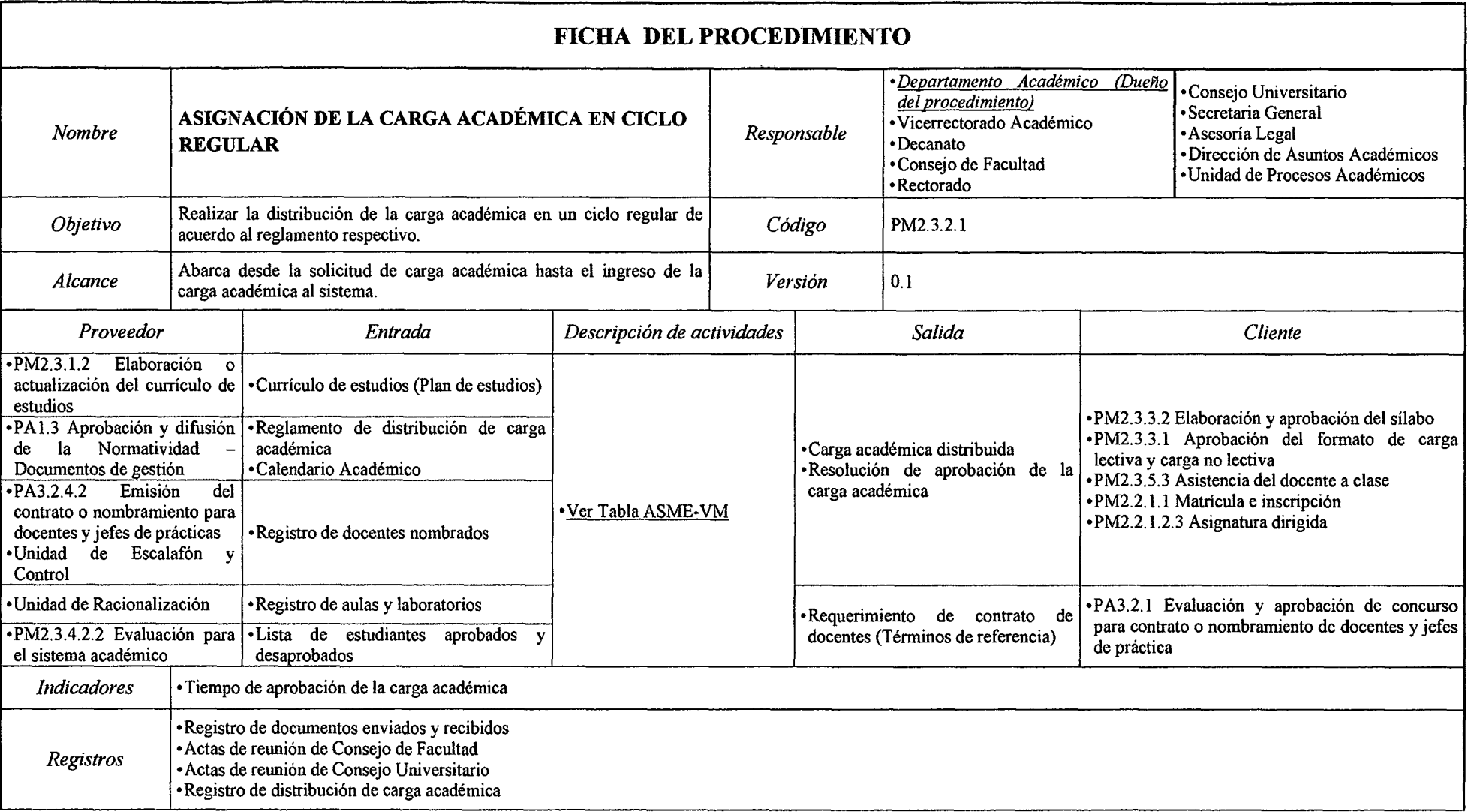

 $\sim$ 

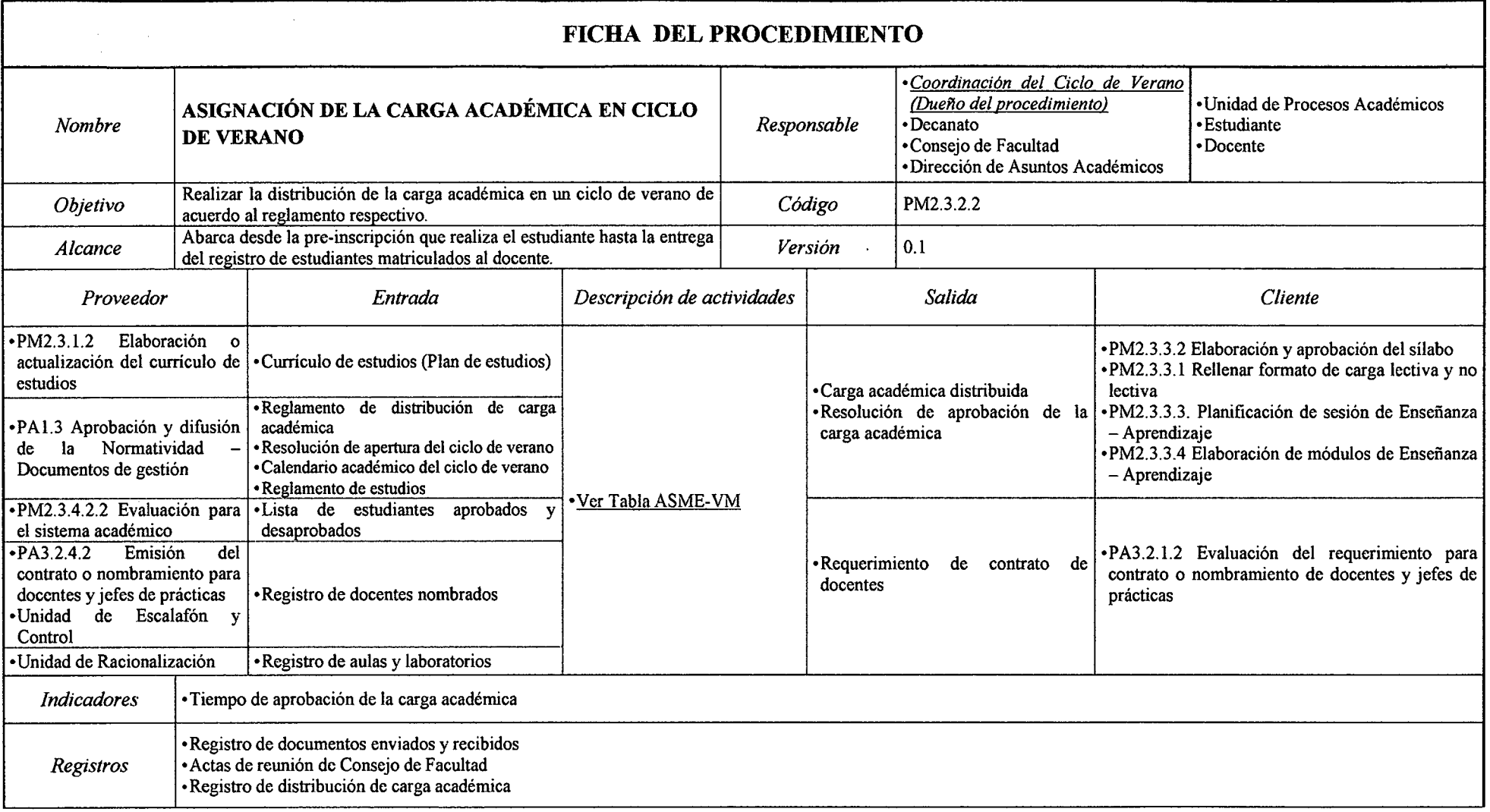

## *Tabla N° 62 Ficha de Caracterización PM2.3.2.2 Asignación de la Carga Académica en Ciclo de Verano*

## *Tabla NO 63 Ficha de Caracterización PM2.3.3 Planificación de Actividades del Docente*

 $\overline{\phantom{a}}$ 

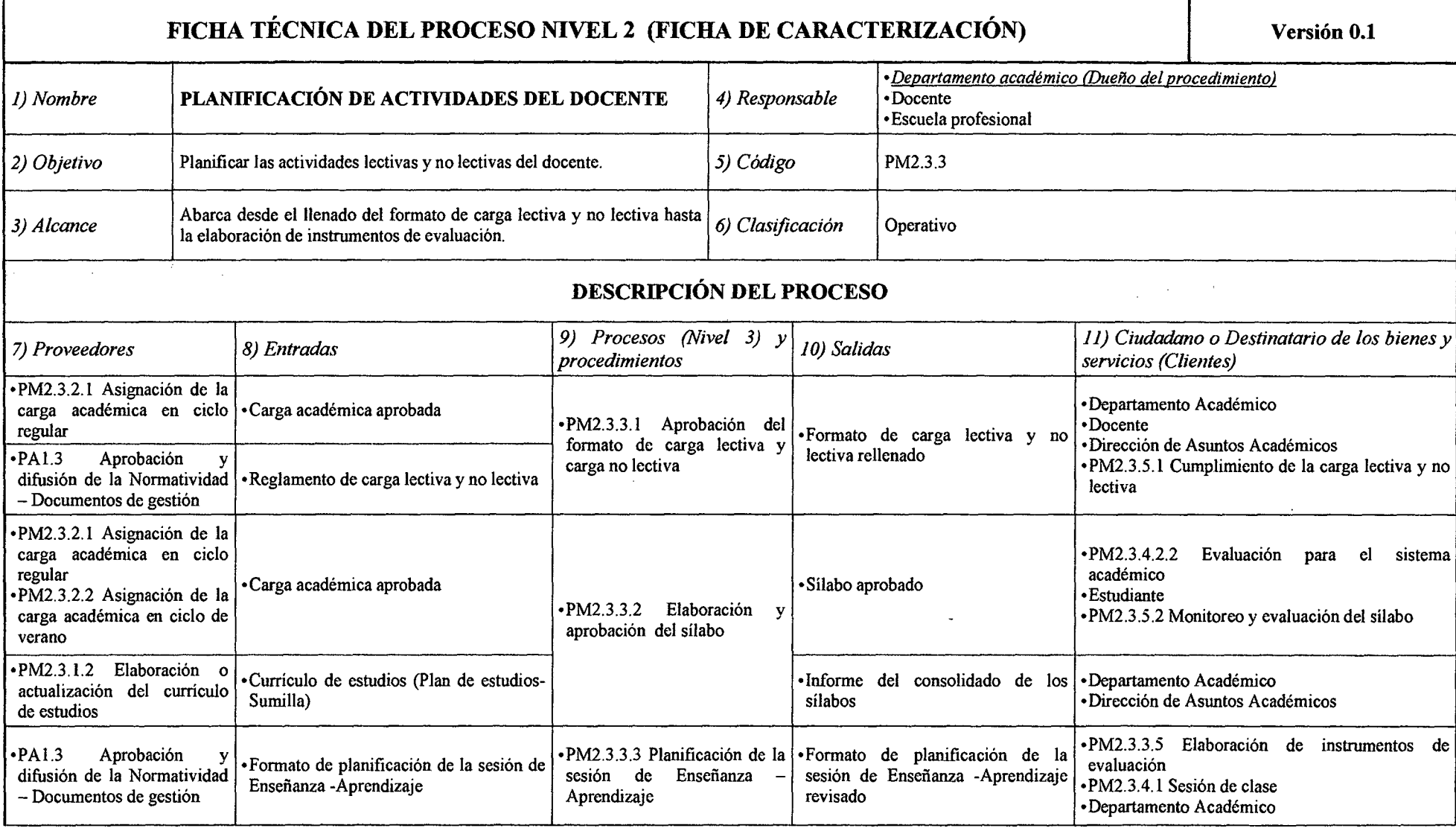

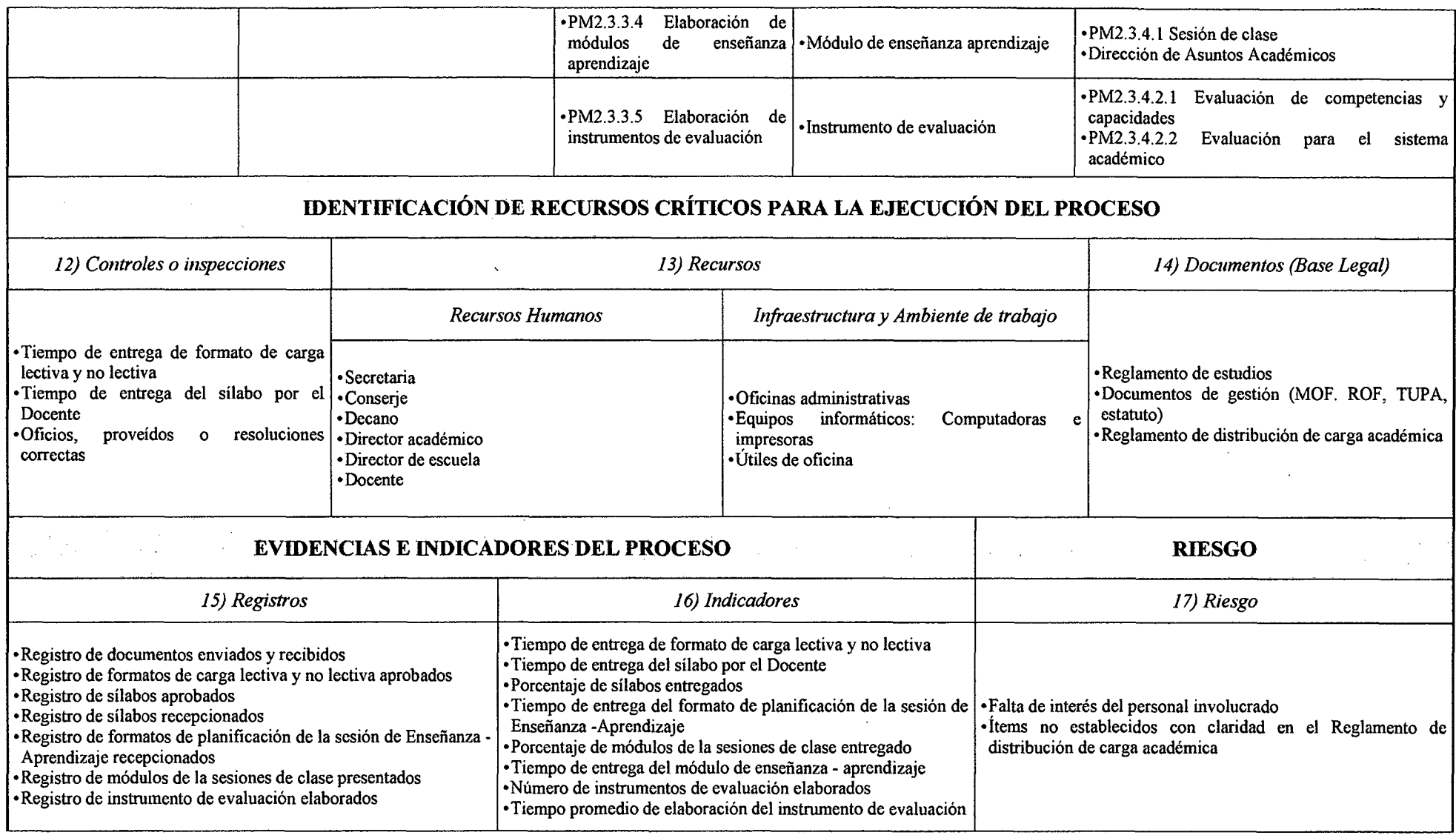

## *Tabla N° 64 Ficha de Caracterización PM2.3.3.1 Aprobación del Formato de Carga Lectiva y Carga No Lectiva*

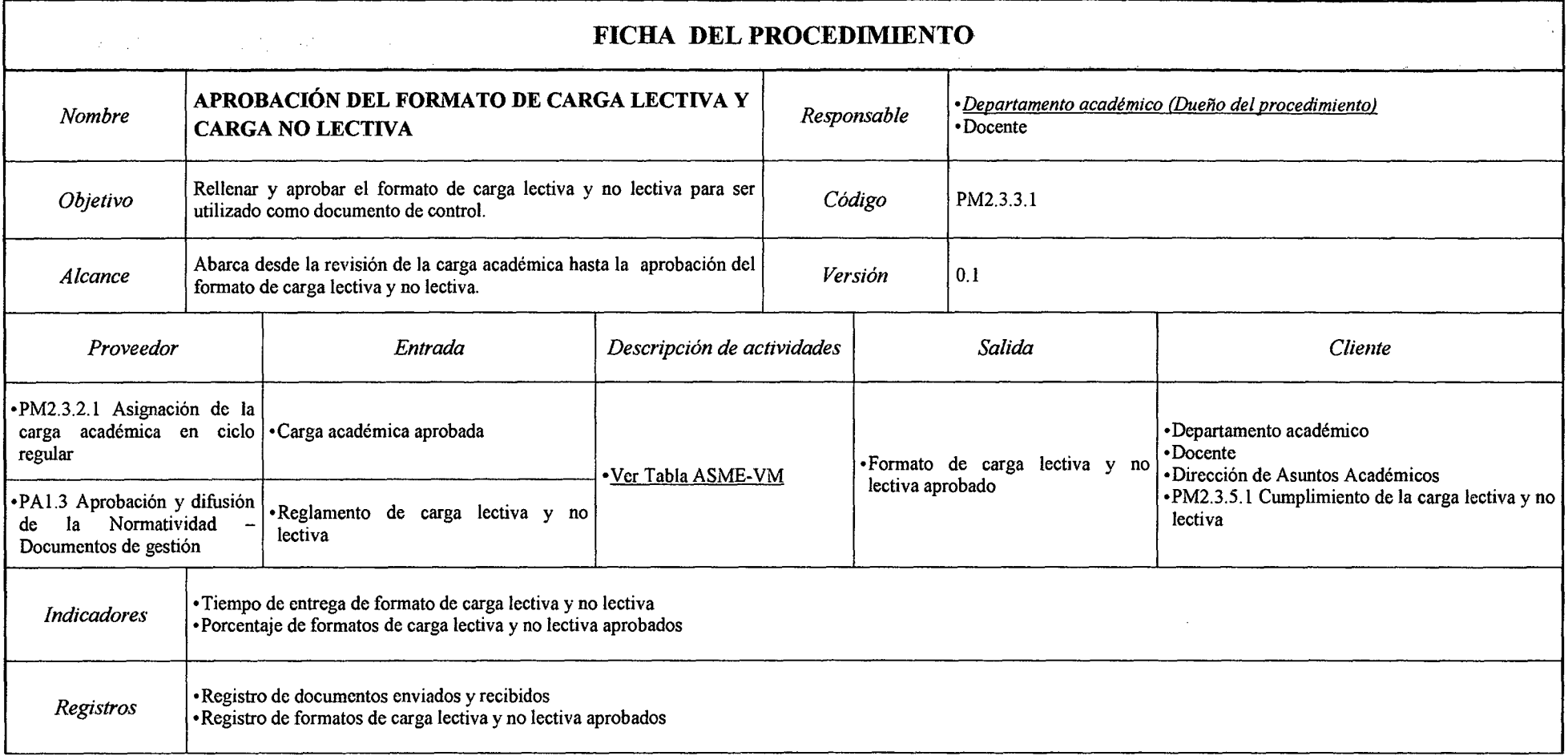

 $\lambda$ 

# *Tabla N° 65 Ficha de Caracterización PM2.3.3.2 Elaboración y Aprobación del St1abo*

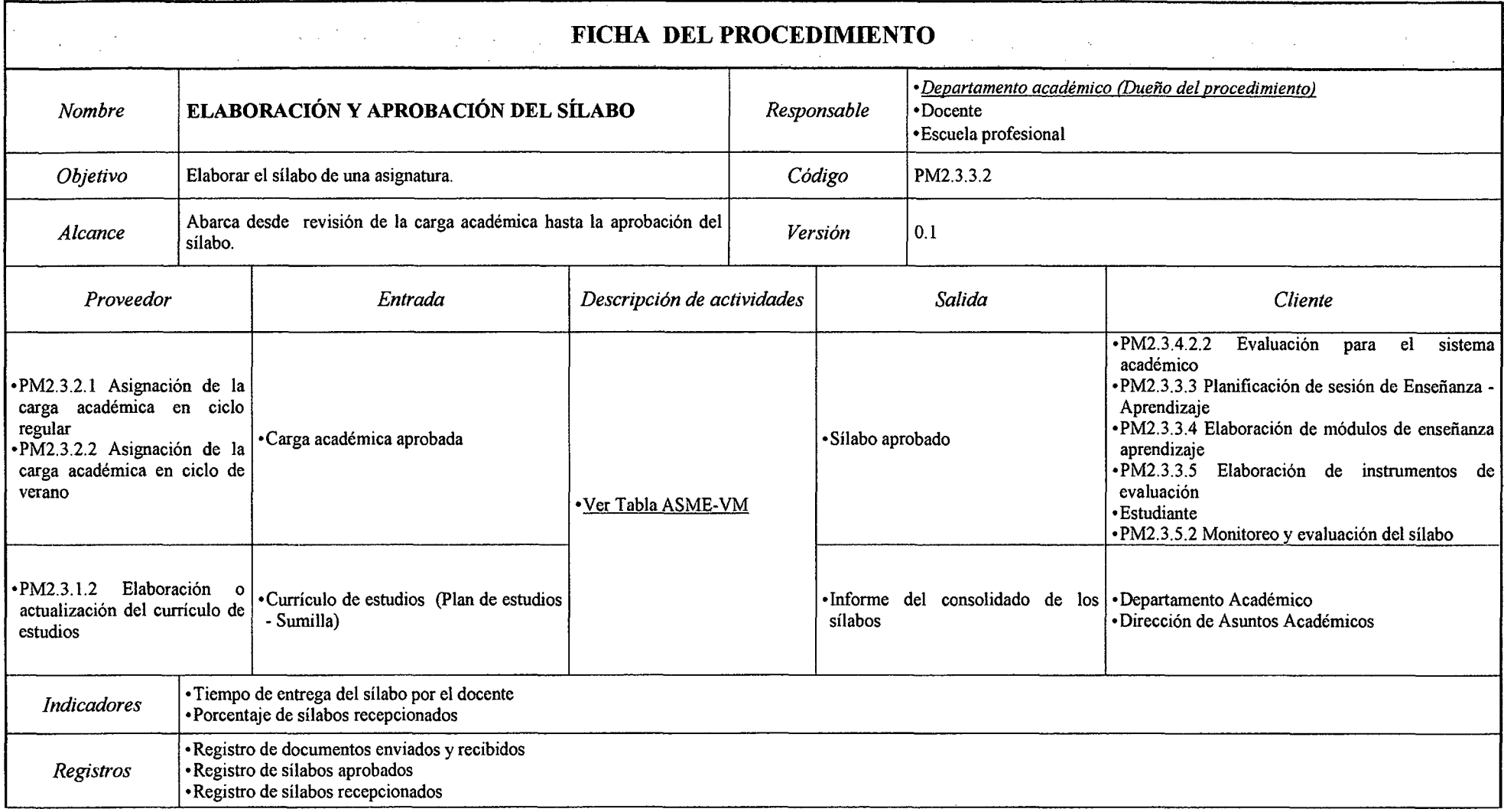

 $\sim$
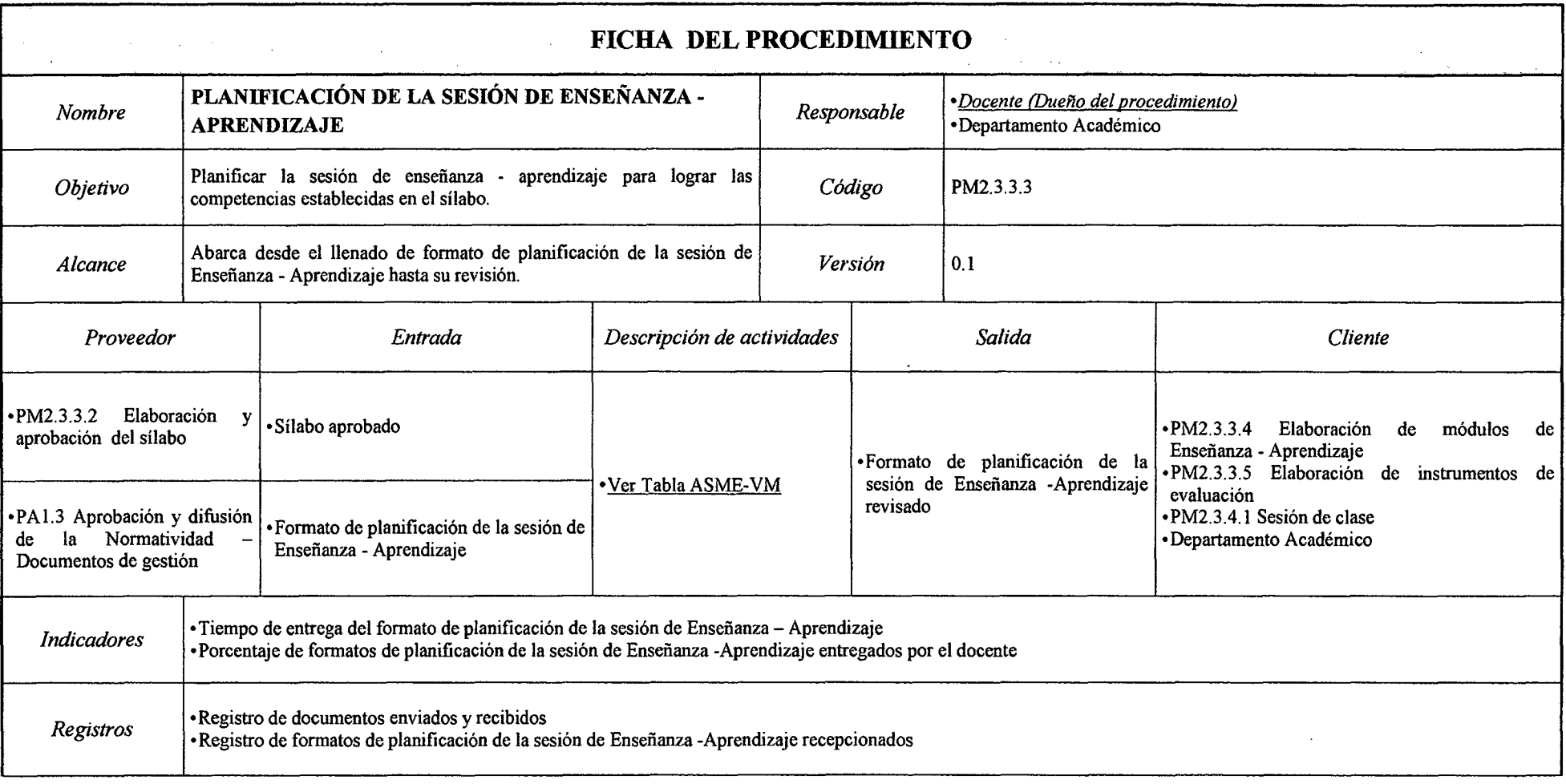

## *Tabla N° 66 Ficha de Caracterización PM2.3.3.3 Planificación de la Sesión de Enseñanza -Aprendizaje*

*Fuente: Elaboración Propia* 

 $\Delta$ 

 $\downarrow$ 

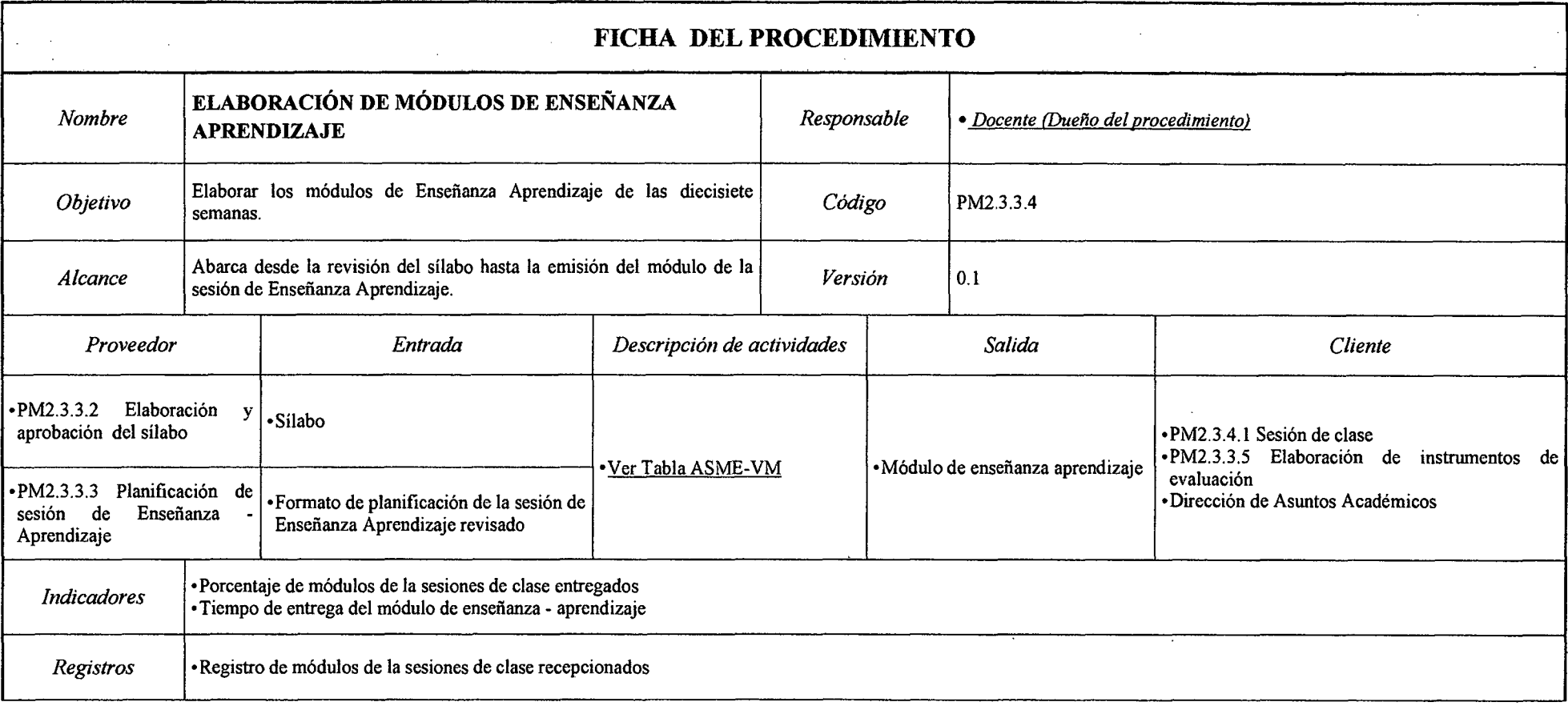

**Contract Contract Contract Contract** 

 $\sim$ 

## *Tabla N° 67 Ficha de Caracterización PM2.3.3.4 Elaboración de Módulos de Enseñanza- Aprendizaje*

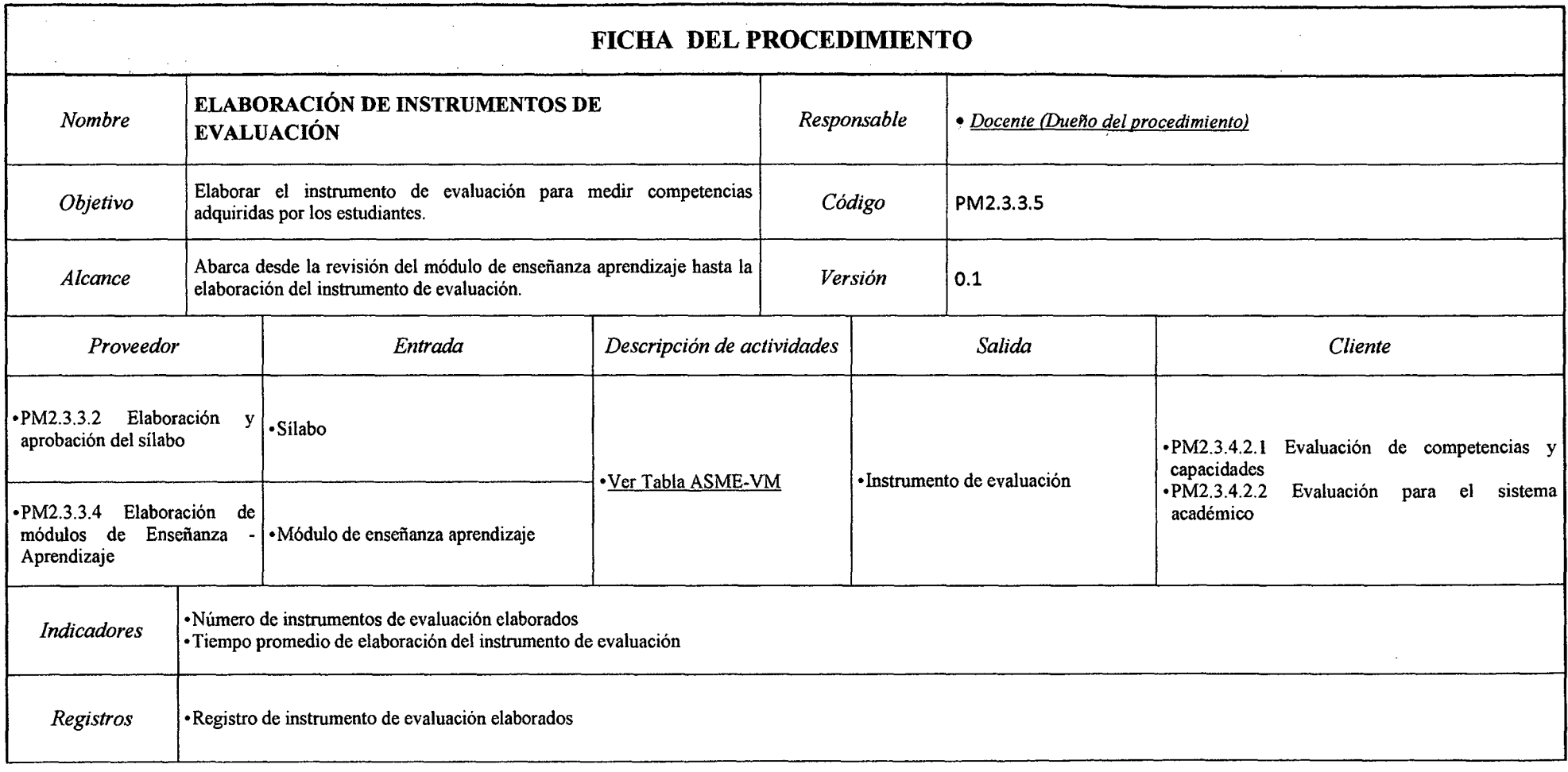

## *Tabla N° 68 Ficha de Caracterización PM2.3.3.5 Elaboración de Instrumentos de Evaluación*

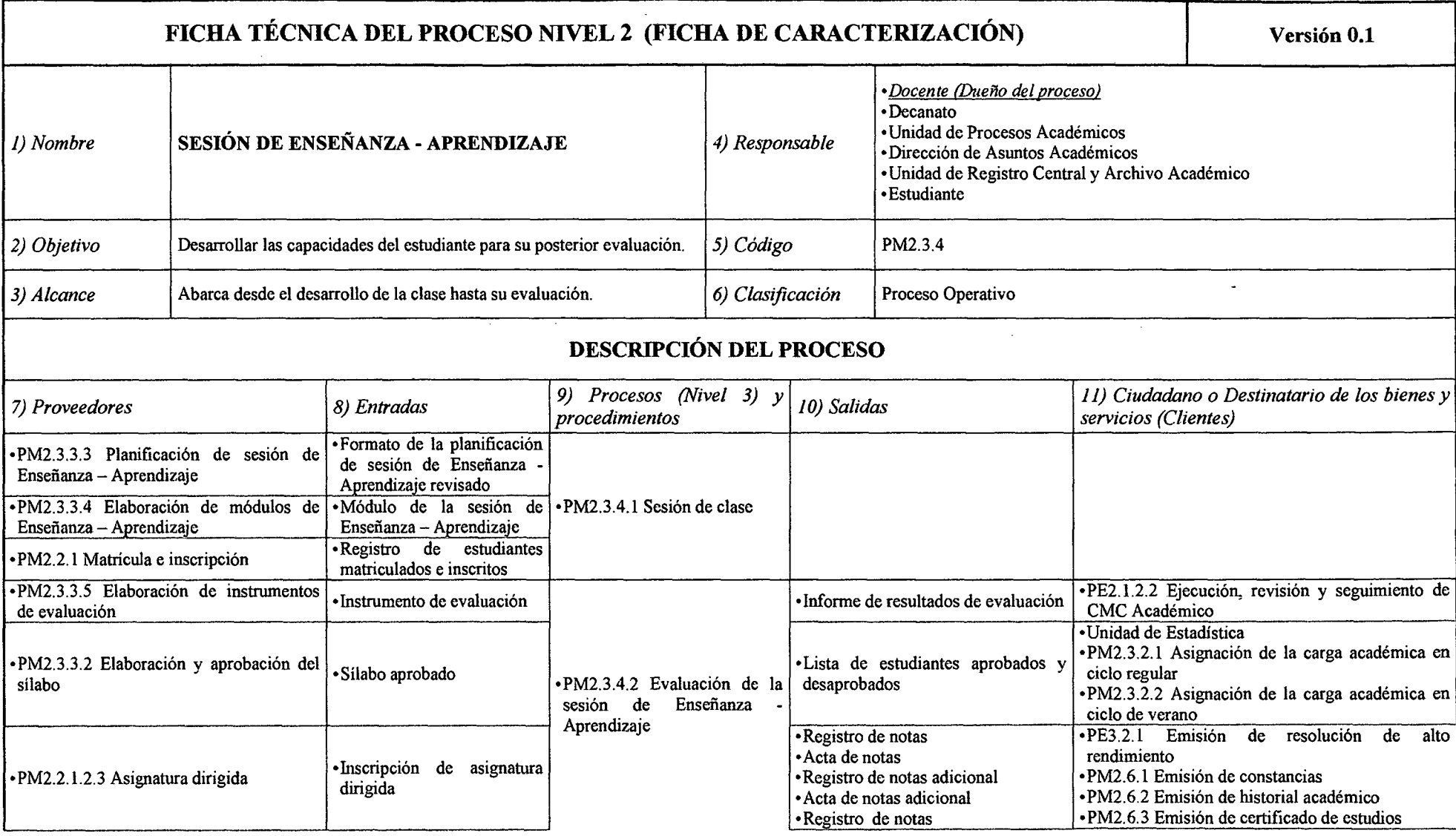

### *Tabla N° 69 Ficha de Caracterización PM2.3.4 Sesión de Enseñanza -Aprendizaje*

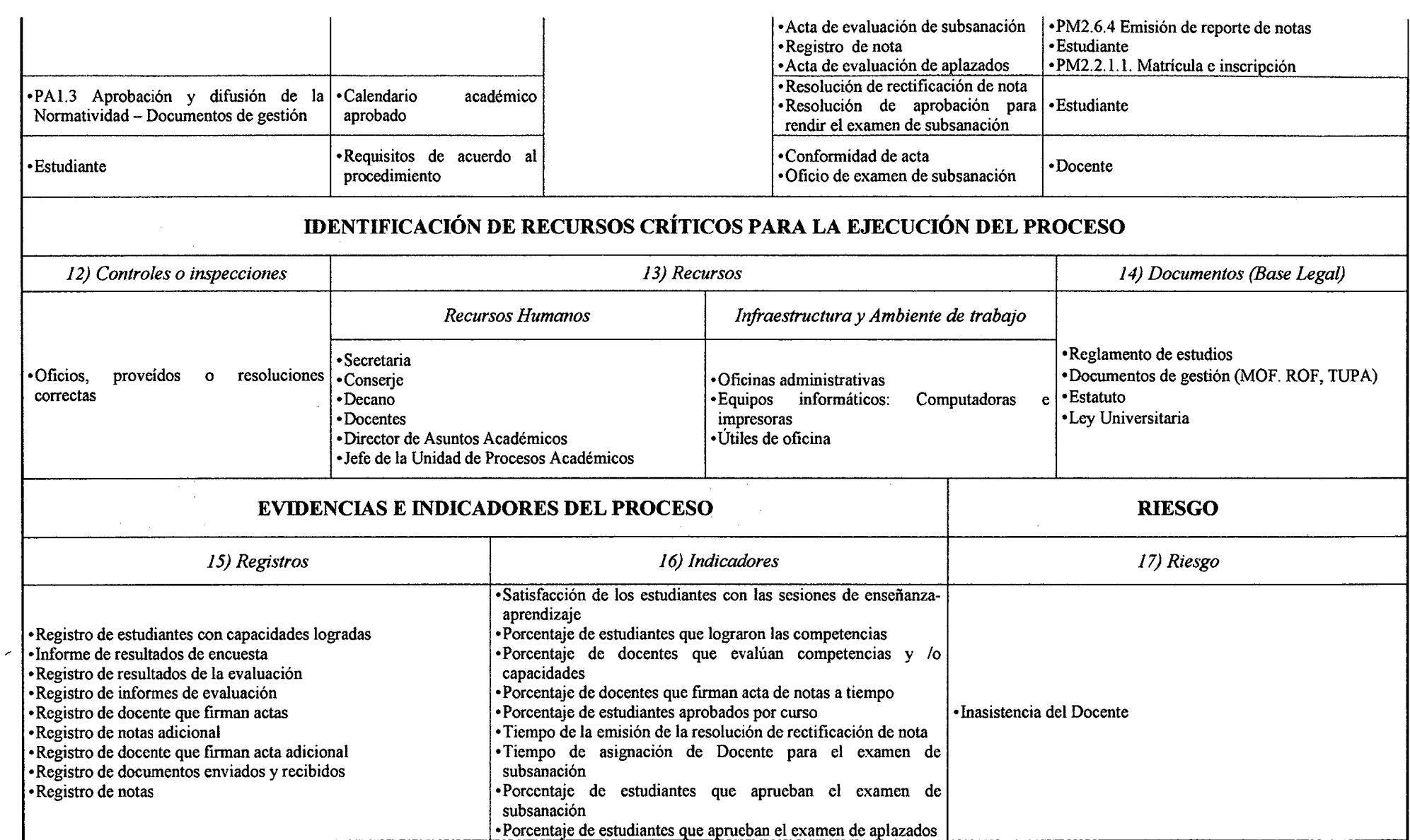

*Fuente: Elaboración Propia* 

### *Tabla N° 70 Ficha de Caracterización PM2.3.4.1 Sesión de Clase*

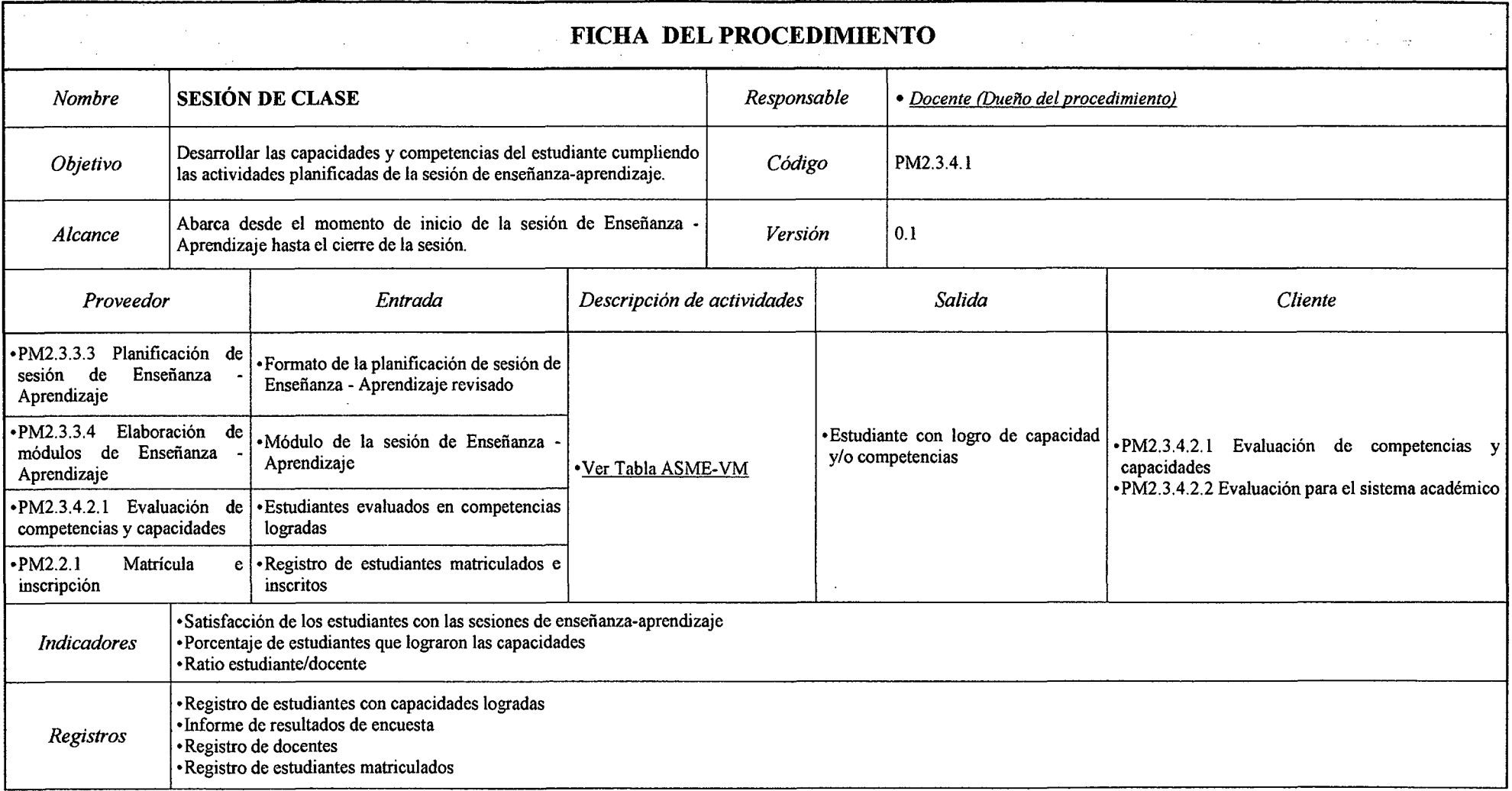

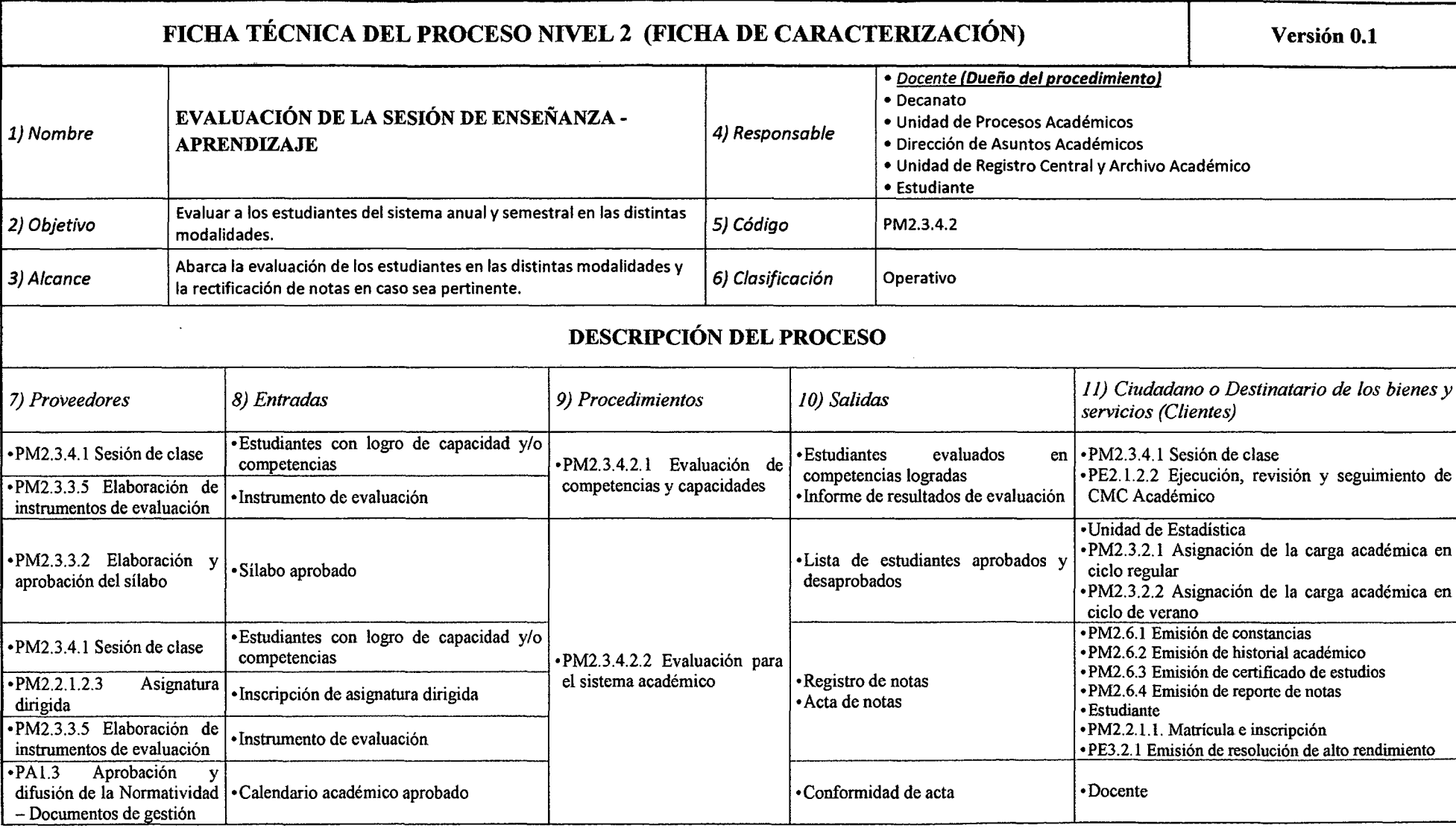

 $\mathbf{v}$ 

 $\cdot$ 

### *Tabla N° 71 Ficha de Caracterización PM2.3.4.2 Evaluación de la Sesión de Enseñanza -Aprendizaje*

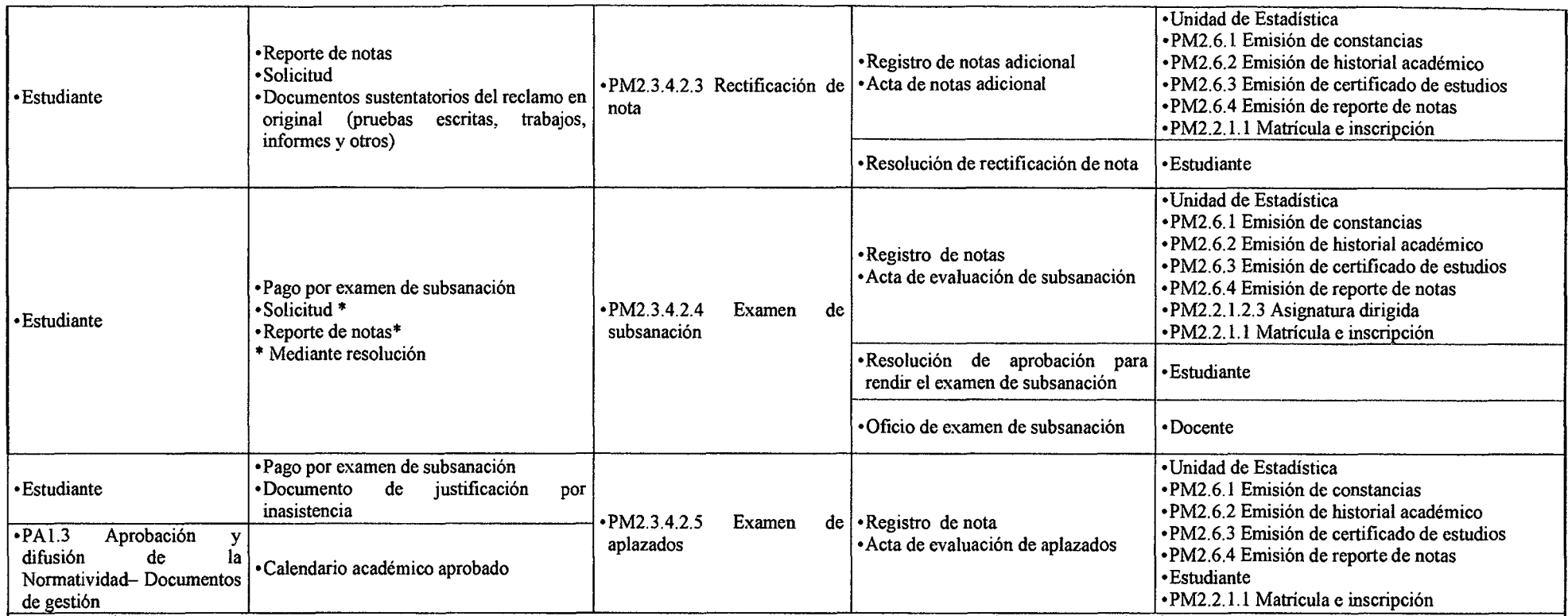

#### **IDENTIFICACIÓN DE RECURSOS CRÍTICOS PARA LA EJECUCIÓN DEL PROCESO**

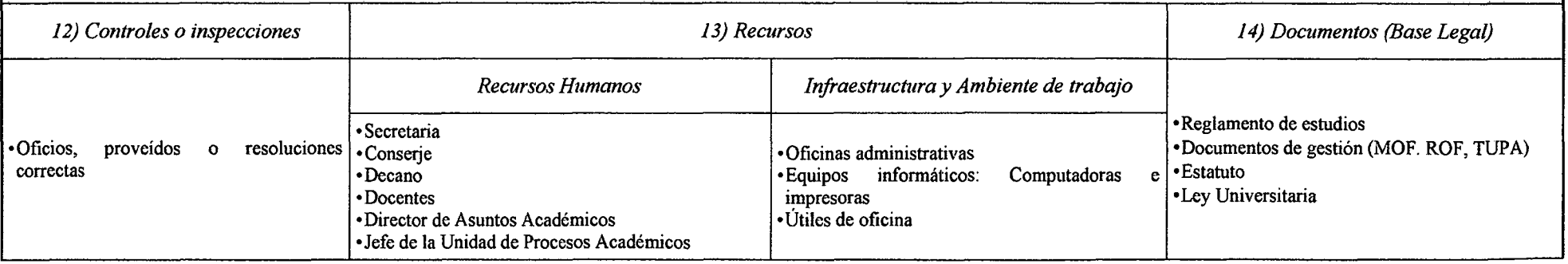

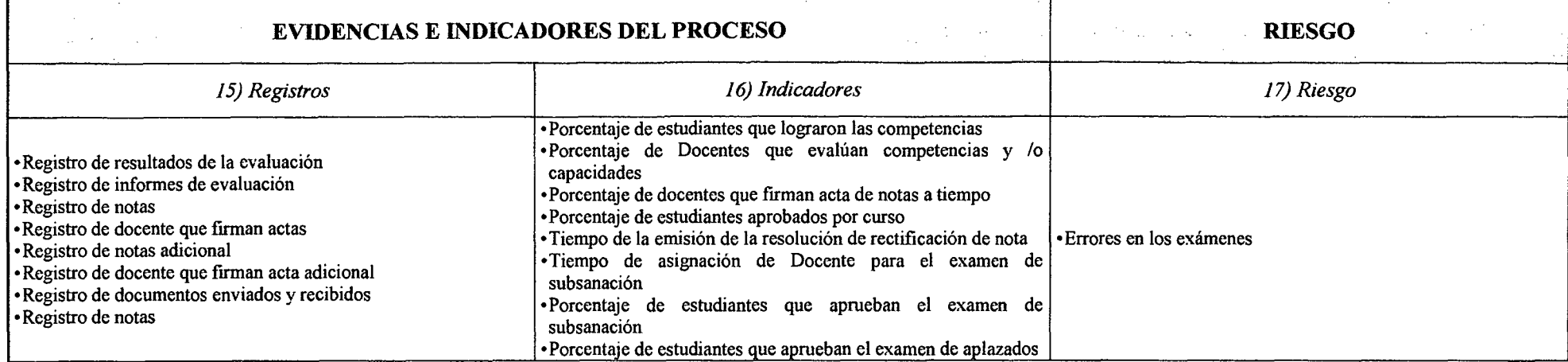

 $\sim 10^{-1}$ 

 $\sim 10^{-1}$ 

 $\sim$ 

 $\sim 10^{-1}$ 

## *Tabla N° 72 Ficha de Caracterización PM2.3.4.2.1 Evaluación de Competencias* y *Capacidades*

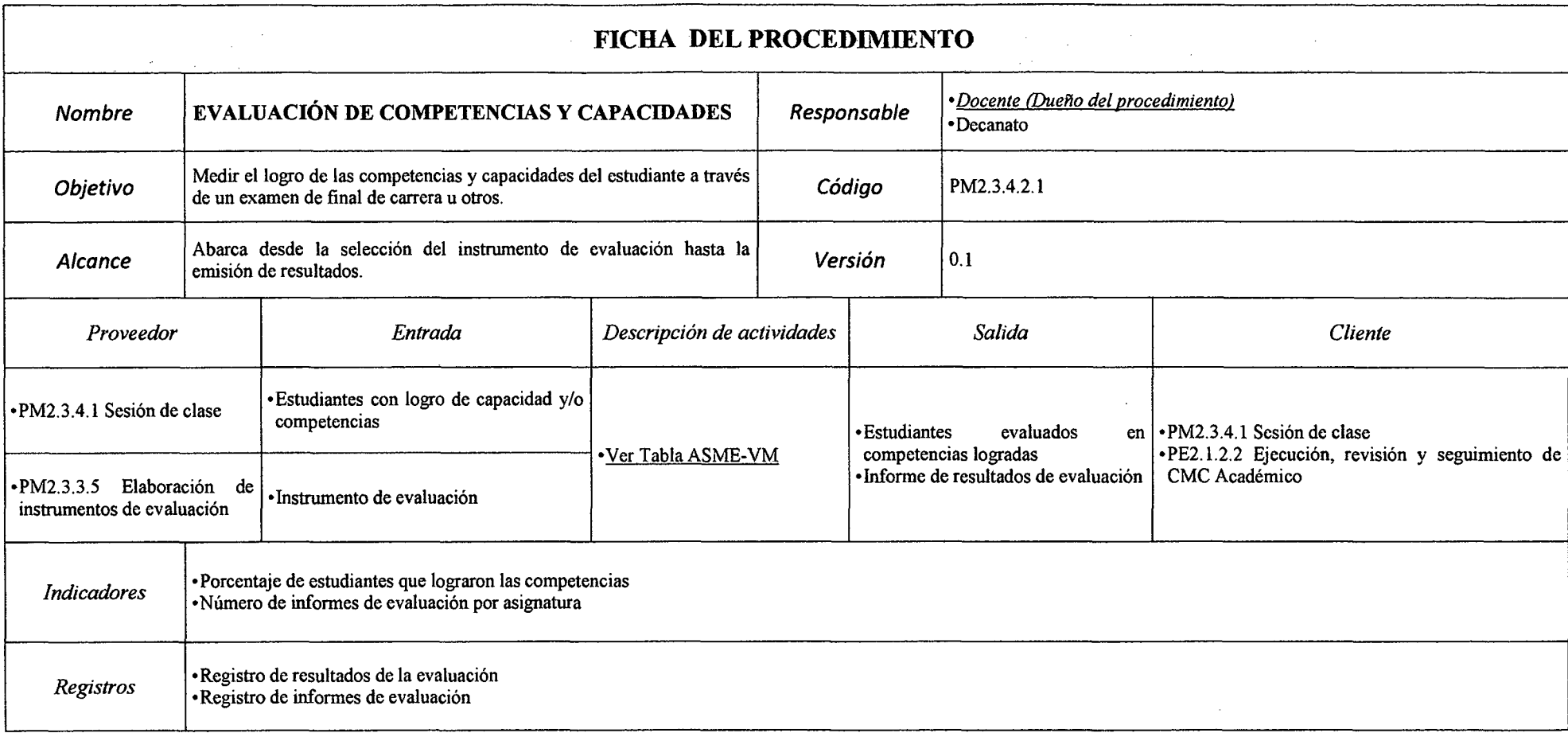

### *Tabla N° 73 Ficha de Caracterización PM2.3.4.2.2 Evaluación para el Sistema Académico*

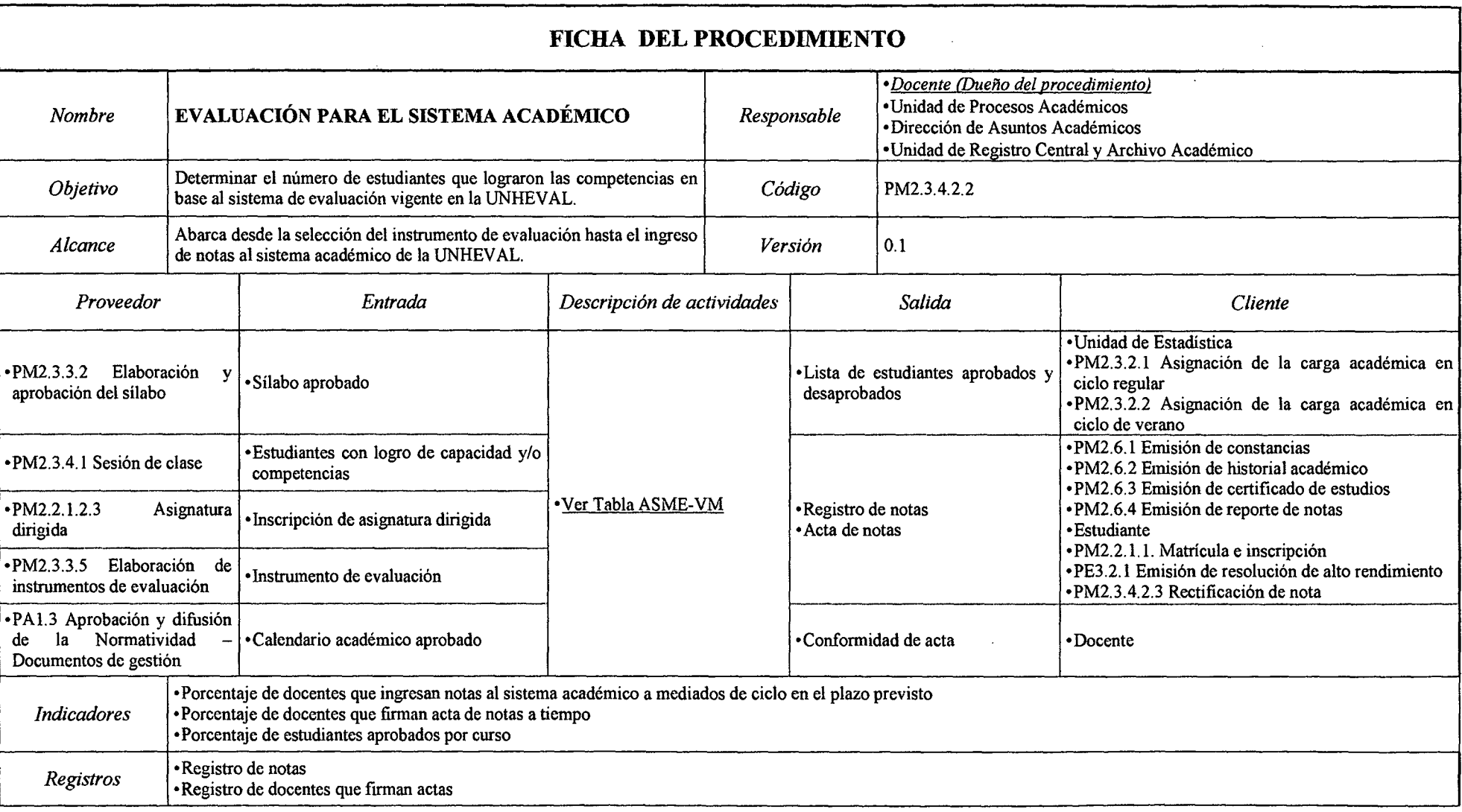

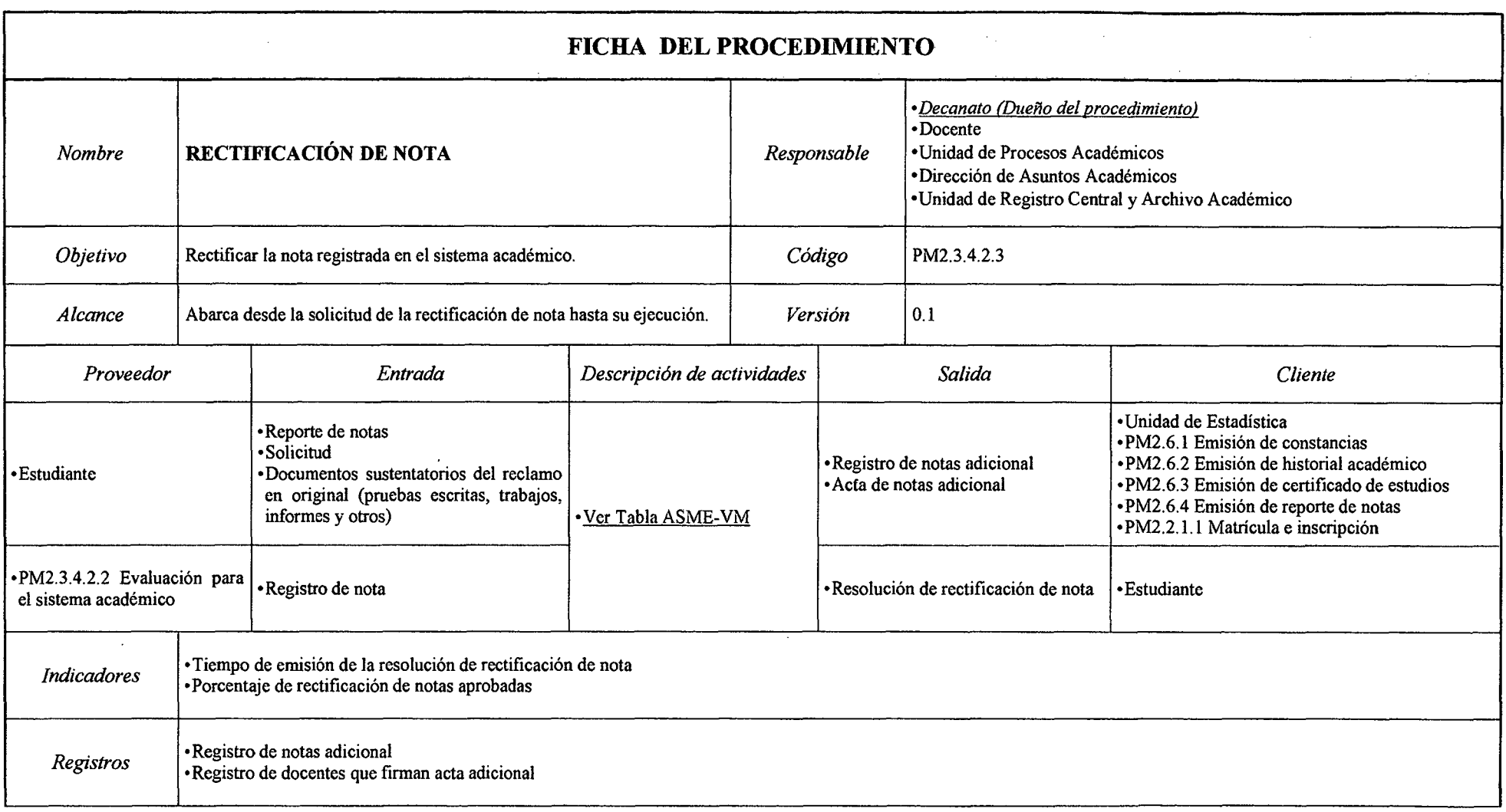

## *Tabla N° 74 Ficlta de Caracterización PM2.3.4.2.3 Rectificación de Nota*

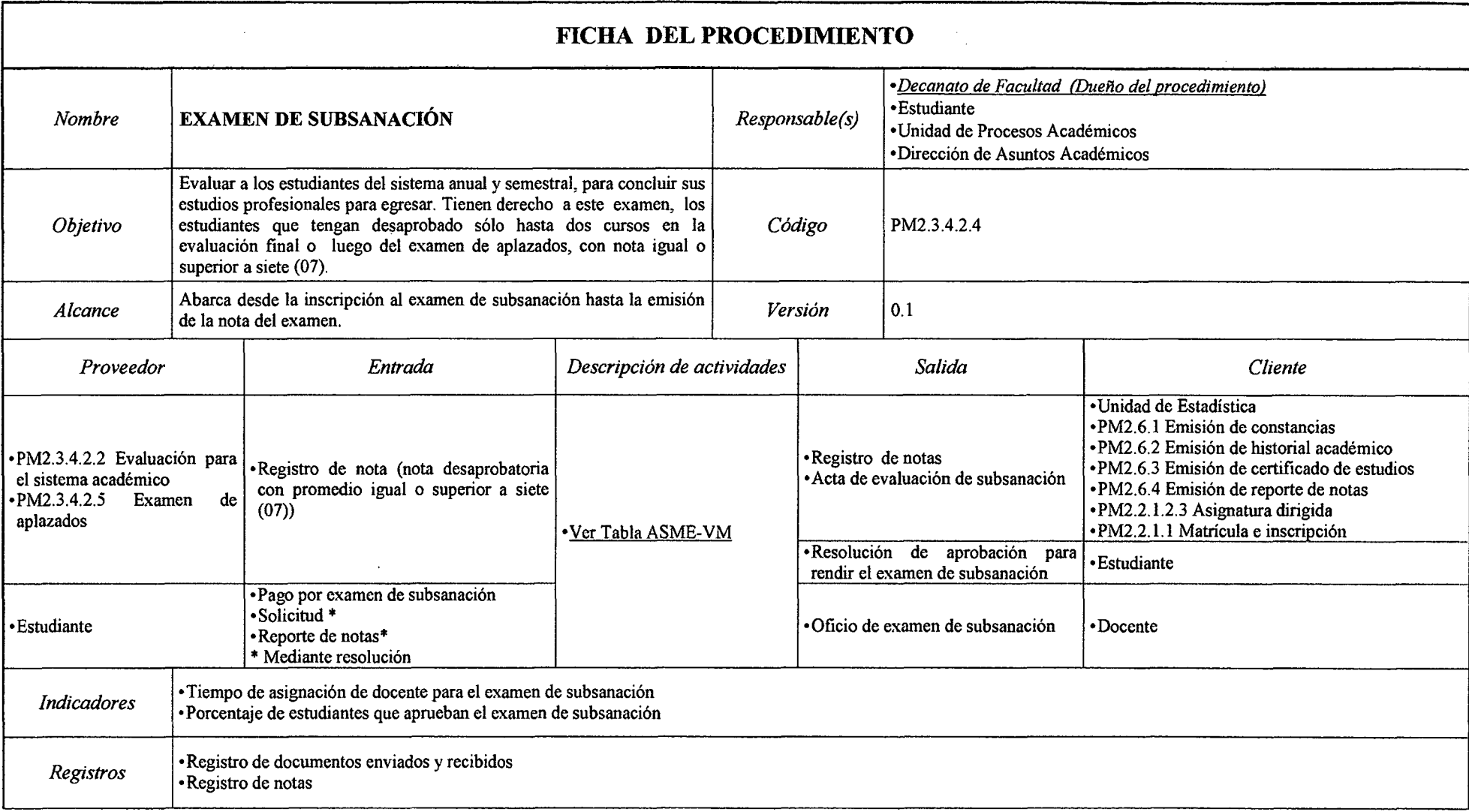

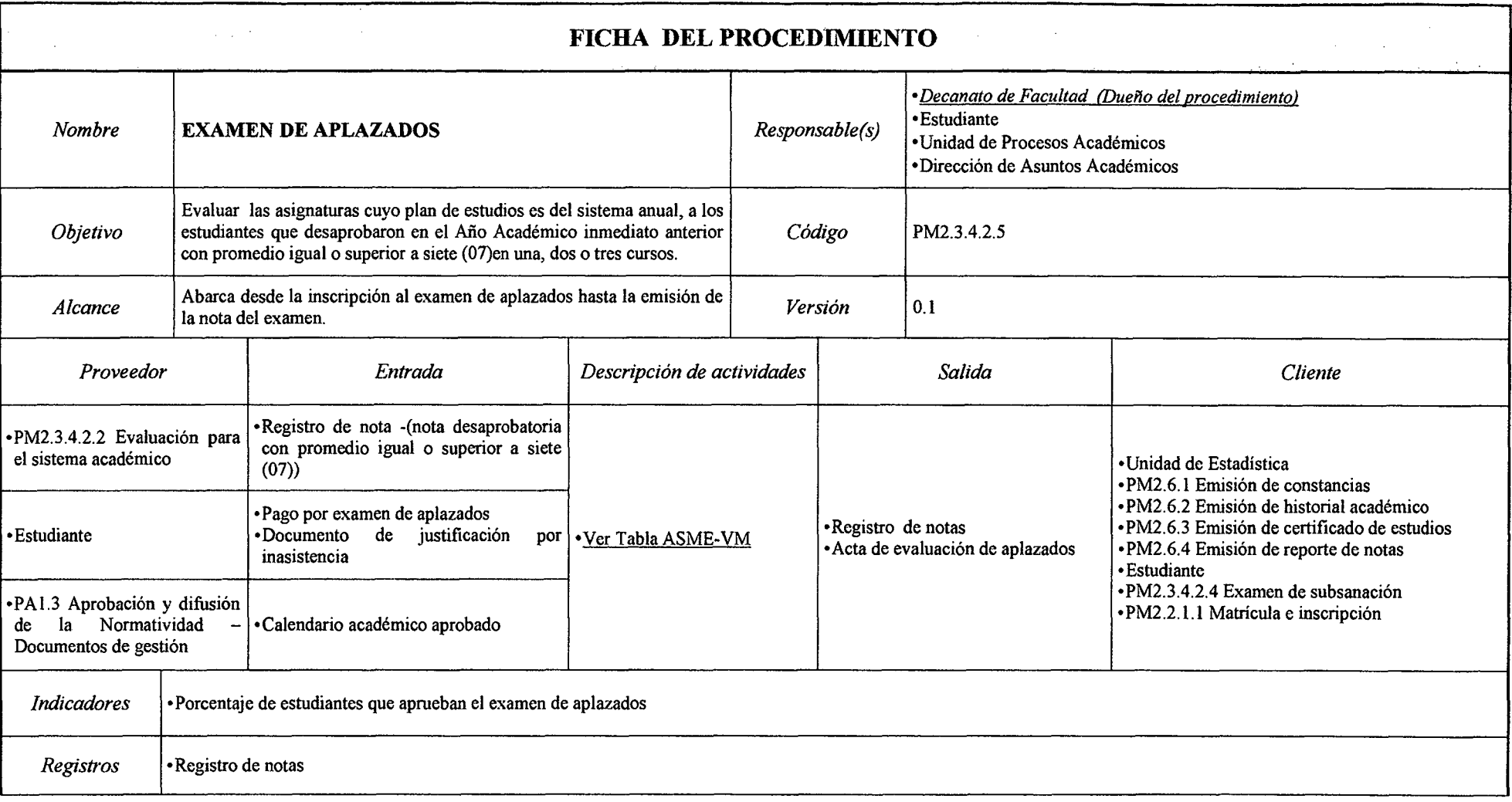

*Fuente: Elaboración Propia* 

 $\sim$ 

### *Tabla N°* 77 *Ficha de Caracterización PM2.3.5 Control Académico*

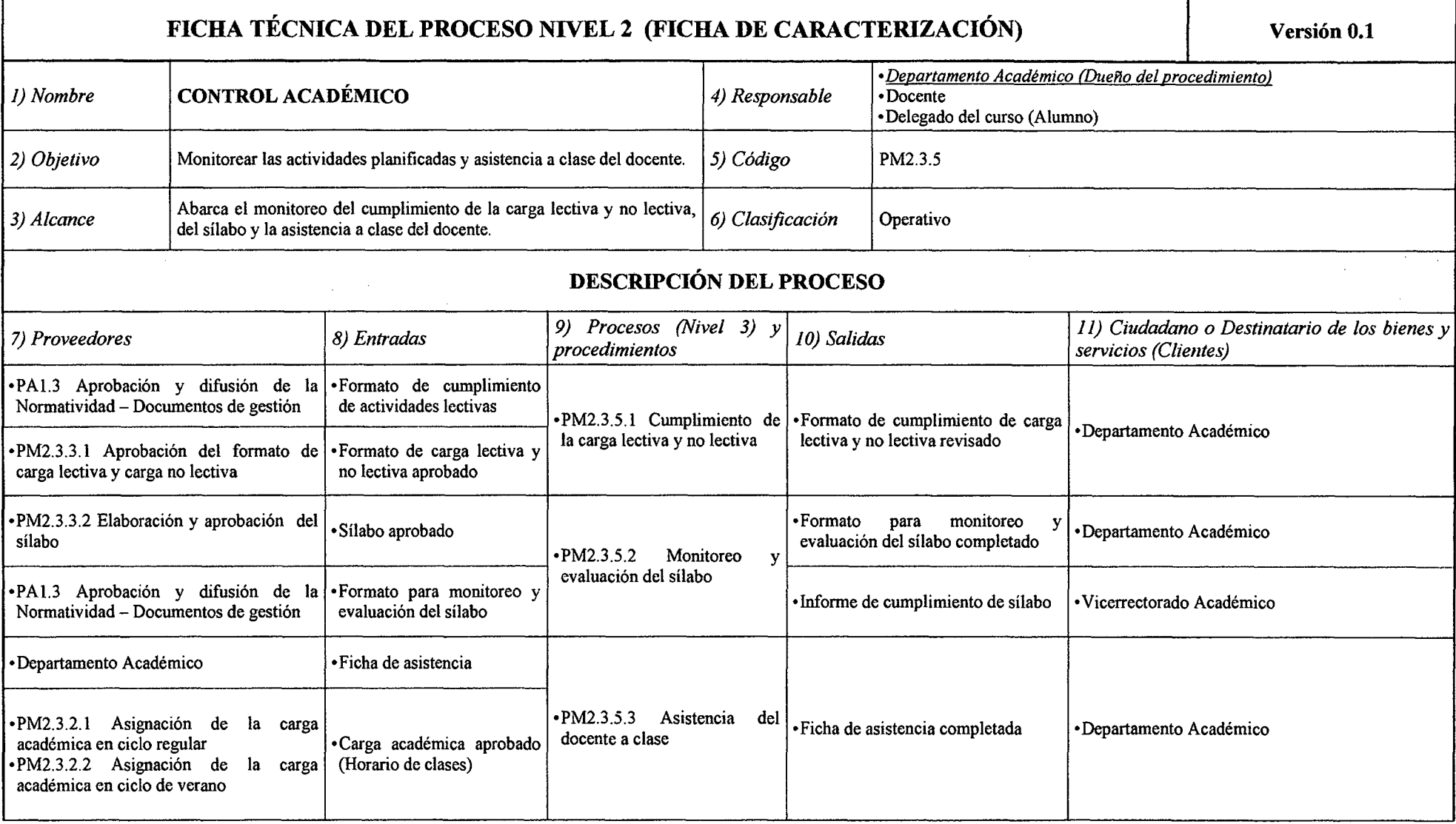

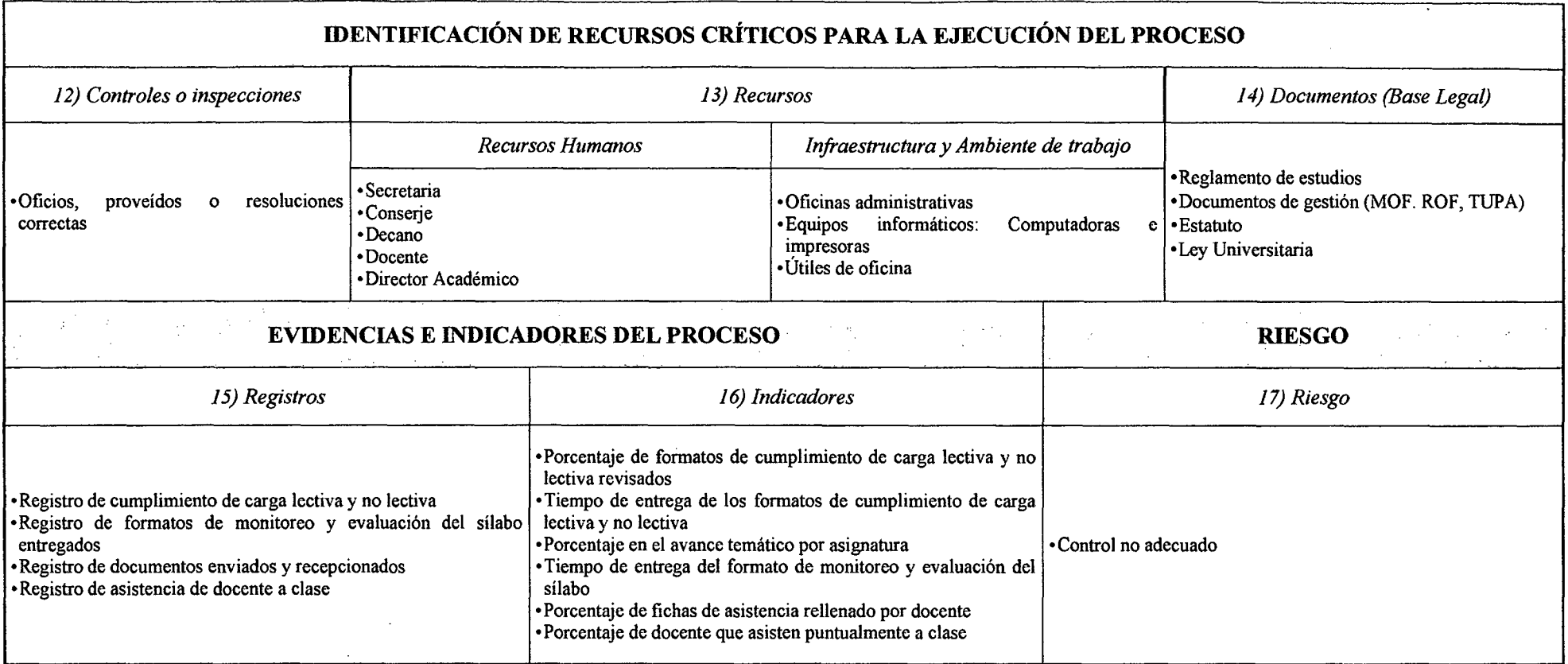

 $\sim 100$ 

 $\mathcal{L}^{\text{max}}_{\text{max}}$  and  $\mathcal{L}^{\text{max}}_{\text{max}}$ 

 $\sim$   $\sim$ 

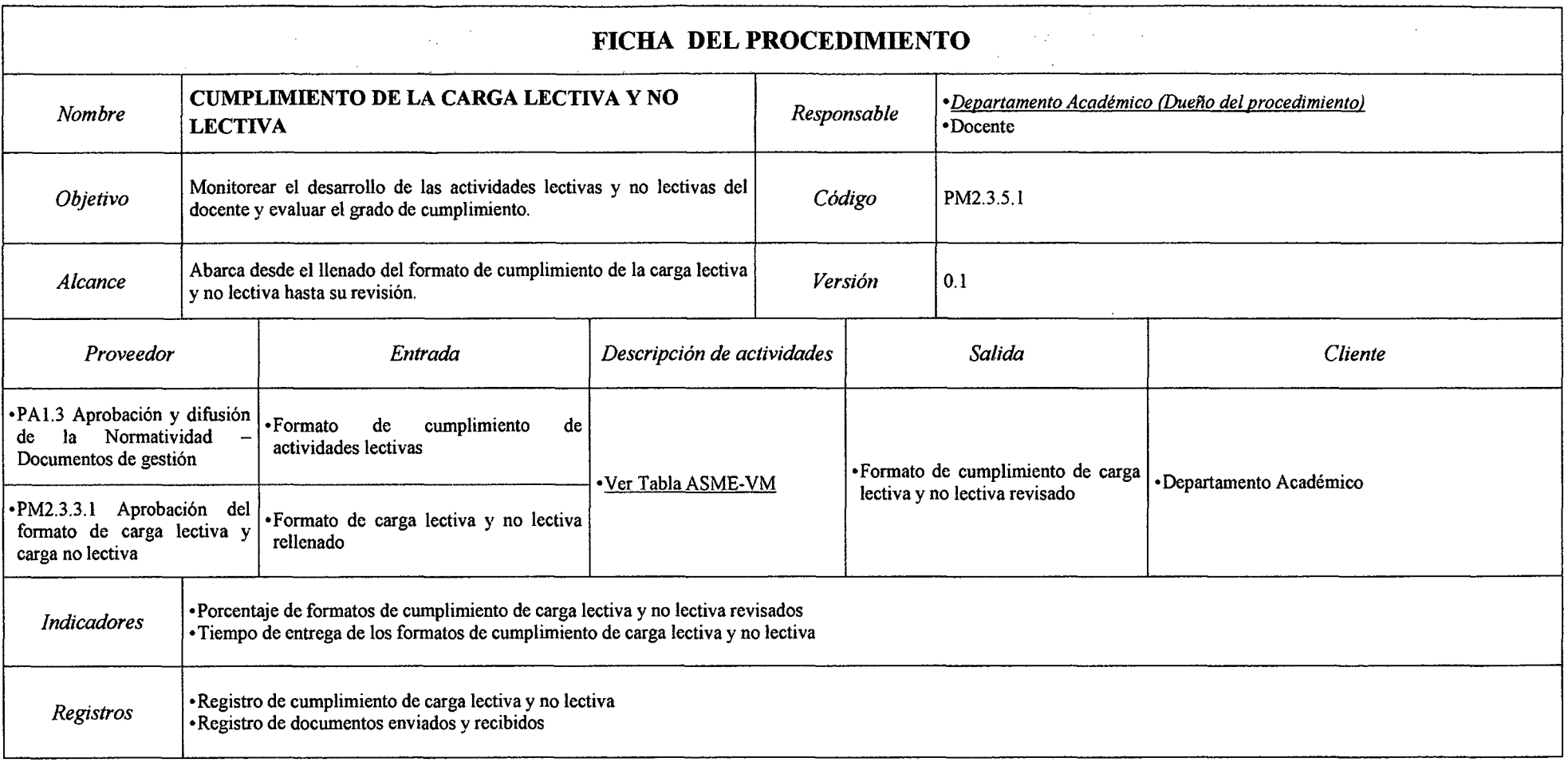

## *Tabla N° 78 Ficha de Caracterización PM2.3.5.1 Cumplimiento de la Carga Lectiva y No Lectiva*

# *Tabla N° 79Ficlza de Caracterización PM2.3.5.2 Monitoreo y Evaluación del St1abo*

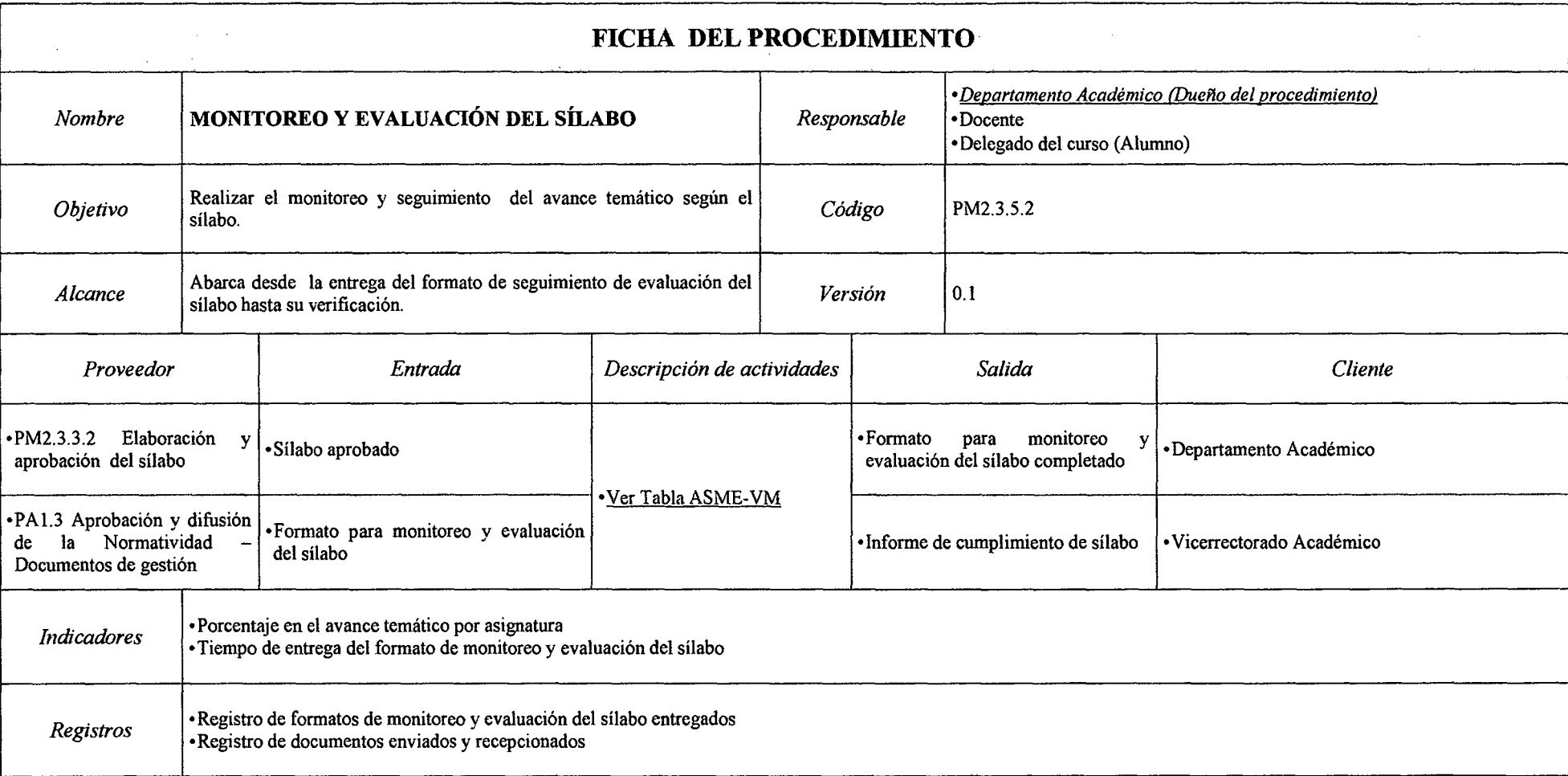

 $\sim$ 

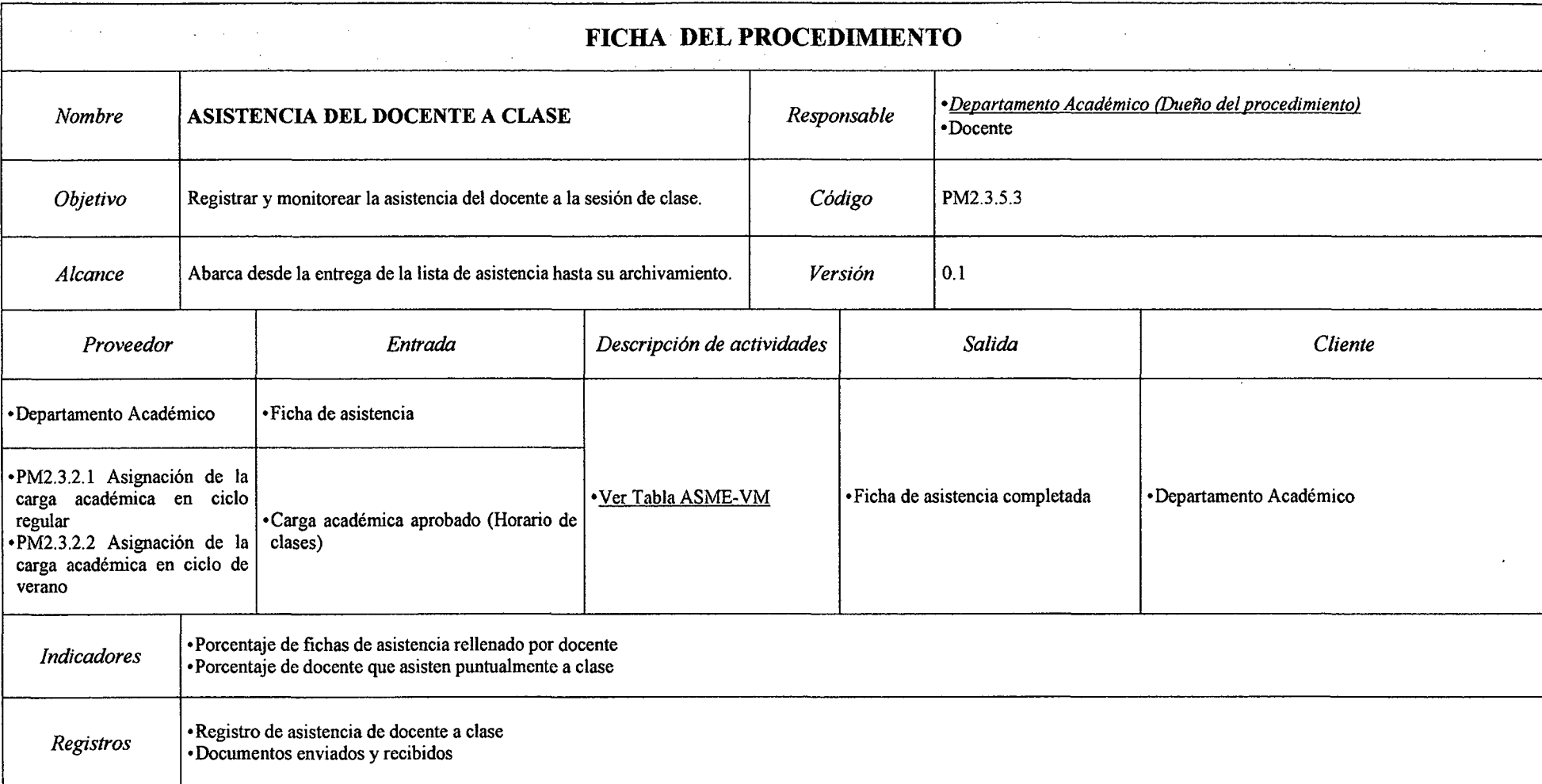

### *Tabla N° 80 Ficha de Caracterización PM2.3.5.3 Asistencia del Docente a Clase*

# **FICHA TÉCNICA DEL PROCESO NIVEL 2 (FICHA DE CARACTERIZACIÓN)** ! **Versión 0.1**  *• <u>Decanato de Facultad (Dueño del proceso)</u><br>• Comisión de Prácticas Pre-Profesionales* **GESTIÓN DEL PROCESO DE GRADUACIÓN Y**<br> **DEL PROCESO DE GRADUACIÓN** *4)* **Responsable (s) <sup>•</sup> Comisión de Grados y Títulos <b>1**<br>
• Comisión Revisora Adhoc • Interesado (Estudiante, egresado o Bachiller) • Instituto o Dirección de Investigación 2) Objetivo **Acreditar al egresado o bachiller que posee las capacidades para 5) Código PM2.4** en este desempeñarse adecuadamente como profesional. 3) Alcance **abarca desde las modalidades de obtención del grado o título 6) Clasificación** Proceso Operativo **DESCRIPCIÓN DEL PROCESO**  *7) Proveedores 8) Entradas 9) Procedimientos JO) Salidas 11) Ciudadano o Destinatario de los bienes y servicios (Clientes)*  •PM2.6.2 Emisión de historial académico • Historial o record académico •Carta de presentación • Entidad o empresa • Estudiante o egresado • PM2.4.1 Grado de bachiller • Resolución de aprobación del plan PPP o de aprendizaje y designación • Estudiante o egresado • Requisitos de acuerdo al procedimiento de asesor de asesor de asesor de la estudiante o egresado • Resolución de aprobación de las prácticas pre profesionales

#### *Tabla N° 81 Ficha de Caracterización PM2.4 Gestión del Proceso Graduación y Titulación*

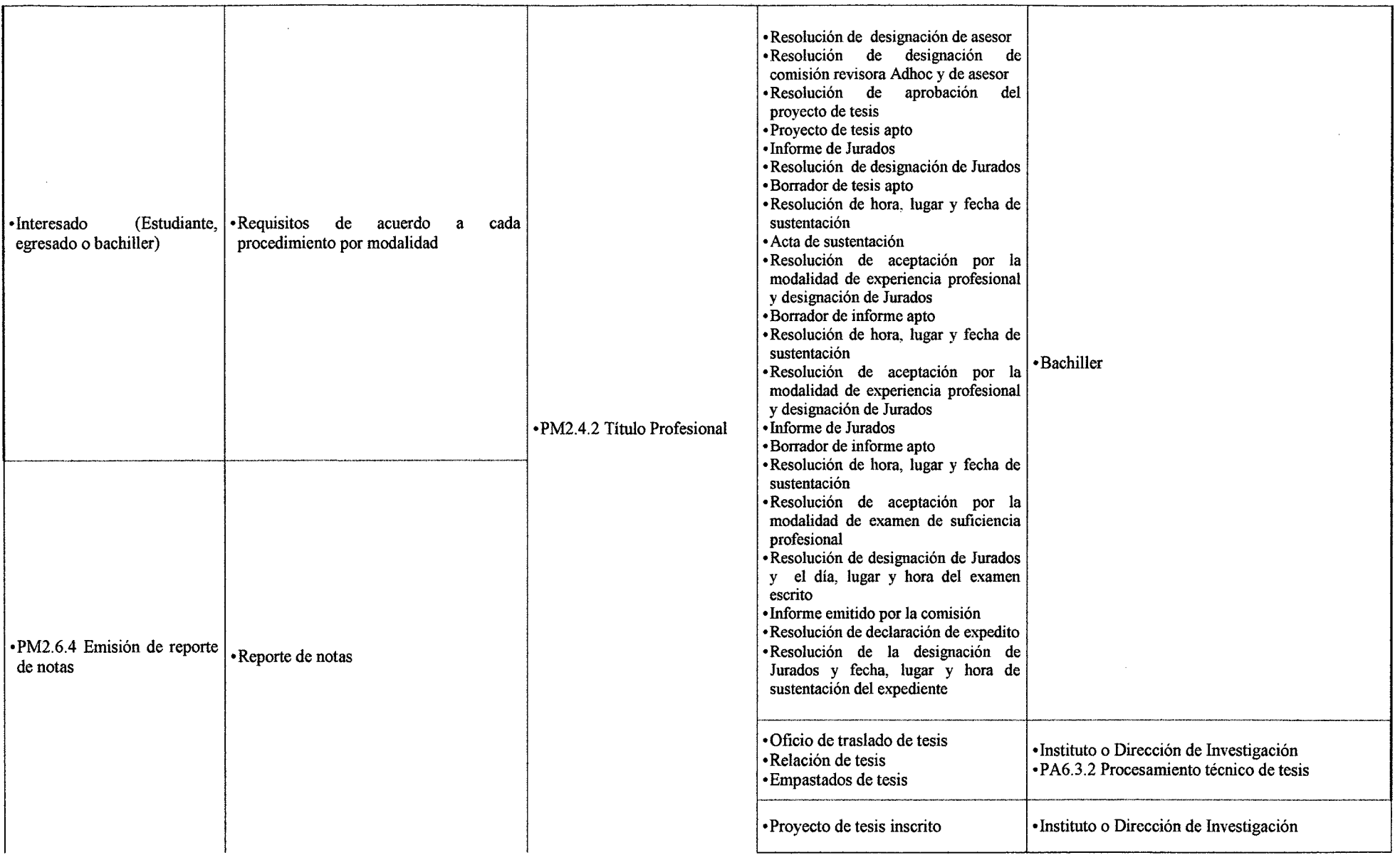

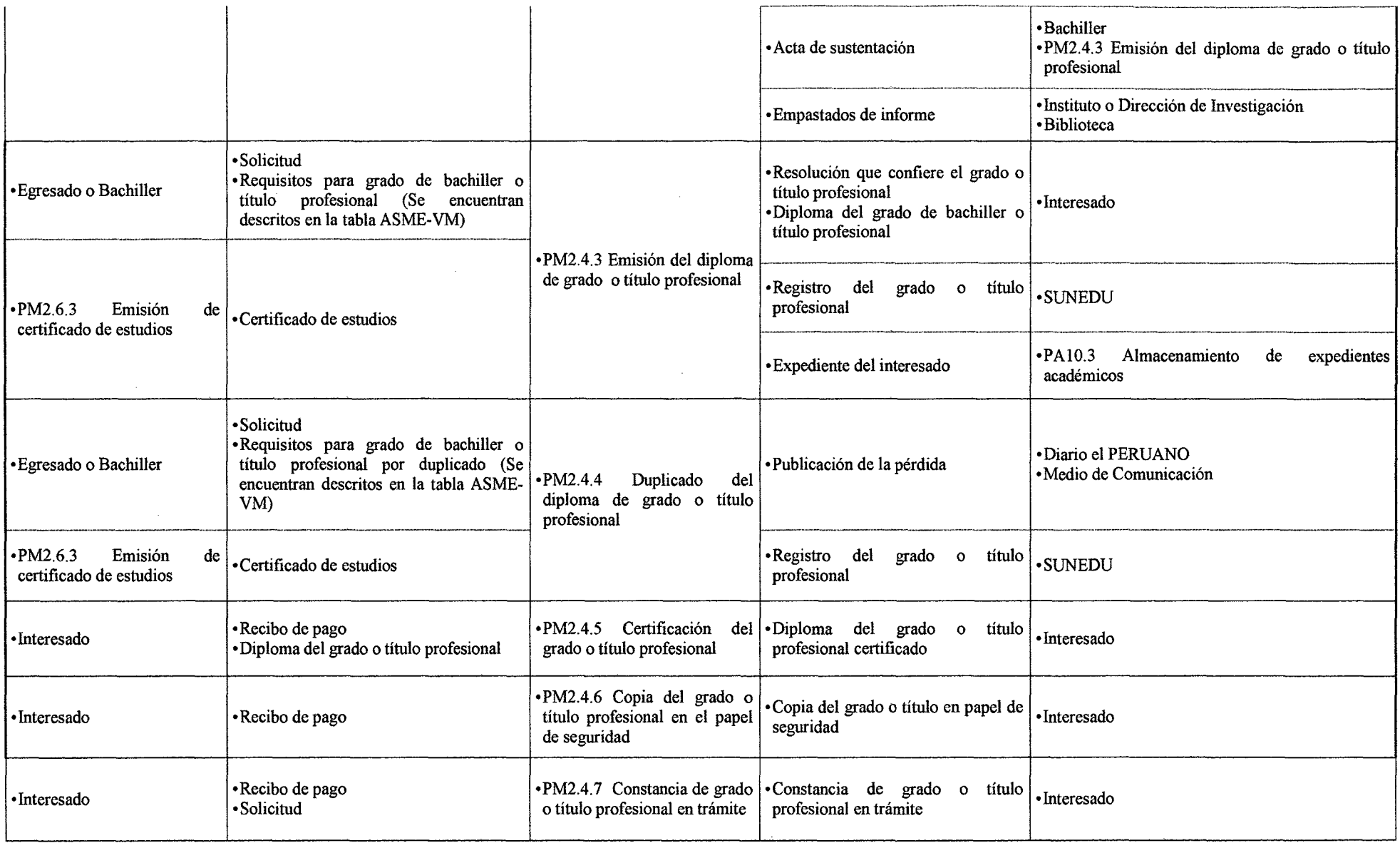

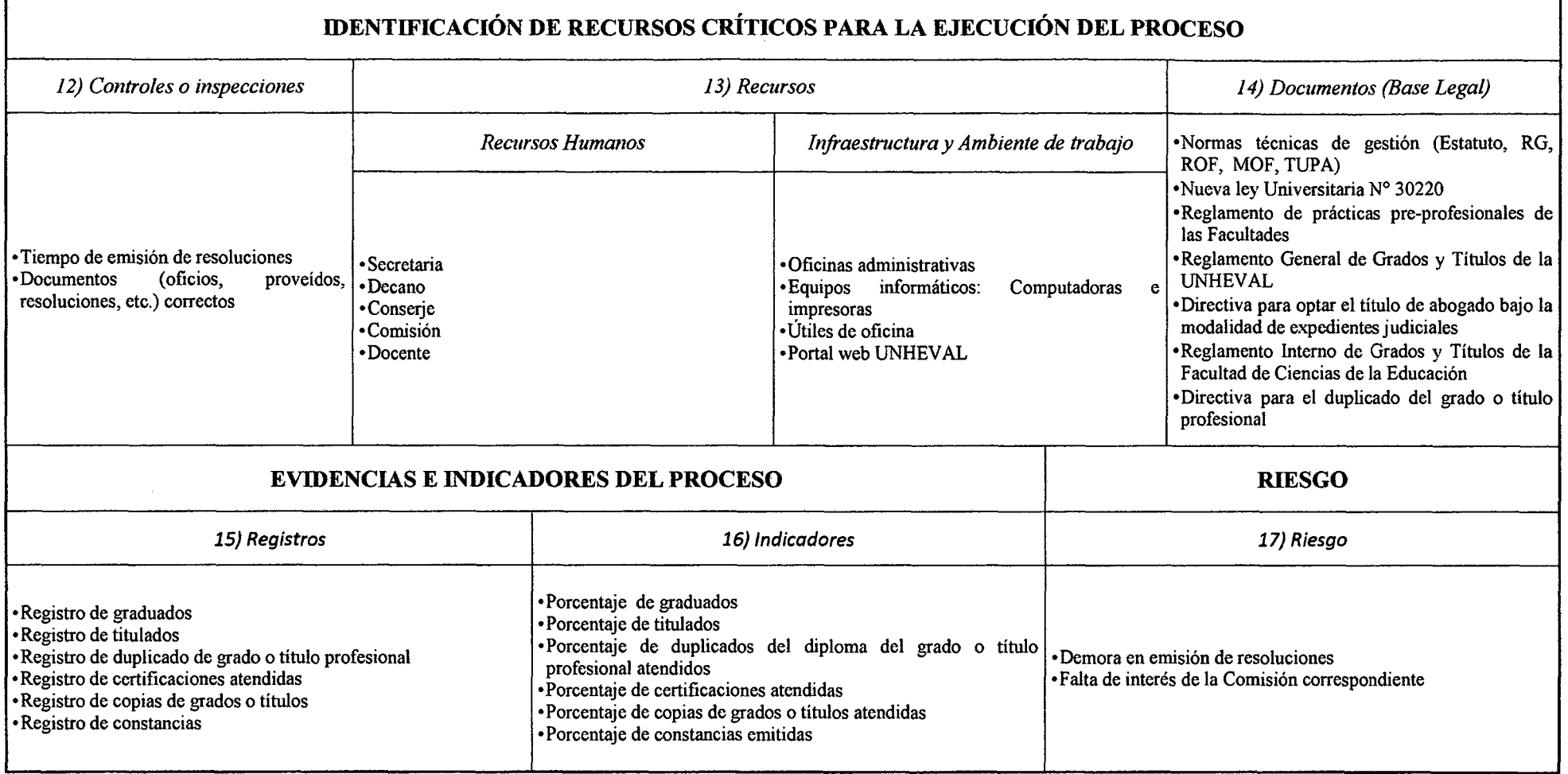

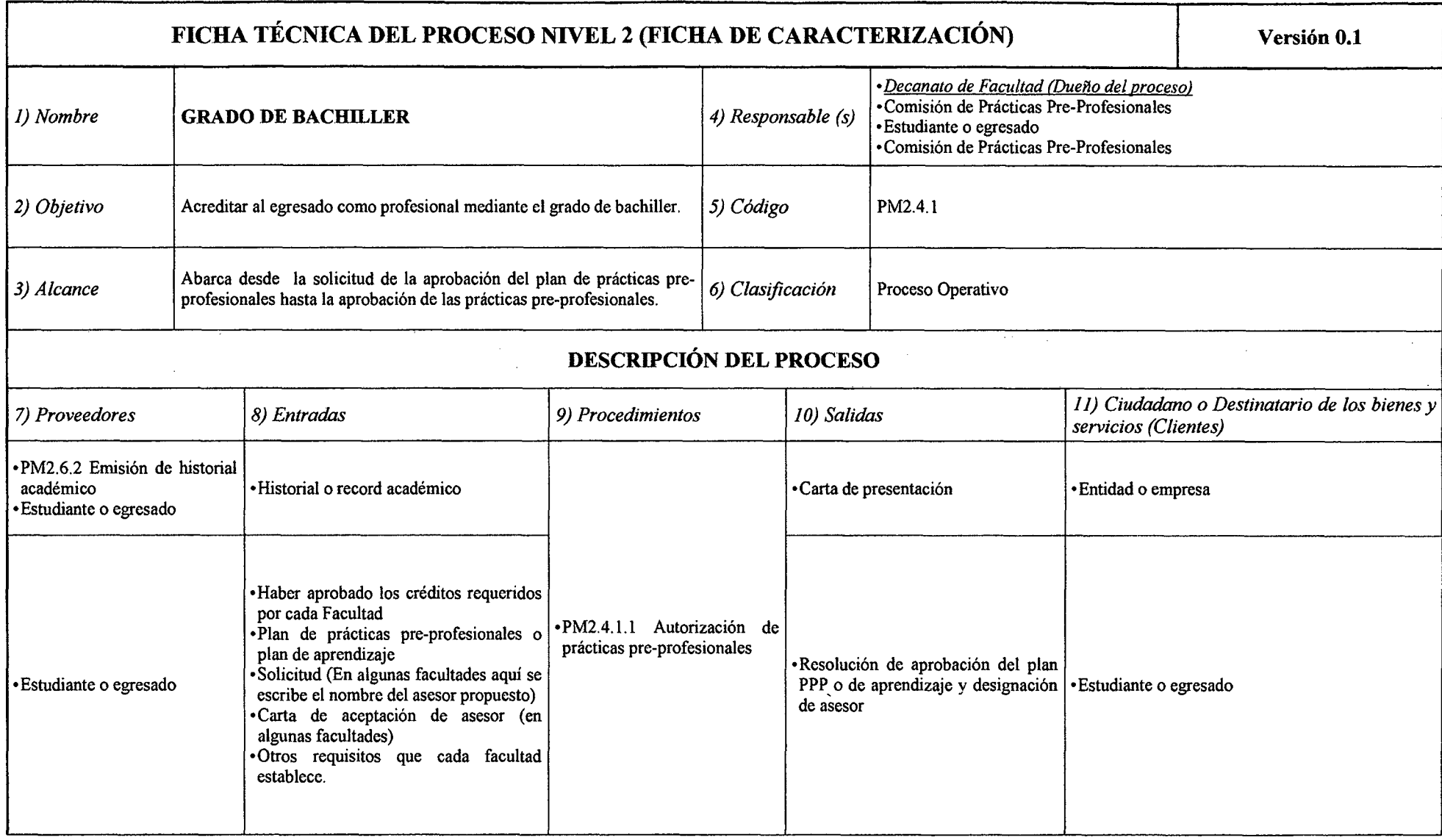

## *Tabla N° 82 Ficlta de Caracterización PM2.4.1 Grado de Bacltiller*

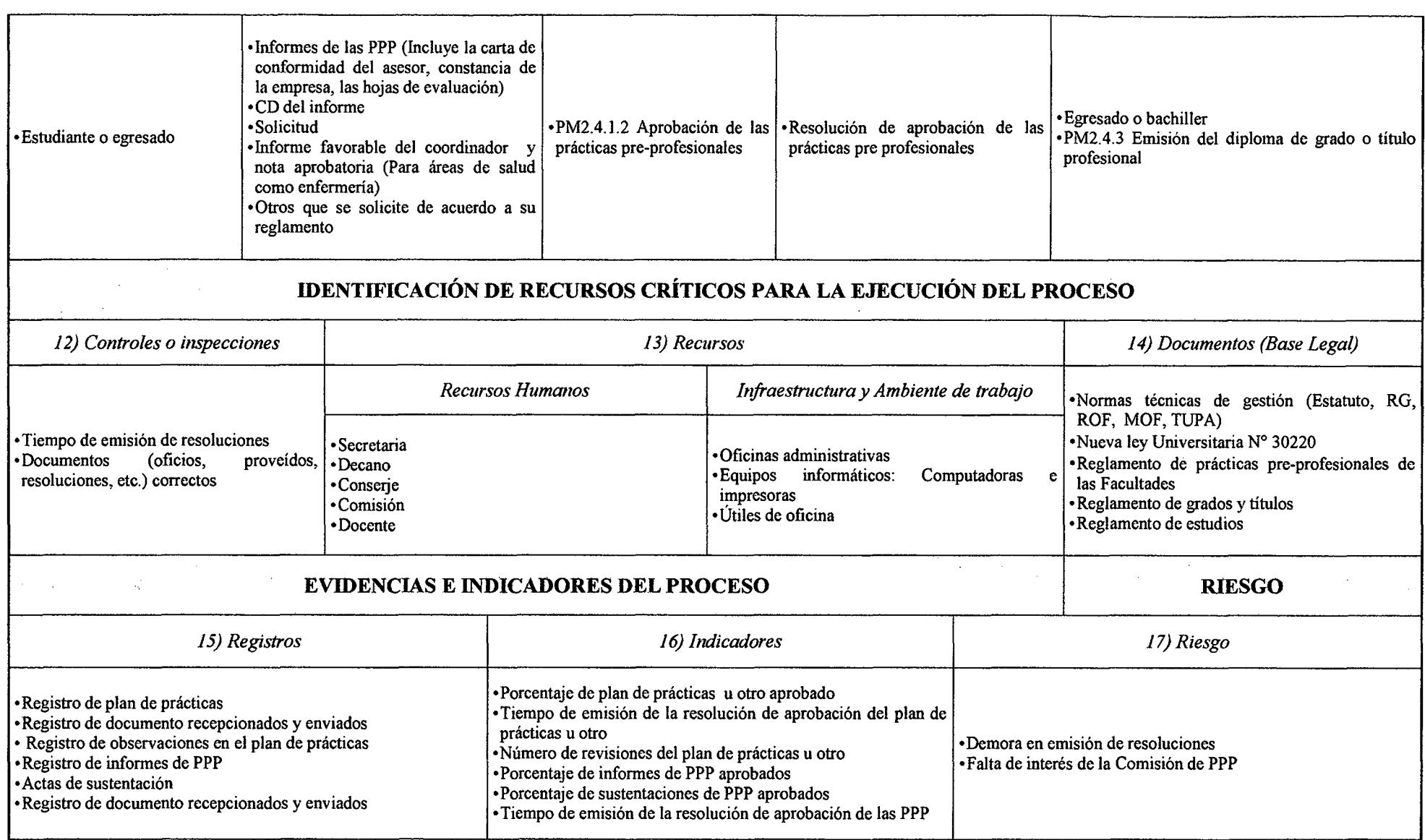

*Fuente: Elaboración Propia* 

 $\sim$   $^{\circ}$ 

## *Tabla N° 83 Ficha de Caracterización PM2.4.1.1 Autorización de Prácticas Pre-Profesionales*

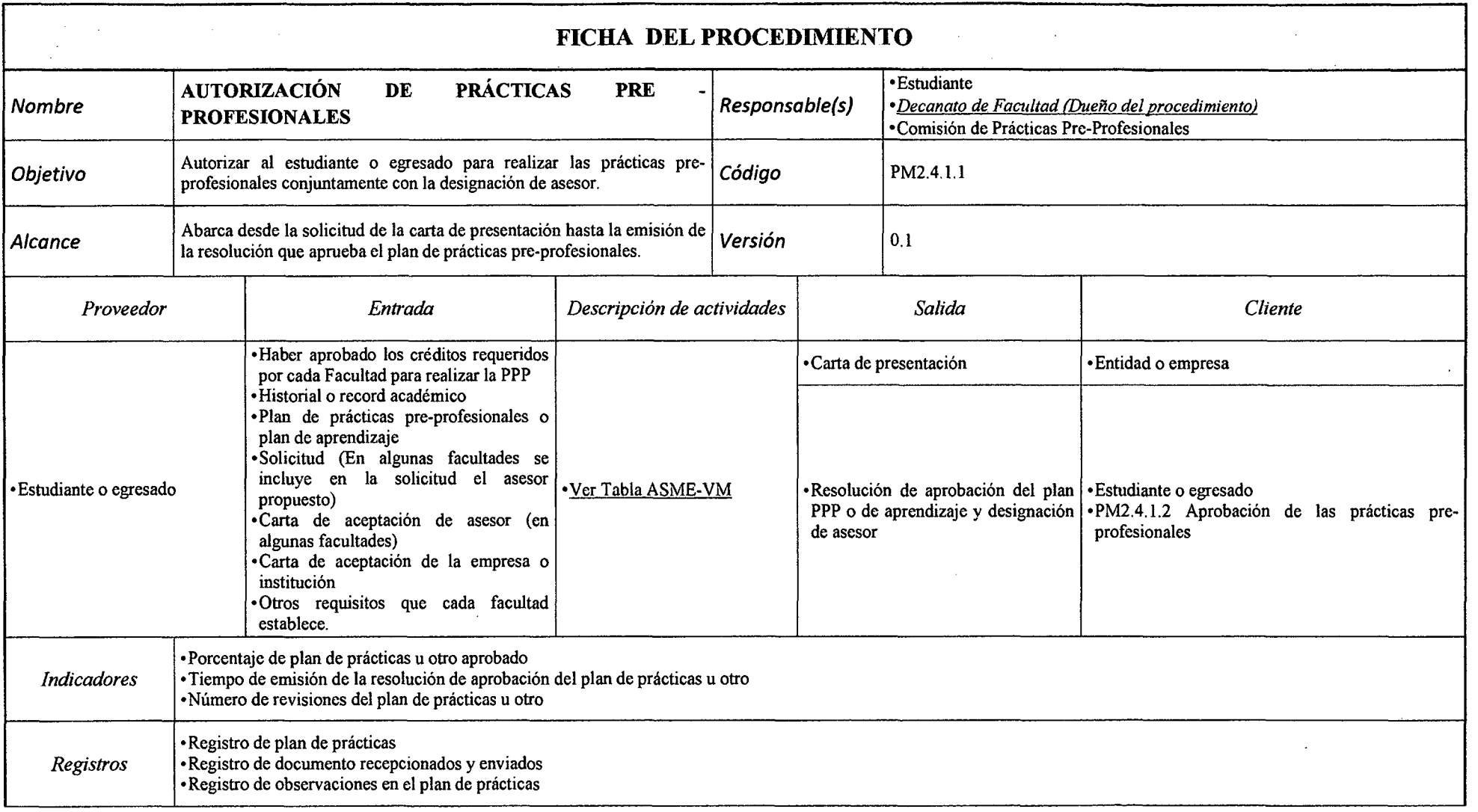

 $\sim$ 

 $\sim 10^{-1}$ 

## *Tabla N° 84 Ficha de Caracterización PM2.4.1.2 Aprobación de las Prácticas Pre-Profesionales*

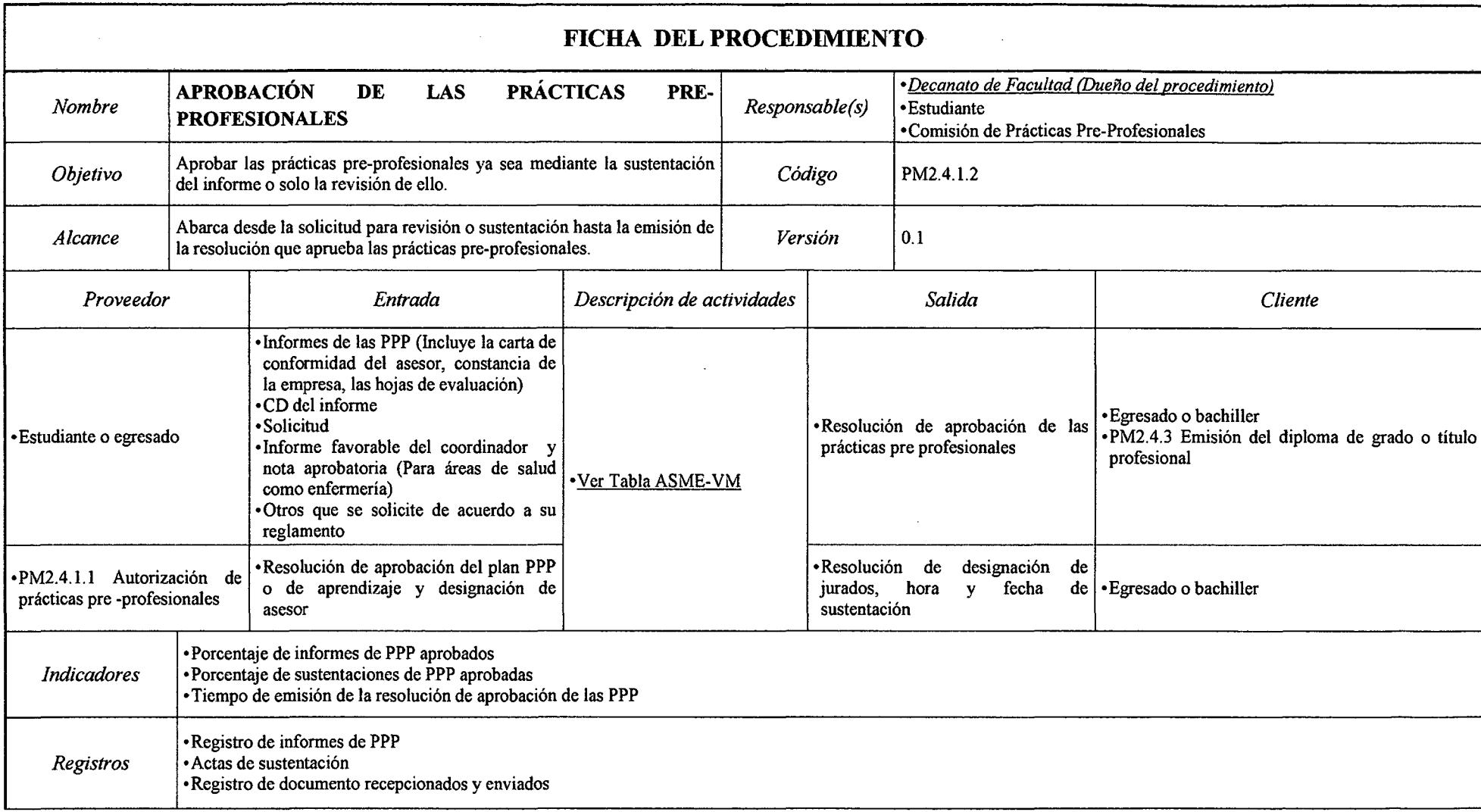

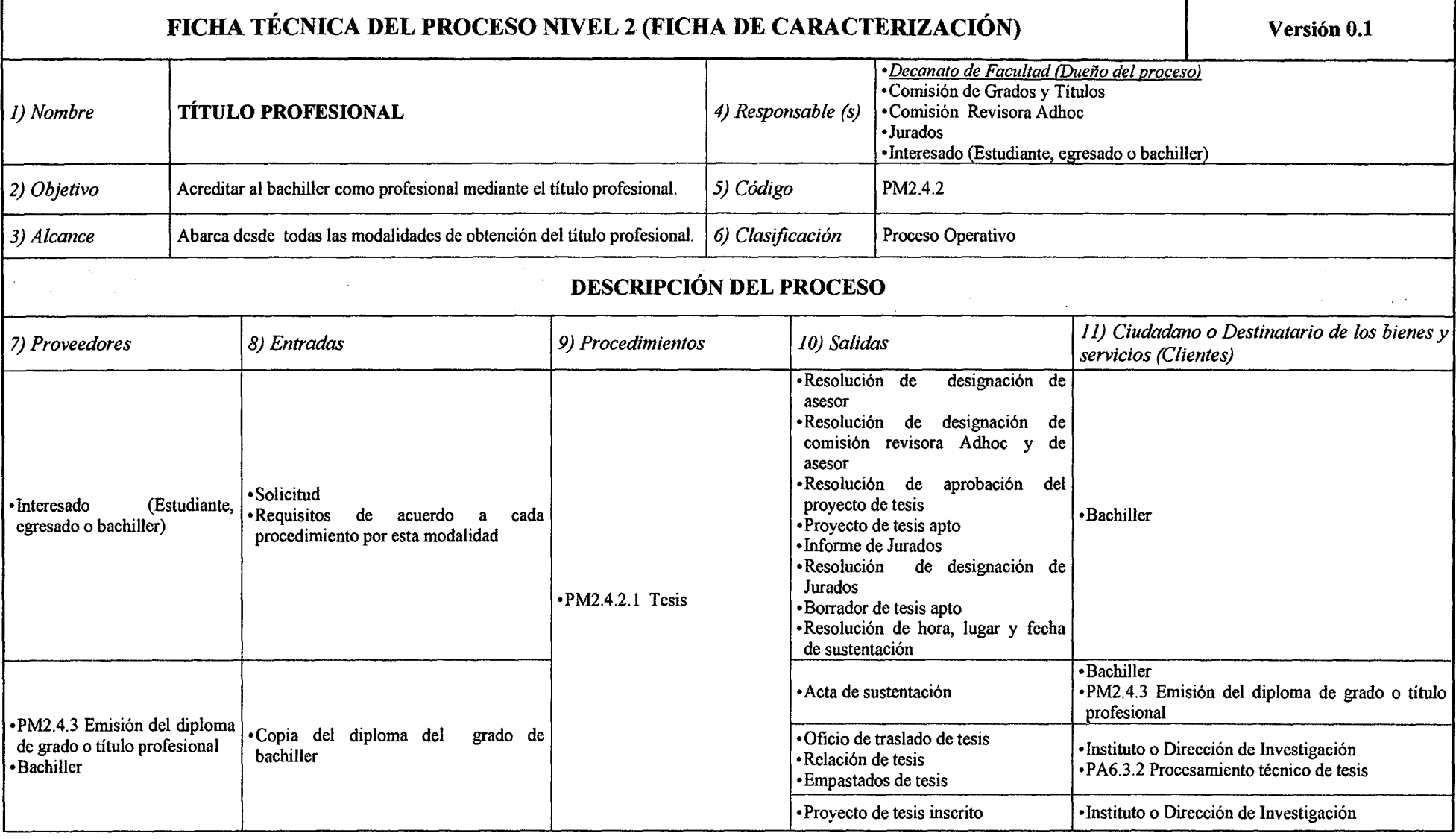

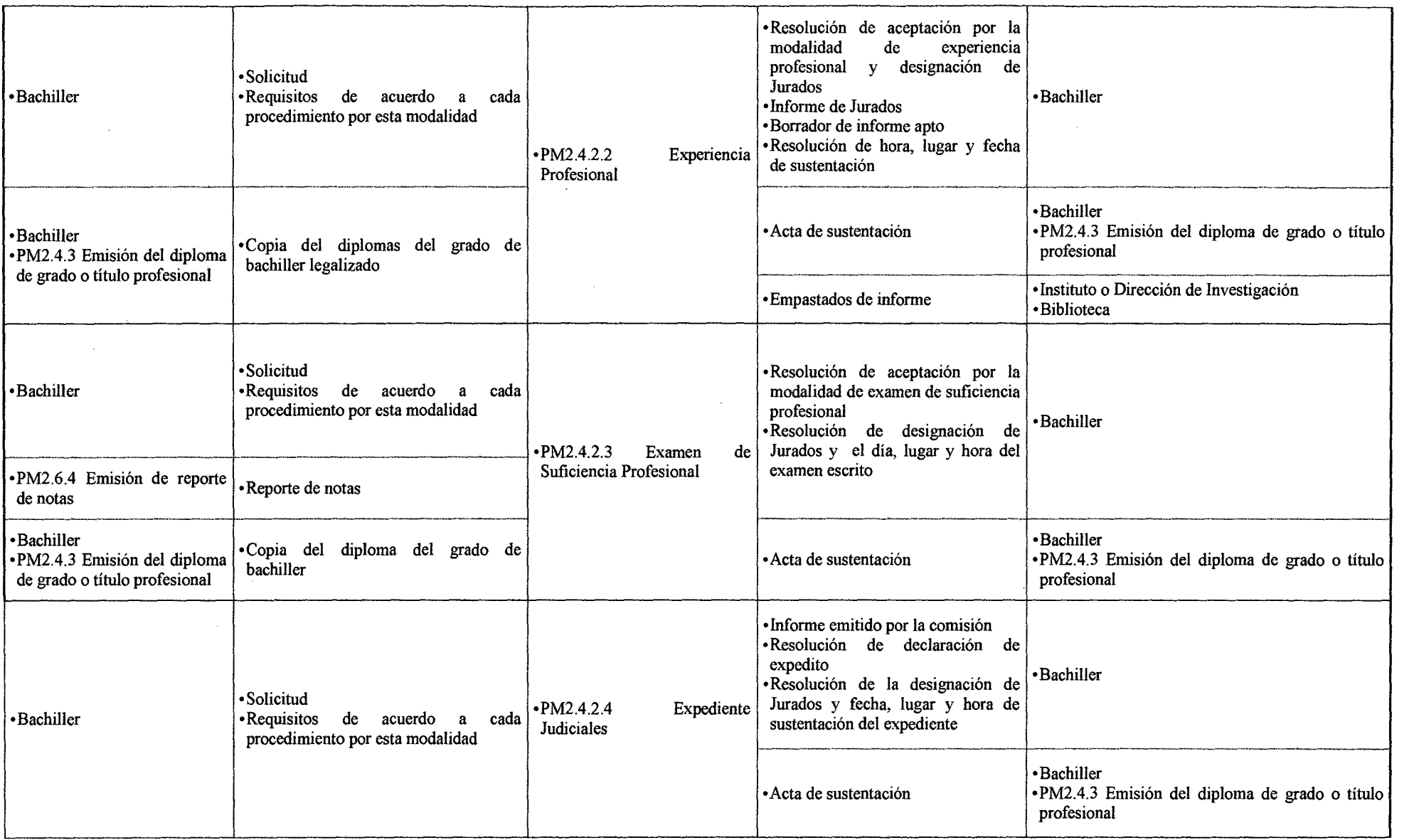

 $\mathcal{L}^{\text{max}}_{\text{max}}$  and  $\mathcal{L}^{\text{max}}_{\text{max}}$ 

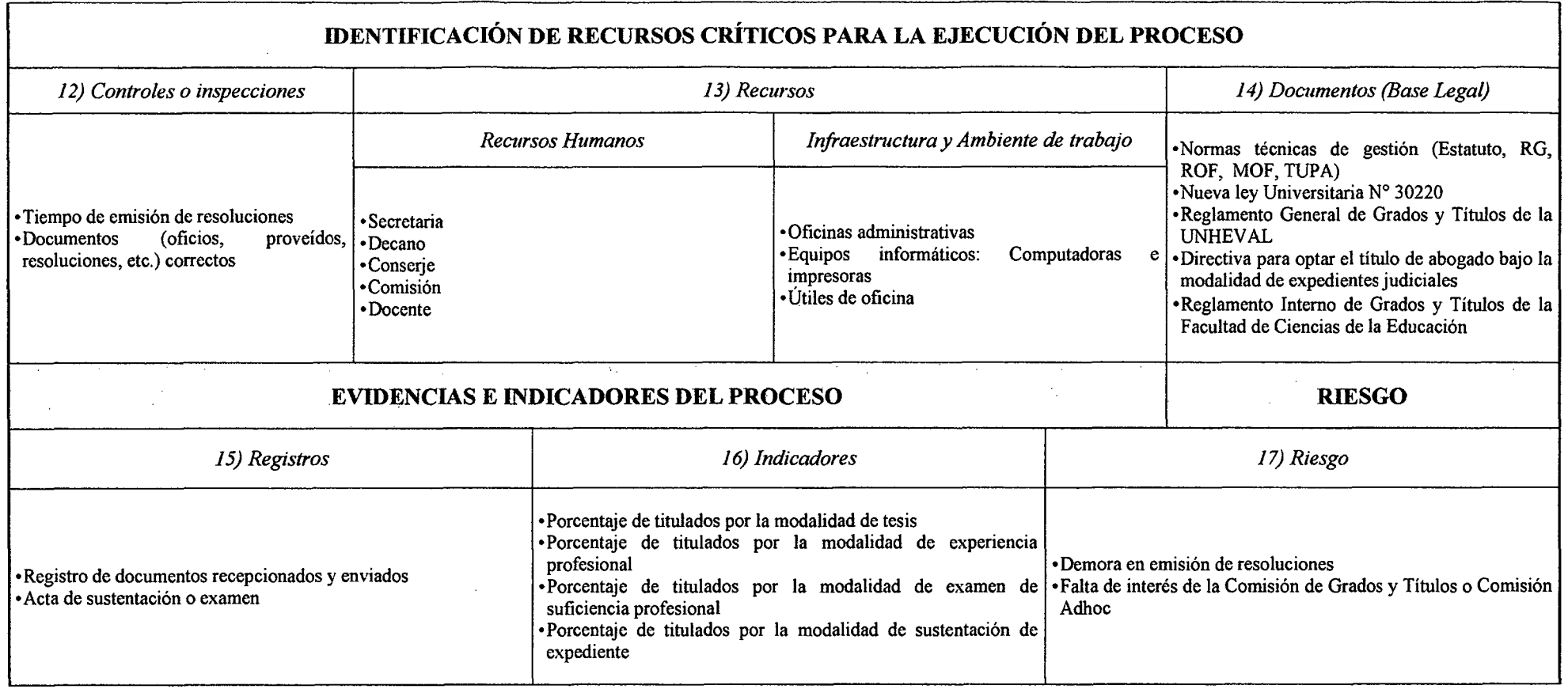

 $\sim$ 

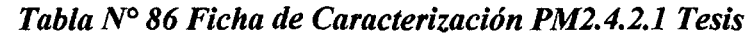

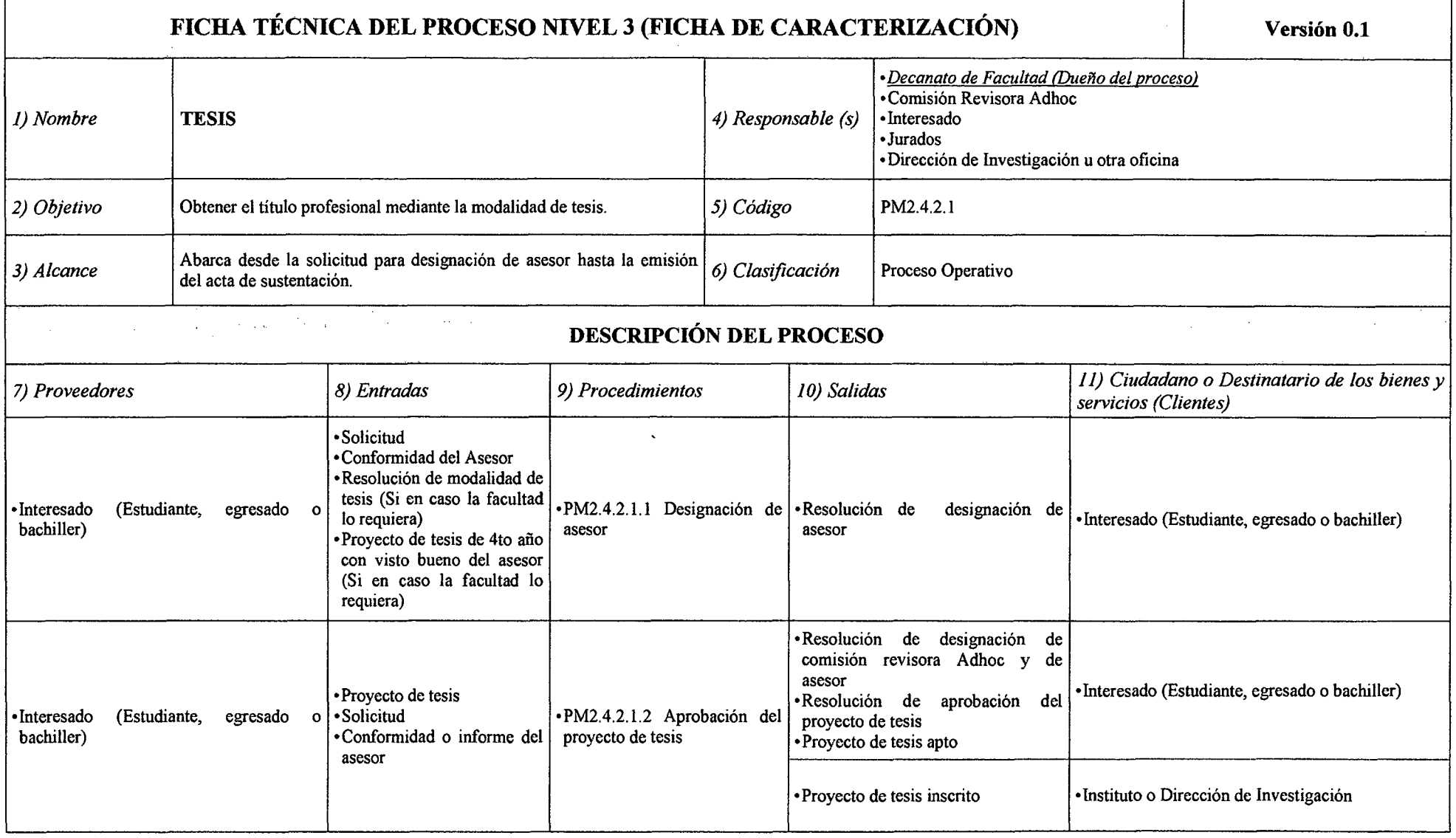

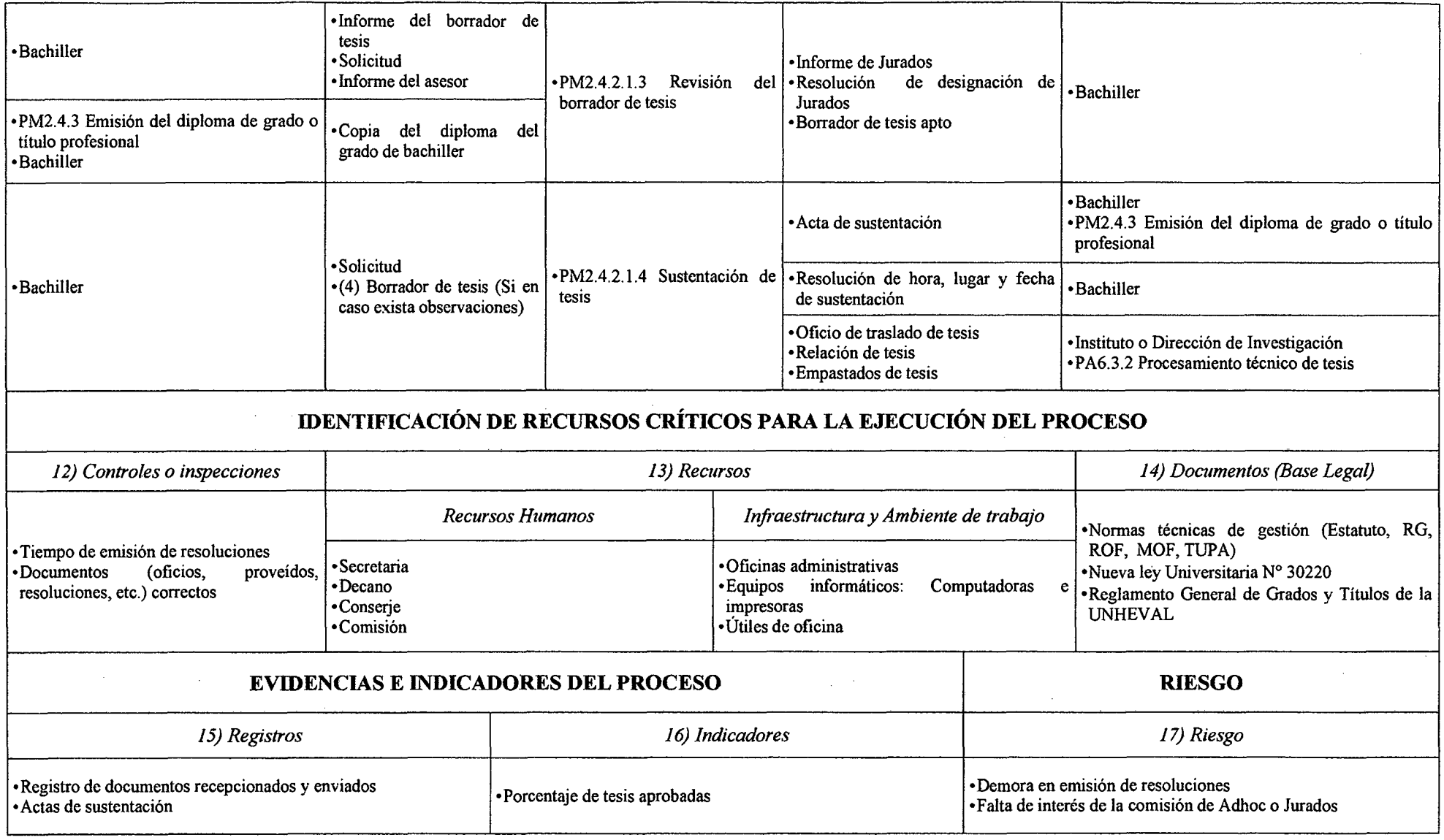

 $\mathcal{L}^{\text{max}}_{\text{max}}$ 

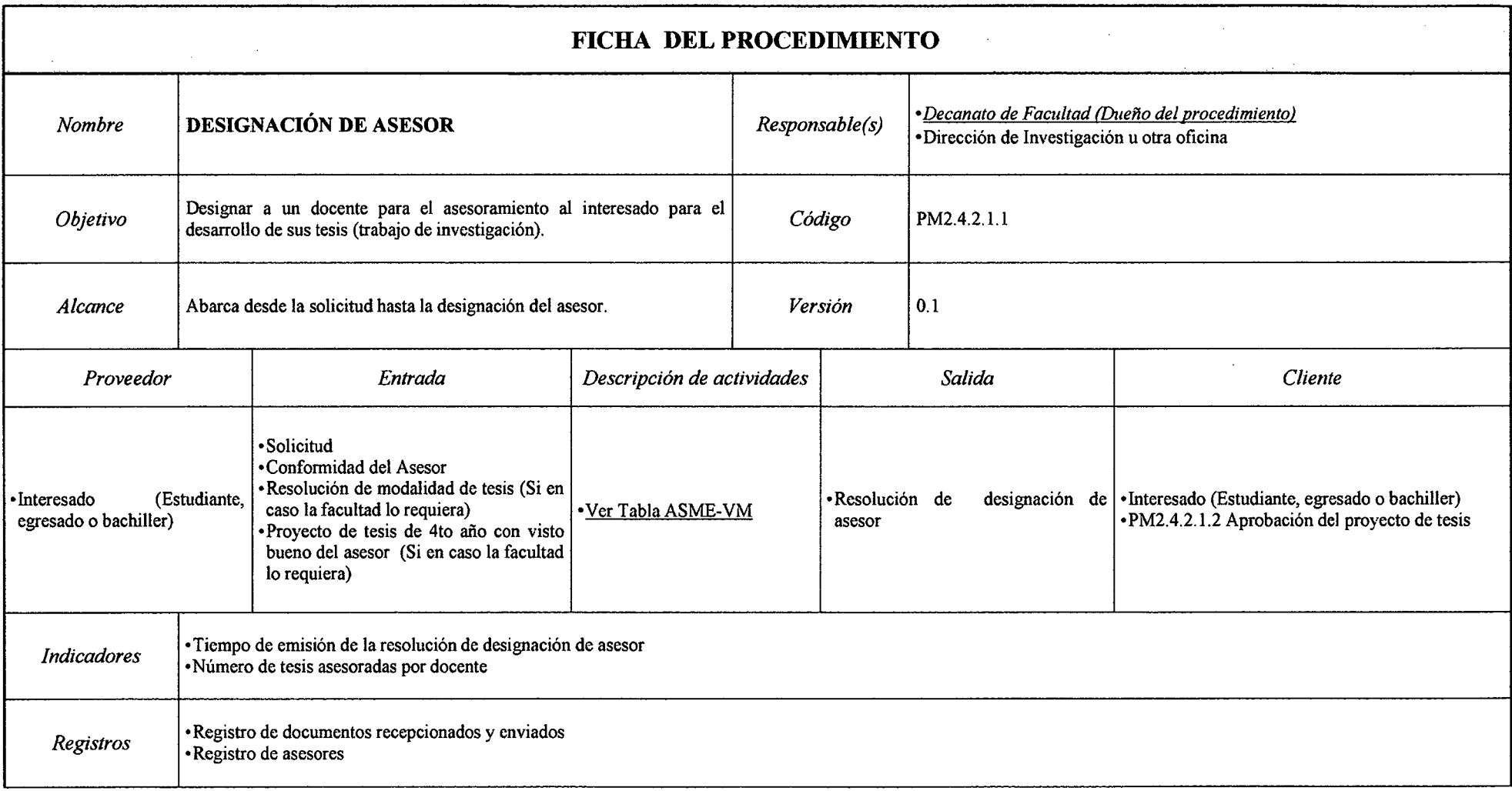

### *Tabla N° 87 Ficha de Caracterización PM2.4.2.1.1 Designación de Asesor*

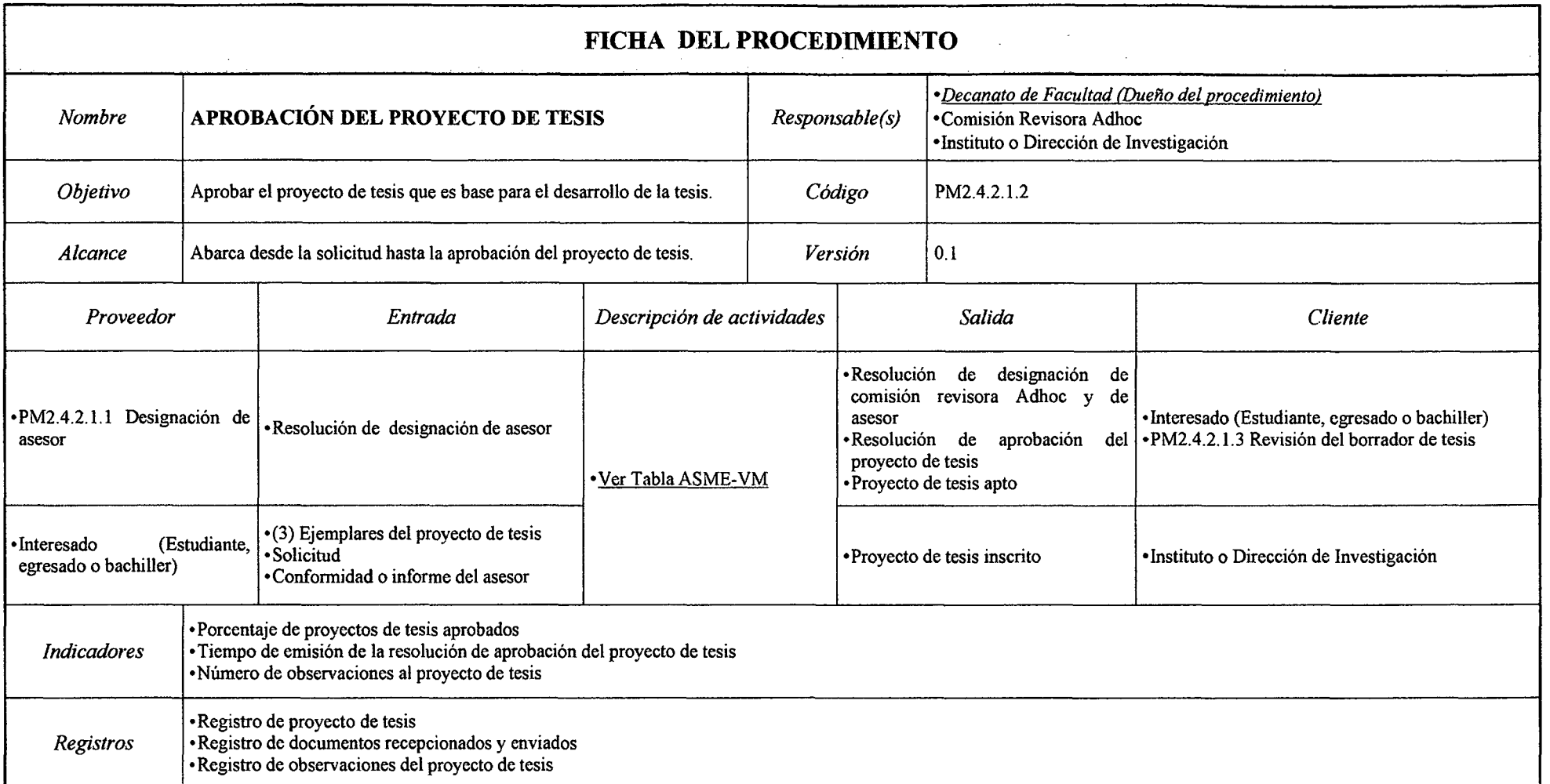

## *Tabla N° 88 Ficha de Caracterización PM2.4.2.1.2 Aprobación del Proyecto de Tesis*

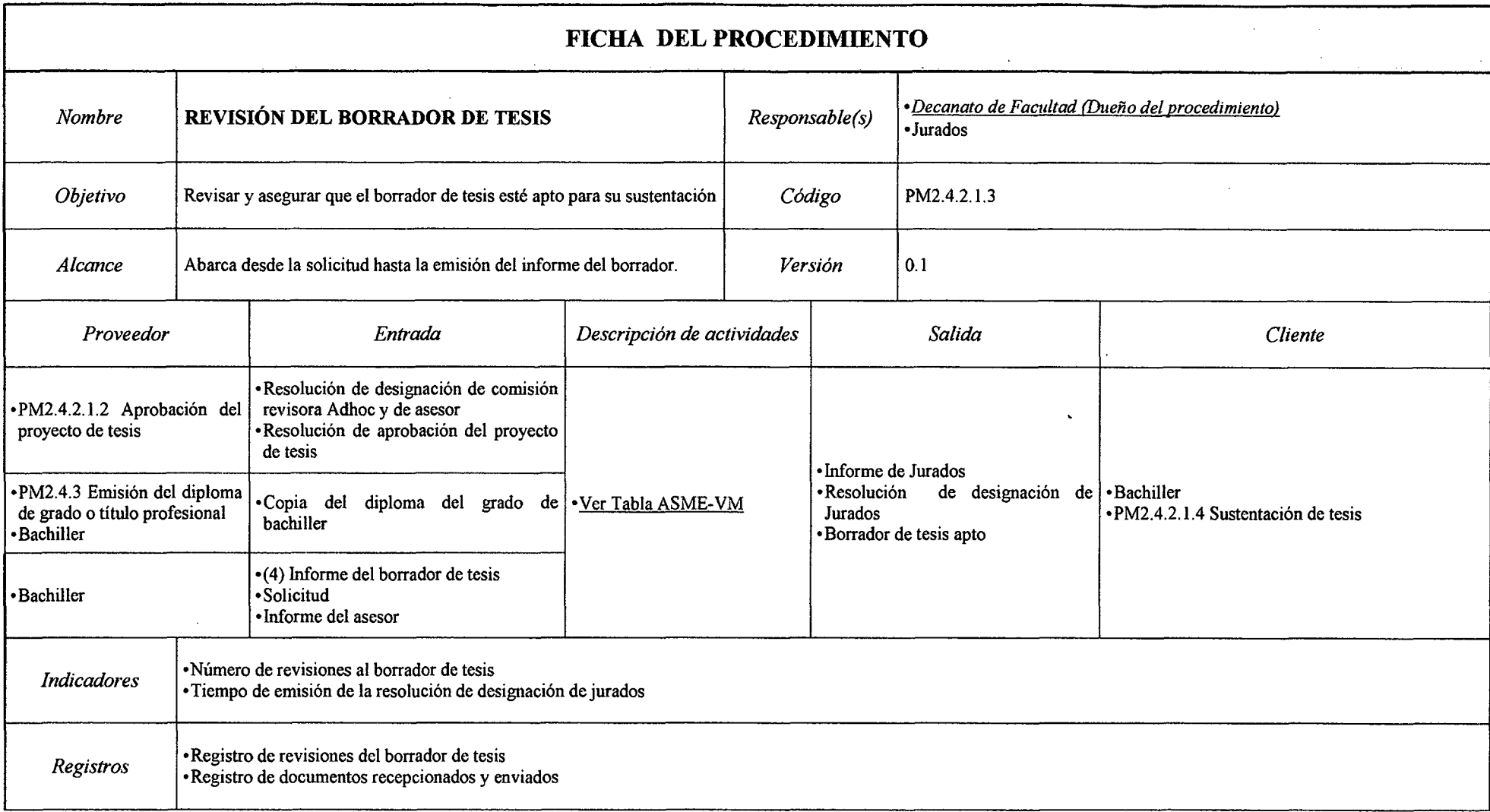

### *Tabla N° 89 Ficha de Caracterización PM2.4.2.1.3 Revisión del Borrador de Tesis*

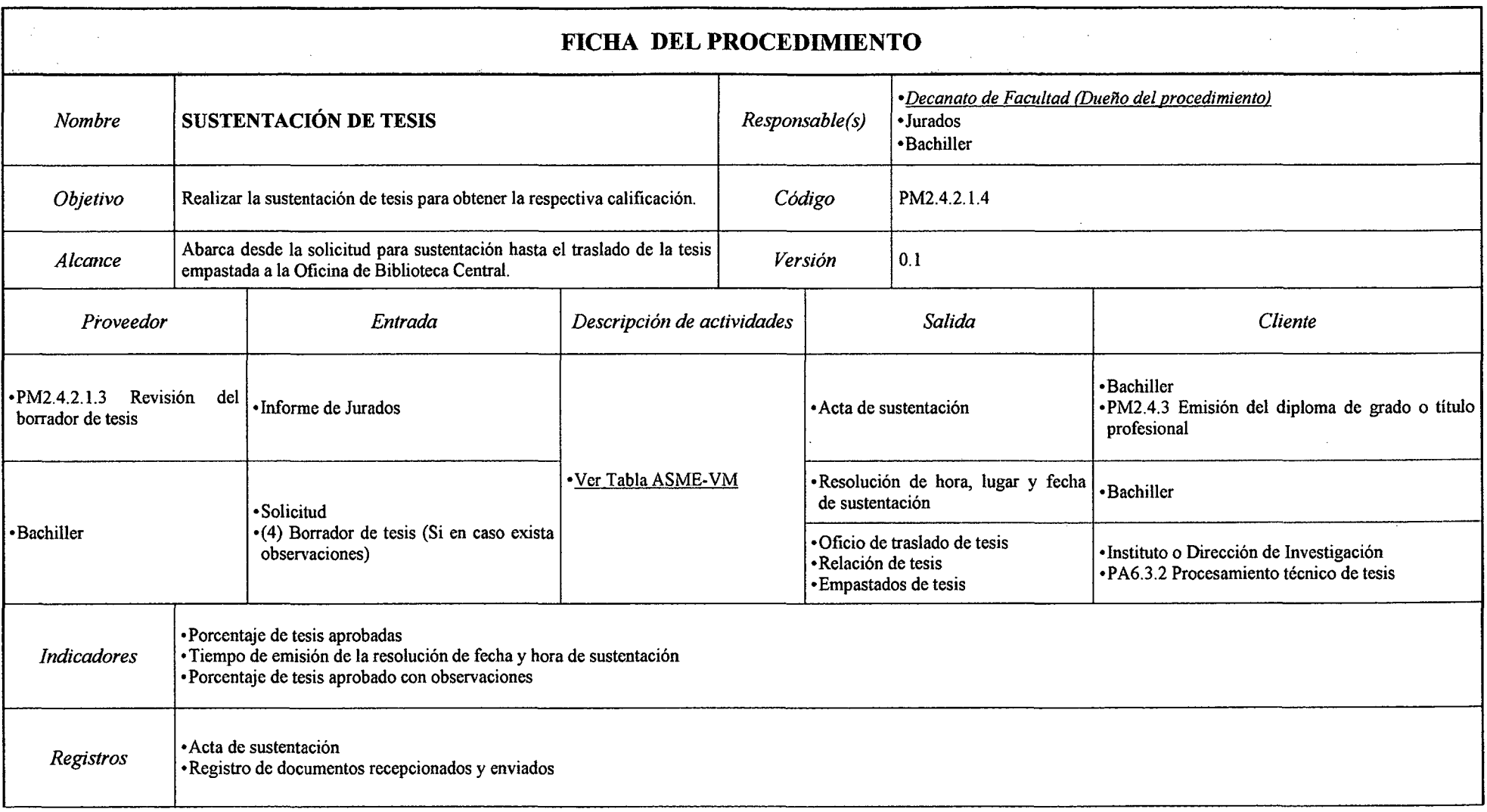

### *Tabla N° 90 Ficha de Caracterización PM2.4.2.1.4 Sustentación de Tesis*
# *Tabla N° 91 Ficha de Caracterización PM2.4.2.2 Experiencia Profesional*

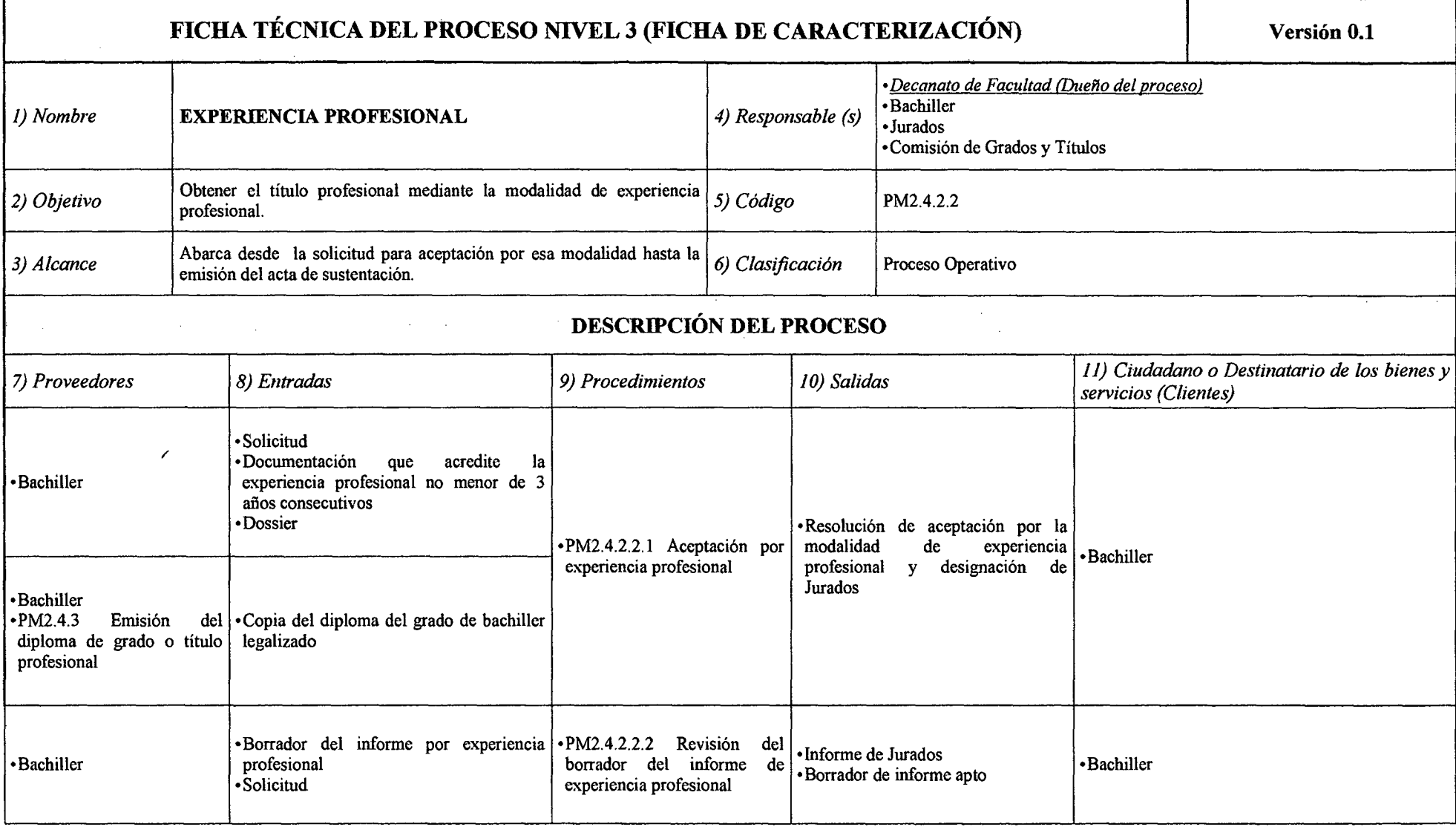

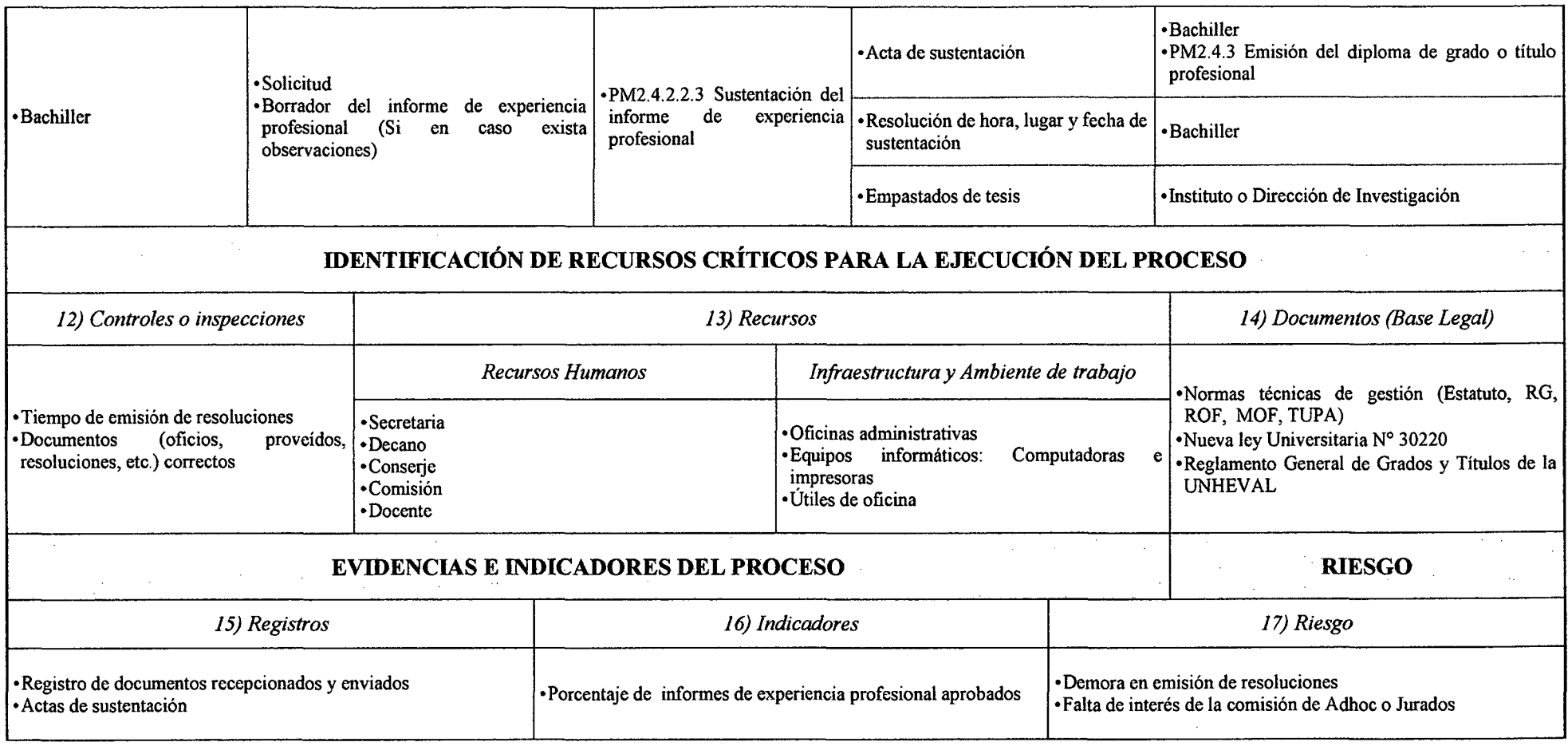

## *Tabla N° 92 Ficha de Caracterización PM2.4.2.2.1 Aceptación por Experiencia Profesional*

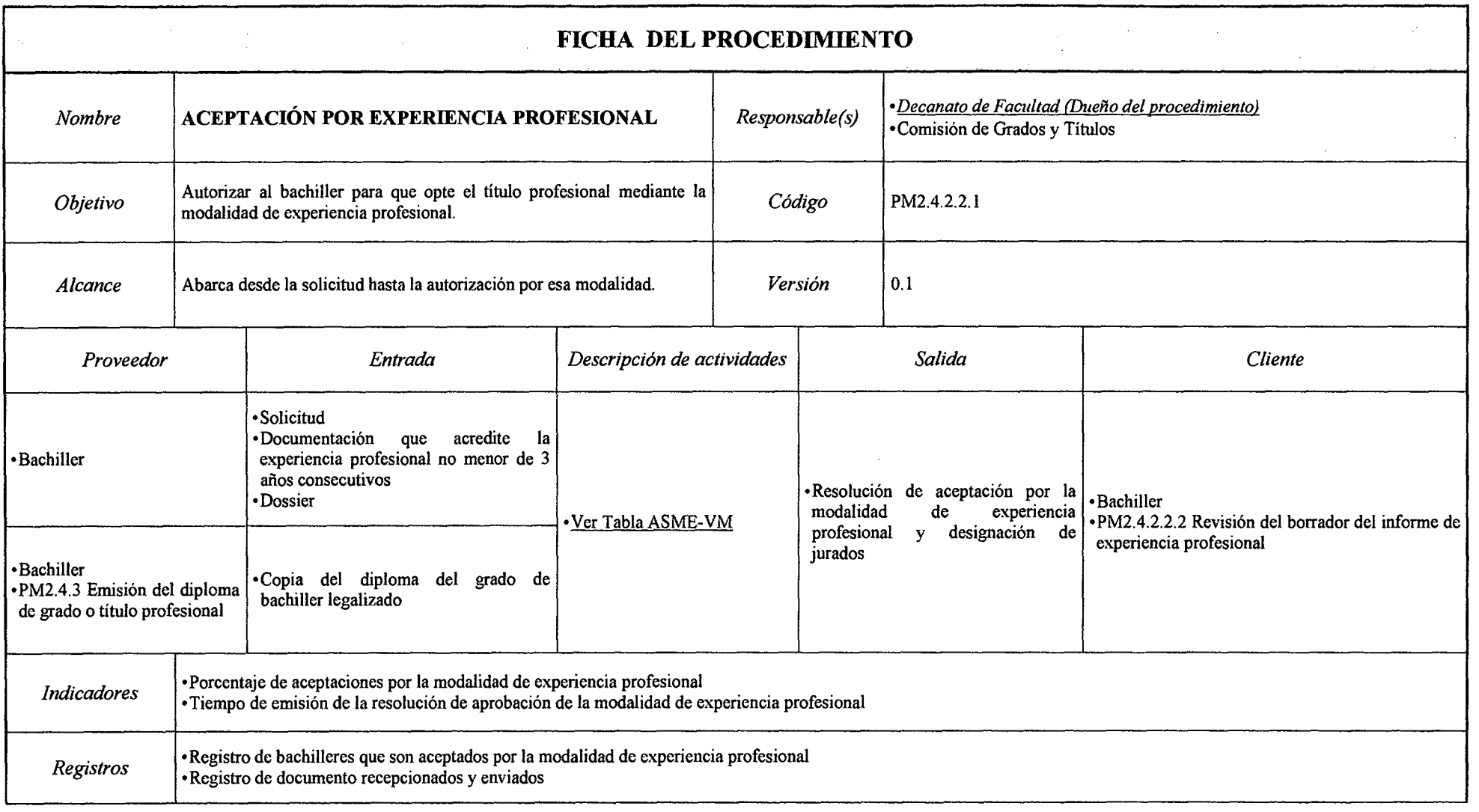

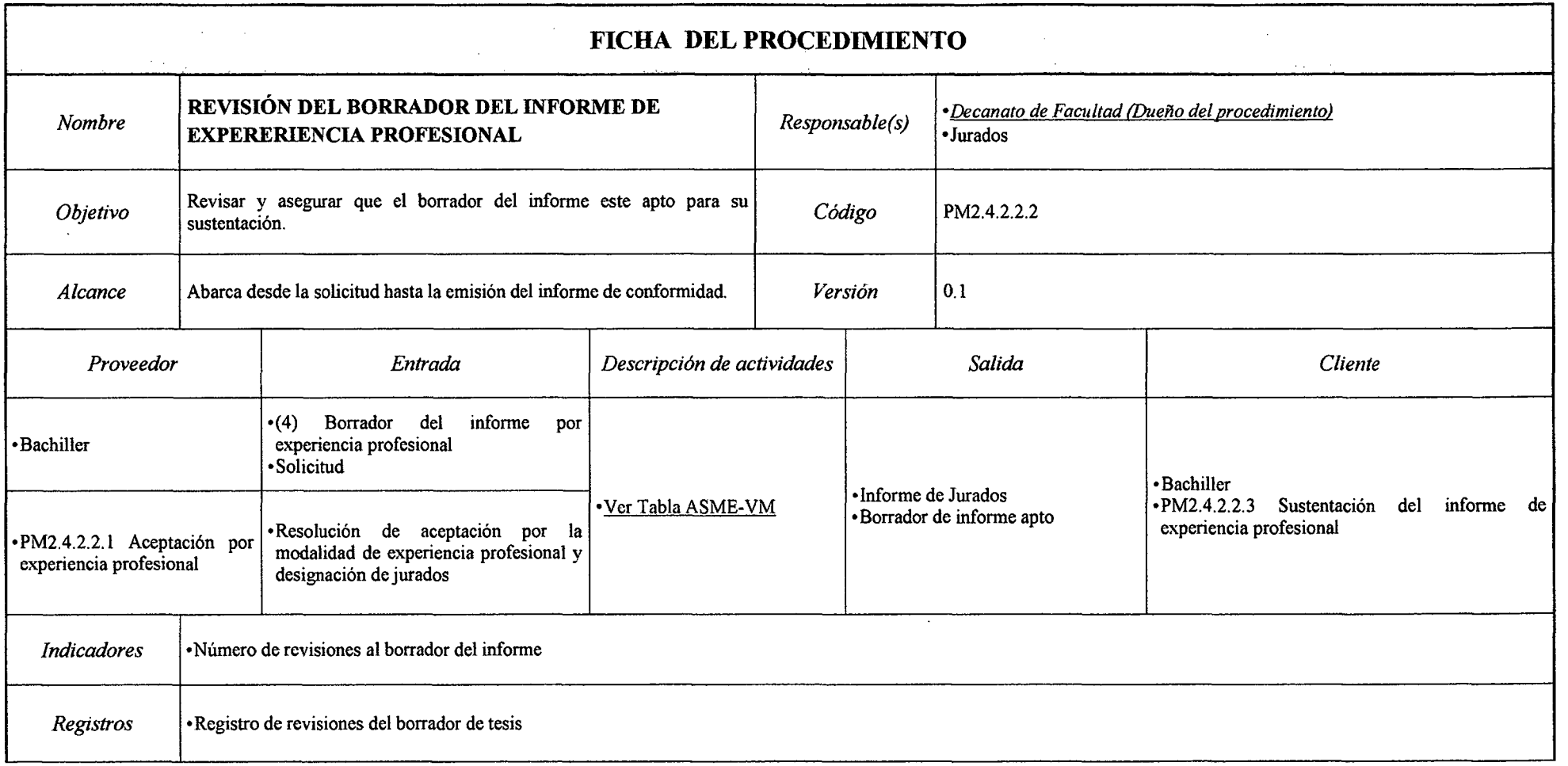

## *Tabla N° 93 Ficha de Caracterización PM2.4.2.2.2 Revisión del Borrador del Informe de Experiencia Profesional*

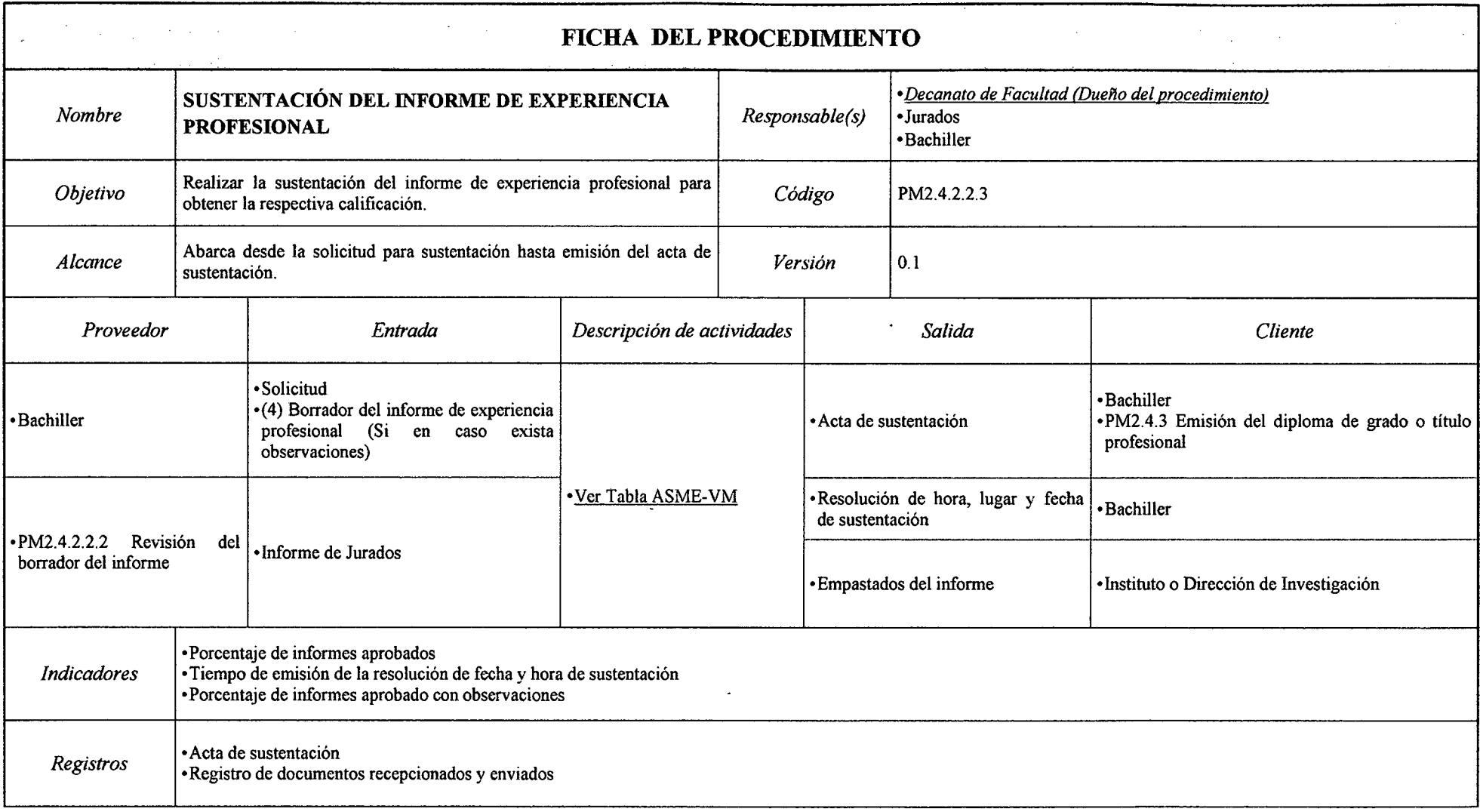

## *Tabla N° 94 Ficha de Caracterización PM2.4.2.2.3 Sustentación del Informe de Experiencia Profesional*

*Fuente: Elaboración Propia* 

 $\sim 10^{-1}$ 

#### FICHA TÉCNICA DEL PROCESO NIVEL 3 (FICHA DE CARACTERIZACIÓN) Versión 0.1 • *Decanato de Facultad (Dueño del proceso)*<br>• Bachiller *J)* Nombre **EXAMEN DE SUFICIENCIA PROFESIONAL** *4)* **Responsable (s)** •Jurados •Comisión de Grados y Títulos 2) Objetivo **Obtener el título profesional mediante la modalidad de examen de** *5***) Código <b>PM2.4.2.3** suficiencia profesional. *3) Alcance* Abarca desde la solicitud para aceptación por esa modalidad hasta la *6) Clasificación* Proceso Operativo emisión del acta de examen. DESCRIPCIÓN DEL PROCESO *7) Proveedores 8) Entradas 9) Procedimientos JO) Salidas 11) Ciudadano o Destinatario de los bienes y servicios (Clientes)*  •Solicitud •Copia del diploma del grado de bachiller •Copia de resolución de •Bachiller aprobación de PPP sin en caso lo requiera •En la Facultad de Educación • PM2.4.2.3.1 Autorización • Resolución de aceptación por la se piden los requisitos que para examen de suficiencia modalidad de examen de suficiencia se piden los requisitos que para examen de suficiencia modalidad de examen de suficiencia •Bachiller es para la emisión del profesional profesional diploma. • PM2.6.4 Emisión de reporte de notas • Reporte de notas • Bachiller<br>• PM2.4.3 Emisión del diploma de grado o de bachiller titulo profesional •Bachiller • PM2.4.2.3.2 Examen escrito y Acta de sustentación • PM2.4.3 Emisión del diploma de grado o título *profesional profesional* profesional oral por la modalidad de • Resolución de designación de suficiencia profesional jurados y el dia, lugar y hora del •Bachiller  $\frac{1}{2}$  examen escrito

#### Tabla~ *95 Ficha de Caracterización PM2.4.2.3 Examen de Suficiencia Profesional*

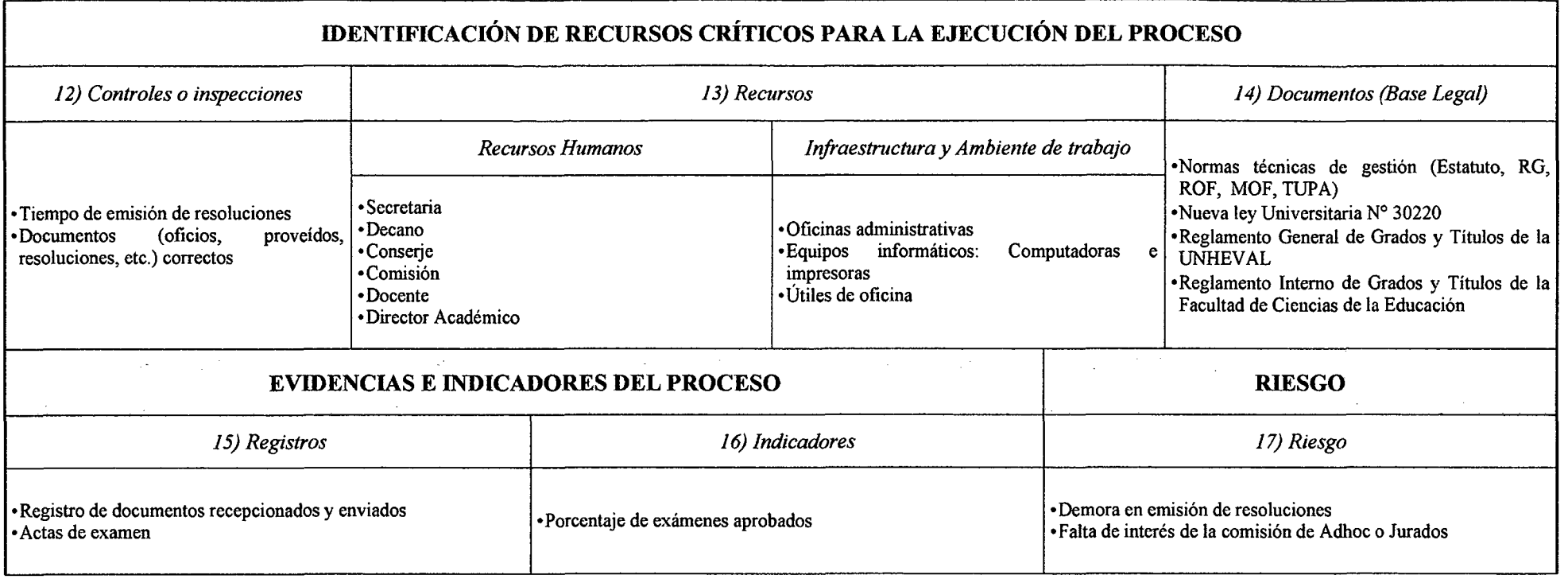

 $\mathcal{L}^{\mathcal{L}}(\mathcal{L}^{\mathcal{L}})$  . The set of  $\mathcal{L}^{\mathcal{L}}(\mathcal{L}^{\mathcal{L}})$ 

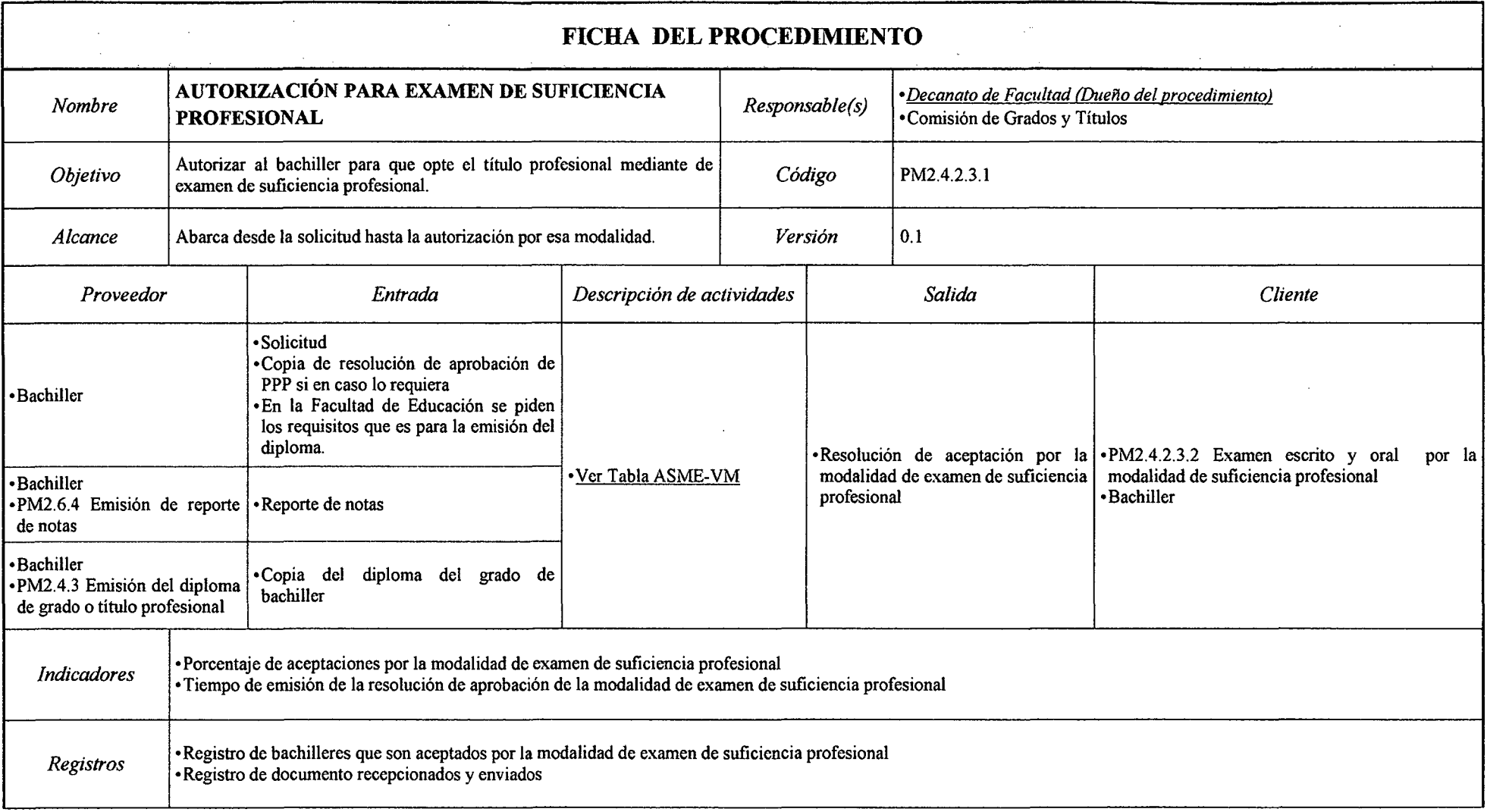

## *Tabla N° 96 Ficha de Caracterización PM2.4.2.3.1 Autorización para Examen de Suficiencia Profesional*

*Fuente: Elaboración Propia* 

 $\sim$ 

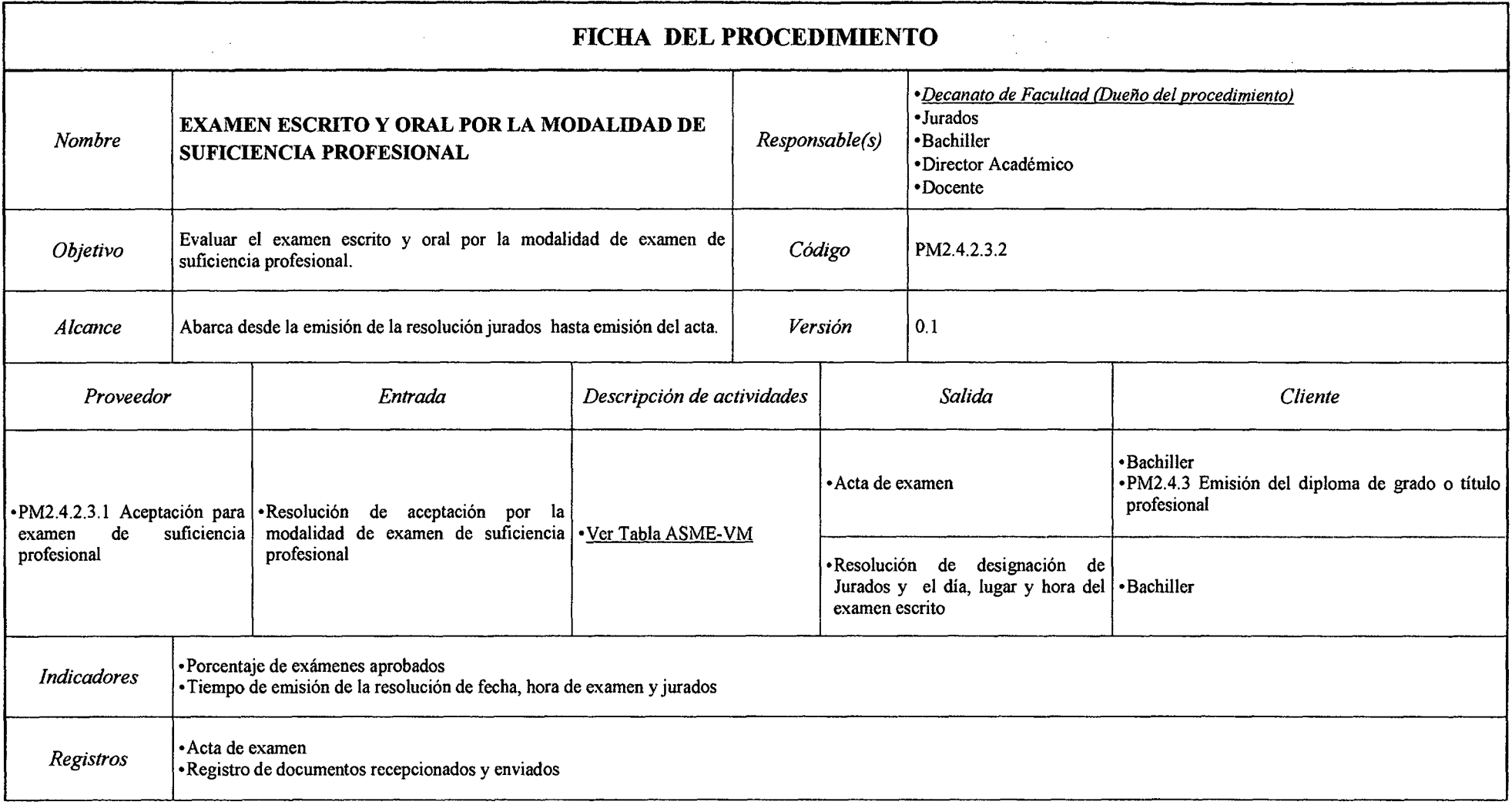

#### *Tabla N° 97 Ficha de Caracterización PM2.4.2.3.2 Examen Escrito y Oral por la Modalidad de Suficiencia Profesional*

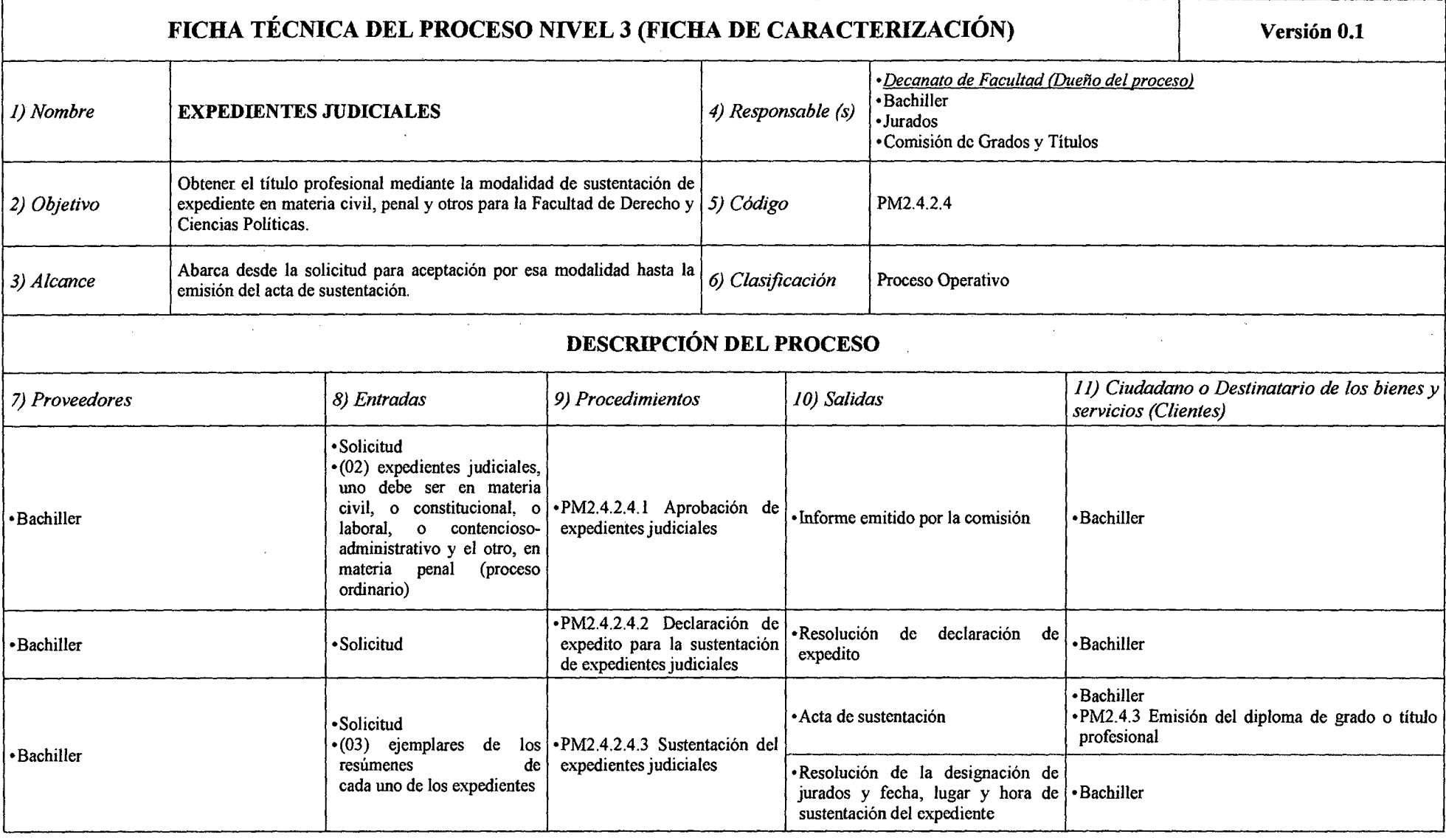

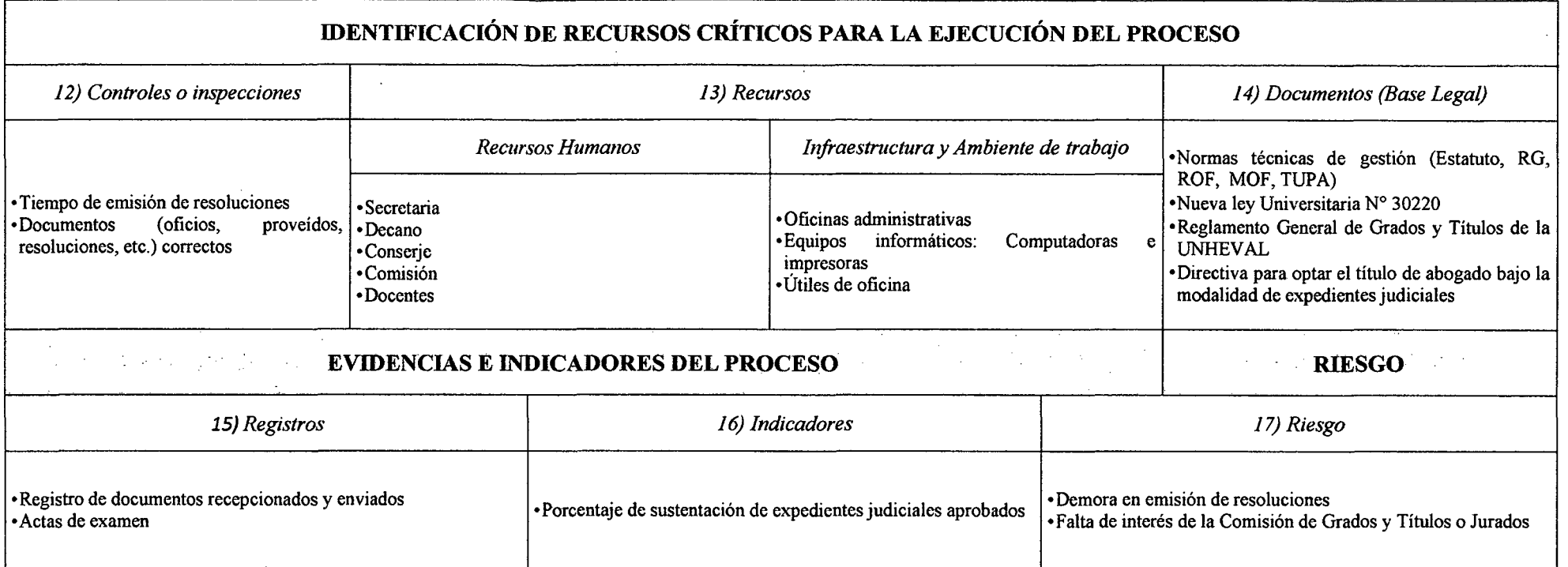

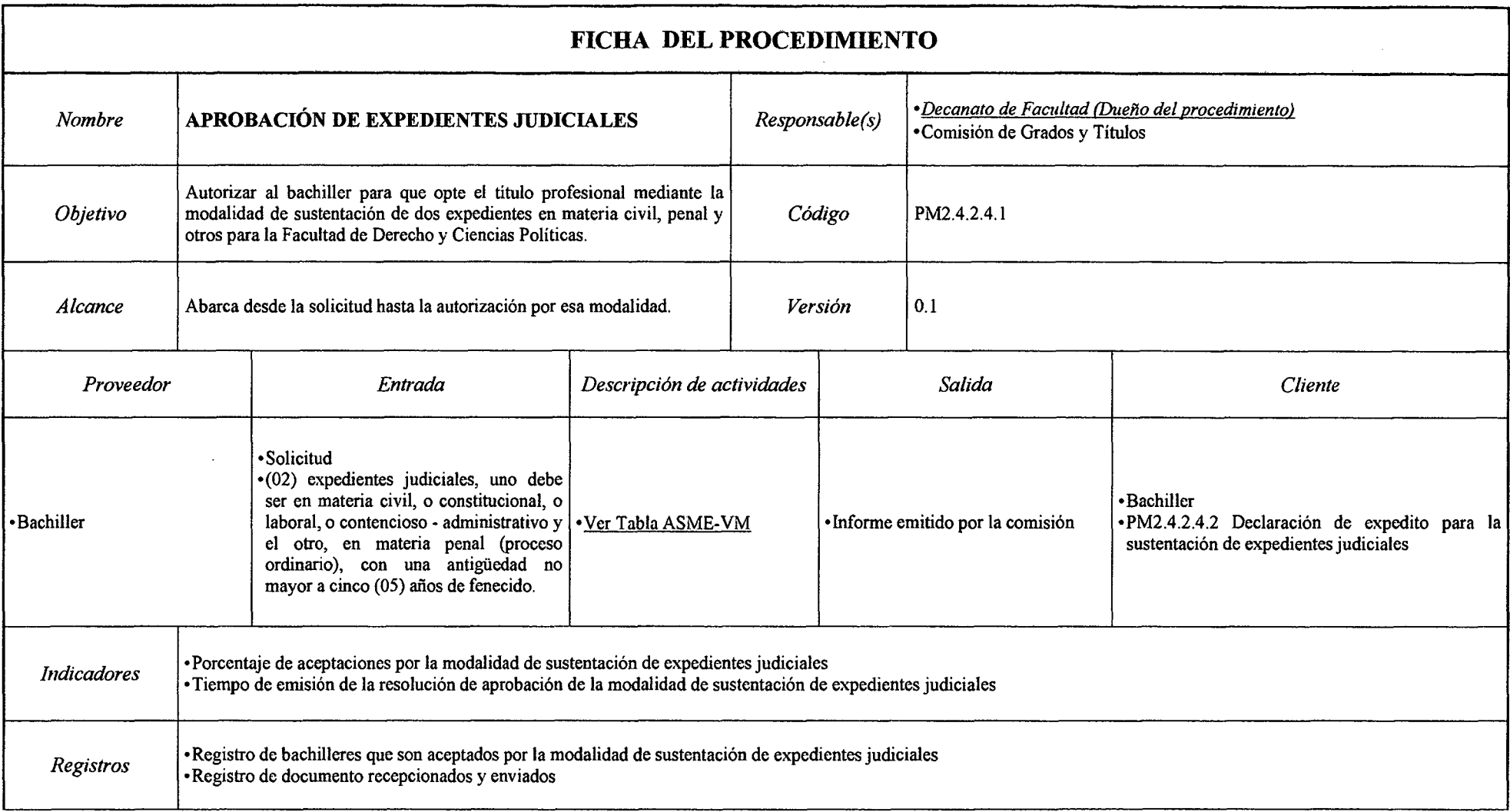

# *Tabla N° 99 Ficha de Caracterización PM2.4.2.4.1 Aprobación de Expedientes Judiciales*

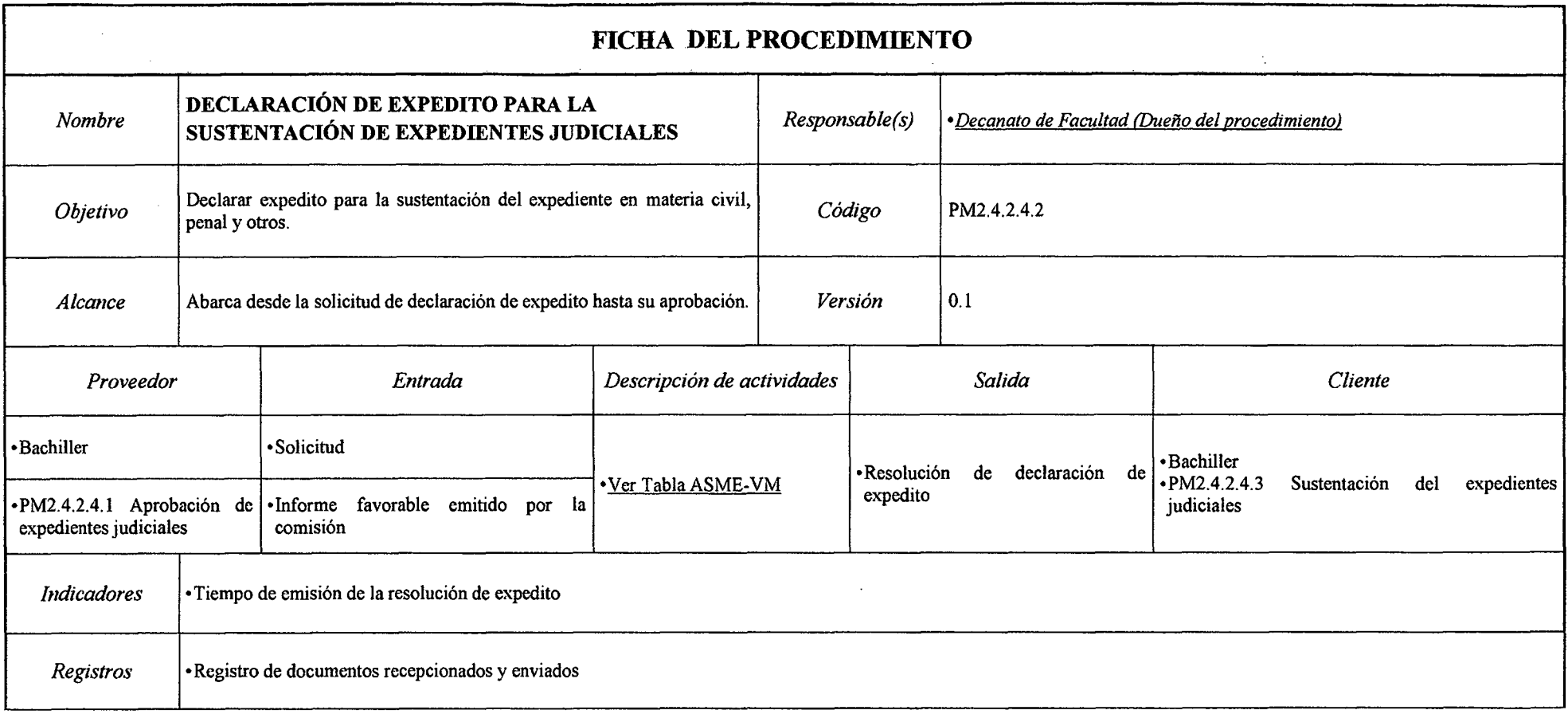

 $\sim$ 

#### *Tabla N° 100 Ficha de Caracterización PM2.4.2.4.2 Declaración de Expedito para la Sustentación de Expedientes Judiciales*

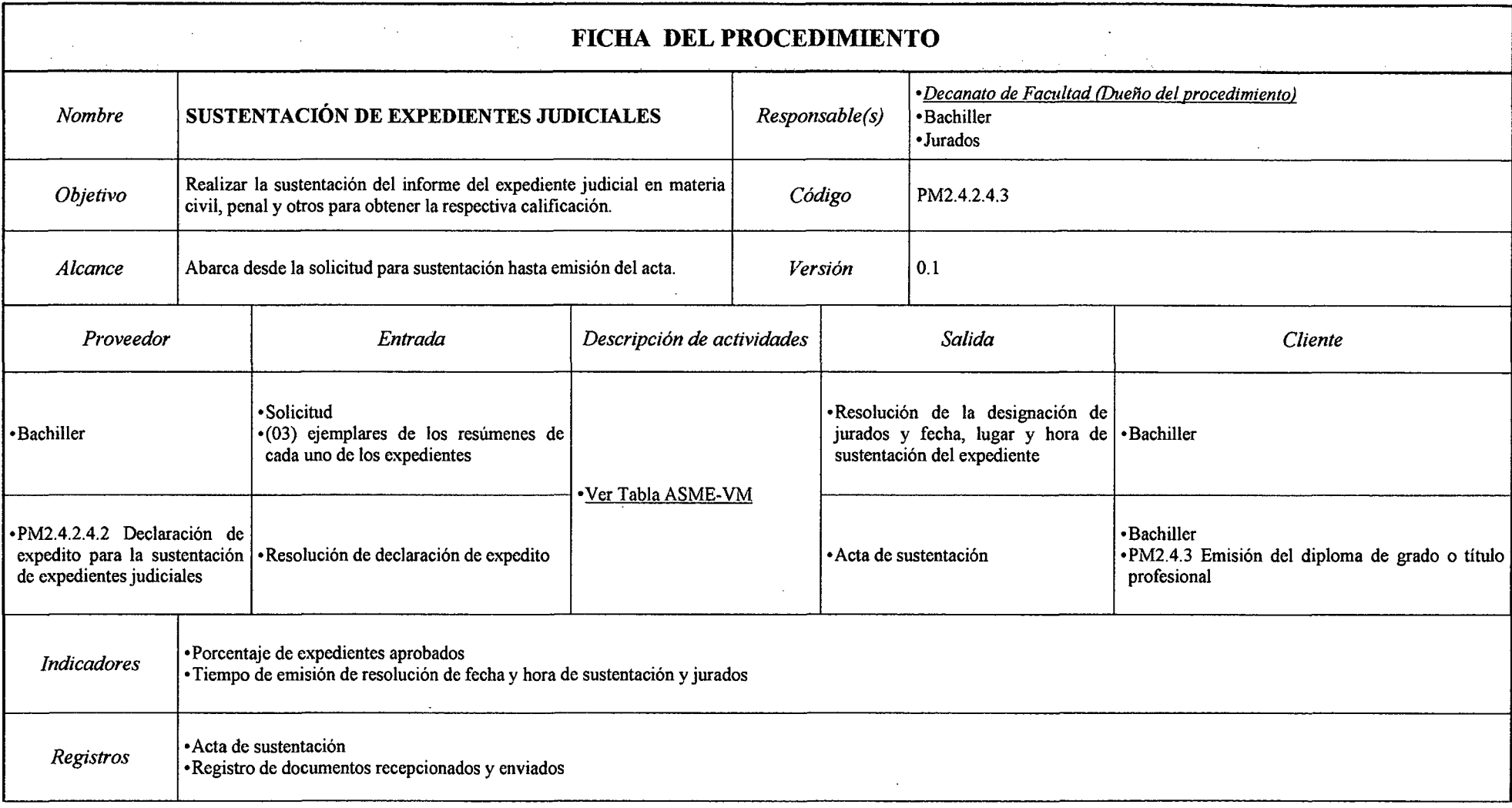

## *Tabla N° 101 Ficha de Caracterización PM2.4.2.4.3 Sustentación de Expedientes Judiciales*

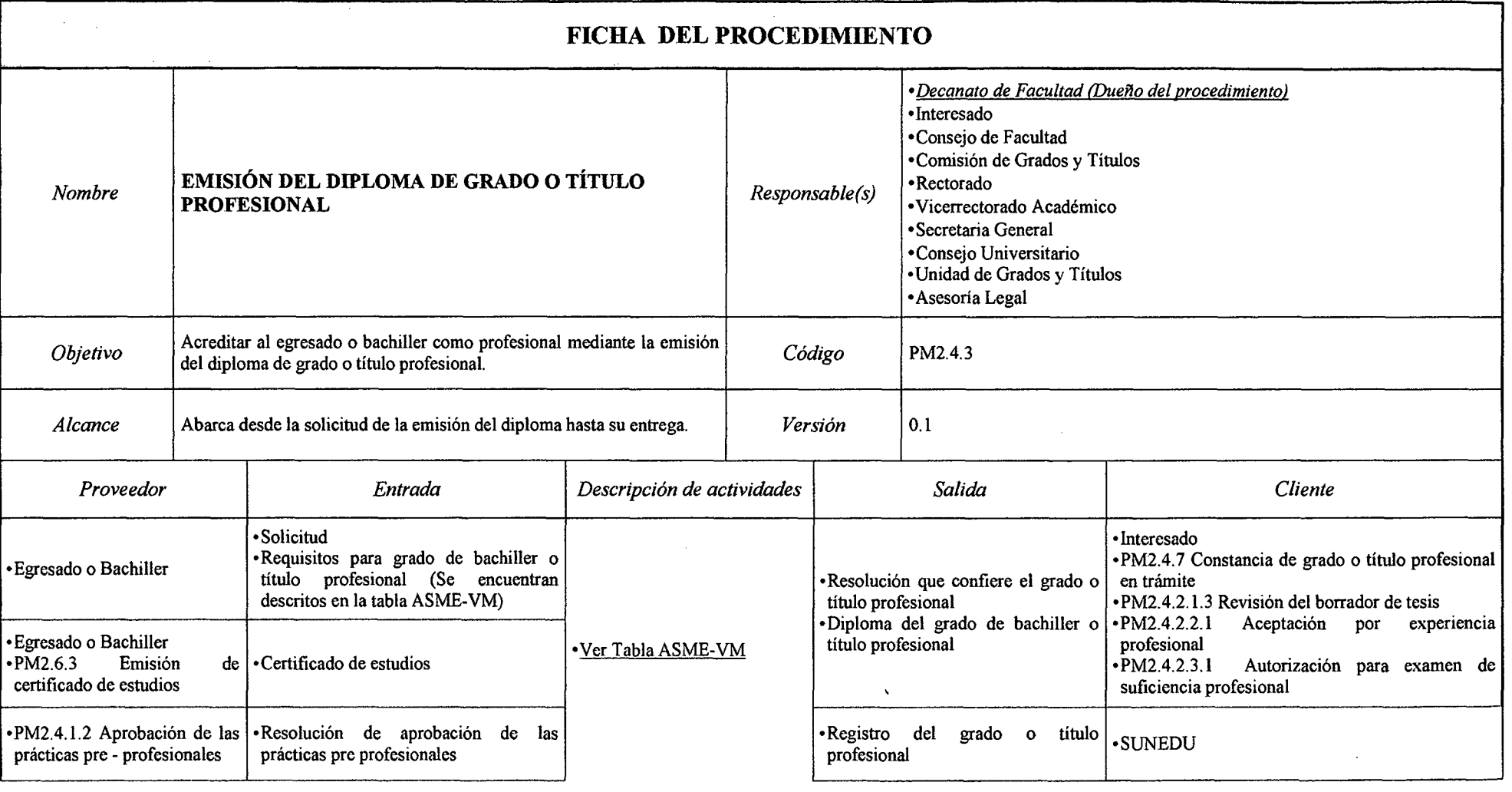

## *Tabla N° 102 Ficha de Caracterización PM2.4.3 Enúsión del Diploma de Grado o Título Profesional*

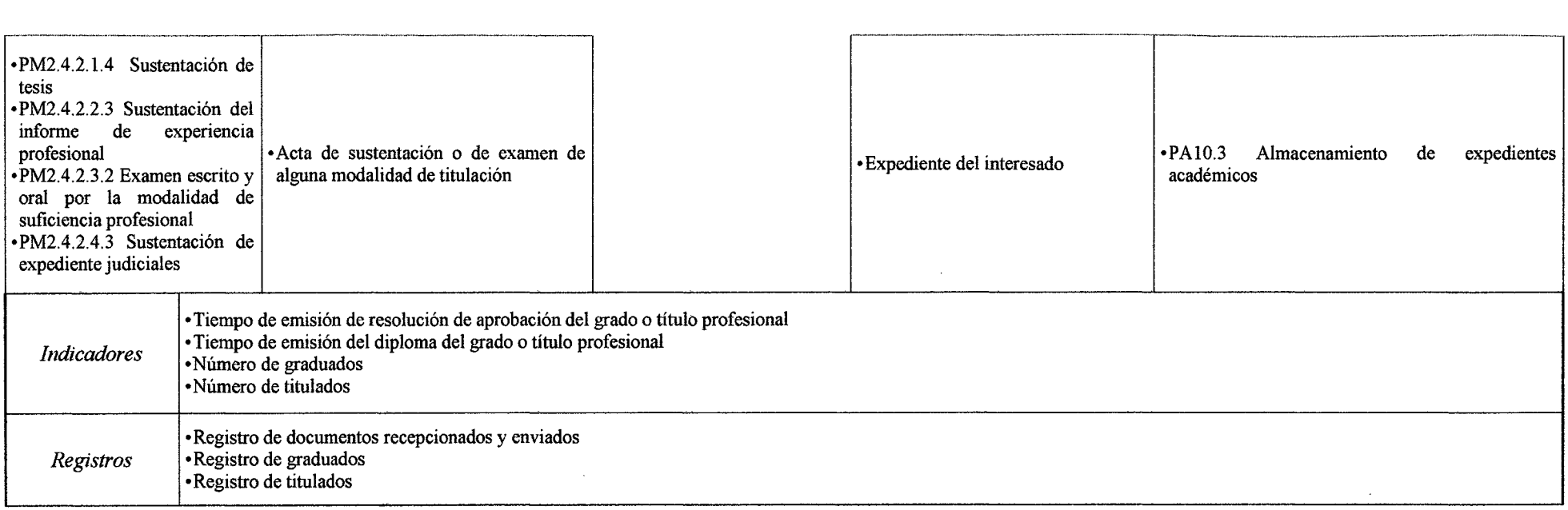

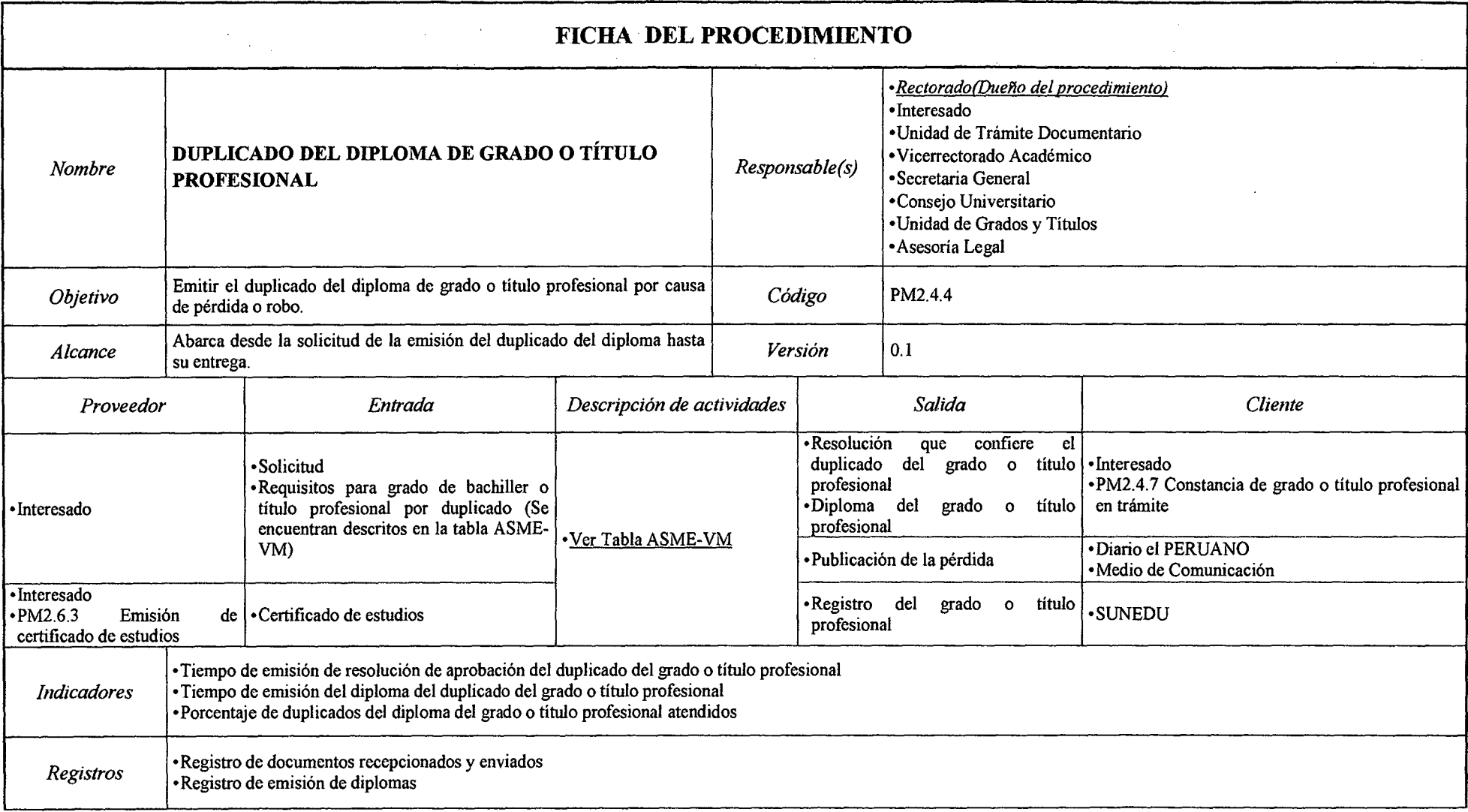

## *Tabla N° 103 Ficha de Caracterización PM2.4.4 Duplicado del Diploma de Grado o Título Profesional*

## *Tabla N° 104 Ficha de Caracterización PM2.4.5 Certificación del Grado o Título Profesional*

 $\sim 40$ 

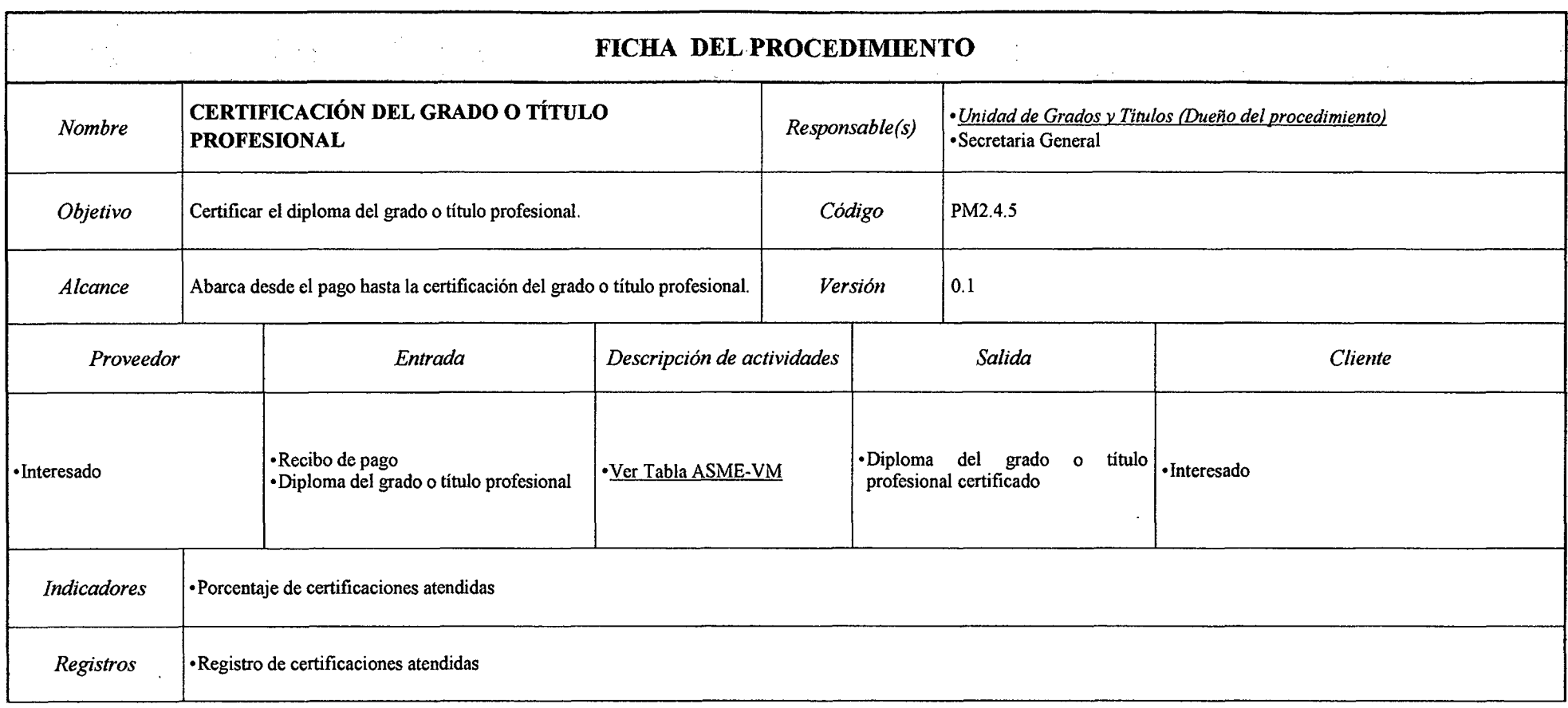

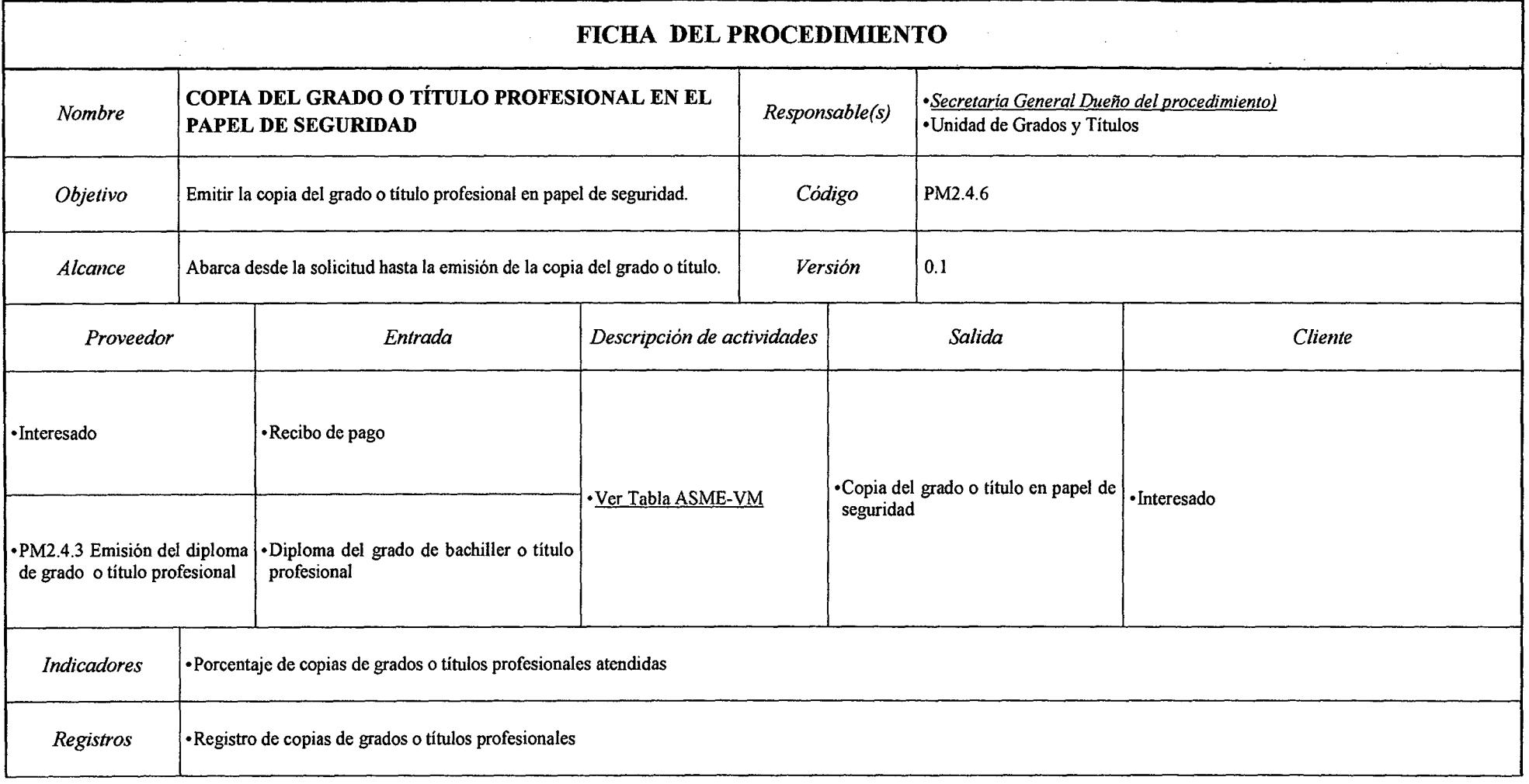

 $\sim$ 

#### *Tabla N° 105 Ficha de Caracterización PM2.4. 6 Copia del Grado o Titulo Profesional en el Papel de Seguridad*

*Fuente: Elaboración Propia* 

 $\cdot$ 

## *Tabla NO 106 Ficha de Caracterización PM2.4. 7 Constancia de Grado o Título Profesional en Trámite*

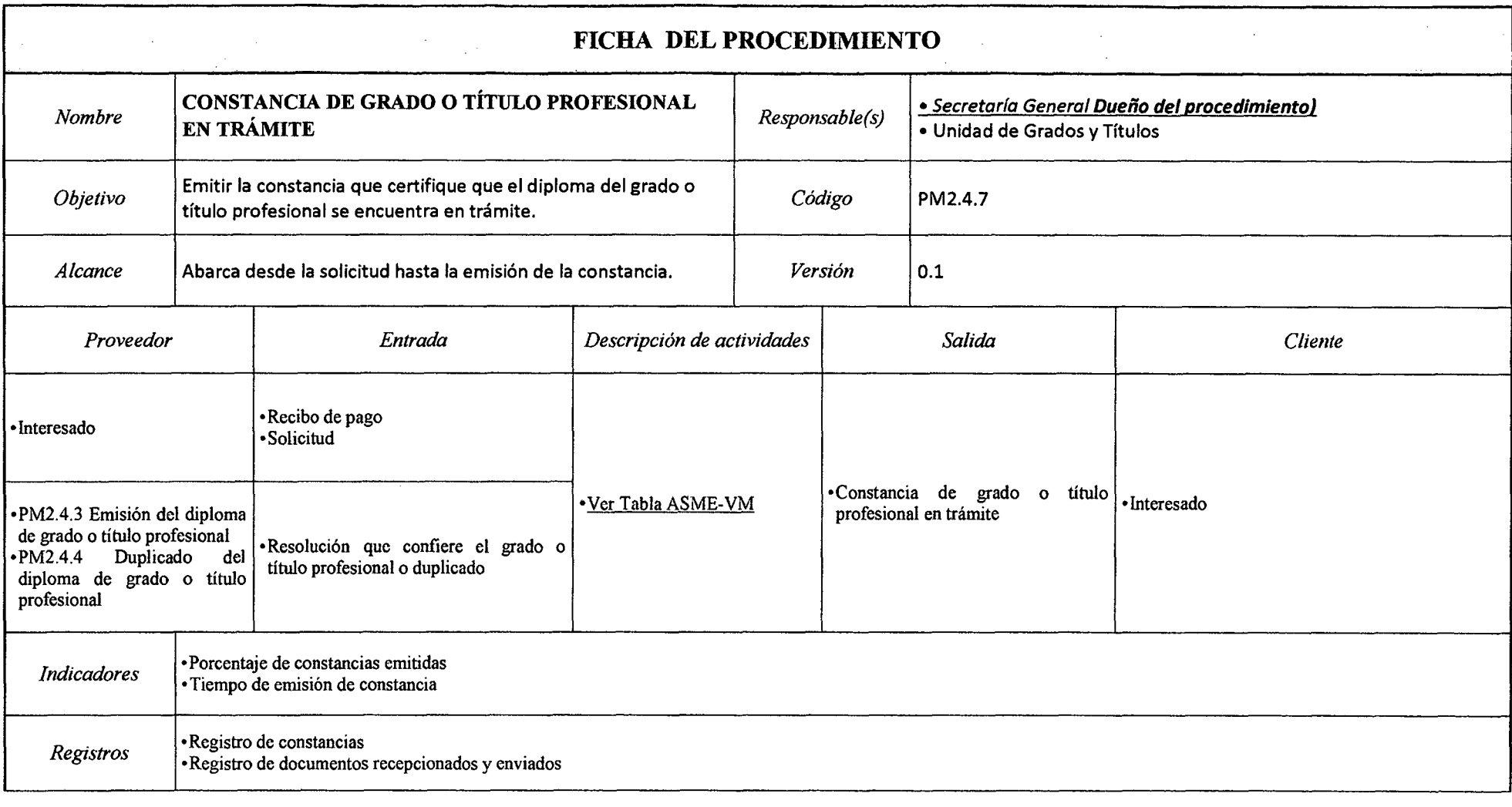

# *Tabla N° 107 Ficha de Caracterización PM2.5 Seguimiento al Egresado*

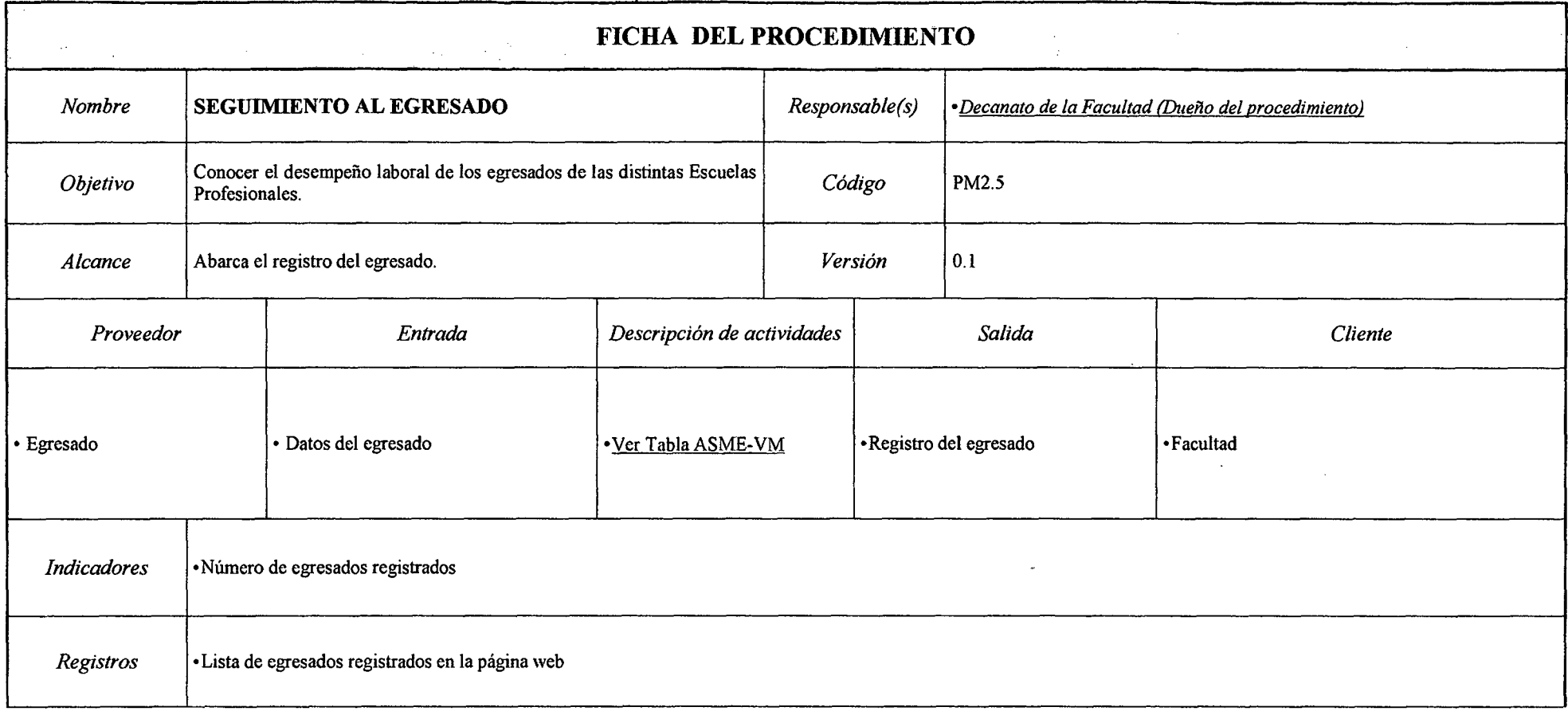

*Fuente: Elaboración Propia* 

 $\mathcal{L}_{\mathcal{A}}$ 

#### *Tabla N° 108 Ficha de Caracterización PM2. 6 Gestión de la Documentación Académica*

 $\mathcal{L}$ 

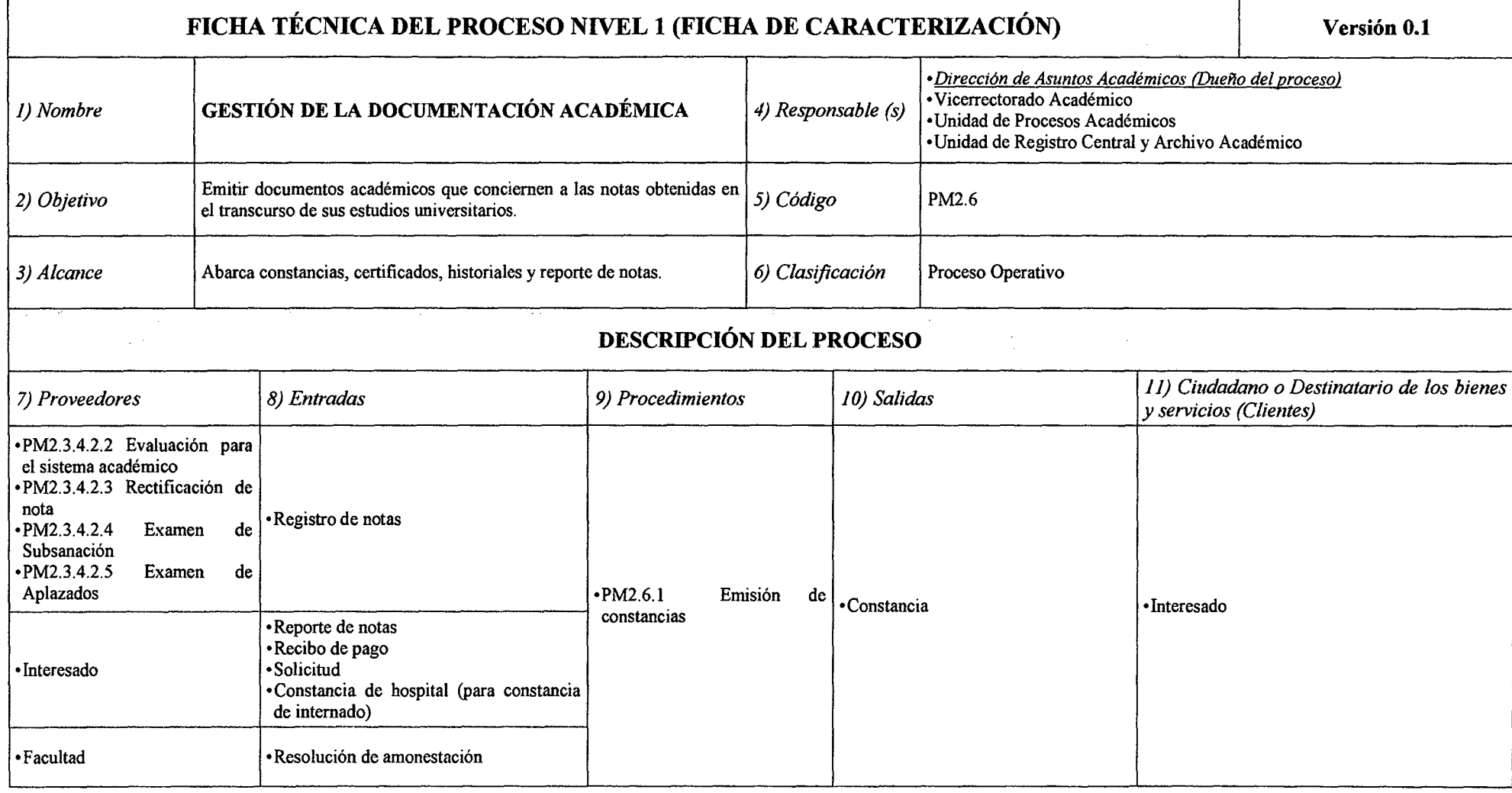

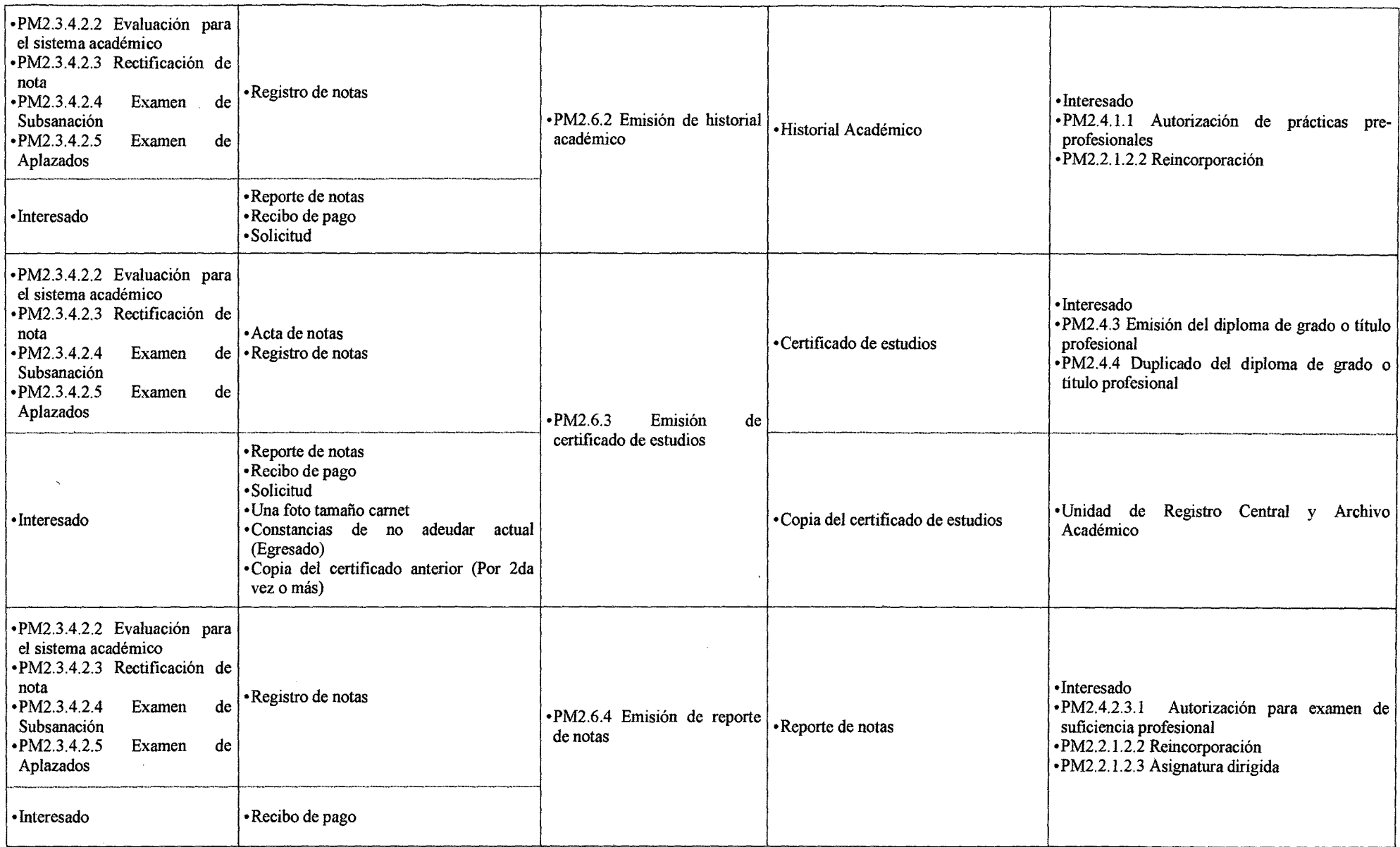

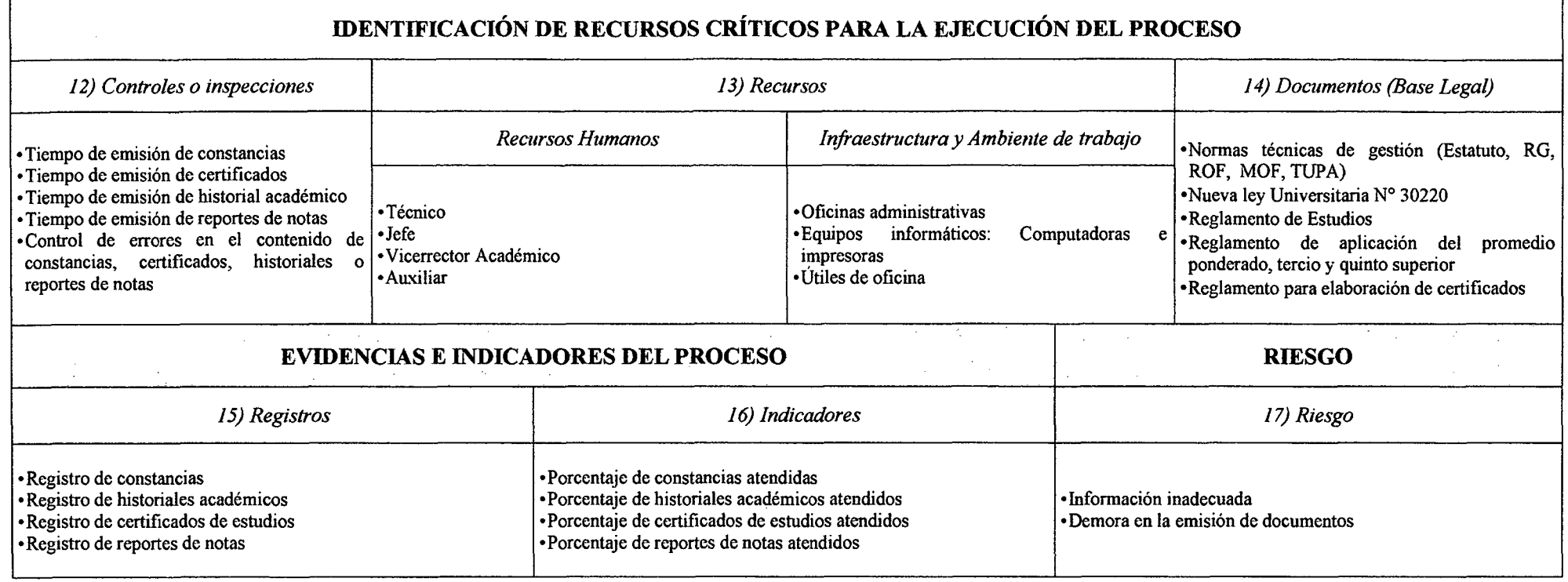

 $\sim 100$ 

 $\sim 10^7$ 

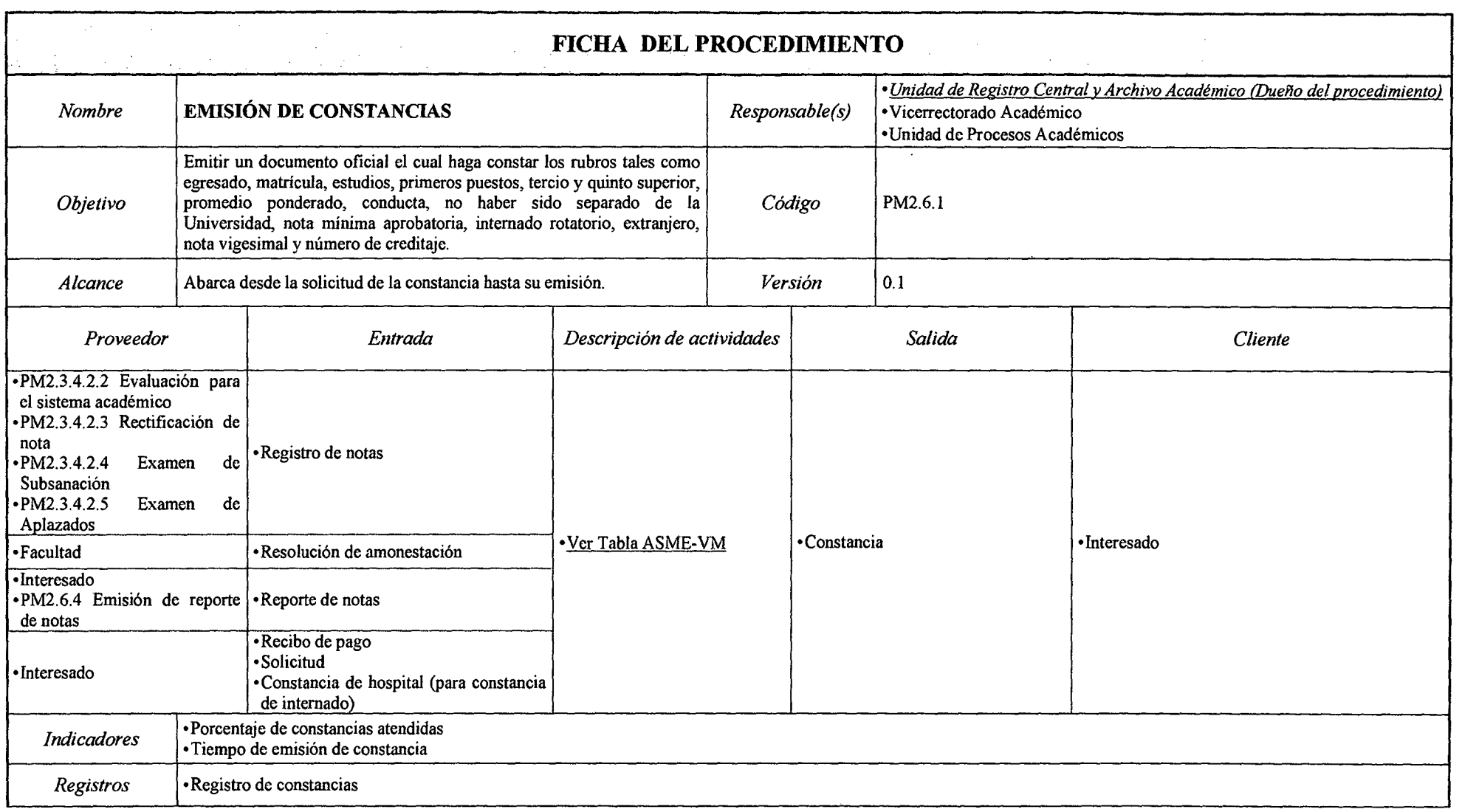

#### *Tabla N° 110 Ficha de CaracterizaciónPM2.6.2 Emisión de Historial Académico*

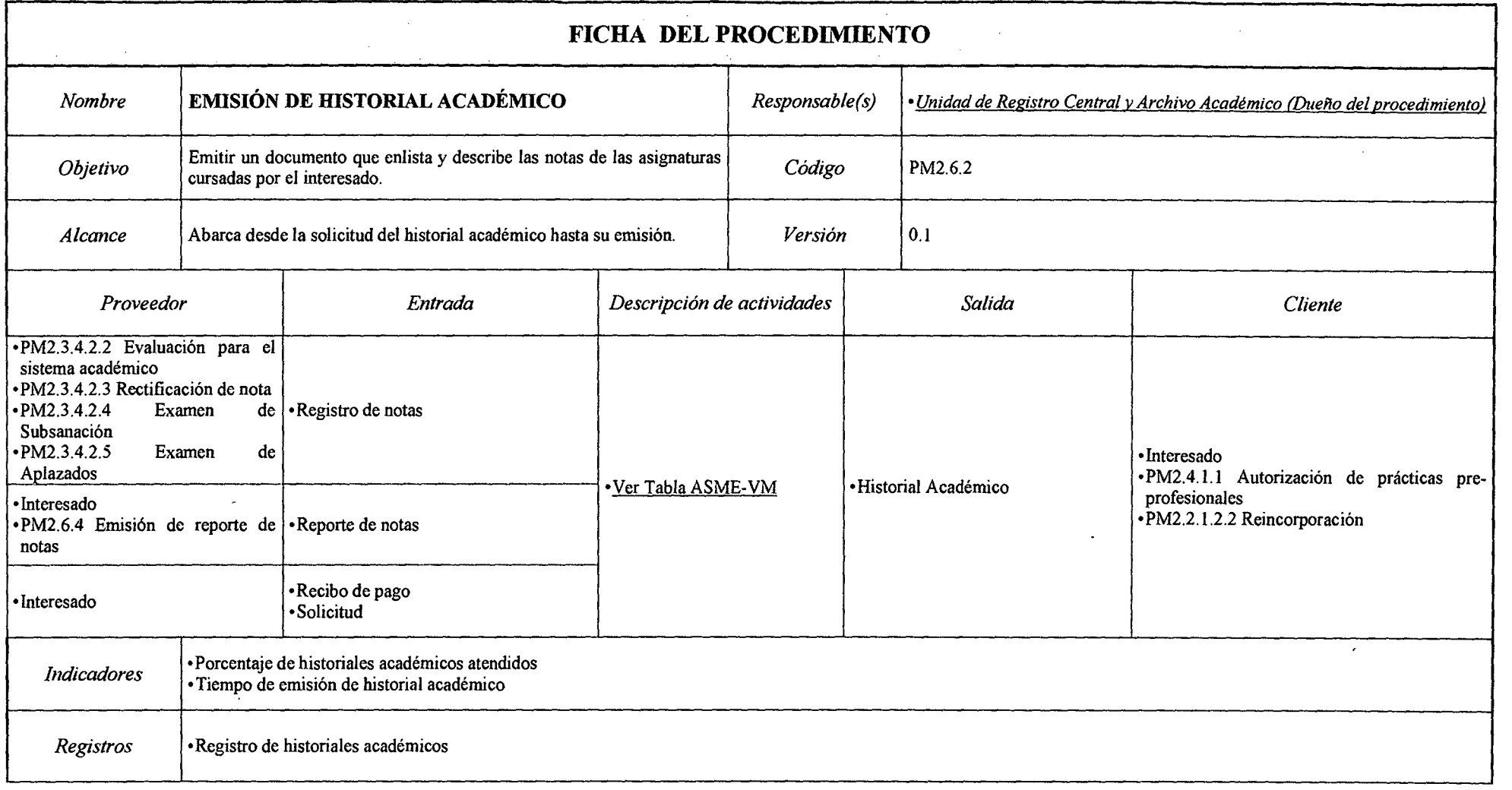

## *Tabla N° 111 Ficha de CaracterizaciónPM2.6.3 Emisión de Certificado de Estudios*

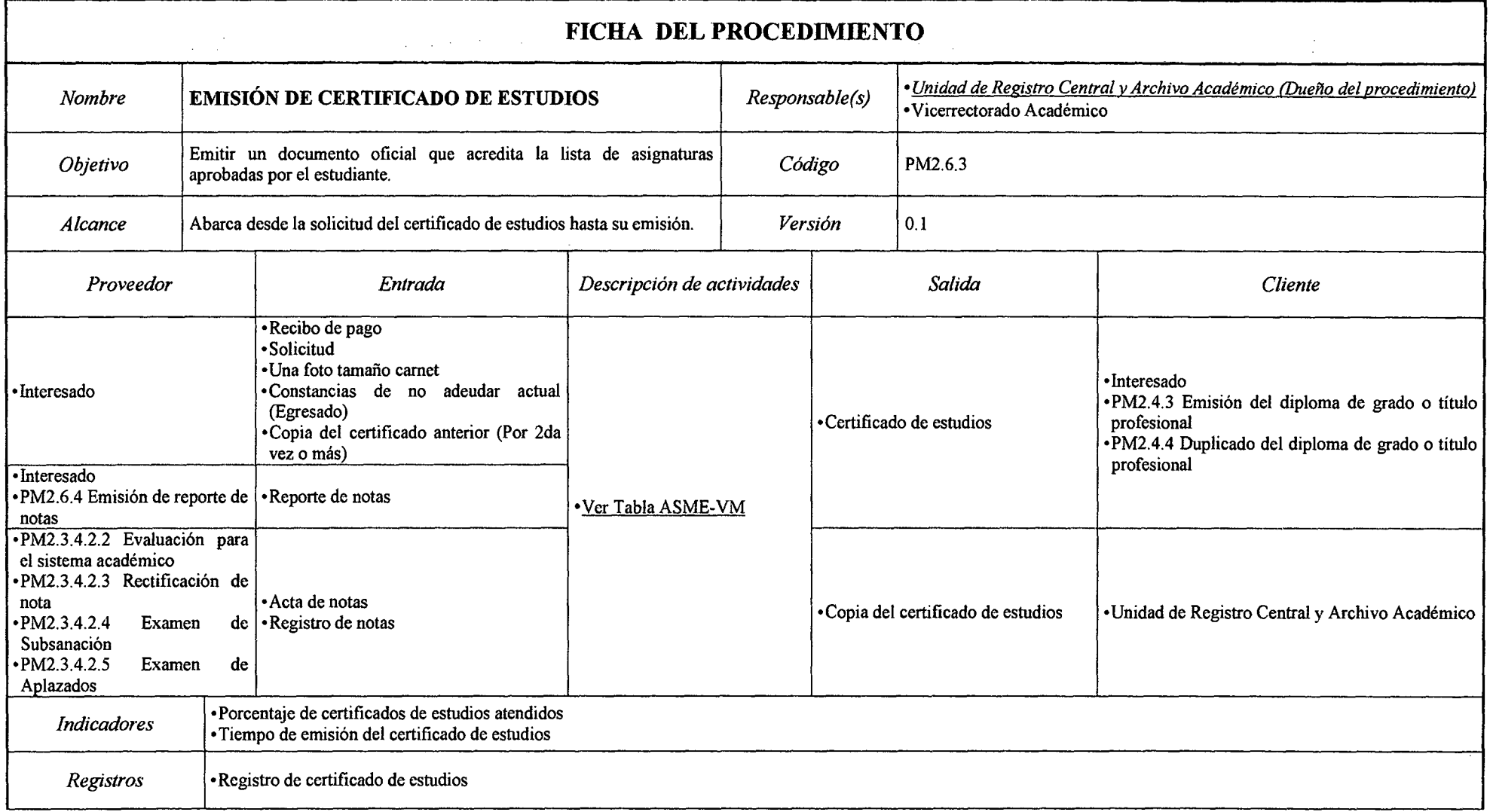

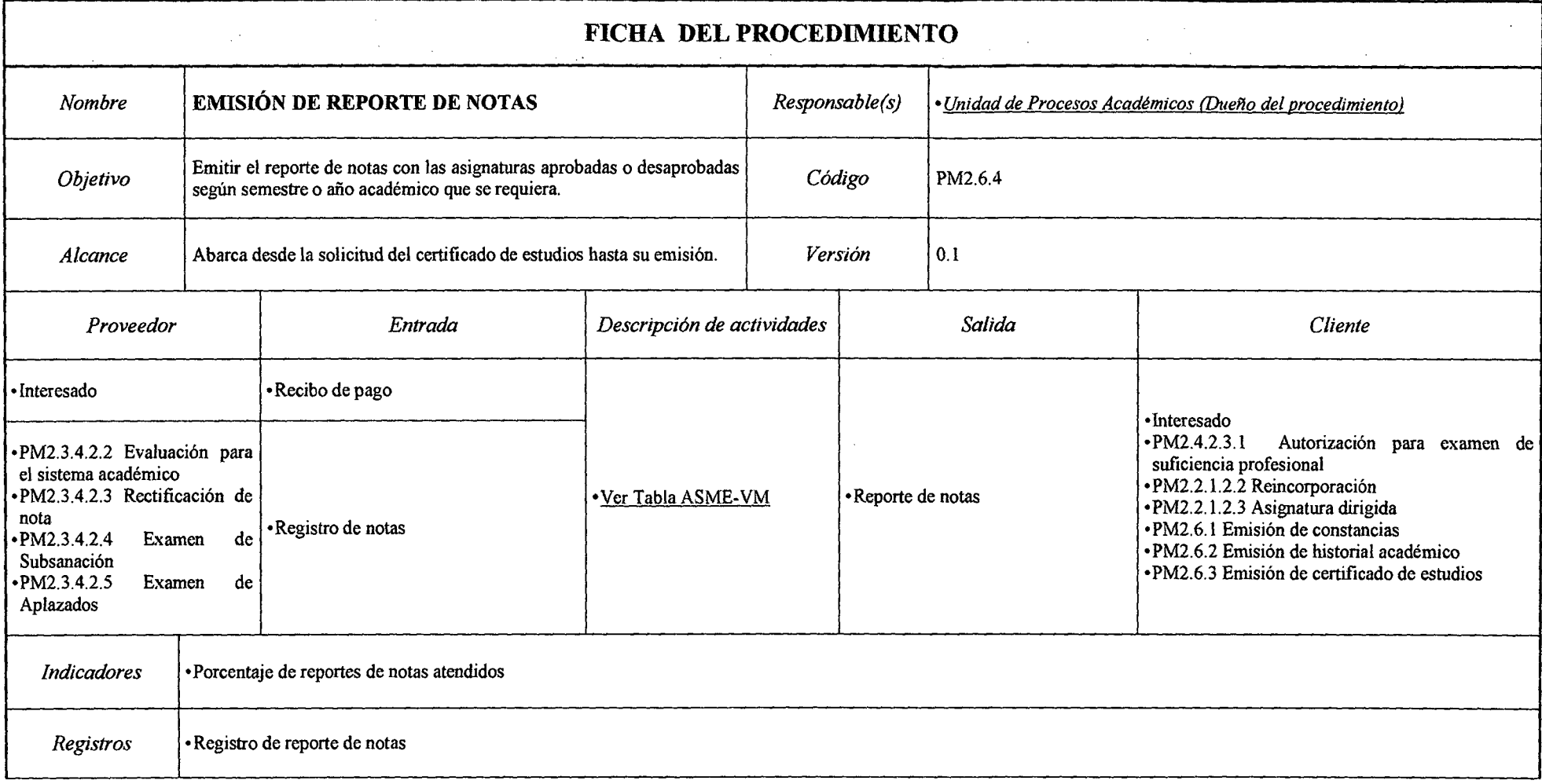

## *Tabla N° 113 Ficha de Caracterización PM3 Extensión Universitaria y Proyección Social*

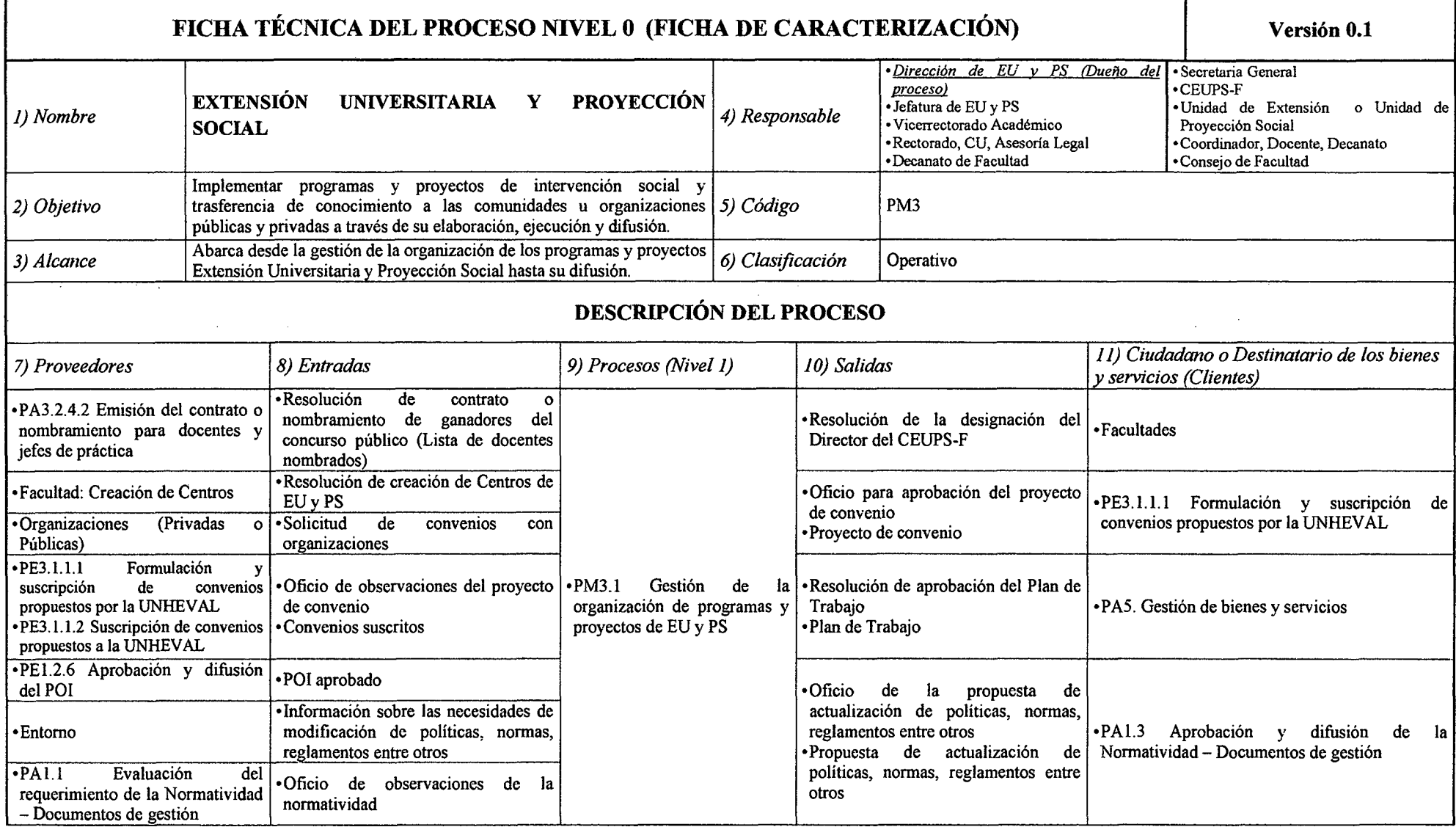

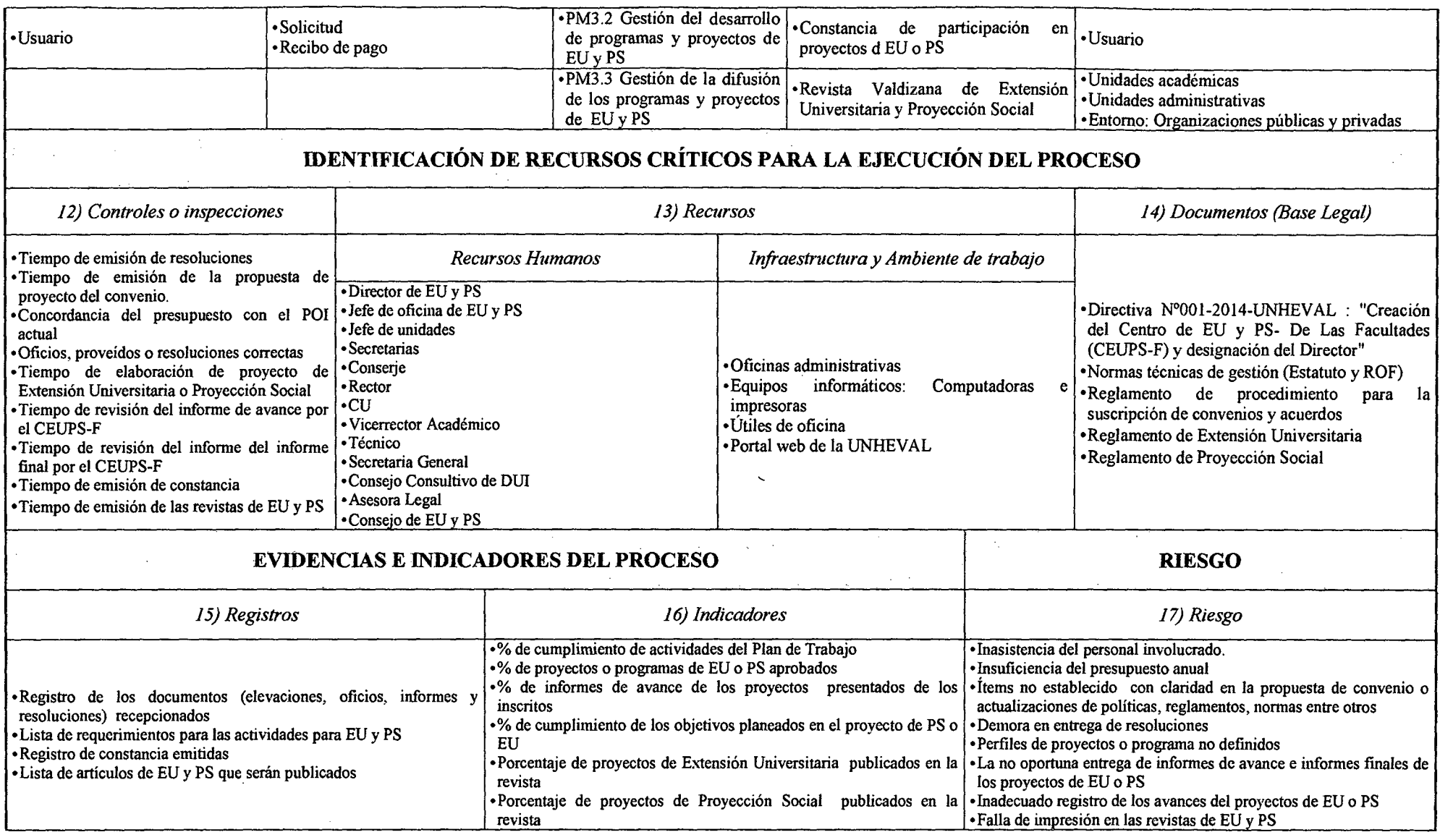

 $\sim 100$  km s  $^{-1}$ 

*Fuente: Elaboración Propia* 

;

#### *Tabla N° 114 Ficha de Caracterización PM3.1 Gestión de la Organización de Programas y Proyectos de Extensión Universitaria y Proyección Social*

 $\sim$ 

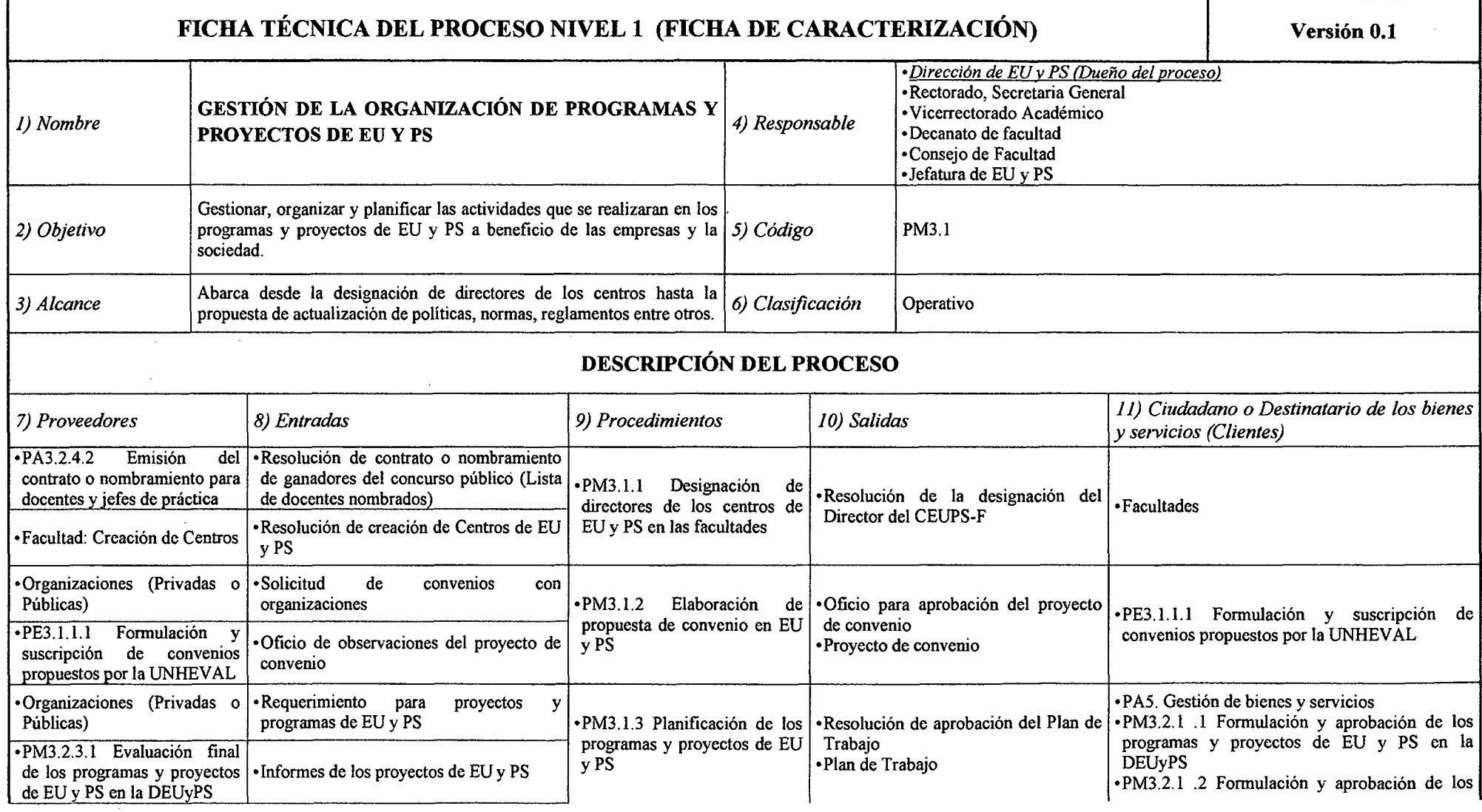

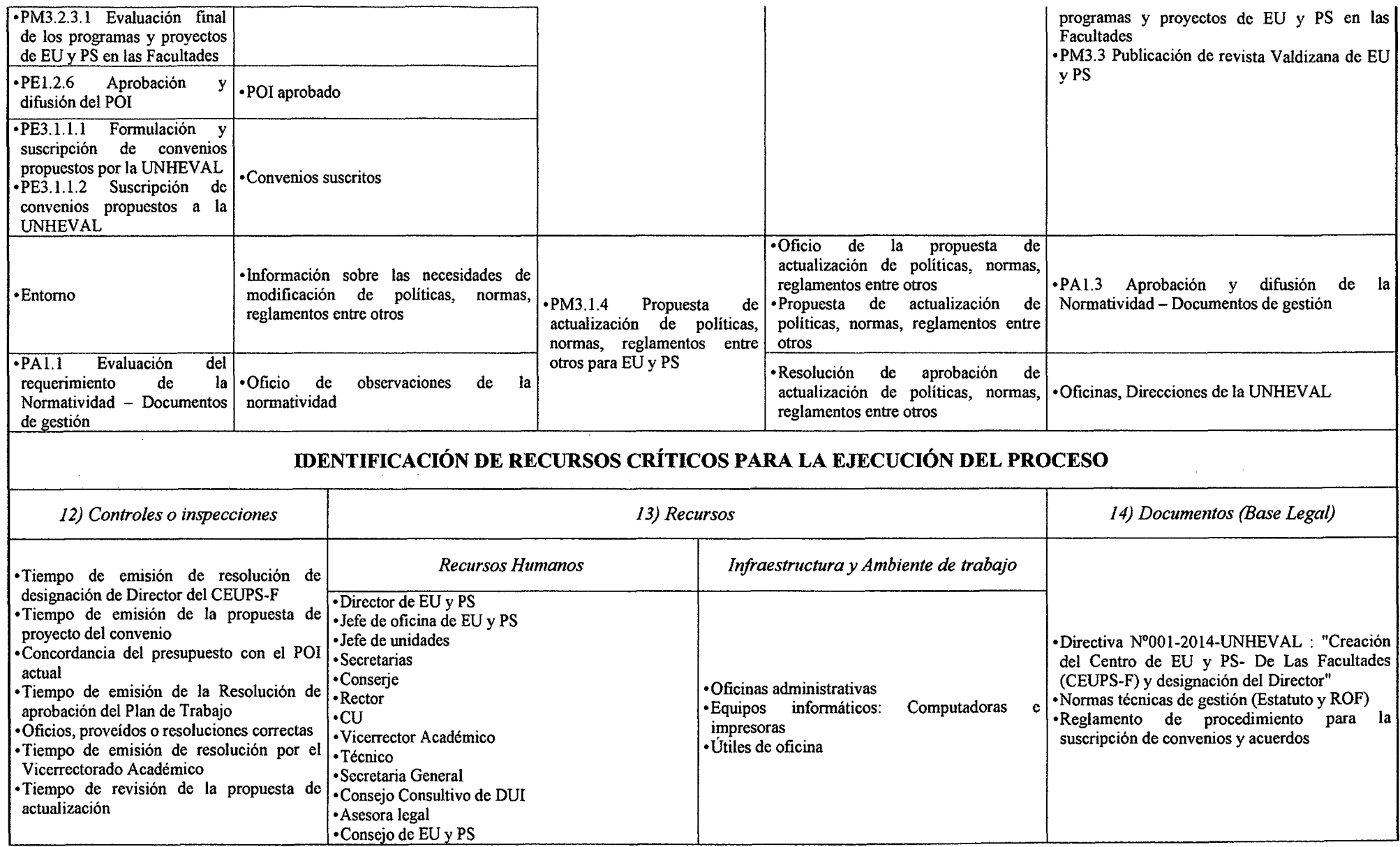

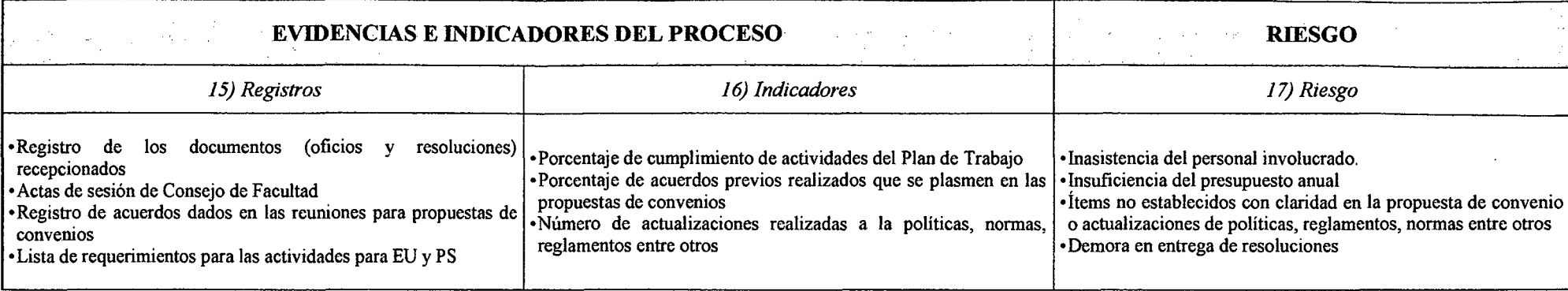

 $\mathbf{r}$ 

 $\sim$ 

 $\sim 10^{-1}$ 

*Fuente: Elaboración Propia* 

 $\bar{z}$ 

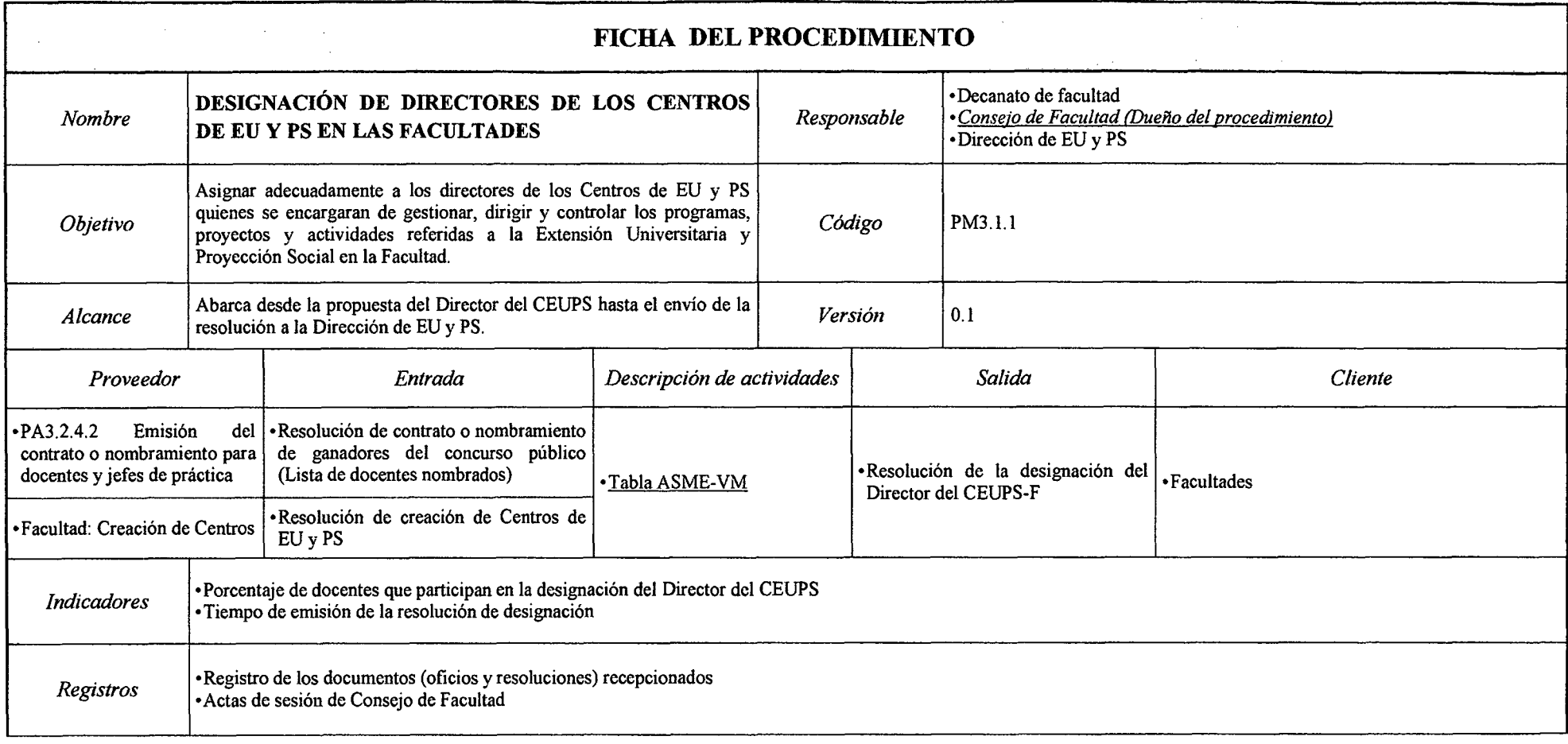

 $\sim$ 

#### *Tabla N° 1.15 Ficha de Caracterización PM3.1.1 Designación de Directores de los Centros de EU y PS en las Facultades*

*Fuente: Elaboración Propia*  and the state of the state

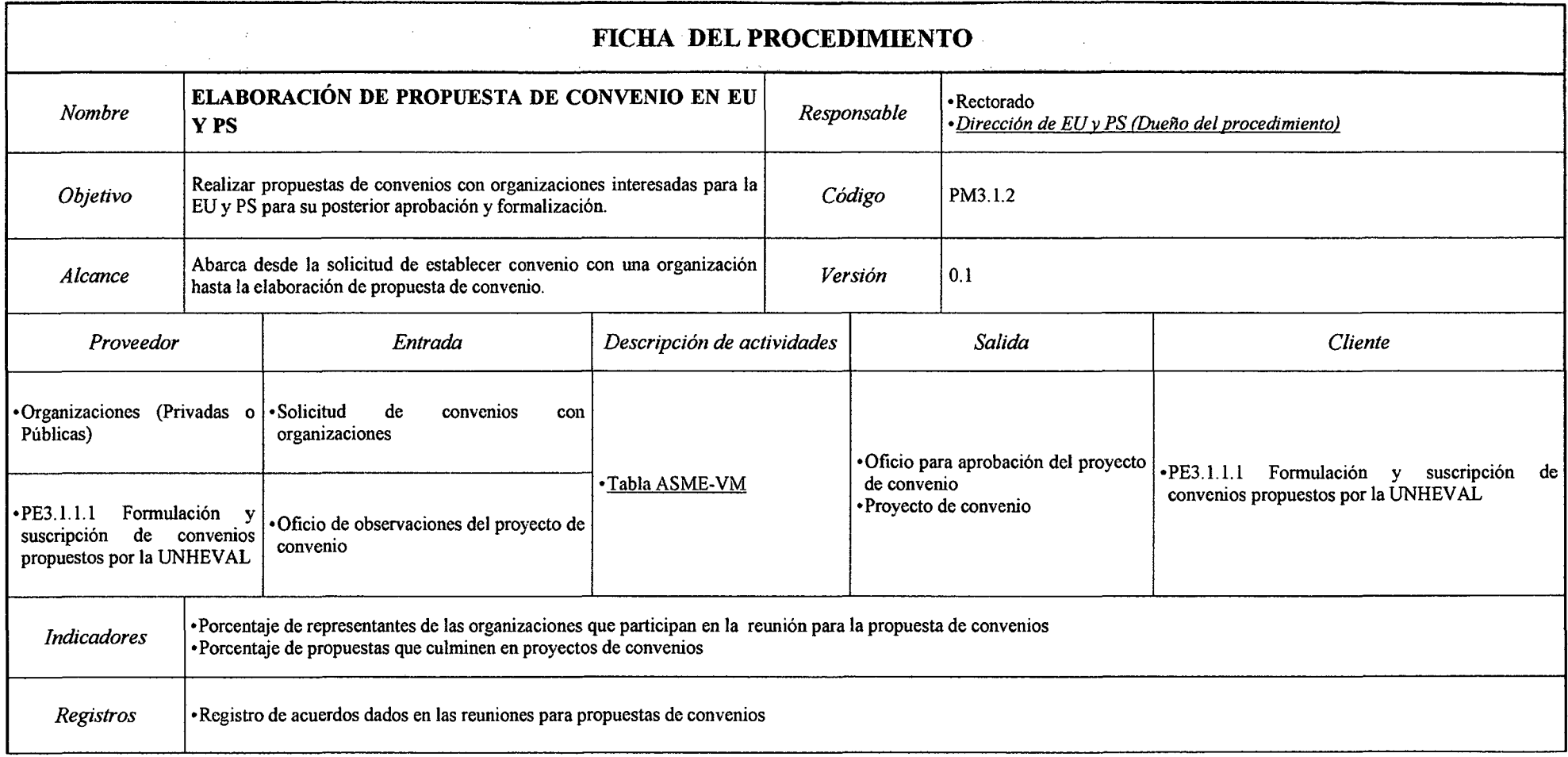

#### *Tabla N° 116 Ficha de Caracterización PM3.1.2 Elaboración de Propuesta de Convenio en EU y PS*

'-'

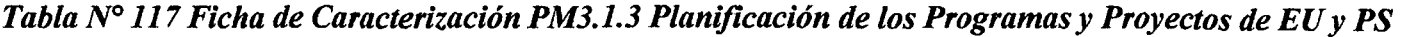

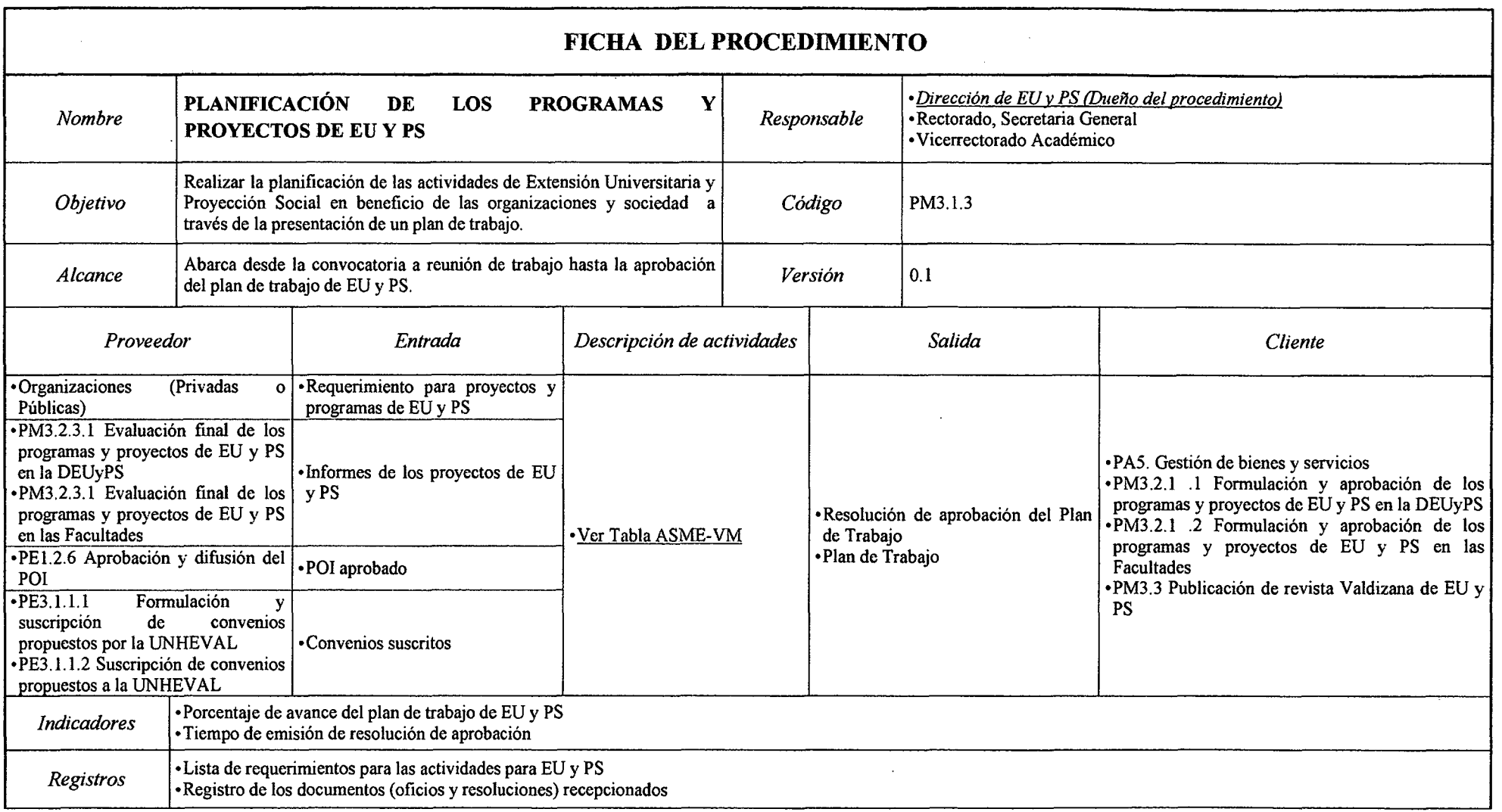

 $\mathcal{L}^{\text{max}}_{\text{max}}$  , where  $\mathcal{L}^{\text{max}}_{\text{max}}$
### *Tabla N° 118 Ficha de Caracterización PM3.1.4 Propuesta de Actualización de Políticas, Normas, Reglamentos, Entre Otros para Extensión Universitaria y Proyección Social*

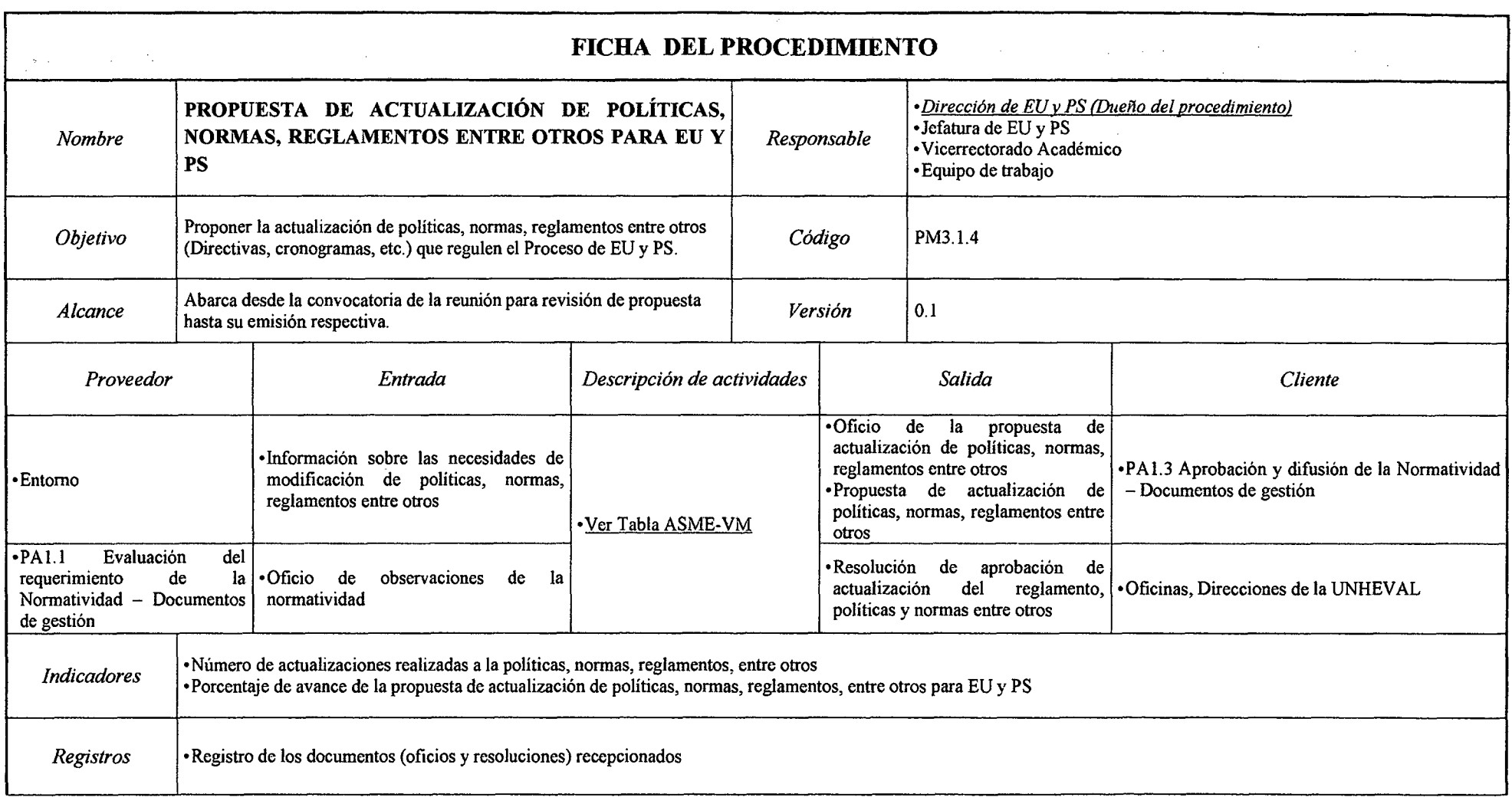

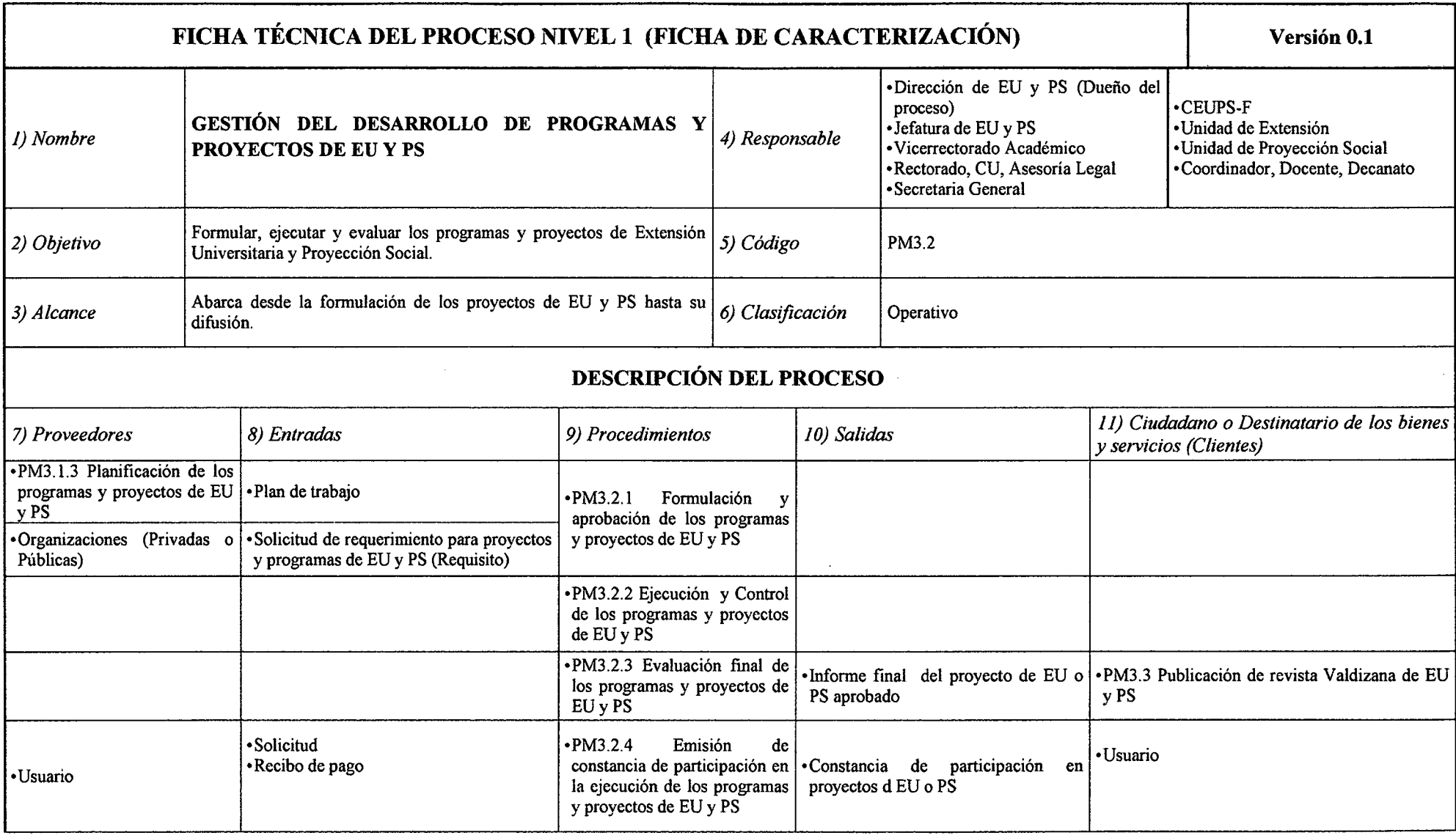

*Tabla N° 119 Ficha de Caracterización PM3.2 Gestión del Desarrollo de los Programas y Proyectos de Extensión Universitaria y Proyección Social* 

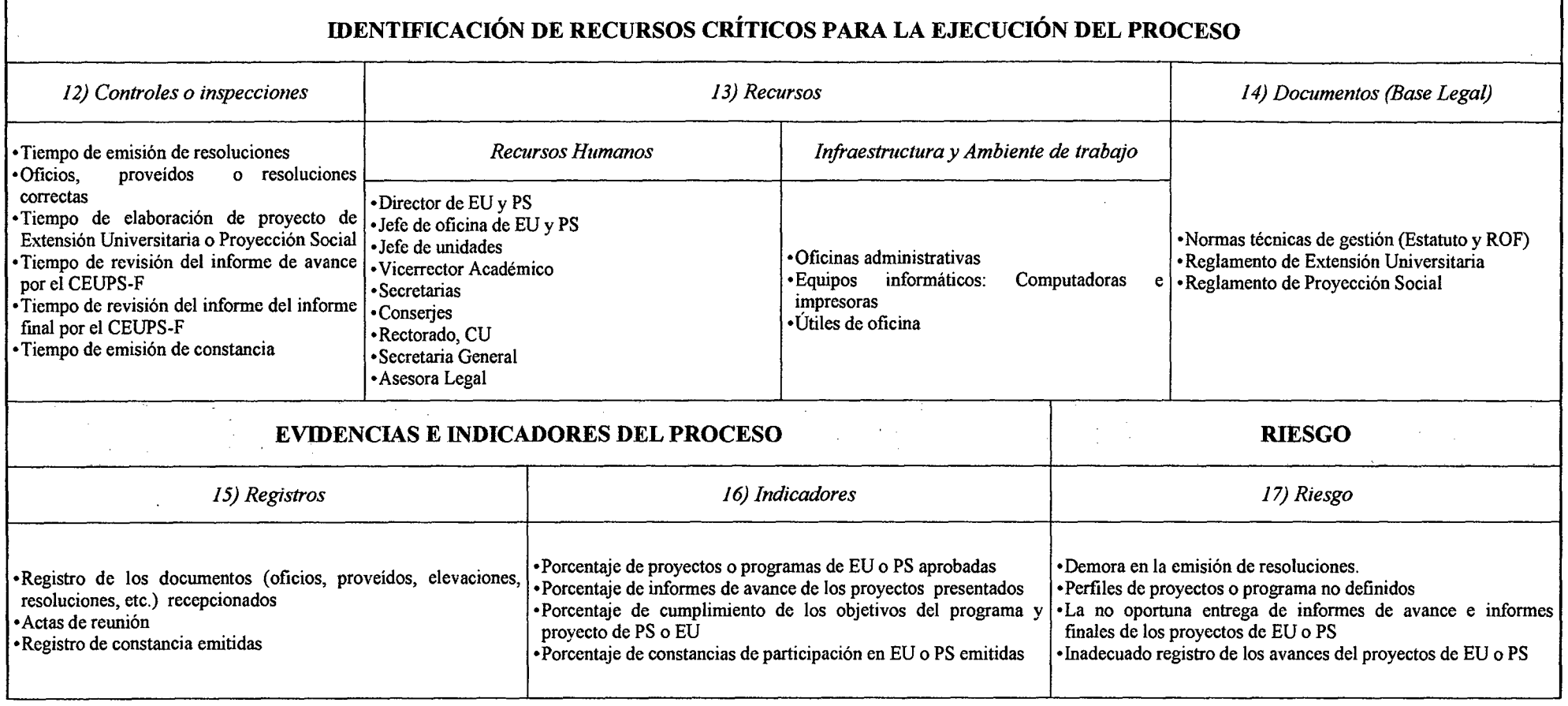

 $\sim 10^{-11}$ 

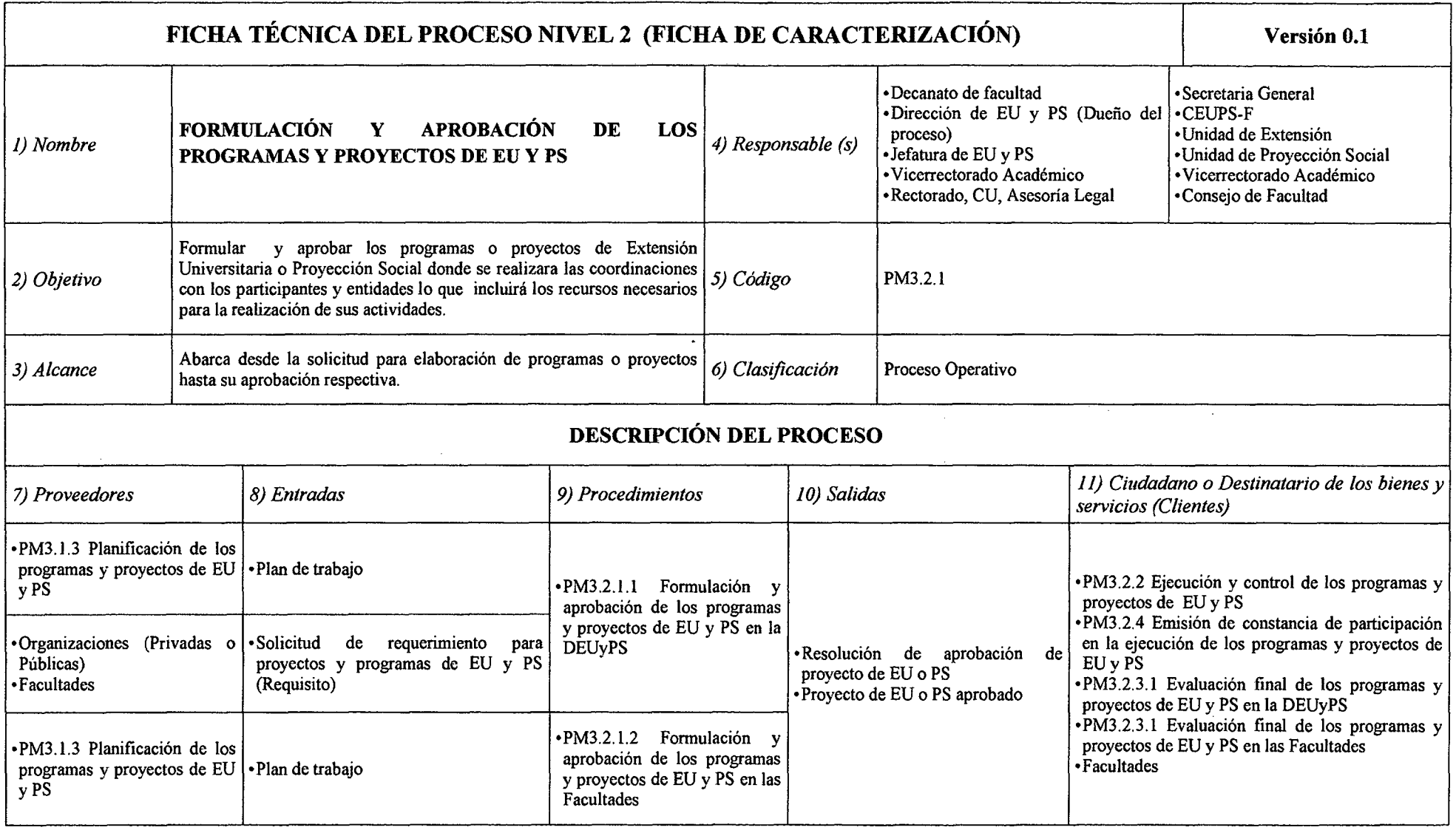

# *Tabla N° 120 Ficha de Caracterización PM3.2.1 Formulación y Presentación de los Programas y Proyectos de EU y PS*

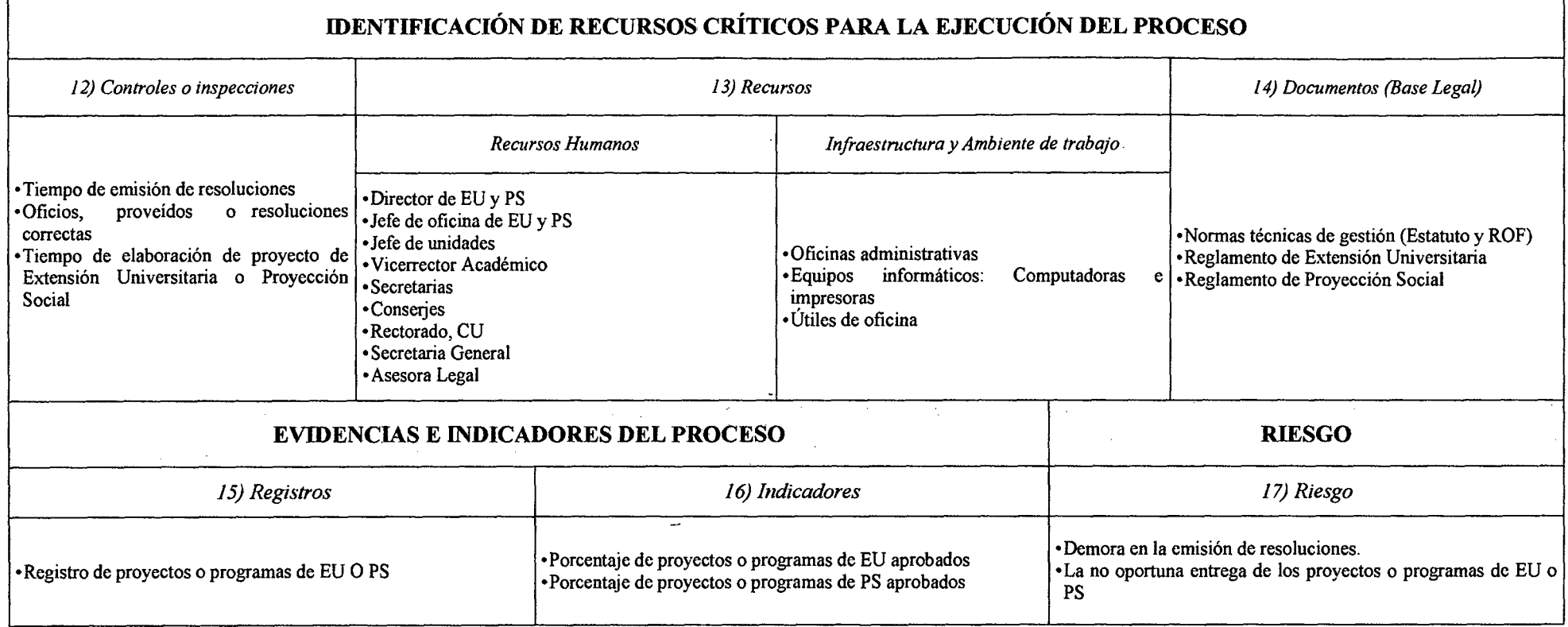

 $\omega$ 

 $\mathcal{A}$ 

 $\sim$   $\sim$ 

 $\sim 10^7$ 

*Fuente: Elaboración Propia* 

 $\sim$ 

'n.

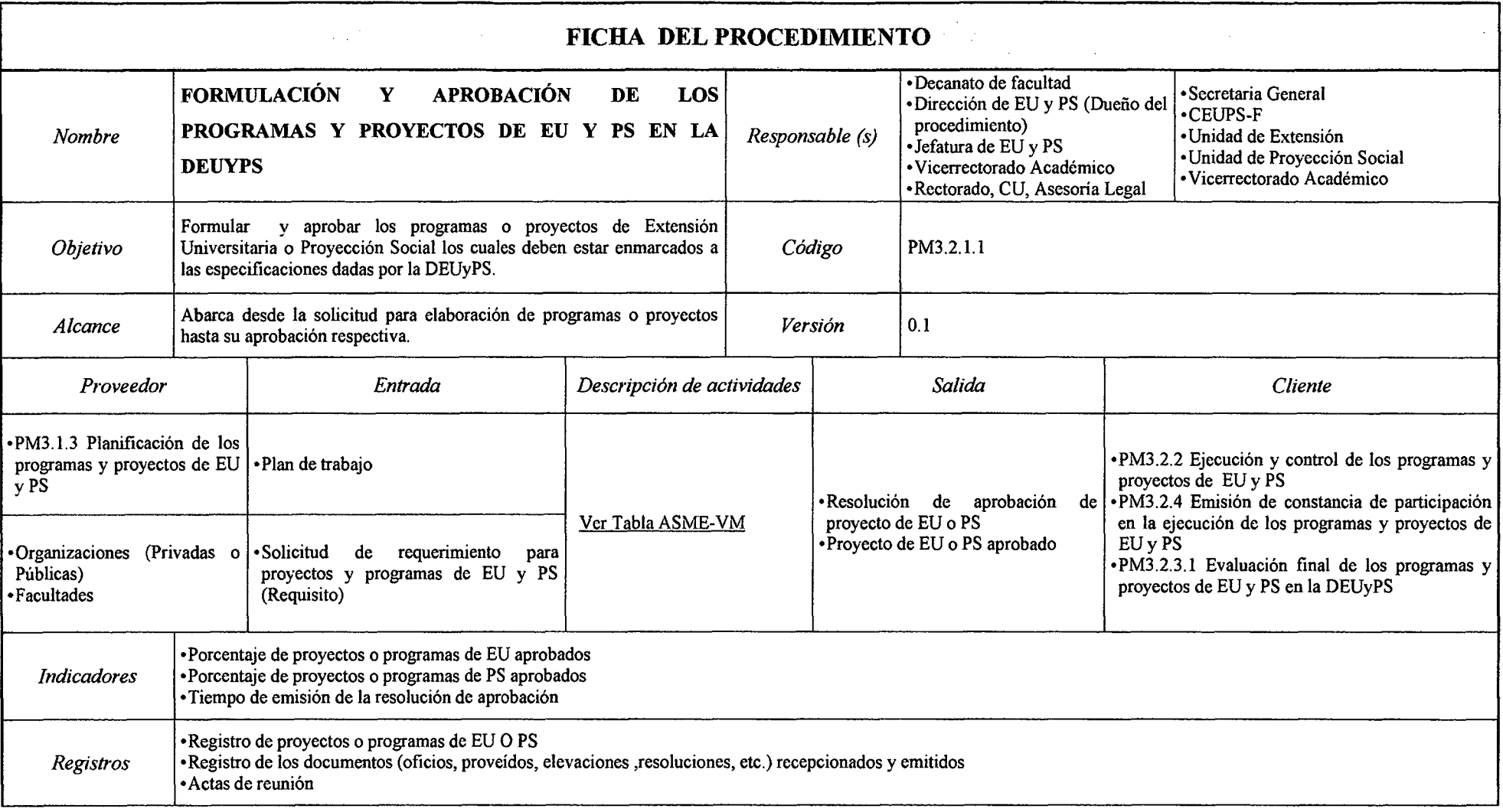

## *Tabla N° 121 Ficha de Caracterización PM3.2.1.1 Formulación y Presentación de los Programas y Proyectos de EU y PS en la DEUyPS*

*Tabla N° 122 Ficha de Caracterización PM3.2.1.2 Formulación y Presentación de los Programas y Proyectos de EU y PS en las Facultades* 

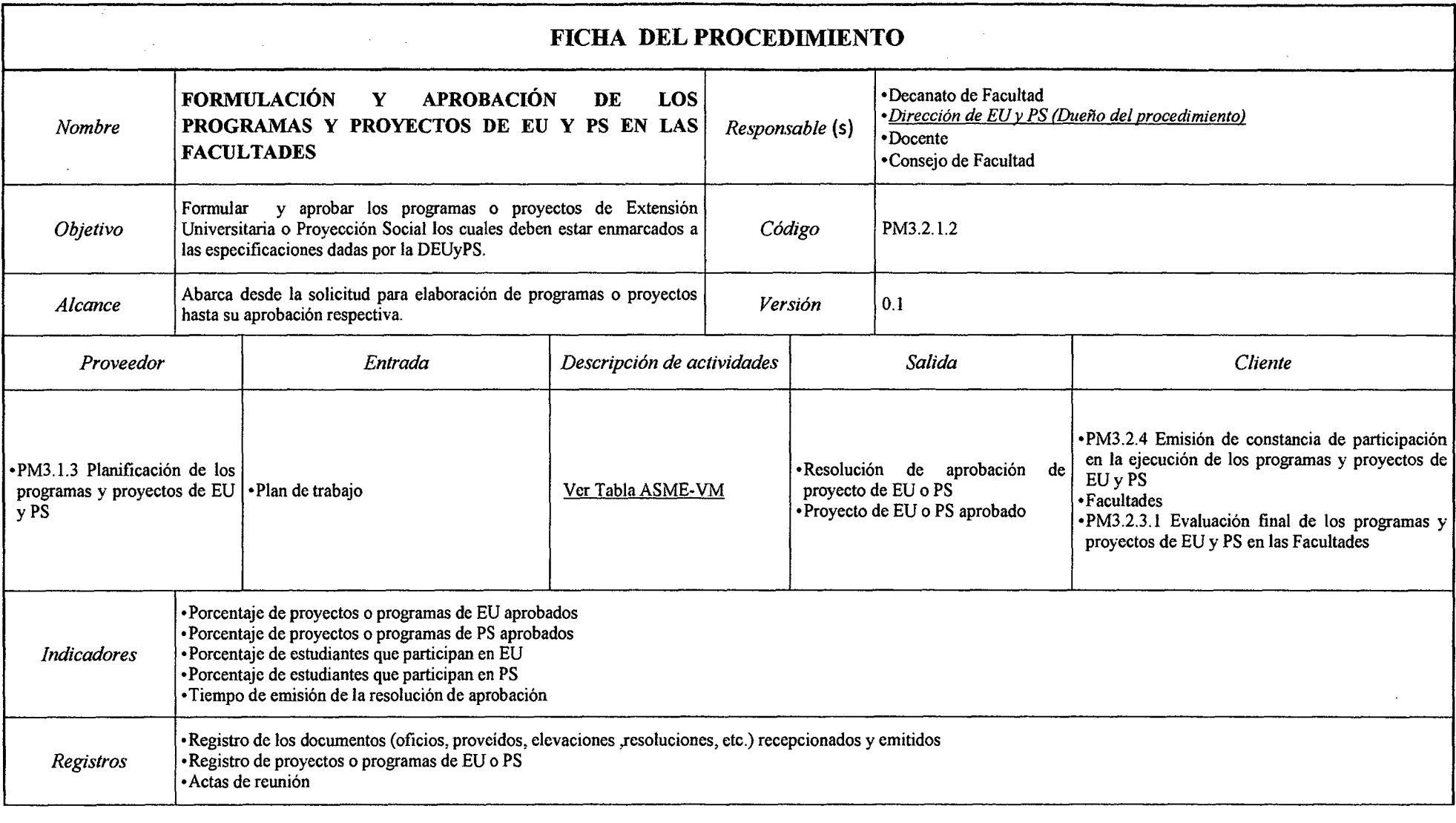

## *Tabla N° 123 Ficha de Caracterización PM3.2.2 Ejecución y Control de los Programas y Proyectos de EU y PS*

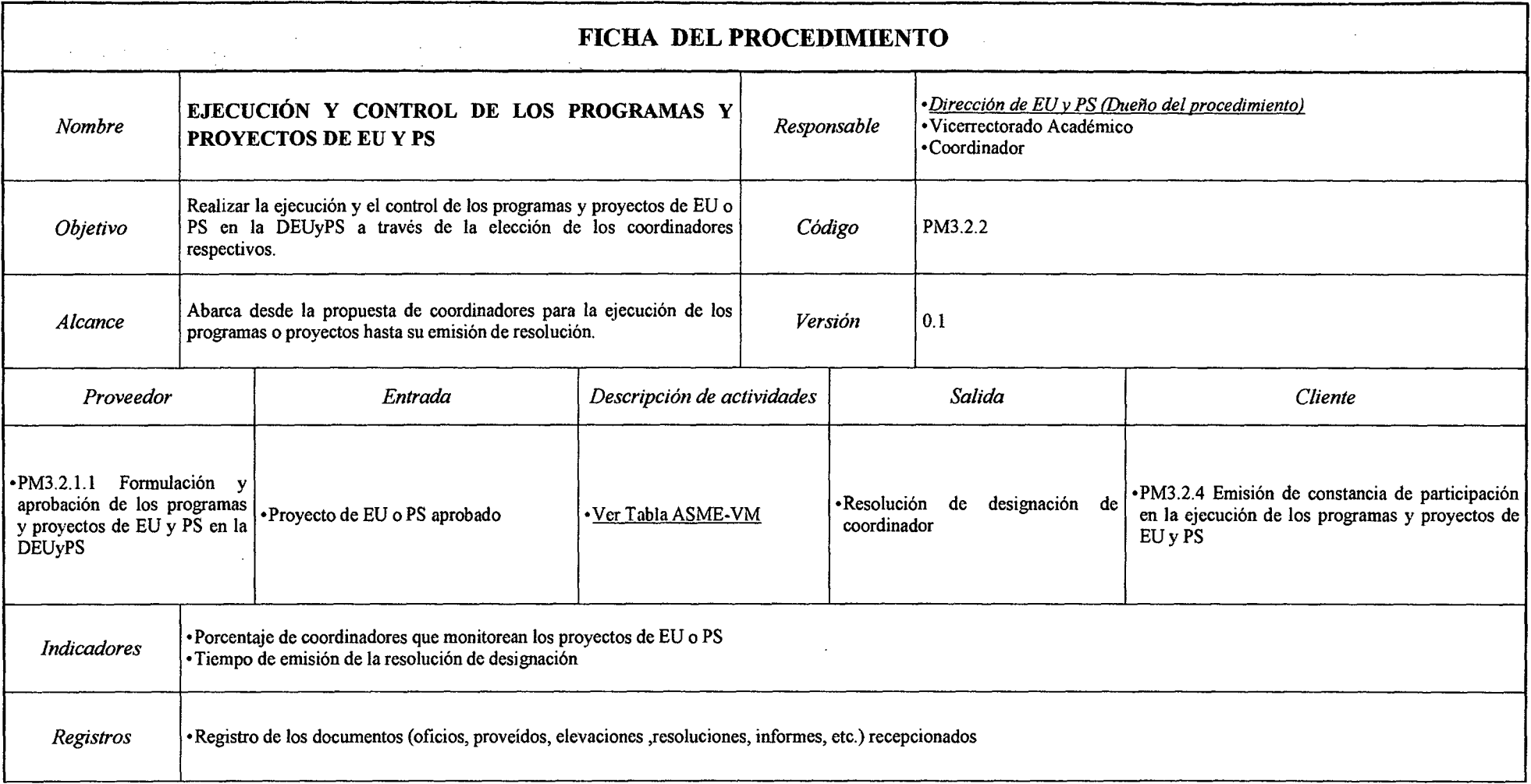

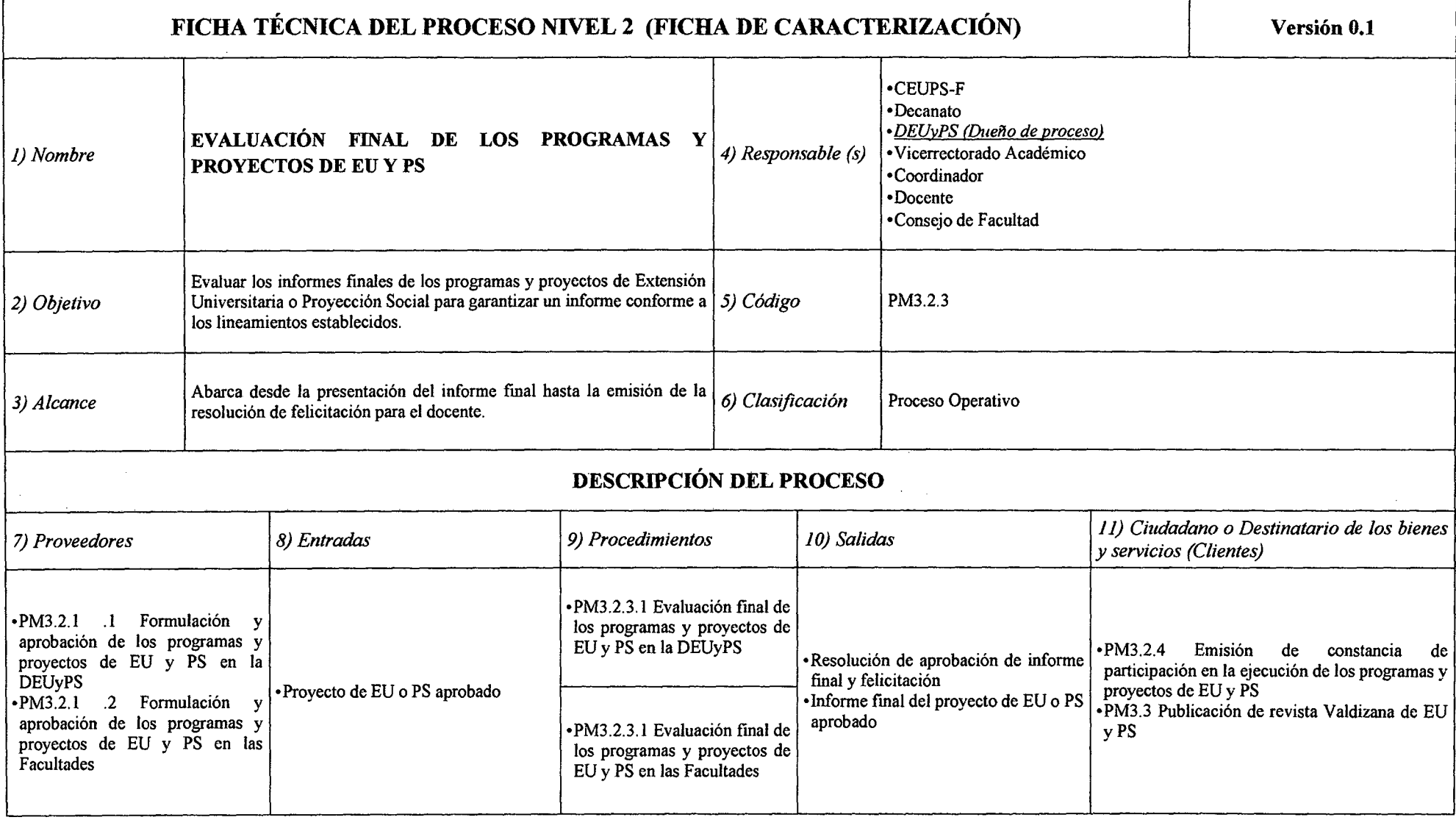

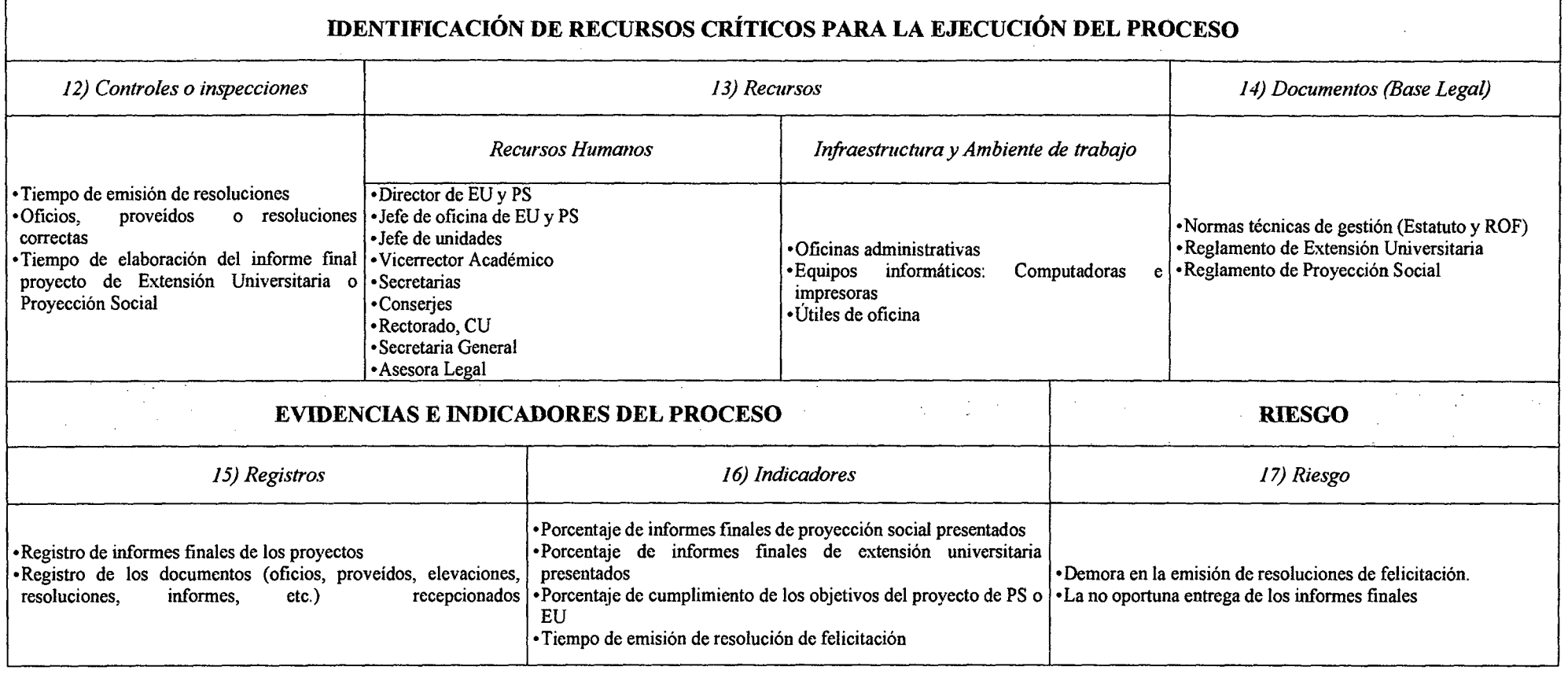

 $\sim$ 

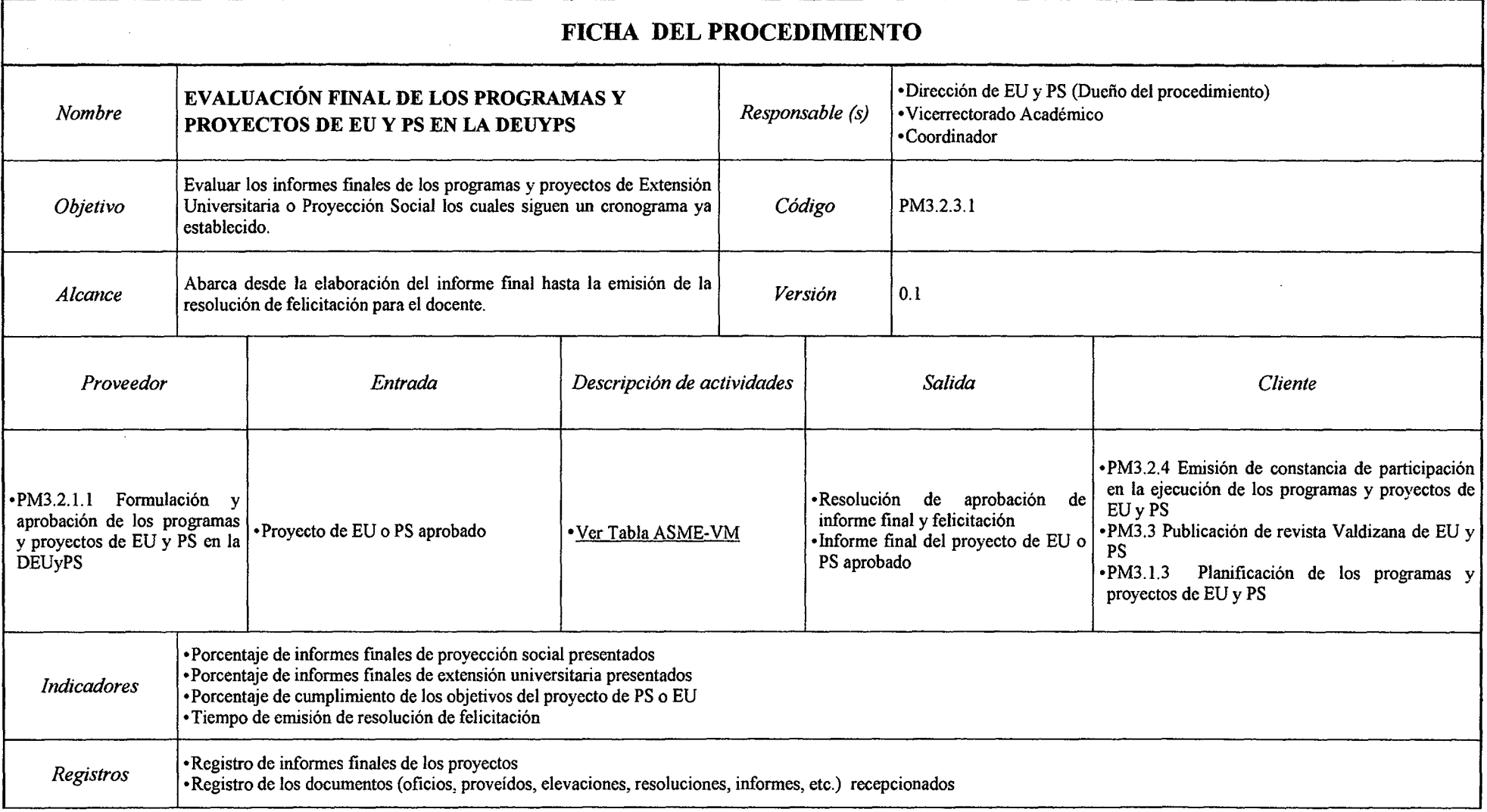

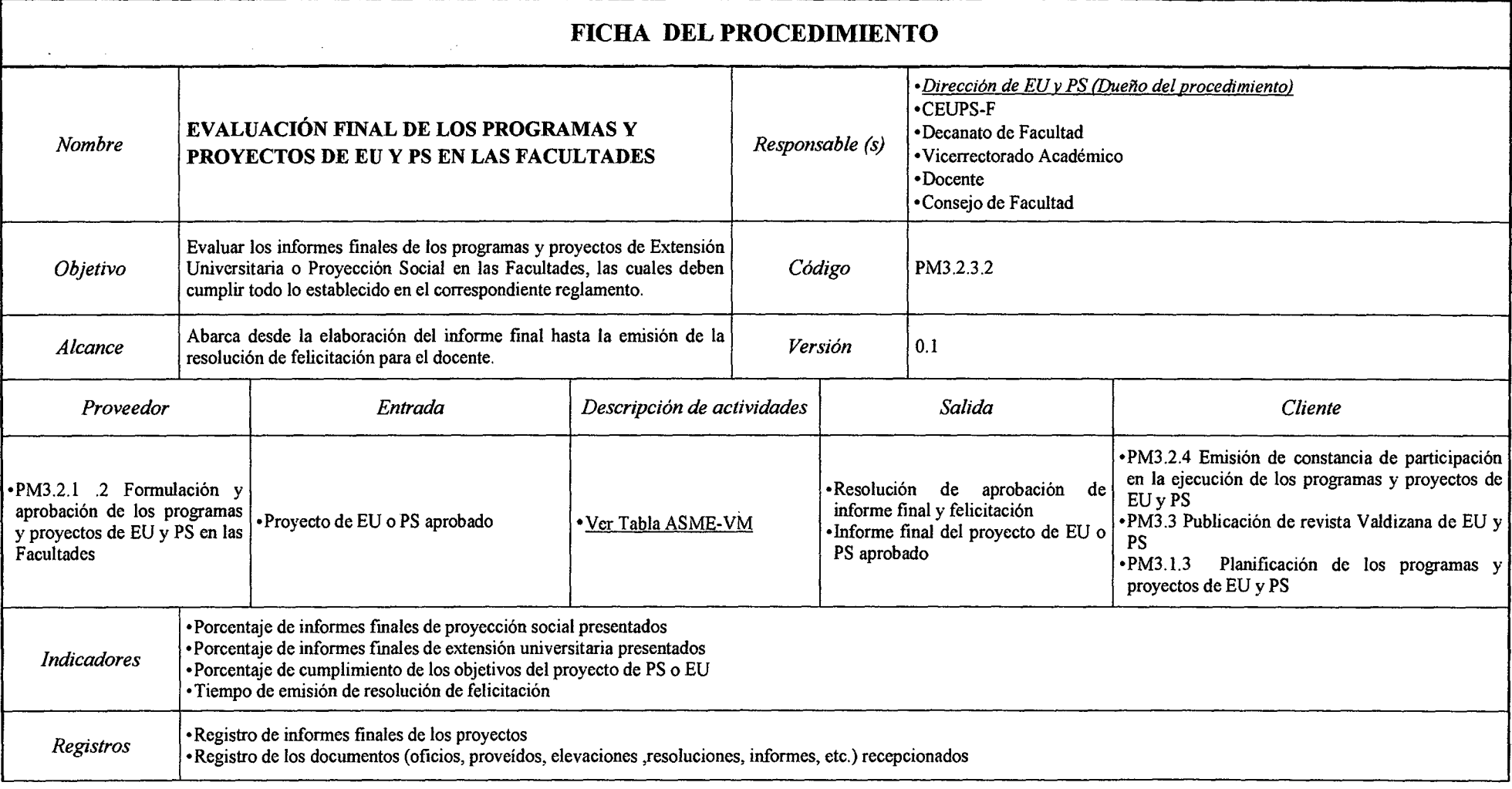

### *Tabla N° 127 Ficha de Caracterización PM3.2.4 Emisión de Constancia de Participación en el Desarrollo* **y** *Ejecución de los Programas y Proyectos deEUyPS*

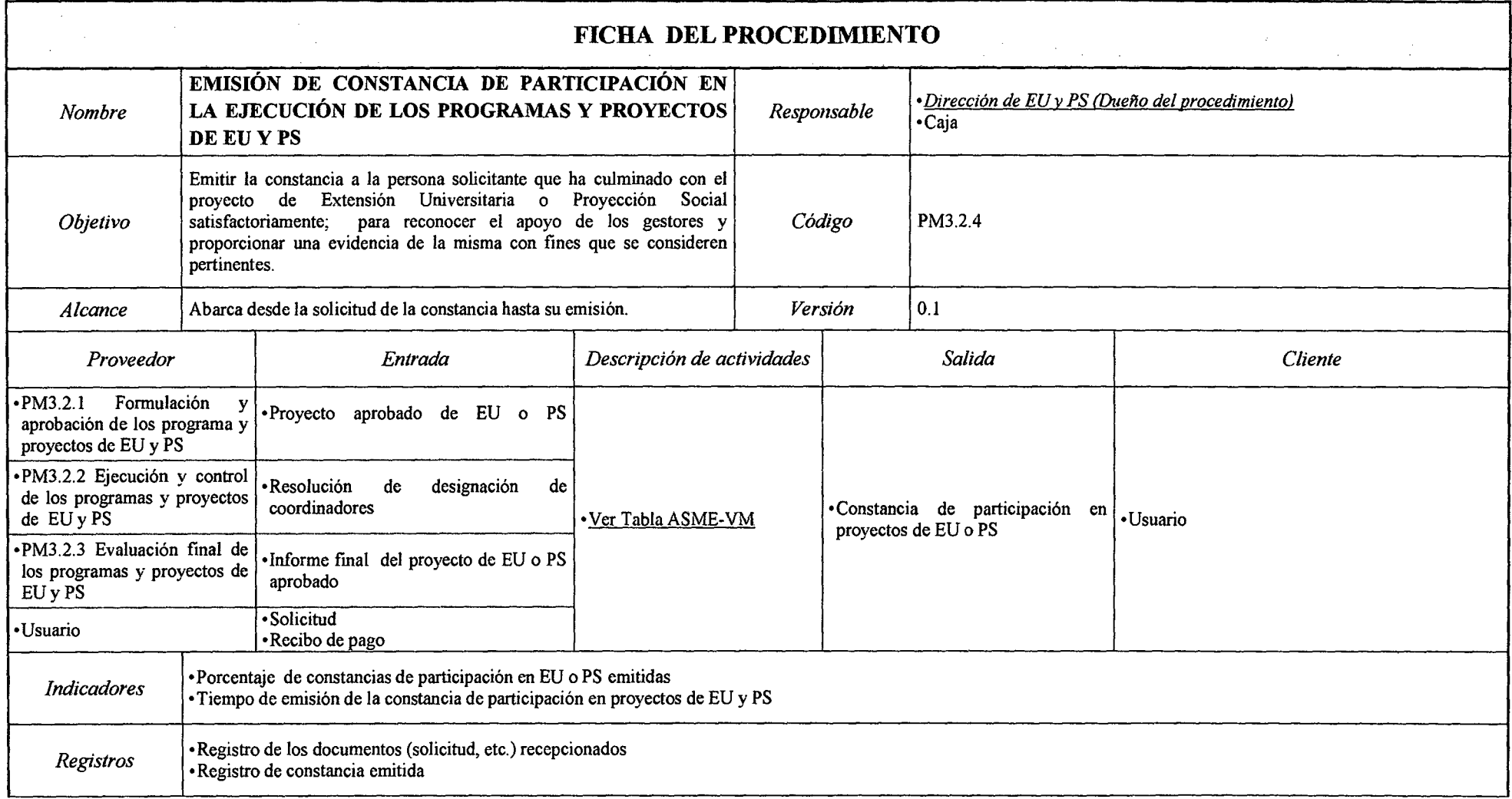

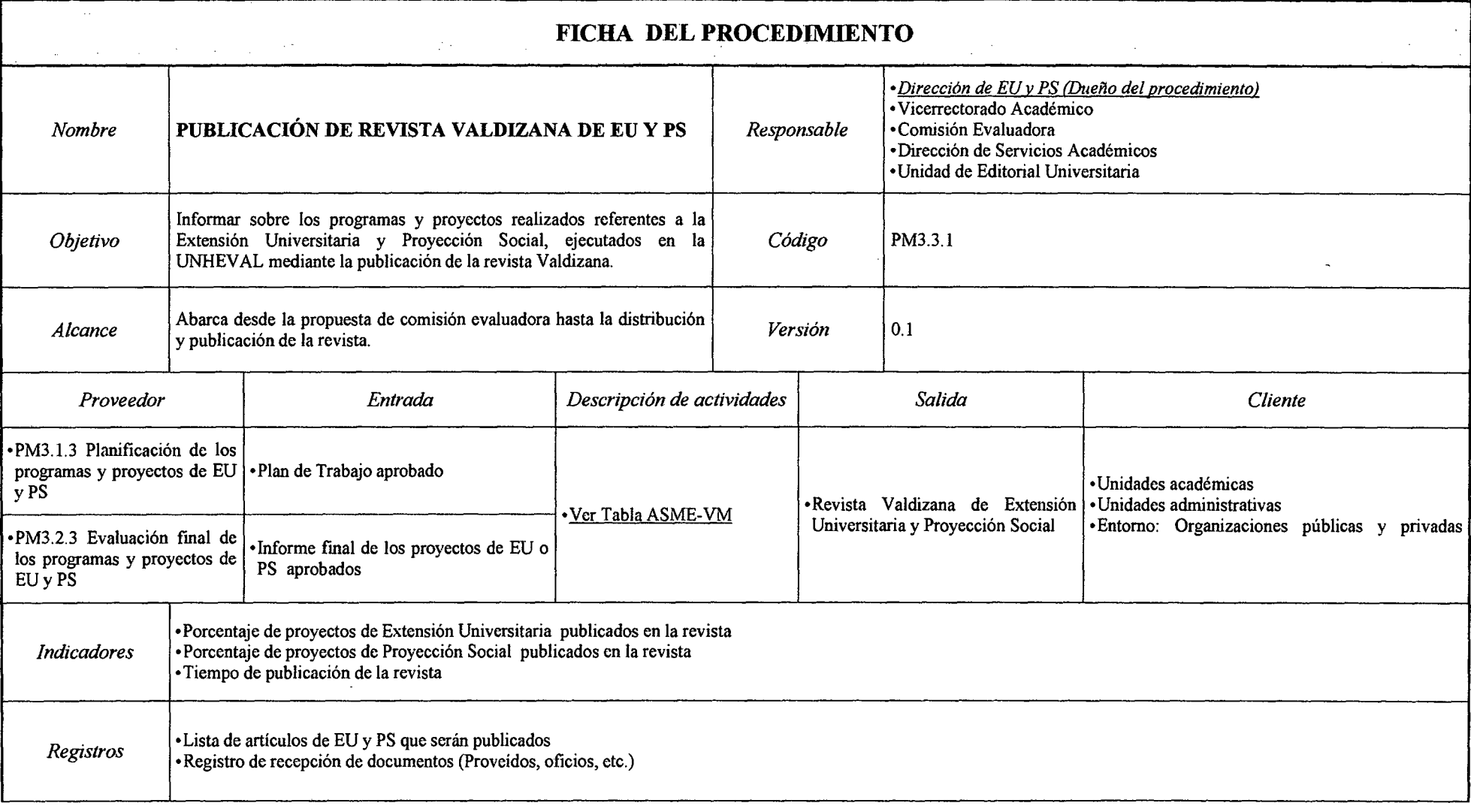

#### Tabla *N*<sup>o</sup> 129 Tabla ASME-VM Diagnóstico PM1.*J.l Planificación de las Actividades de Investigación*

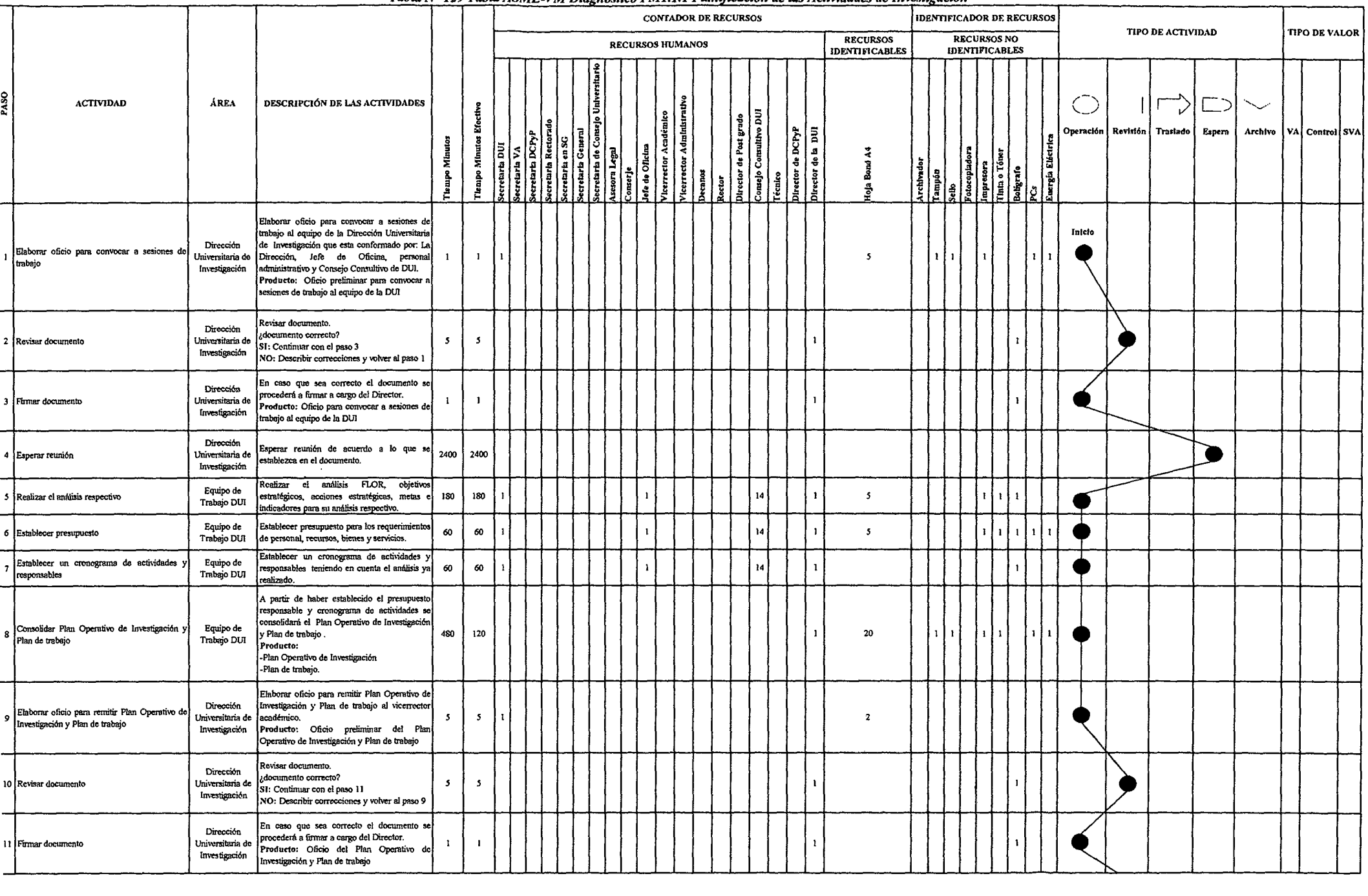

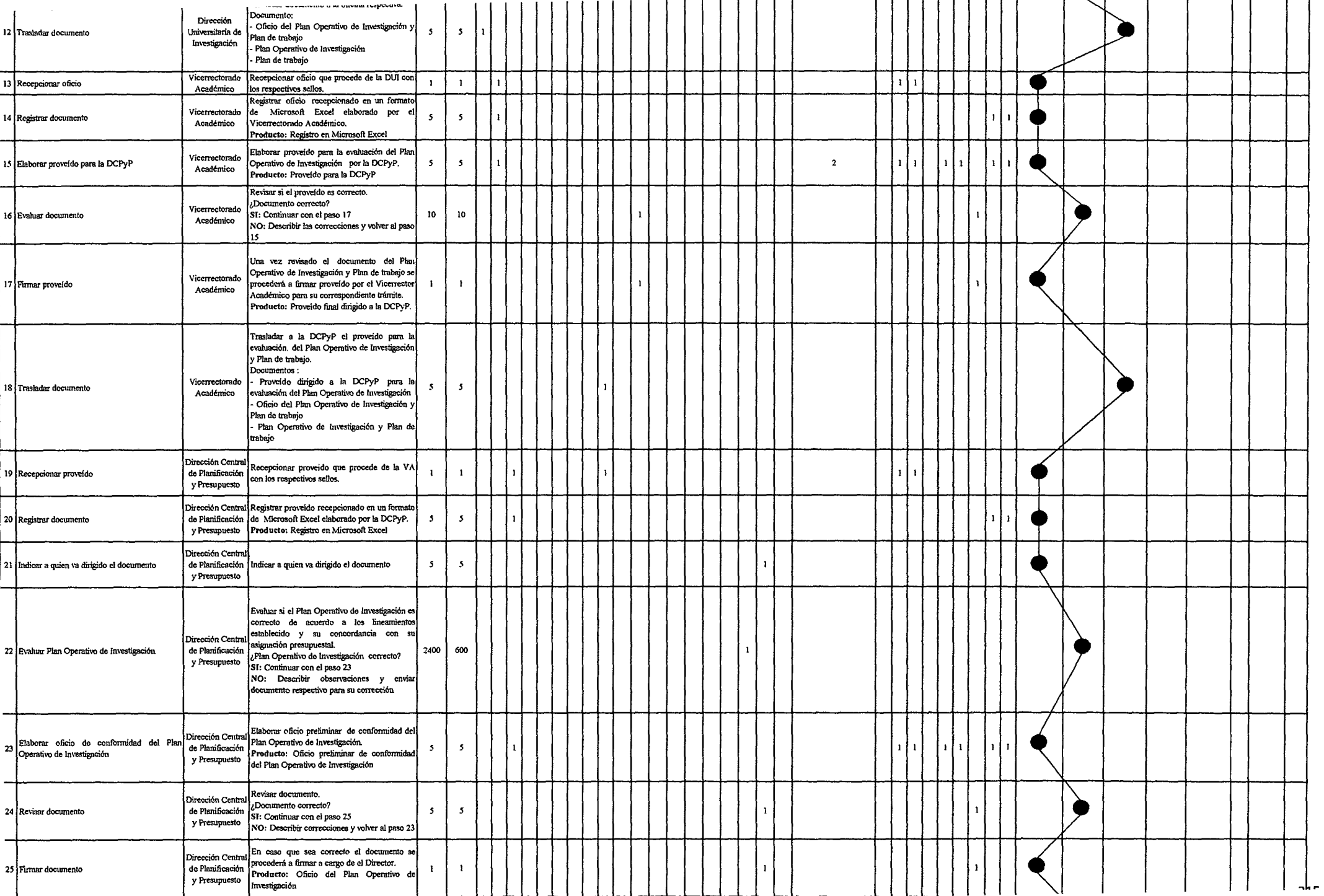

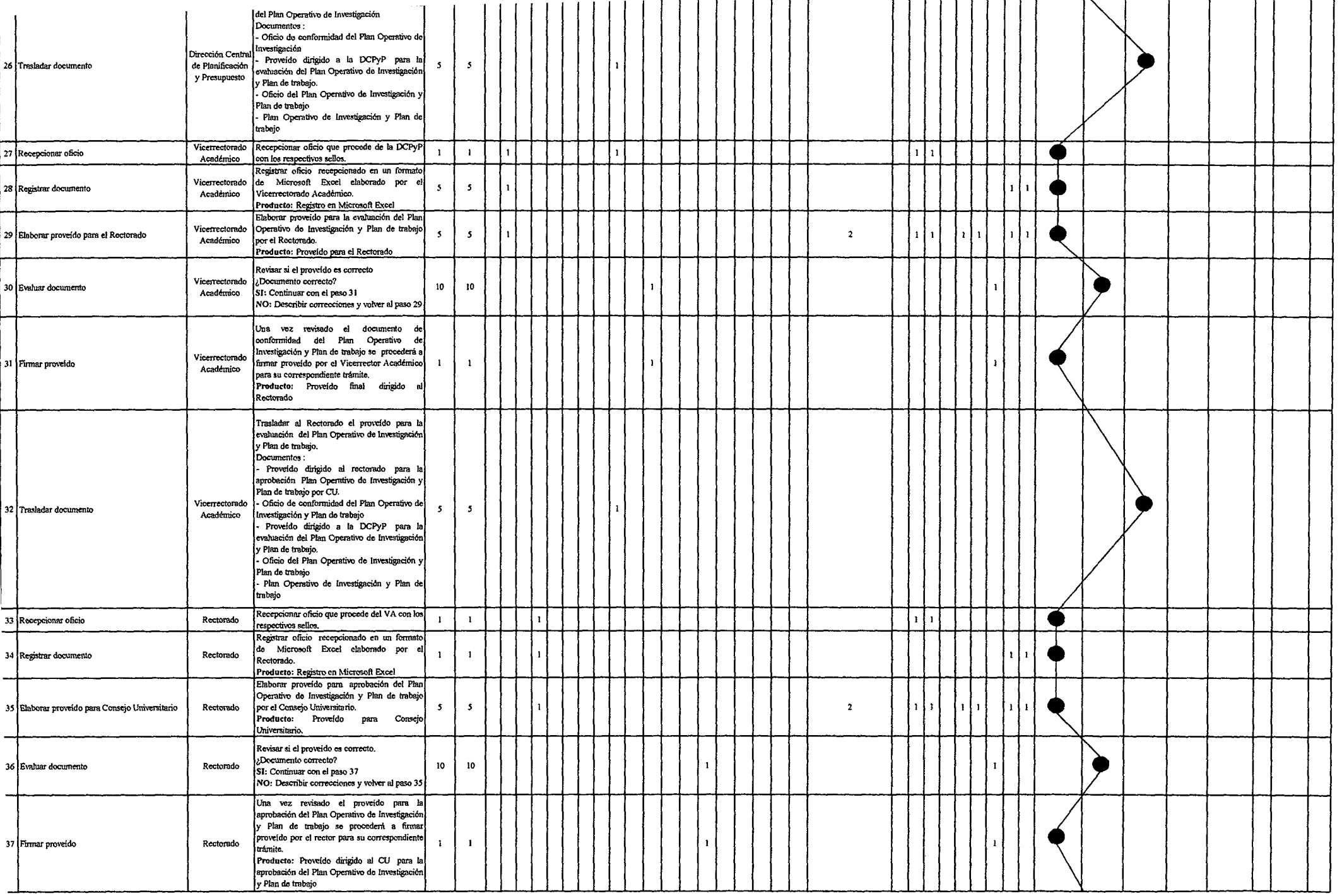

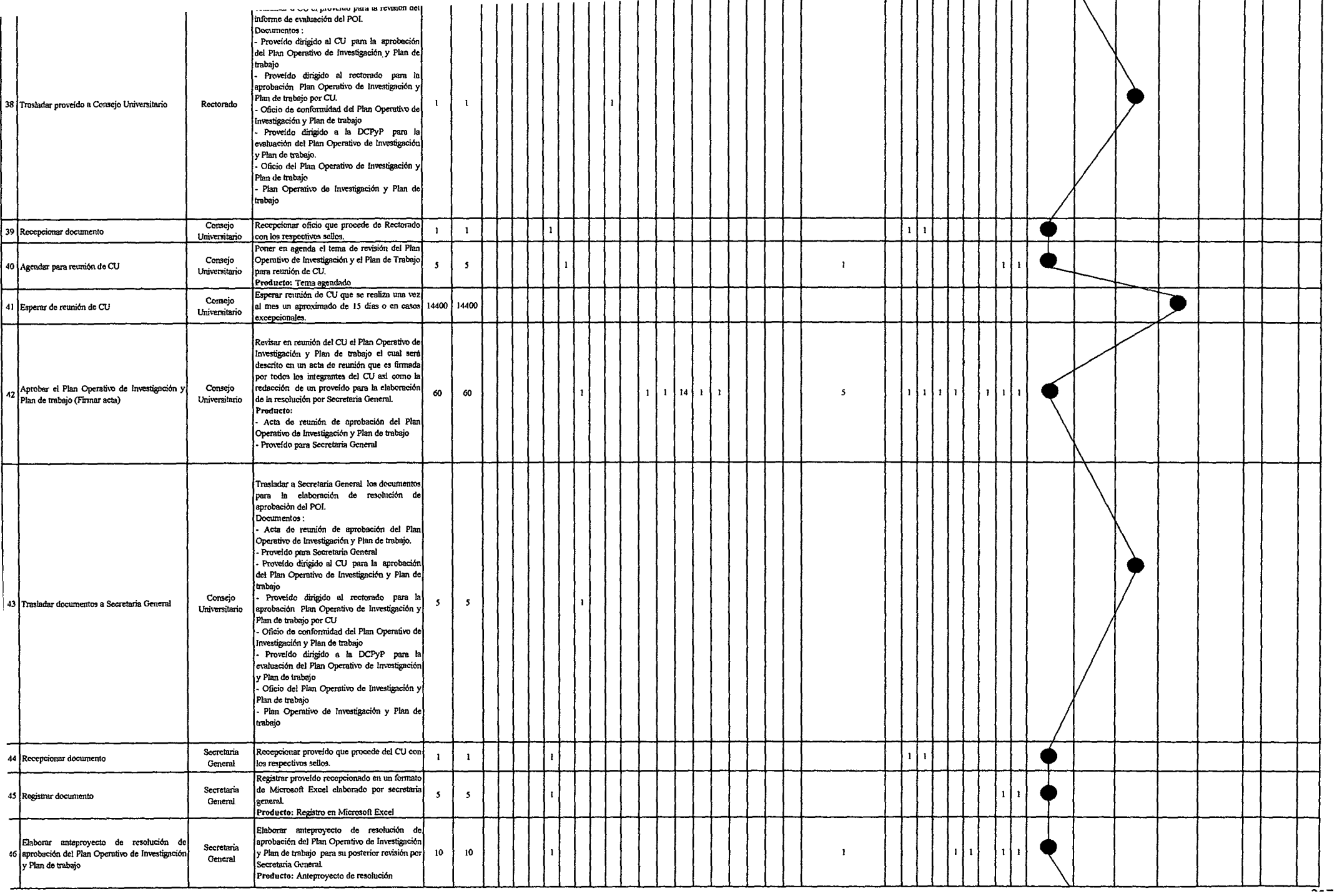

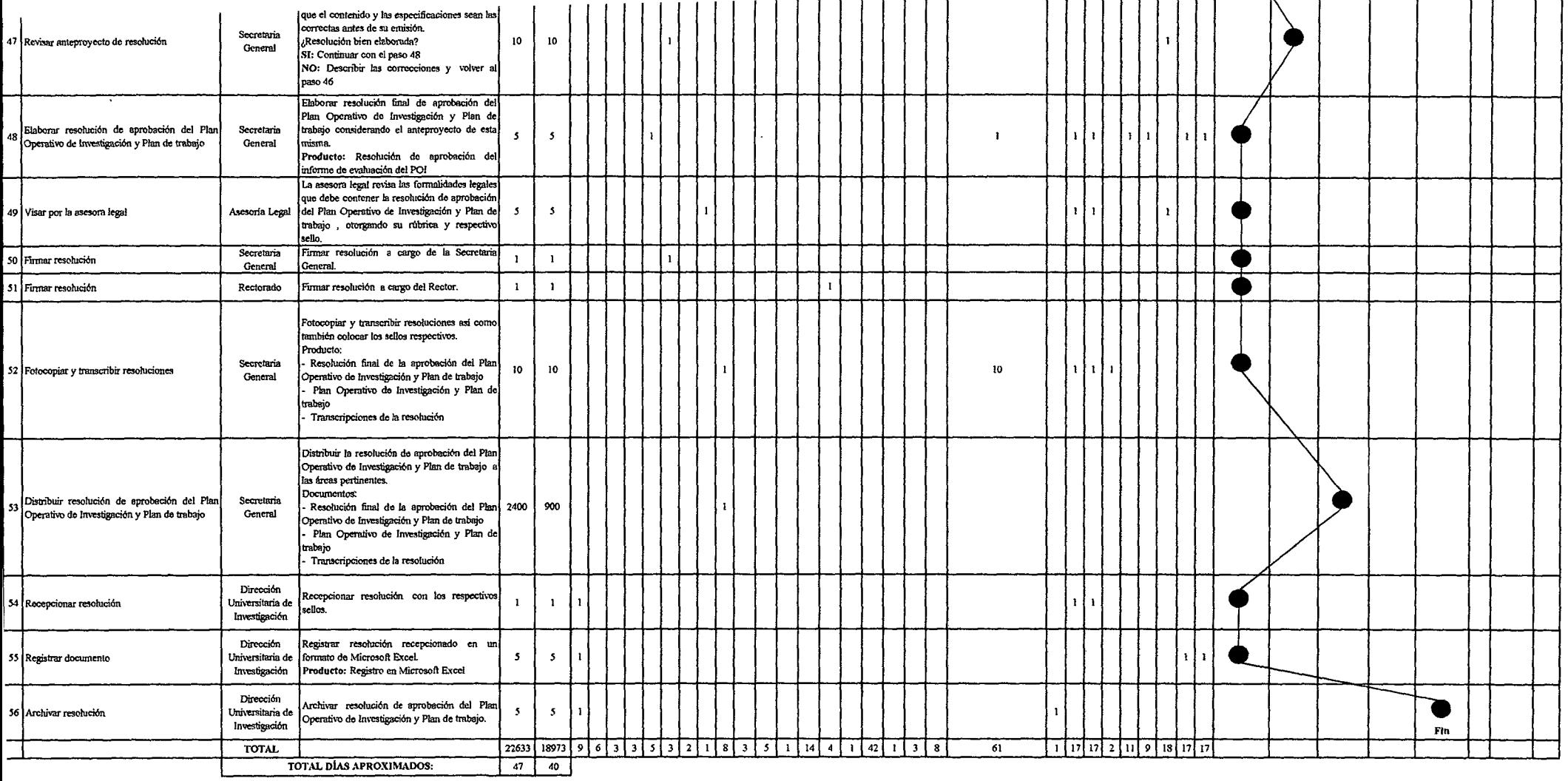

 $\mathcal{L}^{\text{max}}(\mathcal{L}^{\text{max}})$  and  $\mathcal{L}^{\text{max}}(\mathcal{L}^{\text{max}})$ 

### Tabla Nº 130 Tabla ASME-VM Diagnóstico PM1.1.2 Propuesta de Actualización del RGI, Políticas, Normas y Formatos de Investigación

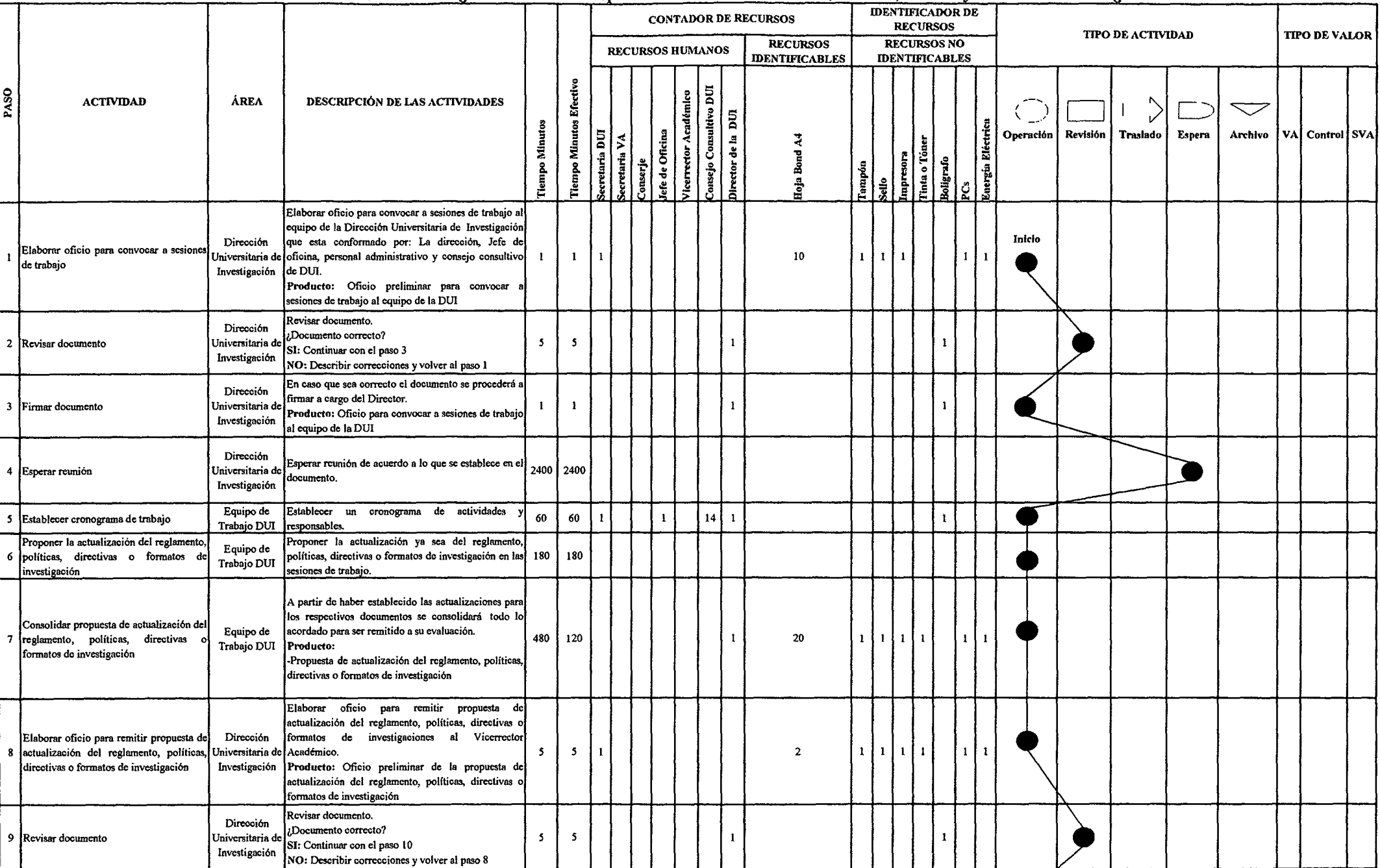

 $\sim$ 

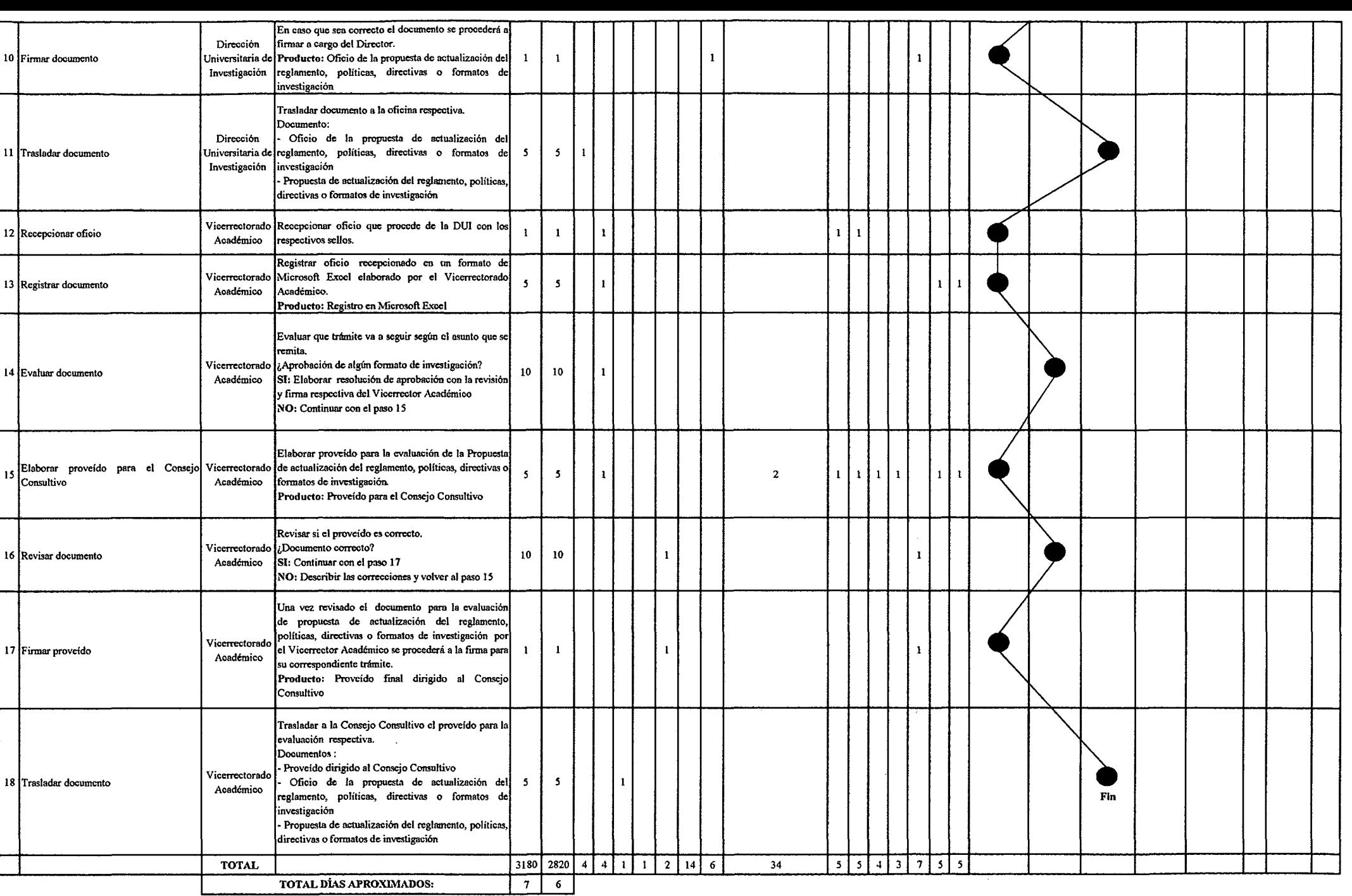

#### Teklo Nº 121 Toklo ASME VM Digonóstico DM1 1 2 Establecimiento de Lineas de Investigación

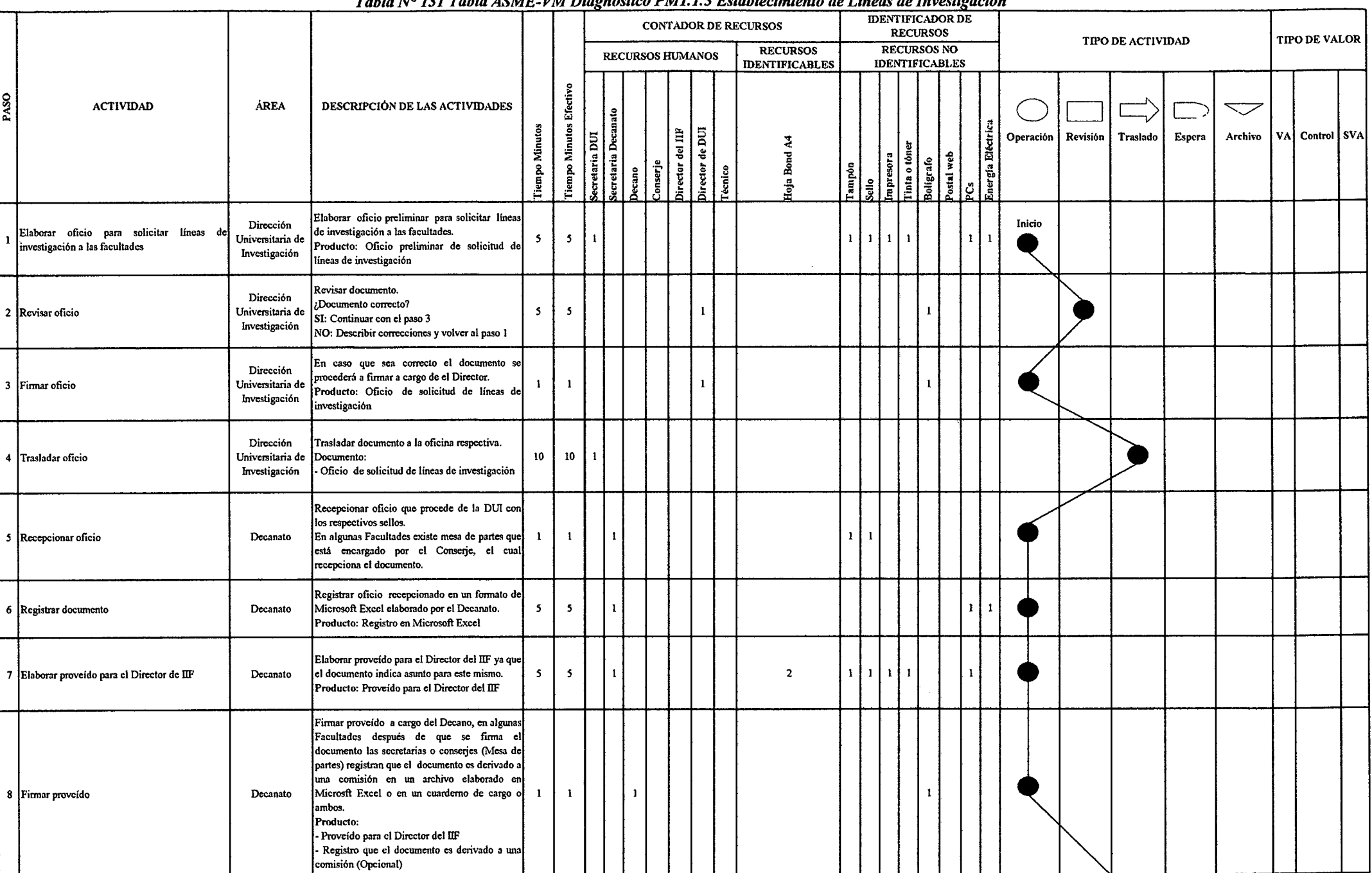

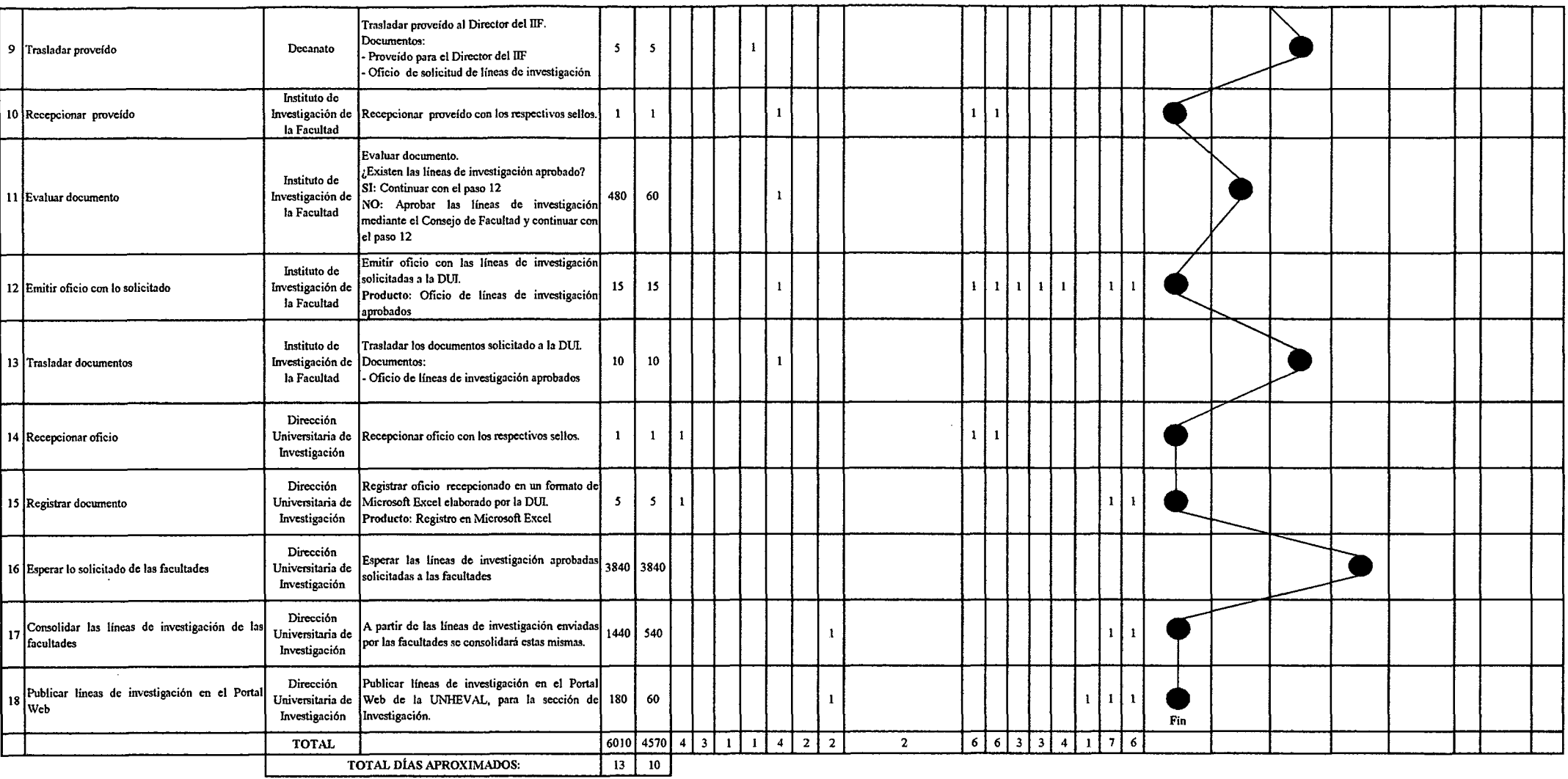

*Fuente: Elaboración Propia* 

 $\Delta\phi=0.1$ 

### $\bm{\textit{T}abla~N^o}$  132  $\bm{\textit{T}abla}$  *ASME-VM Diagnóstico PM1.1.4 Elaboración de Propuesta de Convenios de Investigación*

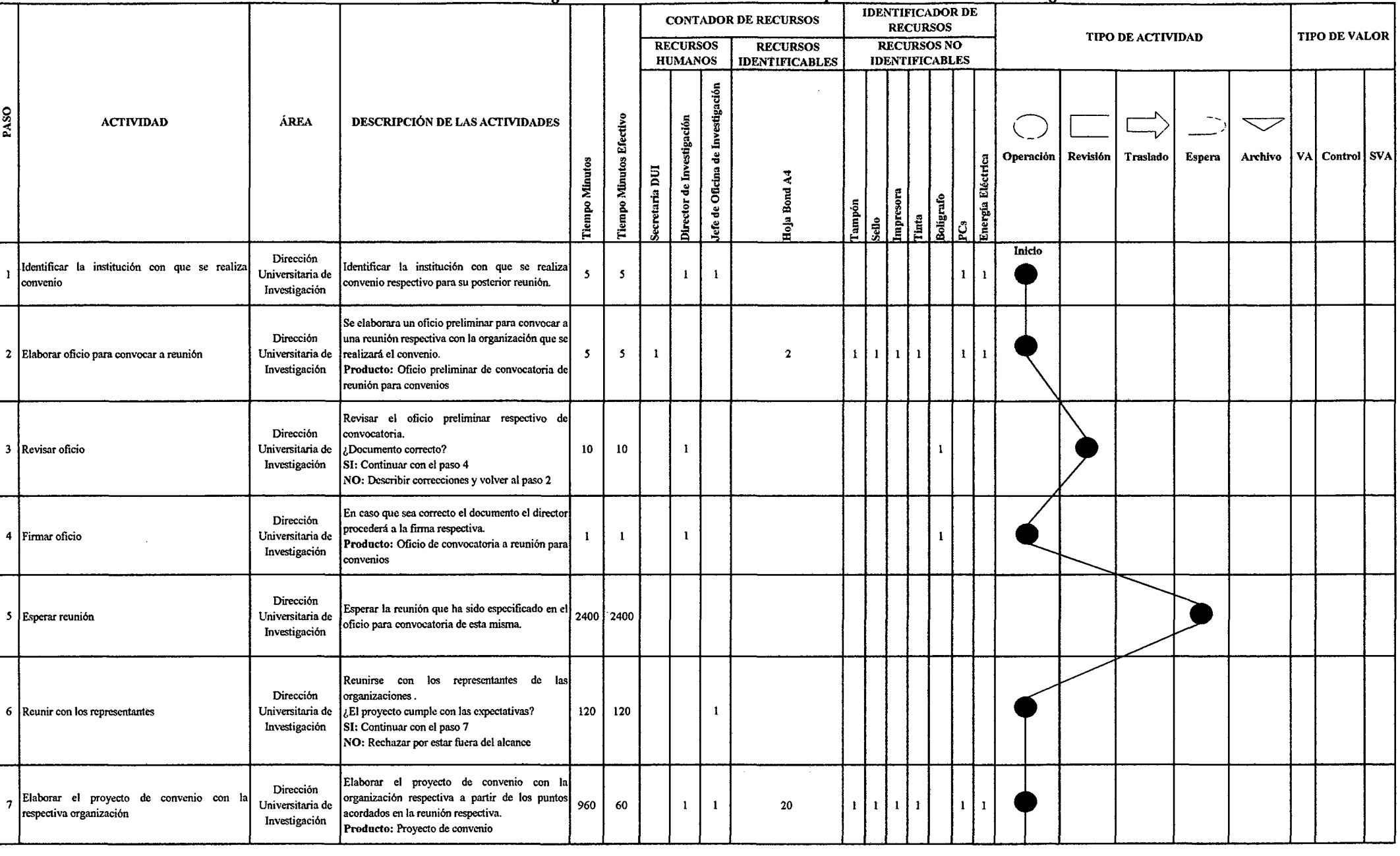

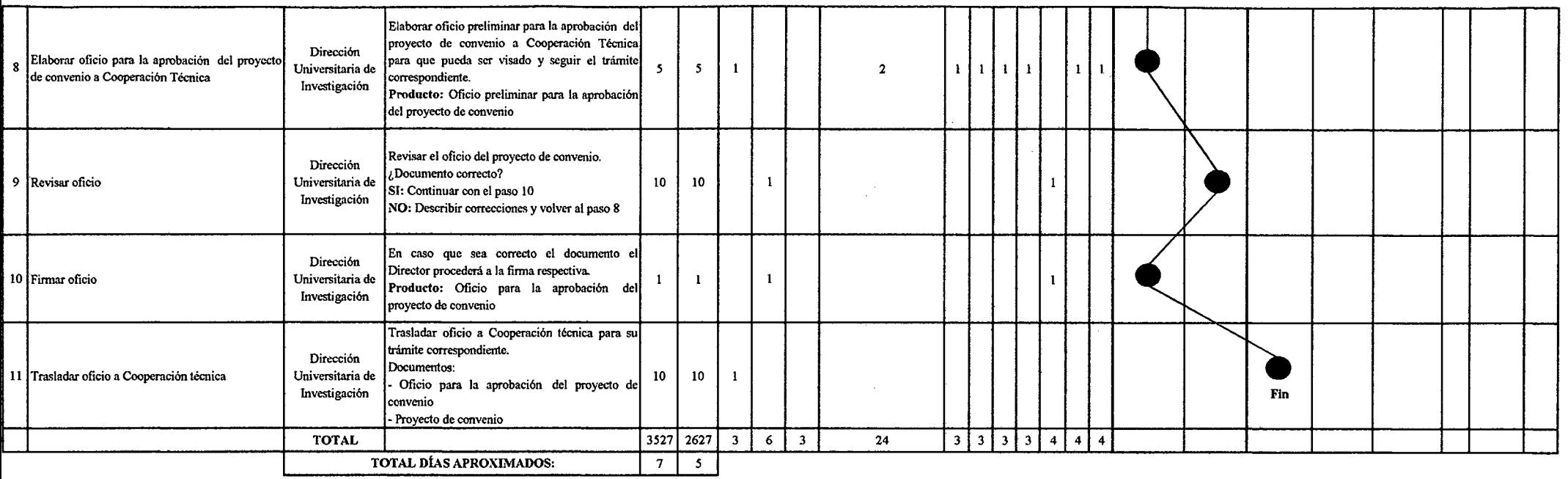

 $\label{eq:2.1} \mathcal{L}(\mathcal{L}^{\text{max}}_{\mathcal{L}}(\mathcal{L}^{\text{max}}_{\mathcal{L}})) \leq \mathcal{L}(\mathcal{L}^{\text{max}}_{\mathcal{L}}(\mathcal{L}^{\text{max}}_{\mathcal{L}}))$ 

#### Tabla Nº 133 Tabla ASME VM Diganástico PM1 1 5 Flaboración de Provectos de Investigación

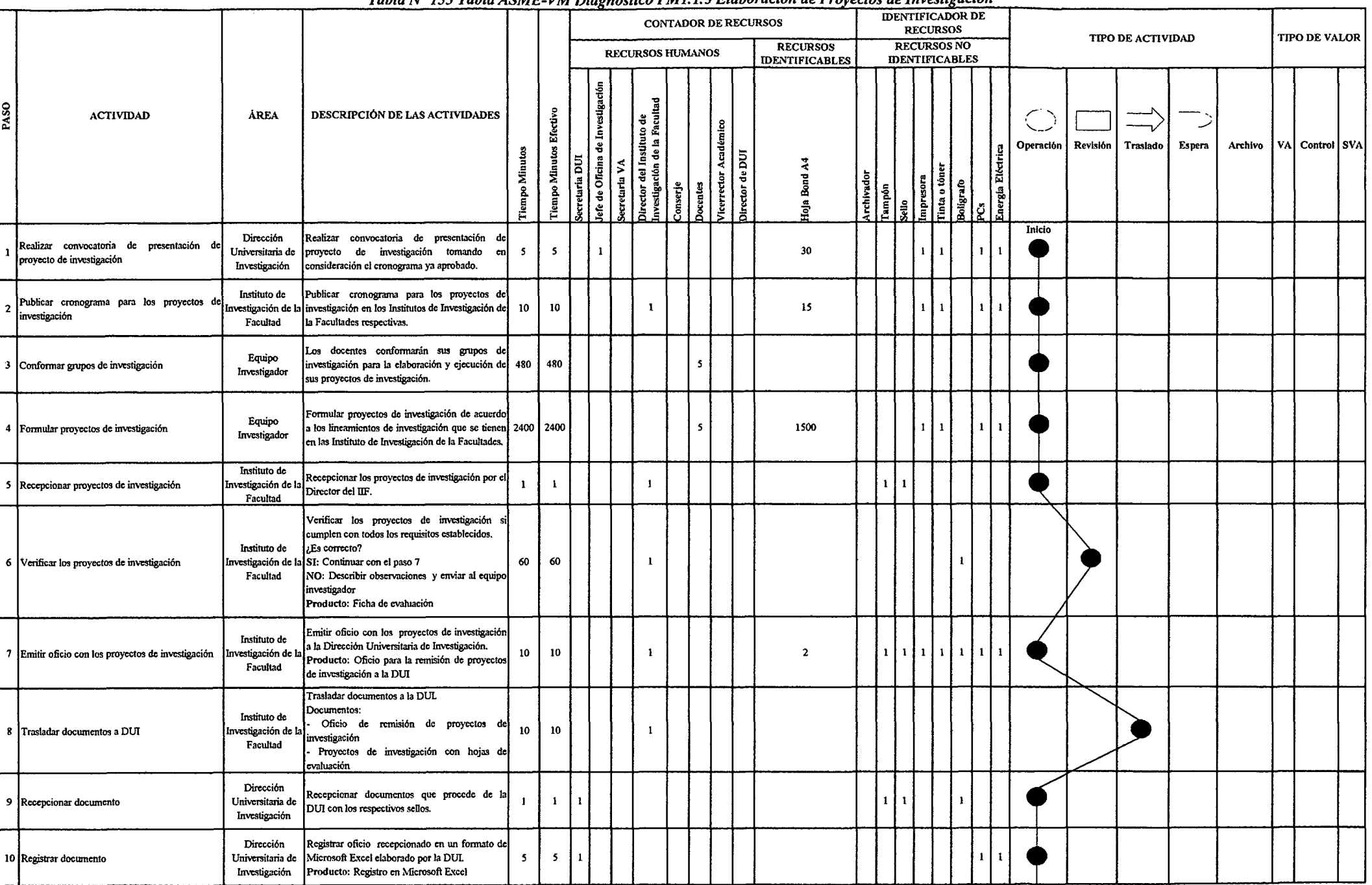

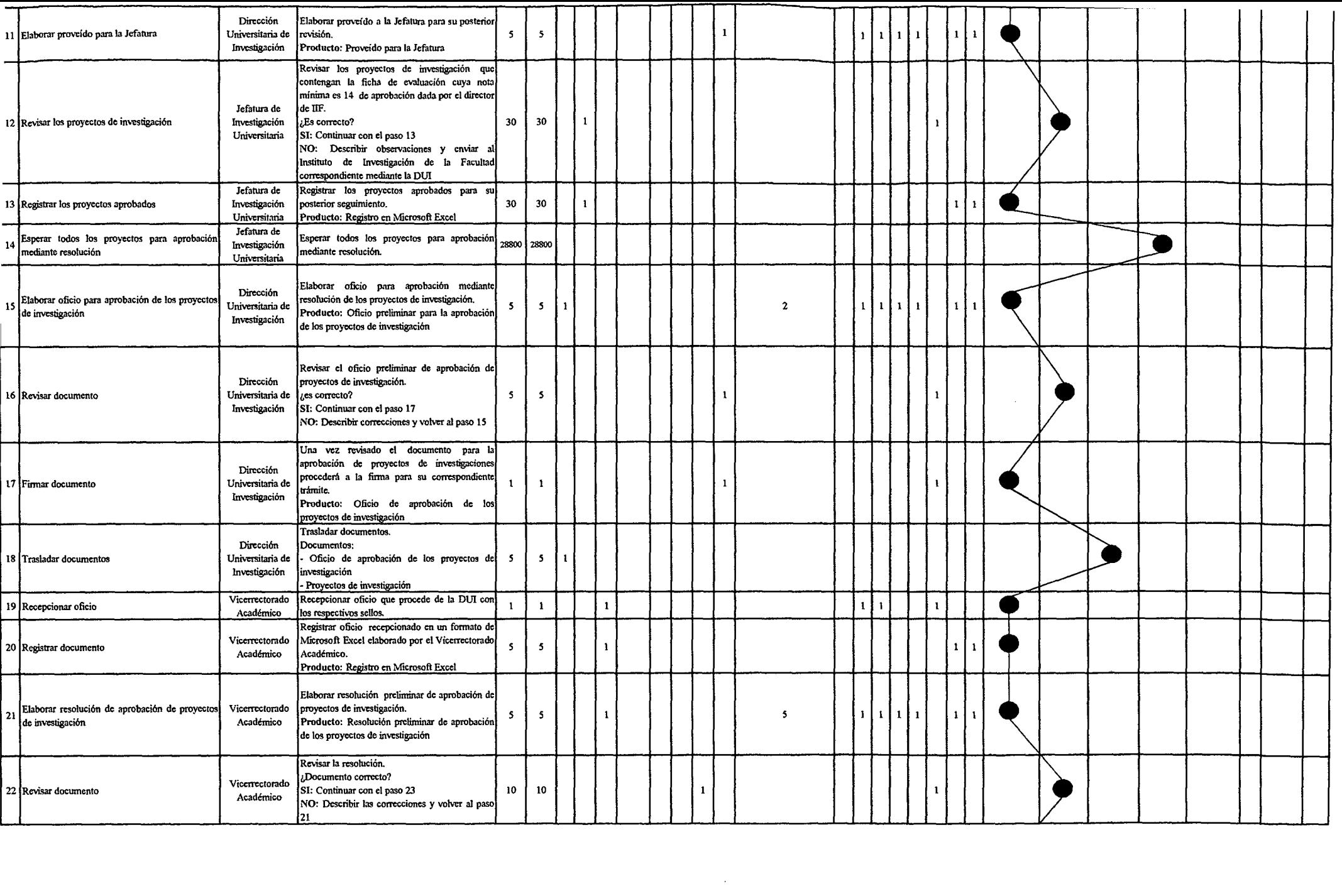

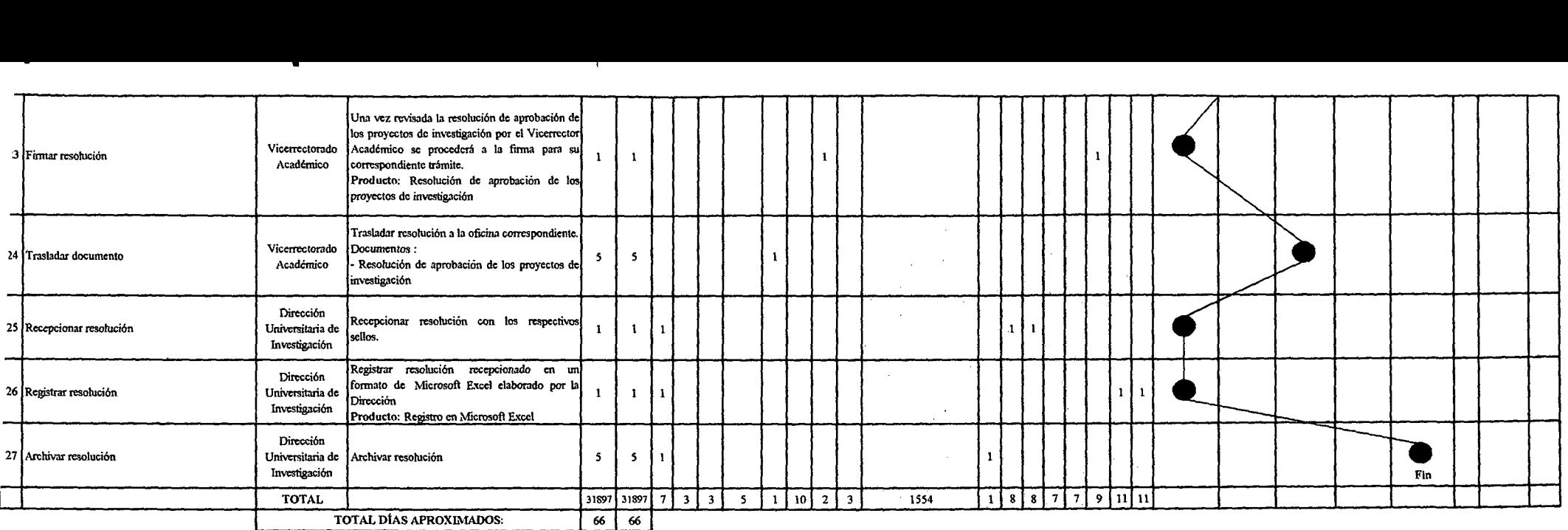

 $\sim 100$ 

### Tabla Nº 134 Tabla ASME-VM Diagnóstico PM1.1.6 Control del Desarrollo y Ejecución de Proyectos de Investigación

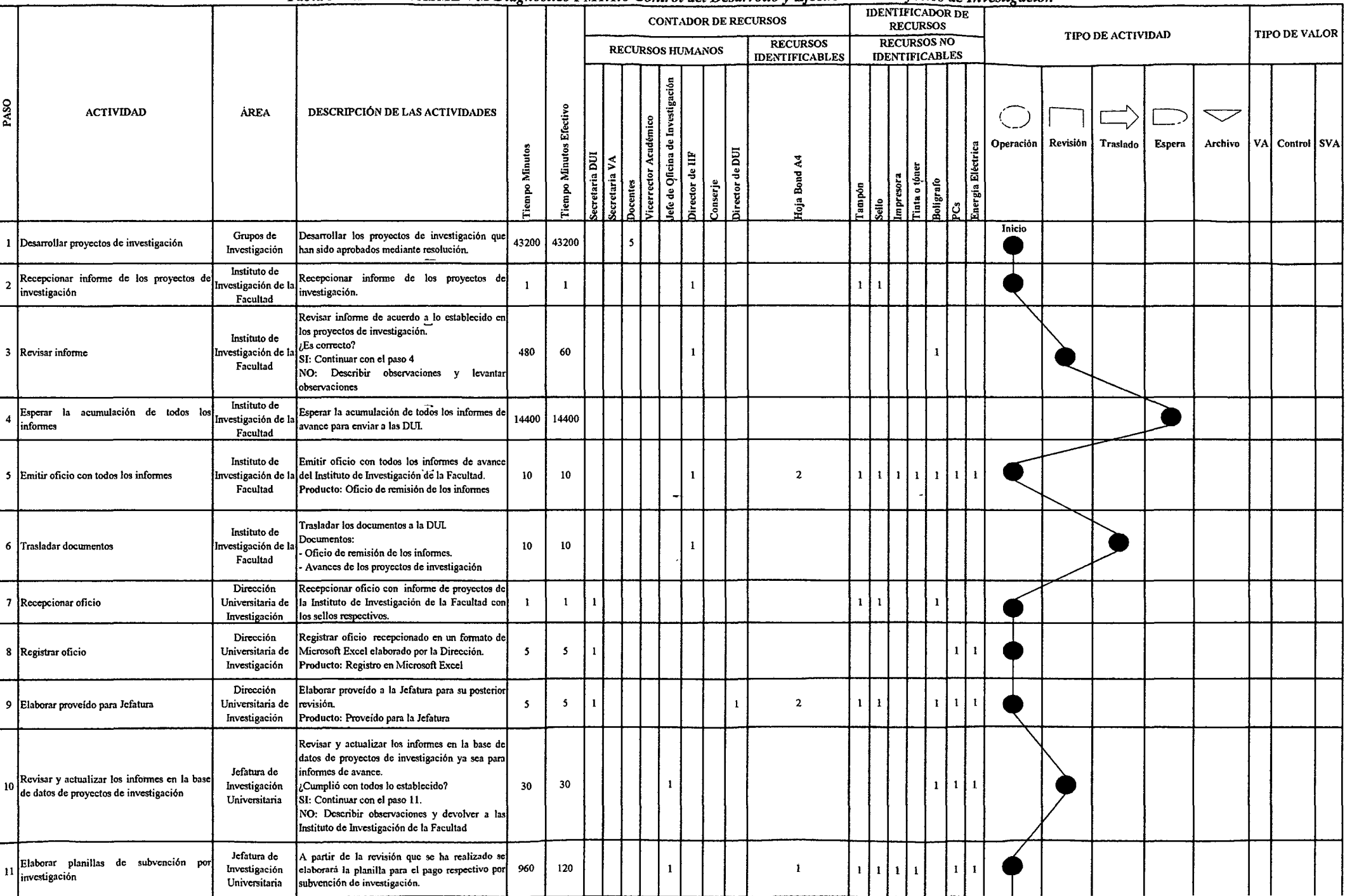

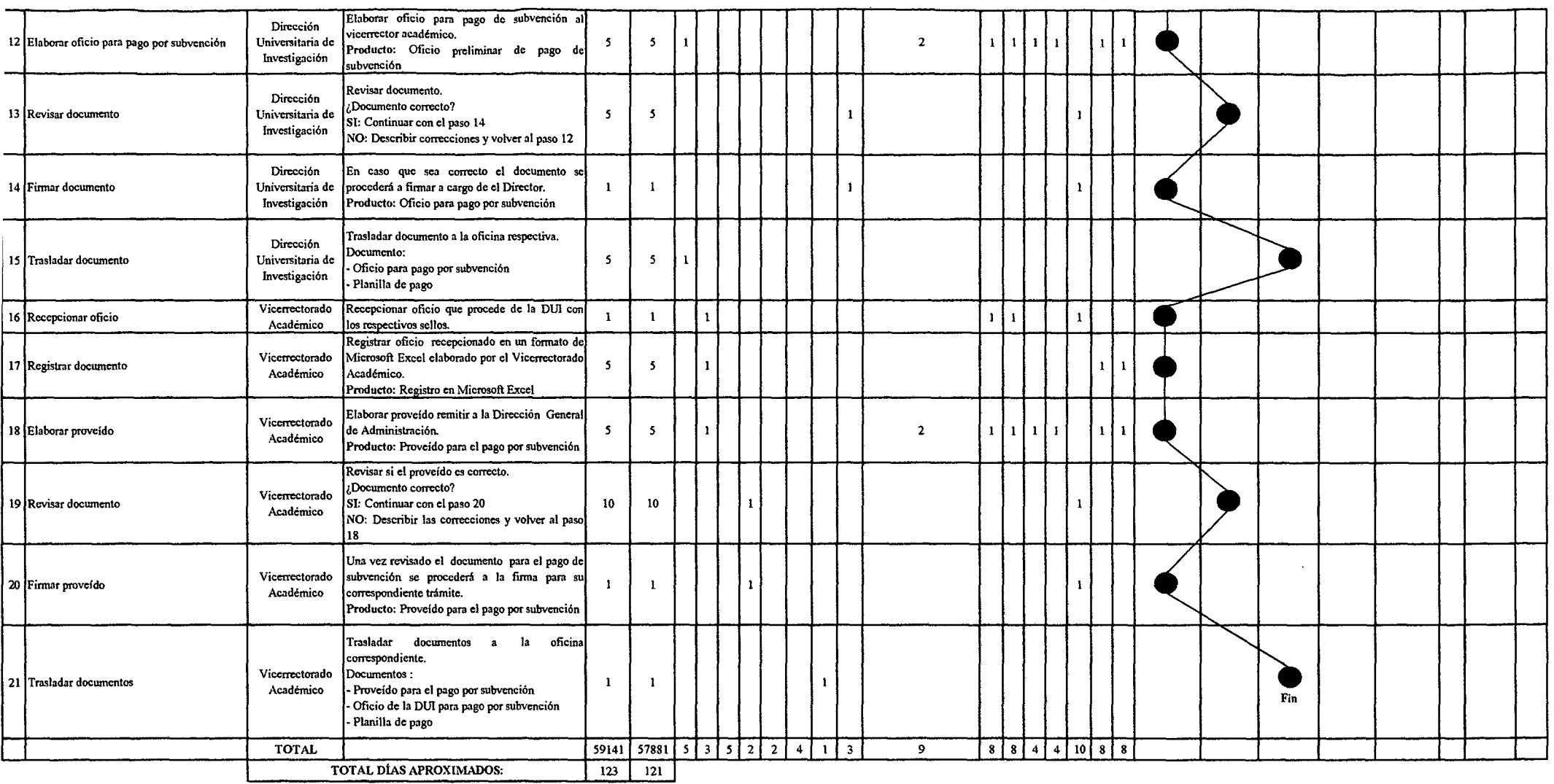

and the state of the state of

*Fuente: Elaboracló11 Propia* 

 $\mathcal{L}^{\text{max}}_{\text{max}}$  and  $\mathcal{L}^{\text{max}}_{\text{max}}$ 

#### Tabla Nº 135 Tabla ASME-VM Diagnóstico PM1.1.7 Evaluación de Informes Finales de Investigación

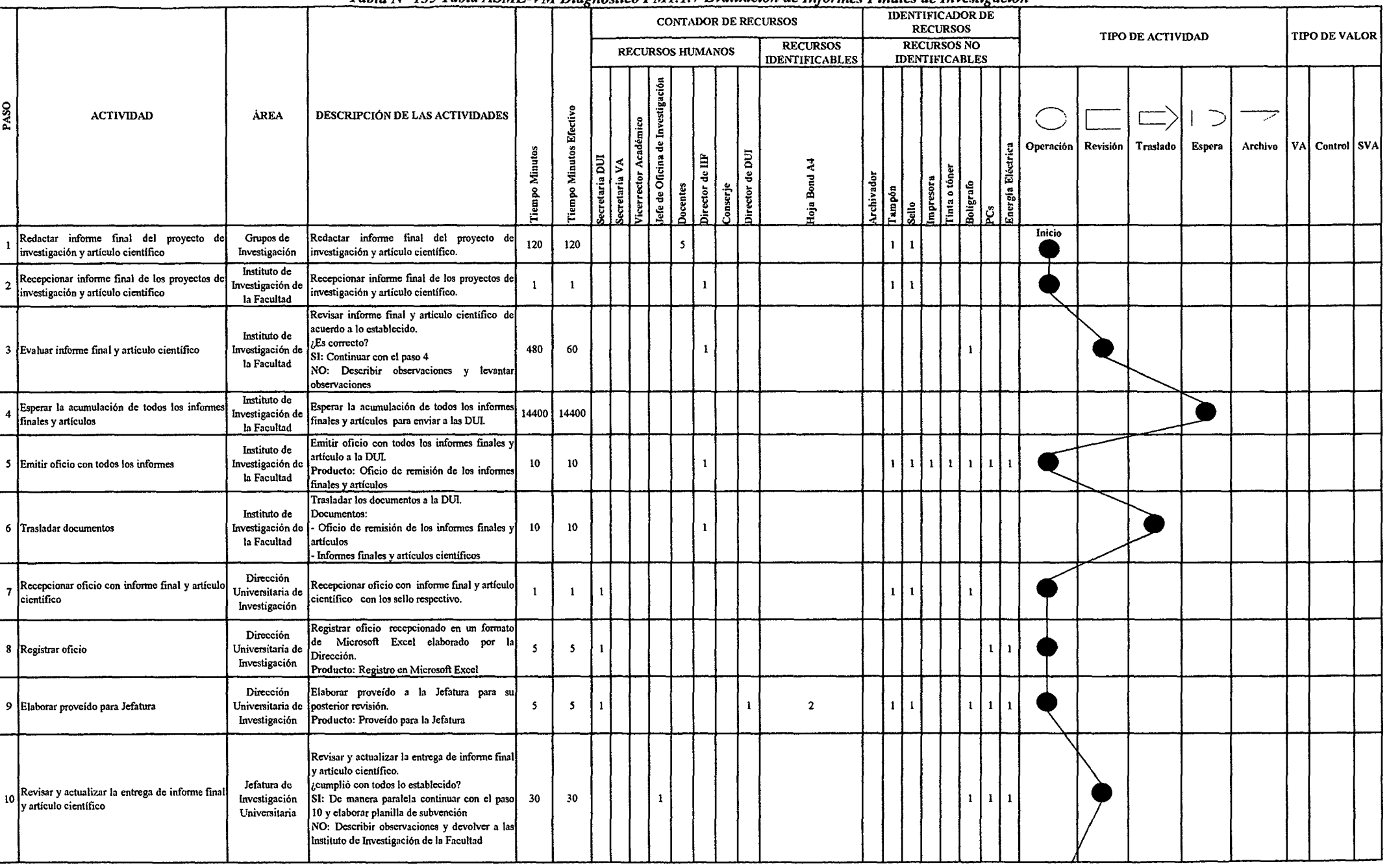

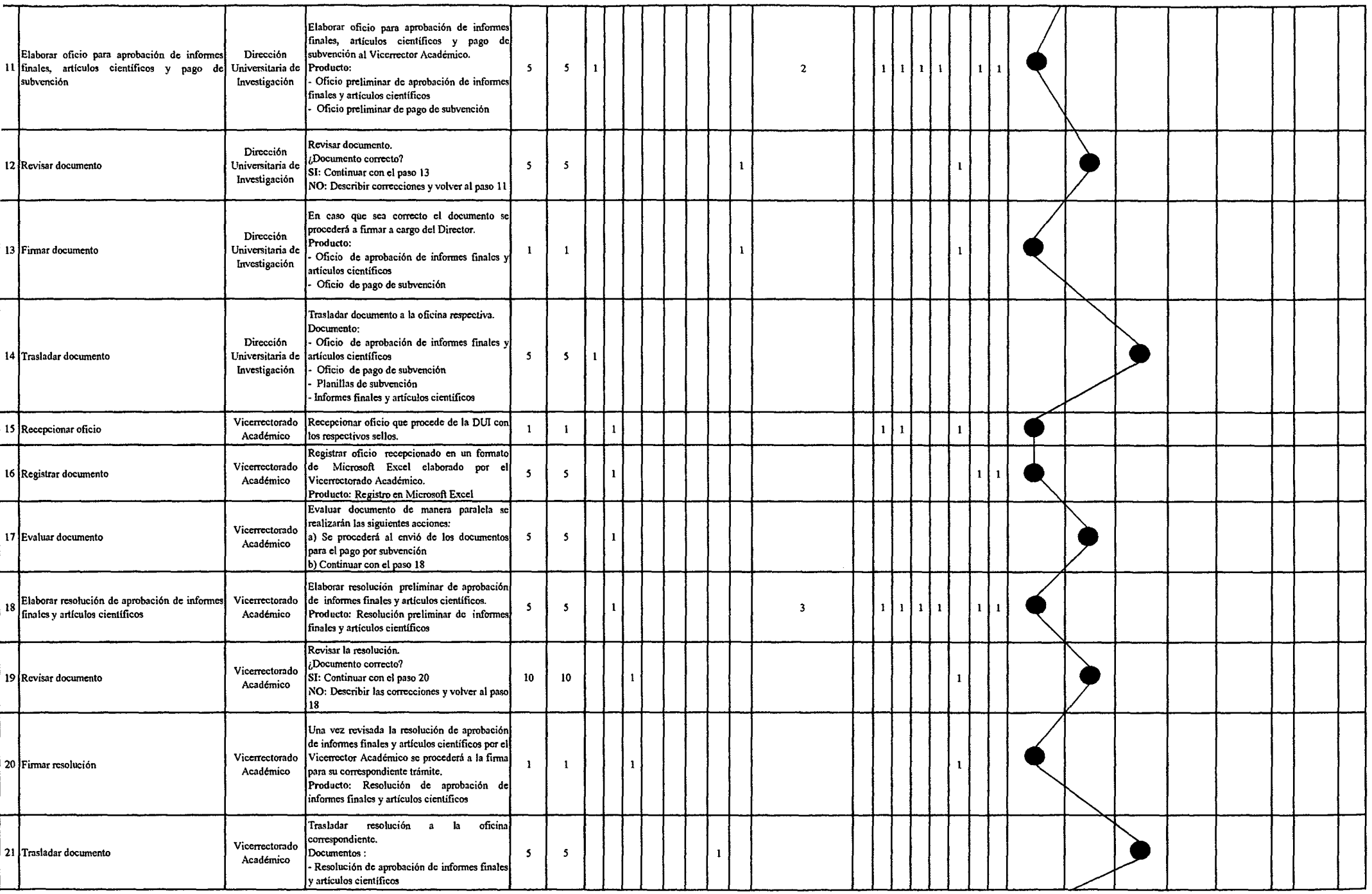

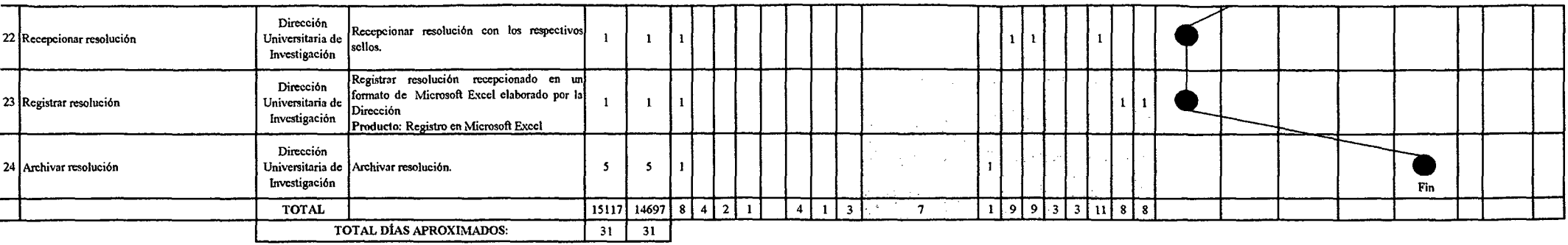

 $\sim$ 

 $\label{eq:2} \frac{1}{\sqrt{2}}\frac{1}{\sqrt{2}}\frac{$ 

 $\sim 10^{-1}$ 

*Fuente: Elaboración Propia* 

 $\sim$  $\ddot{\phantom{a}}$ 

 $\sim$ 

#### Tabla Nº 136 Tabla ASME-VM Diagnóstico PMI. 1.8 Ejecución de las Jornadas de Investigación

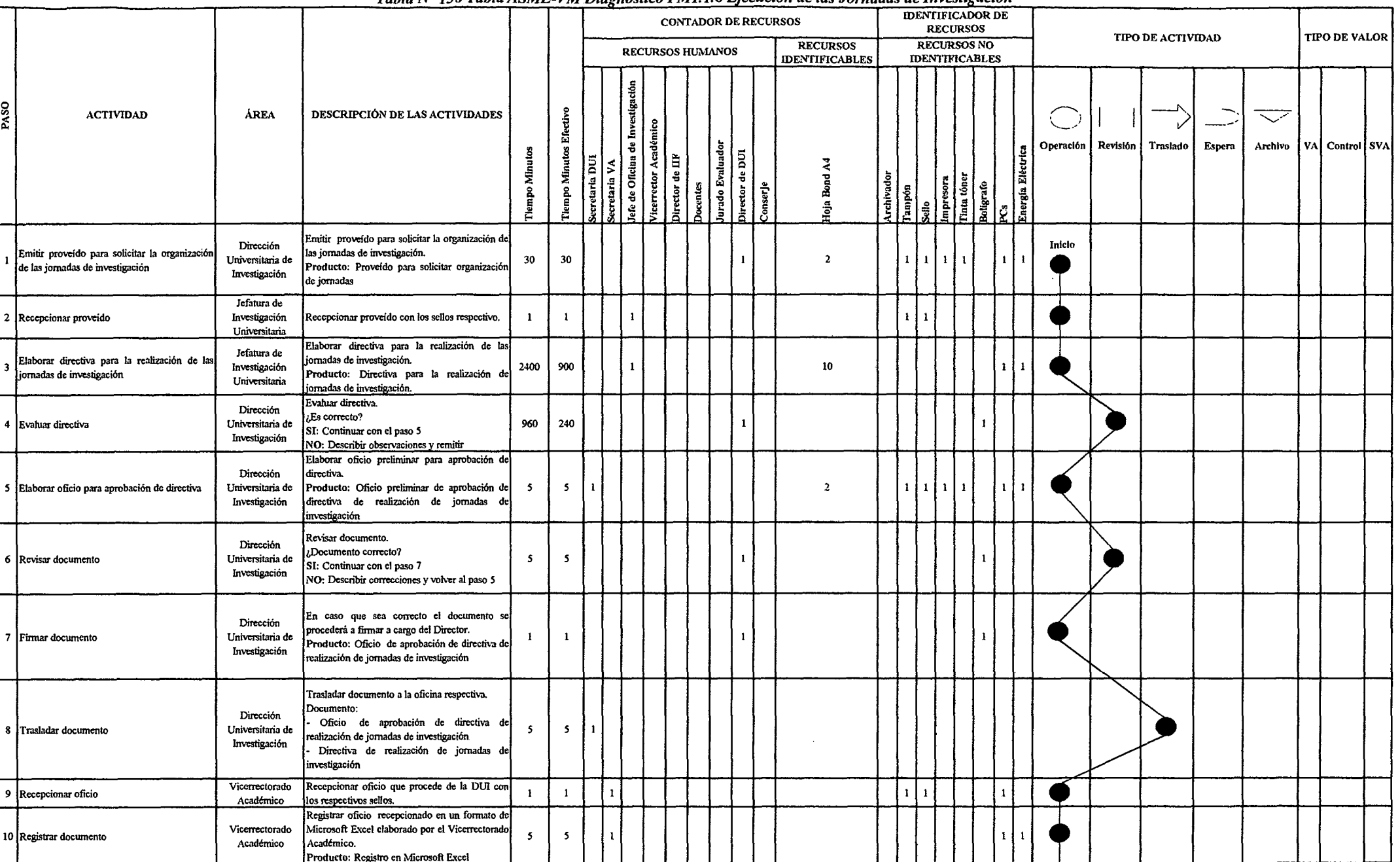

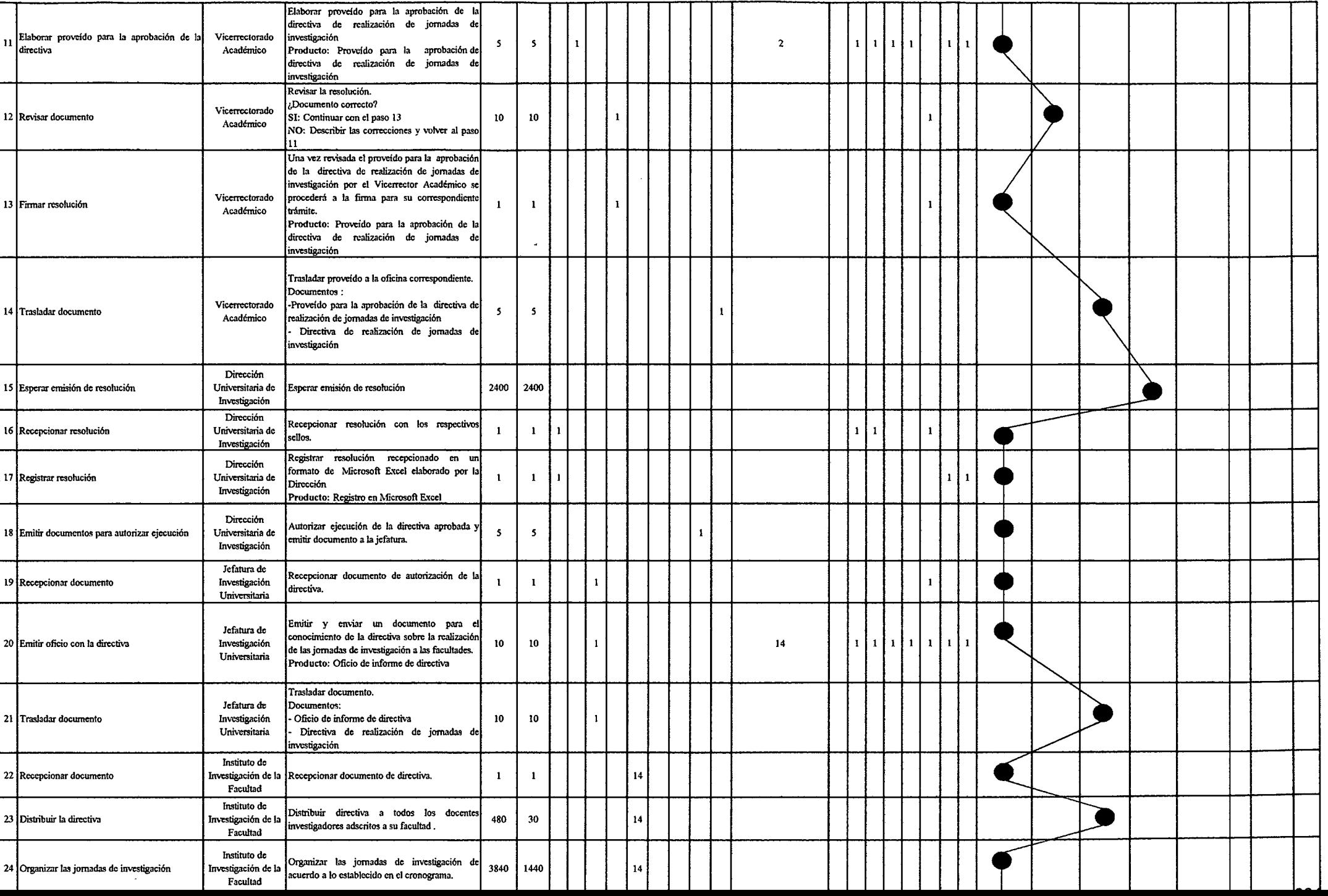

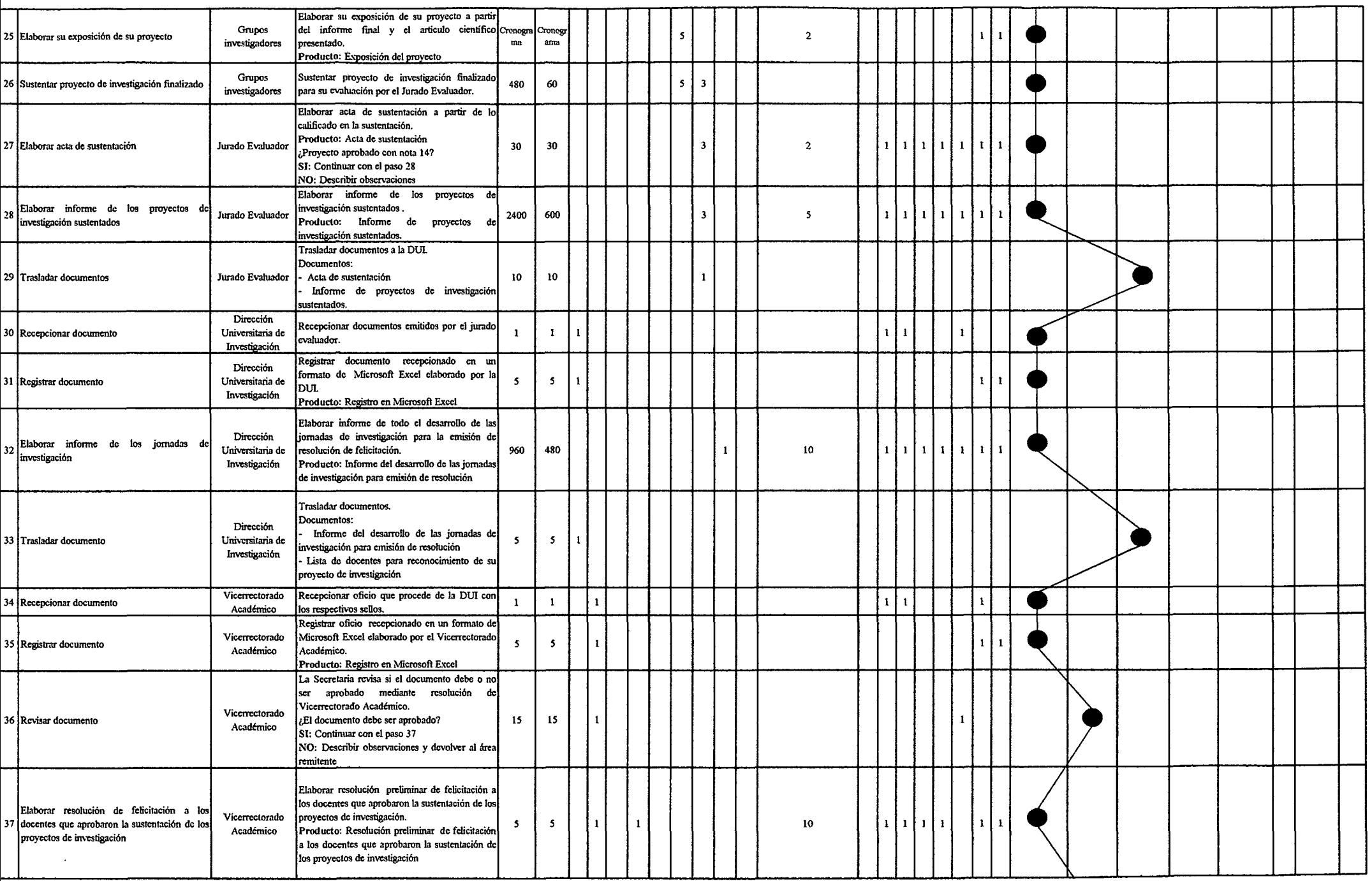
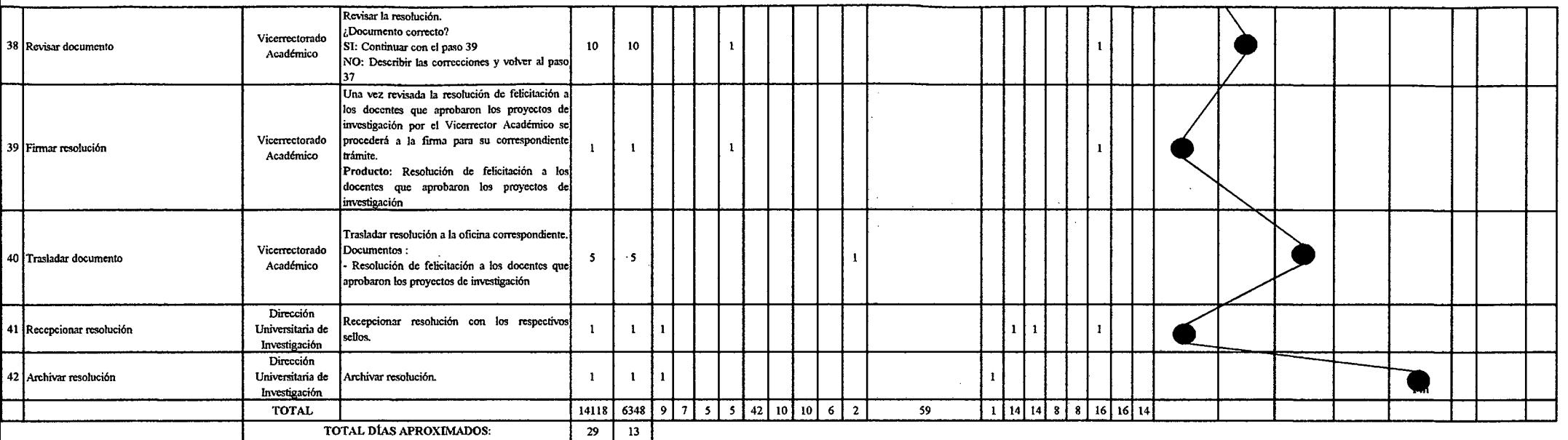

 $\mathcal{L}^{\text{max}}_{\text{max}}$  and  $\mathcal{L}^{\text{max}}_{\text{max}}$ 

## *Tabla Nº 137 Tabla ASME-VM Diagnóstico PM1.1.9 Publicación de Revistas de Investigación*

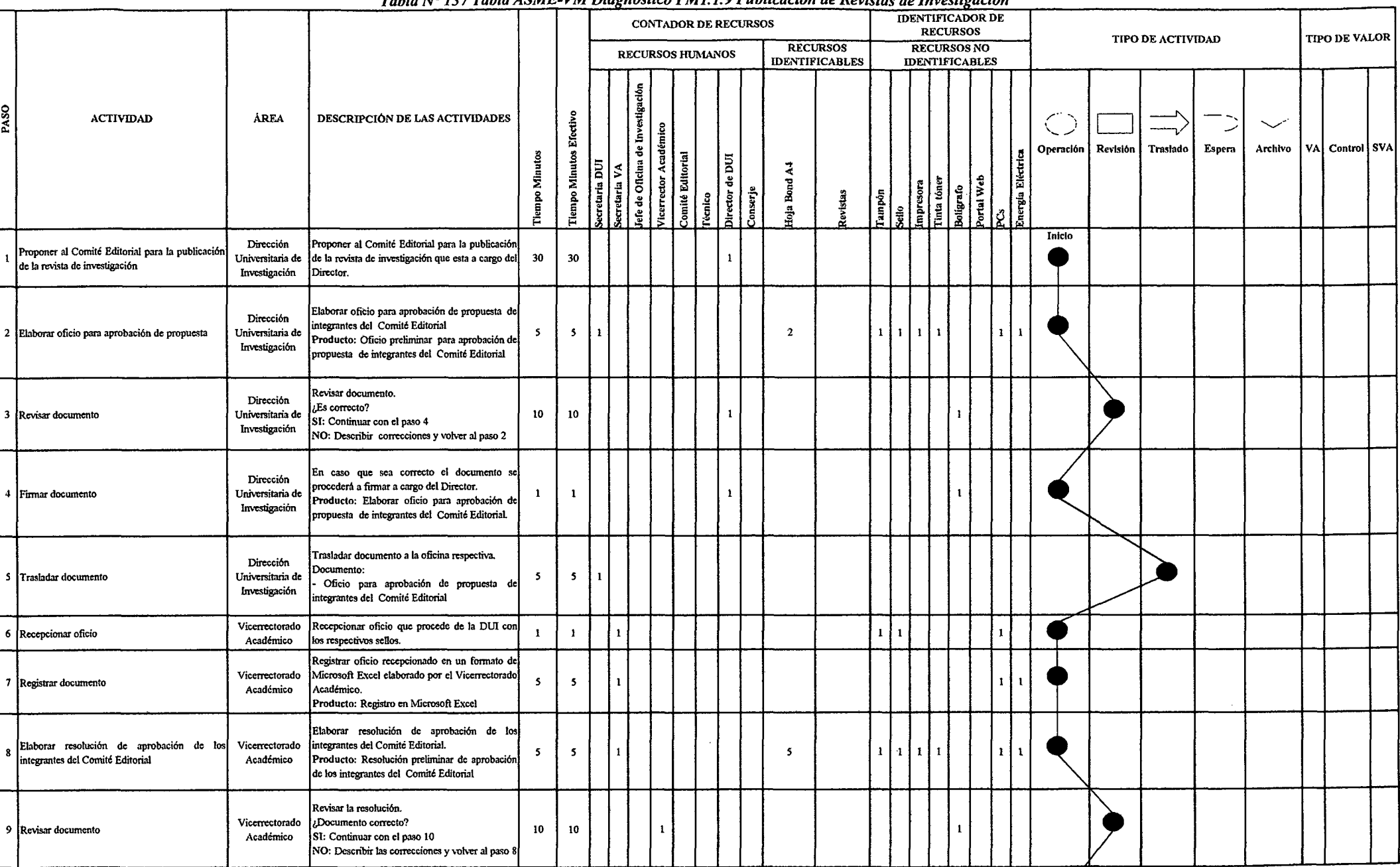

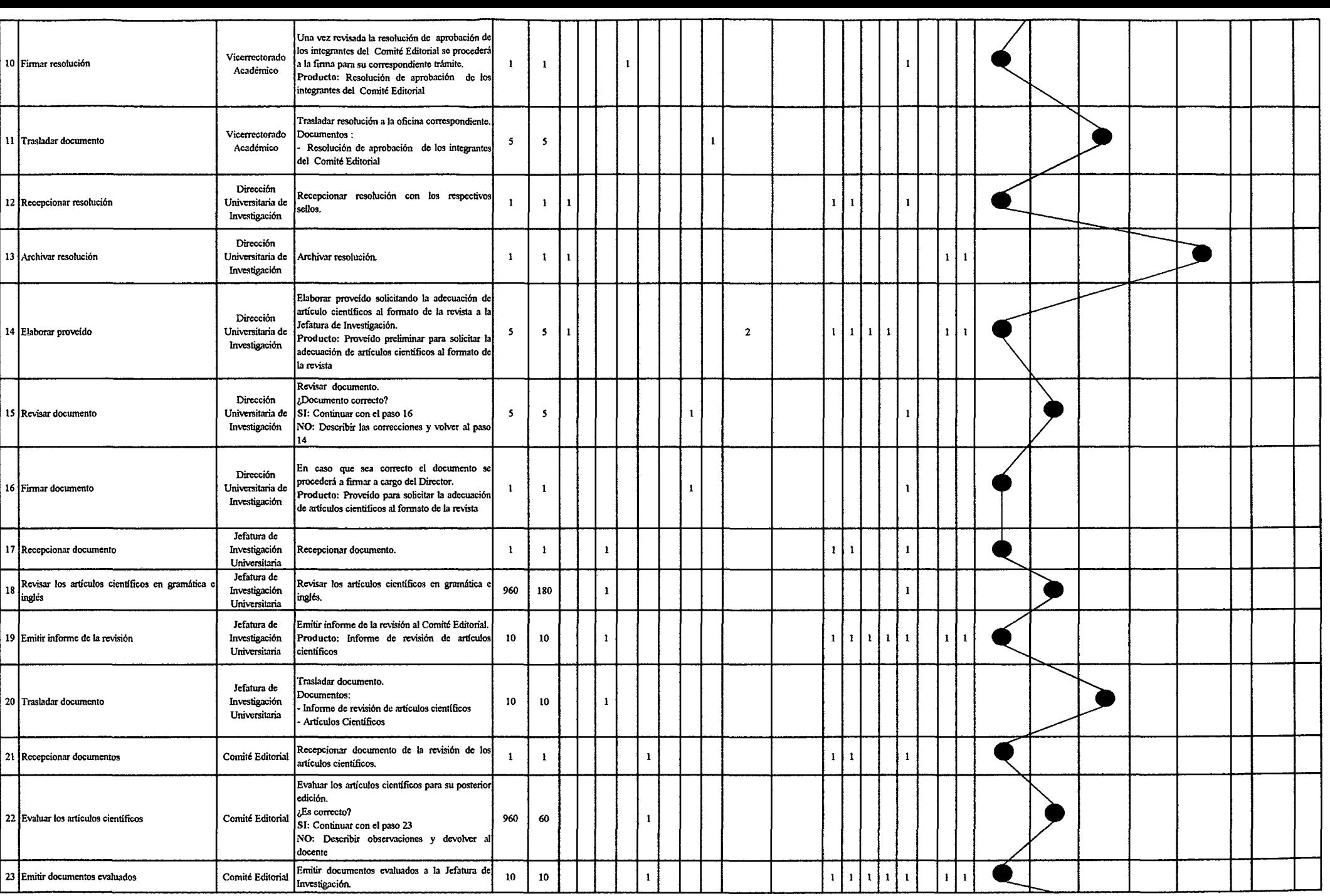

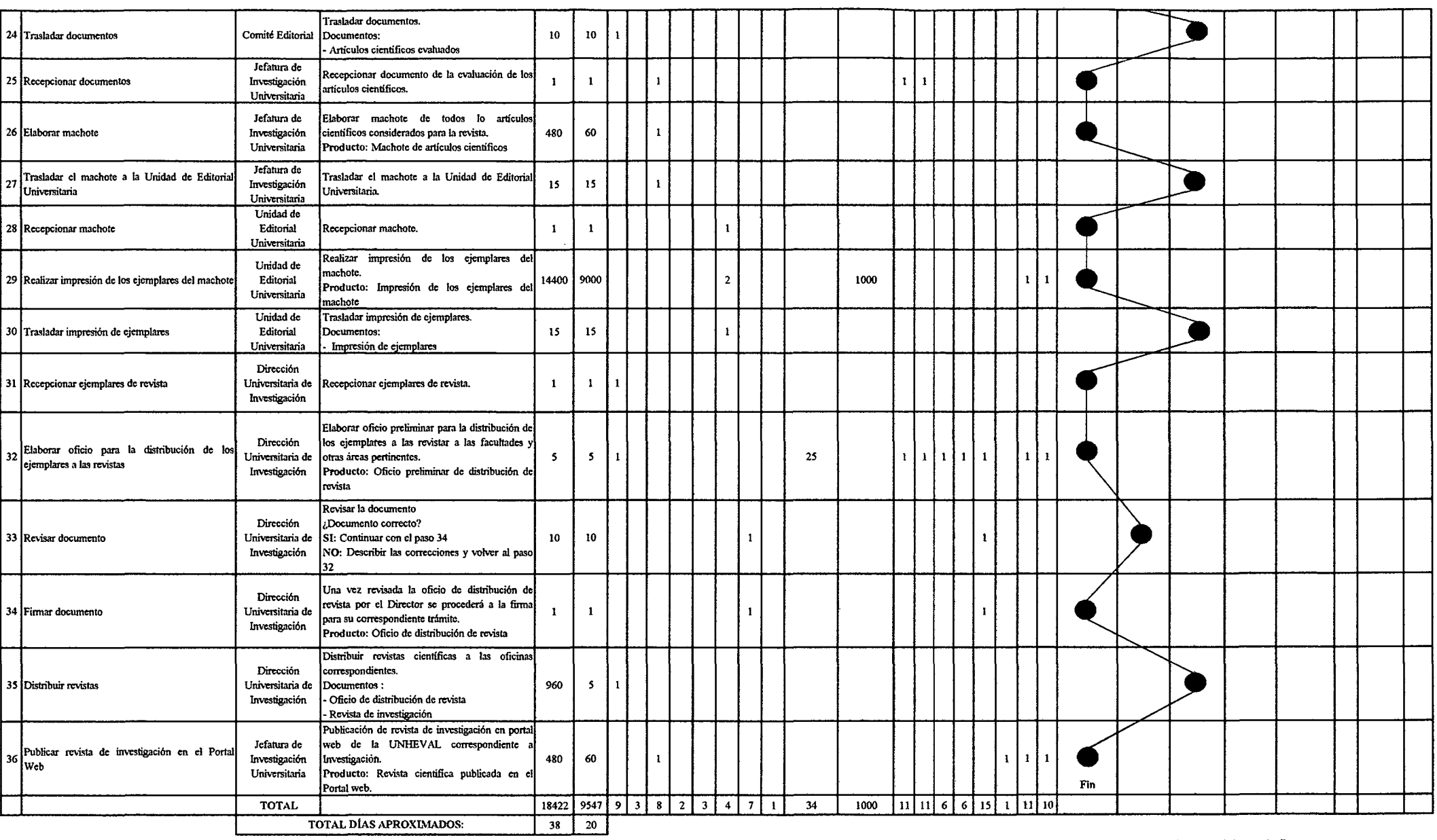

 $\mathcal{L}^{\mathcal{L}}(\mathcal{A})$  and  $\mathcal{L}^{\mathcal{L}}(\mathcal{A})$  and

#### **IDENTIFICADOR DE RECURSOS CONTADOR DE RECURSOS TIPO DE ACTIVIDAD TIPO DE VALOR RECURSOS RECURSOS RECURSOS NO IDENTIFICABLES HUMANOS IDENTIFICABLES** lefe de Oficina de Investigación PASO Tiempo Minutos Efectivo **ACTIVIDAD** ÁREA **DESCRIPCIÓN DE LAS ACTIVIDADES** ≂ Espera VA Control SVA Operación Revisión **Traslado** Archivo inergia Eléctrica **Tiempo Minutos** seretaria DUI istema de caja apel continuo loja Bond A4 Fécnico Caja **Director DUI** rchivador mpresora Boligrafo l'ampón .<br>Cómer  $\frac{3}{3}$ ن<br>ن Inicio Ejecutar pago en caja.  $\mathbf{1}$ 1 Ejecutar pago Caia  $30<sup>°</sup>$  $\overline{4}$  $\overline{2}$  $\mathbf{1}$  $\mathbf{1}$  $\mathbf{1}$  $\ddot{\phantom{1}}$ n Producto: Recibo de pago por la constancia Dirección Recepcionar solicitud para a emisión d 2 Recepcionar solicitud Universitaria de  $\mathbf{r}$  $\mathbf{I}$  $\mathbf{I}$  $\mathbf{1}$ - 1 constancia de investigación. Investigación Dirección Registrar solicitud recepcionado en un formato de Microsoft Excel elaborado por la DUI.  $\mathfrak{s}$  $\overline{\mathbf{5}}$ 3 Registrar solicitud Universitaria de  $\mathbf{I}$  $\mathbf{r}$  $\mathbf{1}$ Investigación Producto: Registro en Microsoft Excel .<br>Verificar si el recibo de pago concuerda con la solicitud recepcionada. Jefatura de Recibo de pago correcto?  $\mathbf{s}$  $5<sup>7</sup>$  $\mathbf{r}$ 4 Verificar requisitos presentados Investigación  $\blacksquare$ Universitaria SI: Continuar con el paso 5 NO: Denegar emisión de constancia Verificar todas las investigaciones concluidas. Jefatura de Investigaciones concluidas? 480 10  $\mathbf{1}$  $\mathbf{1}$ 5 Verificar todas las investigaciones concluidas Investigación  $\mathbf{1}$  $\mathbf{1}$ SI: Continuar con el paso 6 Universitaria NO: Denegar emisión de constancia Dirección Elabora constancia de investigaciones, tomando  $111$  $\overline{\phantom{a}}$ 6 Elabora constancia de investigaciones Universitaria de en cuenta si han sido concluidas.  $\mathbf{s}$  $\mathbf{1}$  $\overline{2}$  $\pm 1$  $\mathbf{1}$  $\mathbf{r}$  $\mathbf{1}$ Investigación Dirección Firmar constancia a cargo del Director. 7 Firmar constancia Universitaria de  $\mathbf{1}$  $\mathbf{1}$  $\mathbf{I}$ Producto: Constancia de Investigación Investigación Dirección 8 Entregar constancia Universitaria de Entregar constancia al interesado.  $\mathbf{1}$  $\mathbf{1}$  $\mathbf{1}$ Investigación Dirección 9 Archivar cargo Universitaria de Archivar cargo de la constancia emitida.  $\overline{\mathbf{5}}$  $\overline{\phantom{a}}$ Investigación Fin  $37$  $\pmb{6}$  $\mathbf{1}$  $\overline{2}$  $\overline{2}$  $\overline{\mathbf{3}}$  $\overline{\mathbf{3}}$  $\overline{2}$  $\overline{2}$  $\overline{4}$  $\overline{4}$  $\overline{a}$ **TOTAL** 533  $\mathbf{1}$  $\mathbf{1}$  $\vert$  1 TOTAL DÍAS APROXIMADOS:  $\bullet$  $\mathbf{1}$

## Tabla Nº 138 Tabla ASME-VM Diagnóstico PM1.1.10 Emisión de Constancia de Investigación

# Tabla Nº 139 Tabla ASME-VM Diagnóstico PM1.2.1 Registro de Investigaciones, Producciones Intelectuales e Invenciones

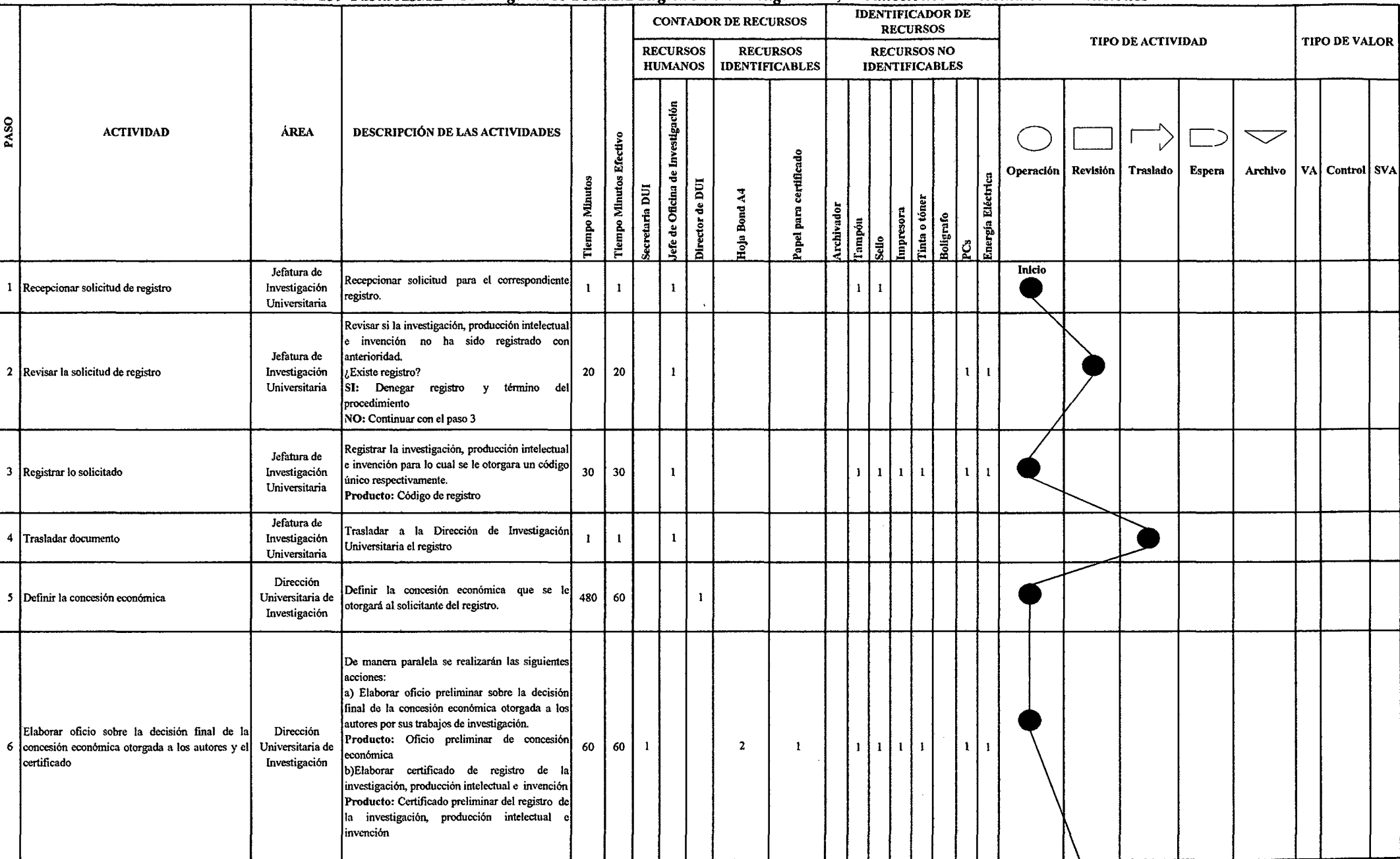

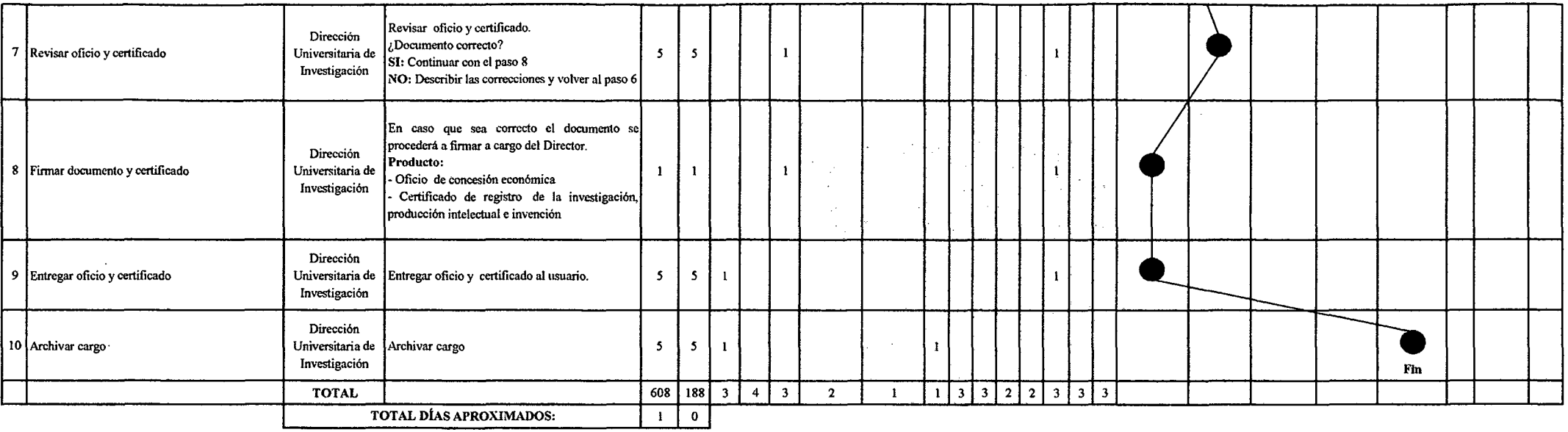

 $\mathcal{L}^{\text{max}}_{\text{max}}$  , where  $\mathcal{L}^{\text{max}}_{\text{max}}$ 

*Fueme: Elaboración Propia* 

 $\mathcal{L}^{\mathcal{L}}(\mathcal{L}^{\mathcal{L}})$  . The set of  $\mathcal{L}^{\mathcal{L}}(\mathcal{L}^{\mathcal{L}})$ 

<u>Tabla N° 140 Tabla ASME-VM Diagnóstico PM1.2.2 Publicación en Repositorios de Tesis en Medios Digitales de Pre y Post Grado</u>

| <b>HUMANOS</b><br><b>IDENTIFICABLES</b><br><b>IDENTIFICABLES</b><br>de Investigación<br>PASO<br><b>Tiempo Minutos Efectivo</b><br><b>ÁREA</b><br>DESCRIPCIÓN DE LAS ACTIVIDADES<br><b>ACTIVIDAD</b><br>Revisión<br>Operación<br>Traslado<br>Energía Eléctrica<br><b>Tiempo Minutos</b><br>Director de DUI<br>Secretaria DUI<br>efe de Oficina<br>Hoja Bond A4<br>Impresora<br>Tinta o tóner<br>Archivador<br>Bolígrafo<br>Tampón<br>Sello<br>Ő<br>Elaborar oficio preliminar para solicitar a las<br>Inicio<br>Dirección<br>Facultades y Post grado sus tesis en medio<br>Elaborar oficio para solicitar a las Facultades y<br>Universitaria de<br>$\mathbf{5}$<br>5<br>$\boldsymbol{2}$<br>$1$ $ 1 $<br>$\bf{l}$<br>digital.<br>$\mathbf{1}$<br>1<br>$\mathbf{1}$<br>$\mathbf{1}$<br>Post grado sus tesis<br>Producto: Oficio preliminar para solicitar tesis<br>Investigación<br>en medio digital<br>Revisar oficio y certificado.<br>¿Documento correcto?<br>Dirección<br>Universitaria de<br>SI: Continuar con el paso 3<br>$\overline{\mathbf{5}}$<br>$\mathbf{s}$<br>2 Revisar oficio<br>$\mathbf{1}$<br>Investigación<br>NO: Describir las correcciones y volver al paso<br>En caso que sea correcto el documento se<br>Dirección<br>procederá a firmar a cargo del Director.<br>Universitaria de<br>$\mathbf{1}$<br>3 Firmar oficio<br>$\mathbf{1}$<br>$\mathbf{1}$<br>Producto:<br>Investigación<br>Oficio para solicitar tesis en medio digital<br>Dirección<br>Trasladar documentos a las facultades.<br>10 <sub>10</sub><br>Universitaria de<br>10<br>4 Trasladar documentos<br>Documento:<br>Investigación<br>Oficio para solicitar tesis en medio digital | $\bigtriangledown$<br>VA Control SVA<br>Archivo<br>Espera |
|----------------------------------------------------------------------------------------------------|-----------------------------------------------------------|
|                                                                                                    |                                                           |
|                                                                                                    |                                                           |
|                                                                                                    |                                                           |
|                                                                                                    |                                                           |
|                                                                                                    |                                                           |
| Dirección<br>Esperar las tesis de las facultades en un periodo<br>2400 2400<br>Universitaria de<br>5 Esperar las tesis de las facultades<br>de 5 días.<br>Investigación                                                                                                    |                                                           |
| Recepcionar oficios y tesis emitidas por las<br>Jefatura de<br>$\mathbf{I}$<br>facultades.<br>6 Recepcionar oficios y tesis<br>Investigación<br>$\mathbf{1}$<br>1<br>-1<br>-1<br>Universitaria<br>Producto: Tesis recepcionadas                                                                                                    |                                                           |
| Jefatura de<br>$\mathbf{I}$<br>Investigación<br>60<br>60<br>$\mathbf{1}$<br>7 Subir las tesis al repositorio digital<br>Subir las tesis al repositorio digital.<br>Universitaria                                                                                                    |                                                           |
| Jefatura de<br>8 Publicar tesis<br>Publicar tesis.<br>$\mathbf{r}$<br>Investigación<br>$\mathbf{1}$<br>-1<br>Fm<br>Universitaria                                                                                                    |                                                           |
| $\bf{0}$<br>$\overline{2}$<br>$\mathbf 2$<br>$\overline{2}$<br>$\overline{\mathbf{2}}$<br>2 2 <br>$\mathbf{1}$<br>$\mathbf{2}$<br>2483<br>$\vert$ 3<br>2483<br><b>TOTAL</b><br>4<br>TOTAL DÍAS APROXIMADOS:<br>$\mathbf{5}$<br>$\overline{\phantom{a}}$                                                                                                    |                                                           |

#### Tabla Nº 141 Tabla ASME-VM Diagnóstico PM2.1.1 Designación de la Comisión de Admisión

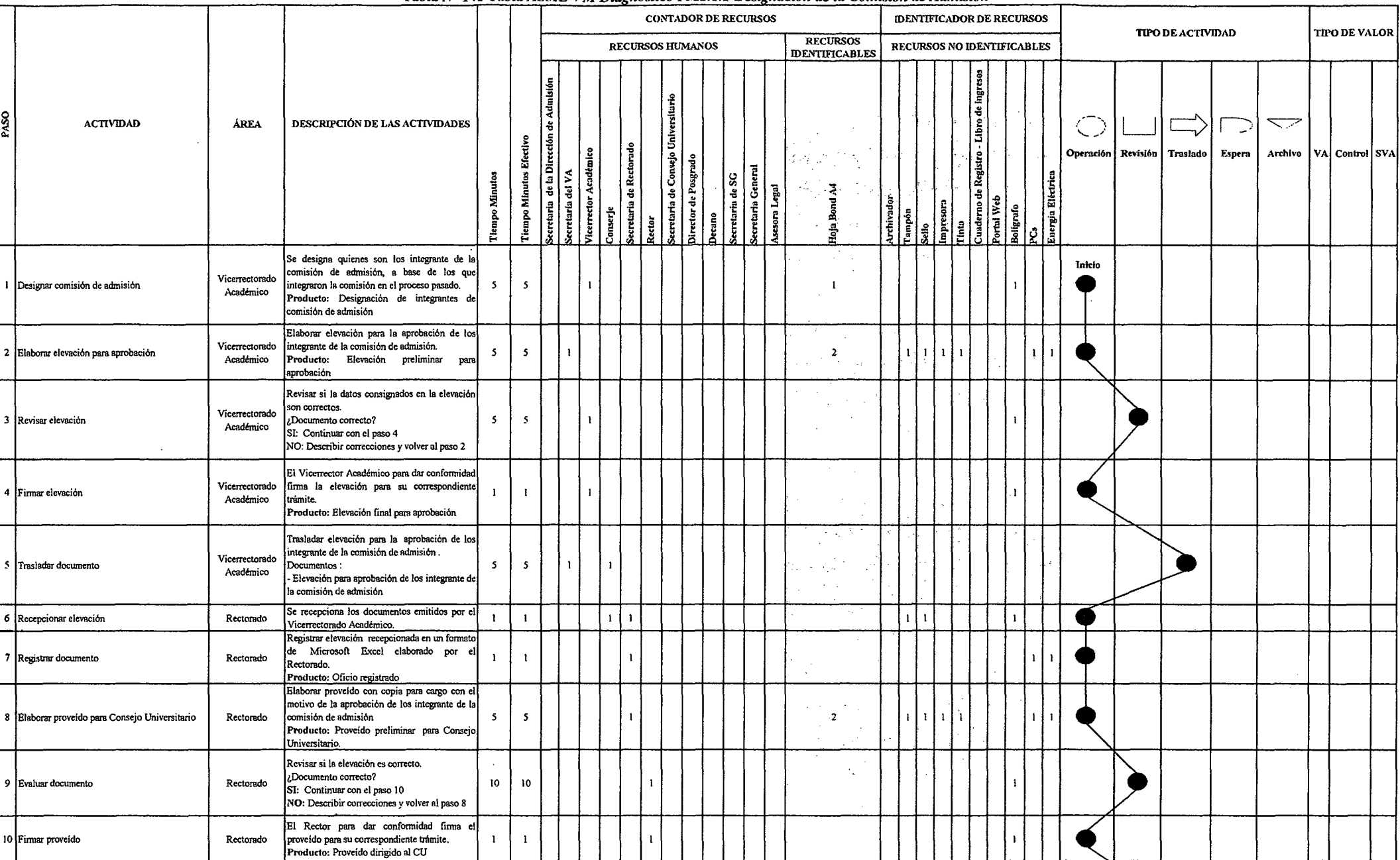

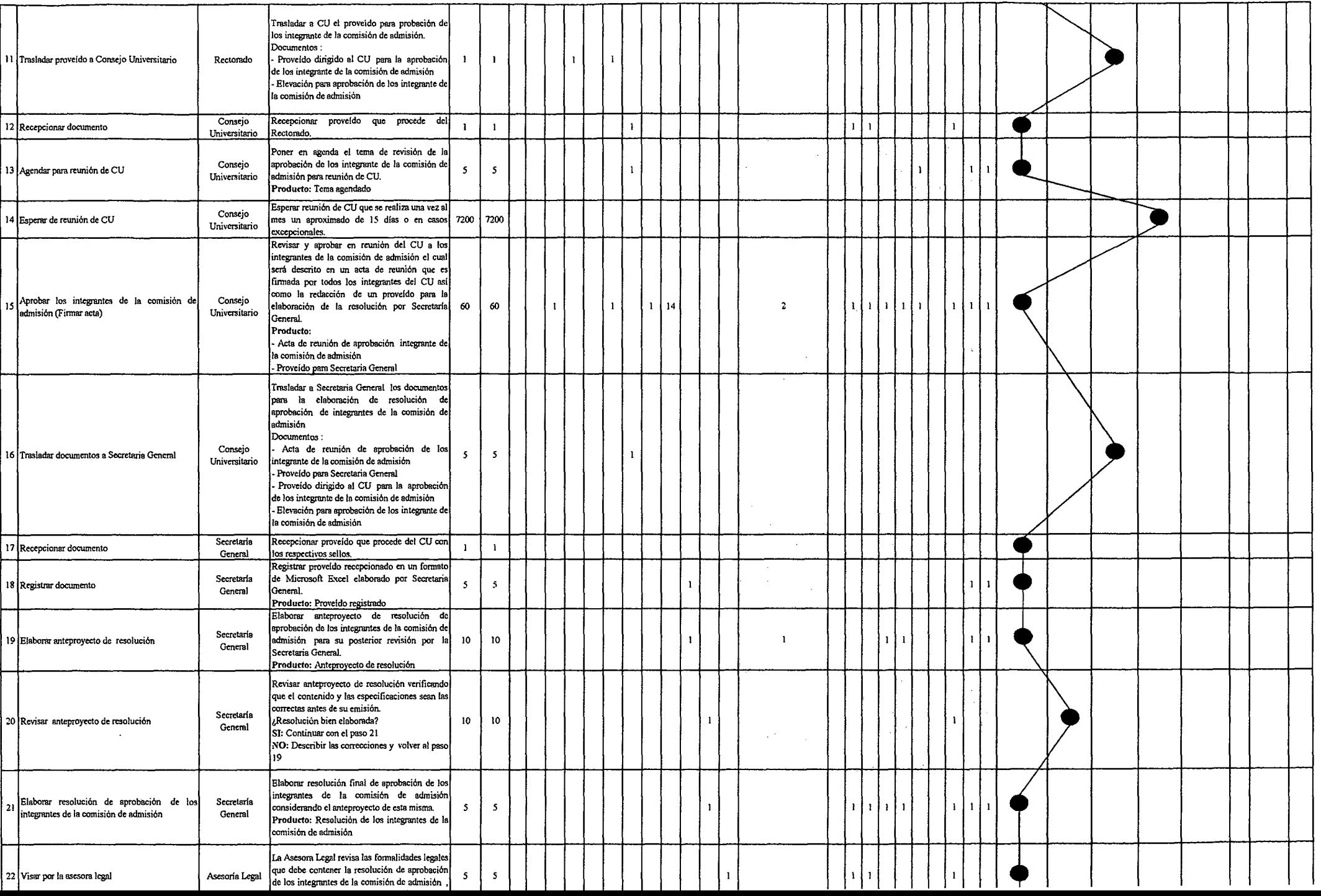

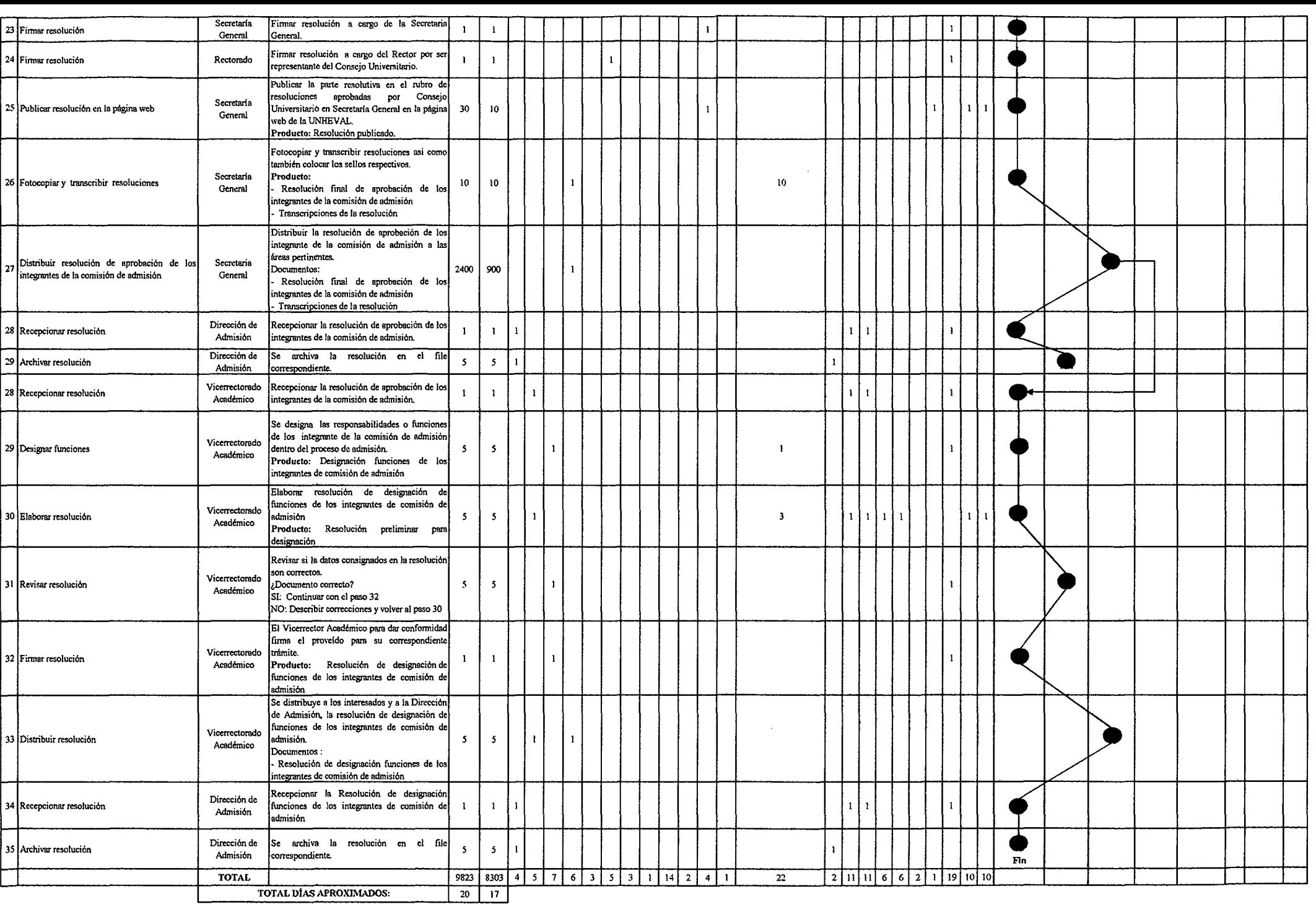

## Tabla Nº 142 Tabla ASME-VM Diagnóstico PM2.1.2.1 Elaboración del Plan de Trabajo

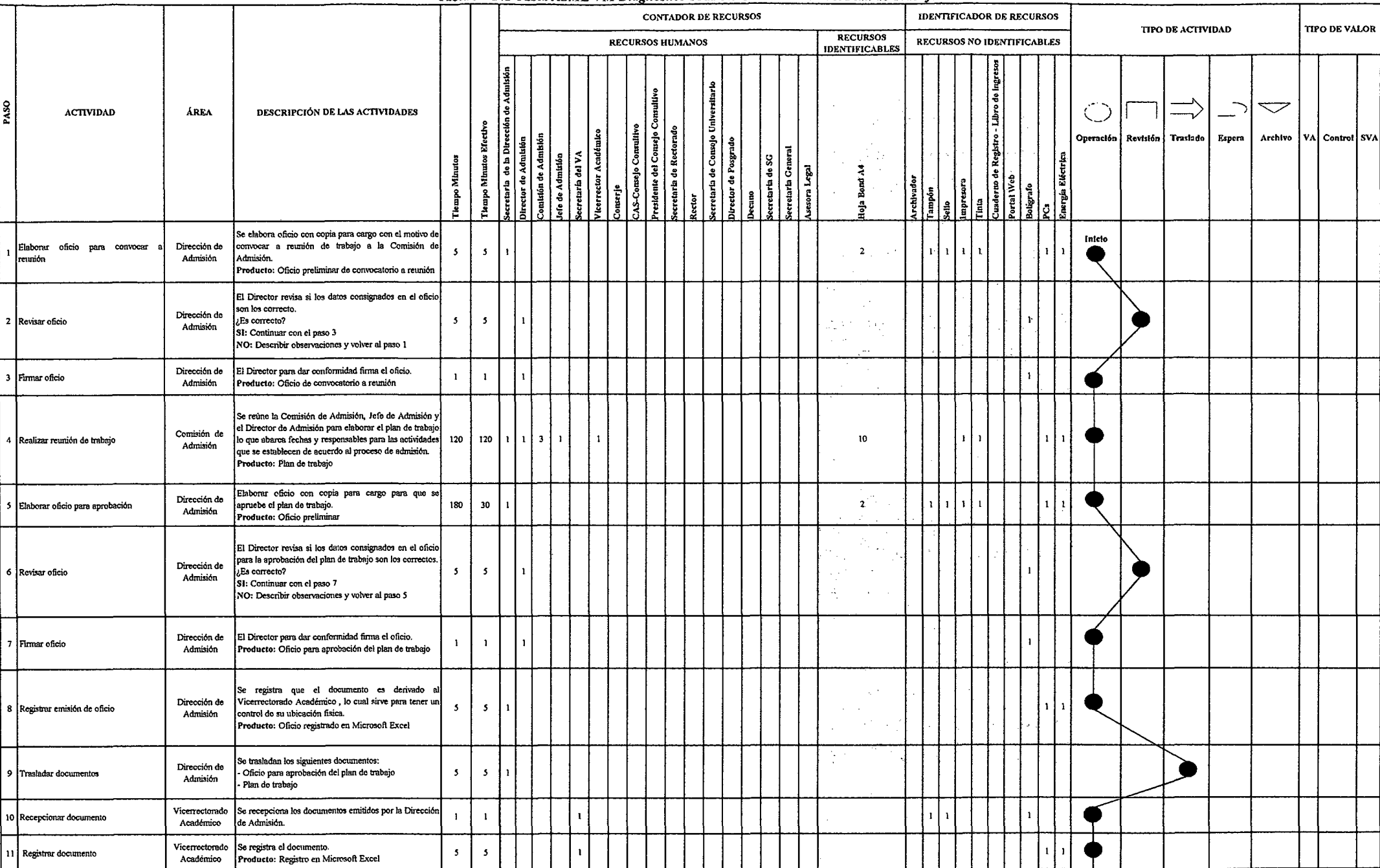

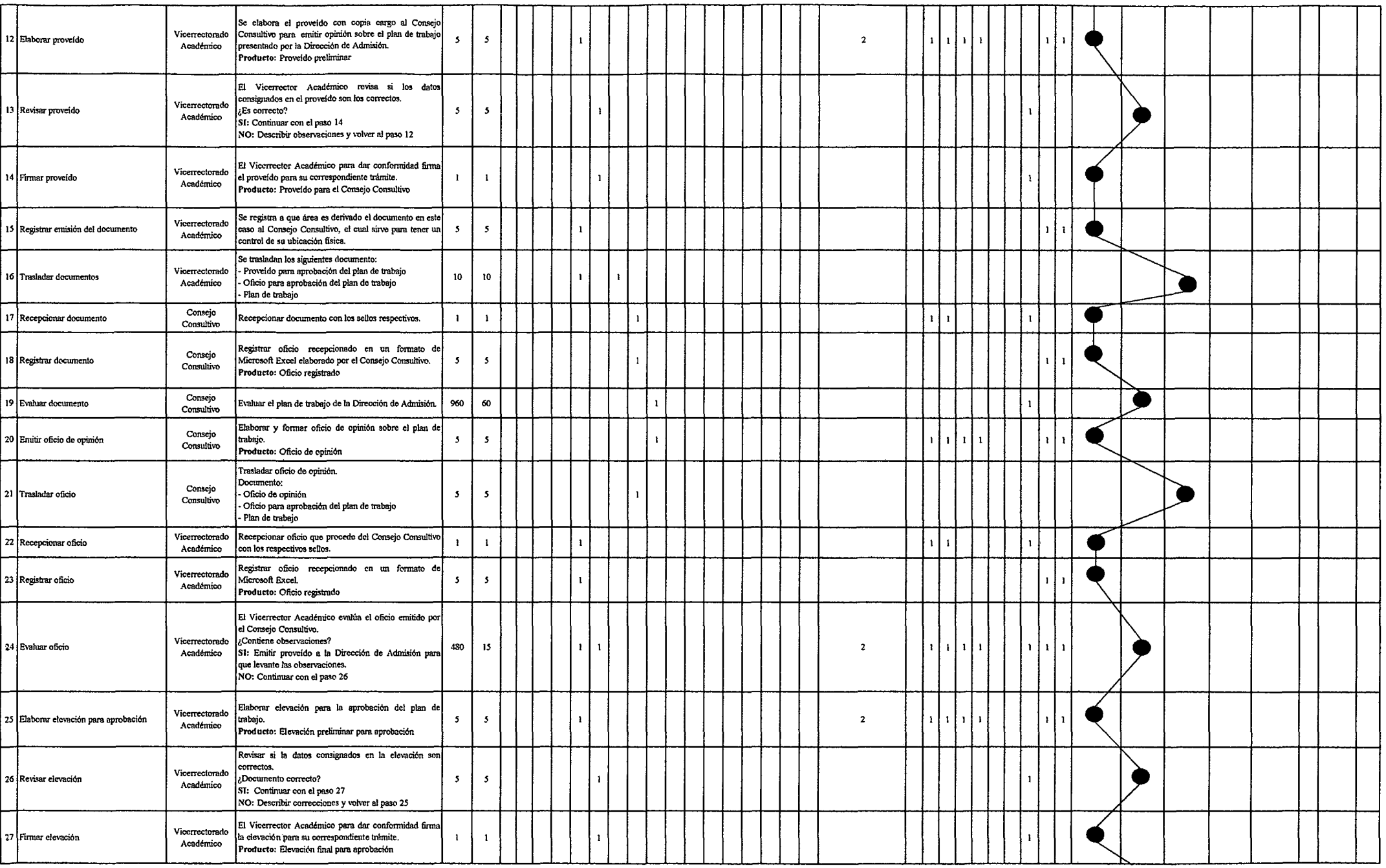

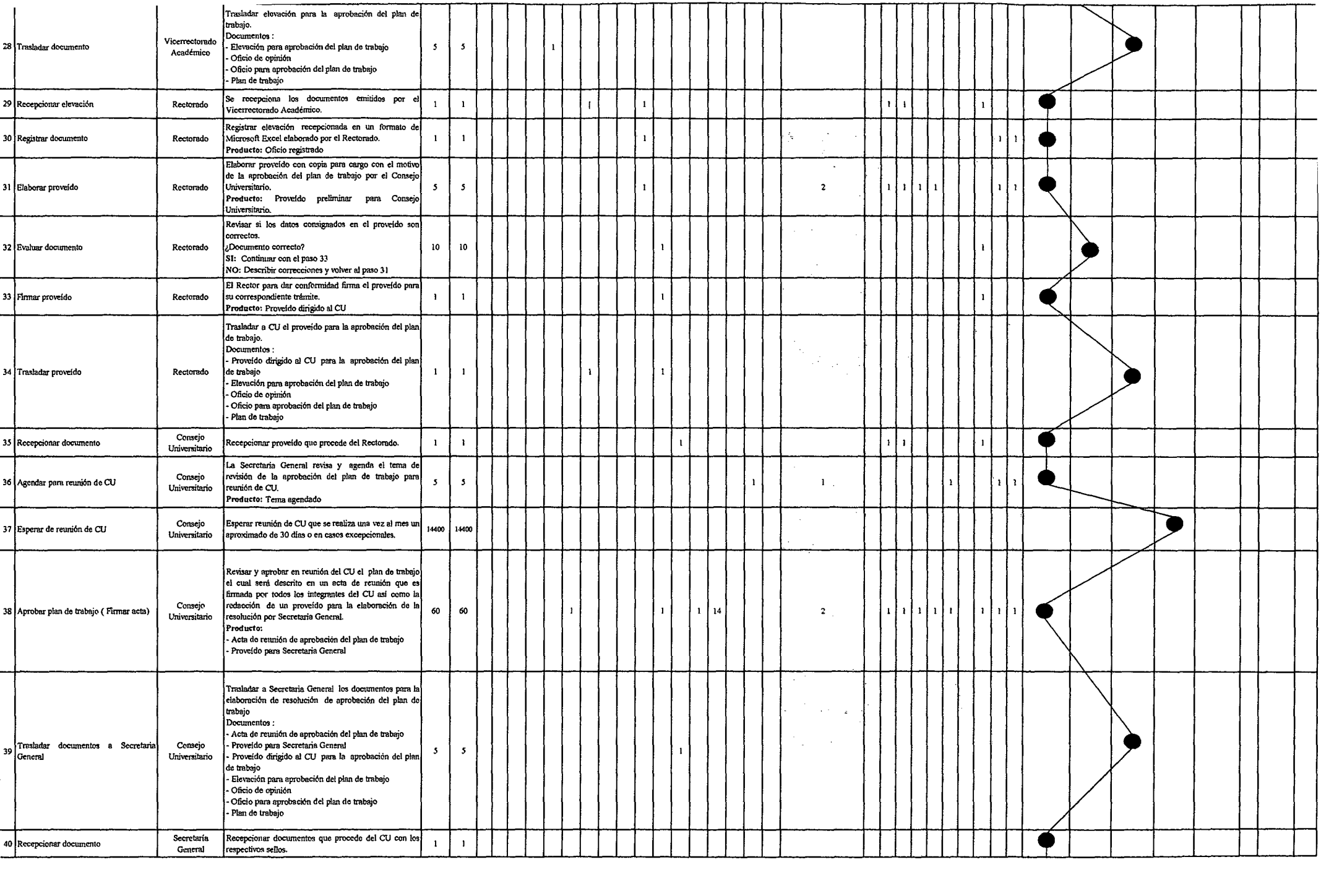

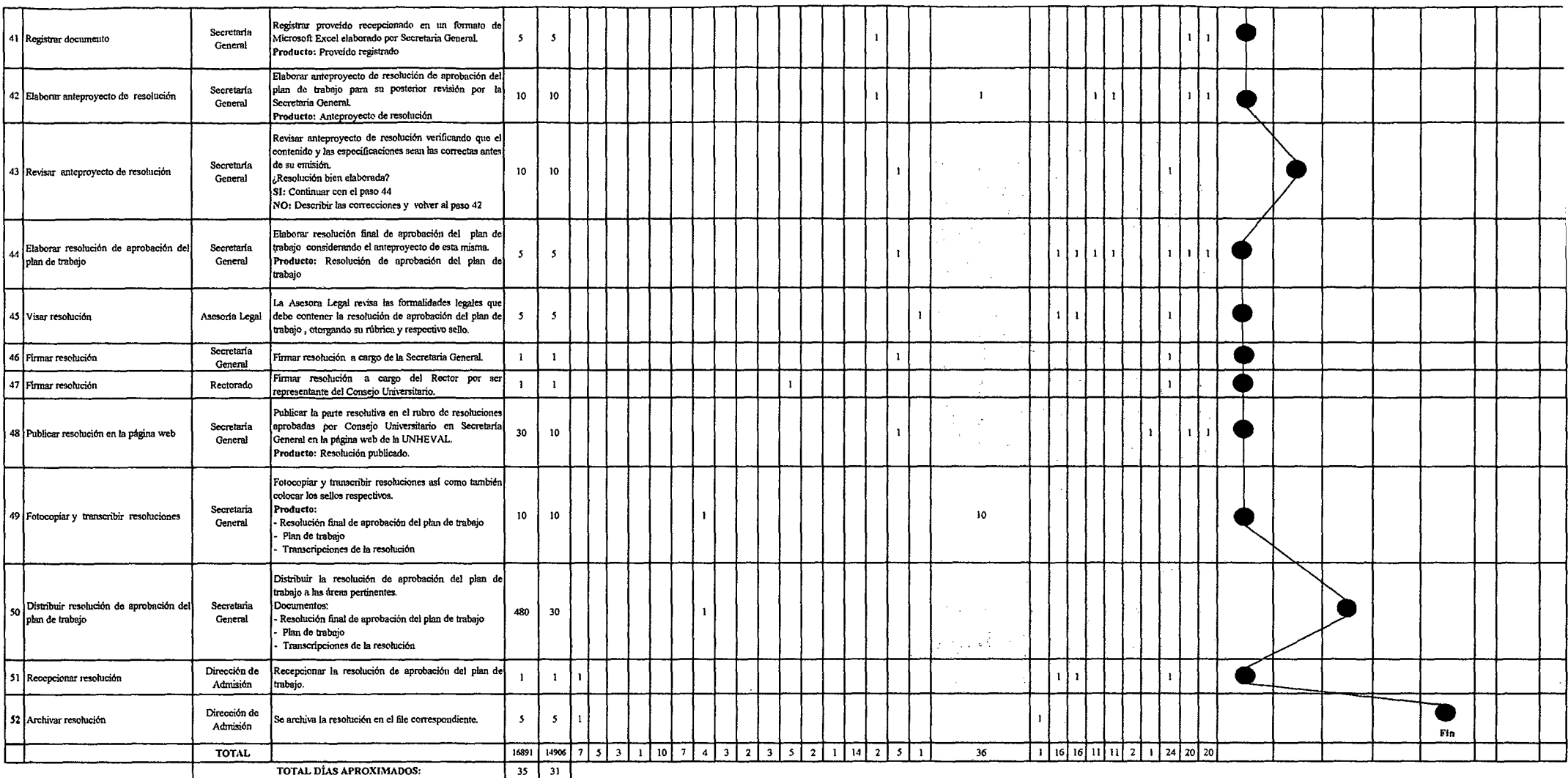

### Tabla Nº 143 Tabla ASME-VM Diagnóstico PM2.1.2.2 Elaboración del Presupuesto

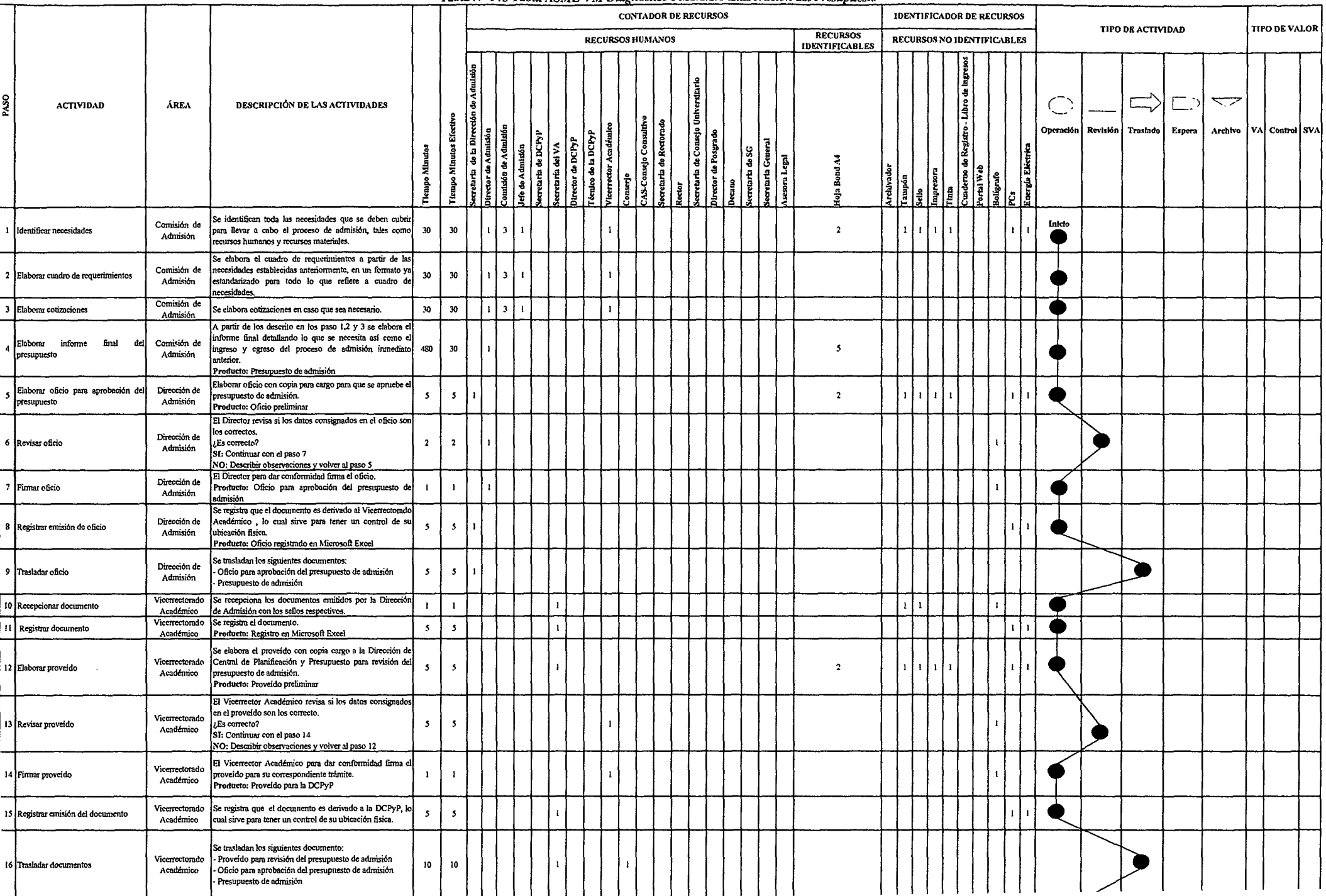

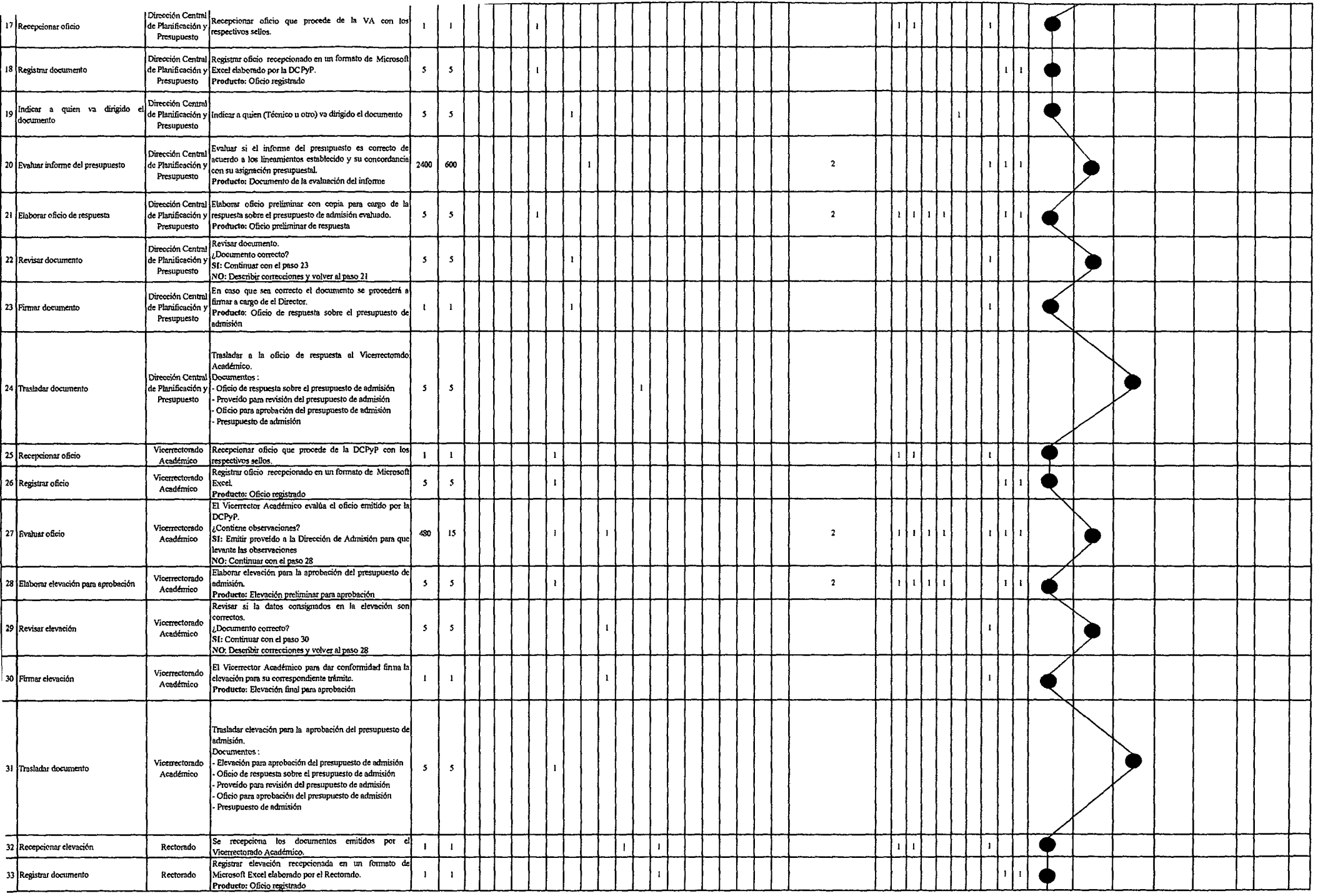

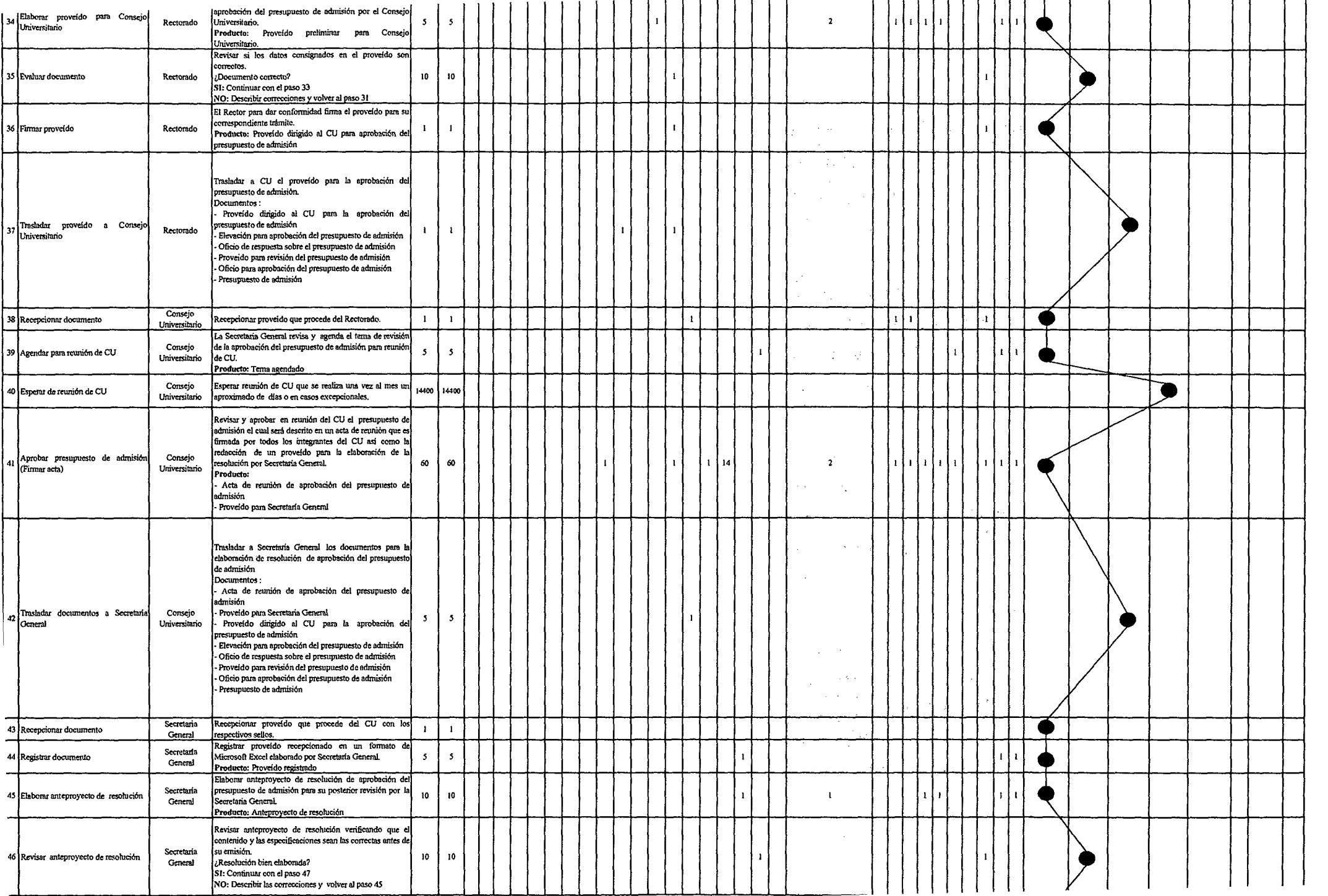

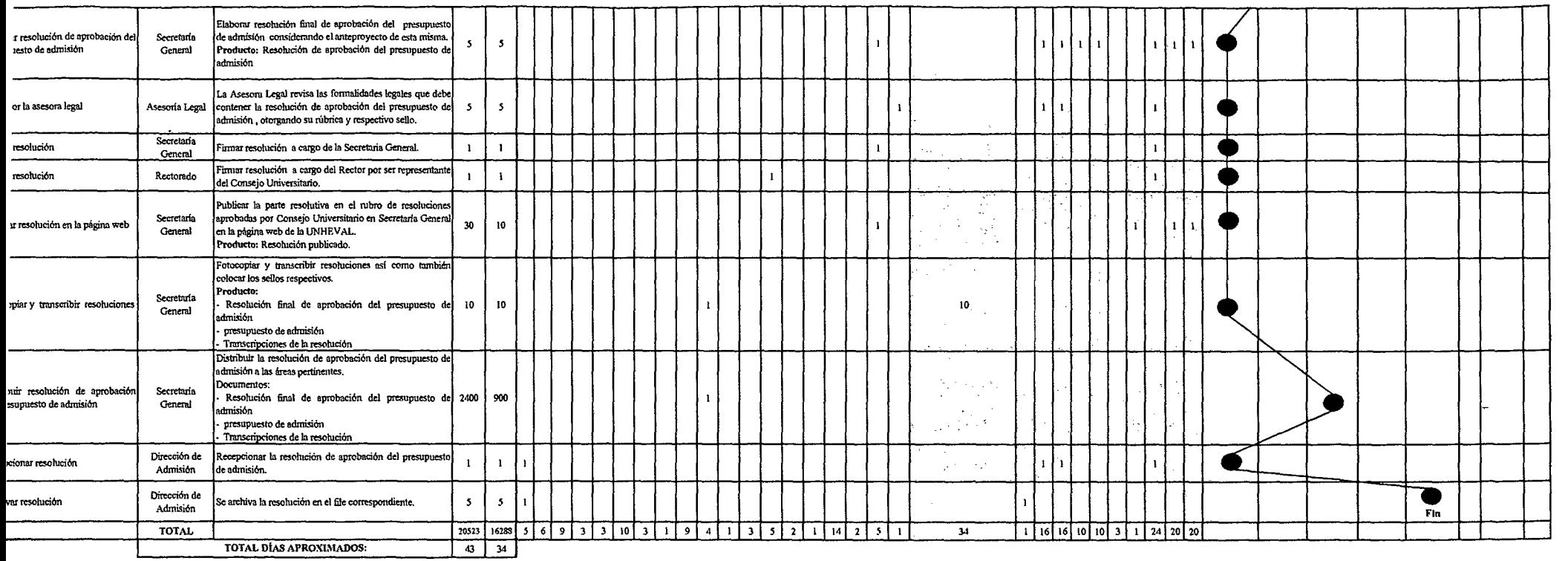

 $\frac{1}{2}$ 

 $\sim 10^7$ 

 $\sim 100$ 

# Tabla N° 144 Tabla ASME-VM Diagnóstico PM2.1.2.3 Elaboración de la Propuesta del Reglamento General de Admisión

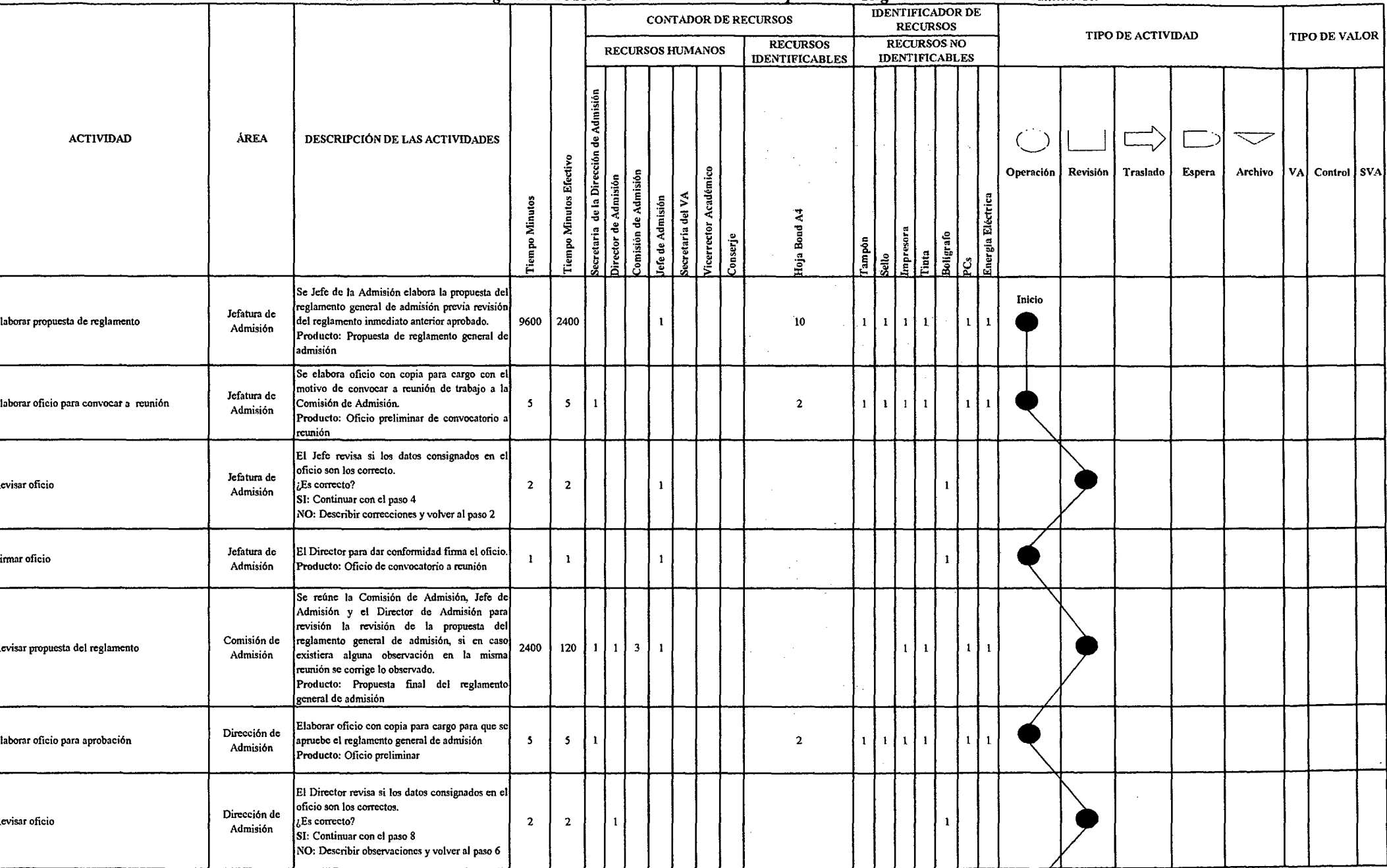

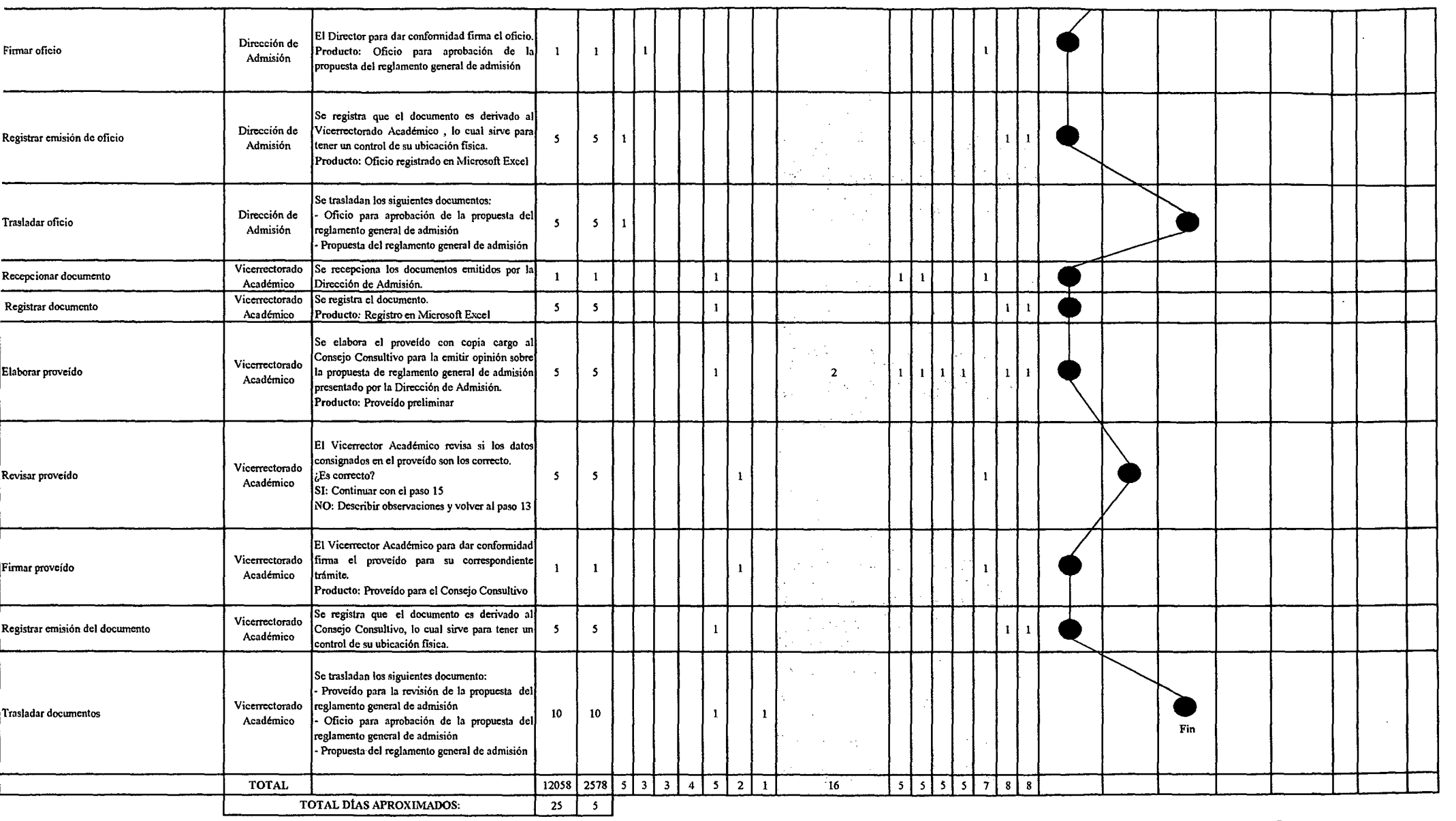

### Tabla Nº 145 Tabla ASME-VM Diagnóstico PM2.1.2.4 Aprobación del Cuadro de Vacante

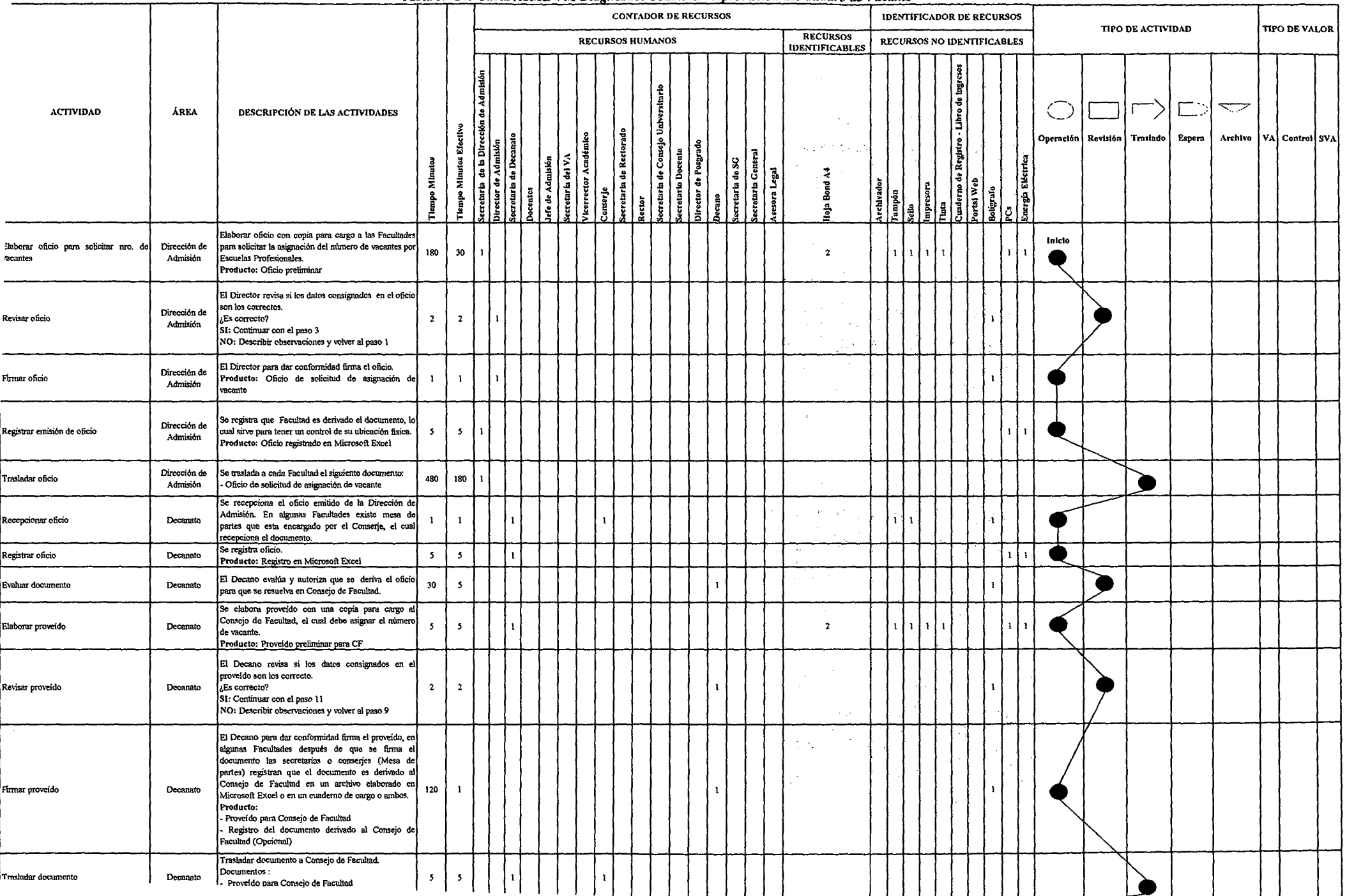

Ļ

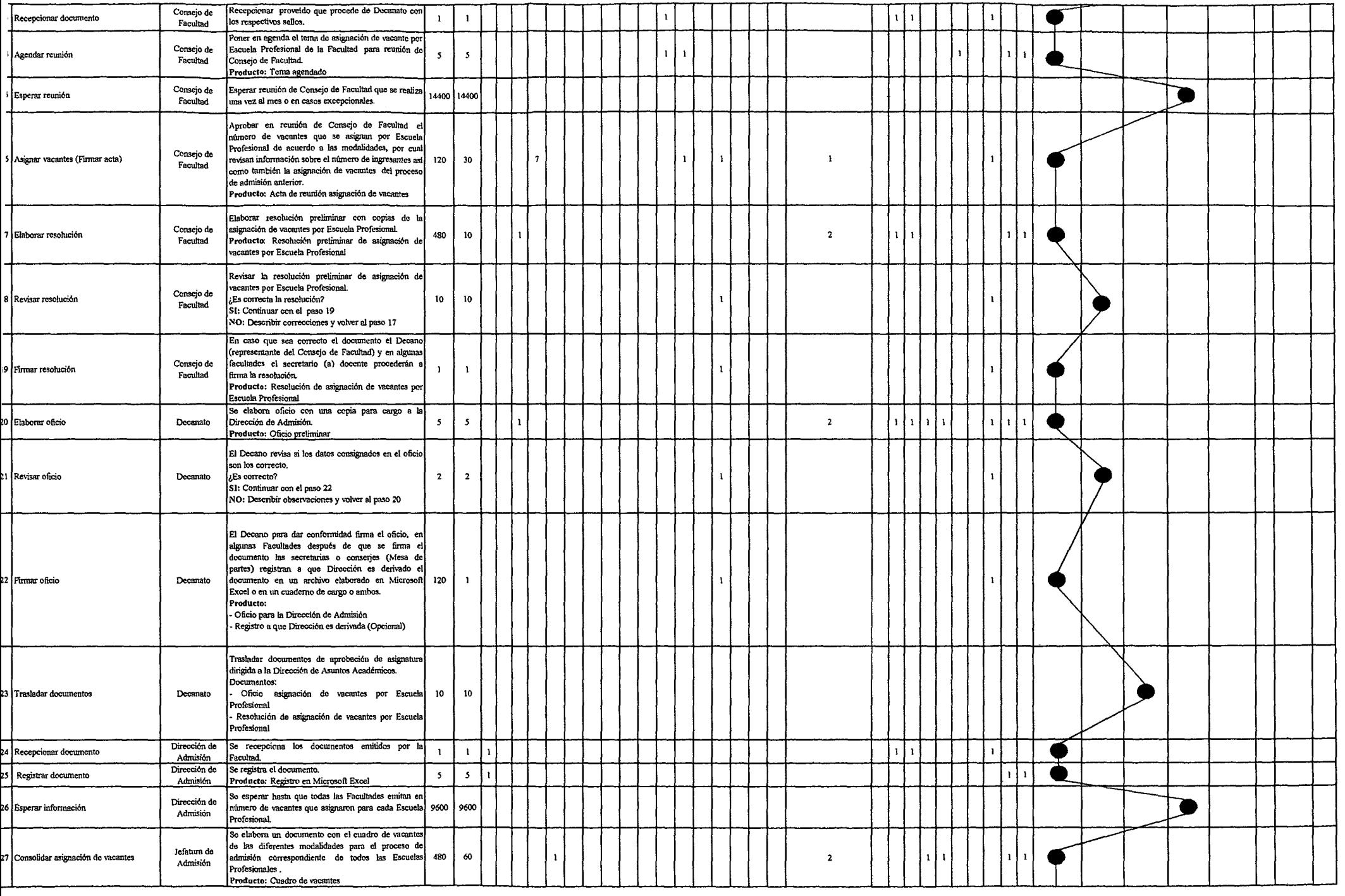

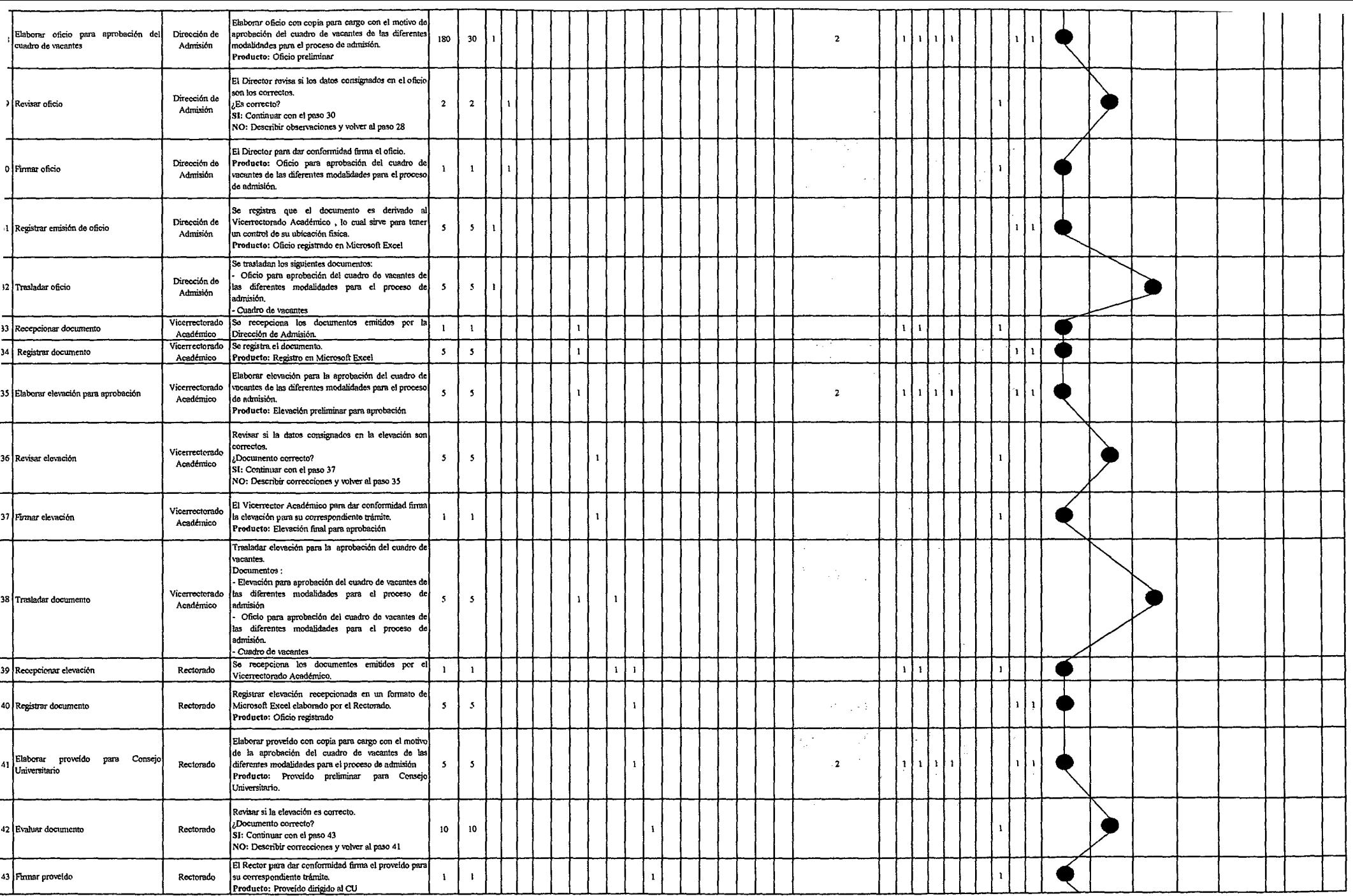

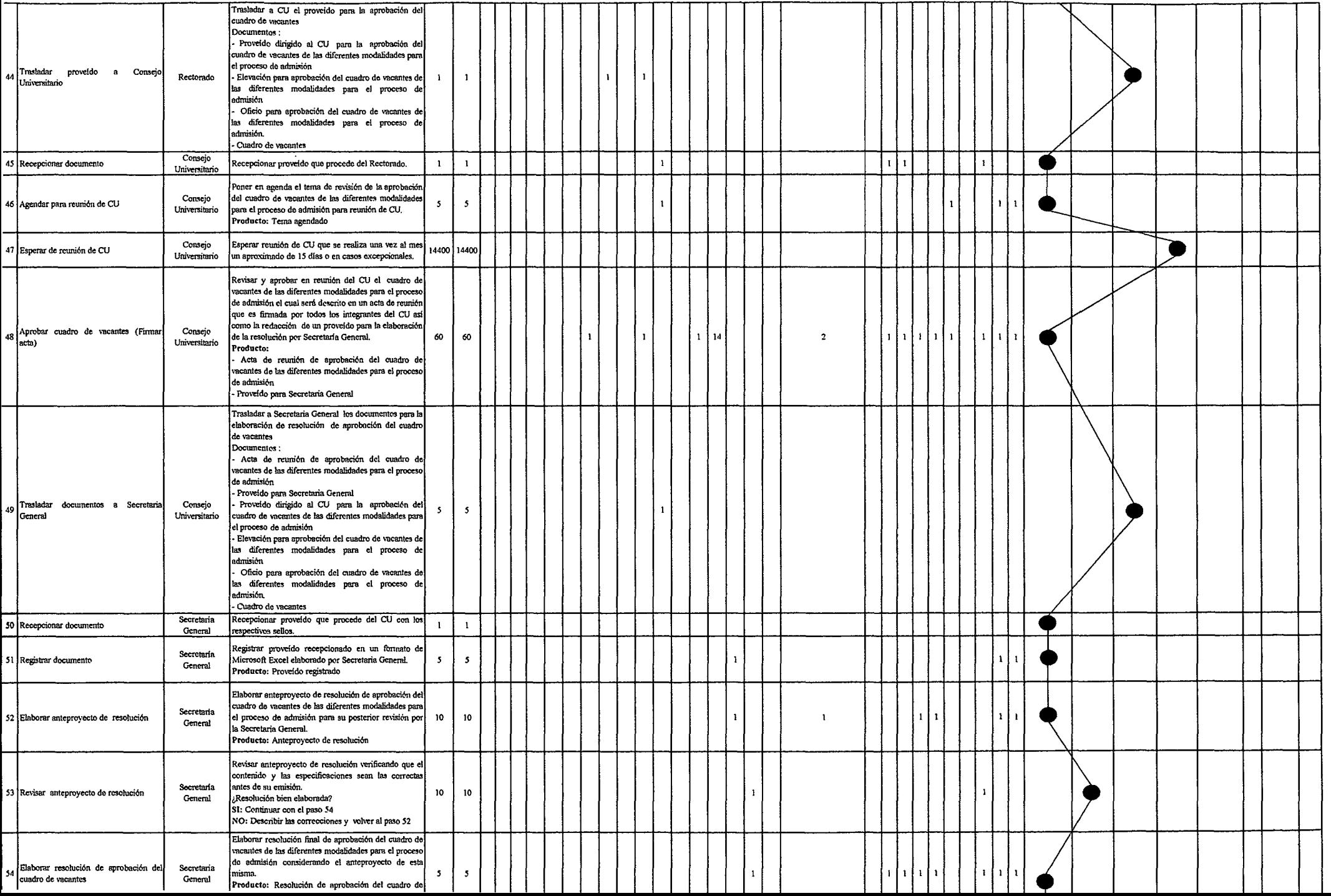

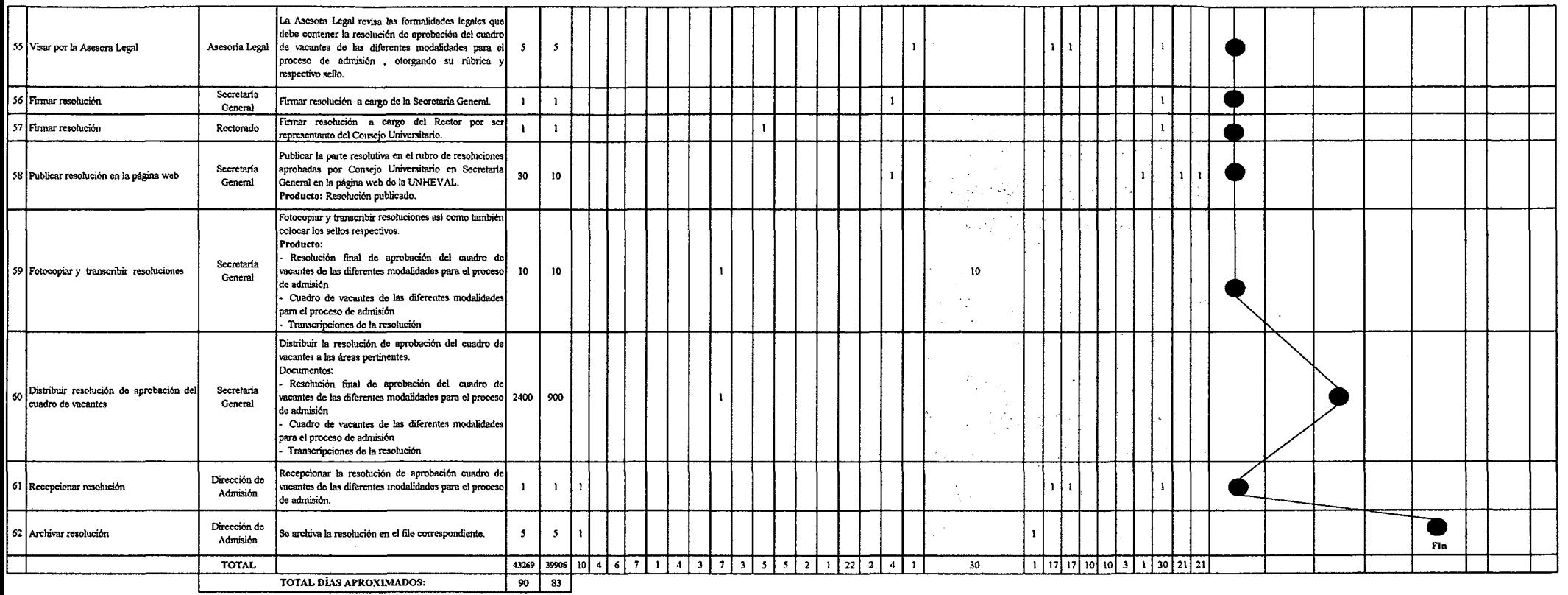

*Fuente: Elaboración Propia* 

 $\mathcal{L}^{\mathcal{L}}(\mathcal{L}^{\mathcal{L}}(\mathcal{L}^{\mathcal{L}}(\mathcal{L}^{\mathcal{L}}(\mathcal{L}^{\mathcal{L}})))$ 

### *Tabla* JVO *146 Tabla ASME-VM Diagnóstico PM1.1.1. S Aprobació11 de las Tasas y el Crotwgrama de Admisió11*

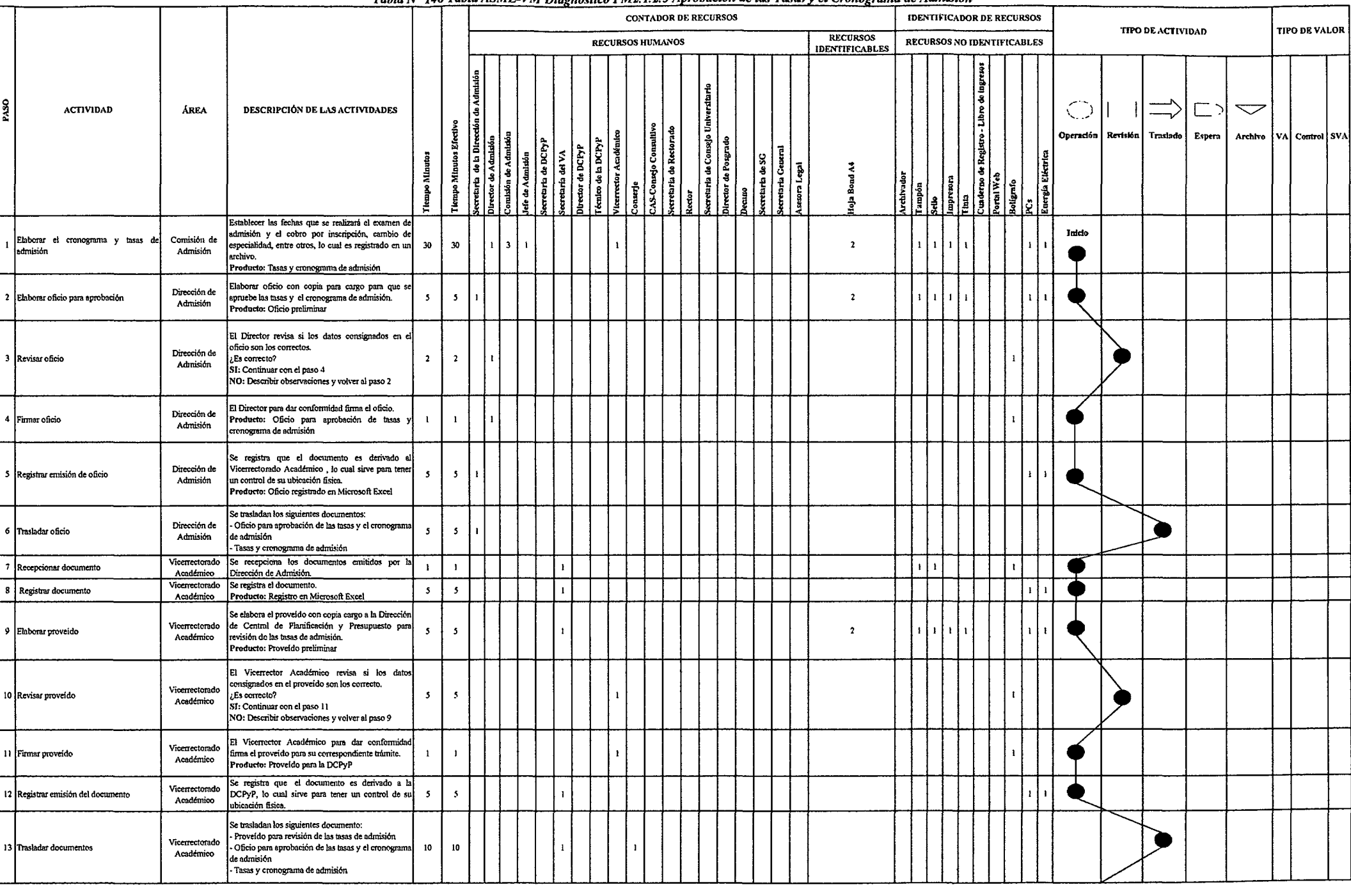

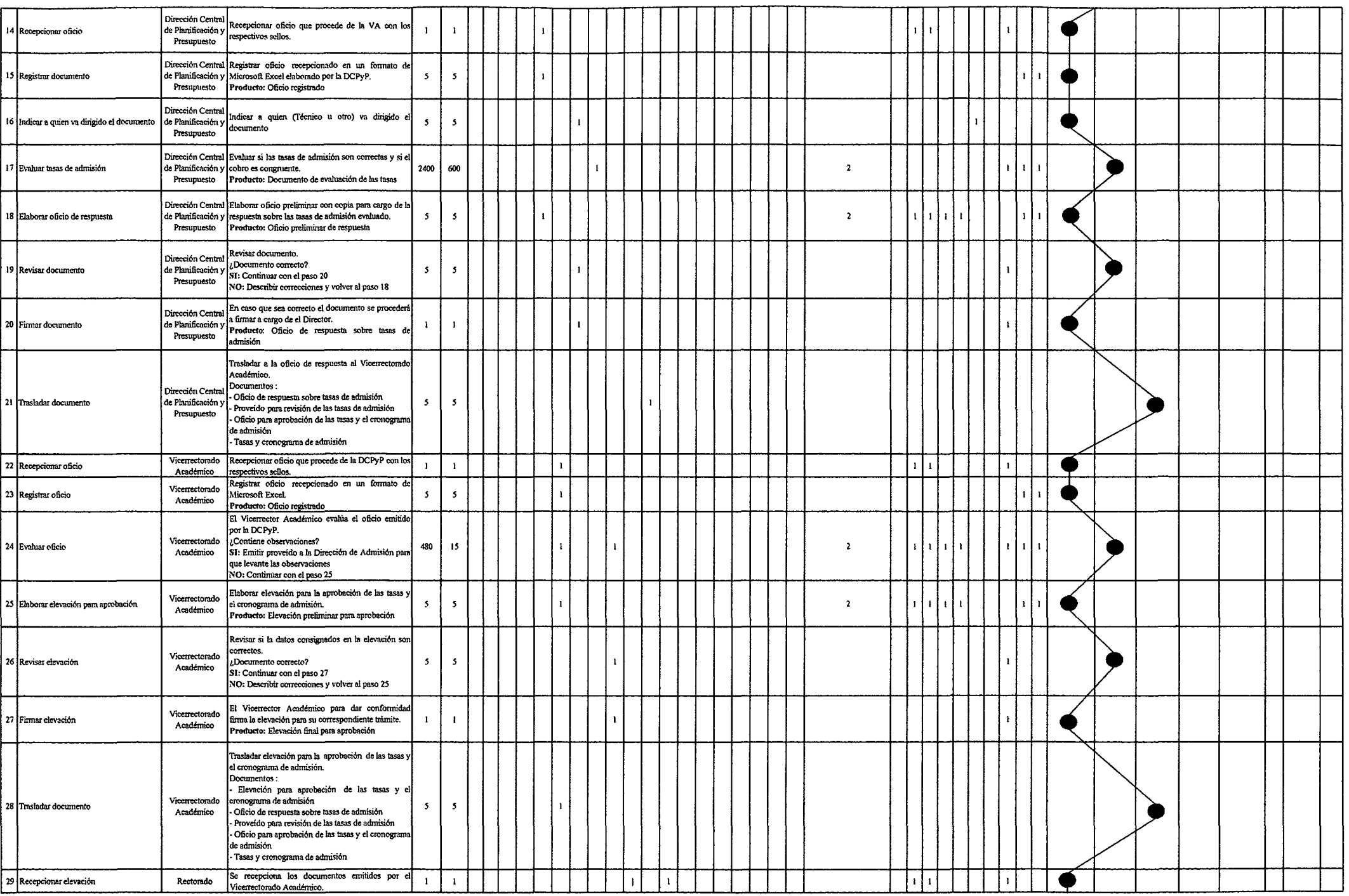

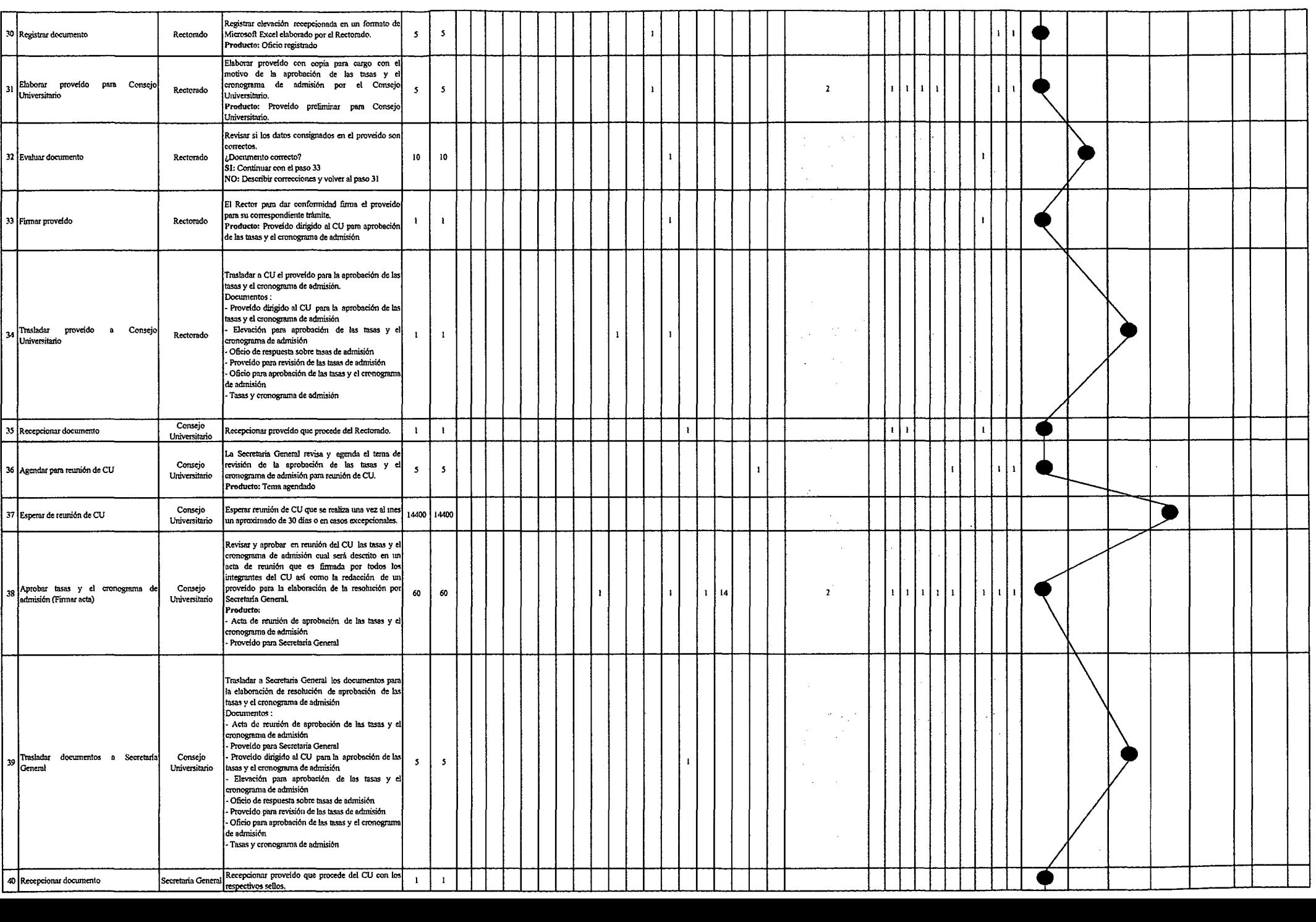

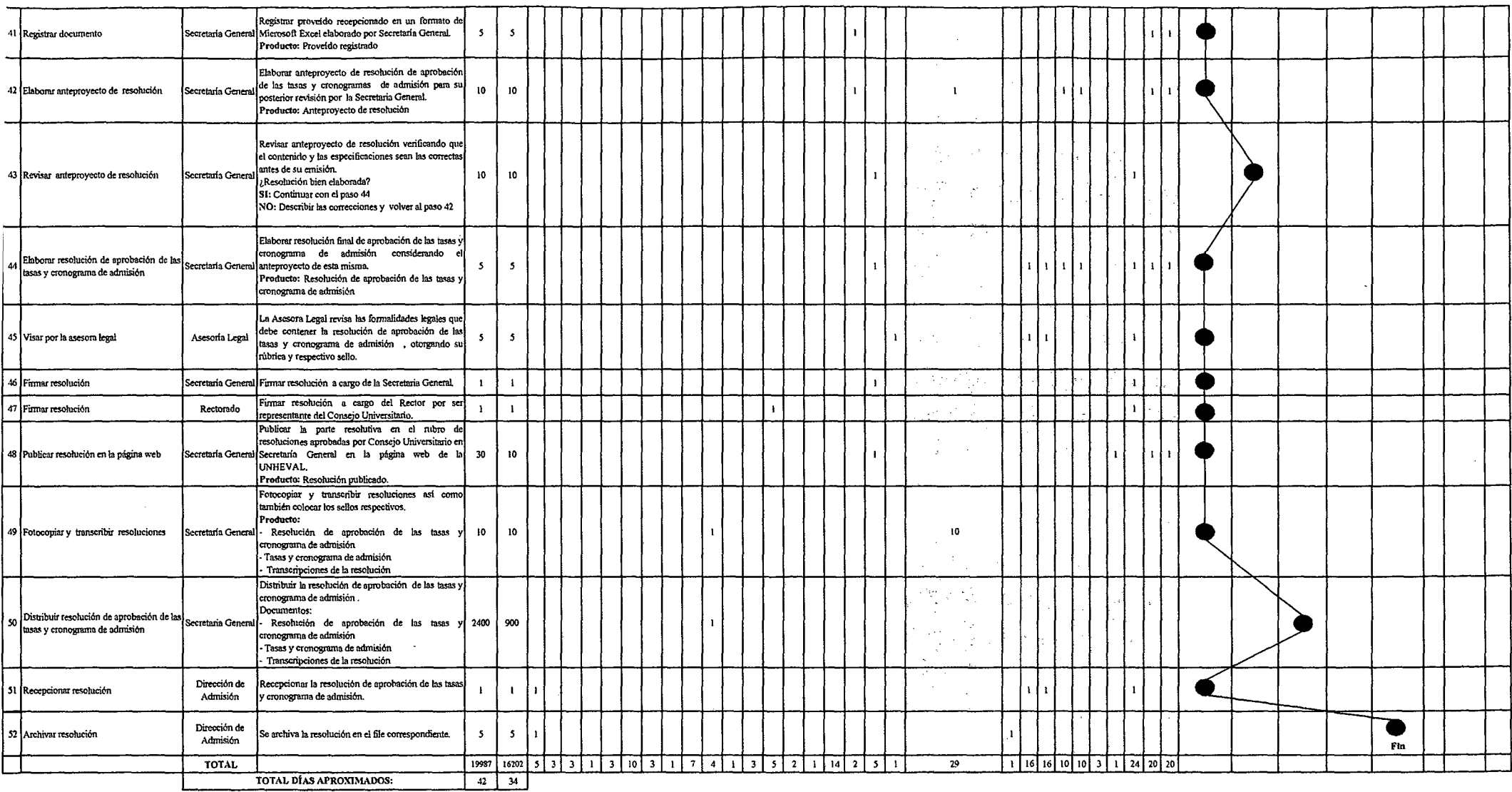

*Fuente: Elabcrad6n Propia* 

#### Tabla Nº 147 Tabla ASME-VM Diagnóstico PM2.1.3.1 Elaboración de Prospecto

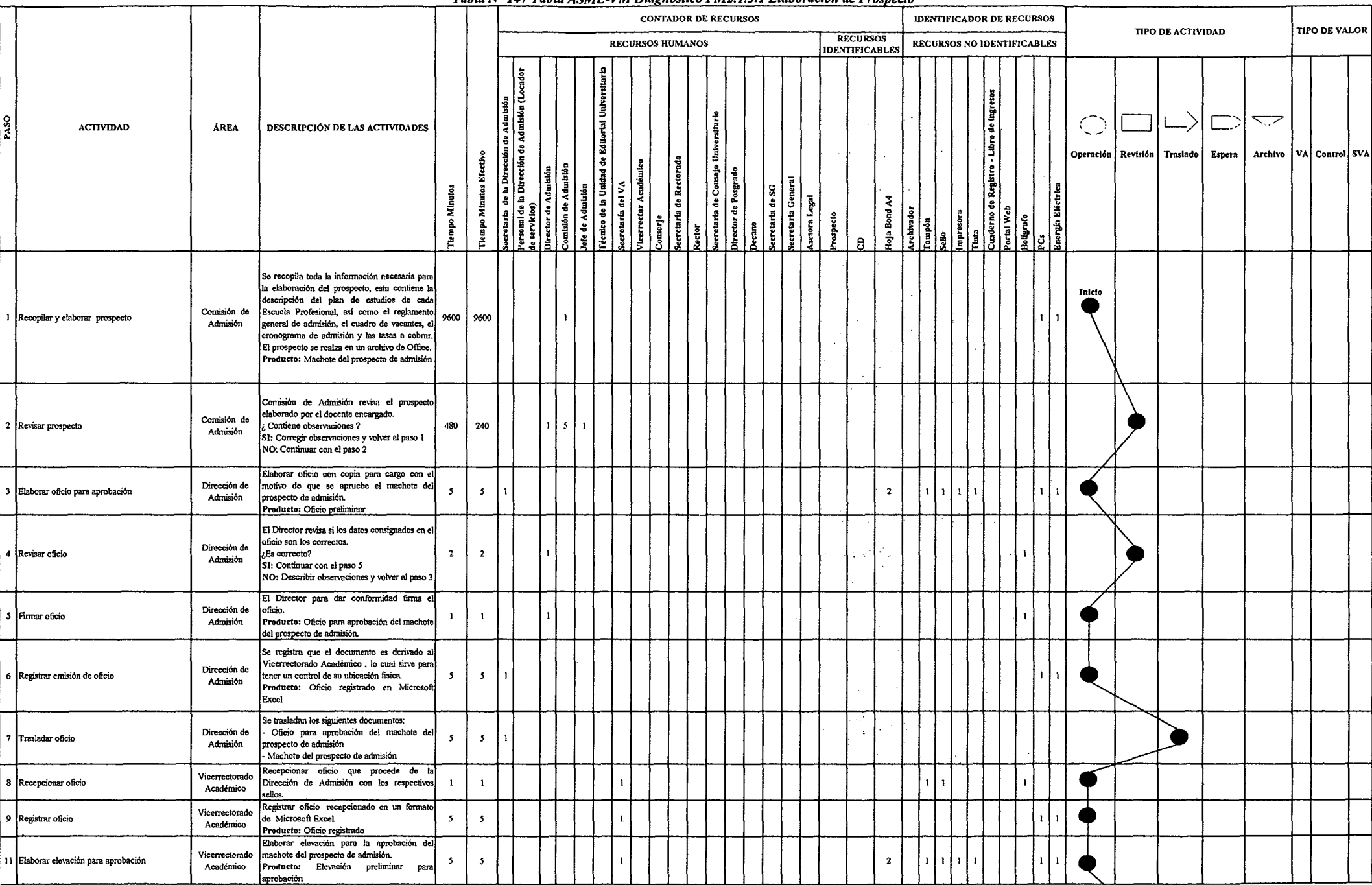

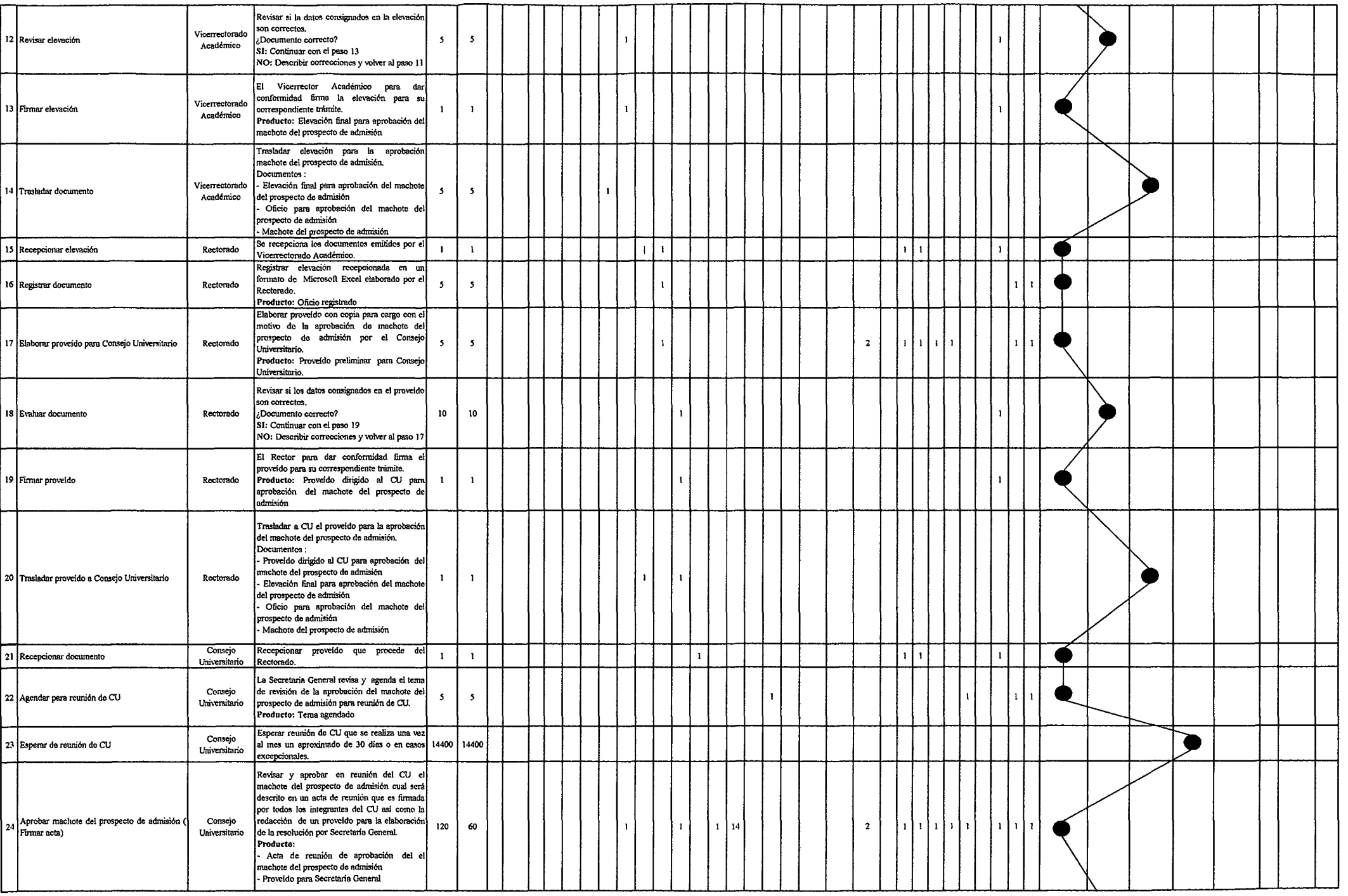

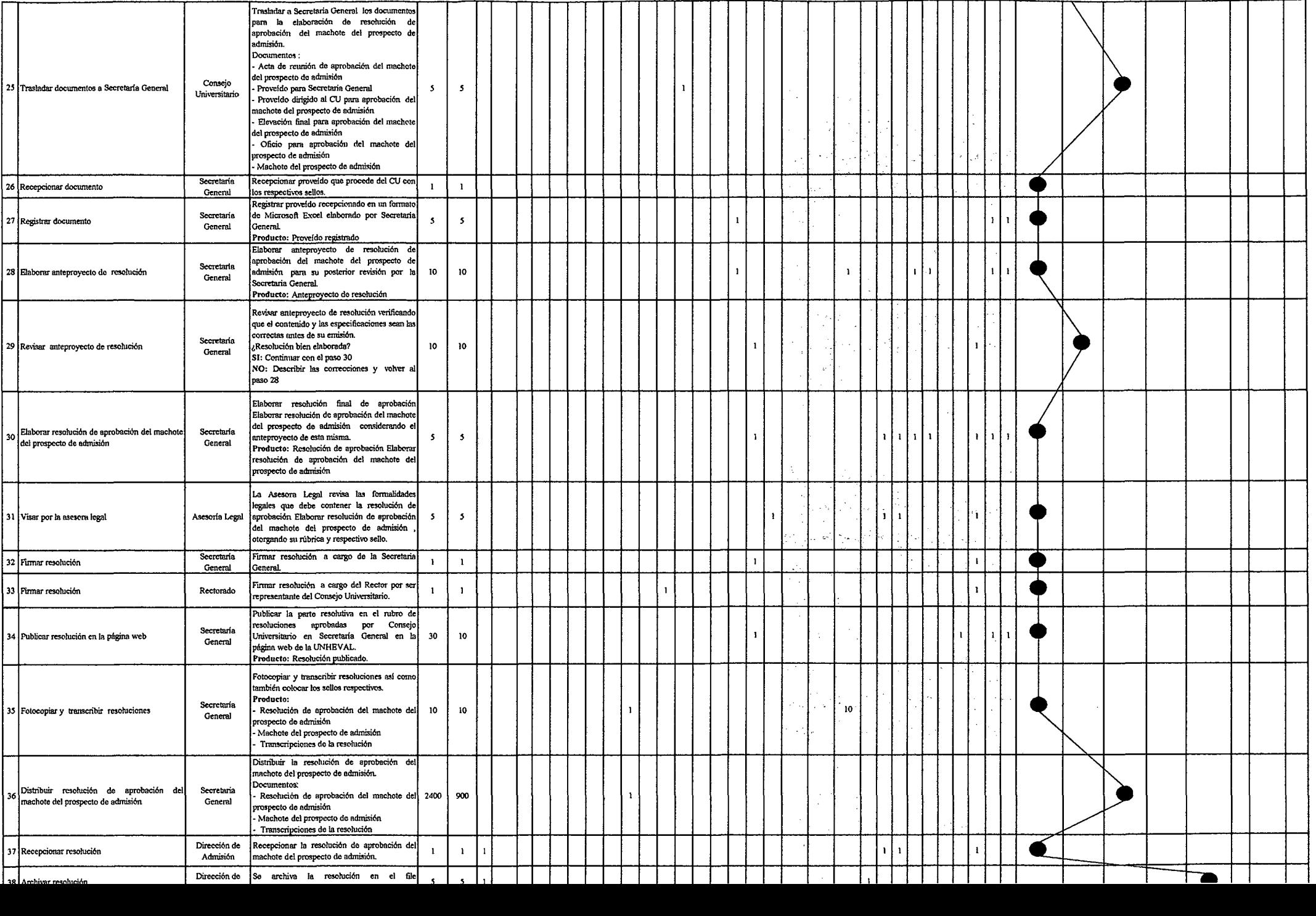

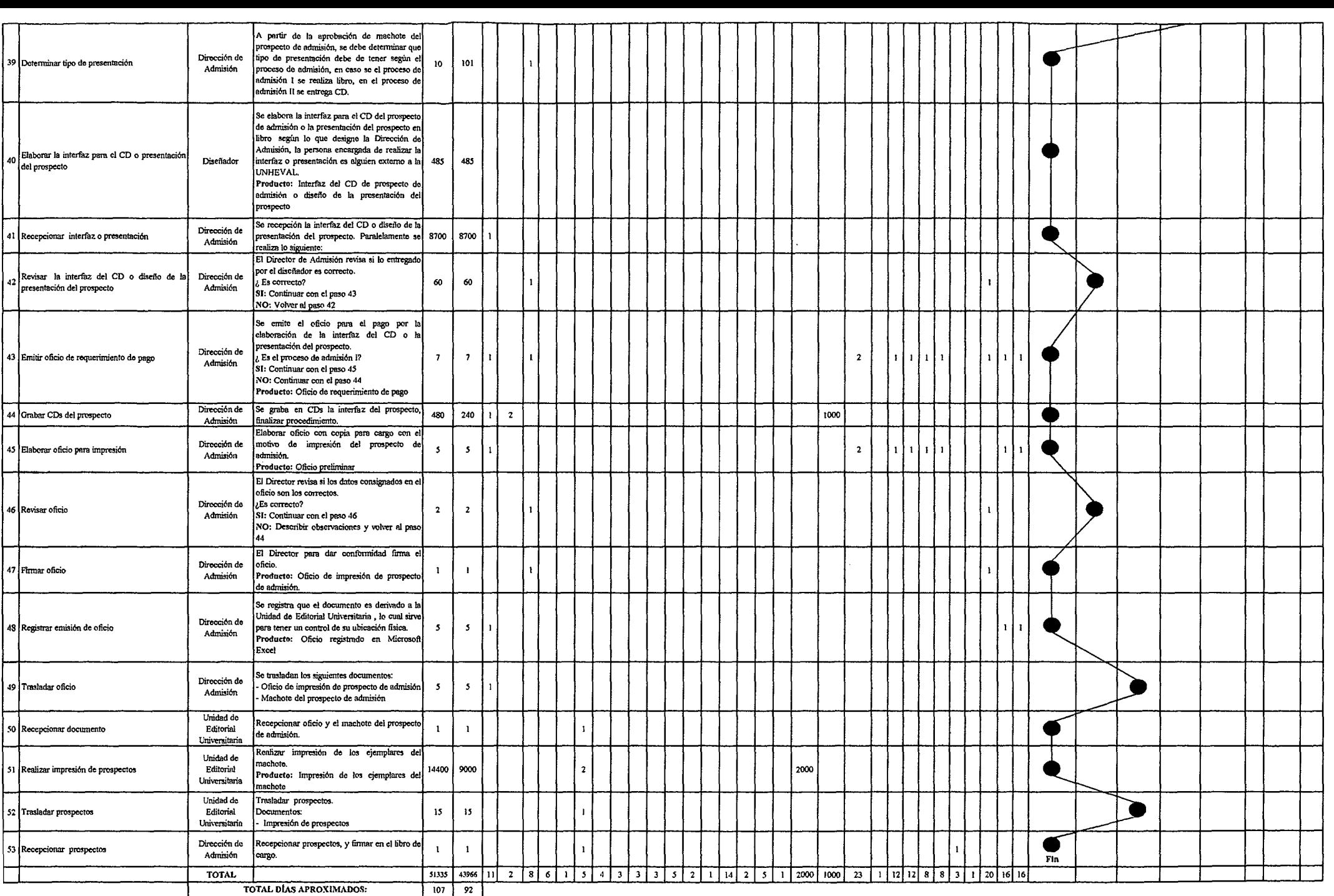

# Tabla Nº 148 Tabla ASME-VM Diagnóstico PM2.1.3.2 Inscripción y Trámite de Pago del Personal Administrativo y Docente

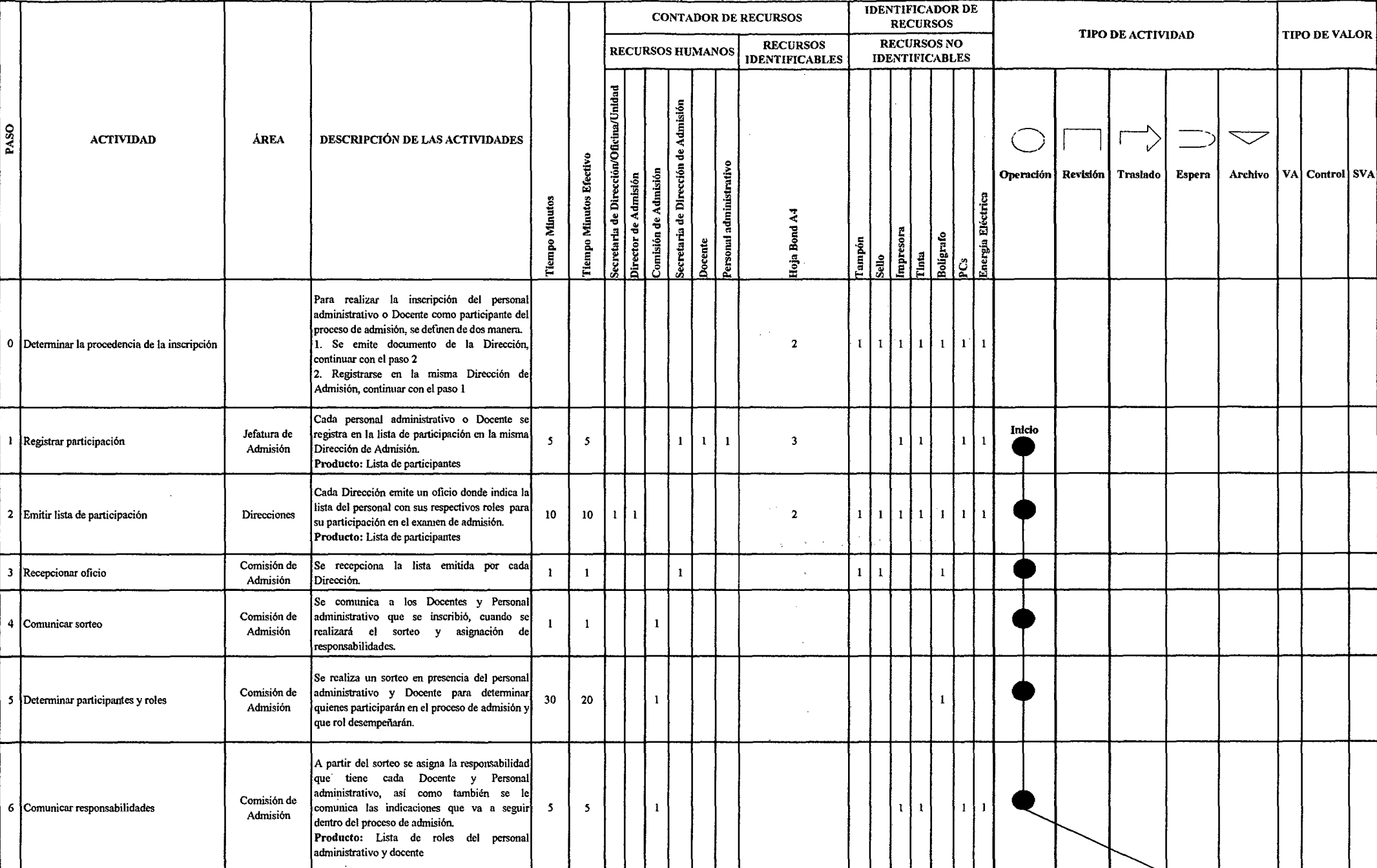

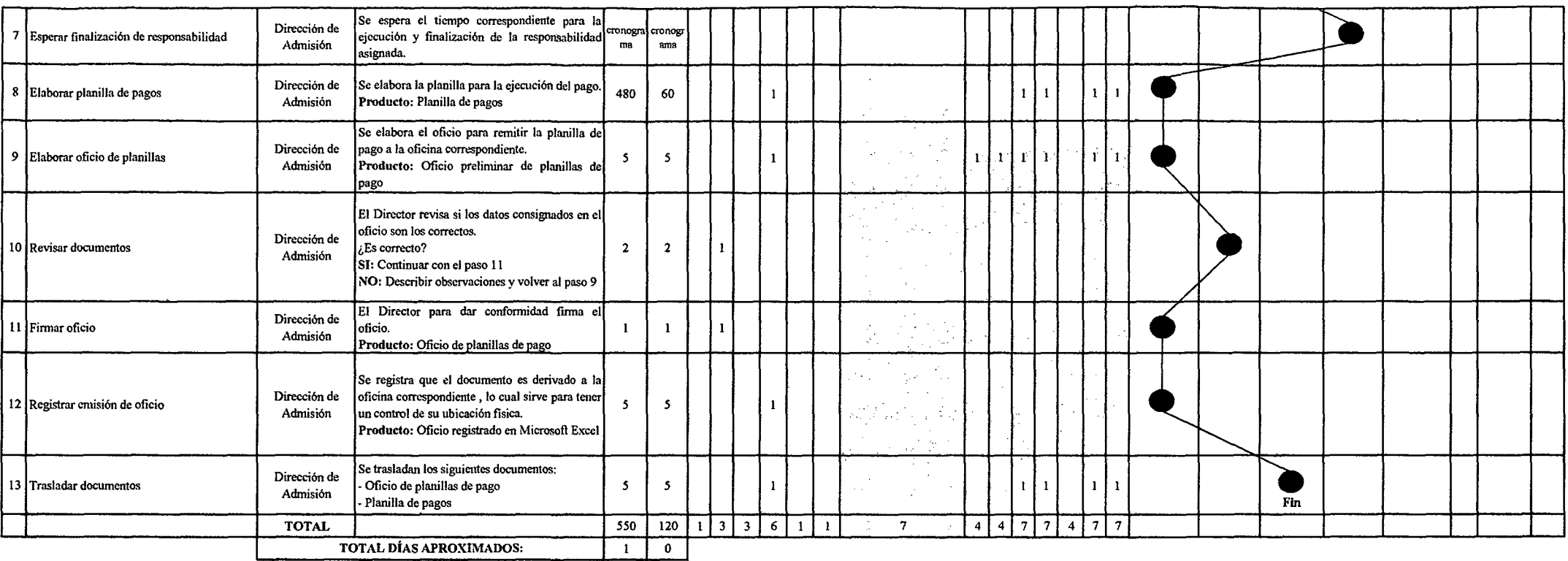

 $\mathcal{L}^{\text{max}}_{\text{max}}$  and  $\mathcal{L}^{\text{max}}_{\text{max}}$ 

*Fuente: Elaboración Propia* 

 $\sim$
## Tabla Nº 149 Tabla ASME-VM Diagnóstico PM2.1.3.3 Difusión del Examen de Admisión

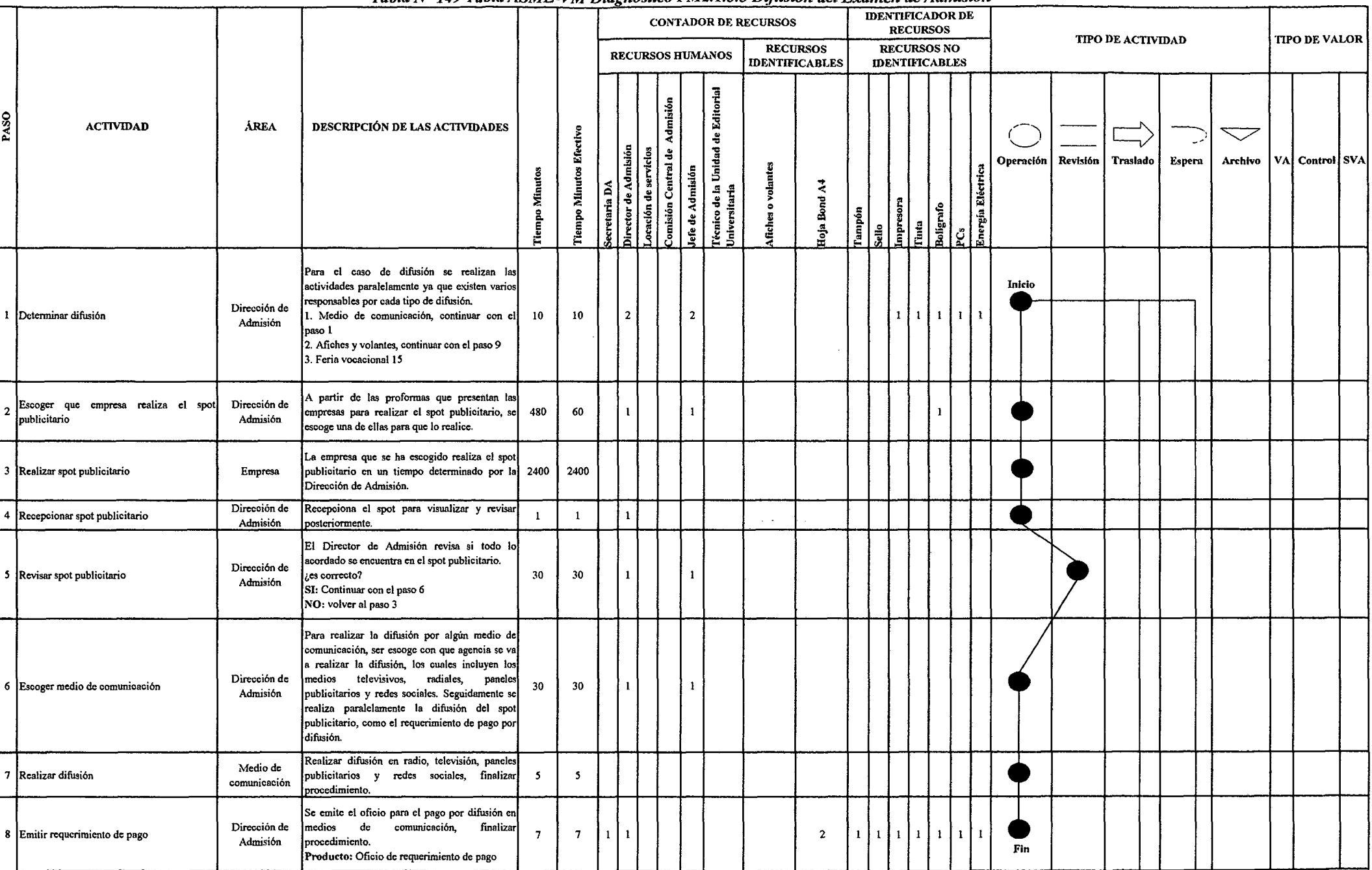

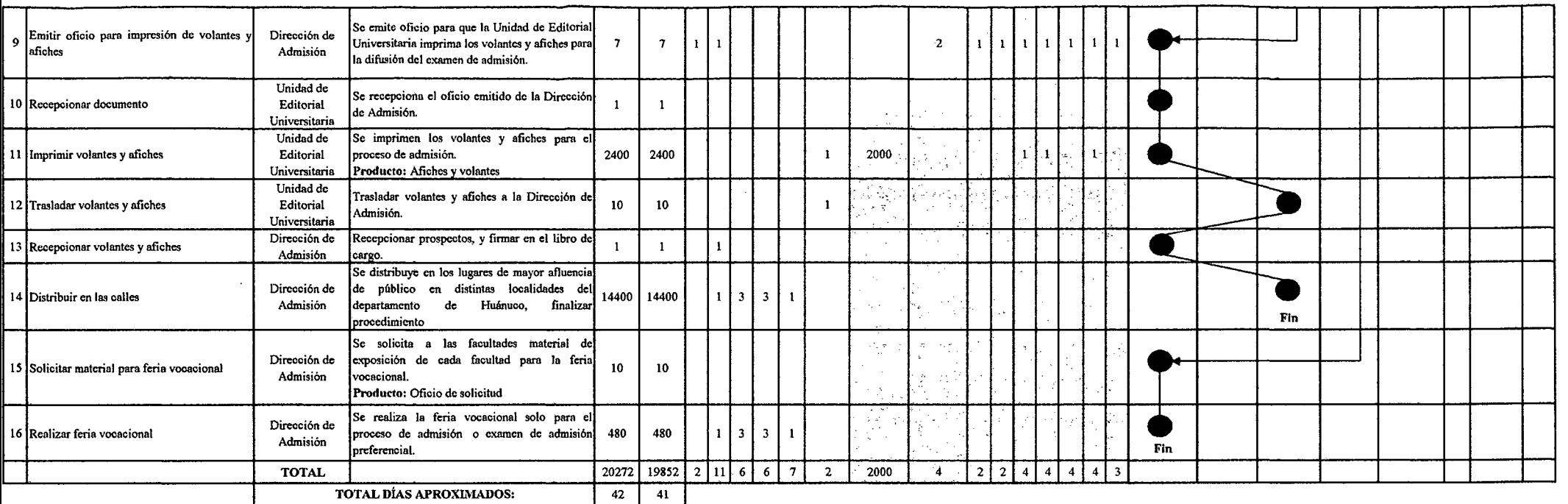

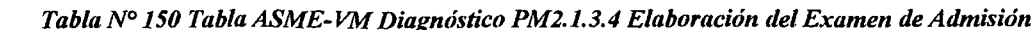

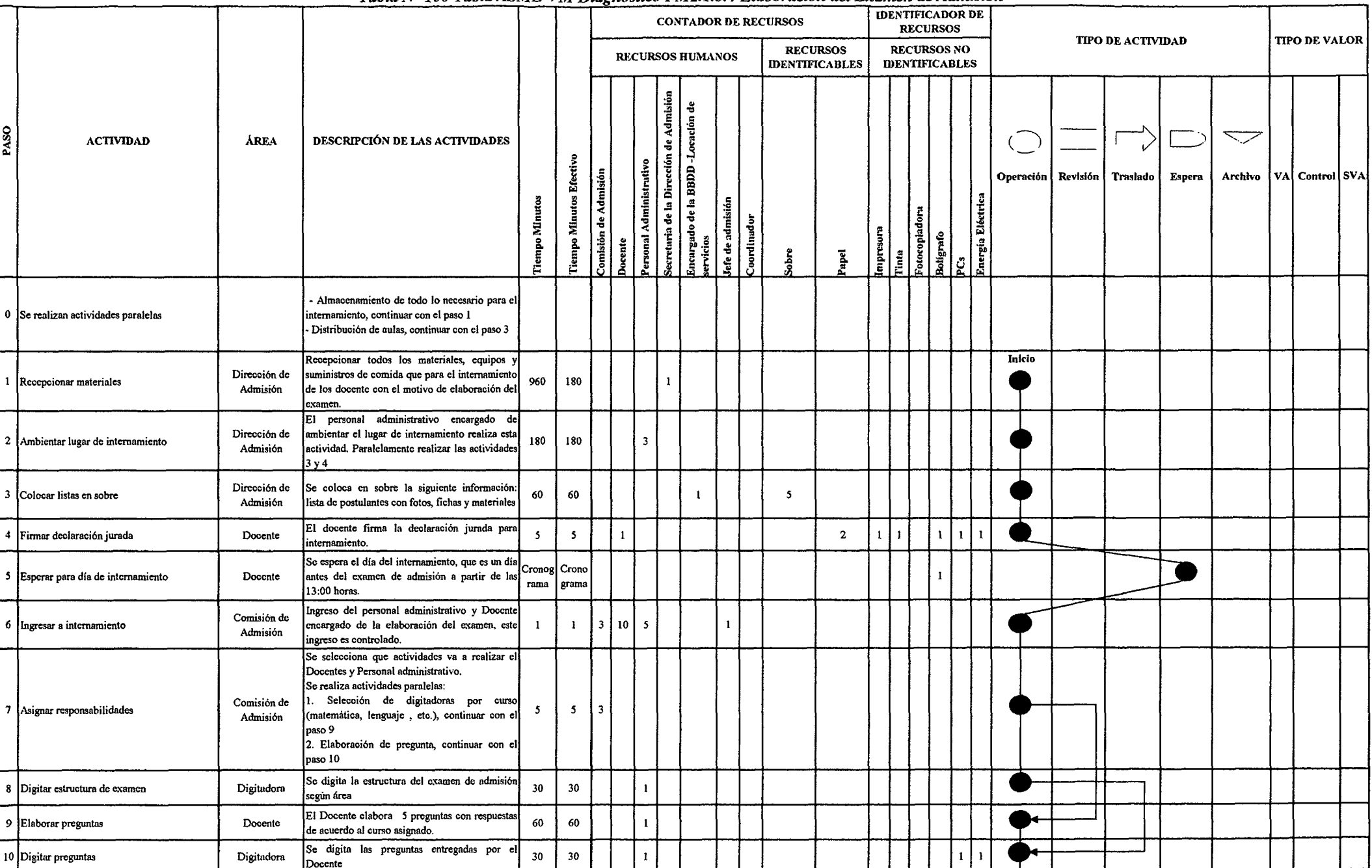

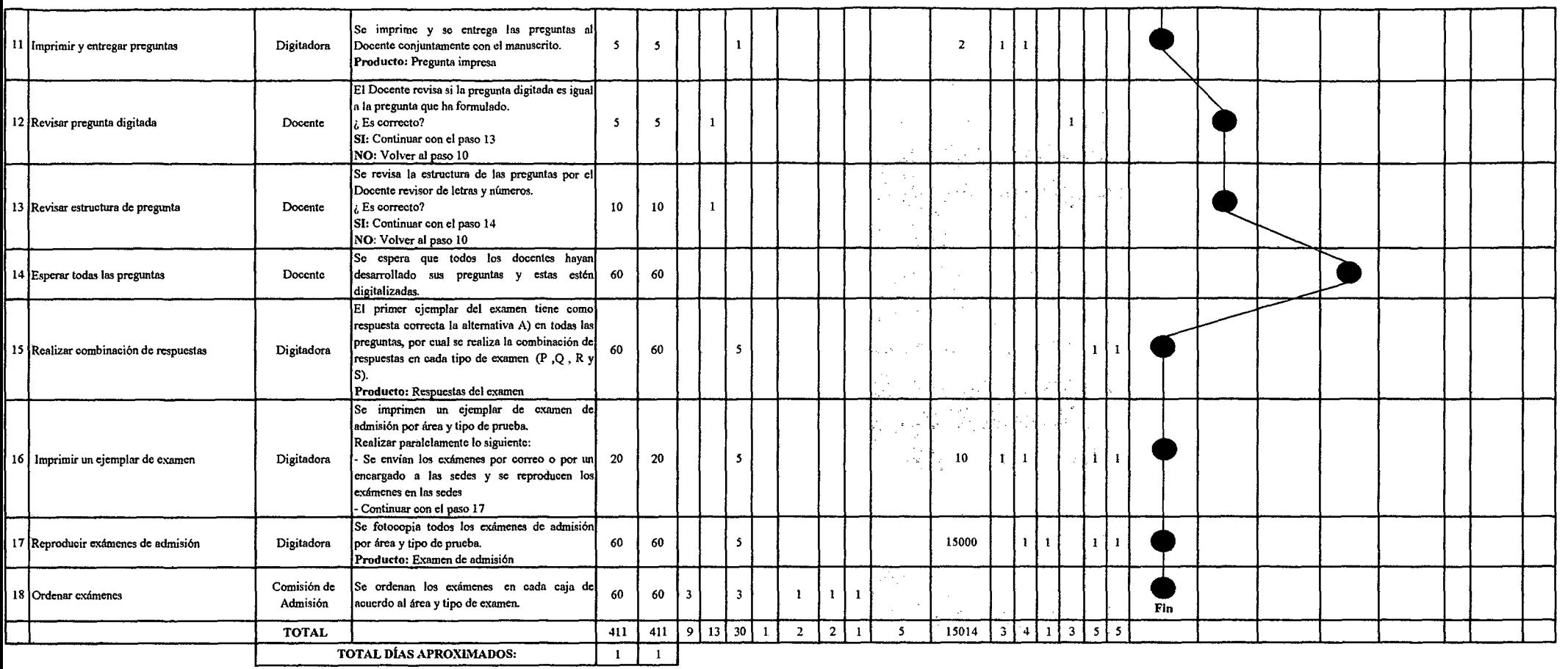

 $\mathcal{L}(\mathcal{L}(\mathcal{L}))$  . The contribution of  $\mathcal{L}(\mathcal{L})$ 

*Fuente: Elaboración Propia* 

 $\sim 10^{-1}$ 

## Tabla Nº 151 Tabla ASME-VM Diagnóstico PM2.1.4.1 Inscripción del Postulante

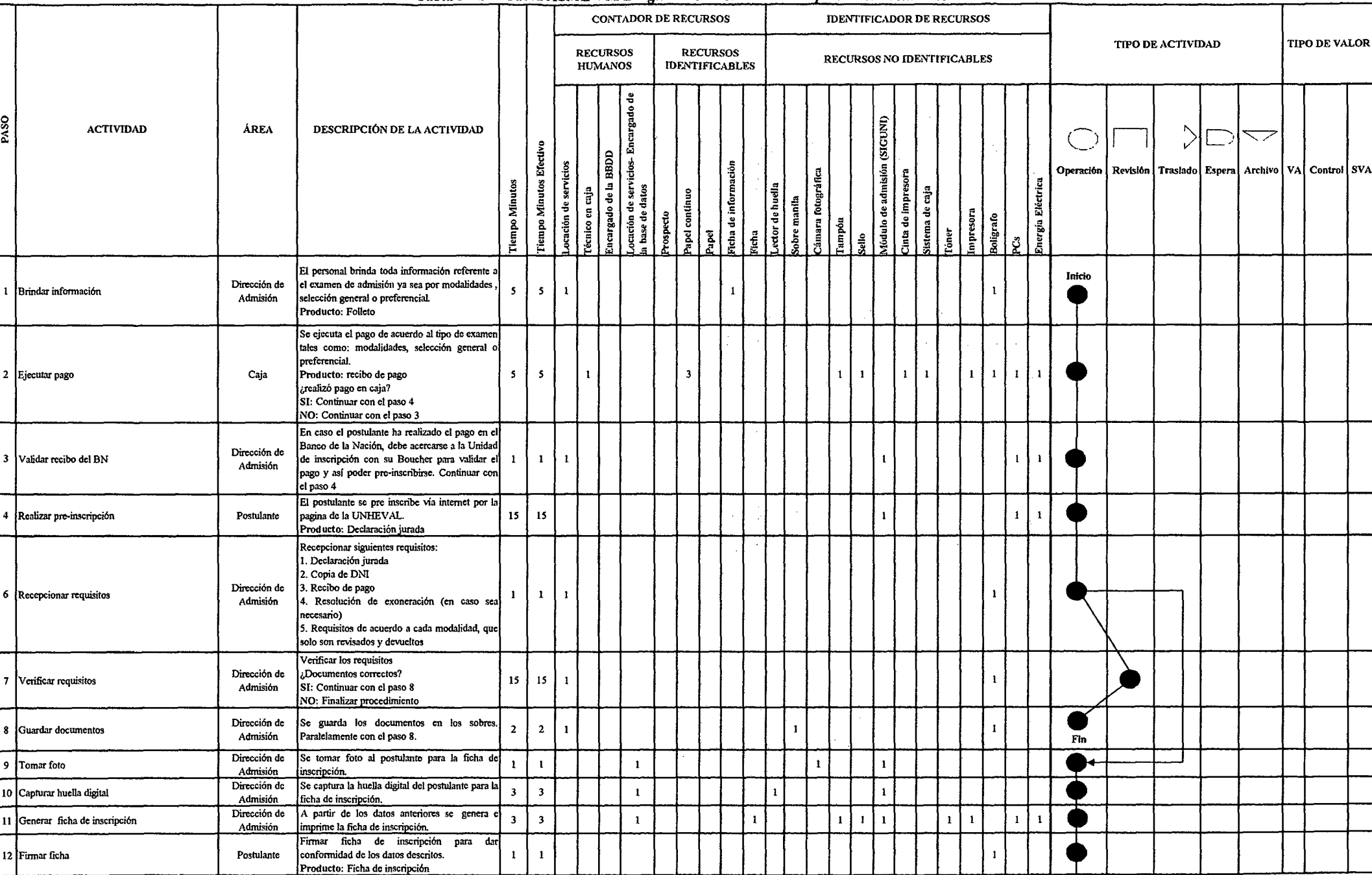

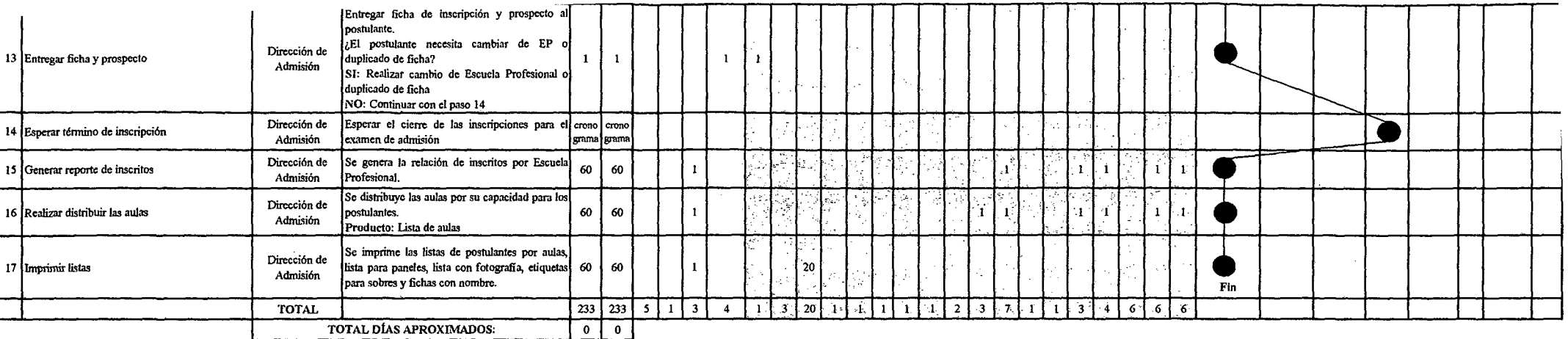

 $\sim 10^{-1}$ 

 $\sim 100$ 

 $\mathcal{L}^{\text{max}}_{\text{max}}$  and  $\mathcal{L}^{\text{max}}_{\text{max}}$ 

 $\label{eq:2.1} \frac{1}{\sqrt{2}}\int_{\mathbb{R}^3}\frac{1}{\sqrt{2}}\left(\frac{1}{\sqrt{2}}\right)^2\left(\frac{1}{\sqrt{2}}\right)^2\left(\frac{1}{\sqrt{2}}\right)^2\left(\frac{1}{\sqrt{2}}\right)^2\left(\frac{1}{\sqrt{2}}\right)^2.$ 

*Fuente: Elaboración Propia* 

 $\mathbf{r}$ 

 $\sim$ 

 $\sim 100$  km s  $^{-1}$ 

 $\mathcal{L}^{\text{max}}_{\text{max}}$  and  $\mathcal{L}^{\text{max}}_{\text{max}}$ 

## *Tabla Nº 152 Tabla ASME-VM Diagnóstico PM2.1.4.2 Evaluación del Postulante*

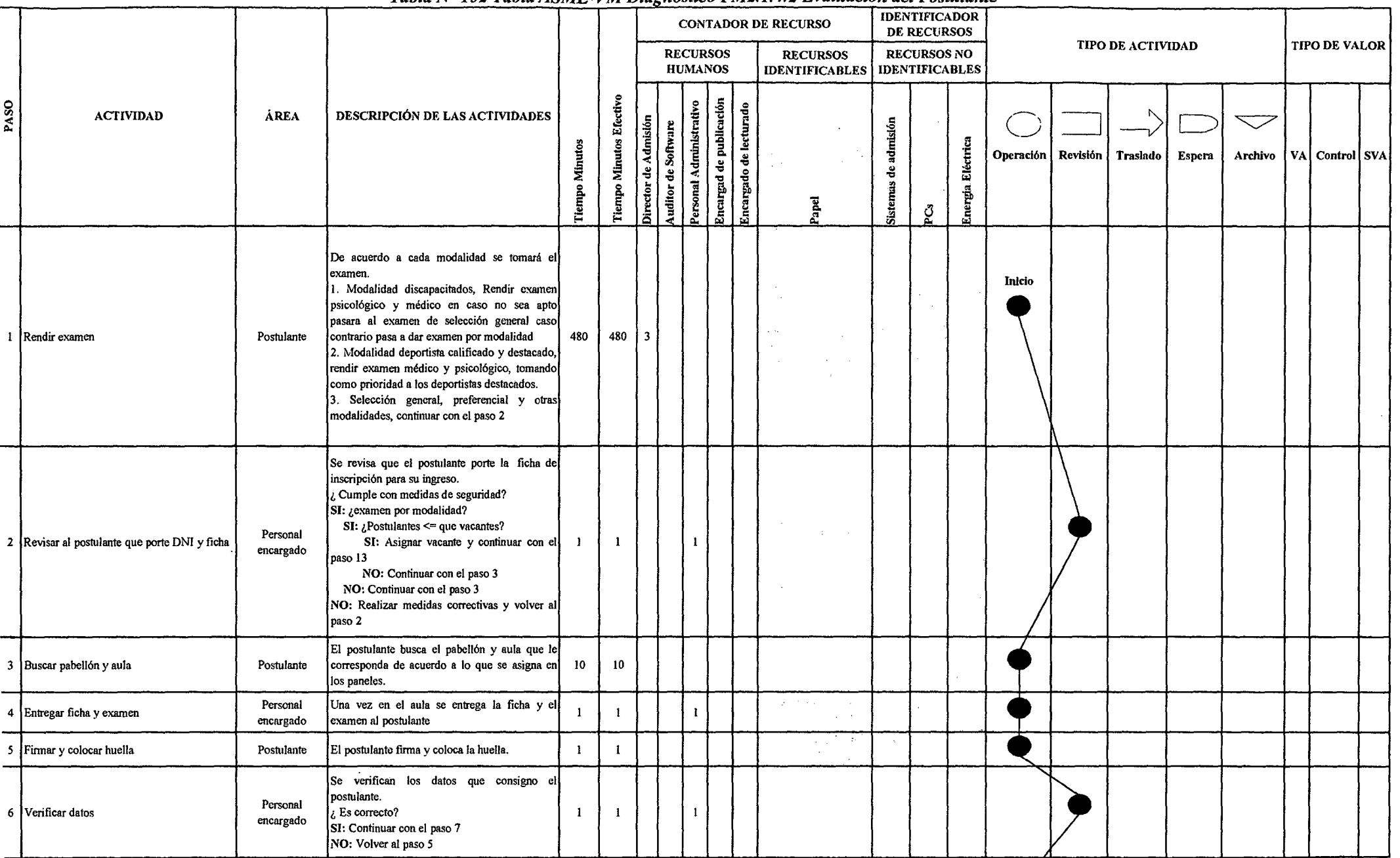

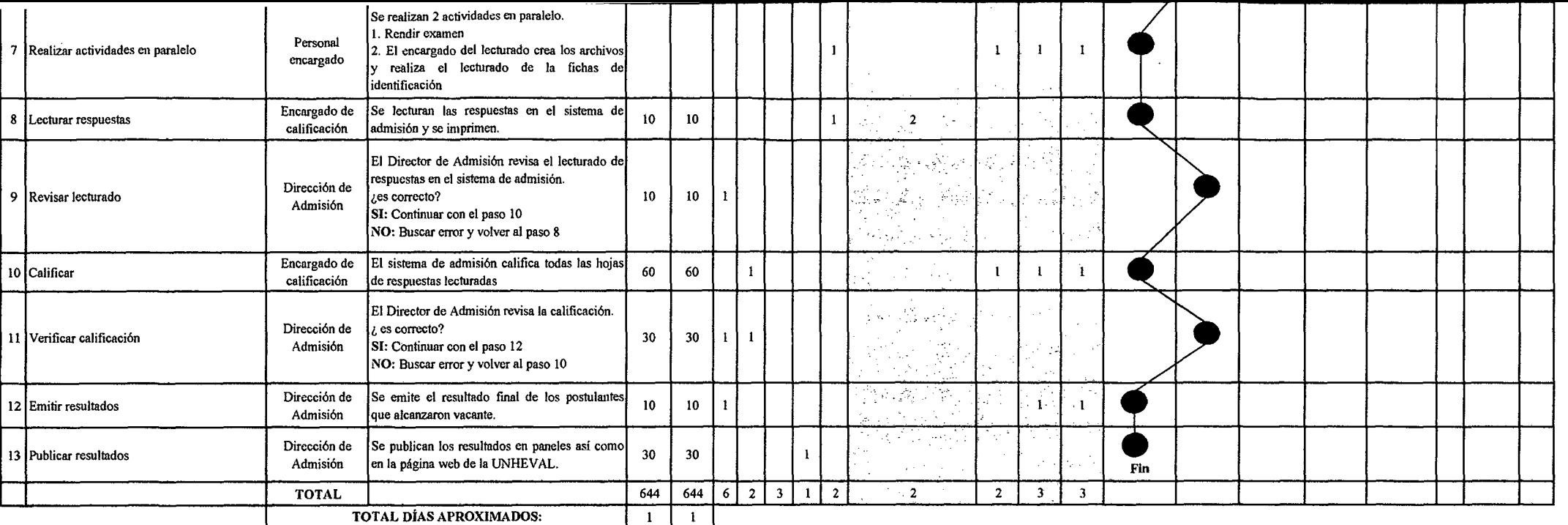

 $\mathcal{L}^{\mathcal{L}}(\mathcal{L}^{\mathcal{L}}(\mathcal{L}^{\mathcal{L}}(\mathcal{L}^{\mathcal{L}})))$ 

 $\sim 10^6$ 

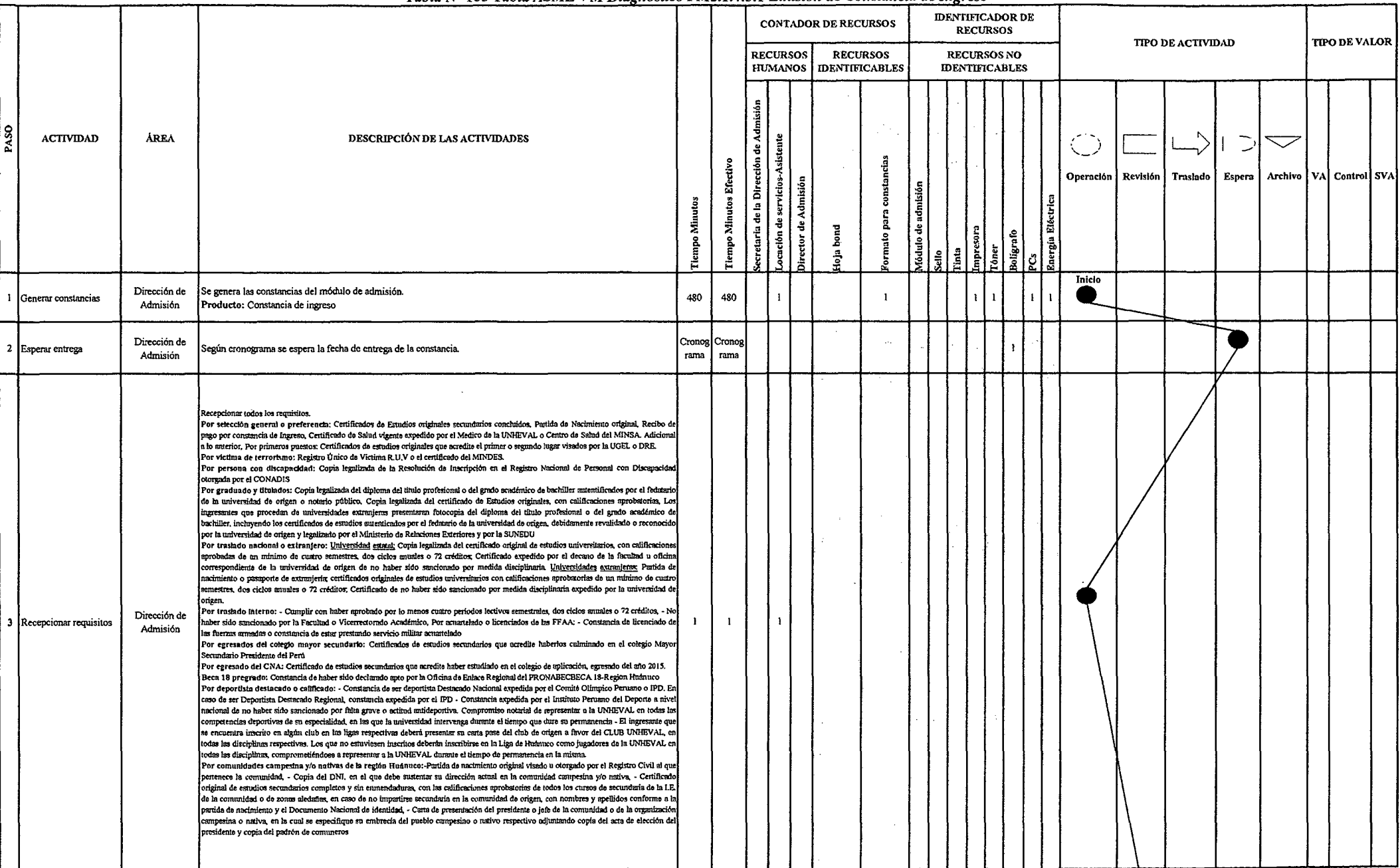

 $\sim$ 

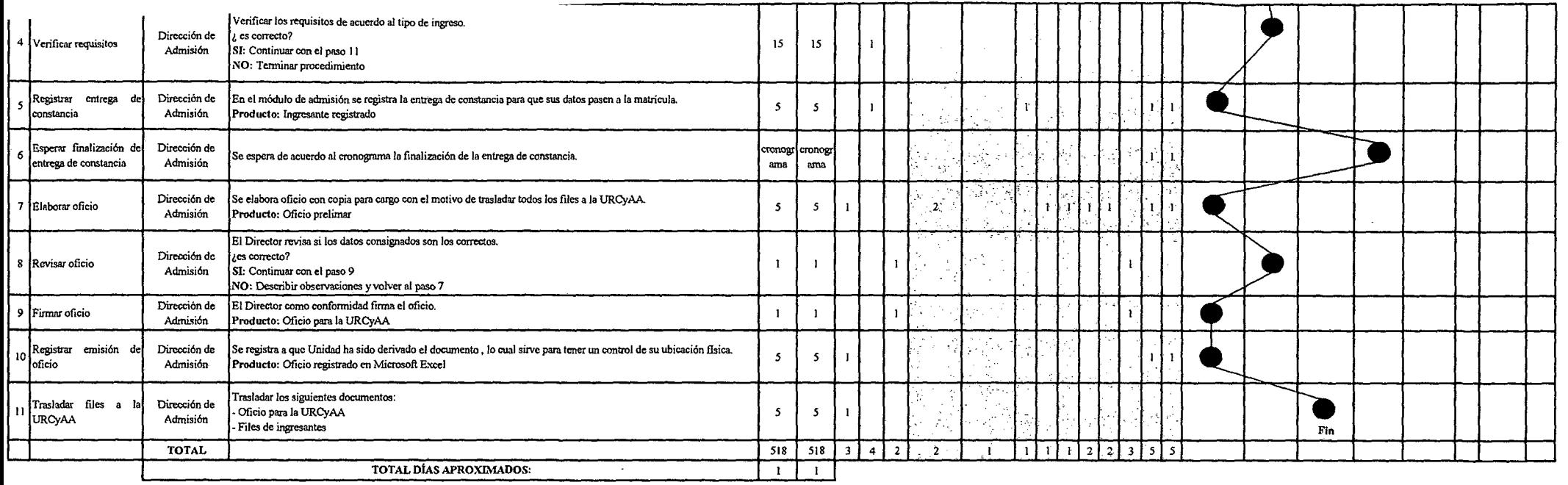

 $\sim 10^{-1}$ 

*Fuente: Elaboración Propia* 

 $\sim$ 

 $\sim 10^{11}$  km  $^{-1}$ 

 $\sim 10^7$ 

#### **CONTADOR DE RECURSOS IDENTIFICADOR DE RECURSOS** TIPO DE ACTIVIDAD **TIPO DE VALOR RECURSOS** RECURSOS NO IDENTIFICABLES **RECURSOS HUMANOS IDENTIFICABLES** ecretaria de la Dirección de Asuntos Académico Procesos Académico Acudémicos tos Académicos  $\overline{\phantom{0}}$ eretaria de Consejo Universitario Procesos J **ACTIVIDAD** ÁREA DESCRIPCIÓN DE LAS ACTIVIDADES Director de Asuntos Académicos å. Libro cretaria de la Unidad de Operación Revisión Traslado Espera Archivo VA Control SVA l'Iempo Minutos Efectivo Unidad de Proce écnico de la Unidad de ecretaria de Rectorado terrector Académico **Olrector** de Posgrado ecretaria General mderno de Regi |å<br>¦a cretaría del VA cretarla de SC **Tiempo Minutos** Assors Legal loergia Eléctri oja Bond A4 cretarla iefe de la t rchivado<br>ampán Portul We<br>Boligrafo ierje Decano etar ڻ| Se recepciona lo siguientes requisitos: . Solicitud Inicio 2. Copia del DNI . Renuncia notarial Recepcionar requisitos Decanato  $\mathbf{1}$  $\mathbf{1}$  $\overline{\phantom{a}}$ 4. Copia de constancia de ingreso En algunas Facultades existe mesa de partes que esta encargado por el Conserje, el cual recepciona el documento. Revisar los documentos presentados. Documentos completos? 2 Revisar requisitos Decanato  $\mathfrak{s}$  $\overline{\mathbf{5}}$ SI: Continuar con el paso 3 NO: Terminar procediniento Registrar soficitud presentada por el interesado Producto: Solicitud registra en Microsoft  $\overline{\mathbf{5}}$ 3 Registrar solicitud Decanato  $\overline{\mathbf{3}}$ Excel El Decano evalúa y autoriza la renuncia de la Decanato  $30$  $15$ Evaluar documento **vacante** Elaborar resolución preliminar con copias para cargo de la renuncia vacante. 5 Elaborar resolución Decanato  $\overline{\phantom{a}}$  $\overline{\mathbf{3}}$  $\mathbf{5}$ Producto: Resolución preliminar de renuncia de vacante .<br>Revisar la resolución preliminar de renuncia de vanante. Decanato LEs correcta la resolución?  $\mathbf{s}$  $\overline{\mathbf{5}}$ 6 Revisar resolución SI: Continuar con el paso 6 NO: Describir correcciones y volver al paso 4 En caso que sea correcto el documento el 7 Firmar resolución Decanato Decano procederán a firma la resolución. Producto: Resolución de renuncia de vacante Se elabora oficio con una copia para cargo a Vicerrectorado Académico para la ratificación  $\mathbf{s}$  $\overline{\mathbf{5}}$  $\overline{2}$ 8 Elaborar oficio Decanato de la renuncia de vacante. Producto: Oficio preliminar El Decano revisa si los datos consignados en el oficio sen los correcto. Revisar oficio Decanato ¿Es correcto?  $\overline{2}$  $\overline{\mathbf{z}}$ SI: Continuar con el paso 10 NO: Describir observaciones y volver al paso 8 El Decano para dar conformidad firma el oficio, en algunas Facultades después de que se firma el documento las secretarias o conserjes (Mesa de partes) registran a que Dirección es derivado el documento en un 120  $15$ 0 Firmar oficio Decanato archivo elaborado en Microsoft Excel o en un cuaderno de cargo o ambos. Producto: Oficio para el Vicerrectorado Acadêmico Registro a que Dirección es derivada

**PASO** 

 $\overline{4}$ 

 $\boldsymbol{9}$ 

(Opcional)

 $\cdots$   $\cdots$   $\cdots$   $\cdots$   $\cdots$ 

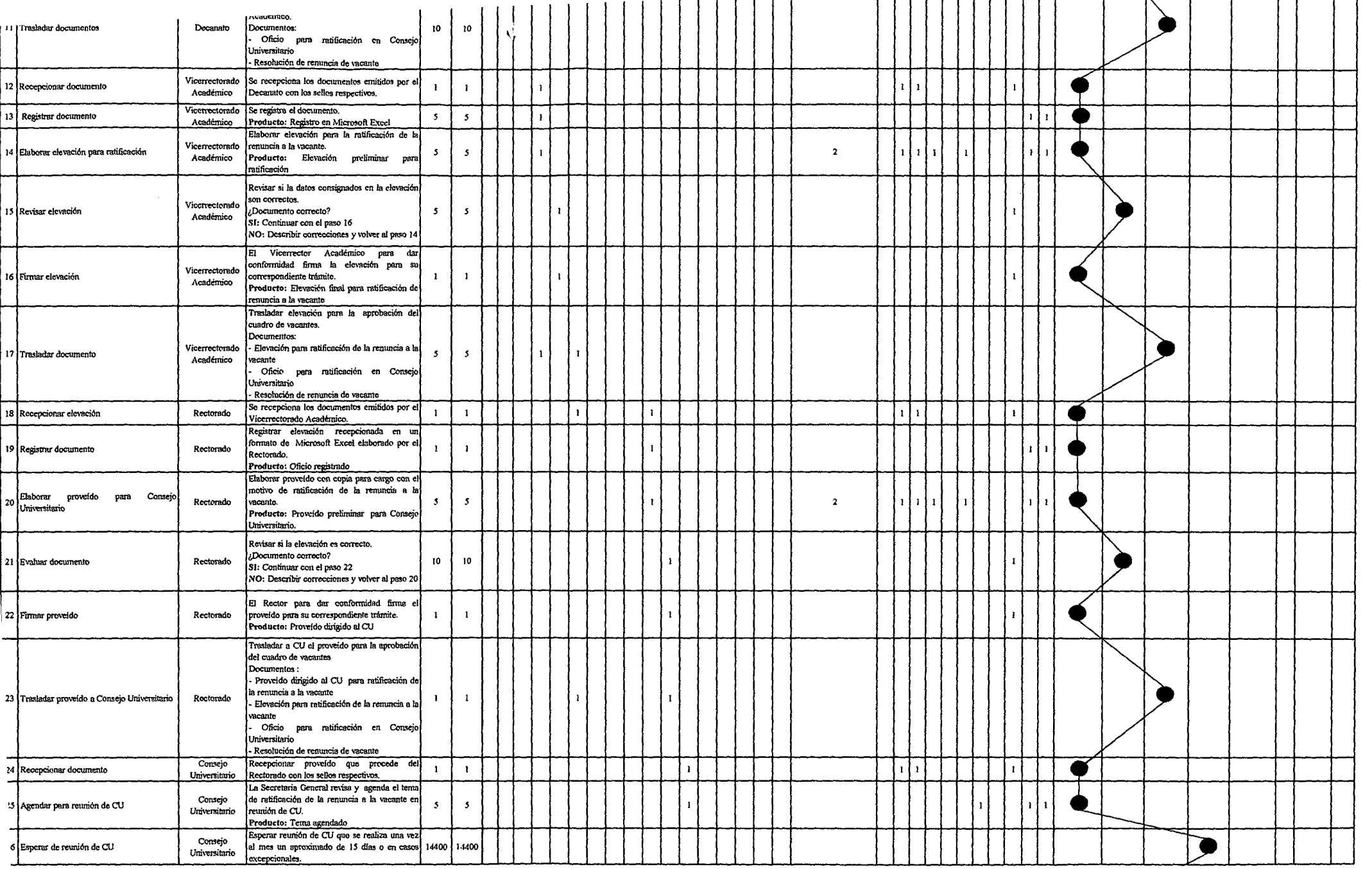

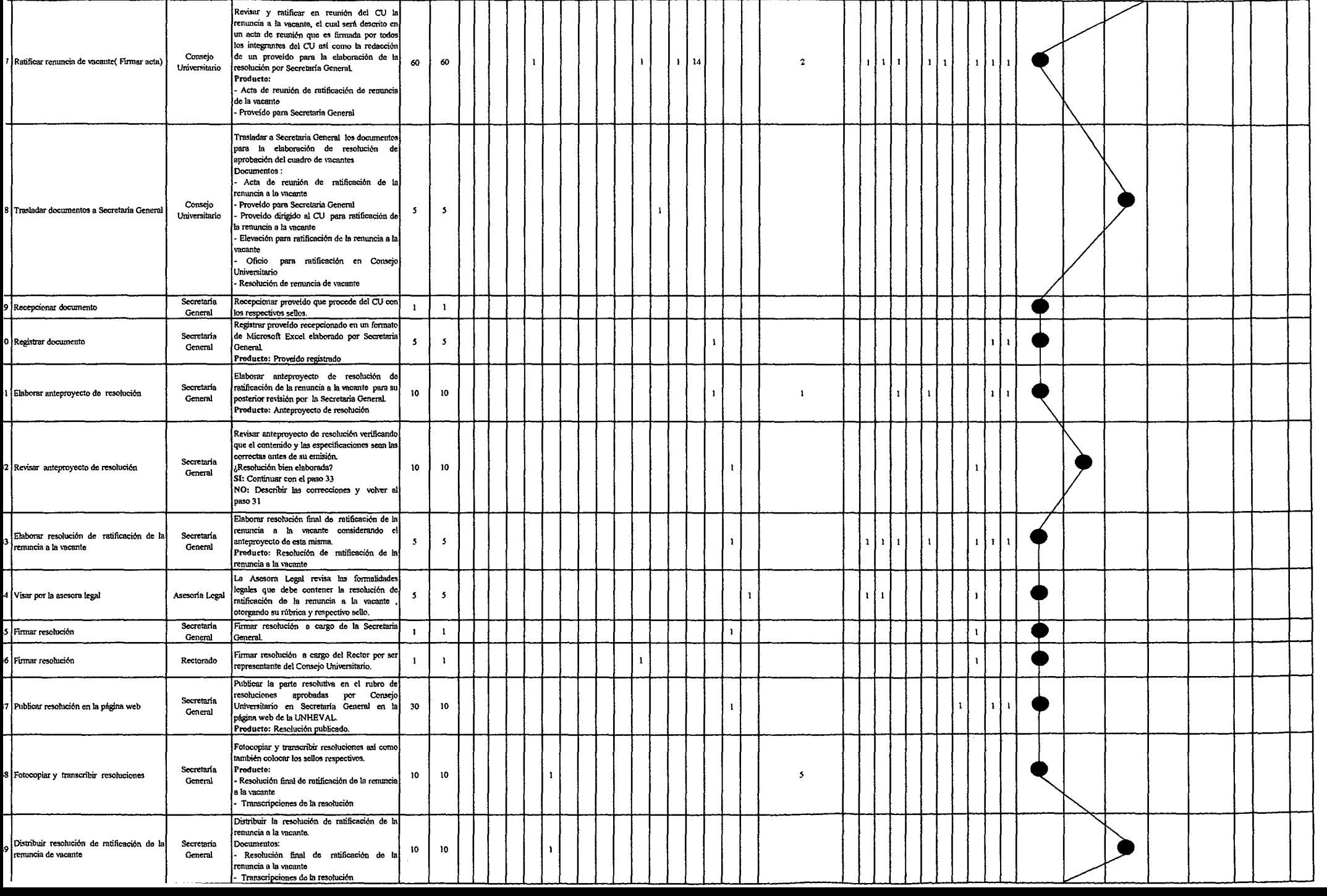

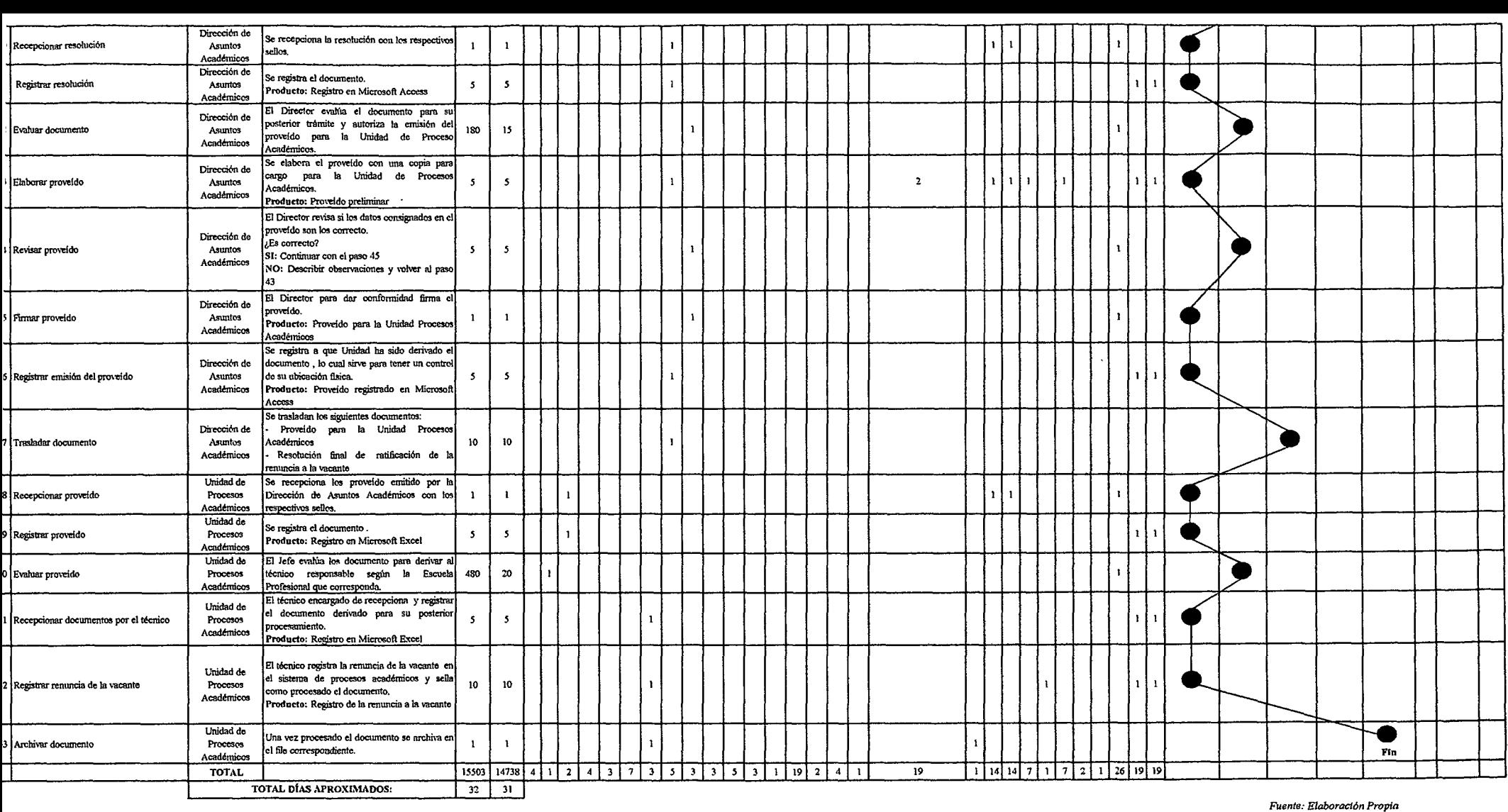

## Tabla Nº 155 Tabla ASME-VM Diagnóstico PM2.1.4.3.3 Duplicado de Constancia de Ingreso

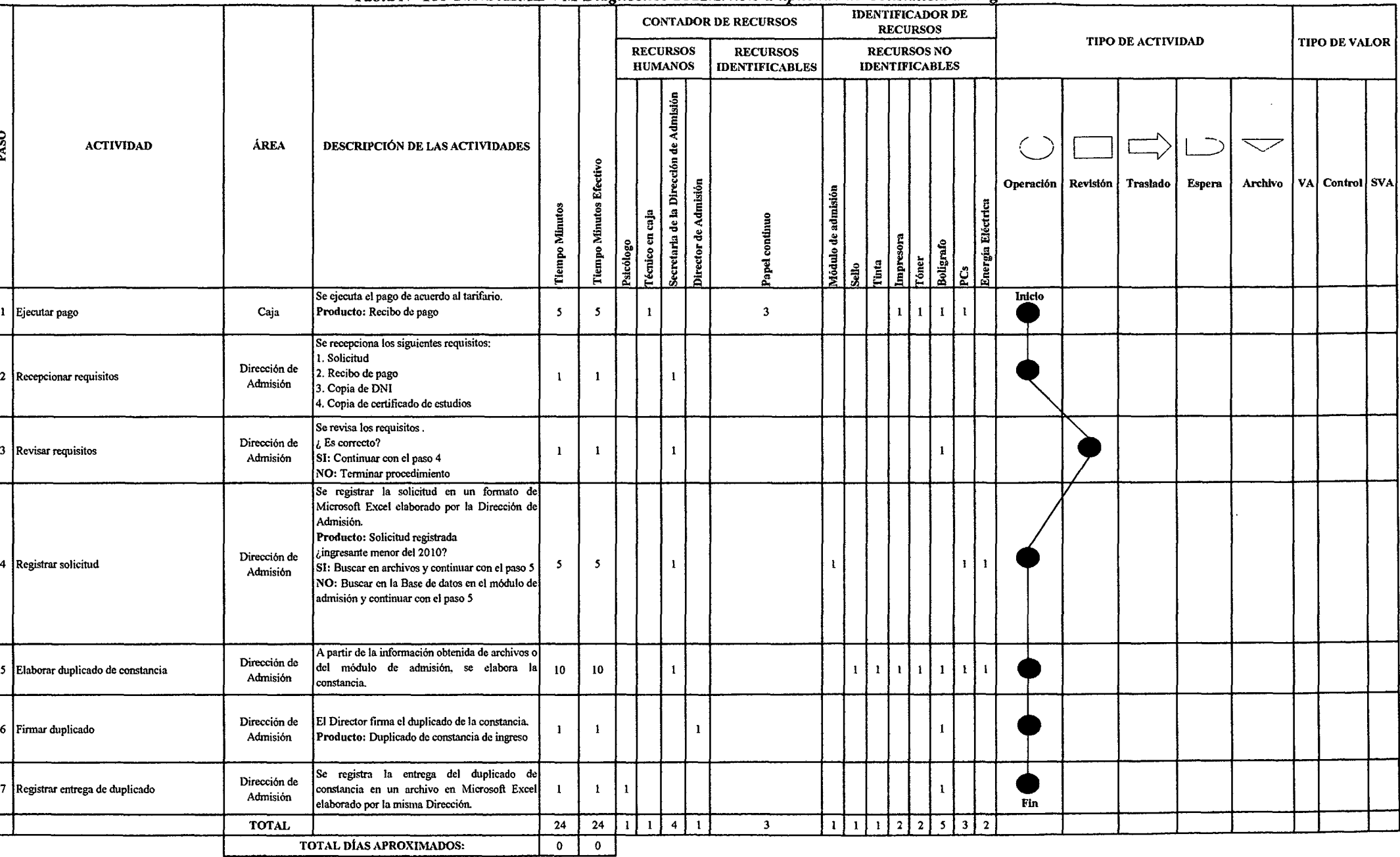

#### Tabla Nº 156 Tabla ASME-VM Diagnóstico PM2.2.1.1 Matrícula e Inscrinción

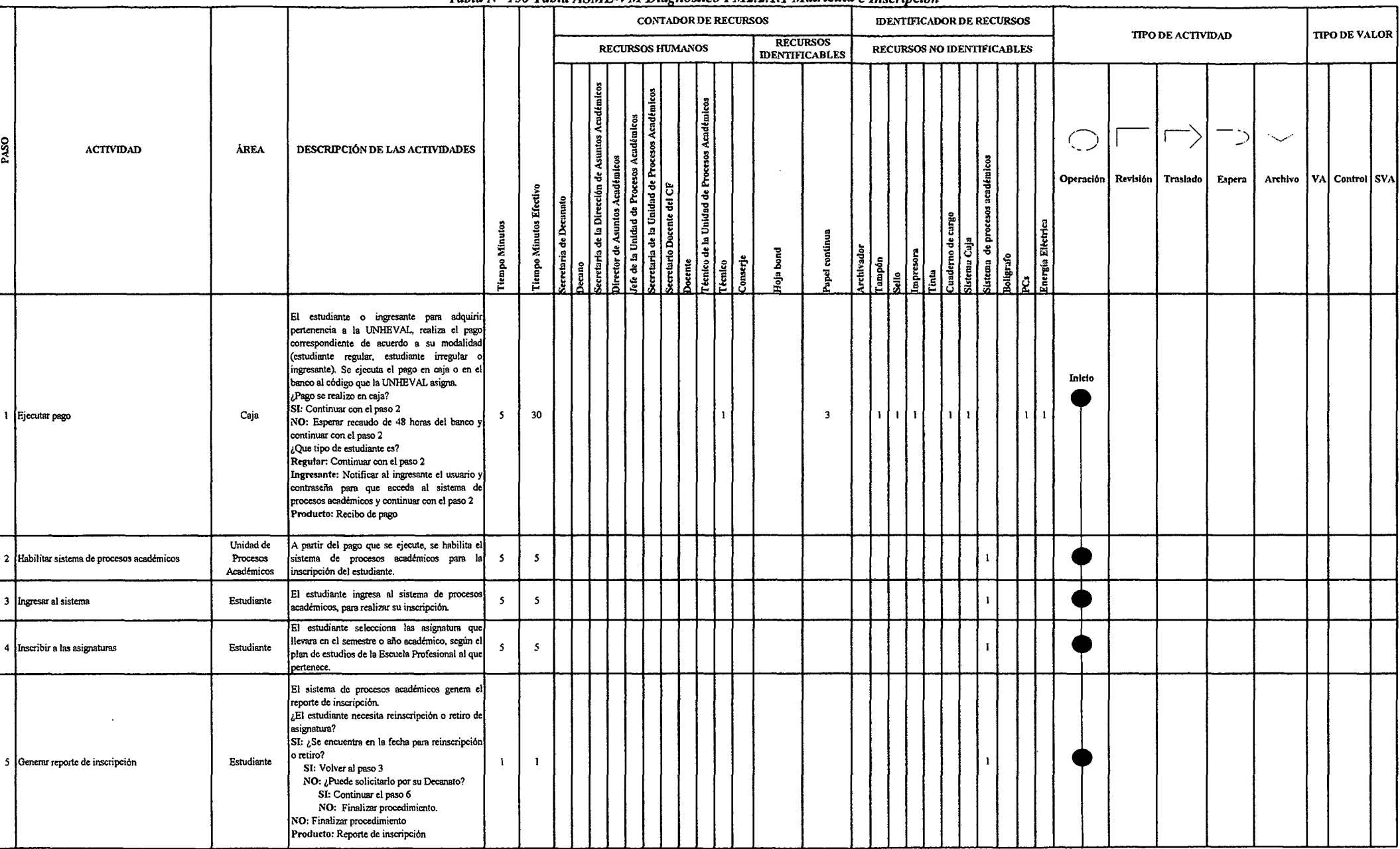

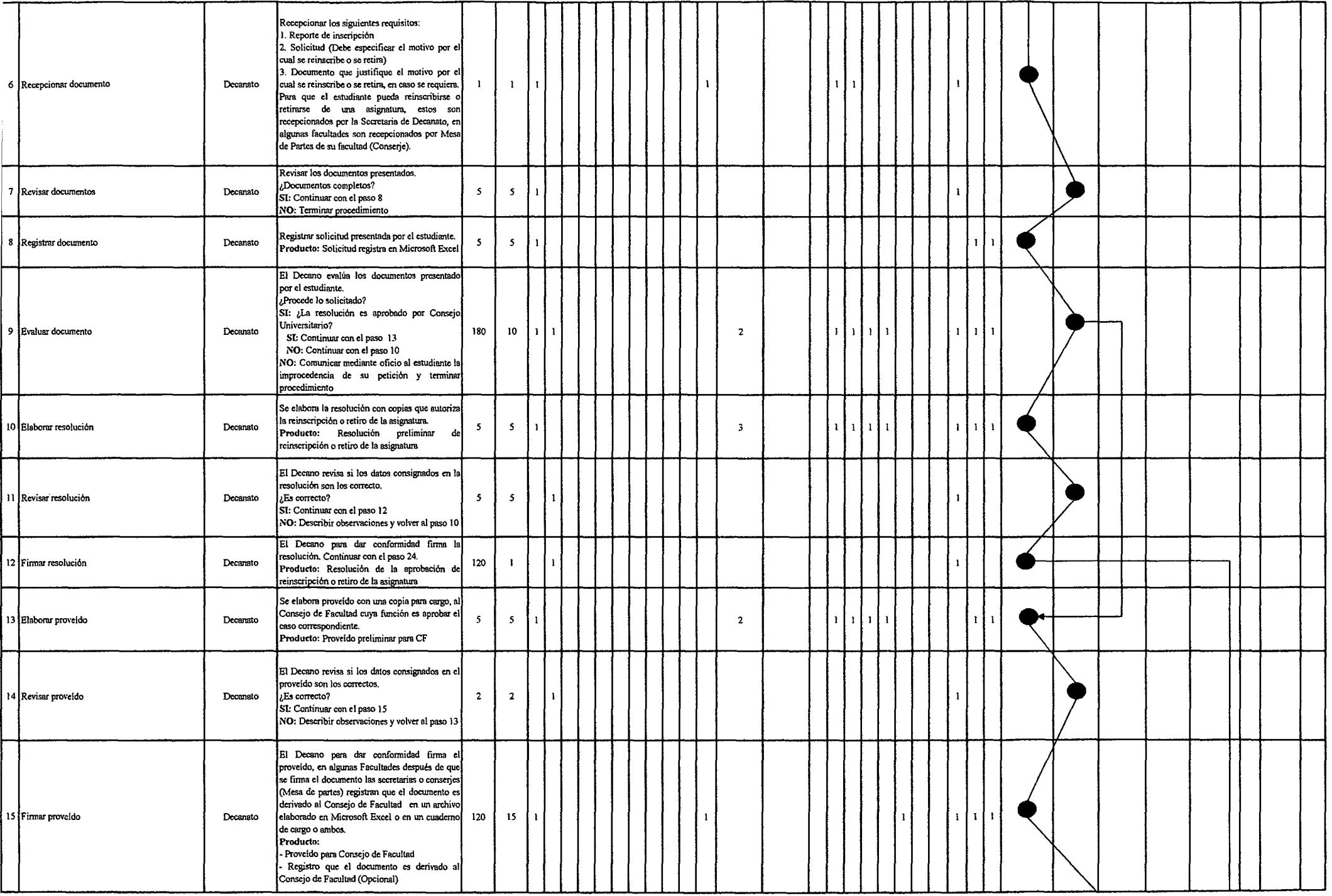

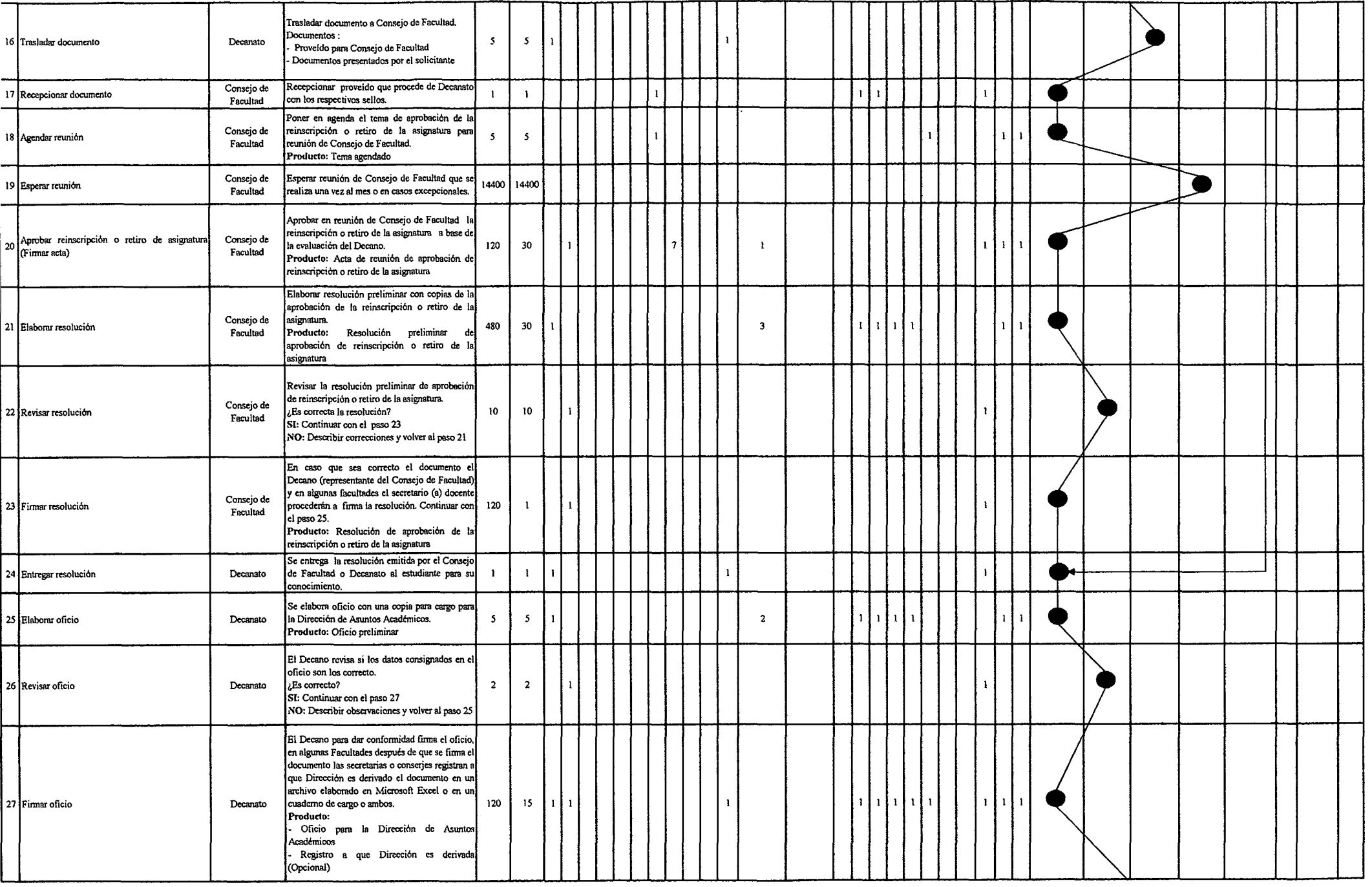

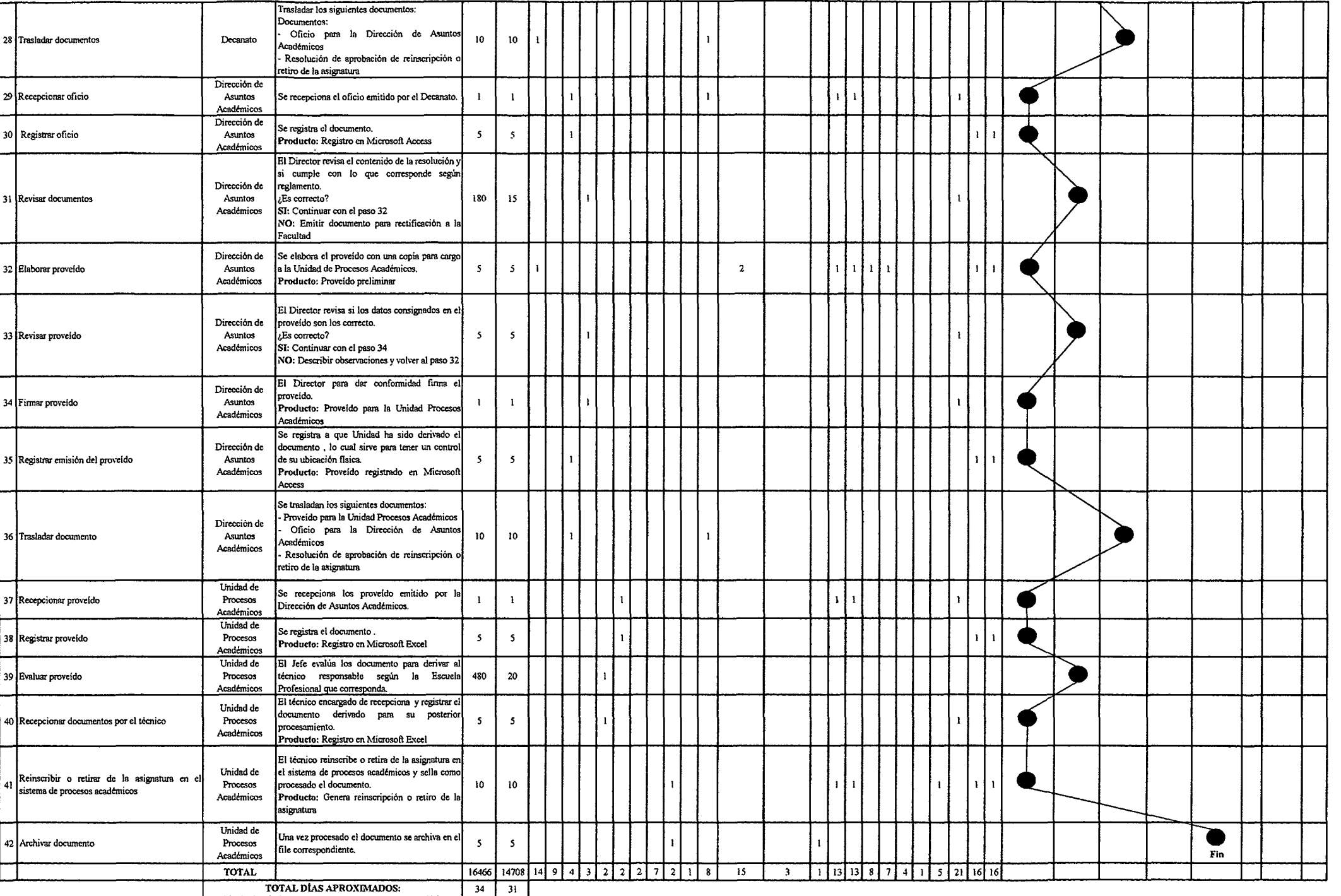

## *Tabla N" 157 Tabla ASME-VM Diagnóstico PM2.2.1.2.1 Licencia de Estudios*

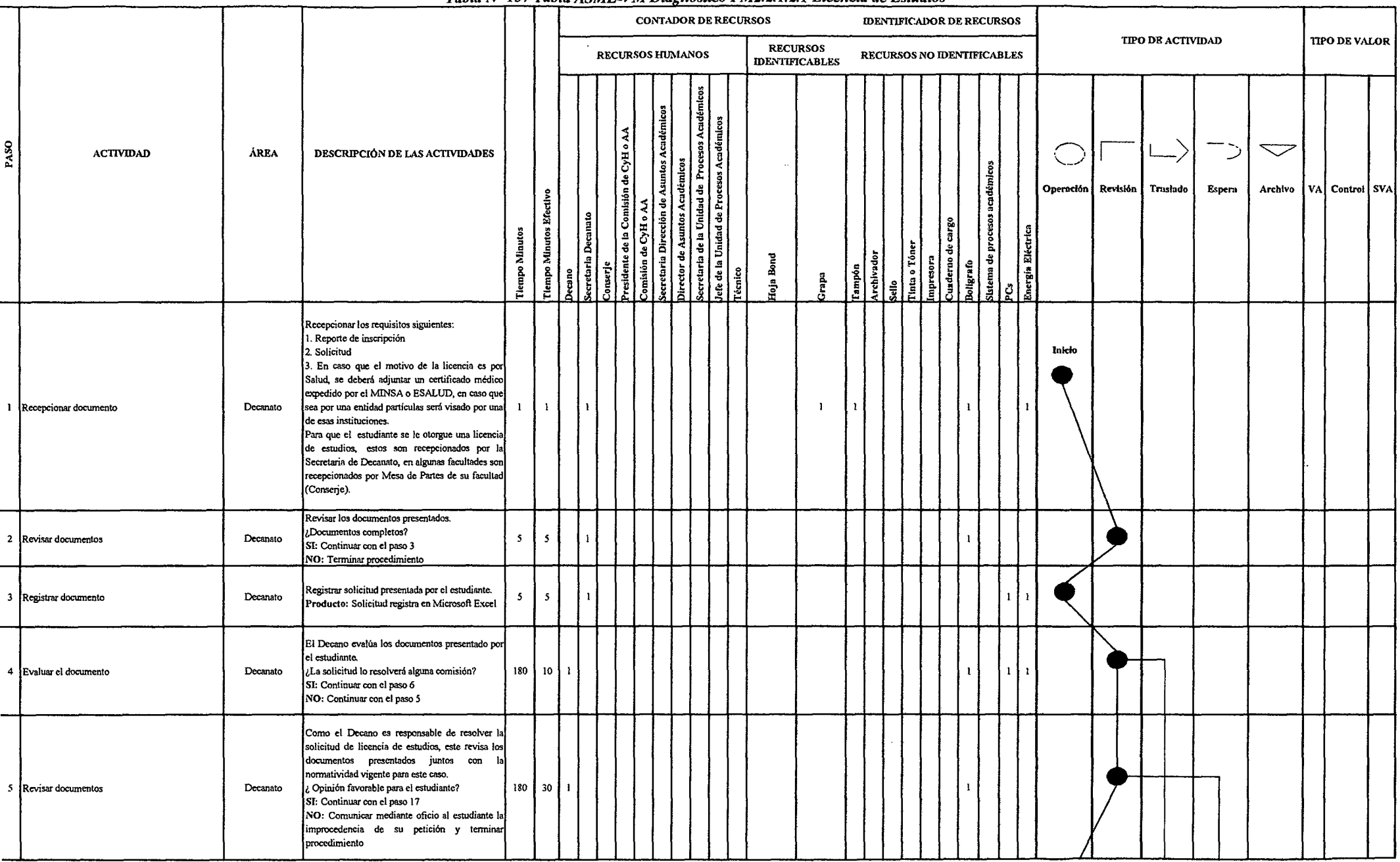

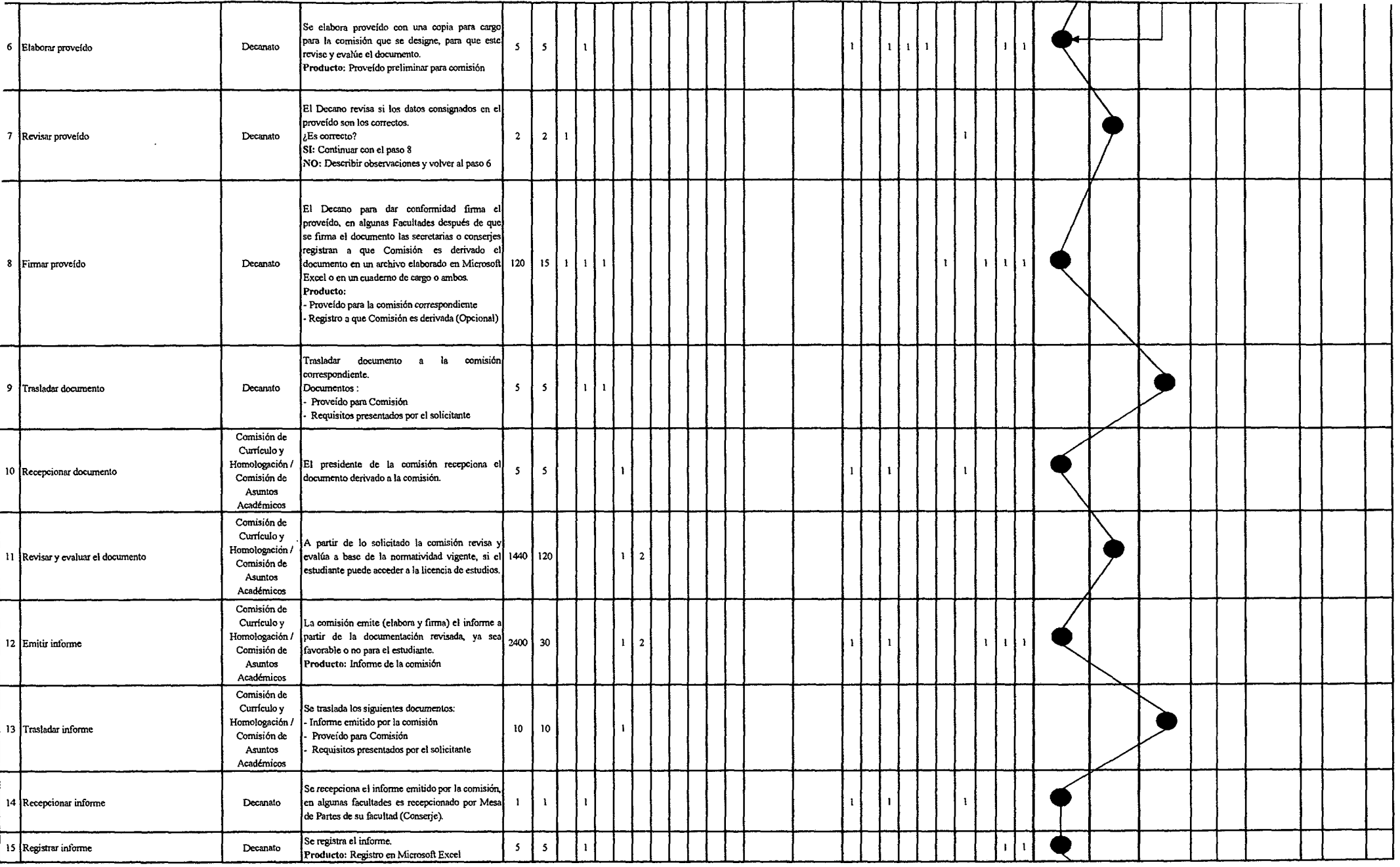

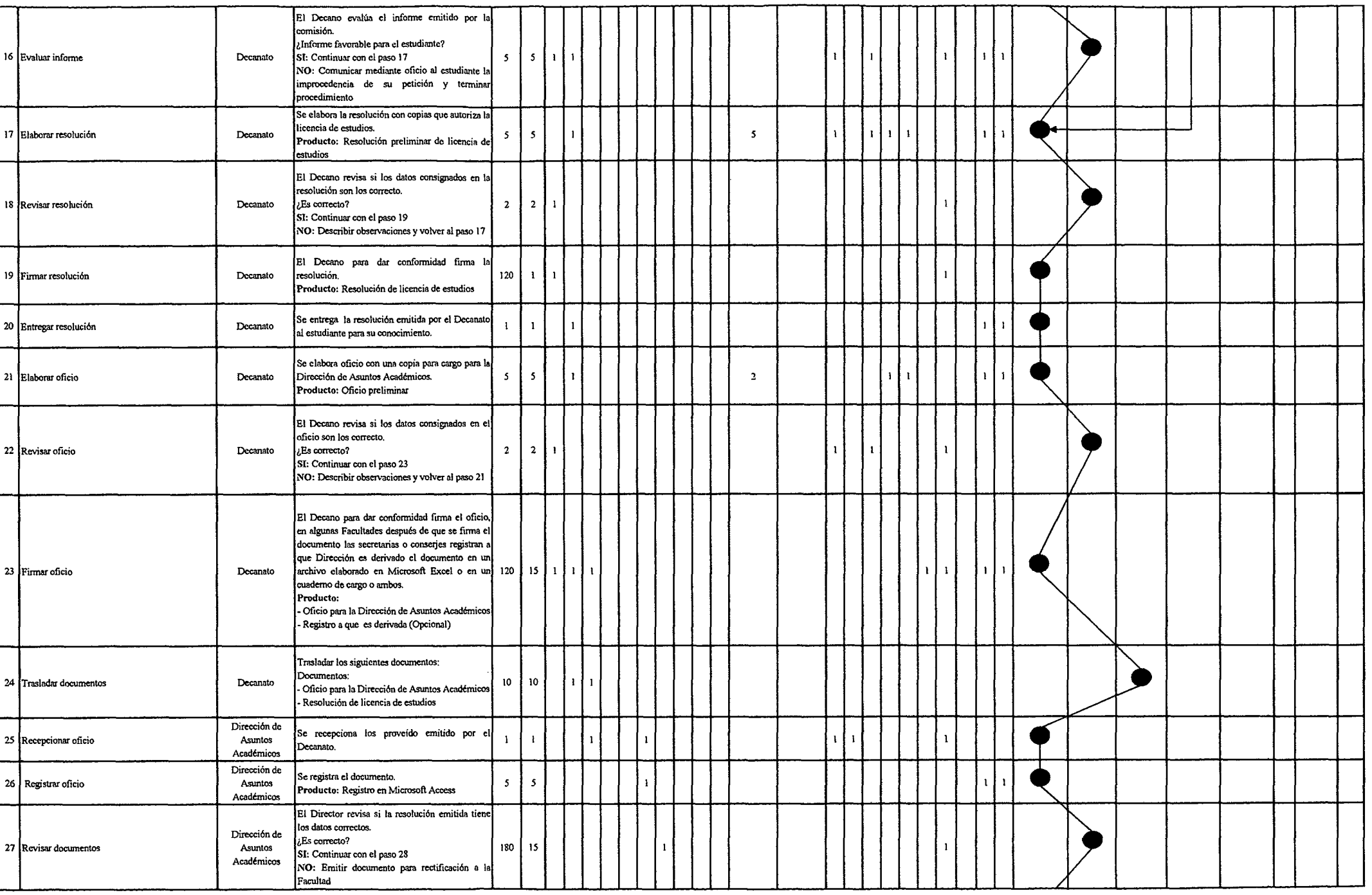

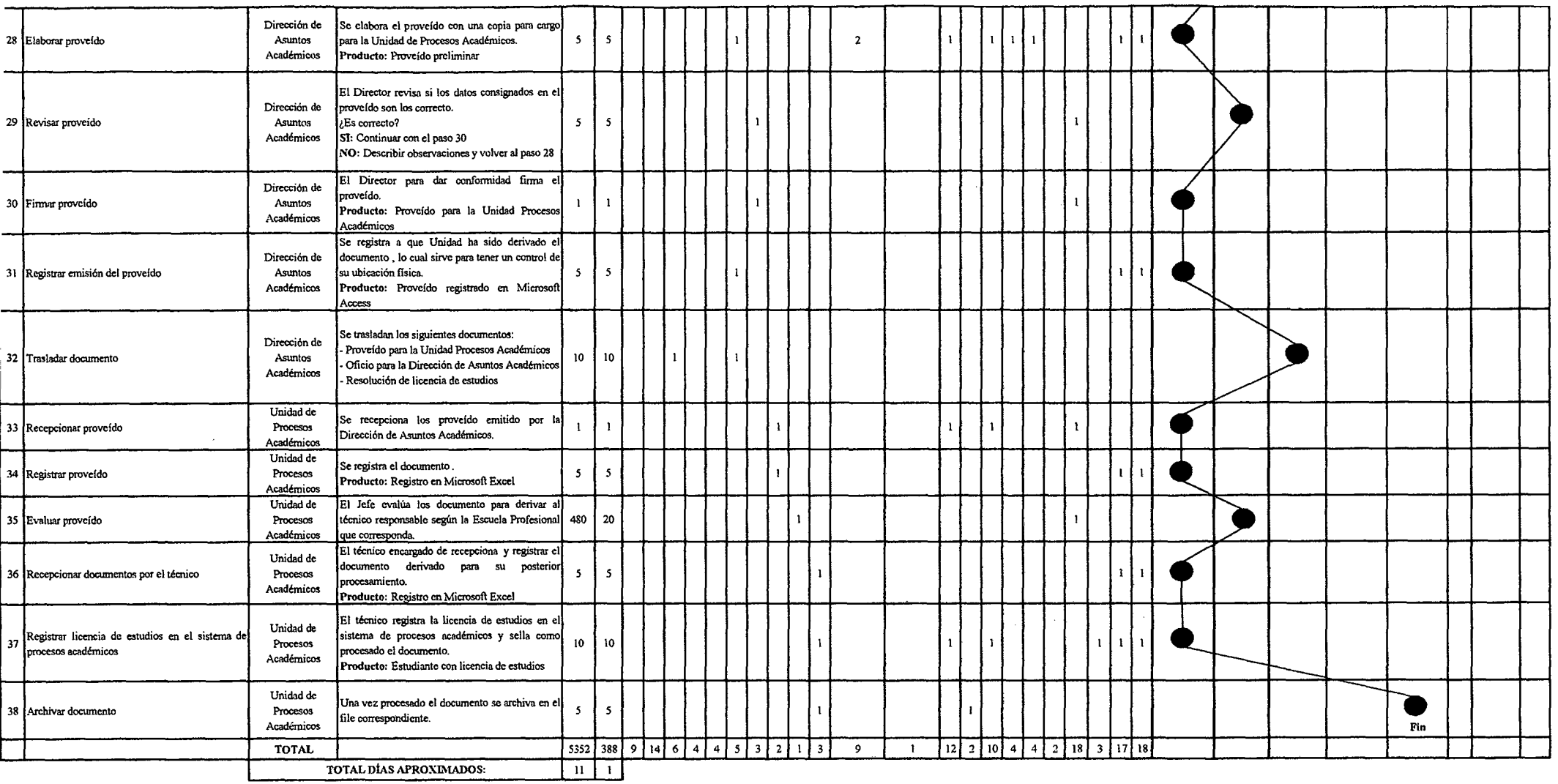

## Tabla N° 158 Tabla ASME-VM Diagnóstico PM2.2.1.2.2 Reincorporación

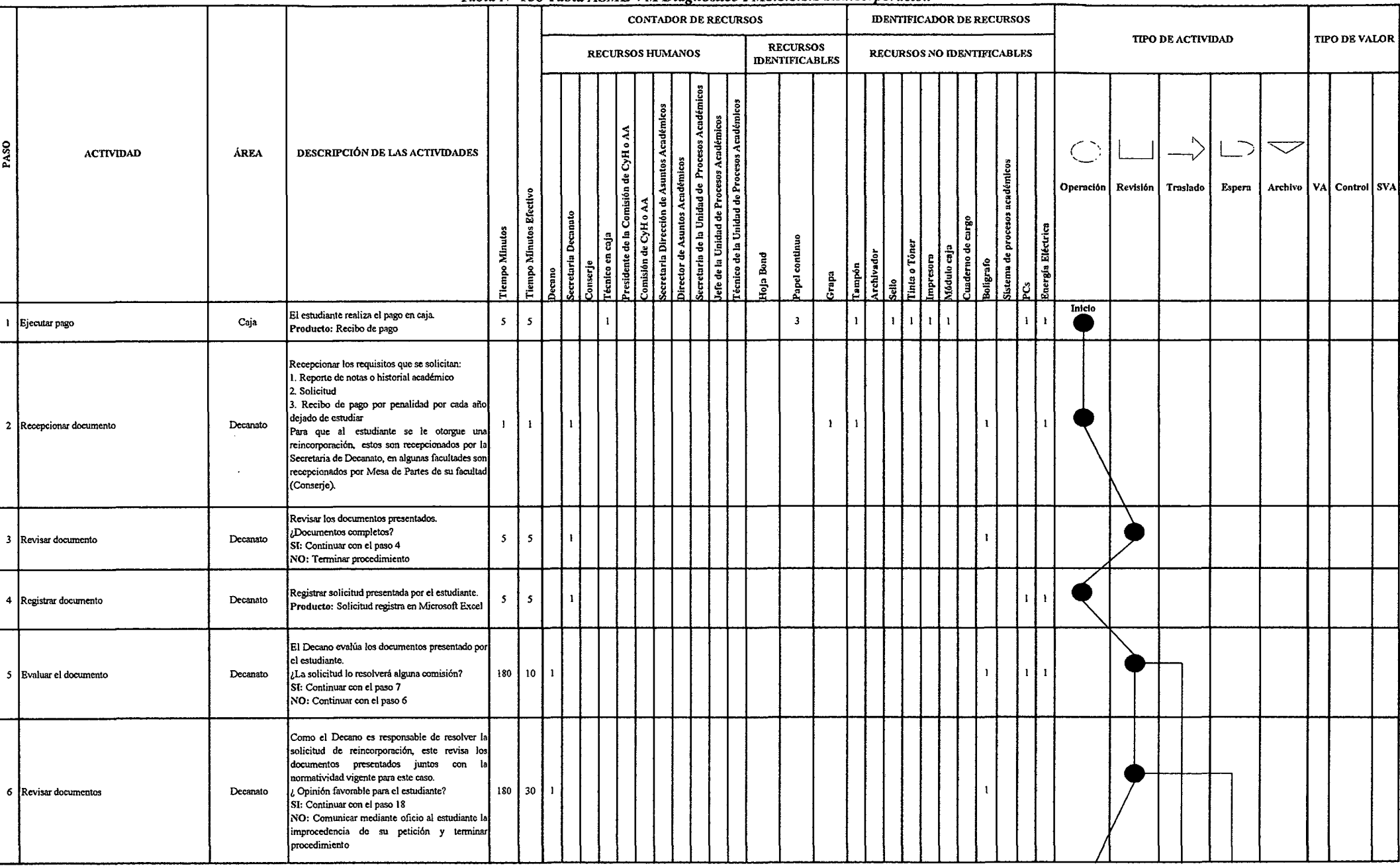

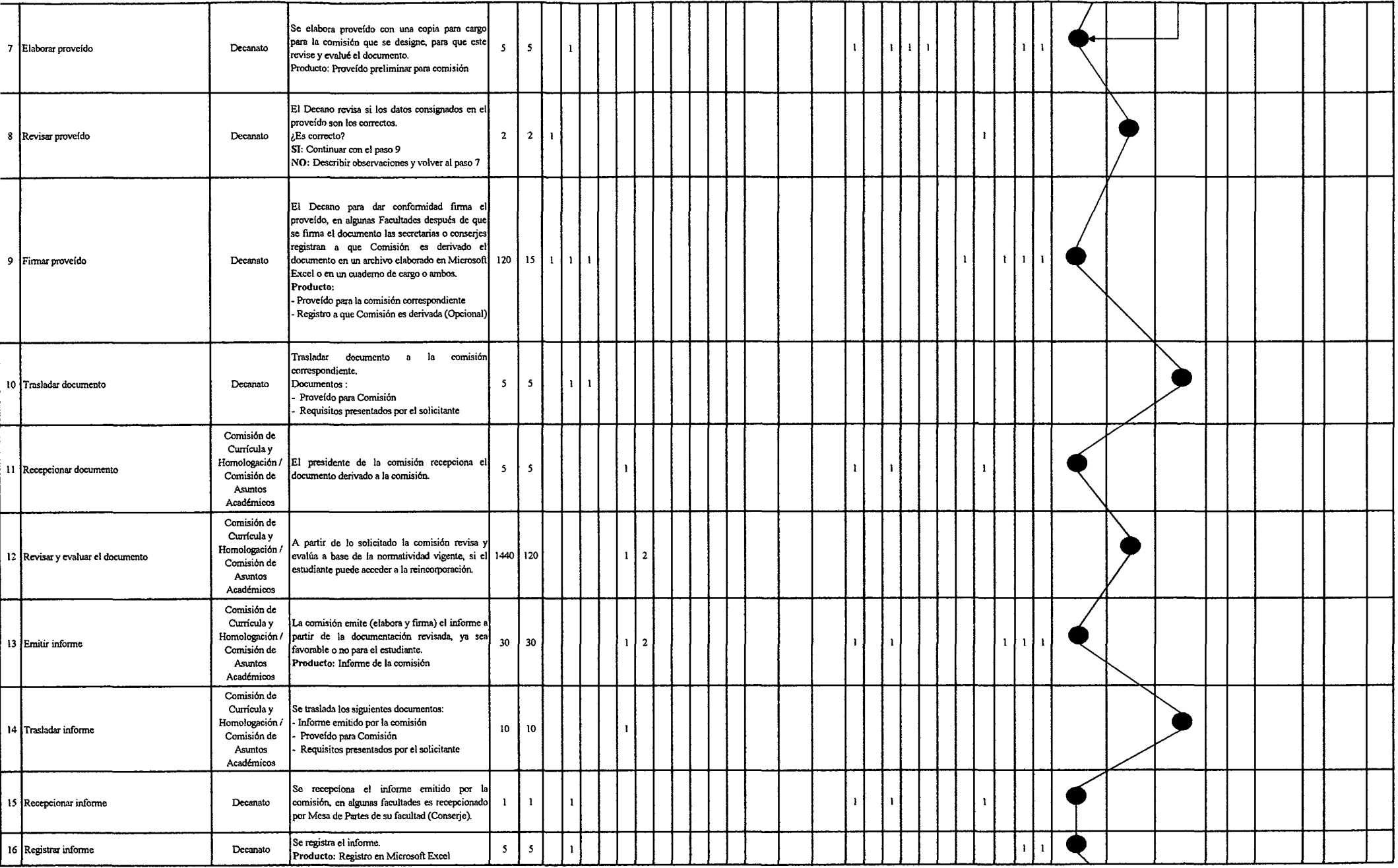

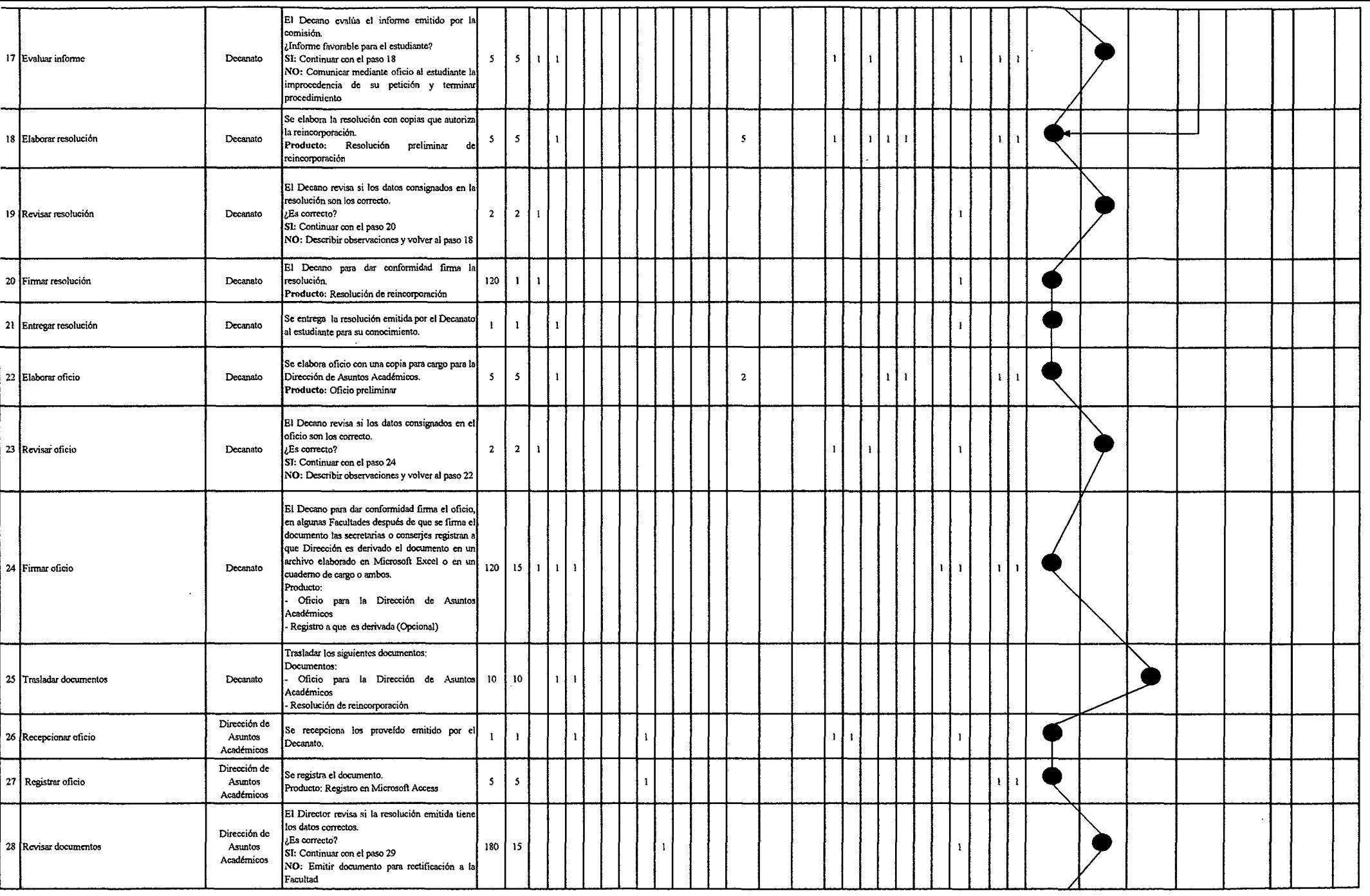

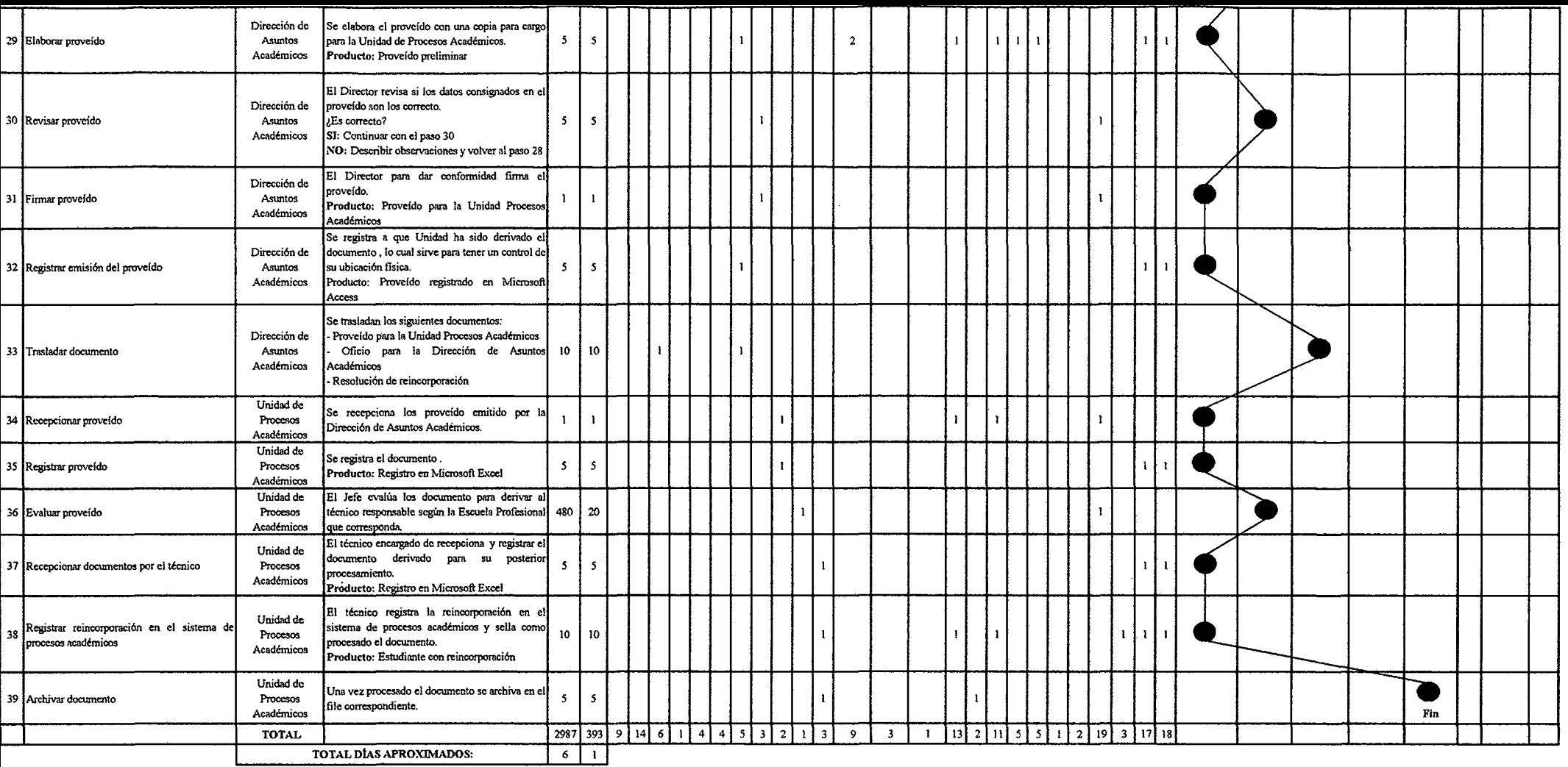

#### Tabla Nº 159 Tabla ASME-VM Diagnóstico PM2.2.1.2.3 Asignatura Dirigida

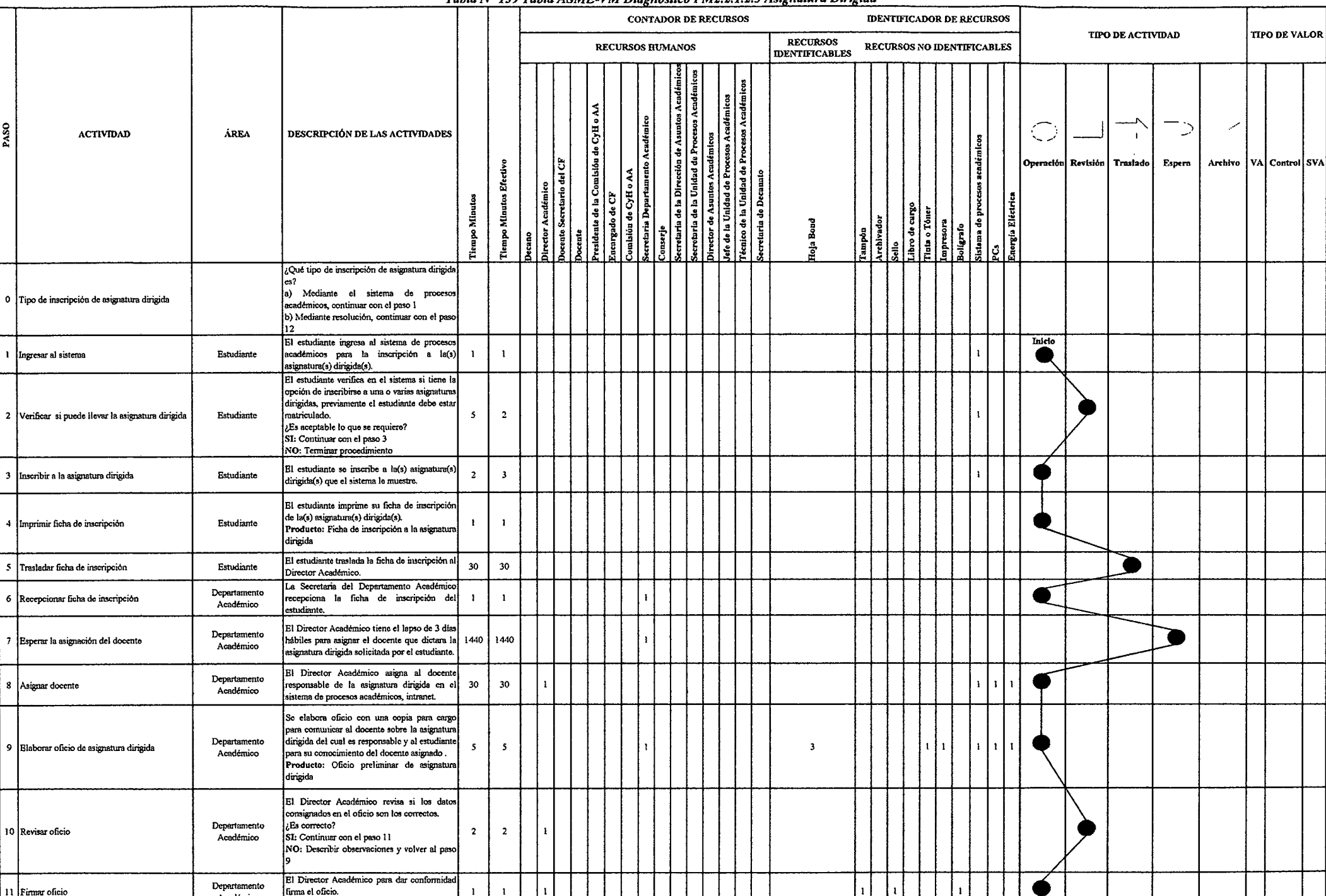

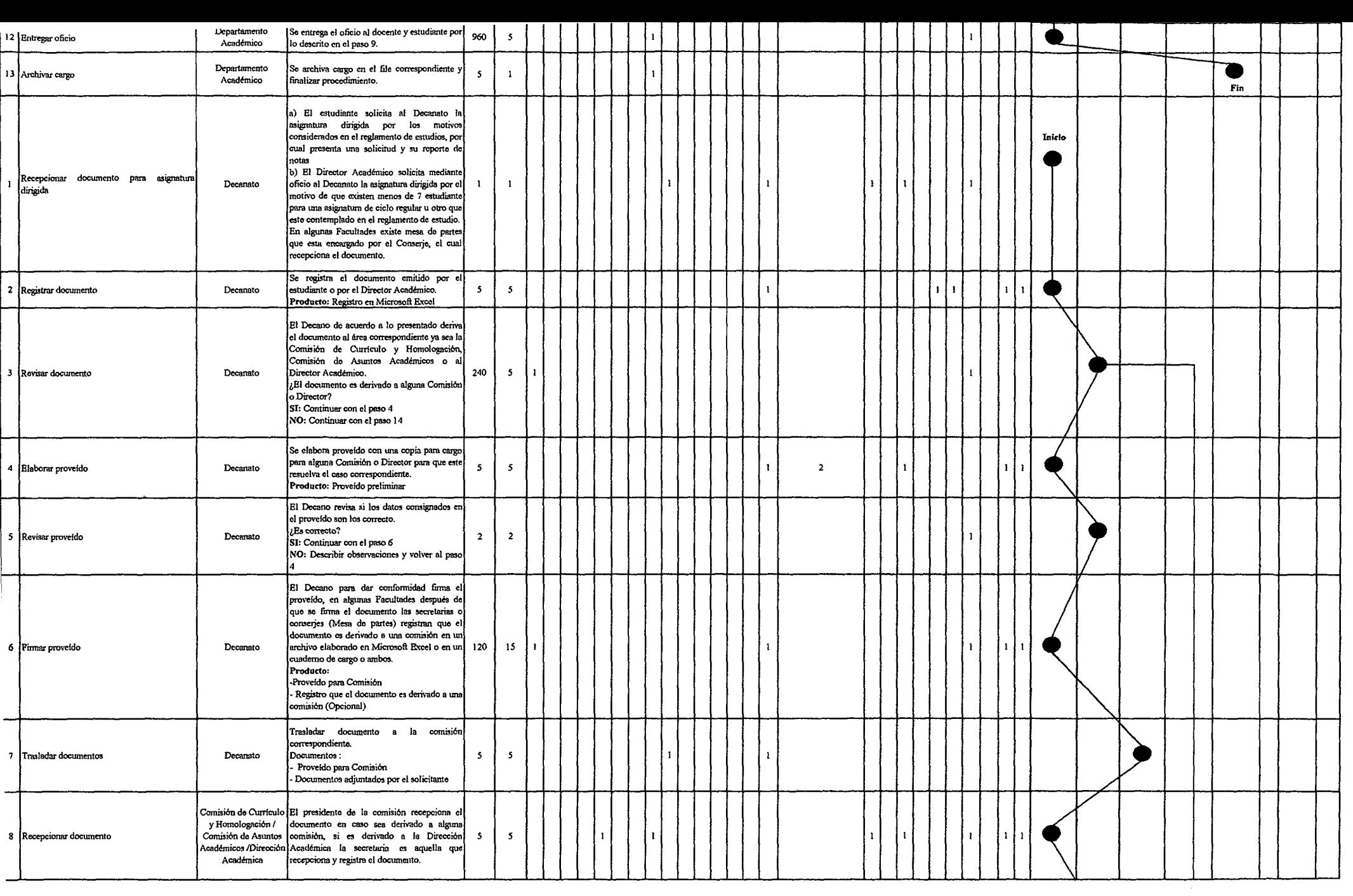

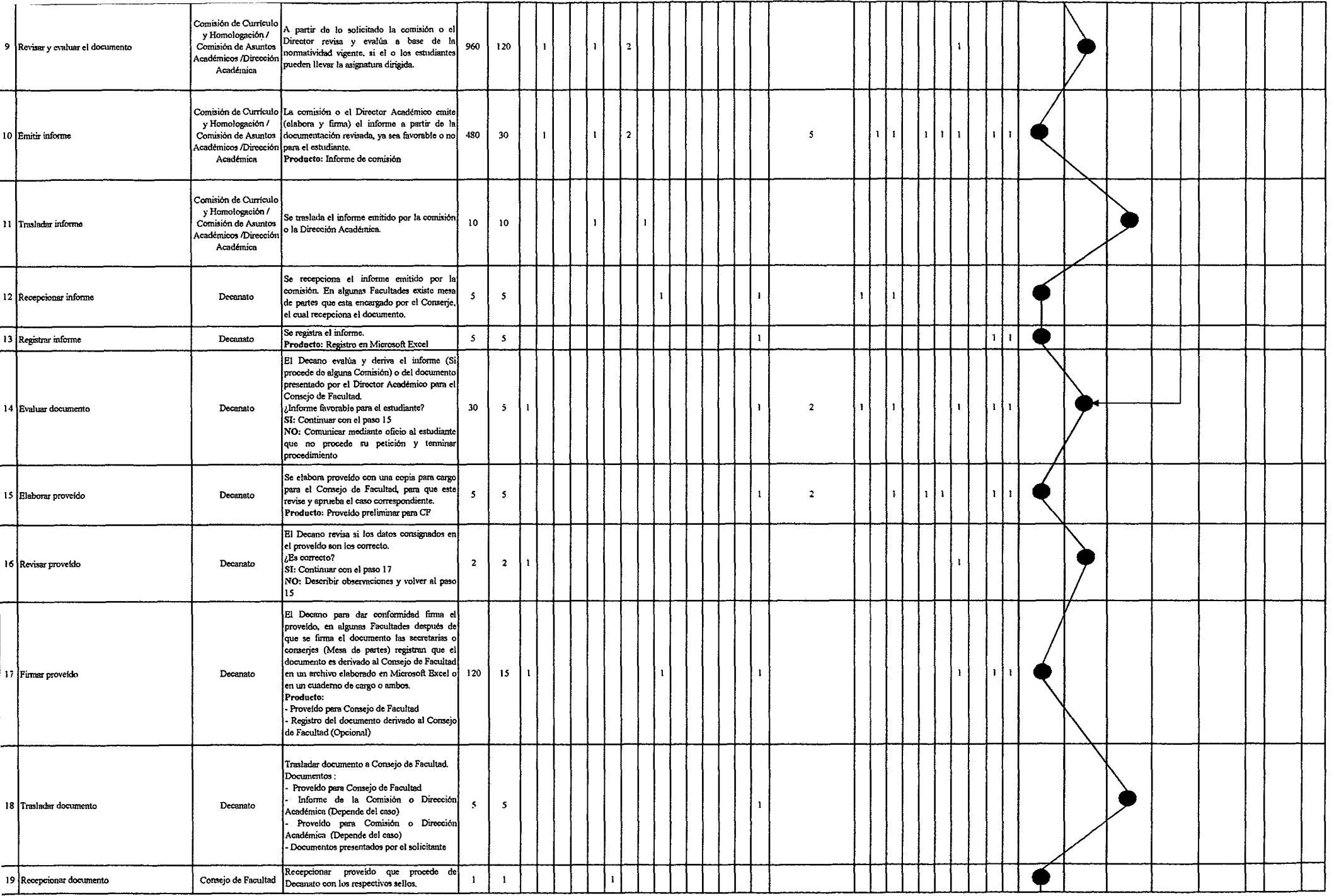

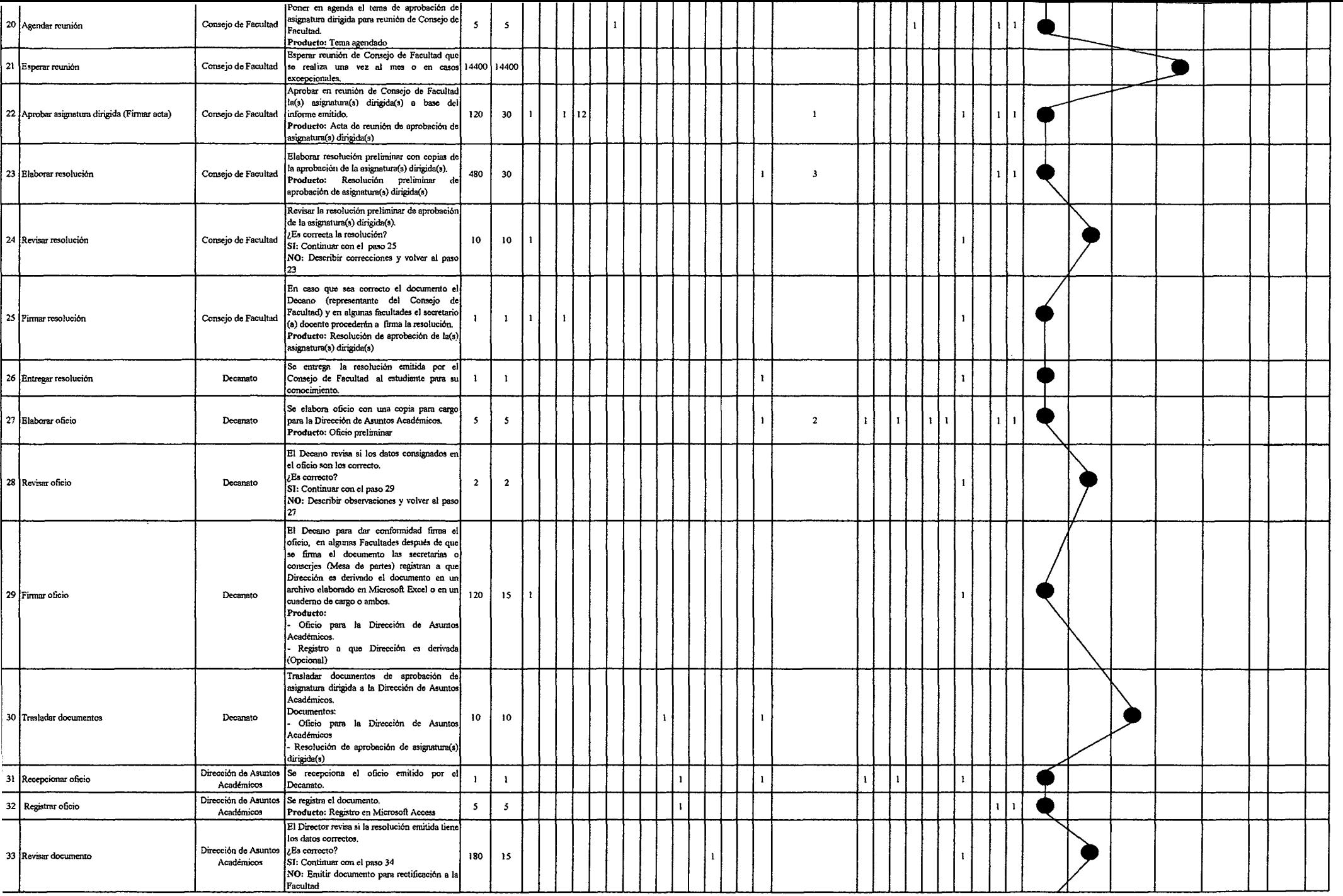

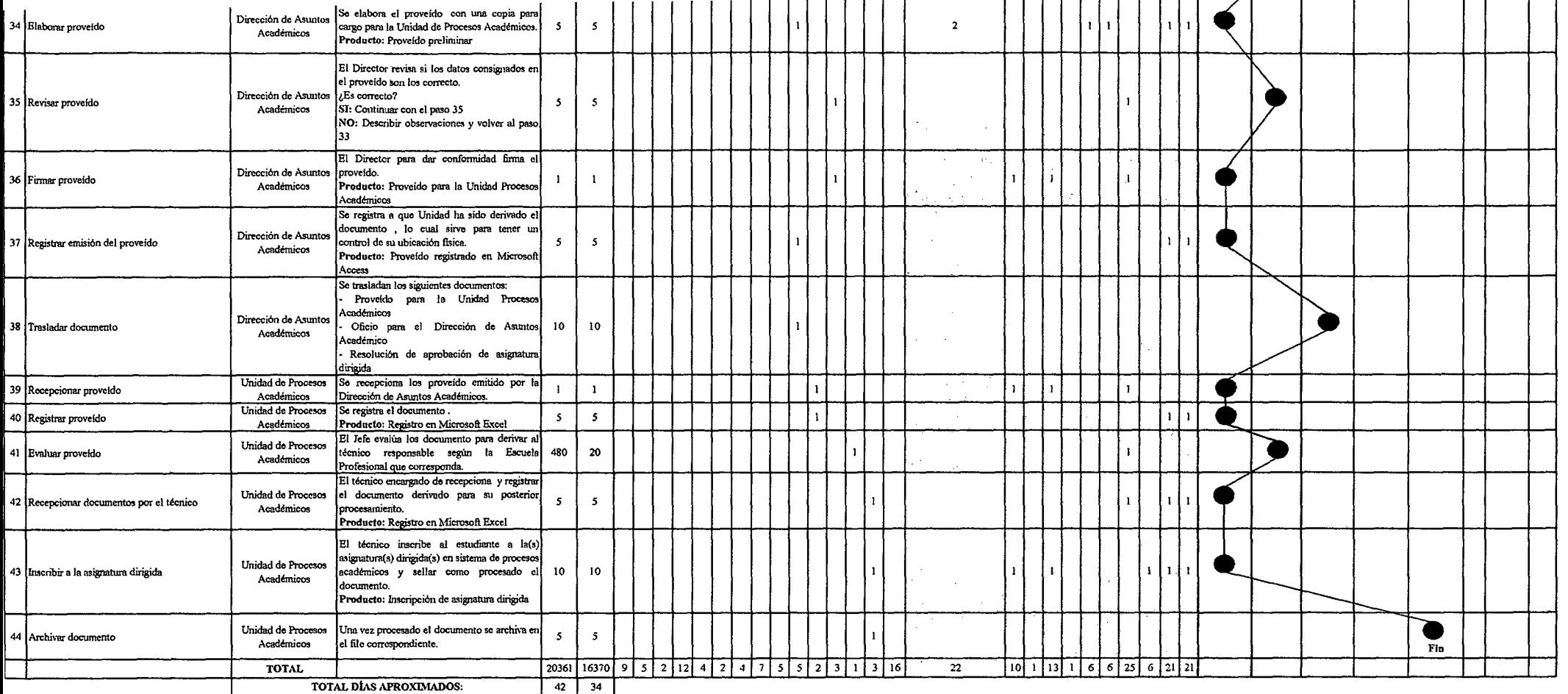

# Tabla Nº 160 Tabla ASME-VM Diagnóstico PM2.2.2.1 Convalidación por Cambio de Régimen o Plan de Estudios

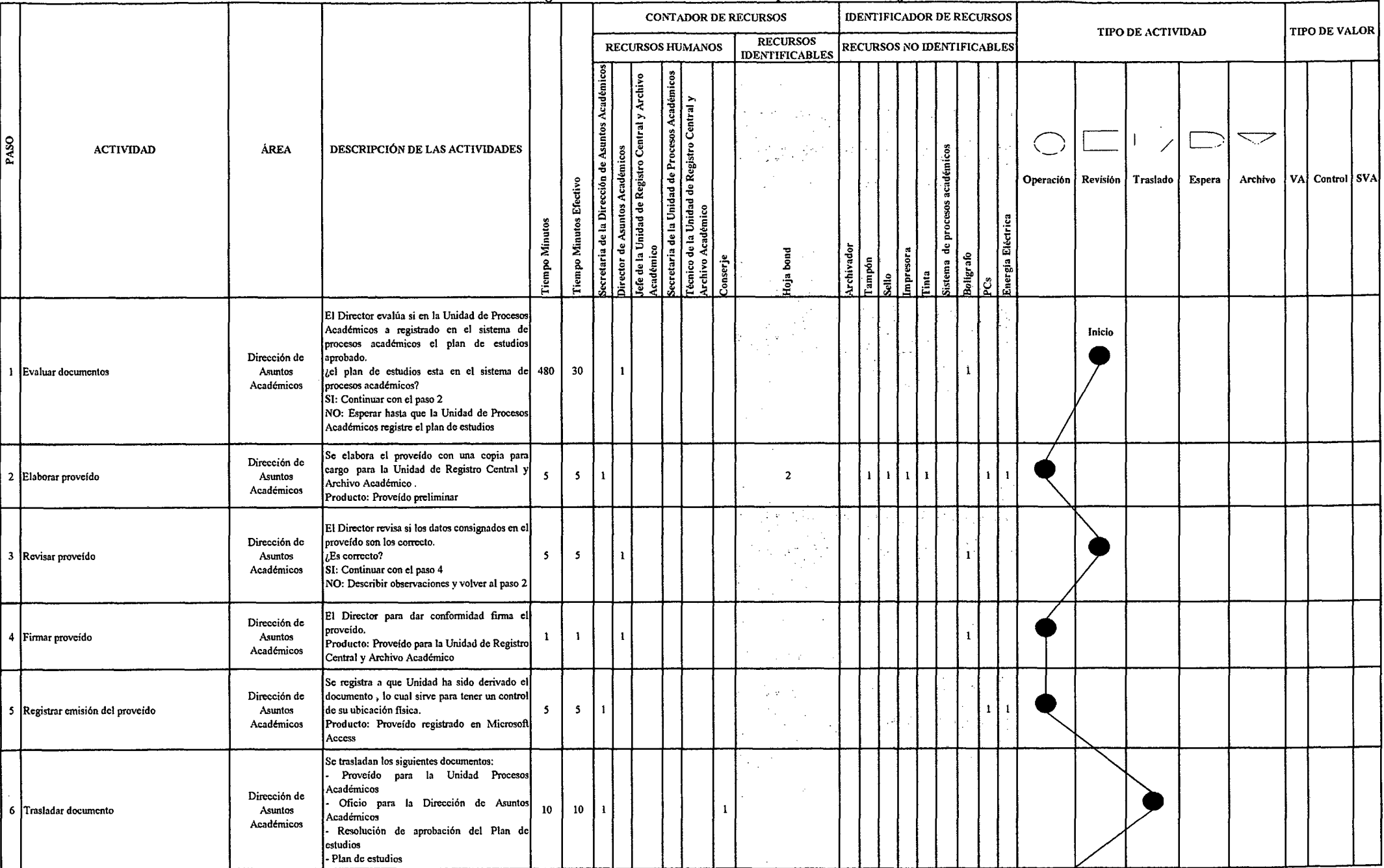

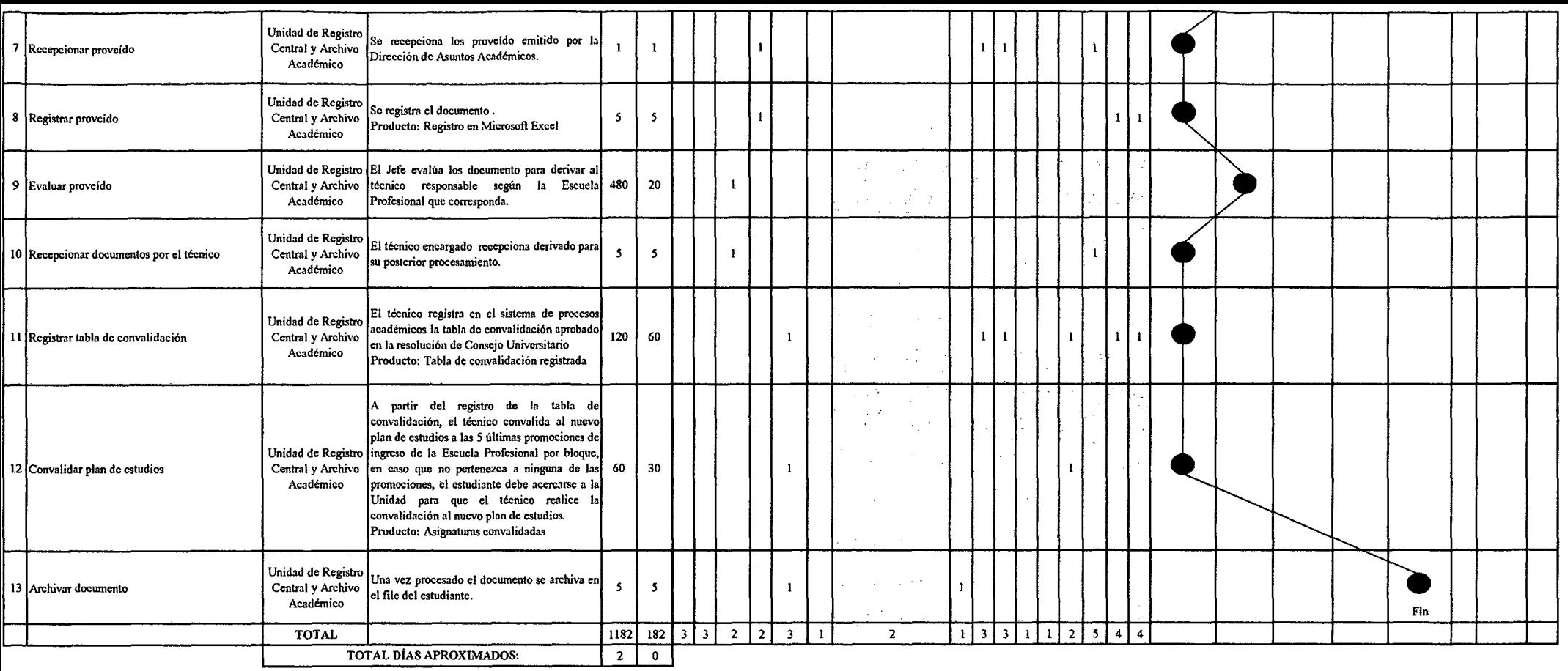

**Contractor** 

*Fuente: Elaboración Propia* 

 $\sim$  $\sim$ 

#### Tabla Nº 161 Tabla ASME-VM Diagnóstico PM2.2.2.2 Convalidación por Modalidad de Traslado Interno. Externo y Graduados o Titulados

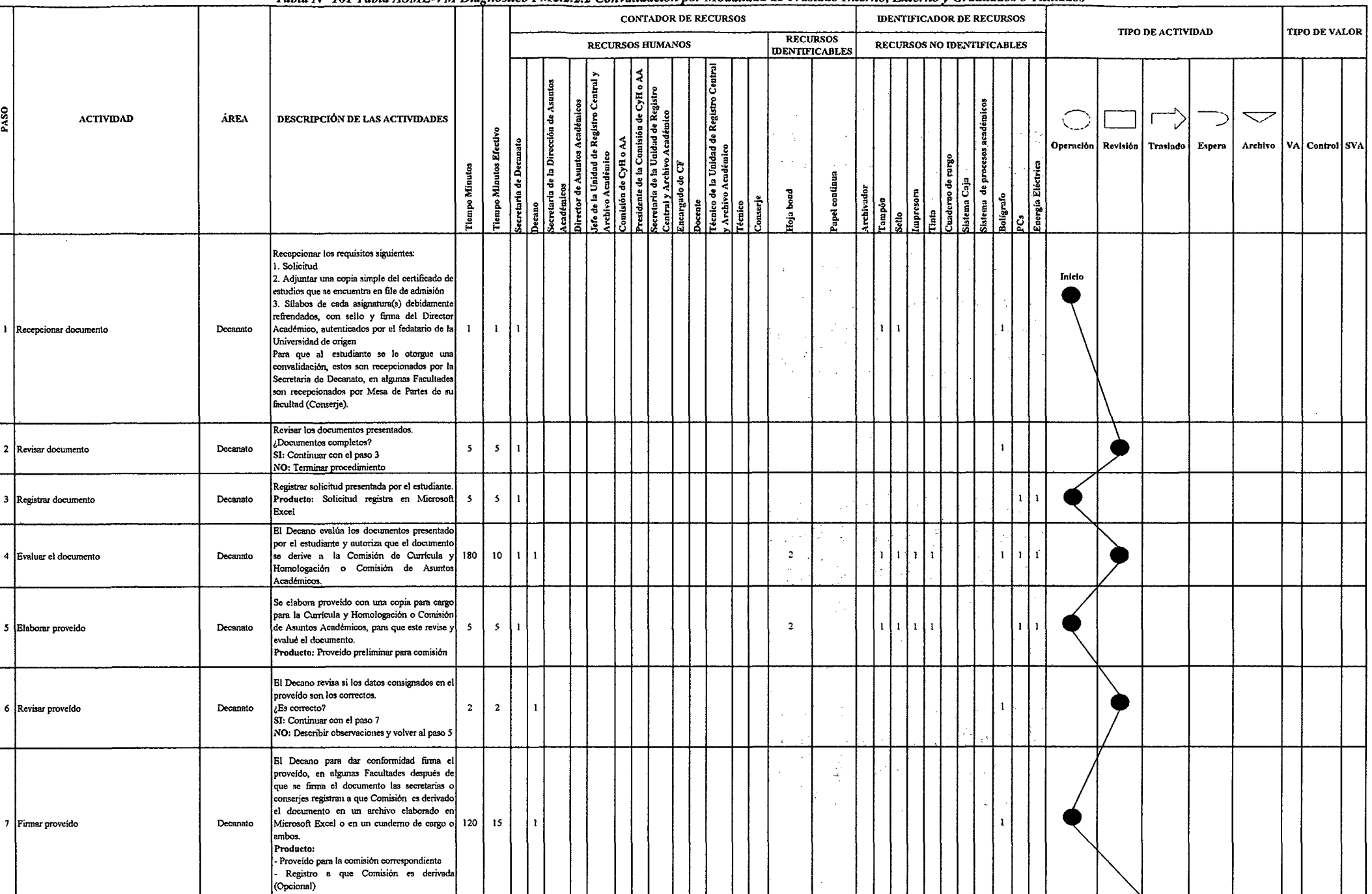

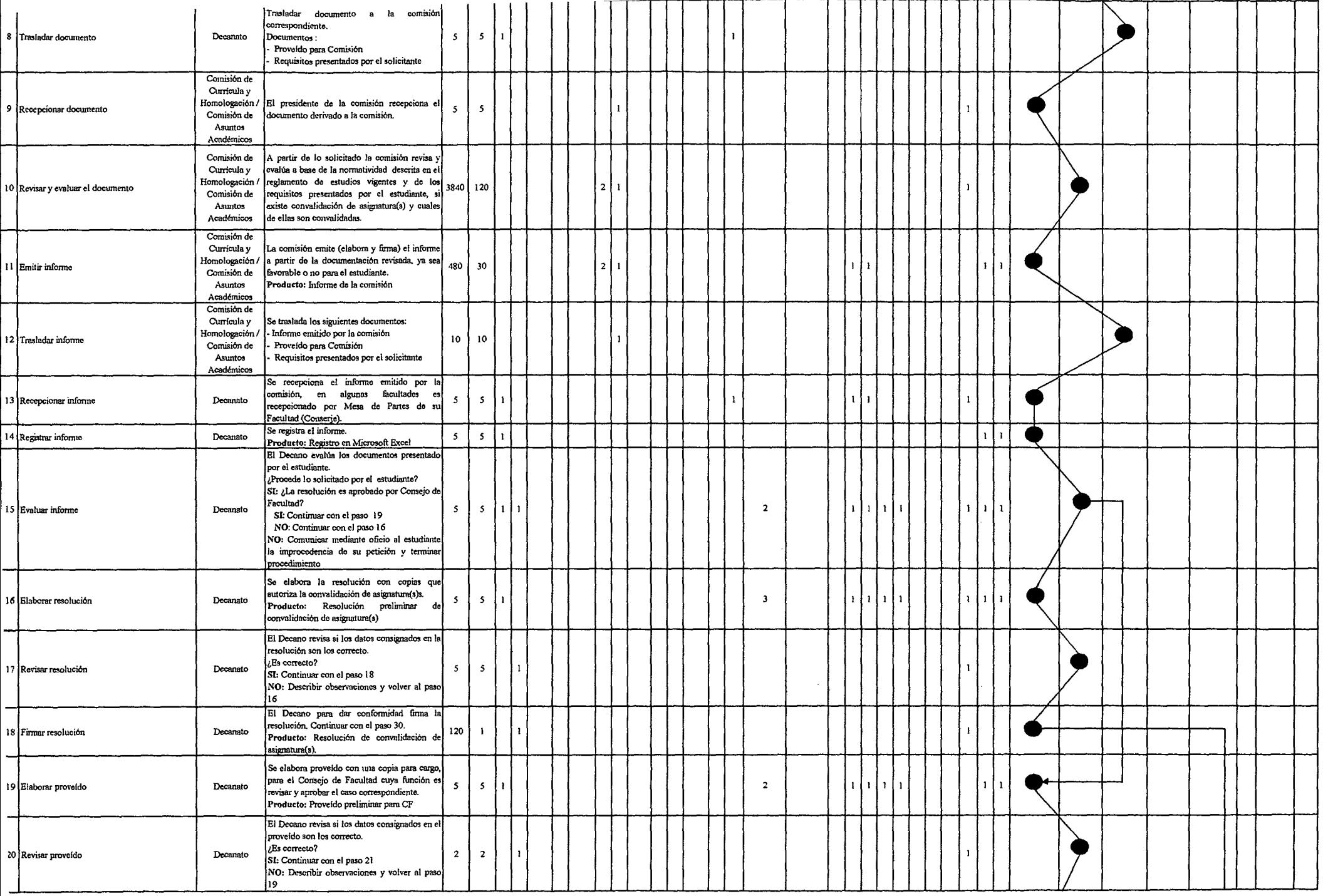
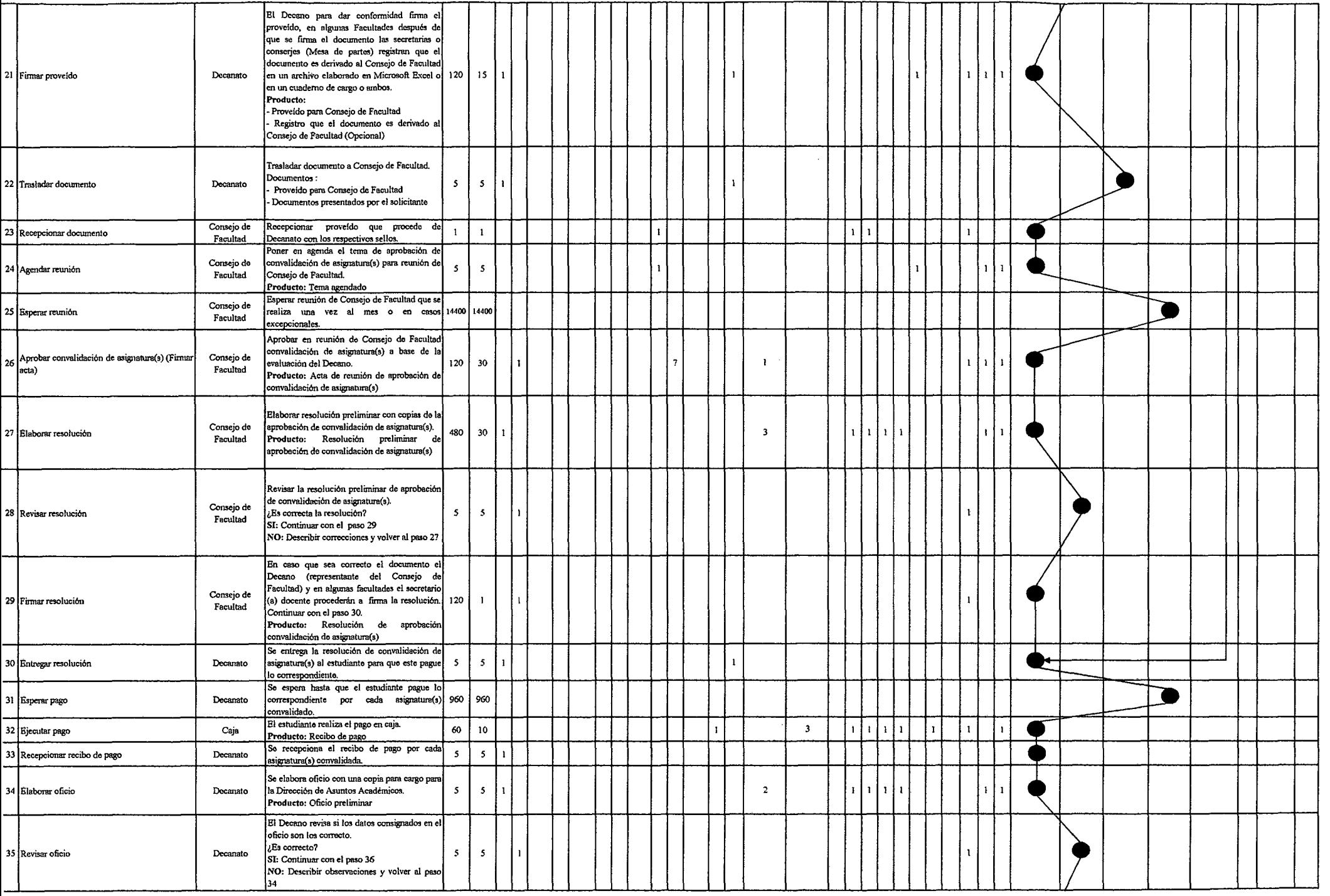

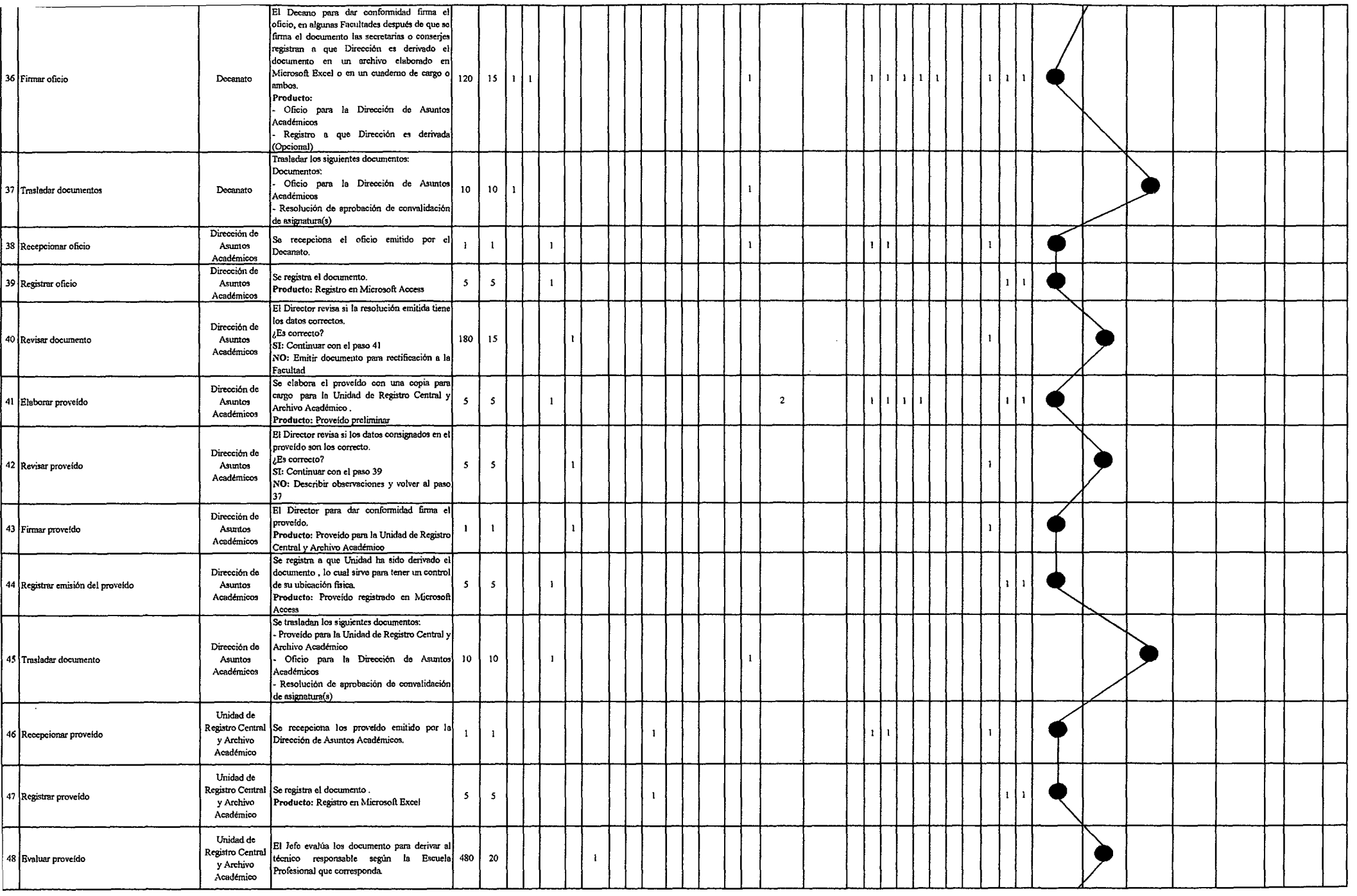

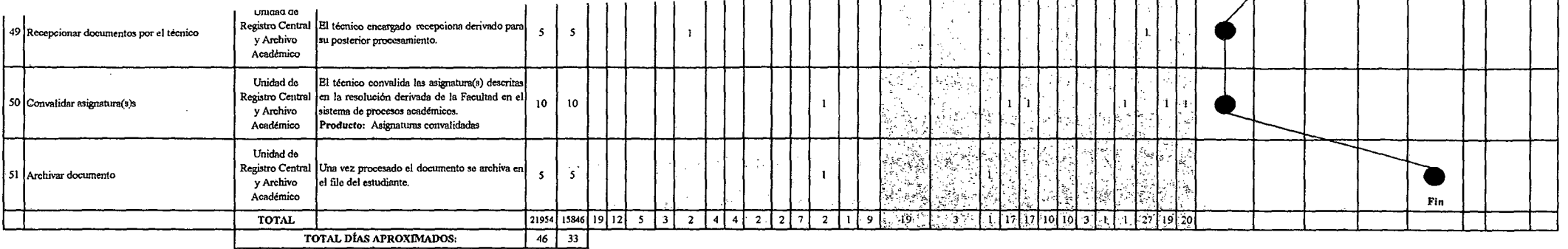

 $\sim$ 

 $\sim 10^7$ 

 $\sim 10^{-1}$ 

 $\cdot$ 

. . .  . . . . . . .

 $\sim 10^7$ 

 $\sim$ 

 $\sim$ 

. .

Fuente: Elaboración Propia

 $\sim$ 

 $\sim$ 

 $\sim 10$ 

# *Tabla N° 162 Tabla ASME-VM Diagnóstico PM2.2.2.3 Convalidación por Movilidad Estudiantil*

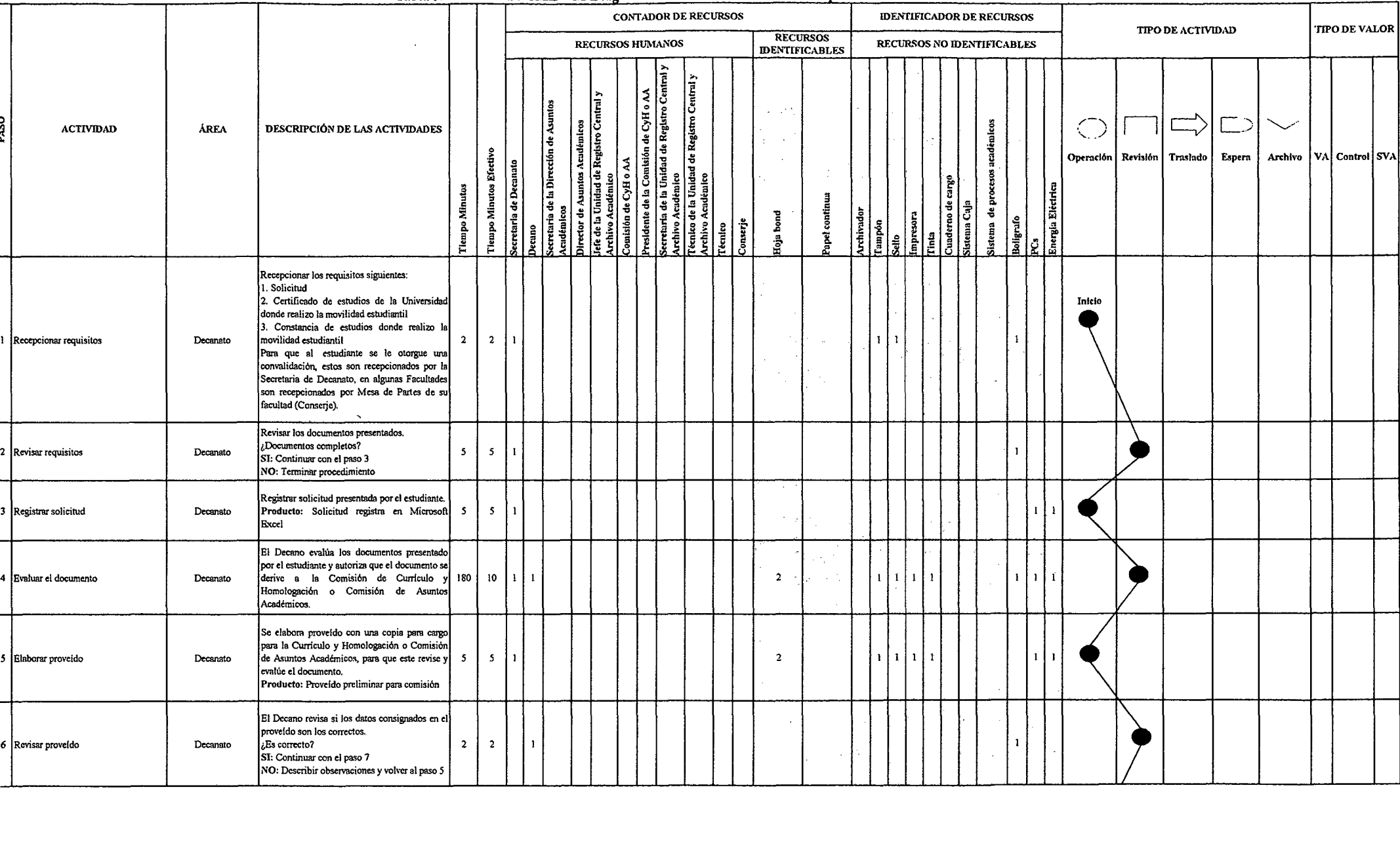

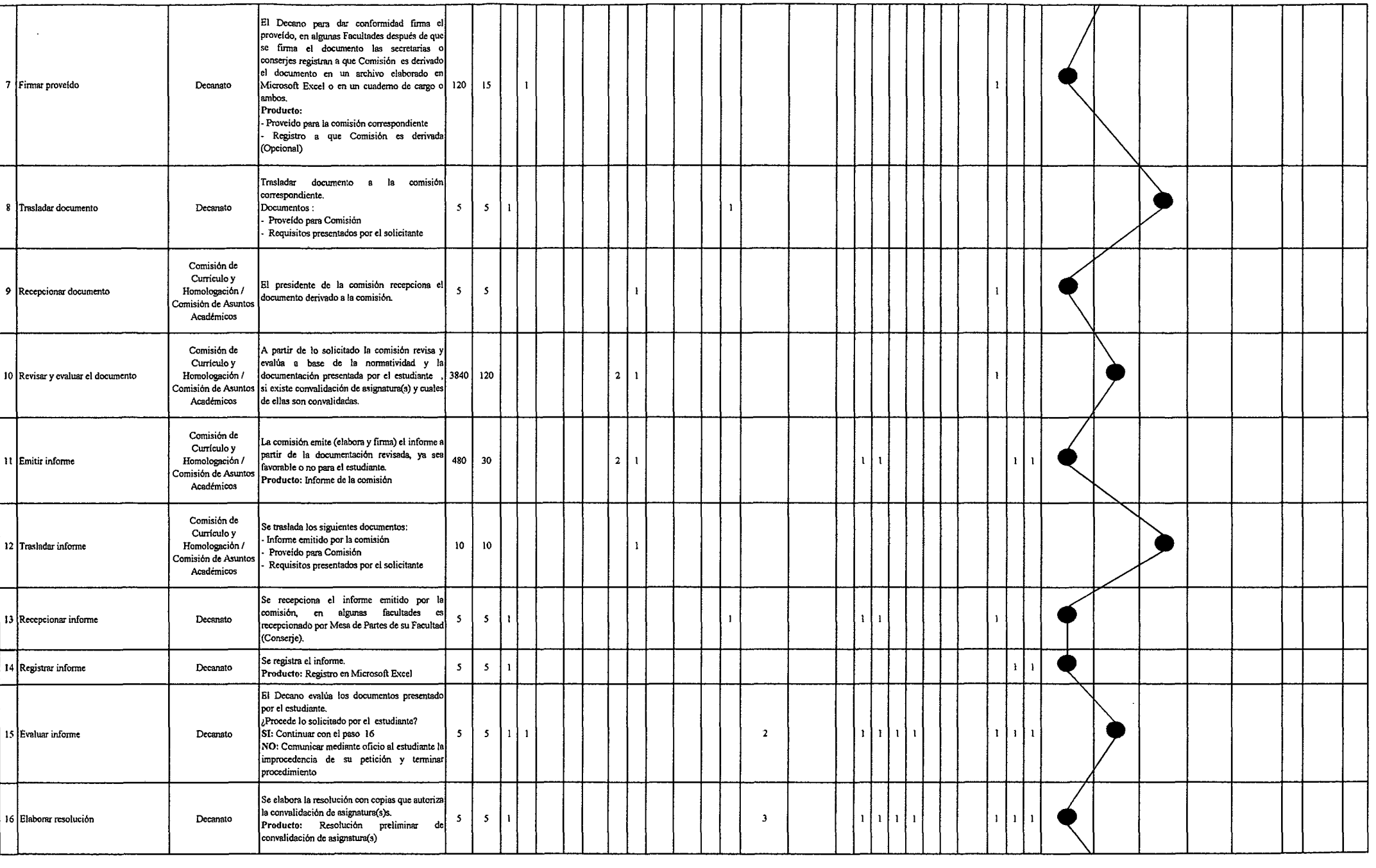

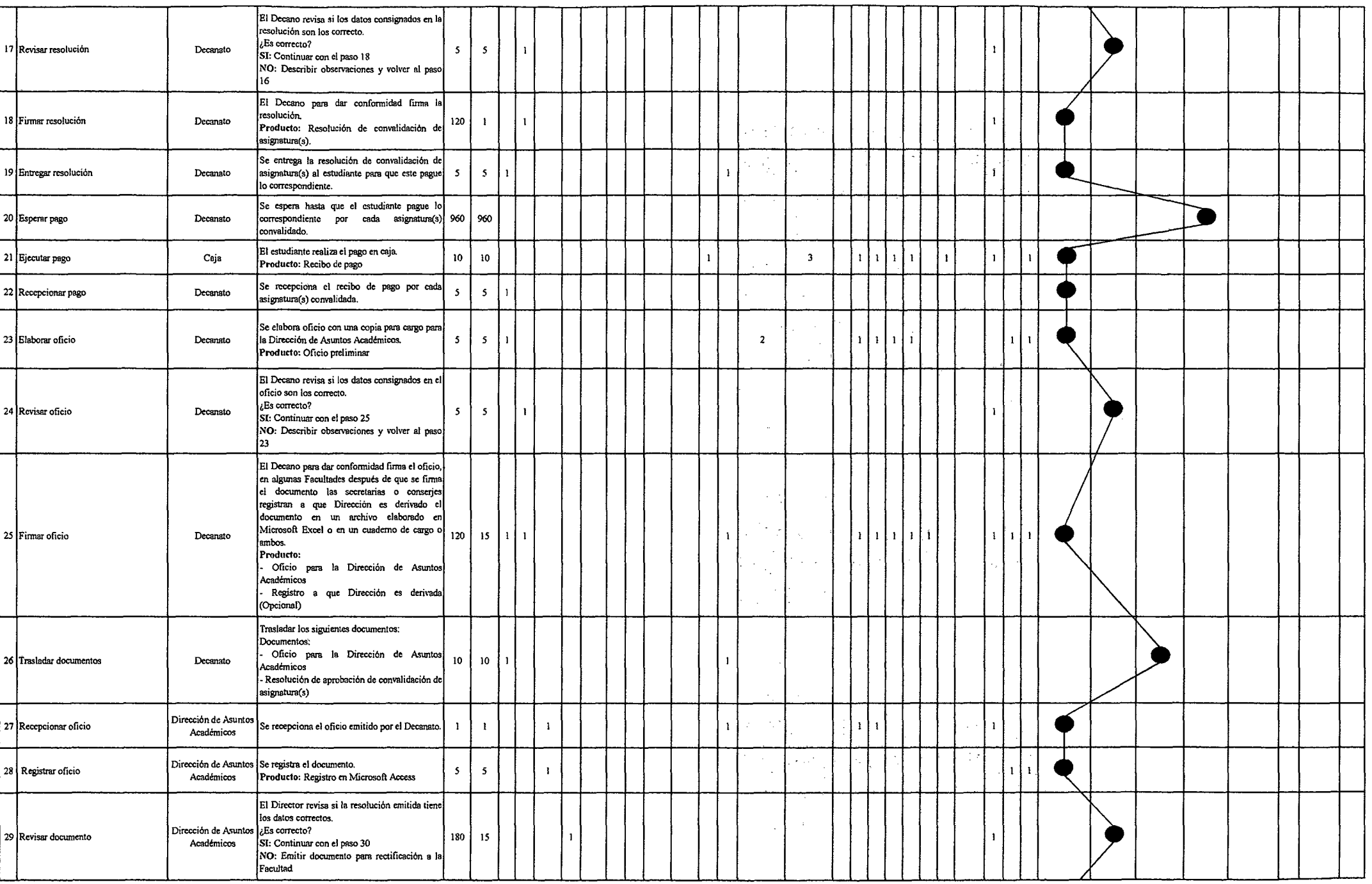

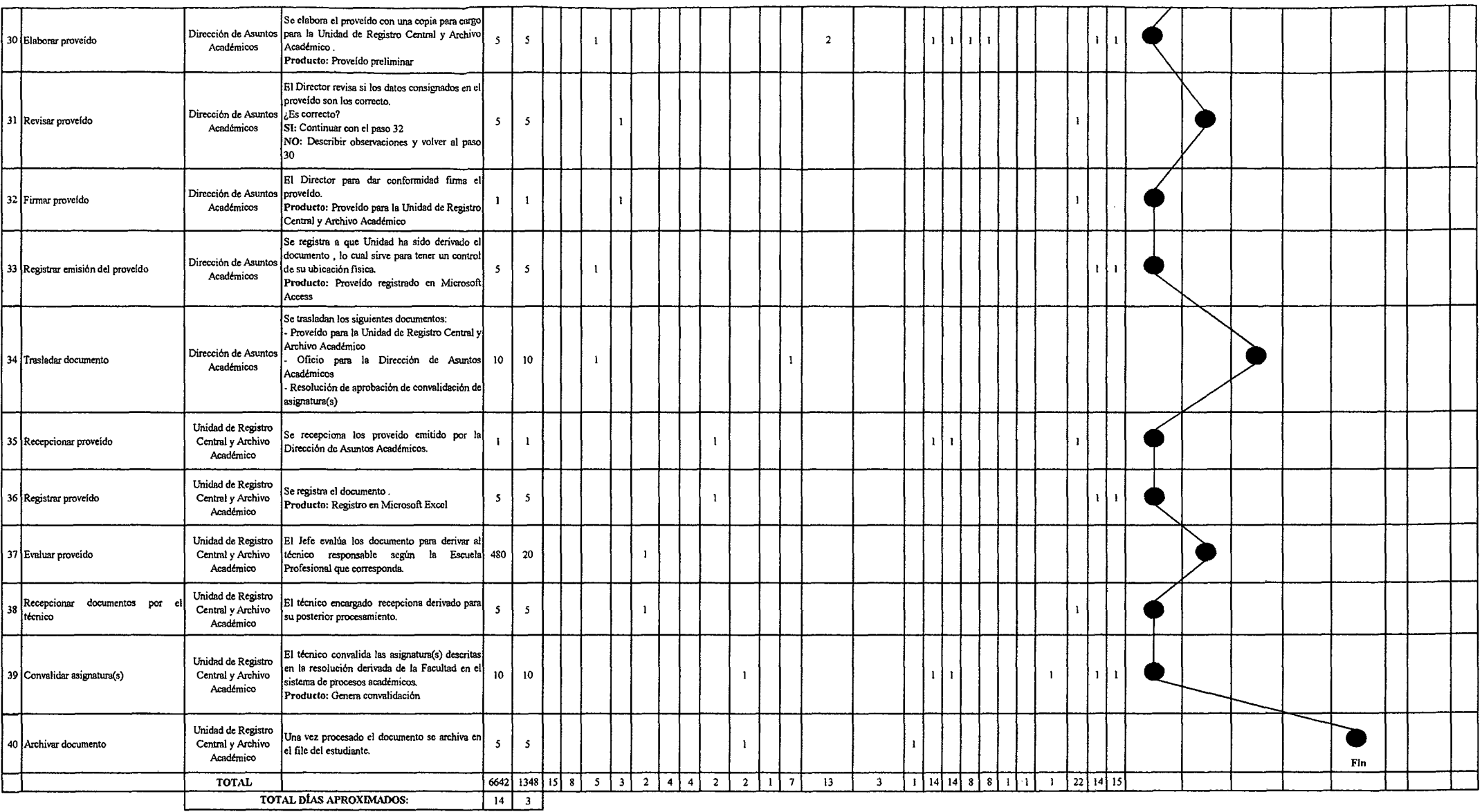

*Fuente: Elaboración Propia* 

### Toblo Nº 163 Tablo ASME-VM Digenóstico PM2.3.1.1 Elaboración del Estudio de la Demanda Social

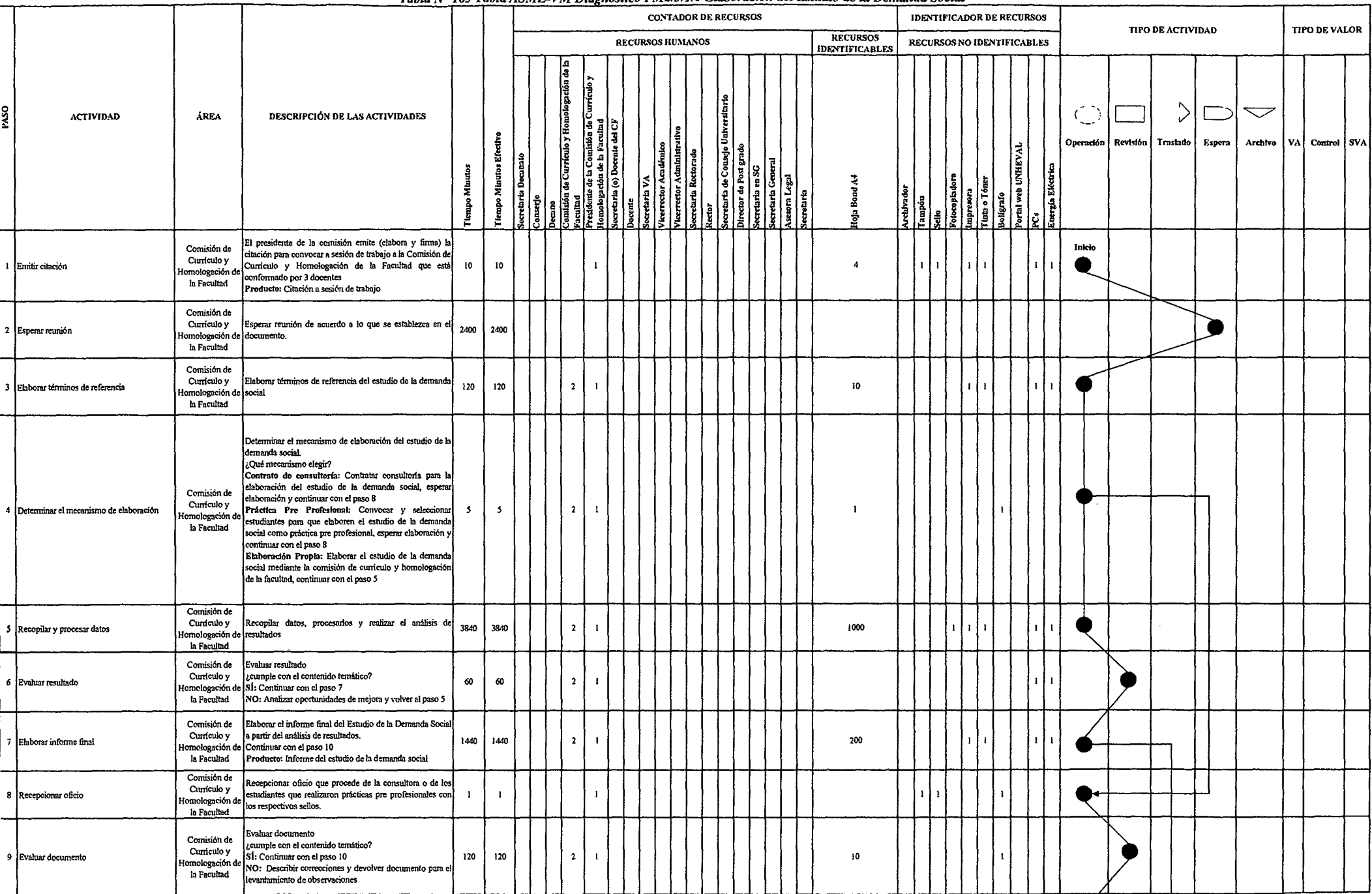

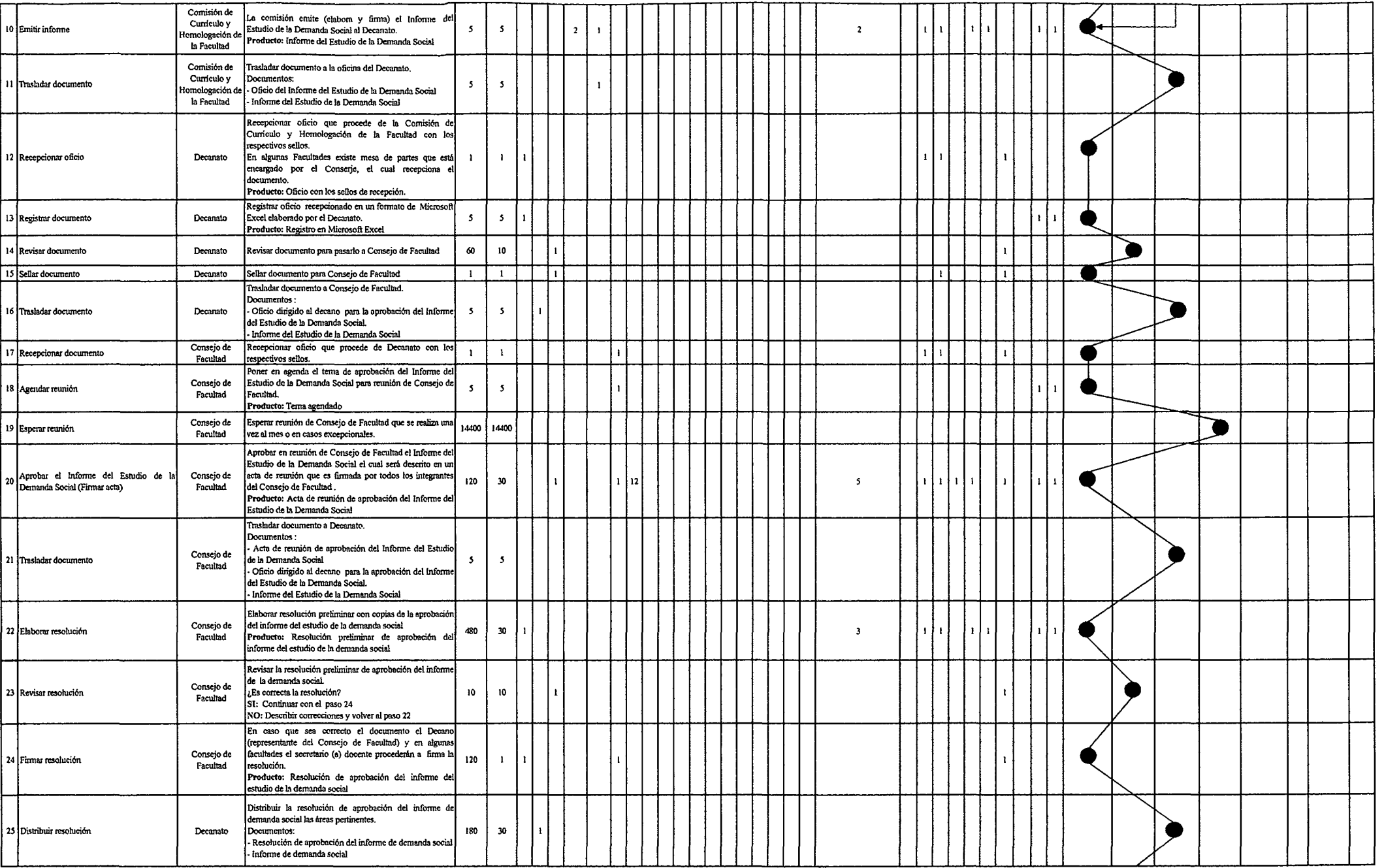

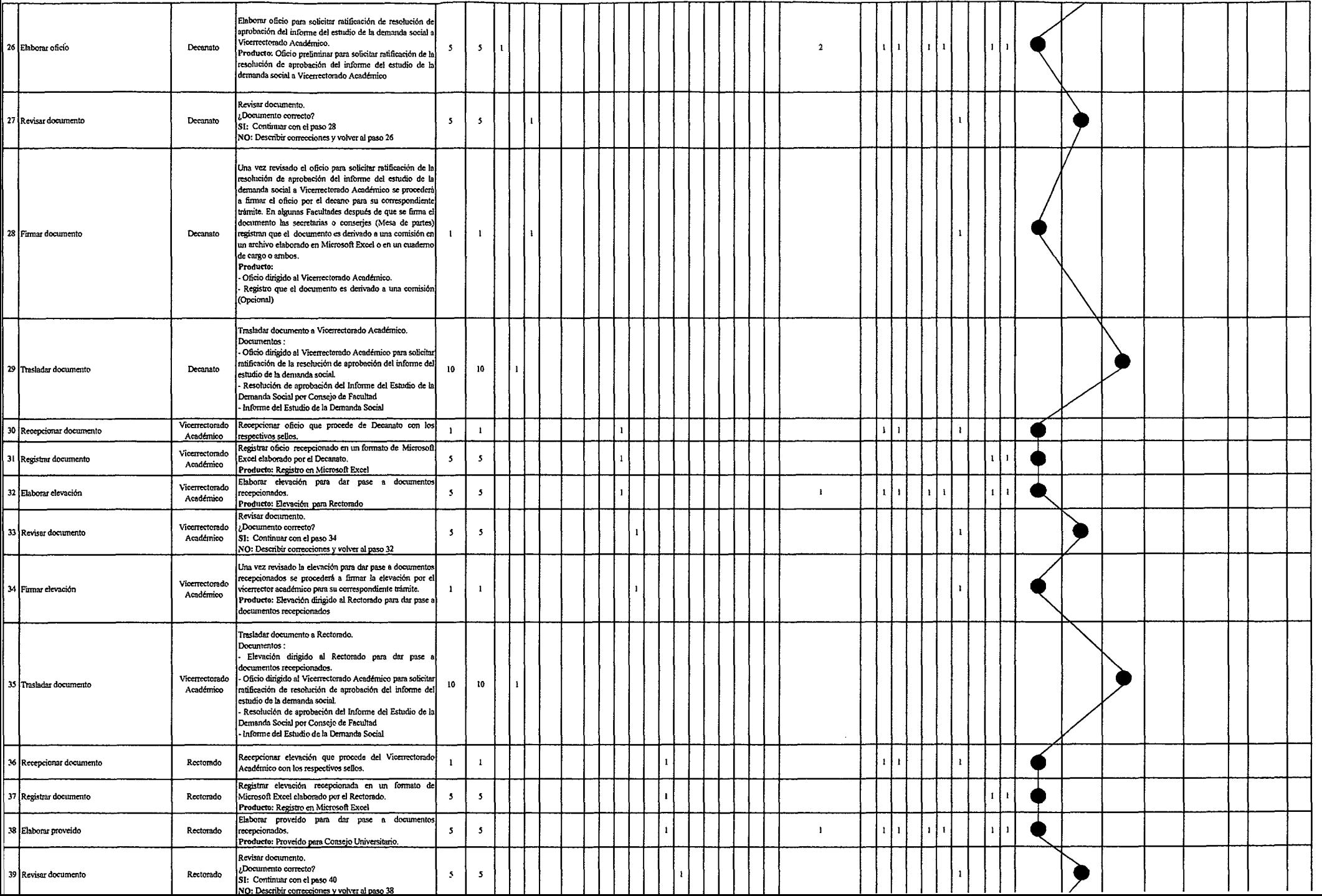

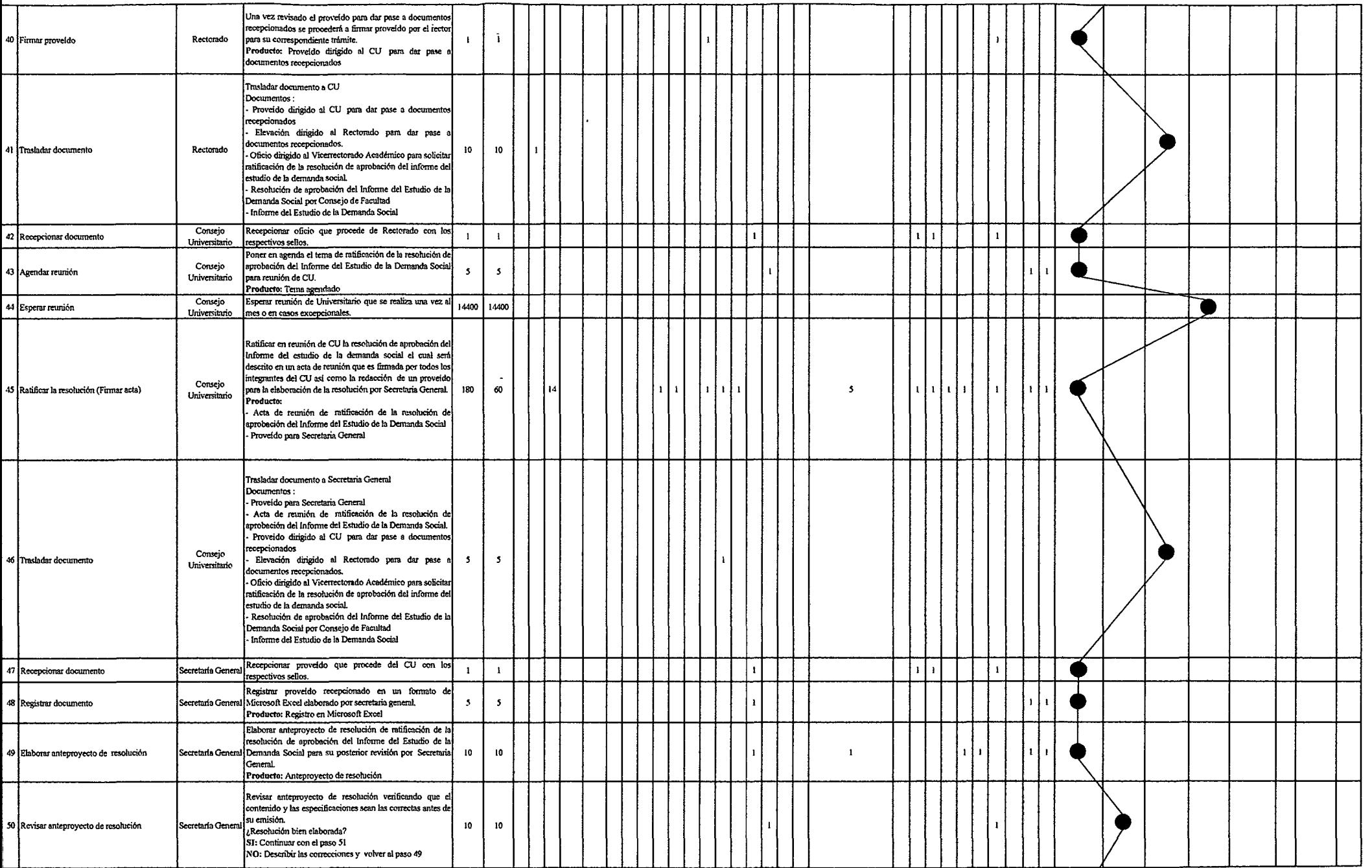

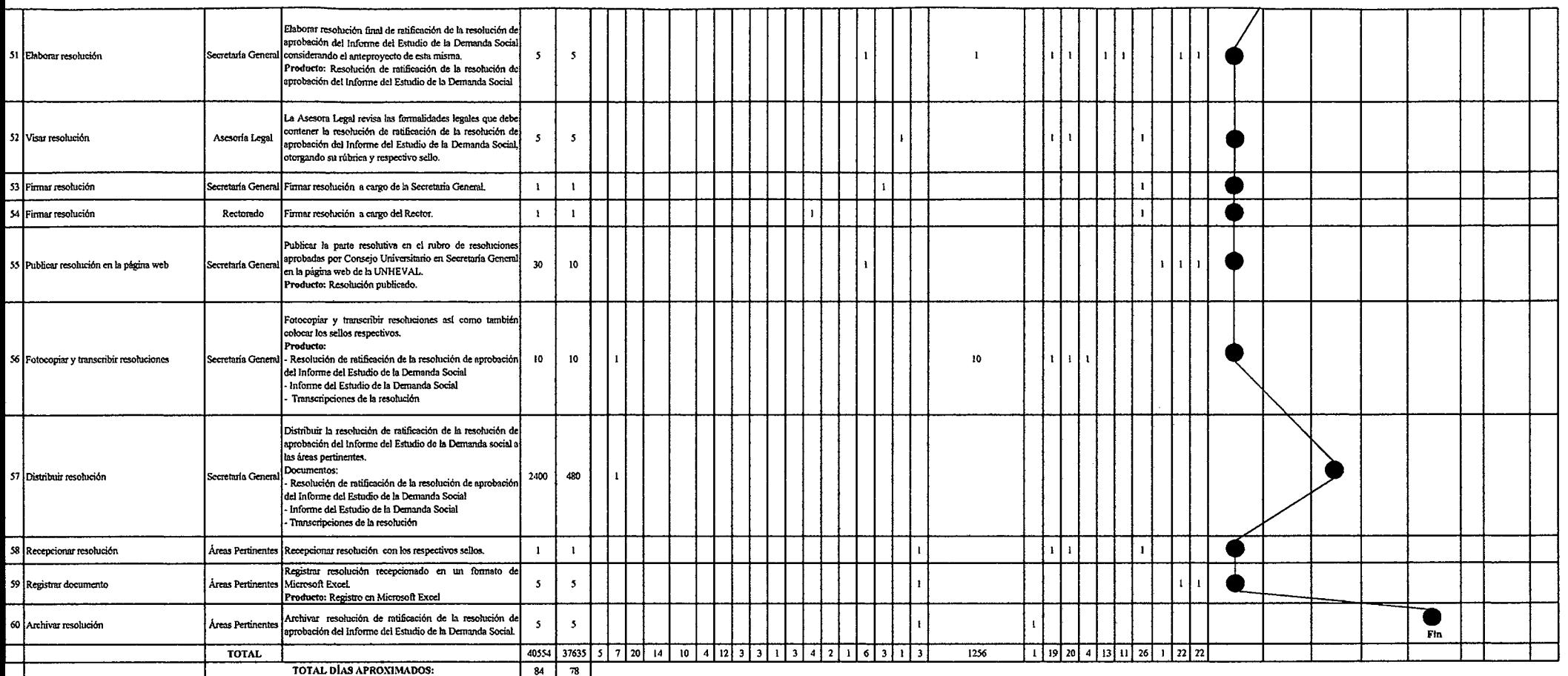

 $\sim 100$ 

 $\sim 10^{11}$ 

Fuente: Elaboración Propia

## Table Nº 164 Table ASME VM Discussione DM2 2 1.2 Eleboscopion a Actualización del Cussionio de Estudios

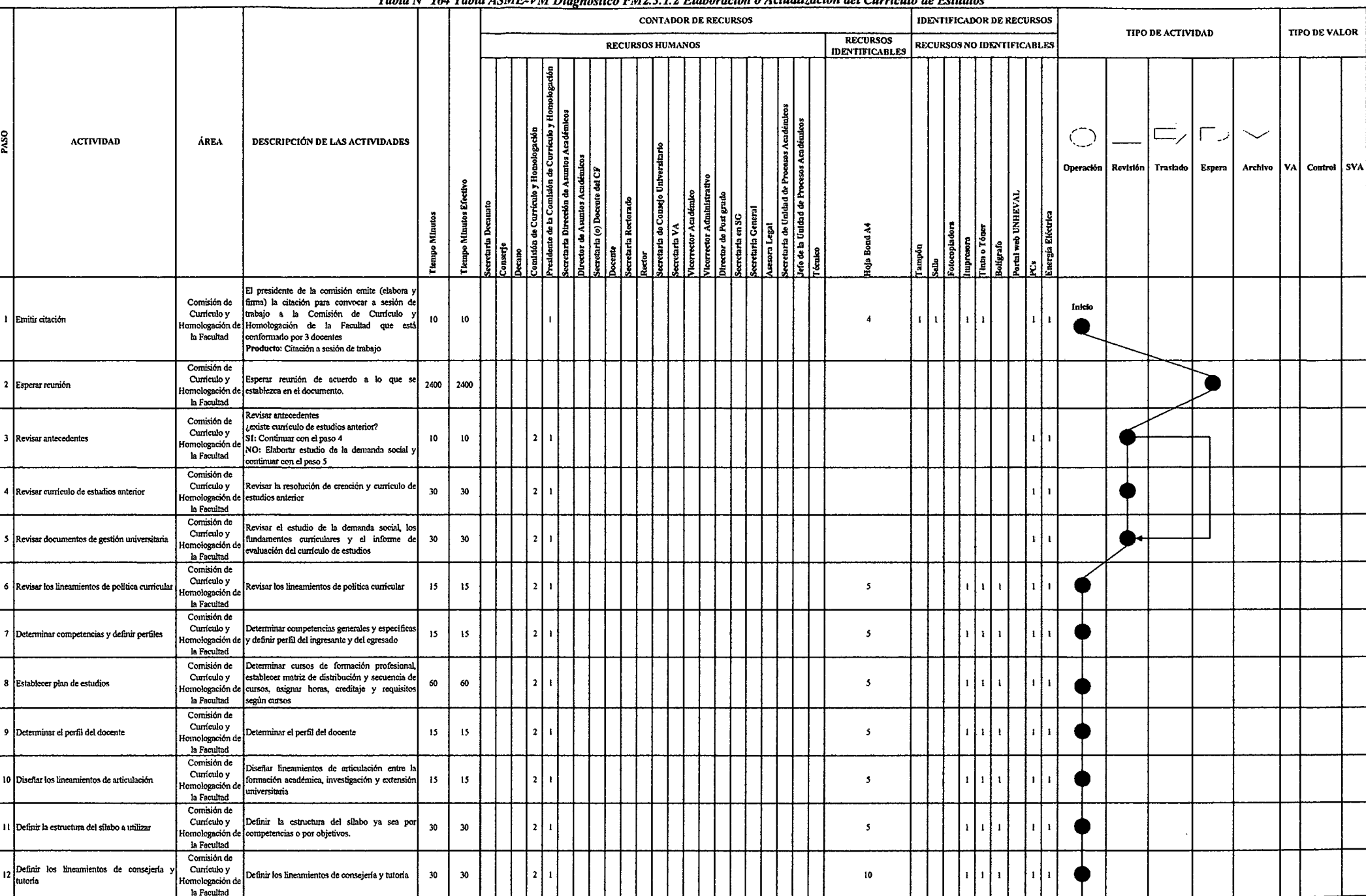

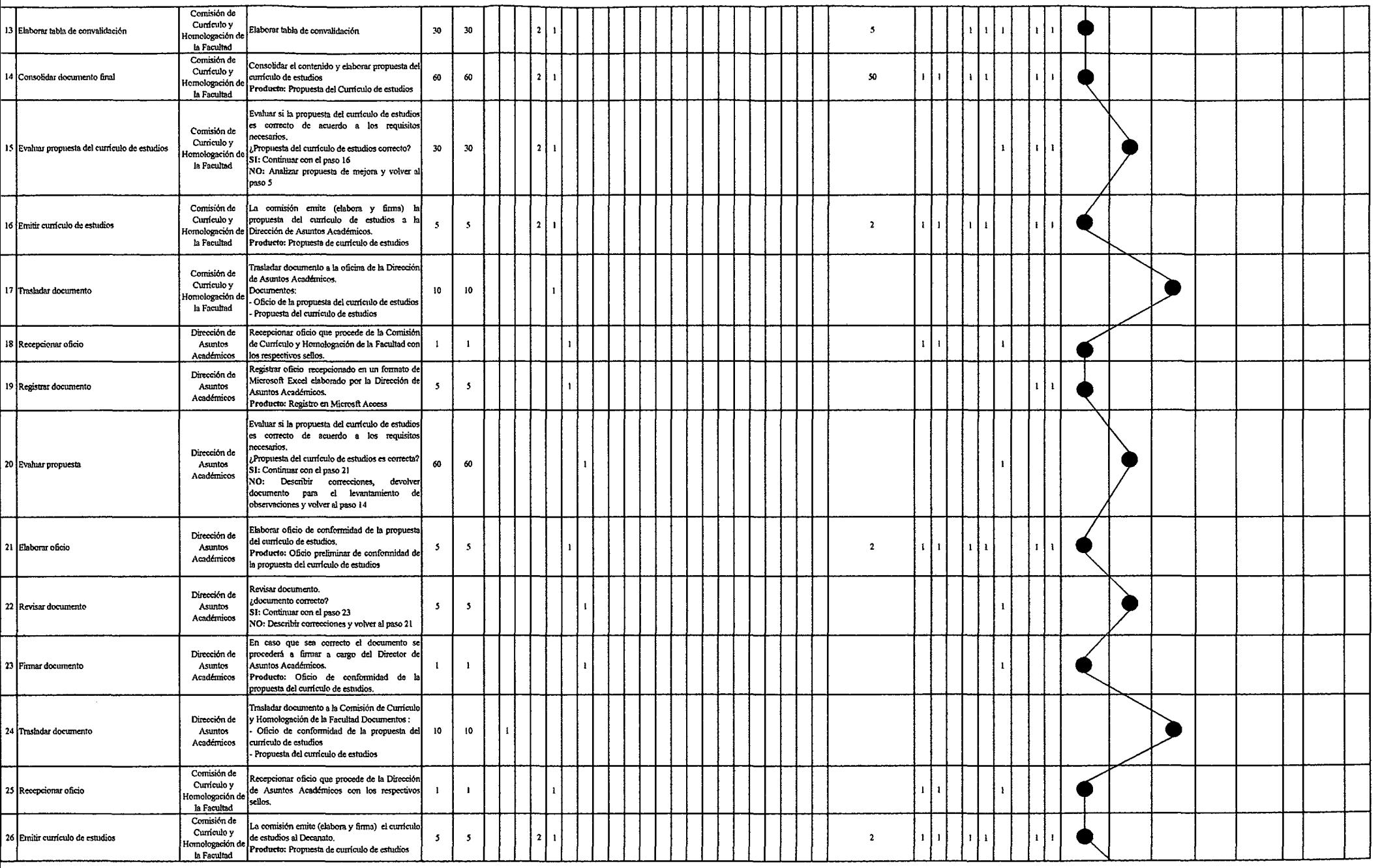

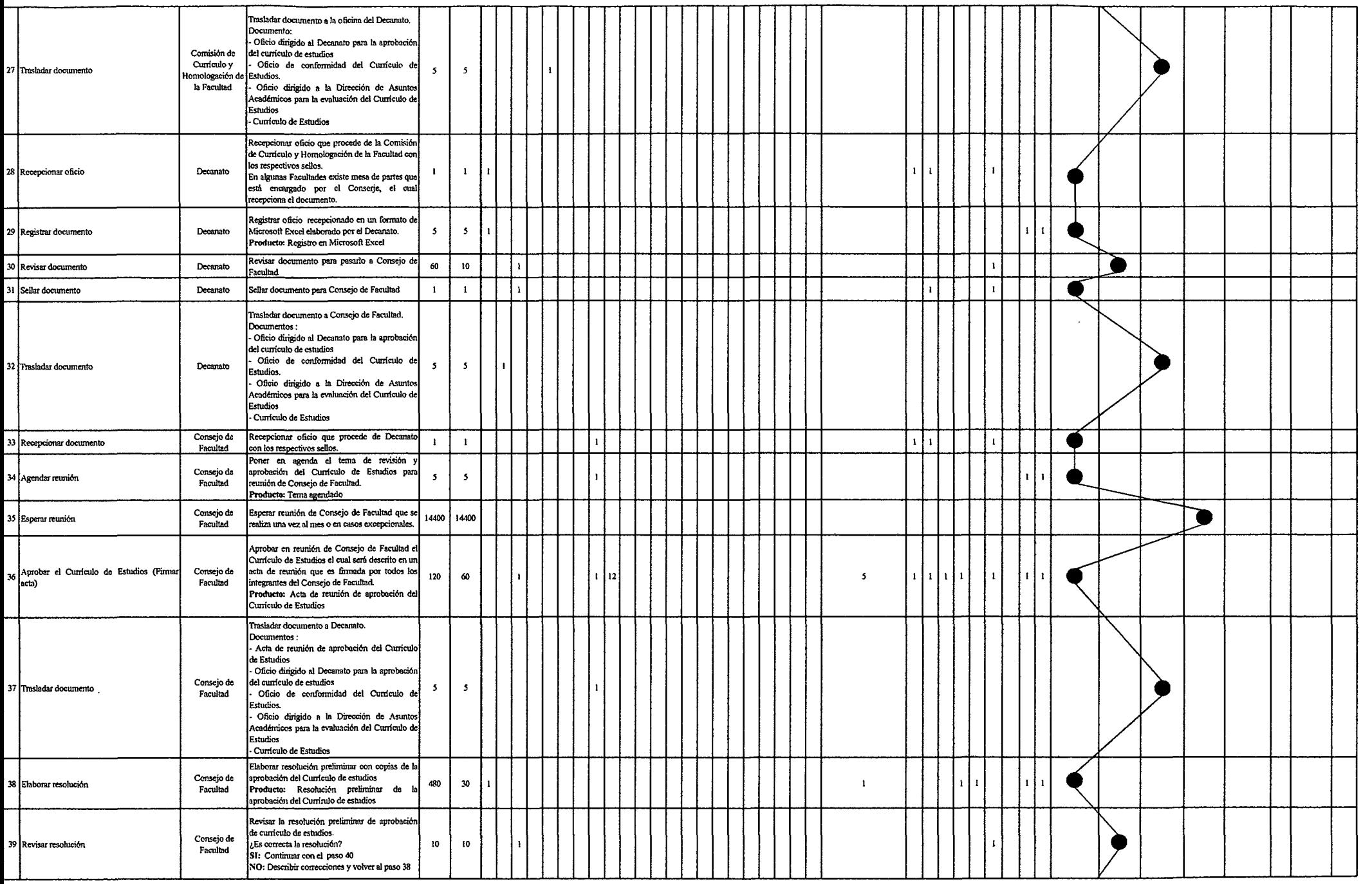

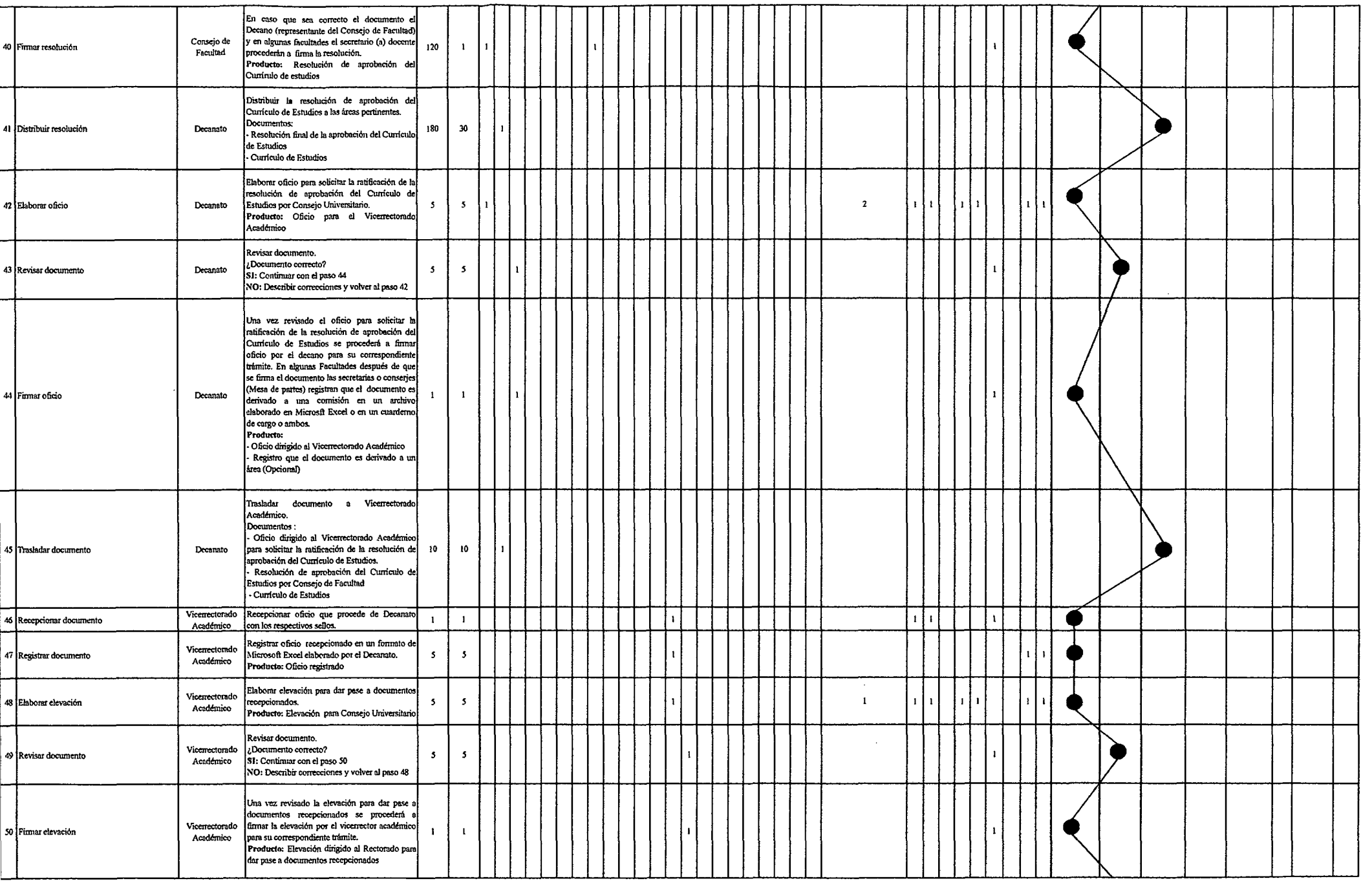

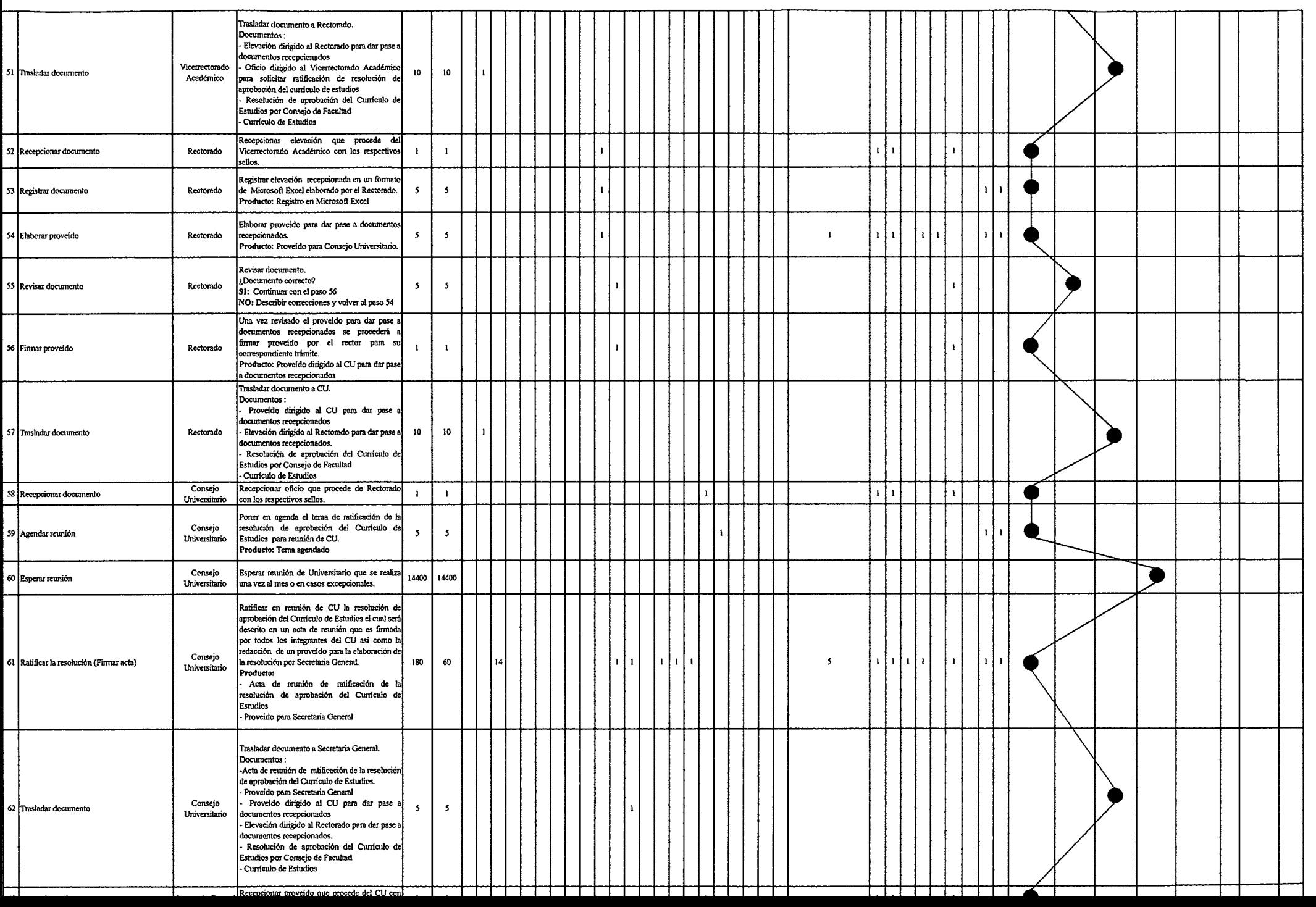

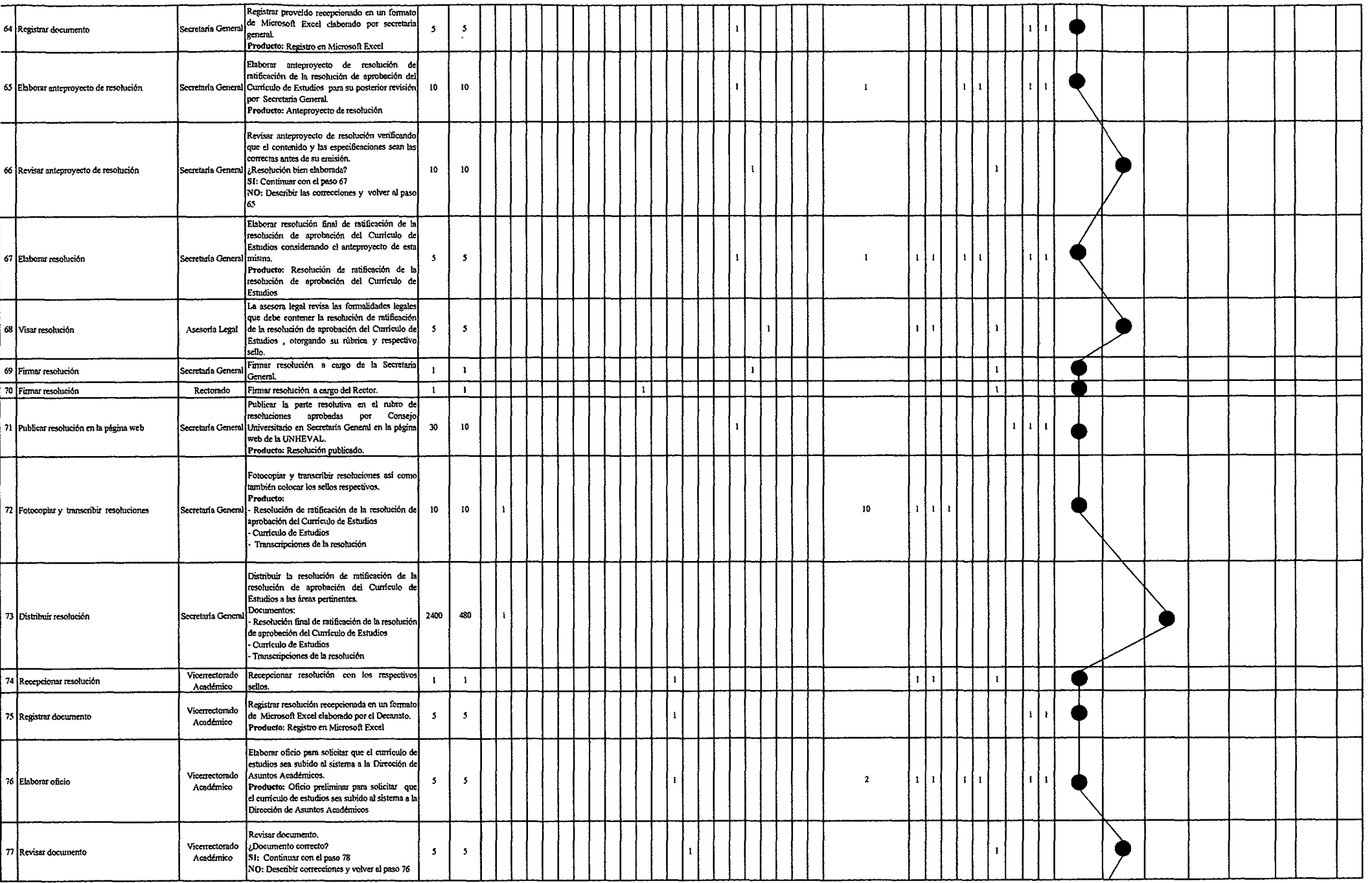

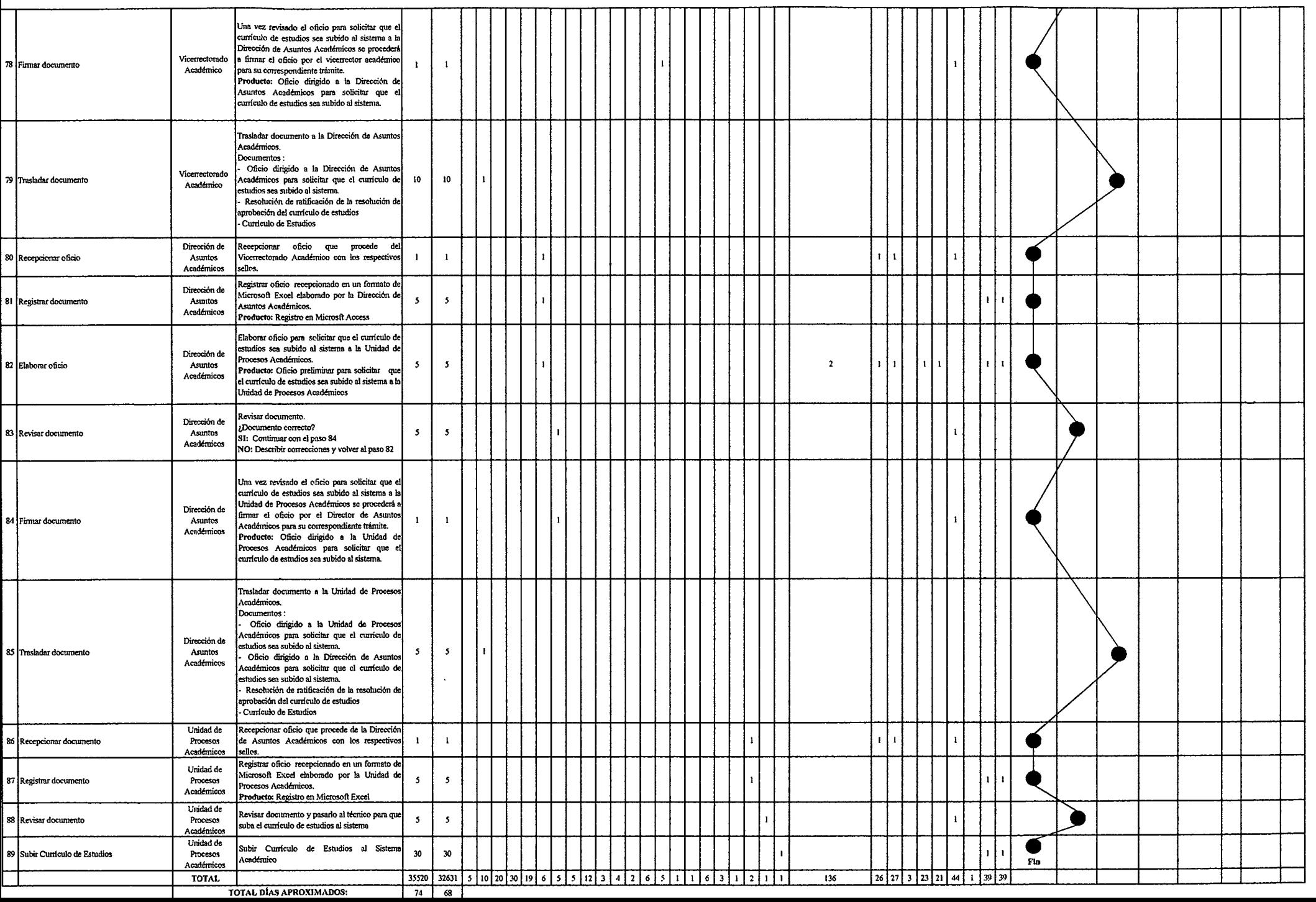

# Tabla Nº 165 Tabla ASME-VM Diagnóstico PM2.3.1.3 Evaluación del Currículo de Estudios

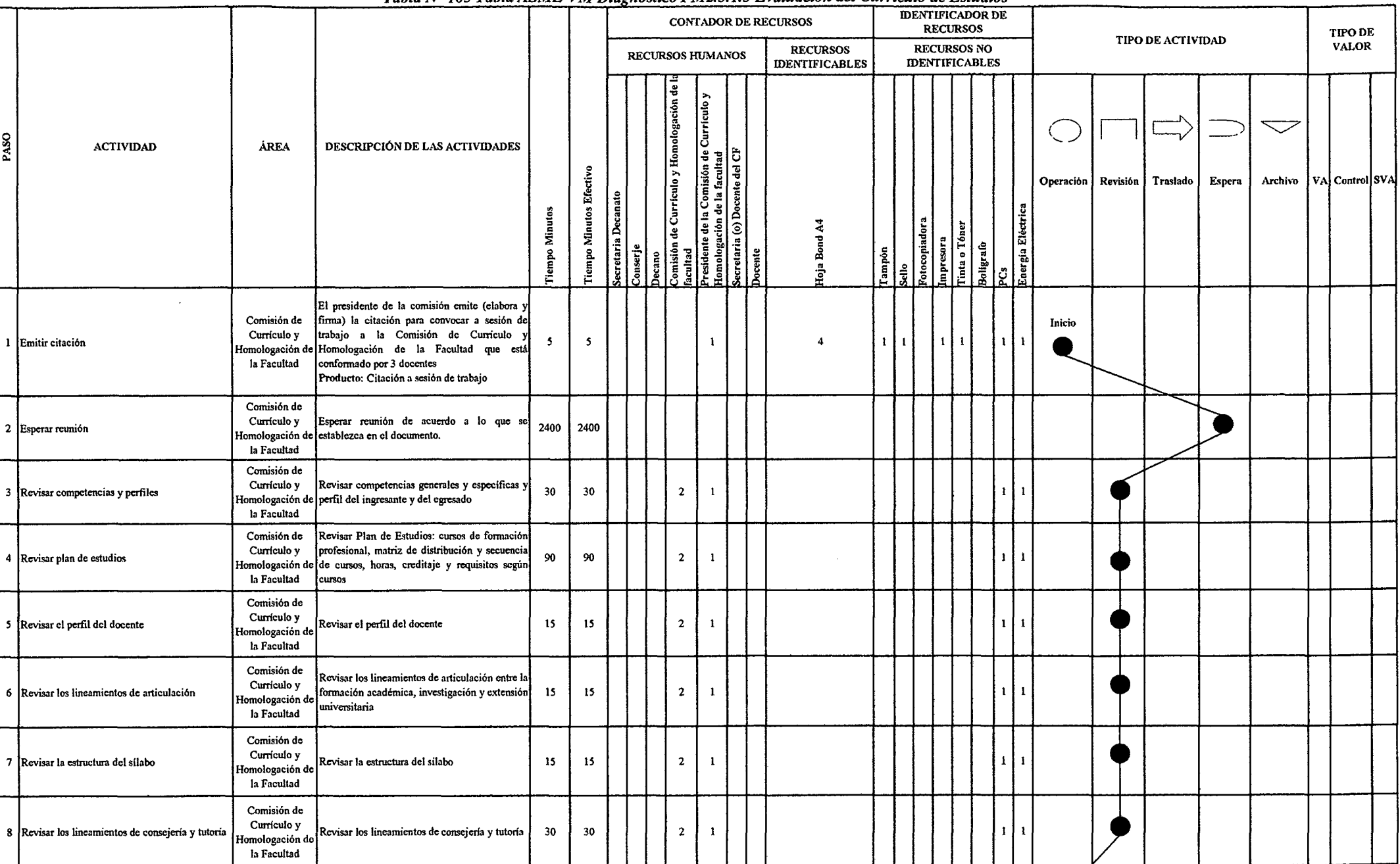

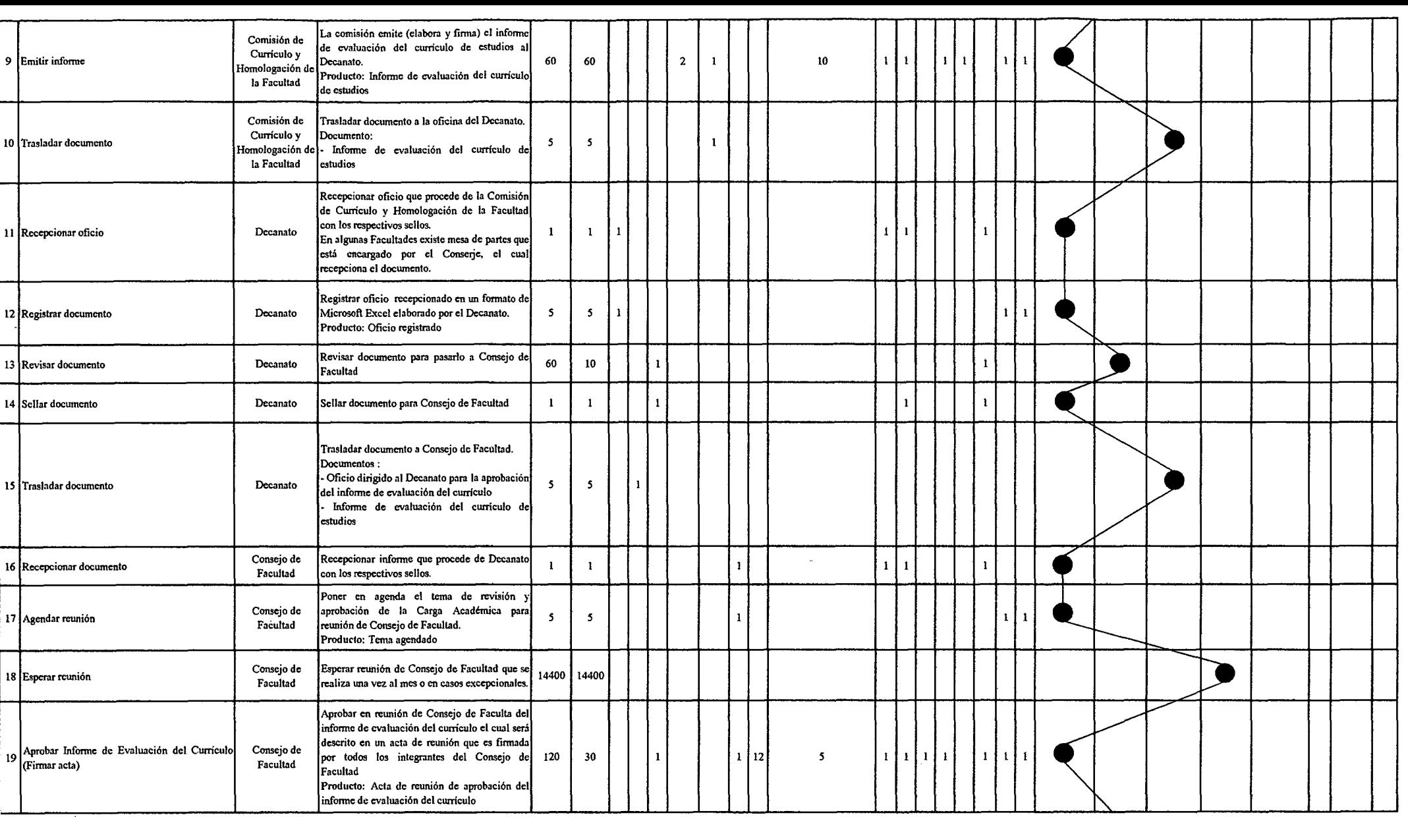

 $\mathcal{L}^{\mathcal{L}}(\mathcal{L}^{\mathcal{L}})$  and  $\mathcal{L}^{\mathcal{L}}(\mathcal{L}^{\mathcal{L}})$  and  $\mathcal{L}^{\mathcal{L}}(\mathcal{L}^{\mathcal{L}})$ 

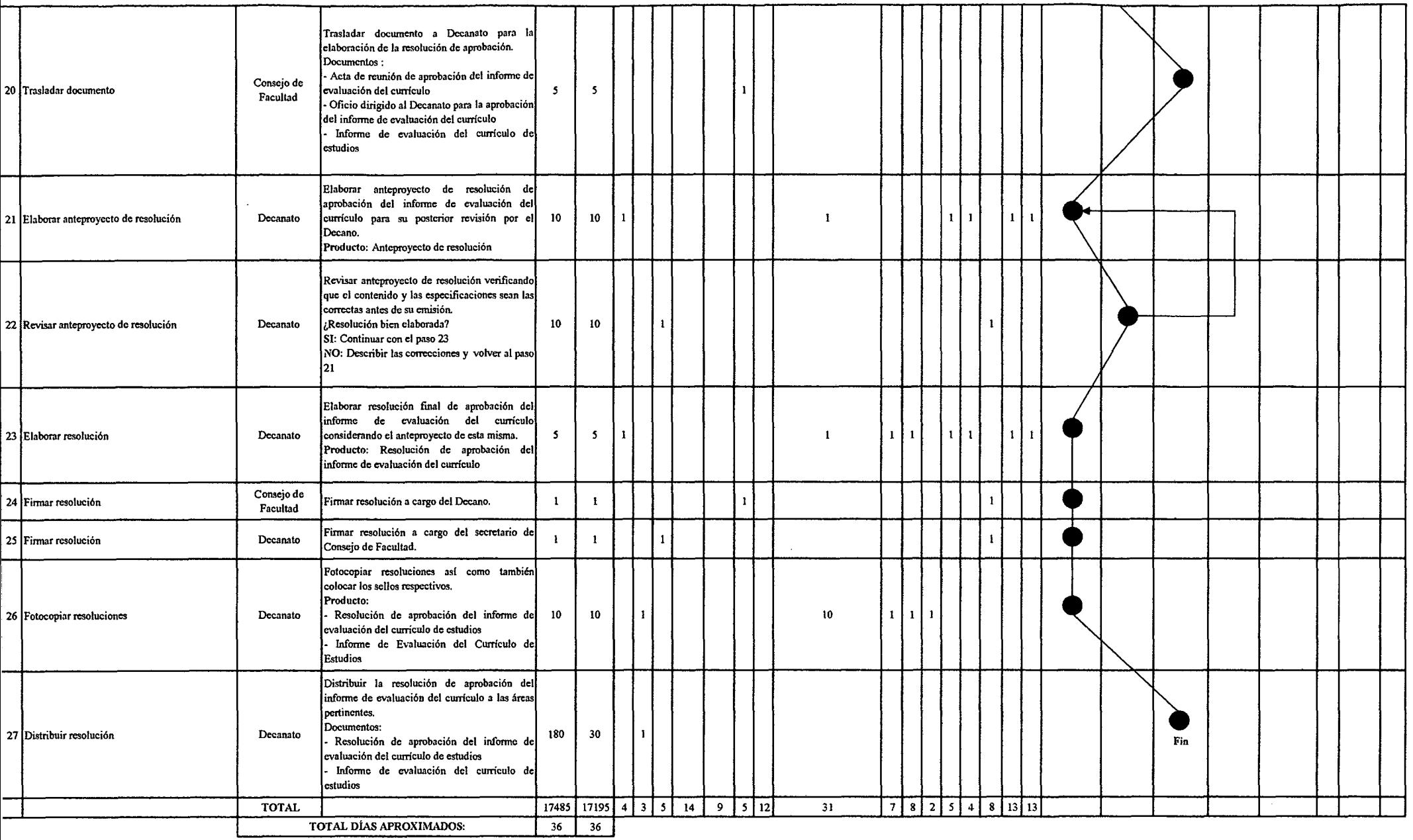

*Fuente: Elahoradón Propia* 

### Tabla Nº 166 Tabla ASME-VM Digensetico PM2 3 2 1 Asignación de la Carga Académica en Ciclo Regular

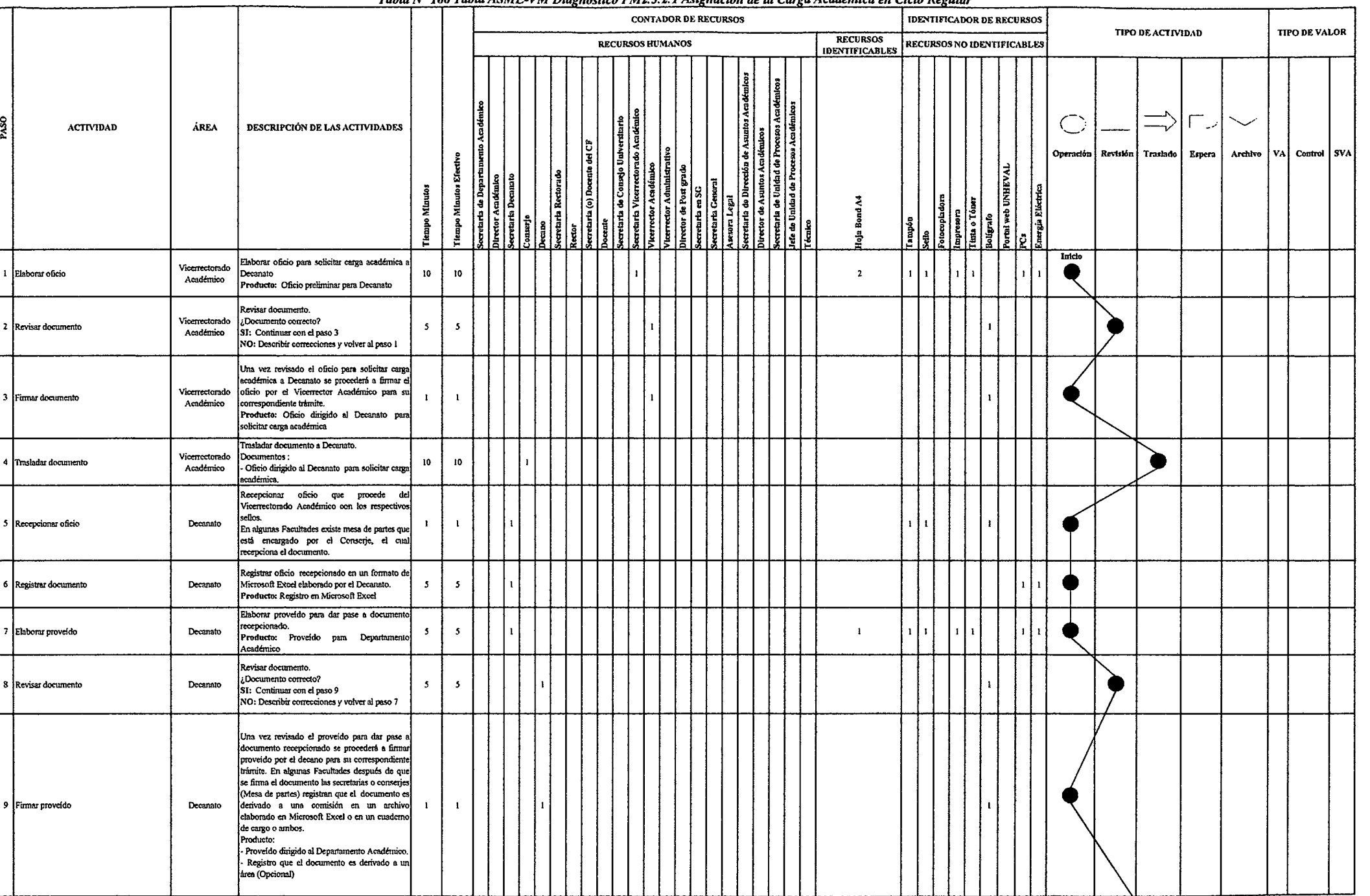

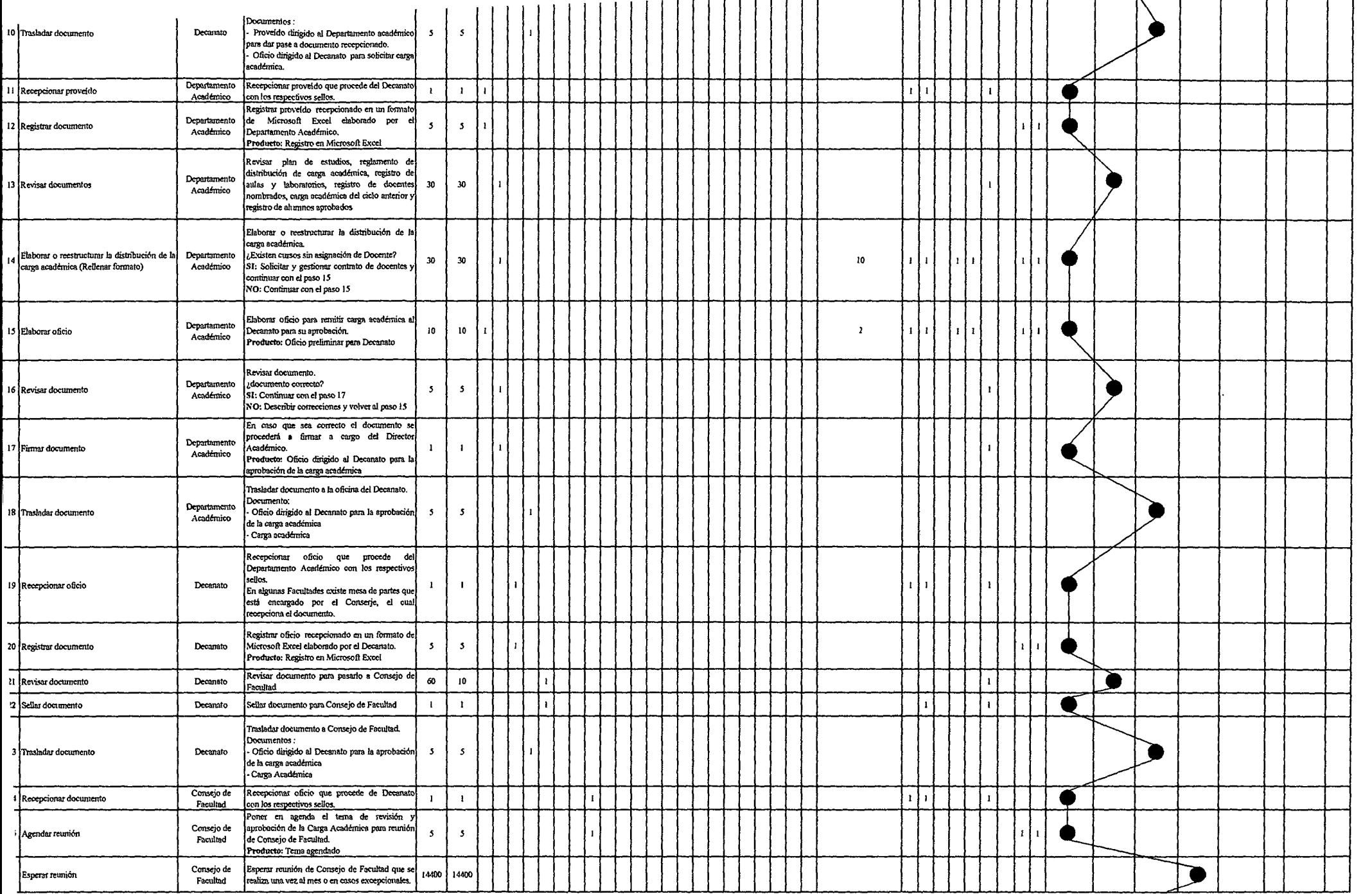

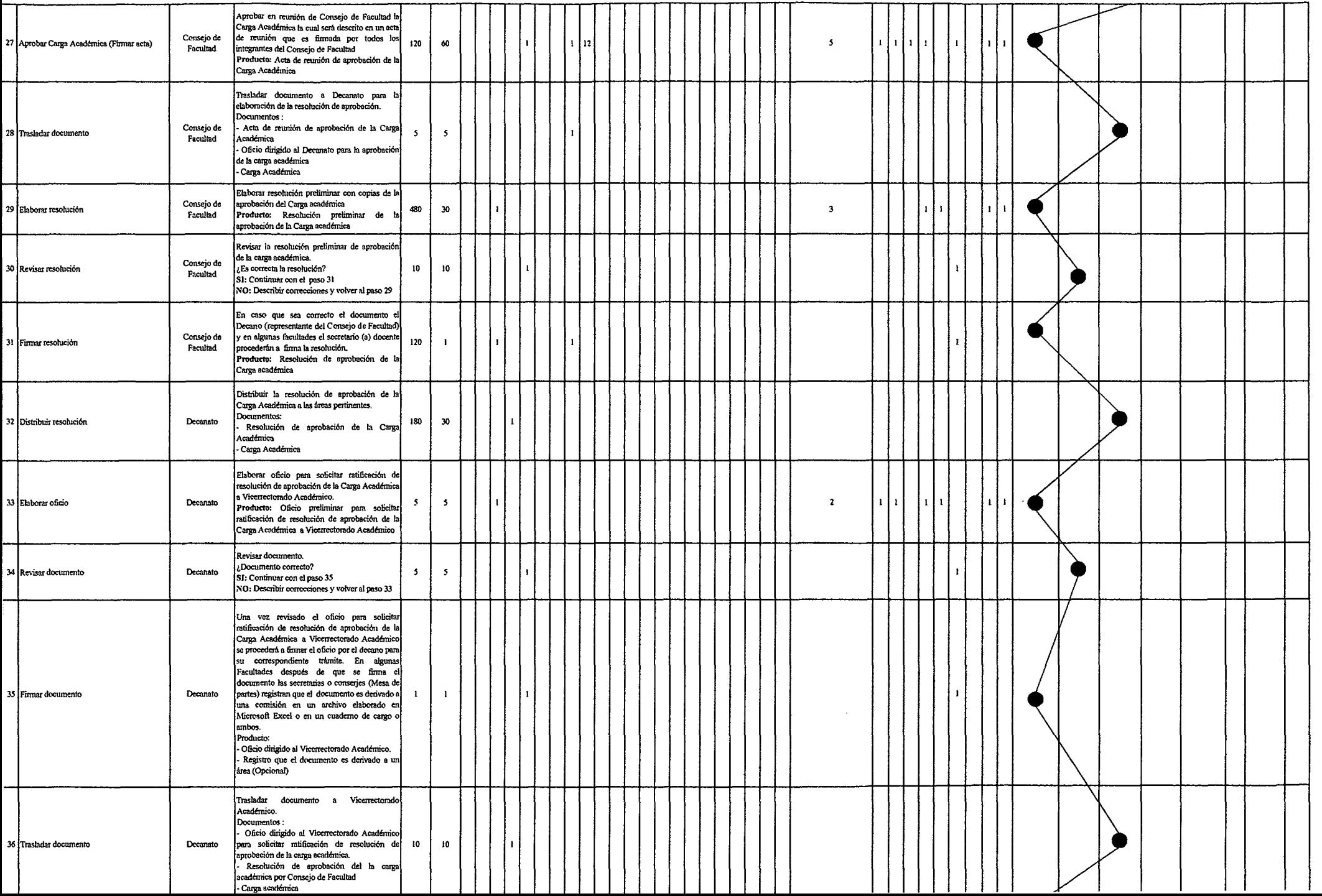

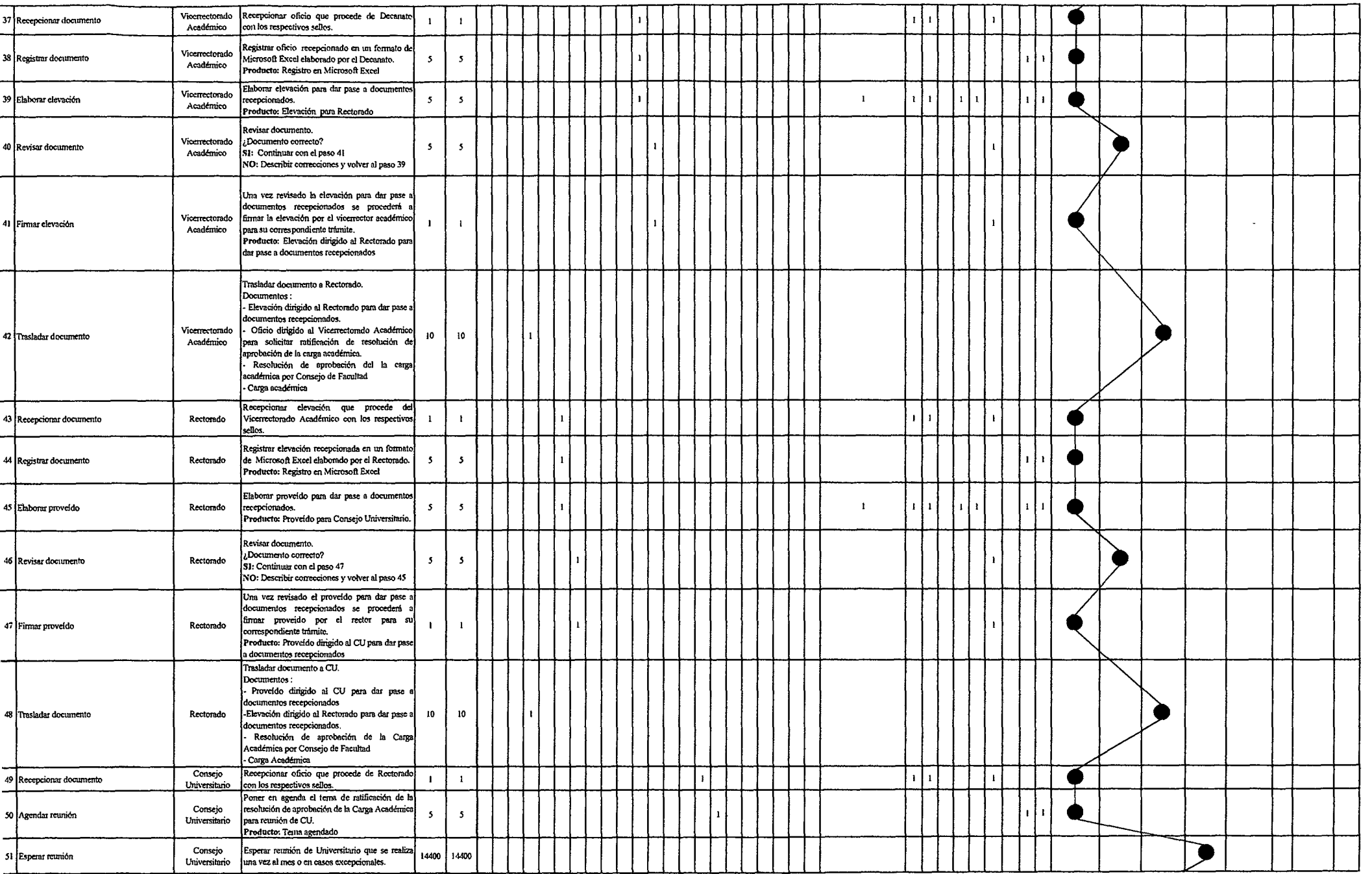

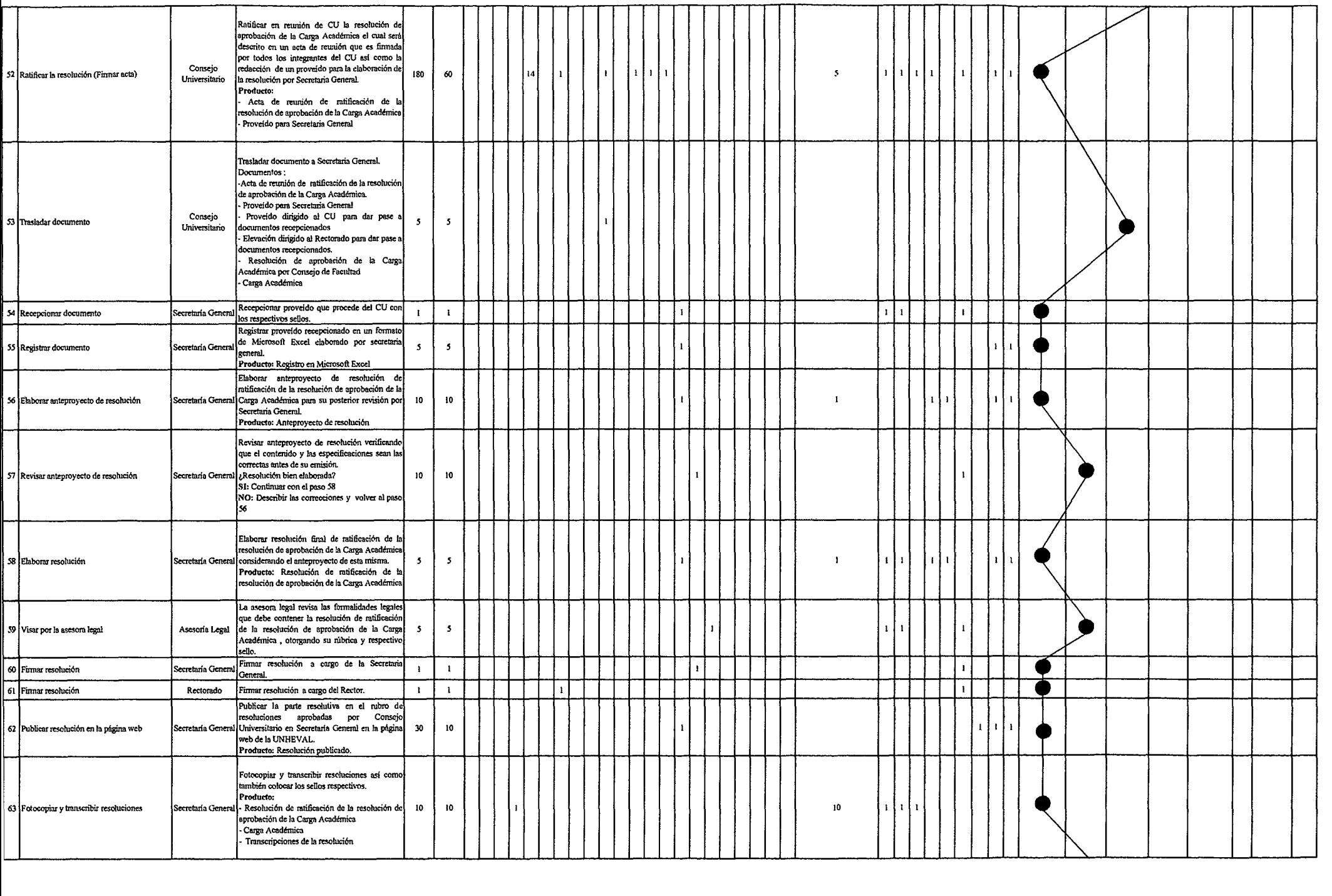

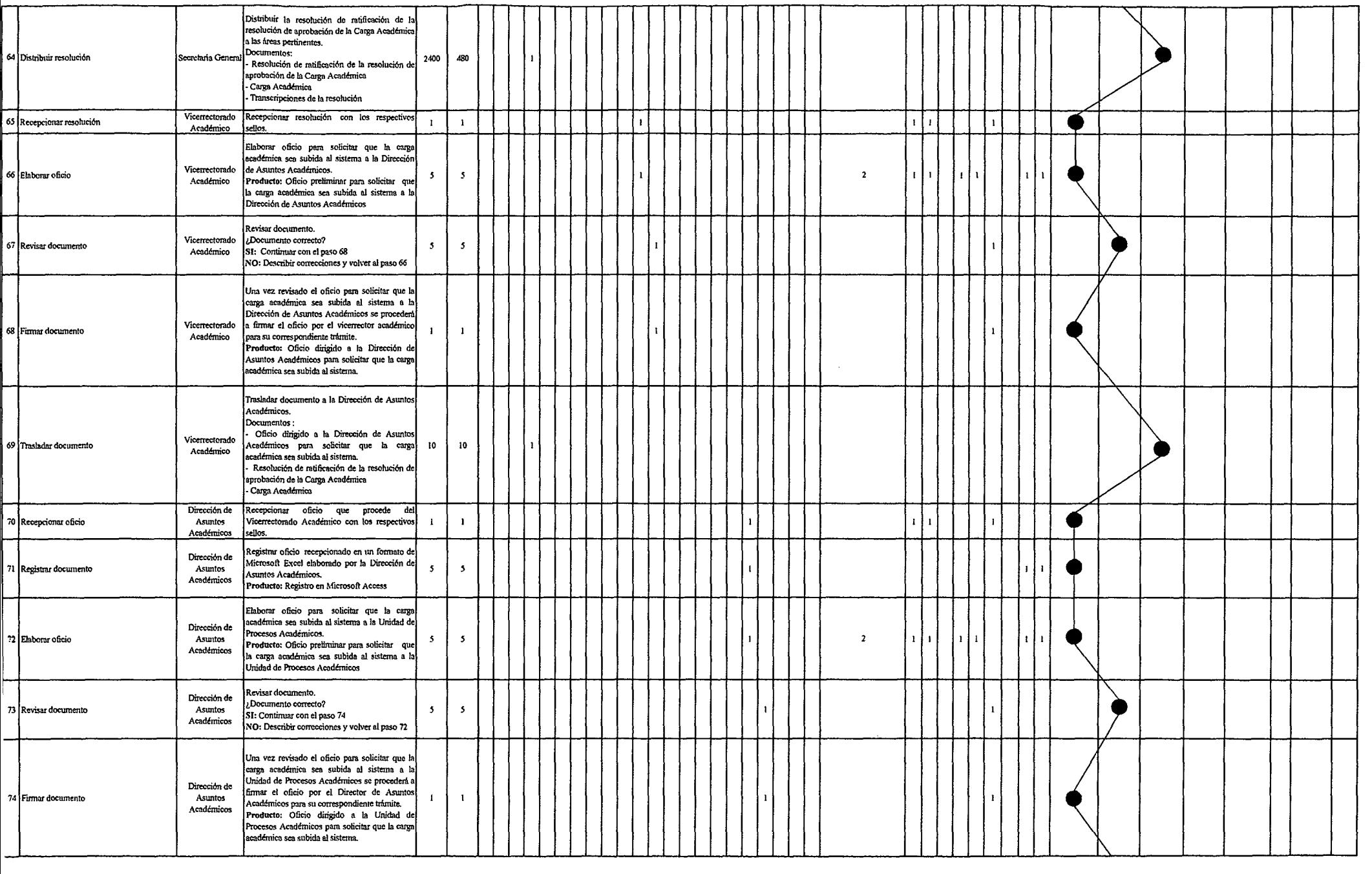

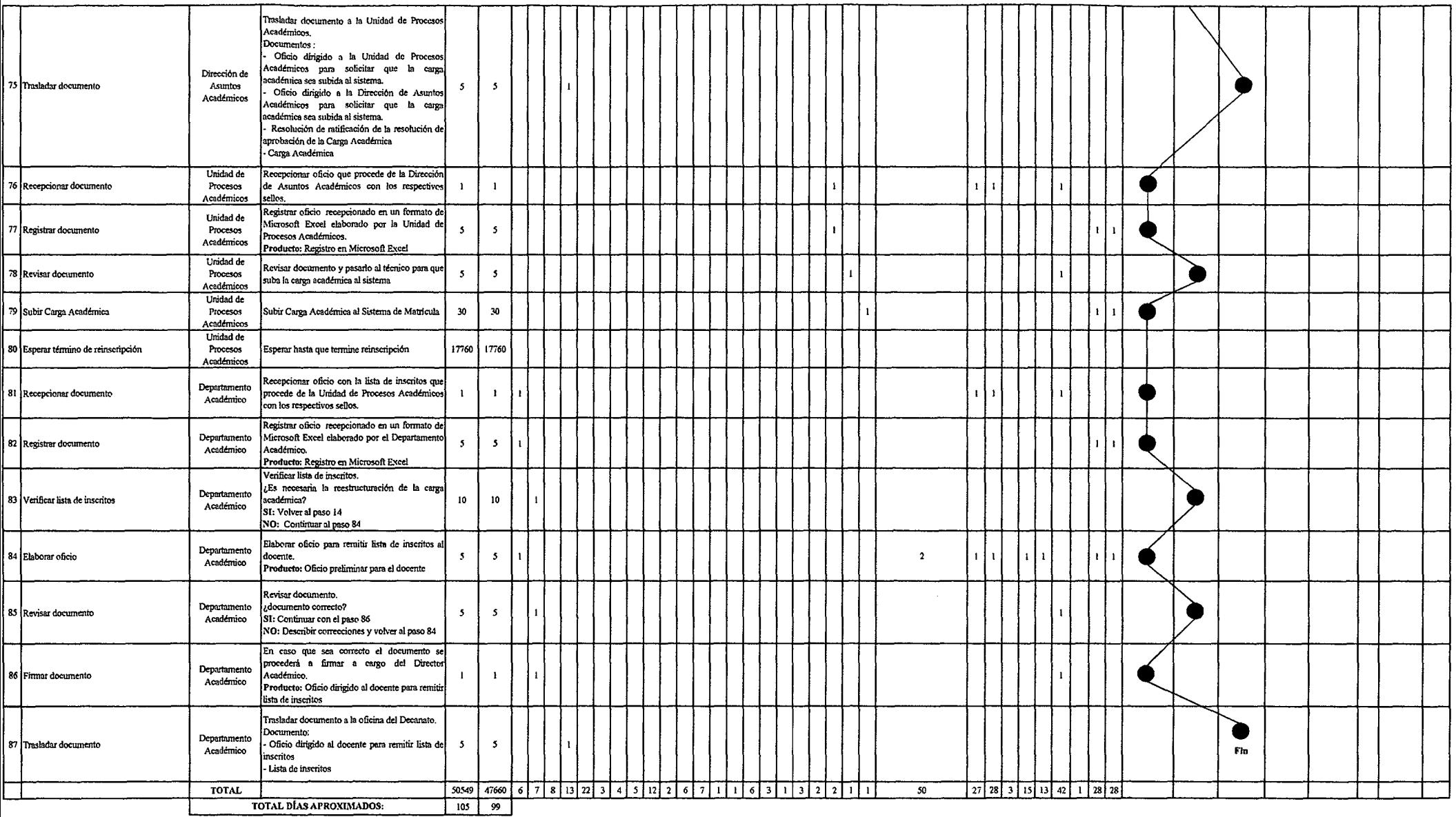

Fuente: Elaboración Propia

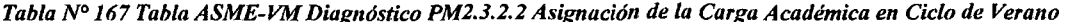

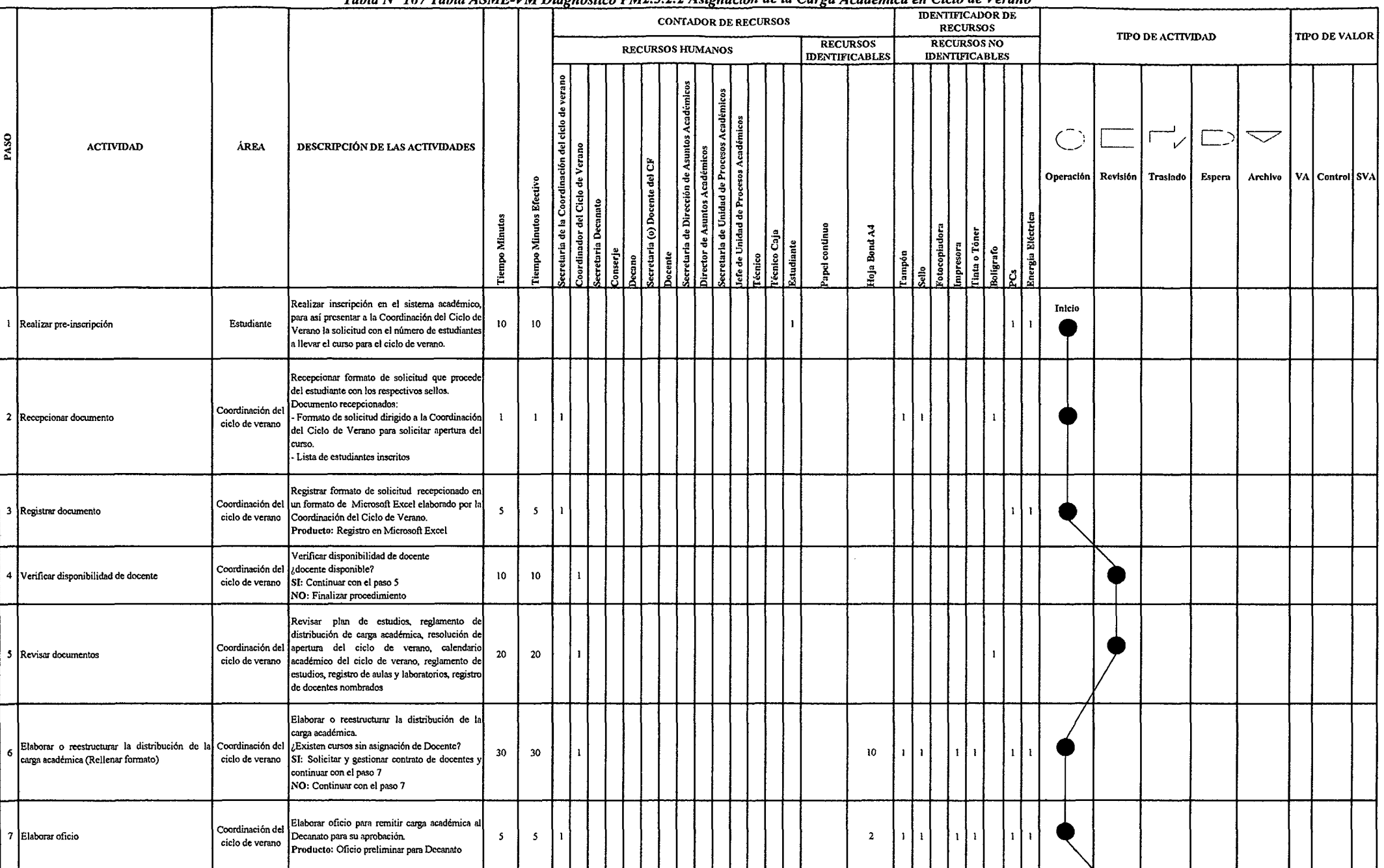

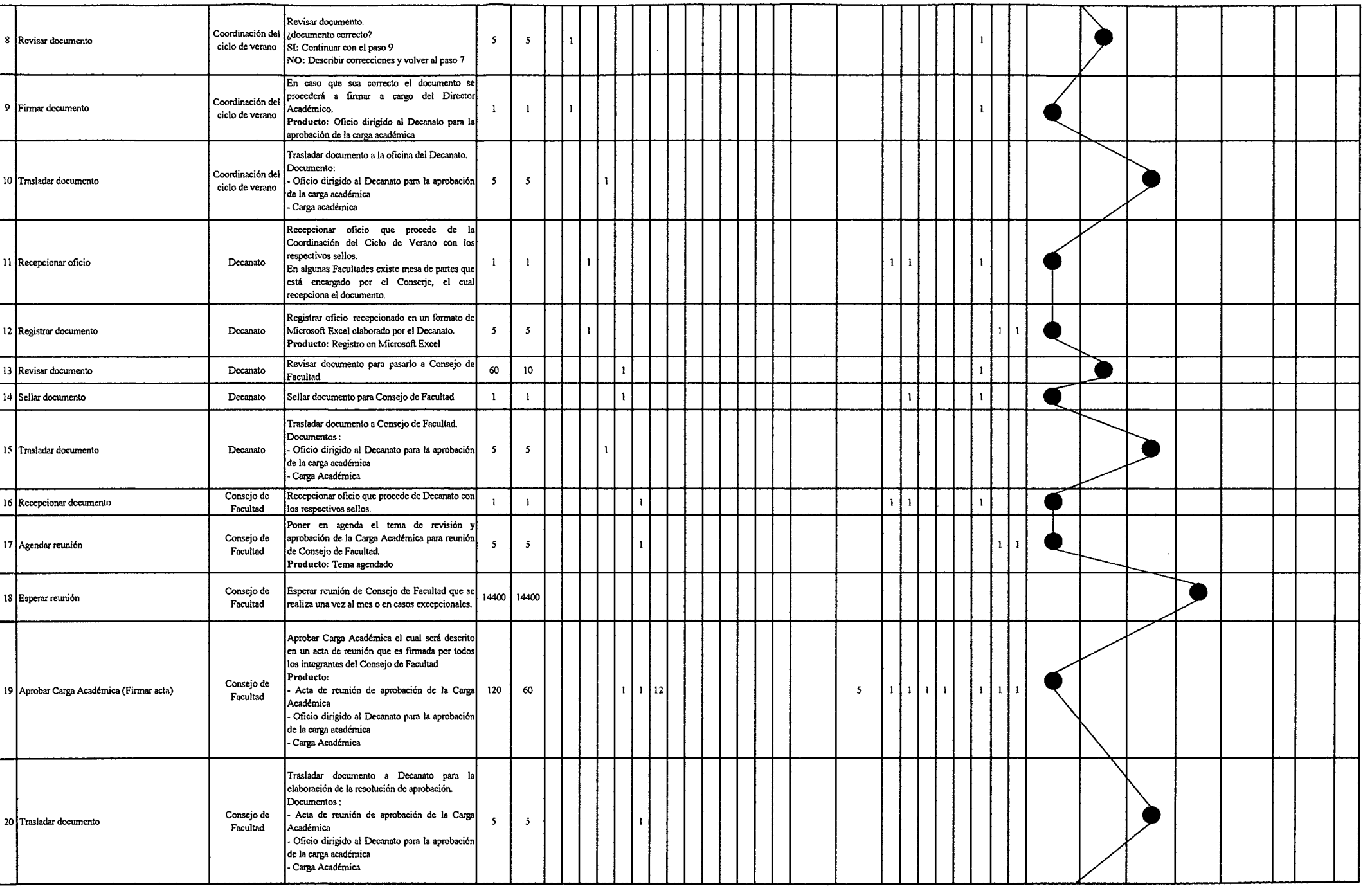

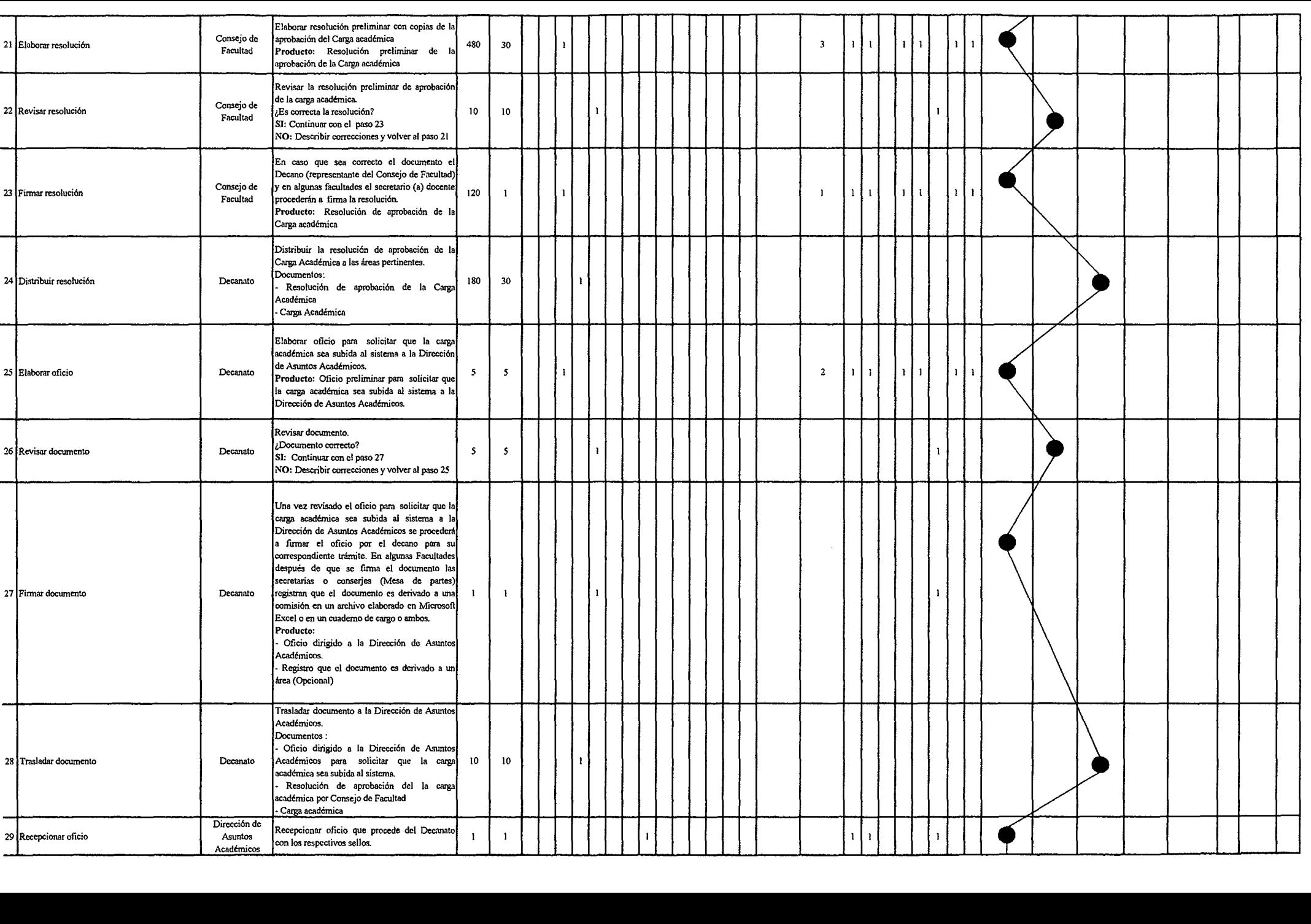

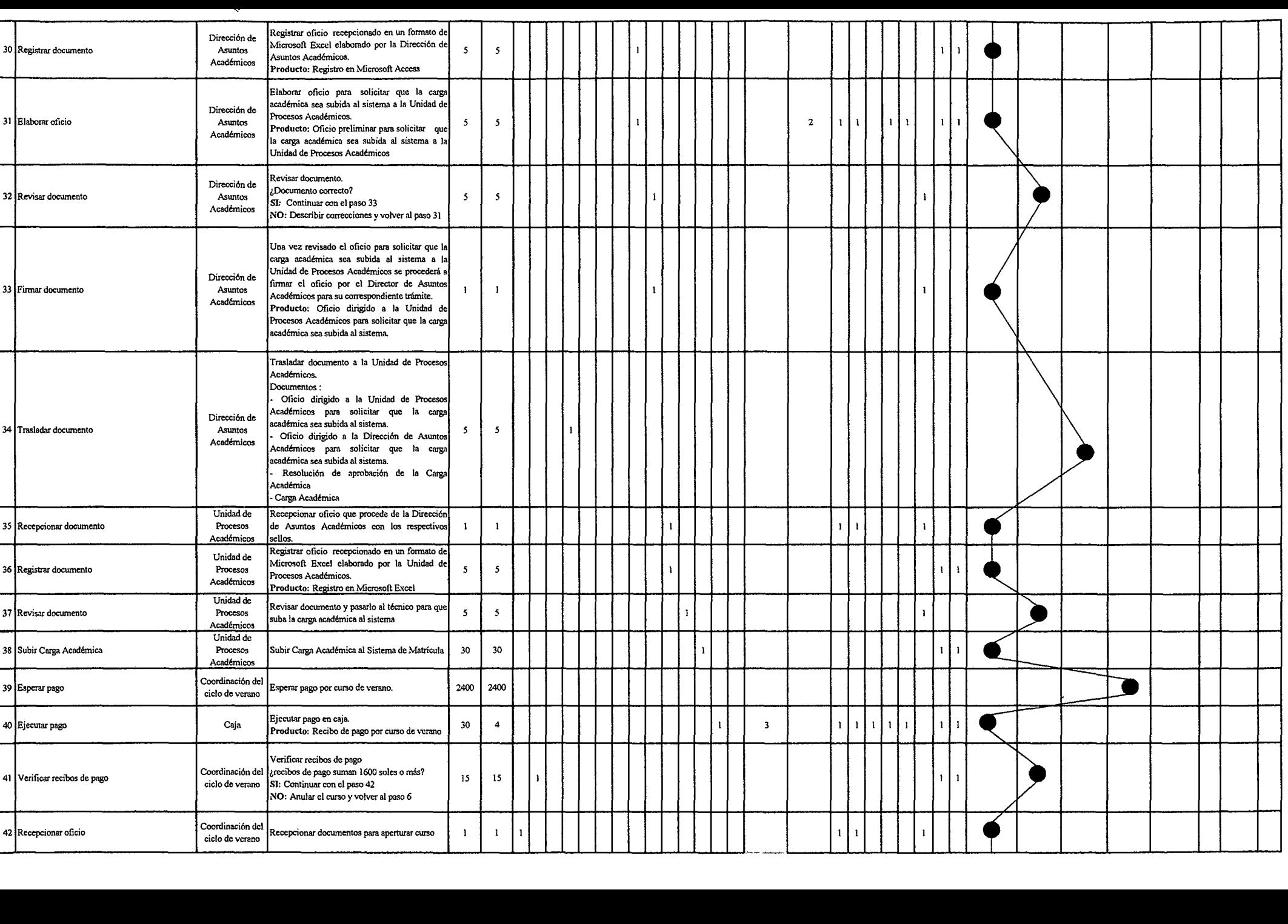

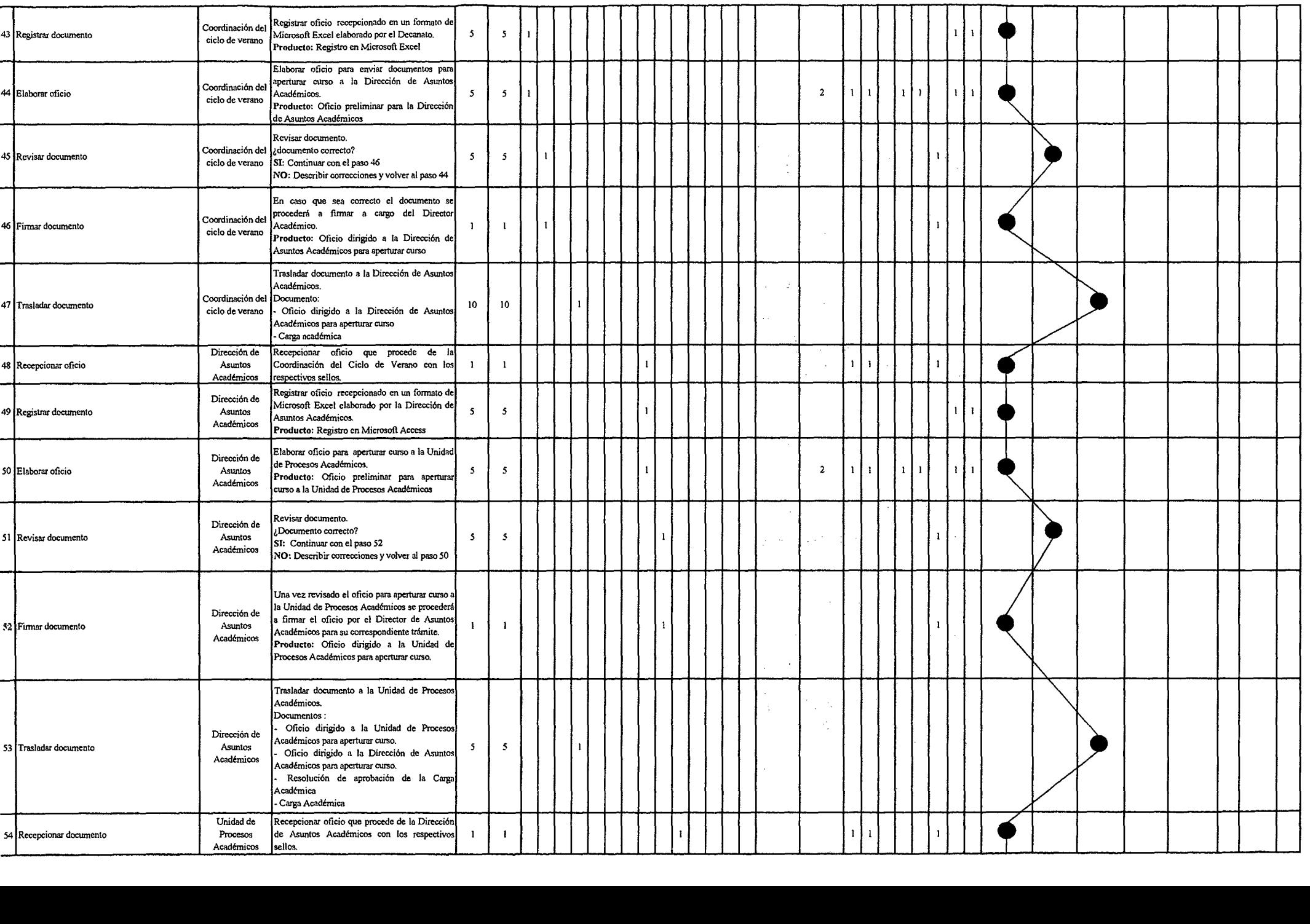

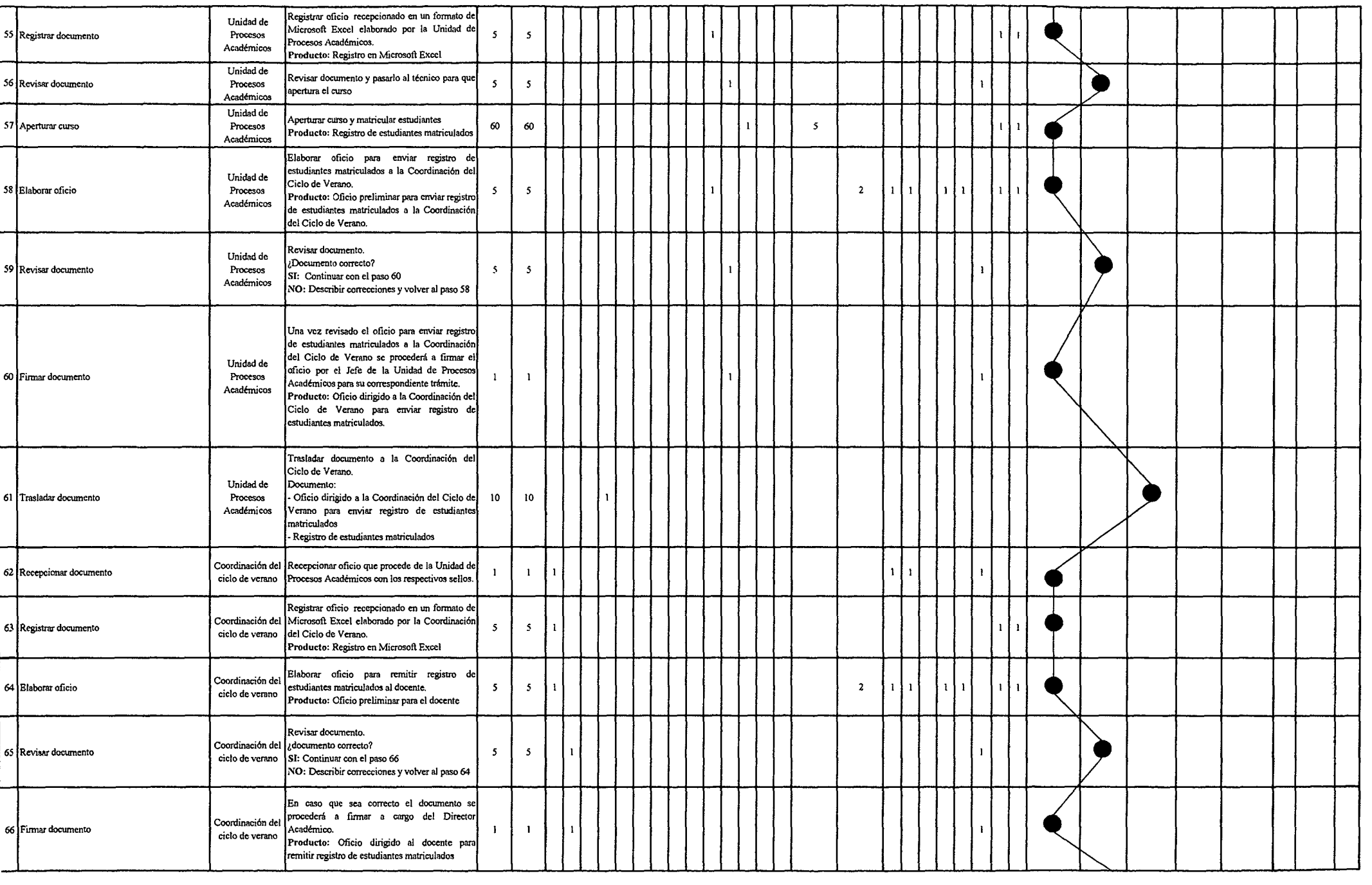

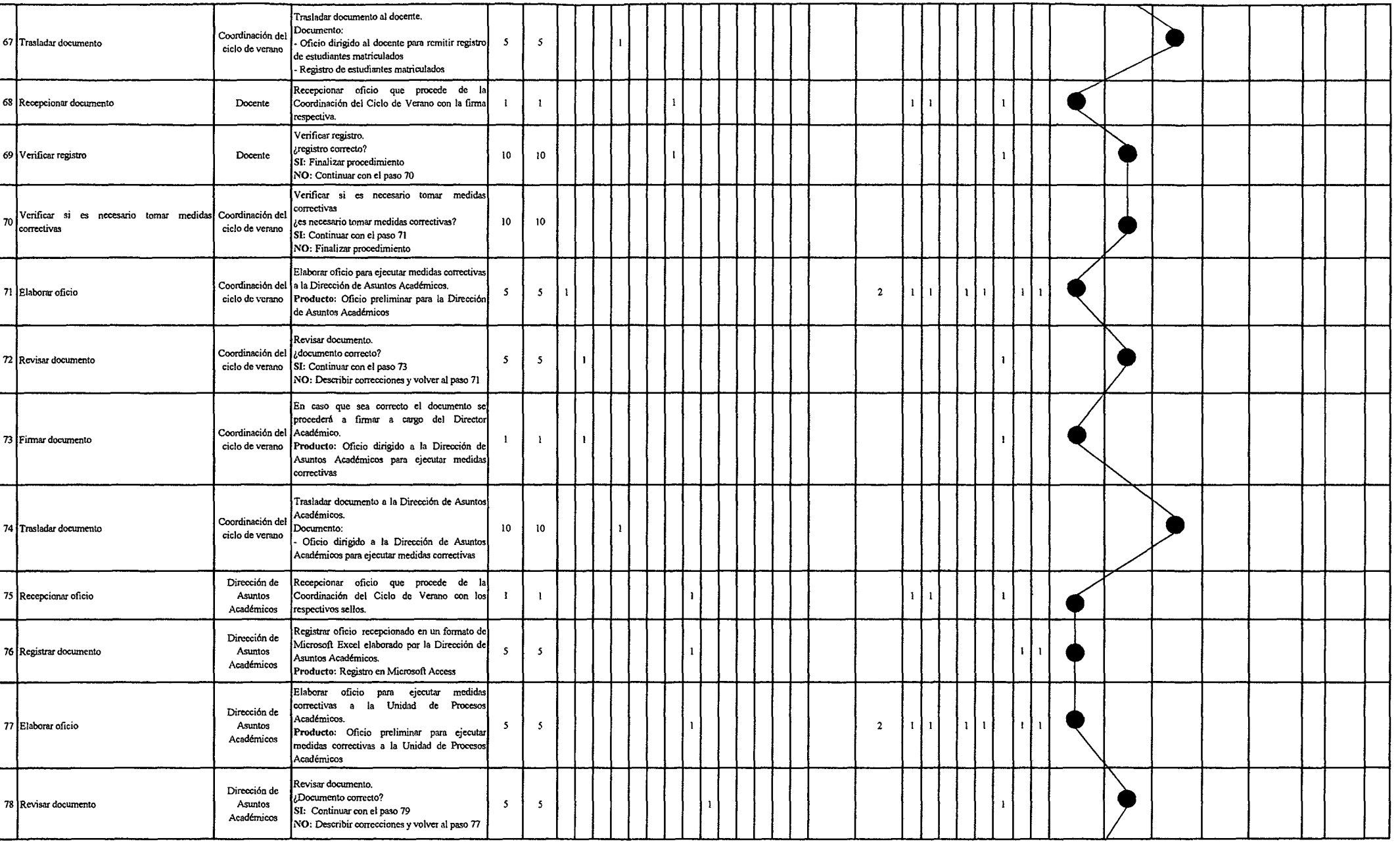

 $\mathcal{L}(\mathcal{L}^{\mathcal{L}})$  and  $\mathcal{L}(\mathcal{L}^{\mathcal{L}})$  and  $\mathcal{L}(\mathcal{L}^{\mathcal{L}})$
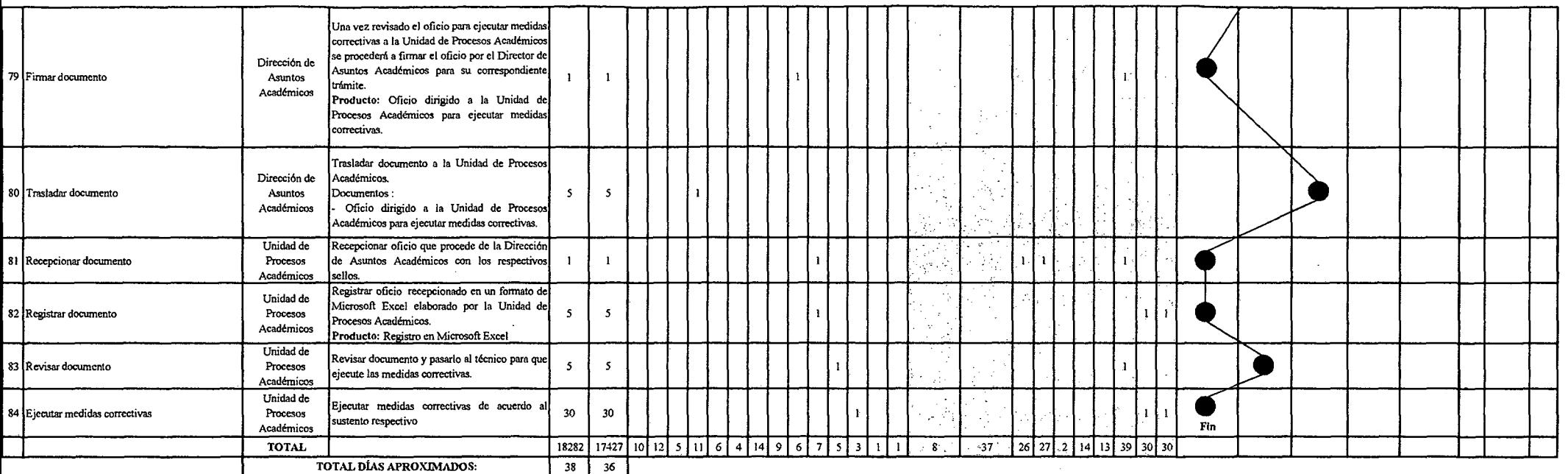

 $\label{eq:2.1} \mathcal{L}(\mathcal{L}^{\mathcal{L}}_{\mathcal{L}}(\mathcal{L}^{\mathcal{L}}_{\mathcal{L}})) = \mathcal{L}(\mathcal{L}^{\mathcal{L}}_{\mathcal{L}}(\mathcal{L}^{\mathcal{L}}_{\mathcal{L}})) = \mathcal{L}(\mathcal{L}^{\mathcal{L}}_{\mathcal{L}}(\mathcal{L}^{\mathcal{L}}_{\mathcal{L}}))$ 

 $\mathcal{L}(\mathcal{L}^{\mathcal{L}})$  and  $\mathcal{L}(\mathcal{L}^{\mathcal{L}})$  and  $\mathcal{L}(\mathcal{L}^{\mathcal{L}})$  and  $\mathcal{L}(\mathcal{L}^{\mathcal{L}})$ 

 $\label{eq:2.1} \mathcal{L}(\mathcal{L}^{\text{max}}_{\mathcal{L}}(\mathcal{L}^{\text{max}}_{\mathcal{L}})) \leq \mathcal{L}(\mathcal{L}^{\text{max}}_{\mathcal{L}}(\mathcal{L}^{\text{max}}_{\mathcal{L}}))$ 

*Fuente: Elaboración Propia* 

 $\sim 10^{-1}$ 

 $\mathcal{L}^{\mathcal{L}}(\mathcal{L}^{\mathcal{L}})$  and  $\mathcal{L}^{\mathcal{L}}(\mathcal{L}^{\mathcal{L}})$ 

## Tabla Nº 168 Tabla ASME-VM Diagnóstico PM2.3.3.1 Aprobación del Formato de Carga Lectiva y Carga No Lectiva

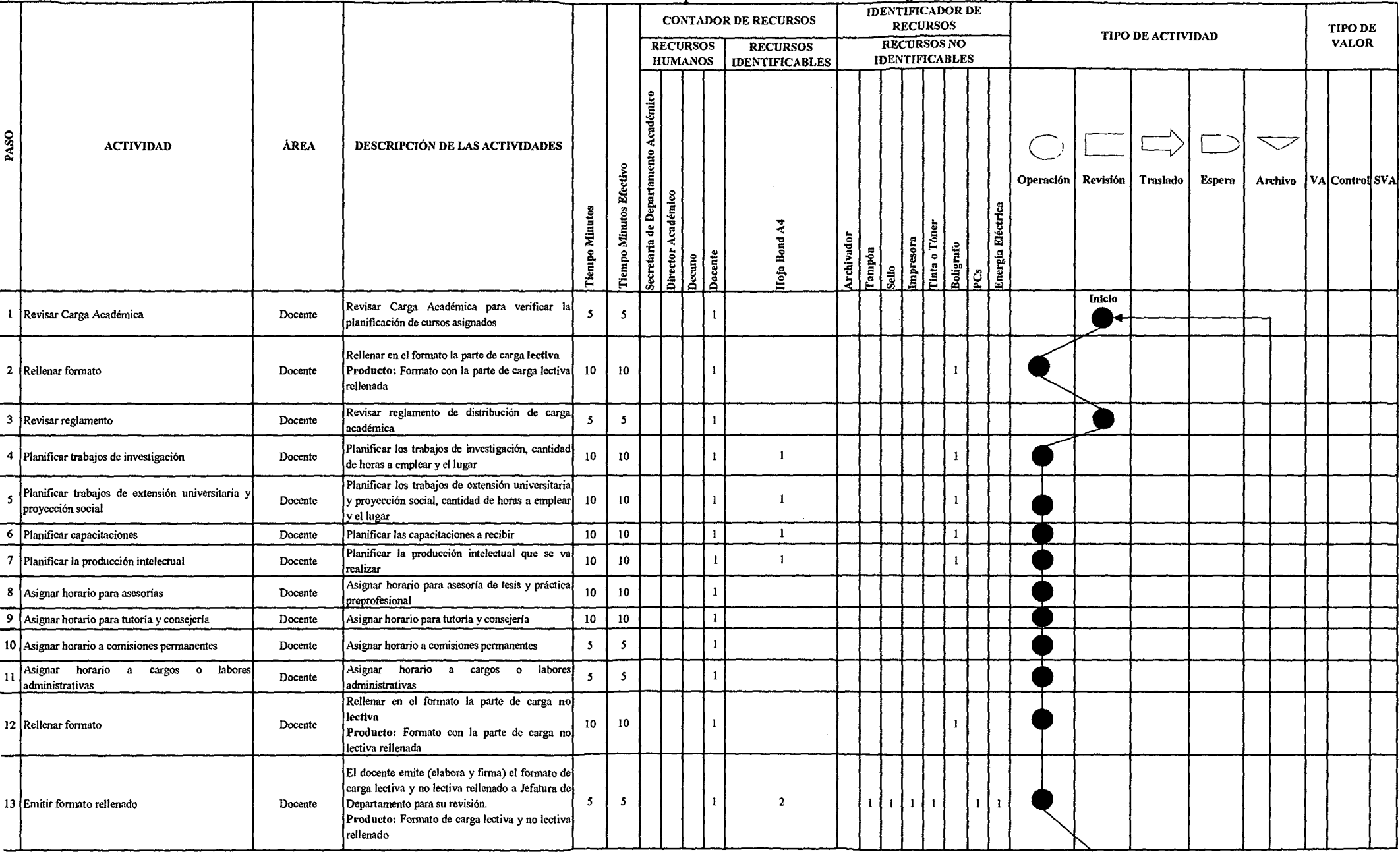

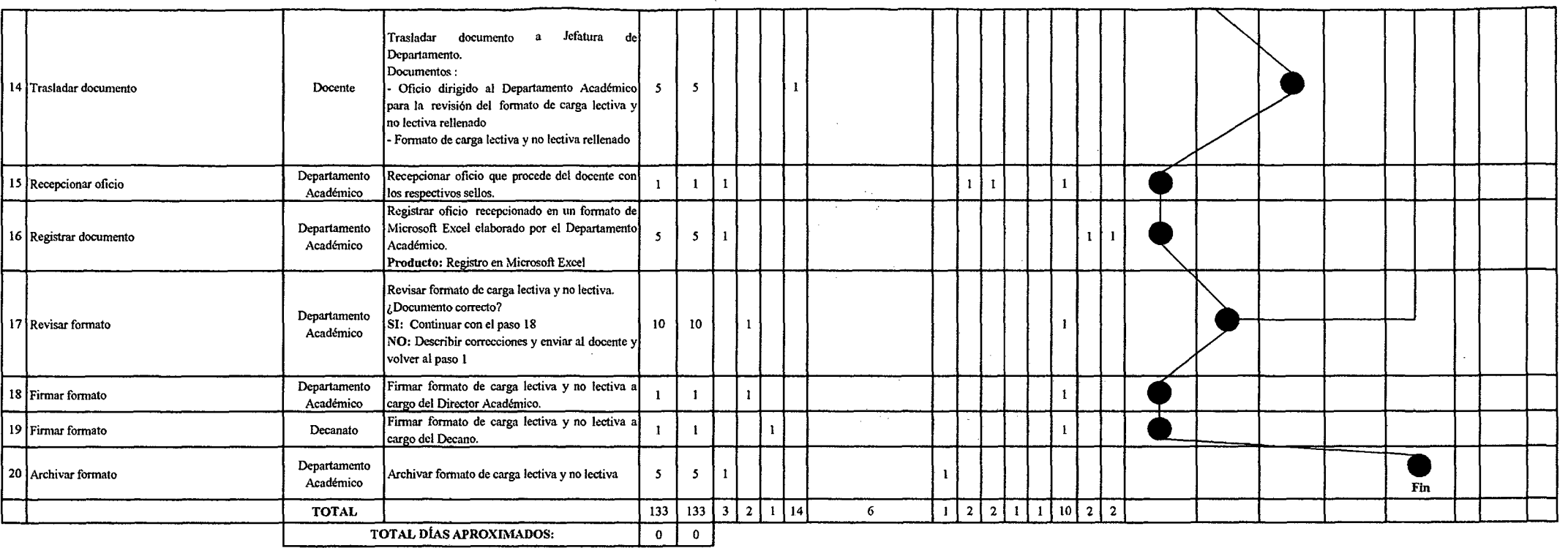

 $\mathcal{L}^{\text{max}}_{\text{max}}$  , where  $\mathcal{L}^{\text{max}}_{\text{max}}$ 

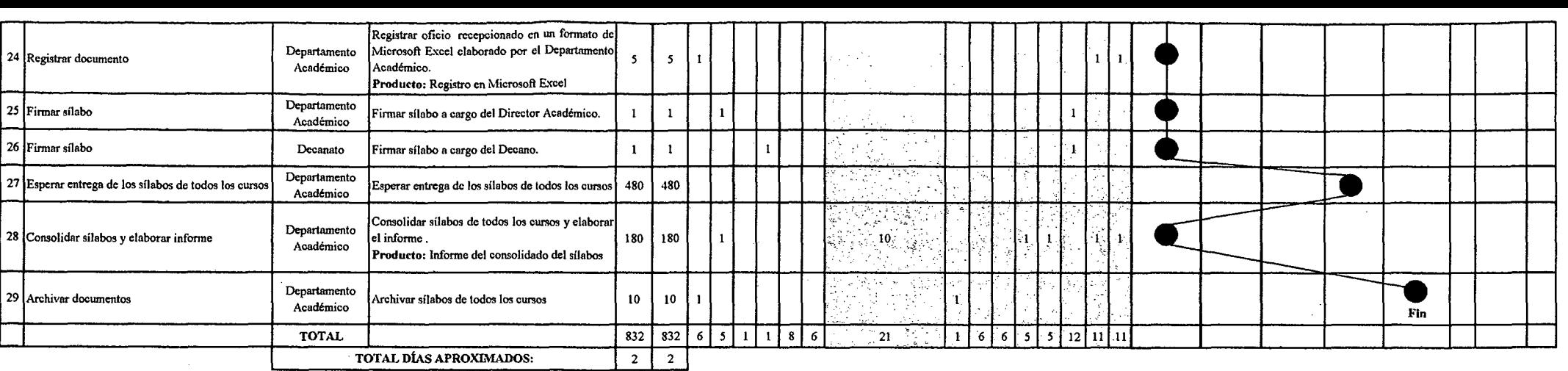

 $\sim 10^{-1}$ 

 $\sim 10^7$ 

 $\bar{z}$ 

 $\sim$ 

 $\sim$   $\sim$ 

 $\mathcal{L}_{\mathcal{A}}$ 

 $\sim$ 

 $\sim$ 

 $\sim 10^{-1}$ 

 $\sim 10^7$ 

*Fuente: Elaboración Propia* 

 $\langle \cdot \rangle$ 

 $\mathcal{L}$ 

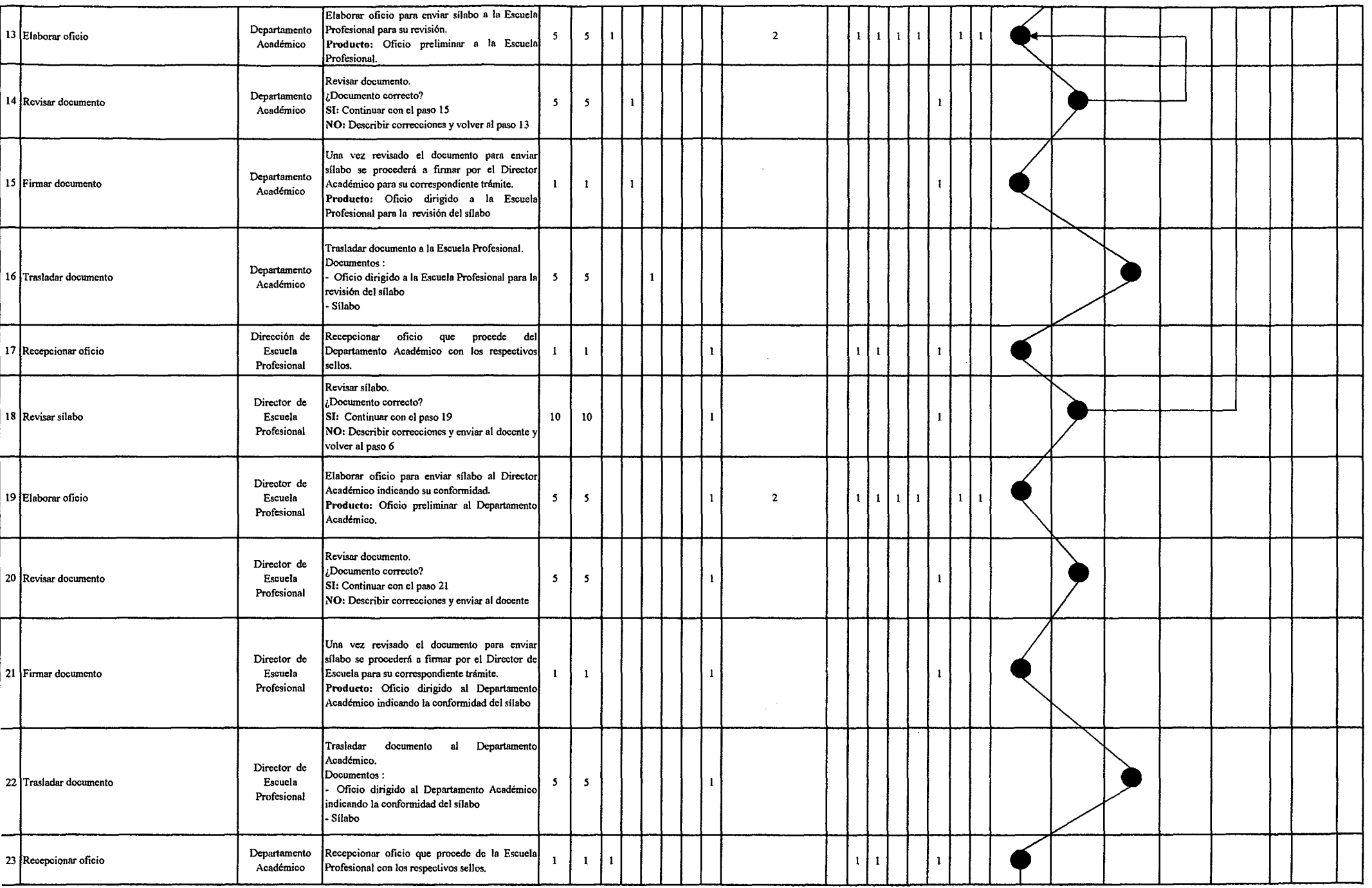

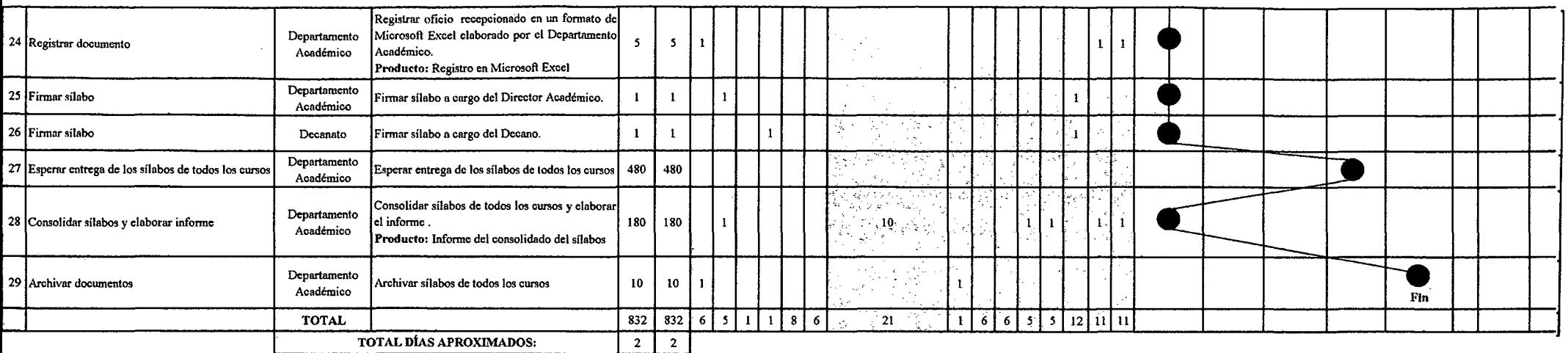

 $\sim 10^{-1}$ 

 $\sim 100$ 

 $\bullet$ 

 $\sim 10^{-1}$ 

Fuente: Elaboración Propia

 $\mathcal{J}^{\text{max}}$ 

 $\sim$ 

 $\mathcal{A}^{\text{max}}_{\text{max}}$  and  $\mathcal{A}^{\text{max}}_{\text{max}}$ 

 $\sim 10^{-1}$ 

#### Tabla Nº 170 Tabla ASME-VM Diagnóstico PM2.3.3.3 Planificación de la Sesión de Enseñanza - Aprendizaje

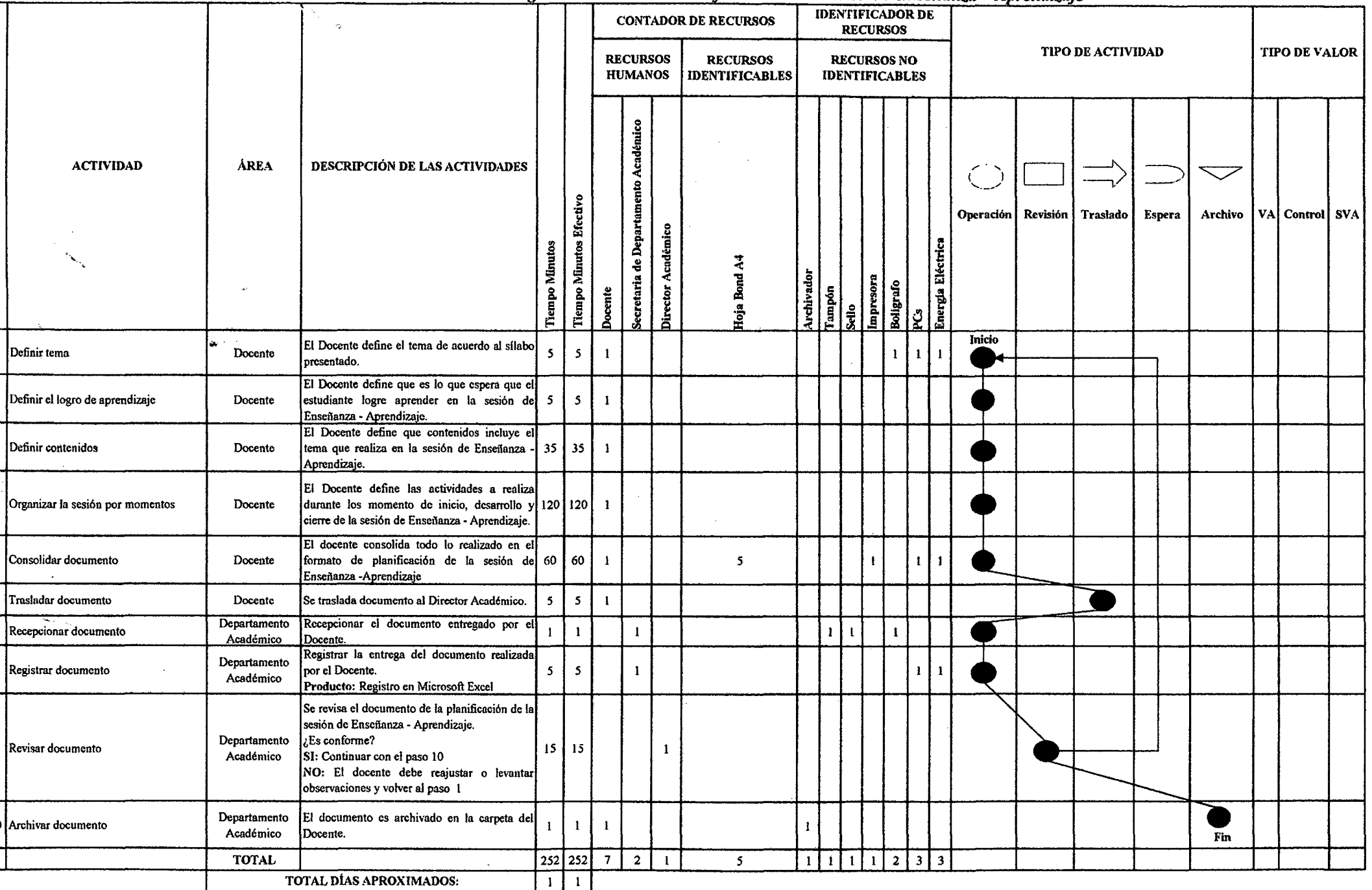

 $\mathcal{L}$ 

 $\pm$ 

#### Tabla Nº 171 Tabla ASME-VM Diagnóstico PM2.3.3.4 Elaboración de Módulos de Enseñanza – Aprendizaje

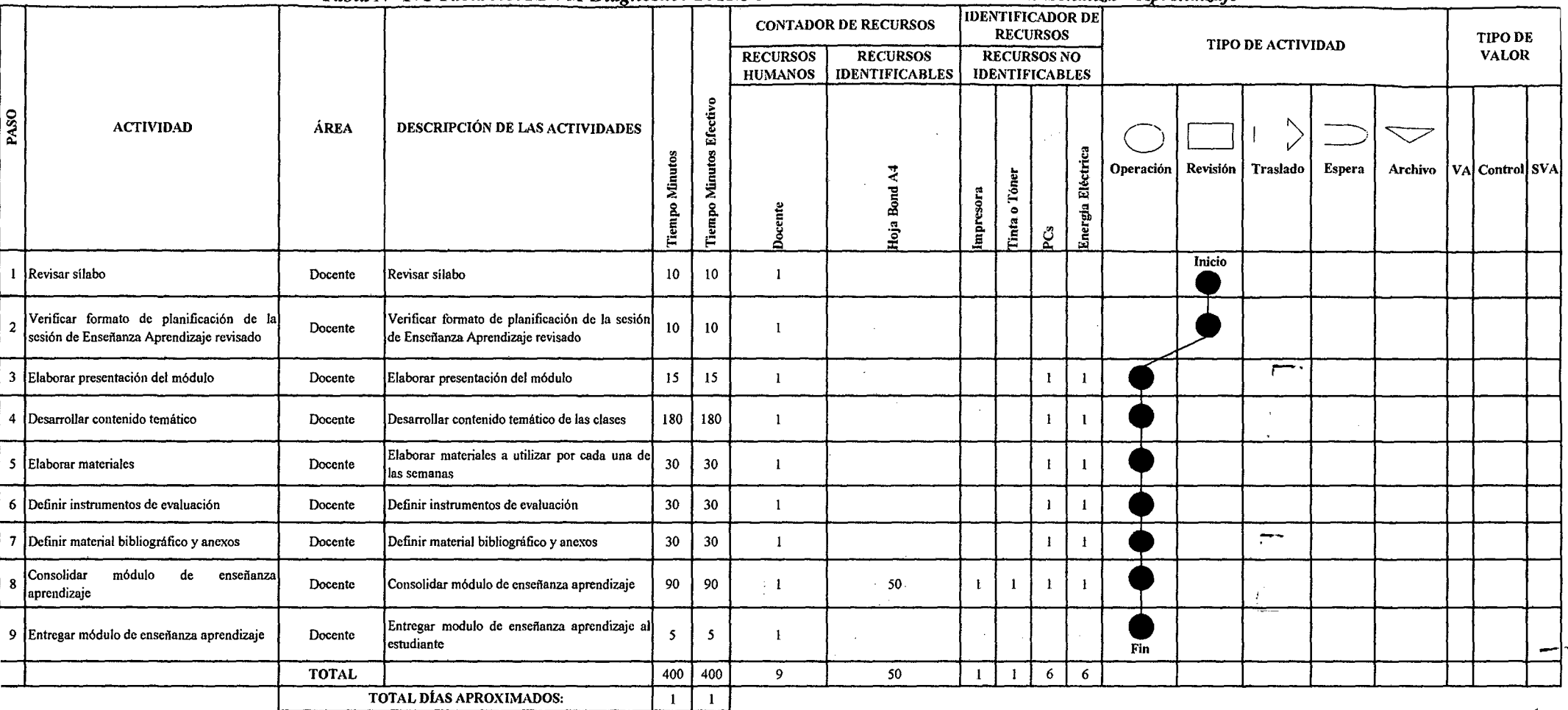

 $\mathcal{L}_{\mathcal{A}}$ 

 $\sim$ 

 $\sim$ 

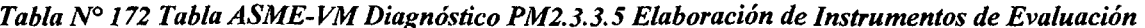

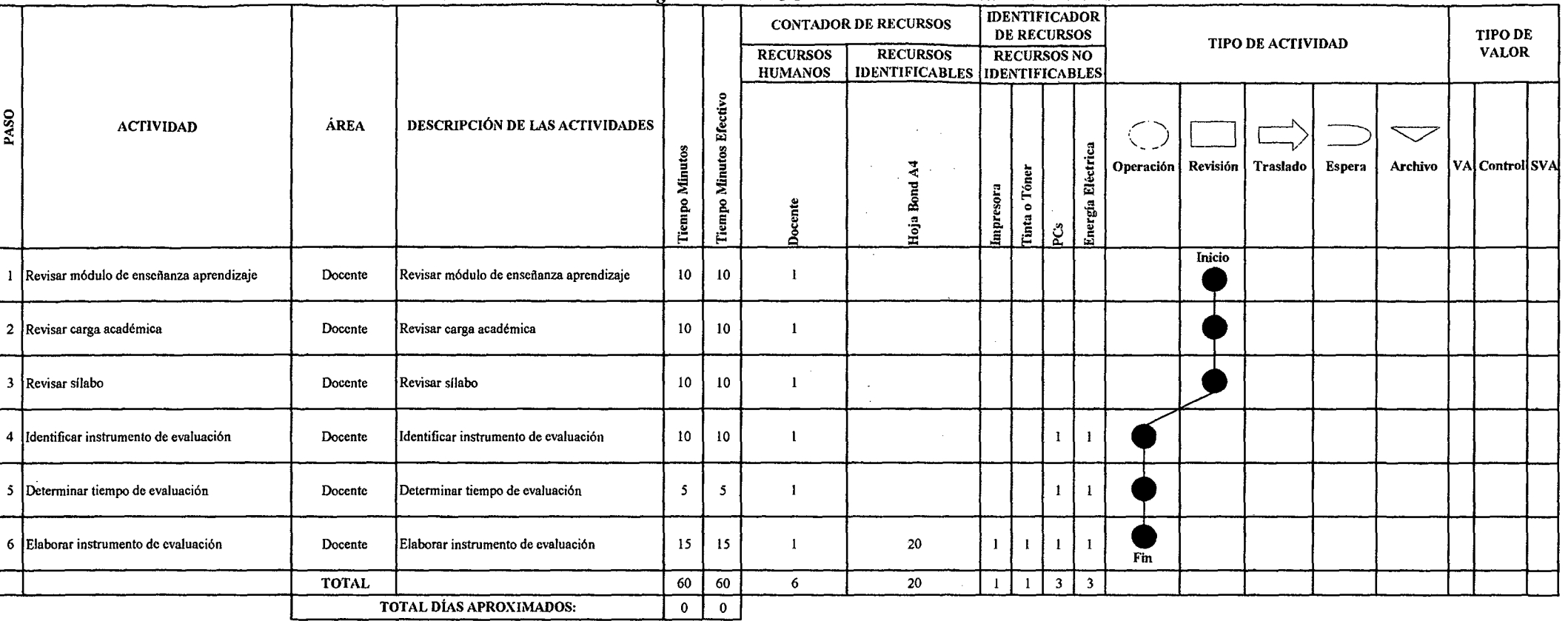

 $\sim 10^{-1}$ 

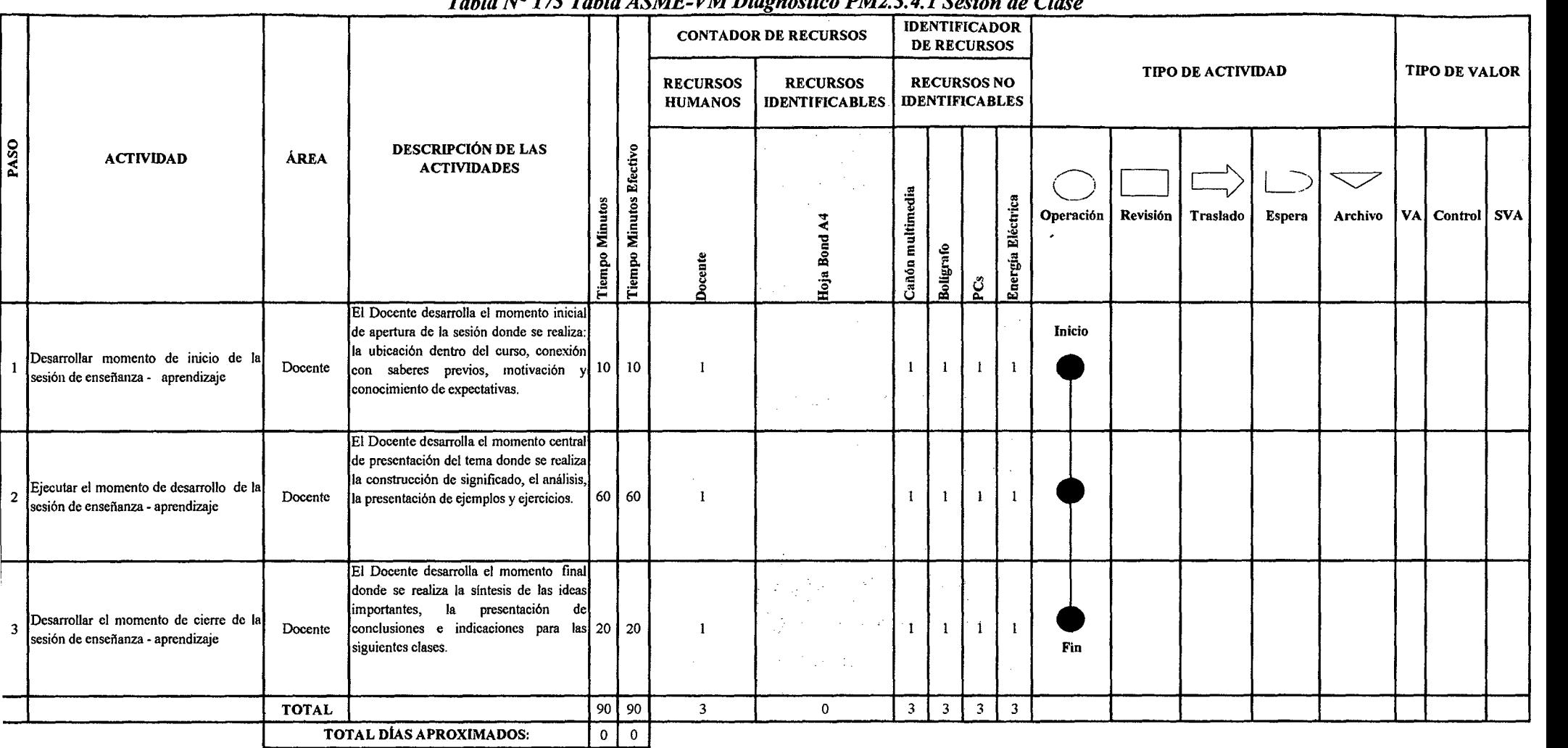

 $\sim$ 

### *Tabla* JVO *173 Tabla ASME-VM Diagnóstico PM2.3. 4.1 Sesión de Clase*

# Tabla Nº 174 Tabla ASME-VM Diagnóstico PM2.3.4.2.1 Evaluación de Competencias y Capacidades

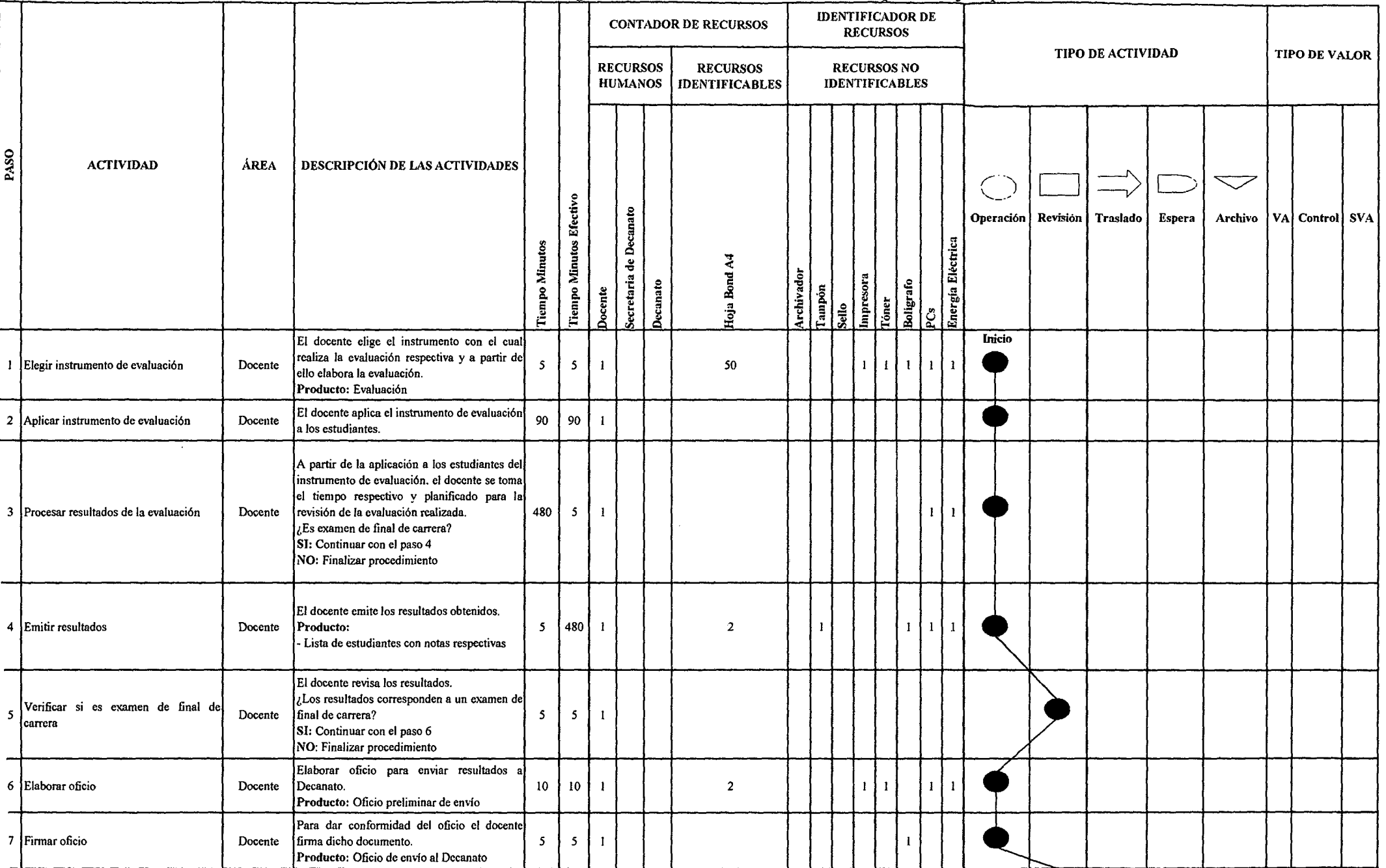

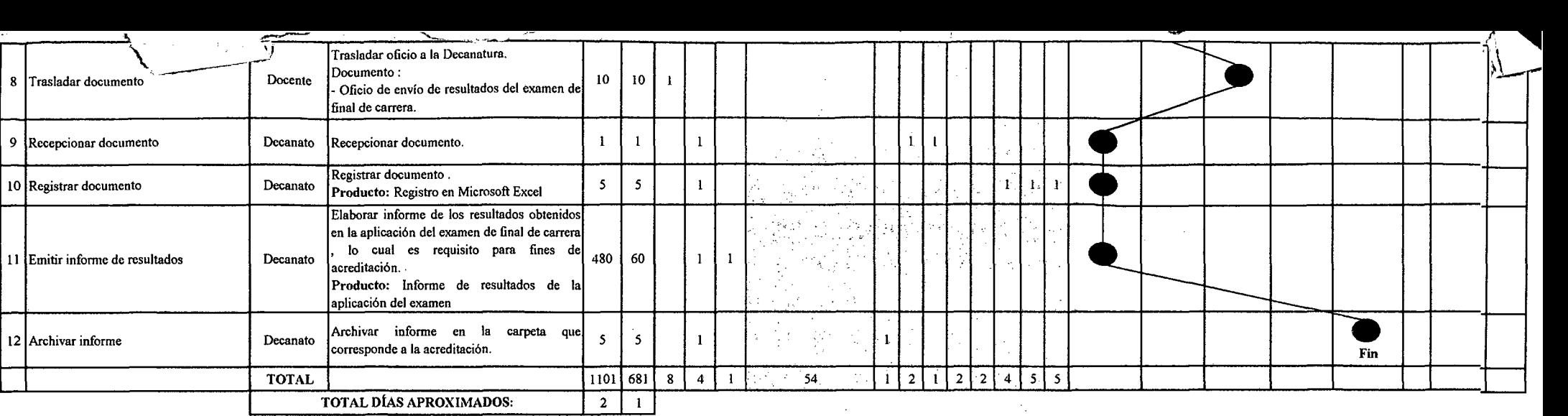

 $\sim 10^{-1}$  $\Delta \phi$  $\sim$ 

 $\sim 10$ 

 $\sim$ 

 $\sim 100$ 

*Fuente: Elaboración Propia* 

 $\sim$   $\sim$ 

 $\sim$ 

,.

 $\sim$